# Simba

# **Simba Documentation**

*Release 15.0.0*

**Erik Moqvist**

**Jul 01, 2017**

# **Contents**

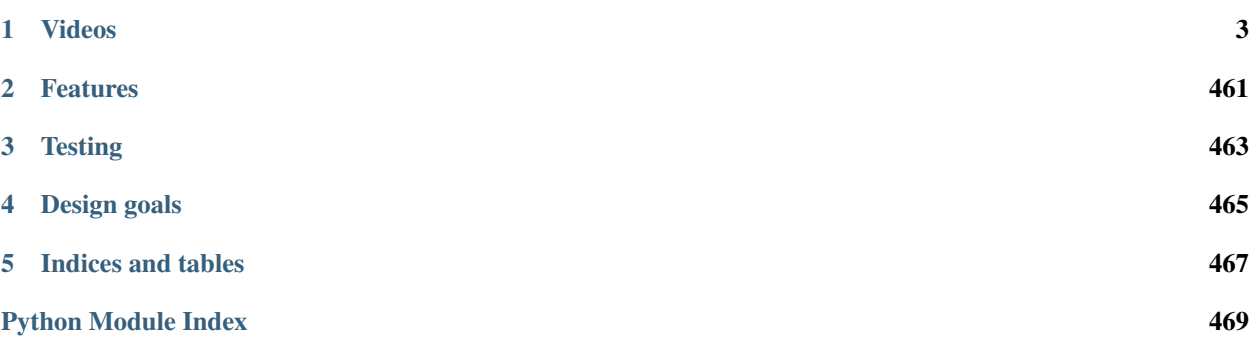

*Simba* is an Embedded Programming Platform. It aims to make embedded programming easy and portable.

Simba is written in C.

Project homepage: <https://github.com/eerimoq/simba>

# CHAPTER 1

# Videos

<span id="page-6-0"></span>Transmit CAN frames between a Nano32 and an Arduino Due. More videos are available on the *[Videos](#page-461-0)* page.

# <span id="page-6-1"></span>**Getting Started**

# **Installation**

There are three build systems available; *PlatformIO*, *Arduino IDE* and *Simba build system*. The *Simba build system* has more features than to the other two. It supports executing test suites, generating code coverage, profiling and more. Still, if you are familiar with *Arduino IDE* or *PlatformIO*, use that instead since it will be less troublesome.

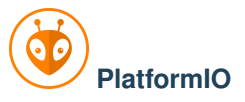

Install *Simba* in [PlatformIO.](http://platformio.org)

- 1. Install the [PlatformIO IDE.](http://platformio.org/platformio-ide)
- 2. Start the *PlatformIO IDE* and open *PlatformIO* -> *Project Examples* and select *simba/blink*.
- 3. Click on *Upload* (the arrow image) in the top left corner.
- 4. The built-in LED blinks!
- 5. Done!

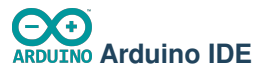

Install *Simba* in the [Arduino IDE 1.6.10](https://www.arduino.cc/en/Main/Software) as a third party board using the Boards Manager.

1. Open *File* -> *Preferences*.

2. Add these URL:s to *Additional Boards Manager URLs* (click on the icon to the right of the text field) and press *OK*.

```
https://raw.githubusercontent.com/eerimoq/simba-releases/master/arduino/avr/
˓→package_simba_avr_index.json
https://raw.githubusercontent.com/eerimoq/simba-releases/master/arduino/sam/
˓→package_simba_sam_index.json
https://raw.githubusercontent.com/eerimoq/simba-releases/master/arduino/esp/
˓→package_simba_esp_index.json
https://raw.githubusercontent.com/eerimoq/simba-releases/master/arduino/esp32/
˓→package_simba_esp32_index.json
```
- 3. Open *Tools* -> *Board: ...* -> *Boards Manager...* and type *simba* in the search box.
- 4. Click on *Simba by Erik Moqivst version x.y.z* and click *Install* and press *Close*.
- 5. Open *Tools* -> *Board: ...* -> *Boards Manager...* and select one of the Simba boards in the list.
- 6. Open *File* -> *Examples* -> *Simba* -> *blink*.
- 7. Verify and upload the sketch to your device.
- 8. The built-in LED blinks!
- 9. Done!

# Simba **Simba build system**

The *Simba* development environment can be installed on *Linux (Ubuntu 14)*.

1. Execute the one-liner below to install *Simba*.

```
$ mkdir simba && \
 cd simba && \
 sudo apt install ckermit valgrind cppcheck cloc python python-pip doxygen git.
˓→lcov && \
 sudo apt install avrdude gcc-avr binutils-avr gdb-avr avr-libc && \
 sudo apt install bossa-cli gcc-arm-none-eabi && \
 sudo apt install make unrar autoconf automake libtool gcc g++ gperf \
                       flex bison texinfo gawk ncurses-dev libexpat-dev \
                       python-serial sed libtool-bin pmccabe help2man \
                      python-pyelftools unzip && \
 sudo pip install pyserial xpect readchar sphinx breathe sphinx rtd theme &\&\ \bigr\}(git clone --recursive https://github.com/pfalcon/esp-open-sdk && \
  cd esp-open-sdk && \
  make) & & \
 wget https://github.com/eerimoq/simba-releases/raw/master/arduino/esp32/tools/
˓→xtensa-esp32-elf-linux$(getconf LONG_BIT)-1.22.0-59.tar.gz && \
 tar xf xtensa-esp32-elf-linux$(getconf LONG_BIT)-1.22.0-59.tar.gz && \
 rm xtensa-esp32-elf-linux$(qetconf LONG_BIT)-1.22.0-59.tar.qz && \
 git clone --recursive https://github.com/eerimoq/simba
```
2. Setup the environment.

```
$ cd simba
$ source setup.sh
```
2. Build and upload the blink example to your device. Replace  $\langle my-serial-ports \rangle$  with your serial port name.

```
$ cd examples/blink
$ make -s BOARD=nano32 SERIAL_PORT=<my-serial-port> upload
```
- 3. The built-in LED blinks!
- 4. Done!

Note: Some boards, such as the *[SPC56D Discovery](#page-135-0)*, require a specific toolchain to build. Such cases are documented on the individual board documentation page.

# <span id="page-8-0"></span>**User Guide**

This guide is intended for users of the Simba Embedded Programming Platform and the *Simba build system*. Parts of the guide is applicable to other build systems as well, in particular the configuration section.

The Simba installation guide can be found on the *[Getting Started](#page-6-1)* page.

# **Software architecture**

Below is a picture of all packages and their relation to the hardware. At the bottom is the hardware. On top of the hardware is the kernel and drivers packages, which exports a hardware independent interface that other packages and the user application can use. The user application on the right can use any package, and in rare cases directly access the hardware registers.

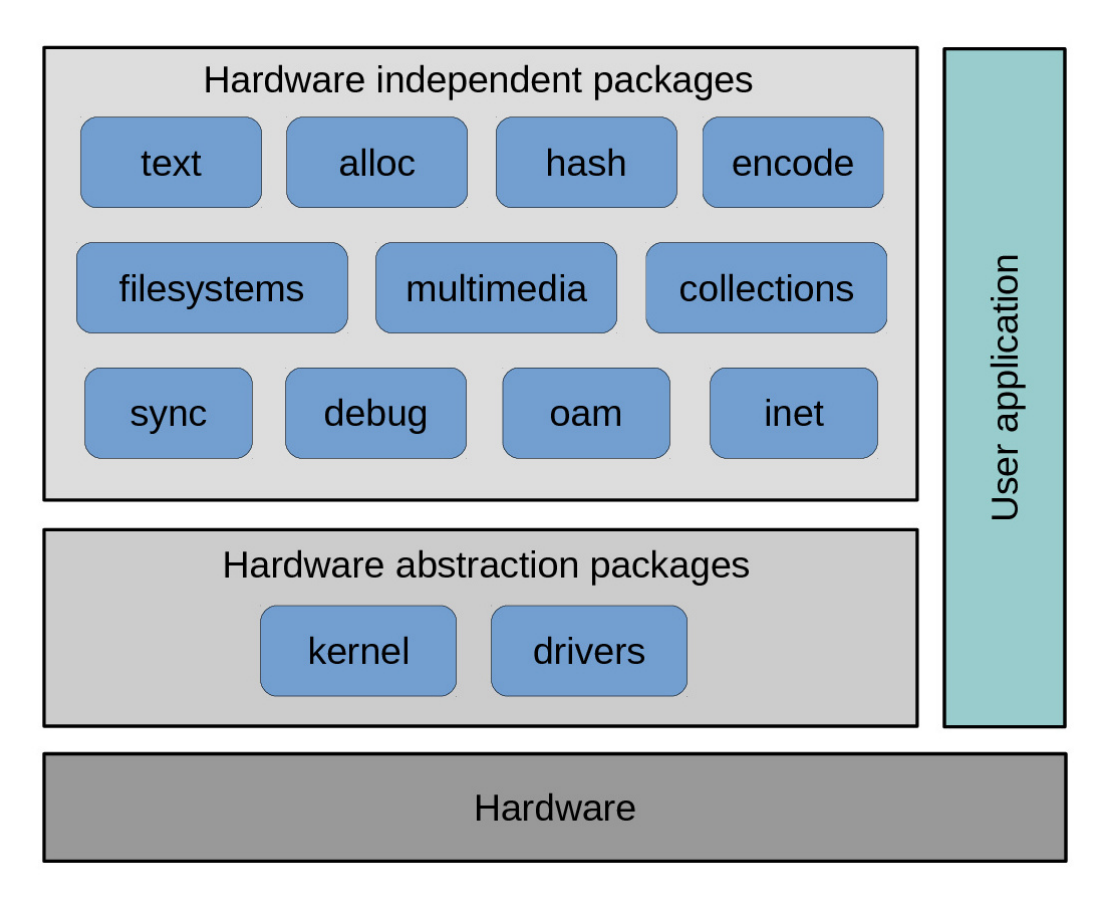

Contents:

#### **Environment setup**

The first step is always to setup the *Simba* environment. It's a simple matter of sourcing a setup-script in the simba root folder.

This step only applies to the *Simba build system*, and not to the *Arduino IDE* or *PlatformIO*.

```
$ cd simba/simba
$ source setup.sh
```
#### **Hello World application**

Let's start with the *Simba* "Hello World" application. It examplifies what an application is and how to build and run it. It consists of two files; main.c and Makefile.

#### **main.c**

[main.c](https://github.com/eerimoq/simba/blob/15.0.0/examples/hello_world/main.c) defines the application entry function main().

```
#include "simba.h"
int main()
```

```
/* Initialize modules and start the scheduler. */sys_start();
std_printf(FSTR("Hello world!\n"));
return (0);
```
#### **Makefile**

{

}

[Makefile](https://github.com/eerimoq/simba/blob/15.0.0/examples/hello_world/Makefile) contains build configuration of the application.

```
NAME = hello_world
BOARD ?= linux
RUN END PATTERN = "Hello world!"
RUN_END_PATTERN_SUCCESS = "Hello world!"
SIMBA_ROOT = ./.include $(SIMBA_ROOT)/make/app.mk
```
#### **Build and run**

Compile, link and run it by typing the commands below in a shell:

```
$ cd examples/hello_world
$ make -s run
<build system output>
Hello world!
$
```
Cross-compile, link and then run on an Arduino Due:

```
$ cd examples/hello_world
$ make -s BOARD=arduino_due run
<build system output>
Hello world!
\boldsymbol{\mathsf{S}}
```
#### **Applications, packages and modules**

*Simba* has three software components; the application, the package and the module.

#### **Application**

An application is an executable consisting of zero or more packages.

```
myapp
- main.c
- Makefile
```
#### **Development workflow**

Build and run often! More to be added, hopefully.

#### **Package**

A package is a container of modules.

A package file tree must be organized as seen below. This is required by the build framework and *Simba* tools.

See the inline comments for details about the files and folders contents.

```
mypkg
- mypkg
| - doc | + package documentation
| - \_init__.py
| - src # package source code
| | - mypkg
| | | - module1.c
| | | - module1.h
| | - mypkg.h # package header file
  | | - mypkg.mk # package makefile
| - tst # package test code
| - module1
| - main.c
| - Makefile
- setup.py
```
#### **Development workflow**

The package development workflow is fairly straight forward. Suppose we want to add a new module to the file tree above. Create src/mypkg/module2.h and src/mypkg/module2.c, then include mypkg/module2.h in src/mypkg.h and add mypkg/module2.c to the list of source files in src/mypkg.mk. Create a test suite for the module. It consists of the two files tst/module2/main.c and tst/module2/Makefile.

It's often conveniant to use an existing modules' files as skeleton for the new module.

After adding the module module2 the file tree looks like this.

```
mypkg
- mypkg
 | - doc
| - - init_..py
| - src
| | - mypkg
| | | - module1.c
| | | - module1.h
| | | - module2.c
   | | | - module2.h
| | - mypkg.h
| | - mypkg.mk
| - tst
      | - module1
      | | - main.c
      | | - Makefile
      - module2
```

```
- main.c
           - Makefile
setup.py
```
Now, build and run the test suite to make sure the empty module implementation compiles and can be executed.

\$ cd tst/module2 \$ make -s run

Often the module development is started by implementing the module header file and at the same time write test cases. Test cases are not only useful to make sure the implementation works, but also to see how the module is intended to be used. The module interface becomes cleaner and easier to use it you actually start to use it yourself by writing test cases! All users of your module will benefit from this!

So, now we have an interface and a test suite. It's time to start the implementation of the module. Usually you write some code, then run the test suite, then fix the code, then run the tests again, then you realize the interface is bad, change it, change the implementation, change the test, change, change... and so it goes on until you are satisfied with the module.

Try to update the comments and documentation during the development process so you don't have to do it all in the end. It's actually quite useful for yourself to have comments. You know, you forget how to use your module too!

The documentation generation framework uses doxygen, breathe and sphinx. That means, all comments in the source code should be written for doxygen. Breathe takes the doxygen output as input and creates input for sphinx. Sphinx then generates the html documentation.

Just run make in the doc folder to generate the html documentation.

```
$ cd doc
$ make
$ firefox _build/html/index.html # open the docs in firefox
```
#### **Namespaces**

All exported symbols in a package must have the prefix  $\epsilon$   $\alpha$   $\epsilon$   $\alpha$   $\epsilon$   $\alpha$   $\epsilon$   $\epsilon$   $\gamma$   $\alpha$   $\epsilon$   $\gamma$   $\epsilon$   $\gamma$   $\epsilon$   $\gamma$   $\epsilon$   $\gamma$   $\epsilon$   $\gamma$   $\epsilon$   $\gamma$   $\epsilon$   $\gamma$   $\epsilon$   $\gamma$   $\epsilon$   $\gamma$   $\epsilon$   $\gamma$   $\epsilon$   $\gamma$   $\epsilon$  pace clashes between modules with the same name in different packages.

There cannot be two packages with the same name, for the namespace reason. All packages must have unique names! There is one exception though, the three *Simba* packages; kernel, drivers and slib. Those packages does *not* have the package name as prefix on exported symbols.

```
int mypackage_module1_foo(void);
int mypackage_module2_bar(void);
```
#### **Module**

A module is normally a header and a source file.

#### **Configuration**

#### **Standard Library**

The *[Library Reference](#page-181-0)* is configured at compile time using defines named CONFIG\_\*. The default configuration includes most functionality, as most application wants that. If an application has special requirements, for example memory constraints, it has to be configured to remove unnecessaray functionality.

#### **Search order**

Highest priority first.

#### **Simba build system**

- 1. Command line as CDEFS\_EXTRA="<configuration variable>=<value>".
- 2. A file named config.h in the application root folder.
- 3. The default configuration file, [src/config\\_default.h.](https://github.com/eerimoq/simba/blob/15.0.0/src/config_default.h)

#### **PlatformIO**

- 1. The variable build\_flags in platformio.ini as build\_flags = -D<configuration variable>=<value>.
- 2. A file named config.h in the application source folder src.
- 3. The default configuration file, [src/config\\_default.h.](https://github.com/eerimoq/simba/blob/15.0.0/src/config_default.h)

#### **Arduino IDE**

- 1. A file (also called a *tab*) named config.h in the sketch.
- 2. The default configuration file, [src/config\\_default.h.](https://github.com/eerimoq/simba/blob/15.0.0/src/config_default.h)

#### **Variables**

All configuration variables are listed below. Their default values are defined in [src/config\\_default.h.](https://github.com/eerimoq/simba/blob/15.0.0/src/config_default.h)

#### **Defines**

#### **CONFIG\_SYS\_CONFIG\_STRING** 1

**CONFIG\_SYS\_SIMBA\_MAIN\_STACK\_MAX** 4096 Main thread stack size for ports with a fixed size main thread stack.

#### **CONFIG\_SYS\_RESET\_CAUSE** 1

Read, and when needed clear, the reset cause at startup.

#### **CONFIG\_SYS\_PANIC\_KICK\_WATCHDOG** 0

Kick the watchdog in sys\_panic() before writing to the console.

#### **CONFIG\_ASSERT** 1

Assertions are used to check various conditions during the application execution. A typical usage is to validate function input arguments.

#### **CONFIG\_ASSERT\_FORCE\_FATAL** 1

Force all assertions to be fatal.

#### **CONFIG\_FATAL\_ASSERT** 1

Enable fatal assertions, FATAL\_ASSERT\*().

#### **CONFIG\_PANIC\_ASSERT** 1

Enable panic assertions, PANIC\_ASSERT\*().

#### **CONFIG\_DEBUG** 1

Include more debug information.

#### **CONFIG\_LINUX\_SOCKET\_DEVICE** 0

Enable linux driver implementations as TCP sockets. Can be used to simulate driver communication in an application running on linux.

#### **CONFIG\_ADC** 0

Enable the adc driver.

**CONFIG\_ANALOG\_INPUT\_PIN** 0 Enable the analog\_input\_pin driver.

#### **CONFIG\_ANALOG\_OUTPUT\_PIN** 0 Enable the analog\_output\_pin driver.

#### **CONFIG\_CAN** 0

Enable the can driver.

# **CONFIG\_CAN\_FRAME\_TIMESTAMP** 1

Timestamp received CAN frames.

#### **CONFIG\_CHIPID** 0

Enable the chipid driver.

#### **CONFIG\_RANDOM** 0

Enable the random driver.

#### **CONFIG\_LED\_7SEG\_HT16K33** 0 Enable the led\_7seg\_ht16k33 driver.

#### **CONFIG\_SHT3XD** 0

Enable the sht3xd driver.

#### **CONFIG\_DAC** 0

Enable the dac driver.

#### **CONFIG\_DS18B20** 0

Enable the ds18b20 driver.

#### **CONFIG\_DS3231** 0

Enable the ds3231 driver.

#### **CONFIG\_ESP\_WIFI** 0 Enable the esp\_wifi driver.

# **CONFIG\_EXTI** 0

Enable the exti driver.

#### **CONFIG\_FLASH** 0

Enable the flash driver.

**CONFIG\_I2C** 0 Enable the i2c driver.

**CONFIG\_I2C\_SOFT** 0 Enable the i2c\_soft driver.

**CONFIG\_MCP2515** 0 Enable the mcp2515 driver.

# **CONFIG\_NRF24L01** 0

Enable the nrf24l01 driver.

**CONFIG\_OWI** 0 Enable the owi driver.

**CONFIG\_PIN** 0 Enable the pin driver.

**CONFIG\_PWM** 0 Enable the pwm driver.

#### **CONFIG\_PWM\_SOFT** 0

Enable the pwm\_soft driver.

#### **CONFIG\_SD** 0

Enable the sd driver.

# **CONFIG\_SPI** 0

Enable the spi driver.

# **CONFIG\_UART** 1

Enable the uart driver.

# **CONFIG\_UART\_SOFT** 0

Enable the uart\_soft driver.

#### **CONFIG\_USB** 0

Enable the usb driver.

#### **CONFIG\_USB\_DEVICE** 0 Enable the usb\_device driver.

# **CONFIG\_USB\_HOST** 0

Enable the usb\_host driver.

#### **CONFIG\_WATCHDOG** 0 Enable the watchdog driver.

**CONFIG\_MODULE\_INIT\_RWLOCK** 1 Initialize the module at system startup.

#### **CONFIG\_MODULE\_INIT\_FS** 1

Initialize the fs module at system startup.

#### **CONFIG\_MODULE\_INIT\_SETTINGS** 1

Initialize the settings module at system startup.

# **CONFIG\_MODULE\_INIT\_STD** 1 Initialize the std module at system startup.

#### **CONFIG\_MODULE\_INIT\_SEM** 1

Initialize the sem module at system startup.

#### **CONFIG\_MODULE\_INIT\_TIMER** 1

Initialize the timer module at system startup.

#### **CONFIG\_MODULE\_INIT\_LOG** 1

Initialize the log module at system startup.

- **CONFIG\_MODULE\_INIT\_CHAN** 1 Initialize the chan module at system startup.
- **CONFIG\_MODULE\_INIT\_THRD** 1 Initialize the thrd module at system startup.
- **CONFIG\_MODULE\_INIT\_ADC** 0 Initialize the adc driver module at system startup.
- **CONFIG\_MODULE\_INIT\_ANALOG\_INPUT\_PIN** 0 Initialize the analog\_input\_pin driver module at system startup.
- **CONFIG\_MODULE\_INIT\_ANALOG\_OUTPUT\_PIN** 0 Initialize the analog\_output\_pin driver module at system startup.

#### **CONFIG\_MODULE\_INIT\_CAN** 0

Initialize the can driver module at system startup.

#### **CONFIG\_MODULE\_INIT\_CHIPID** 0

Initialize the chipid driver module at system startup.

**CONFIG\_MODULE\_INIT\_RANDOM** 0

Initialize the random driver module at system startup.

- **CONFIG\_MODULE\_INIT\_DAC** 0 Initialize the dac driver module at system startup.
- **CONFIG\_MODULE\_INIT\_DS18B20** 0 Initialize the ds18b20 driver module at system startup.

#### **CONFIG\_MODULE\_INIT\_DS3231** 0

Initialize the ds3231 driver module at system startup.

#### CONFIG MODULE INIT ESP WIFI 0

Initialize the esp\_wifi driver module at system startup.

#### **CONFIG\_MODULE\_INIT\_EXTI** 0

Initialize the exti driver module at system startup.

**CONFIG\_MODULE\_INIT\_FLASH** 0 Initialize the flash driver module at system startup.

**CONFIG\_MODULE\_INIT\_I2C** 0 Initialize the i2c driver module at system startup.

#### **CONFIG\_MODULE\_INIT\_I2C\_SOFT** 0

Initialize the i2c\_soft driver module at system startup.

#### **CONFIG\_MODULE\_INIT\_MCP2515** 0

Initialize the mcp2515 driver module at system startup.

#### **CONFIG\_MODULE\_INIT\_NRF24L01** 0

Initialize the nrf24l01 driver module at system startup.

#### **CONFIG\_MODULE\_INIT\_OWI** 0

Initialize the owi driver module at system startup.

```
CONFIG_MODULE_INIT_PIN 0
     Initialize the pin driver module at system startup.
```
#### **CONFIG\_MODULE\_INIT\_PWM** 0

Initialize the pwm driver module at system startup.

**CONFIG\_MODULE\_INIT\_PWM\_SOFT** 0 Initialize the pwm\_soft driver module at system startup.

# **CONFIG\_MODULE\_INIT\_SD** 0

Initialize the sd driver module at system startup.

- **CONFIG\_MODULE\_INIT\_SPI** 0 Initialize the spi driver module at system startup.
- **CONFIG\_MODULE\_INIT\_UART** 1 Initialize the uart driver module at system startup.
- **CONFIG\_MODULE\_INIT\_UART\_SOFT** 0 Initialize the uart\_soft driver module at system startup.

#### **CONFIG\_MODULE\_INIT\_USB** 0

Initialize the usb driver module at system startup.

#### **CONFIG\_MODULE\_INIT\_USB\_DEVICE** 0

Initialize the usb\_device driver module at system startup.

- CONFIG MODULE INIT USB HOST 0 Initialize the usb\_host driver module at system startup.
- **CONFIG\_MODULE\_INIT\_WATCHDOG** 0

Initialize the watchdog driver module at system startup.

#### **CONFIG\_MODULE\_INIT\_BUS** 1 Initialize the bus module at system startup.

#### **CONFIG\_MODULE\_INIT\_INET** 1 Initialize the inet module at system startup.

# **CONFIG\_MODULE\_INIT\_PING** 1

Initialize the ping module at system startup.

# **CONFIG\_MODULE\_INIT\_SOCKET** 1

Initialize the socket module at system startup.

- **CONFIG\_MODULE\_INIT\_NETWORK\_INTERFACE** 1 Initialize the network\_interface module at system startup.
- **CONFIG\_MODULE\_INIT\_SSL** 0

# Initialize the ssl module at system startup.

**CONFIG\_MODULE\_INIT\_UPGRADE** 0 Initialize the upgrade module at system startup.

#### **CONFIG\_FS\_CMD\_DS18B20\_LIST** 1

Debug file system command to list all DS18B20 sensors on the bus.

#### **CONFIG\_FS\_CMD\_ESP\_WIFI\_STATUS** 0

Debug file system command to print the Espressif WiFi status.

#### **CONFIG\_FS\_CMD\_FS\_APPEND** 1

Debug file system command to append to a file.

#### **CONFIG\_FS\_CMD\_FS\_COUNTERS\_LIST** 1

Debug file system command to list all counters.

#### **CONFIG\_FS\_CMD\_FS\_COUNTERS\_RESET** 1

Debug file system command to set all counters to zero.

#### **CONFIG\_FS\_CMD\_FS\_FILESYSTEMS\_LIST** 1

Debug file system command to list all registered file systems.

#### **CONFIG\_FS\_CMD\_FS\_LIST** 1

Debug file system command to list all registered file systems.

#### **CONFIG\_FS\_CMD\_FS\_FORMAT** 1

Debug file system command to format a file system.

#### **CONFIG\_FS\_CMD\_FS\_PARAMETERS\_LIST** 1

Debug file system command to list all parameters.

#### **CONFIG\_FS\_CMD\_FS\_READ** 1

Debug file system command to read from a file.

#### **CONFIG\_FS\_CMD\_FS\_REMOVE** 1

Debug file system command to remove a file.

#### **CONFIG\_FS\_CMD\_FS\_WRITE** 1

Debug file system command to write to a file.

#### **CONFIG\_FS\_CMD\_I2C\_READ** 1

Debug file system command to read from a i2c bus.

#### **CONFIG\_FS\_CMD\_I2C\_WRITE** 1

Debug file system command to write to a i2c bus.

#### **CONFIG\_FS\_CMD\_LOG\_LIST** 1

Debug file system command to list all log objects.

#### **CONFIG\_FS\_CMD\_LOG\_PRINT** 1

Debug file system command to create a log entry and print it. Mainly used for debugging.

#### **CONFIG\_FS\_CMD\_LOG\_SET\_LOG\_MASK** 1

Debug file system command to set the log mask of a log object.

#### **CONFIG\_FS\_CMD\_NETWORK\_INTERFACE\_LIST** 1

Debug file system command to list all network interfaces.

#### **CONFIG\_FS\_CMD\_PIN\_READ** 1

Debug file system command to read the current value of a pin.

#### **CONFIG\_FS\_CMD\_PIN\_SET\_MODE** 1

Debug file system command to set the mode of a pin.

#### **CONFIG\_FS\_CMD\_PIN\_WRITE** 1

Debug file system command to write a value to a pin.

#### **CONFIG\_FS\_CMD\_PING\_PING** 1

Debug file system command to ping a host.

#### **CONFIG\_FS\_CMD\_SERVICE\_LIST** 1

Debug file system command to list all services.

#### **CONFIG\_FS\_CMD\_SERVICE\_START** 1

Debug file system command to start a service.

#### **CONFIG\_FS\_CMD\_SERVICE\_STOP** 1

Debug file system command to stop a services.

#### **CONFIG\_FS\_CMD\_SETTINGS\_LIST** 1

Debug file system command to list all settings.

#### **CONFIG\_FS\_CMD\_SETTINGS\_READ** 1

Debug file system command to read the value of a setting.

#### **CONFIG\_FS\_CMD\_SETTINGS\_RESET** 1

Debug file system command to reset the settings to their original values.

#### **CONFIG\_FS\_CMD\_SETTINGS\_WRITE** 1

Debug file system command to write a value to a setting.

#### **CONFIG\_FS\_CMD\_SYS\_CONFIG** 1

Debug file system command to print the system configuration.

#### **CONFIG\_FS\_CMD\_SYS\_INFO** 1

Debug file system command to print the system information.

#### **CONFIG\_FS\_CMD\_SYS\_UPTIME** 1

Debug file system command to print the system uptime.

#### **CONFIG\_FS\_CMD\_SYS\_PANIC** 1

Debug file system command to force a panic of the system.

#### **CONFIG\_FS\_CMD\_SYS\_REBOOT** 1

Debug file system command to reboot the system.

#### **CONFIG\_FS\_CMD\_SYS\_BACKTRACE** 1

Debug file system command to print a backtrace.

#### **CONFIG\_FS\_CMD\_SYS\_RESET\_CAUSE** 1

Debug file system command to print the system reset cause.

#### **CONFIG\_FS\_CMD\_THRD\_LIST** 1

Debug file system command to list threads' information.

#### **CONFIG\_FS\_CMD\_THRD\_SET\_LOG\_MASK** 1

Debug file system command to set the log mask of a thread.

#### **CONFIG\_FS\_CMD\_UPGRADE\_APPLICATION\_ENTER** 1

Debug file system command to enter the application.

**CONFIG\_FS\_CMD\_UPGRADE\_APPLICATION\_ERASE** 1 Debug file system command to erase the application.

#### **CONFIG\_FS\_CMD\_UPGRADE\_APPLICATION\_IS\_VALID** 1 Debug file system command to check if the application is valid.

#### **CONFIG\_FS\_CMD\_UPGRADE\_BOOTLOADER\_ENTER** 1

Debug file system command to enter the bootloader.

#### **CONFIG\_FS\_CMD\_USB\_DEVICE\_LIST** 1

Debug file system command to list all USB devices.

#### **CONFIG\_FS\_CMD\_USB\_HOST\_LIST** 1

Debug file system command to list all USB devices connected to the USB host.

#### **CONFIG\_FS\_CMD\_NVM\_READ** 1

Debug file system command to read for non-volatile memory.

#### **CONFIG\_FS\_CMD\_NVM\_WRITE** 1

Debug file system command to write for non-volatile memory.

#### **CONFIG\_FS\_PATH\_MAX** 64

The maximum length of an absolute path in the file system.

#### **CONFIG\_MONITOR\_THREAD** 1

Start the monitor thread to gather statistics of the scheulder.

#### **CONFIG\_MONITOR\_THREAD\_PERIOD\_US** 2000000

Default period of the monitor thread in microseconds.

#### **CONFIG\_PREEMPTIVE\_SCHEDULER** 0

Use a preemptive scheduler.

#### **CONFIG\_PROFILE\_STACK** 1

Profile the stack usage in runtime. It's a cheap operation and is recommended to have enabled.

#### **CONFIG\_SETTINGS\_AREA\_SIZE** 256

Size of the settings area. This size *MUST* have the same size as the settings generated by the settings.py script.

#### **CONFIG\_SETTINGS\_BLOB** 1

Enable the blob setting type.

#### **CONFIG\_SHELL\_COMMAND\_MAX** 64

Maximum number of characters in a shell command.

#### **CONFIG\_SHELL\_HISTORY\_SIZE** 768

Size of the shell history buffer.

#### **CONFIG\_SHELL\_MINIMAL** 0

Minimal shell functionality to minimize the code size of the shell module.

#### **CONFIG\_SHELL\_PROMPT** "\$ "

The shell prompt string.

#### **CONFIG\_SOCKET\_RAW** 1

Raw socket support.

#### **CONFIG\_SPIFFS** 0

SPIFFS is a flash file system applicable for boards that has a reasonably big modifiable flash.

#### **CONFIG\_FAT16** 1

FAT16 is a file system.

#### **CONFIG\_FILESYSTEM\_GENERIC** 1

Generic file system.

#### **CONFIG\_START\_CONSOLE** CONFIG\_START\_CONSOLE\_UART Start the console device (UART/USB CDC) on system startup.

#### **CONFIG\_START\_CONSOLE\_DEVICE\_INDEX** 0

Console device index.

# **CONFIG\_START\_CONSOLE\_UART\_BAUDRATE** 38400

Console UART baudrate.

#### **CONFIG\_START\_CONSOLE\_UART\_RX\_BUFFER\_SIZE** 32

Console UART baudrate.

#### **CONFIG\_START\_CONSOLE\_USB\_CDC\_CONTROL\_INTERFACE** 0 Console USB CDC control interface number.

#### **CONFIG\_START\_CONSOLE\_USB\_CDC\_ENDPOINT\_IN** 2 Console USB CDC input endpoint.

#### **CONFIG\_START\_CONSOLE\_USB\_CDC\_ENDPOINT\_OUT** 3 Console USB CDC output endpoint.

**CONFIG\_START\_CONSOLE\_USB\_CDC\_WAIT\_FOR\_CONNETION** 1 Wait for the host to connect after starting the console.

#### **CONFIG\_START\_FILESYSTEM** 0

Configure a default file system.

#### **CONFIG\_START\_FILESYSTEM\_ADDRESS** 0

Configure a default file system start address.

# **CONFIG\_START\_FILESYSTEM\_SIZE** 65536

Configure a default file system size.

#### **CONFIG\_START\_NVM** 1

Configure a default non-volatile memory.

#### **CONFIG\_NVM\_SIZE** 2040

Non-volatile memory size in bytes.

#### **CONFIG\_NVM\_EEPROM\_SOFT** 1

Use the software EEPROM implementation in the non-volatile memory module.

#### **CONFIG\_NVM\_EEPROM\_SOFT\_BLOCK\_0\_SIZE** 16384

Non-volatile memory software EEPROM block 0 size. Must be a multiple of CONFIG\_NVM\_EEPROM\_SOFT\_CHUNK\_SIZE.

#### **CONFIG\_NVM\_EEPROM\_SOFT\_BLOCK\_1\_SIZE** 16384

Non-volatile memory software EEPROM block 1 size. Must be a multiple of CONFIG\_NVM\_EEPROM\_SOFT\_CHUNK\_SIZE.

#### **CONFIG\_NVM\_EEPROM\_SOFT\_CHUNK\_SIZE** (CONFIG\_NVM\_SIZE + 8) Non-volatile software EEPROM chunk size. Must be a power of two.

# **CONFIG\_NVM\_EEPROM\_SOFT\_FLASH\_DEVICE\_INDEX** 0

Non-volatile software EEPROM flash device index.

#### **CONFIG\_START\_NETWORK** 0

Setup the ip stack and connect to all configured networks.

**CONFIG\_START\_NETWORK\_INTERFACE\_WIFI\_CONNECT\_TIMEOUT** 30

WiFi connect timeout is seconds.

#### **CONFIG\_START\_NETWORK\_INTERFACE\_WIFI\_SSID** MyWiFiSSID SSID of the WiFi to connect to.

#### **CONFIG\_START\_NETWORK\_INTERFACE\_WIFI\_PASSWORD** MyWiFiPassword Password of the WiFi to connect to.

# **CONFIG\_START\_SHELL** 1

Start a shell thread communication over the console channels.

#### **CONFIG\_START\_SHELL\_PRIO** 30 Shell thread priority.

#### **CONFIG\_START\_SHELL\_STACK\_SIZE** 768 Shell thread stack size in words.

#### **CONFIG\_START\_SOAM** 0

Start a SOAM thread communication over the console channels.

#### **CONFIG\_START\_SOAM\_PRIO** 30

SOAM thread priority.

#### **CONFIG\_START\_SOAM\_STACK\_SIZE** 840

SOAM thread stack size in words.

#### **CONFIG\_STD\_OUTPUT\_BUFFER\_MAX** 16

Maximum number of bytes in the print output buffer.

#### **CONFIG\_FLOAT** 1

Use floating point numbers instead of intergers where applicable.

#### **CONFIG\_SYSTEM\_TICK\_FREQUENCY** 100

System tick frequency in Hertz.

#### **CONFIG\_SYSTEM\_INTERRUPTS** 1

Use interrupts.

#### **CONFIG\_SYSTEM\_INTERRUPT\_STACK\_SIZE** 0

Interrupt stack size in bytes. Set to a value greater than zero to enable the interrupt stack.

#### **CONFIG\_THRD\_CPU\_USAGE** 1

Calculate thread CPU usage.

#### **CONFIG\_THRD\_DEFAULT\_LOG\_MASK** LOG\_UPTO(INFO)

Default thread log mask.

#### **CONFIG\_THRD\_ENV** 1

Each thread has a list of environment variables associated with it. A typical example of an environment variable is "CWD" - Current Working Directory.

#### **CONFIG\_THRD\_IDLE\_STACK\_SIZE** 1024

Stack size of the idle thread.

#### **CONFIG\_THRD\_MONITOR\_STACK\_SIZE** 1024

Stack size of the monitor thread.

#### **CONFIG\_THRD\_SCHEDULED** 1

Count the number of times each thread has been scheduled.

#### **CONFIG\_THRD\_STACK\_HEAP** 0

Enable the thread stack heap allocator.

#### **CONFIG\_THRD\_STACK\_HEAP\_SIZE** 0

Size in bytes of the thread stack heap.

**CONFIG\_THRD\_TERMINATE** 1

Threads are allowed to terminate.

#### **CONFIG\_USB\_DEVICE\_VID** 0x2341 USB device vendor id.

- **CONFIG\_USB\_DEVICE\_PID** 0x8037 USB device product id.
- **CONFIG\_EMACS\_COLUMNS\_MAX** 80 Number of colums in Emacs text editor.
- **CONFIG\_EMACS\_ROWS\_MAX** 24 Number of rows in Emacs text editor.

#### **CONFIG\_EMACS\_HEAP\_SIZE** 32768

Heap size of the emacs text editor.

#### **CONFIG\_SYSTEM\_TICK\_SOFTWARE** 0

System tick using a software timer instead of a hardware timer. Suitable for ESP8266 to enable software PWM.

#### **CONFIG\_HTTP\_SERVER\_SSL** 0

Add support to wrap the HTTP server in SSL, creating a HTTPS server.

#### **CONFIG\_HARNESS\_SLEEP\_MS** 300

Sleep in the test harness before executing the first testcase.

#### **CONFIG\_HARNESS\_EXPECT\_BUFFER\_SIZE** 512

Maximum buffer size the expect function can handle.

#### **CONFIG\_HARNESS\_HEAP\_MAX** 2048

Size of the harness heap, required for harness\_mock\_write() and harness\_mock\_read().

#### **CONFIG\_HARNESS\_MOCK\_VERBOSE** 1

Verbose mock framework.

#### **CONFIG\_HTTP\_SERVER\_REQUEST\_BUFFER\_SIZE** 128

Size of the HTTP server request buffer. This buffer is used when parsing received HTTP request headers.

#### **CONFIG\_CRC\_TABLE\_LOOKUP** 1

Use lookup tables for CRC calculations. It is faster, but uses more memory.

#### **CONFIG\_SPC5\_BOOT\_ENTRY\_RCHW** 1

#### **CONFIG\_SPC5\_RAM\_CLEAR\_ALL** 1

**CONFIG\_TIME\_UNIX\_TIME\_TO\_DATE** 1 Include the function time\_unix\_time\_to\_date().

# **CONFIG\_SOAM\_EMBEDDED\_DATABASE** 0

Embed the SOAM database in the application.

#### **CONFIG\_SYS\_LOG\_MASK** LOG\_UPTO(INFO) System module log mask.

**CONFIG\_EXTERNAL\_OSCILLATOR\_FREQUENCY\_HZ** 16000000 The external oscillator frequency in Hertz.

#### **CONFIG\_FLASH\_DEVICE\_SEMAPHORE** 1 Semaphore protected device access in the flash driver module.

#### **CONFIG\_EEPROM\_SOFT\_SEMAPHORE** 1

Semaphore protected software eeprom accesses.

**CONFIG\_EEPROM\_SOFT\_CRC\_32** 0

#### **CONFIG\_EEPROM\_SOFT\_CRC\_CCITT** 1

**CONFIG\_EEPROM\_SOFT\_CRC** CONFIG\_EEPROM\_SOFT\_CRC\_32 Software eeprom crc algorithm.

#### **lwIP**

Use config.h to fully configure lwIP and all of its modules. You do not need to define every option that lwIP provides; if you do not define an option, a default value will be used. Therefore, your config.h provides a way to override much of the behavior of lwIP.

By default *Simba* overrides a few of the variables in [src/inet/lwipopts.h.](https://github.com/eerimoq/simba/blob/15.0.0/src/inet/lwipopts.h)

# **Module support (Code size)**

# **Enabling and disabling modules**

You can tune your code size by only compiling the features you really need. The following is a list of what gets compiled in "out of the box" with lwIP.

Default inclusions:

- ARP (LWIP ARP)
- IP and fragmentation (IP\_FRAG) and reassembly (IP\_REASSEMBLY)
- Raw IP PCB support (LWIP\_RAW)
- UDP (LWIP\_UDP) and UDP-Lite (LWIP\_UDPLITE)
- TCP (LWIP  $TCP$ ) this is a big one!
- Statistics (LWIP STATS)

Default exclusions:

- DHCP (LWIP DHCP)
- AUTOIP (LWIP\_AUTOIP)
- SNMP (LWIP\_SNMP)
- IGMP (LWIP\_IGMP)
- PPP (PPP\_SUPPORT)

If you would like to change this, then you just need to set the options listed below. For example, if you would like to disable UDP and enable DHCP, the following config.h file would do it:

```
/* Disable UDP */
#define LWIP_UDP 0
/* Enable DHCP */#define LWIP_DHCP 1
```
#### **Memory management (RAM usage)**

#### **Memory pools**

In an embedded environment, memory pools make for fast and efficient memory allocation. lwIP provides a flexible way to manage memory pool sizes and organization.

lwIP reserves a fixed-size static chunk of memory in the data segment, which is subdivided into the various pools that lwip uses for the various data structures. For example, there is a pool just for struct tcp\_pcb's, and another pool just for struct udp\_pcb's. Each pool can be configured to hold a fixed number of data structures; this number can be changed in the config.h file by changing the various MEMP\_NUM\_\* values. For example, MEMP\_NUM\_TCP\_PCB and MEMP\_NUM\_UDP\_PCB control the maximum number of tcp\_pcb and udp\_pcb structures that can be active in the system at any given time.

It is also possible to create custom memory pools in addition to the standard ones provided by lwIP.

### **Dynamic allocation: mem\_malloc**

lwIP uses a custom function mem\_malloc for all dynamic allocation; therefore, it is easy to change how lwIP uses its RAM. There are three possibilities provided out-of-the-box:

- 1. (default) lwIP's custom heap-based mem\_malloc. By default, lwIP uses a statically-allocated chunk of memory like a heap for all memory operations. Use MEM\_SIZE to change the size of the lwIP heap.
- 2. C standard library malloc and free. If you wish to have lwIP use the standard library functions provided by your compiler/architecture, then define the option MEM\_LIBC\_MALLOC.
- 3. Memory pools. lwIP can also emulate dynamic allocation using custom memory pools (see that chapter for more information). This involves the options MEM\_USE\_POOLS and MEMP\_USE\_CUSTOM\_POOLS and a new custom file lwippools.h.

#### **Understanding/changing memory usage**

lwIP uses memory for:

- code (depending on your system, may use ROM instead of RAM)
- statically allocated variables (some initialized, some not initialized)
- task stack
- dynamically allocated memory
	- heap
	- memp pools

Unless you use a C library heap implementation (by defining MEM\_LIBC\_MALLOC to 1), dynamically allocated memory must be statically allocated somewhere. This means you reserve a specific amount of memory for the heap or the memp pools from which the code dynamically allocates memory at runtime.

The size of this heap and memp pools can be adjusted to save RAM:

There are 3 types of pbufs:

- REF/ROM, RAM and POOL. PBUF\_POOL\_SIZE \* PBUF\_POOL\_BUFSIZE only refers to type POOL.
- RAM pbufs are allocated in the memory defined by MEM\_SIZE (this memory is not used much aside from RAM pbufs) - this is the *heap* and it is allocated as mem\_memory.
- REF/ROM pbufs as well as pcbs and some other stuff is allocated from dedicated pools per structure type. The amount of structures is defined by the various MEMP\_NUM\_ defines. Together, this memory is allocated as memp\_memory and it *includes* the pbuf POOL.

However, if you define MEMP\_MEM\_MALLOC to 1 in your config.h, *every* piece of dynamically allocated memory will come from the heap (the size of which is defined by MEM\_SIZE). If you then even define MEM\_LIBC\_MALLOC to 1, too, lwIP doesn't need extra memory for dynamically allocated memory but only uses the C library heap instead. However, you then have to make sure that this heap is big enough to run your application.

To tweak the various MEMP\_NUM\_ defines, define LWIP\_STATS=1 and LWIP\_STATS\_DISPLAY=1 and call *stats\_display()* to see how many entries of each pool are used (or have a look at the global variable lwip\_stats instead).

# **Fine-tuning even more**

To see the options that you can set, open [3pp/lwip-1.4.1/src/include/lwip/opt.h.](https://github.com/eerimoq/simba/blob/15.0.0/3pp/lwip-1.4.1/src/include/lwip/opt.h) This file is fully commented and explains how many of the options are used.

#### **Build system**

The *Simba* build system is based on *GNU Make*.

# **Targets**

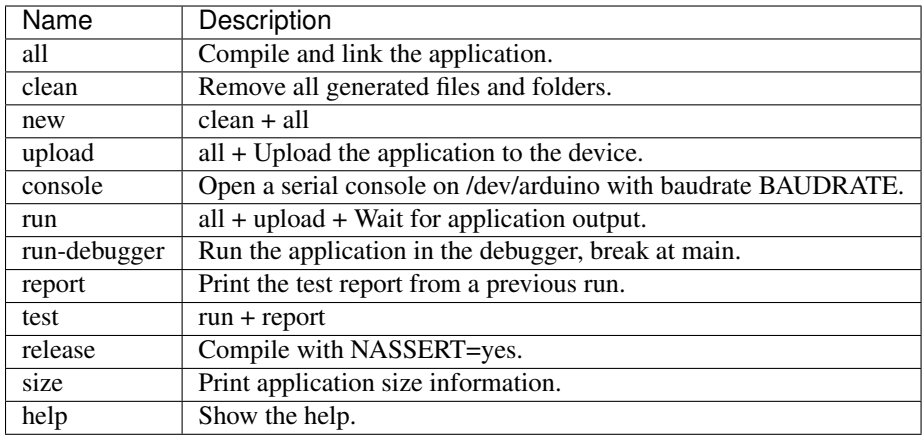

#### **Variables**

There are plenty of make variables used to control the build process. Below is a list of the most frequently used variables. The advanced user may read the make files in [make.](https://github.com/eerimoq/simba/tree/15.0.0/make)

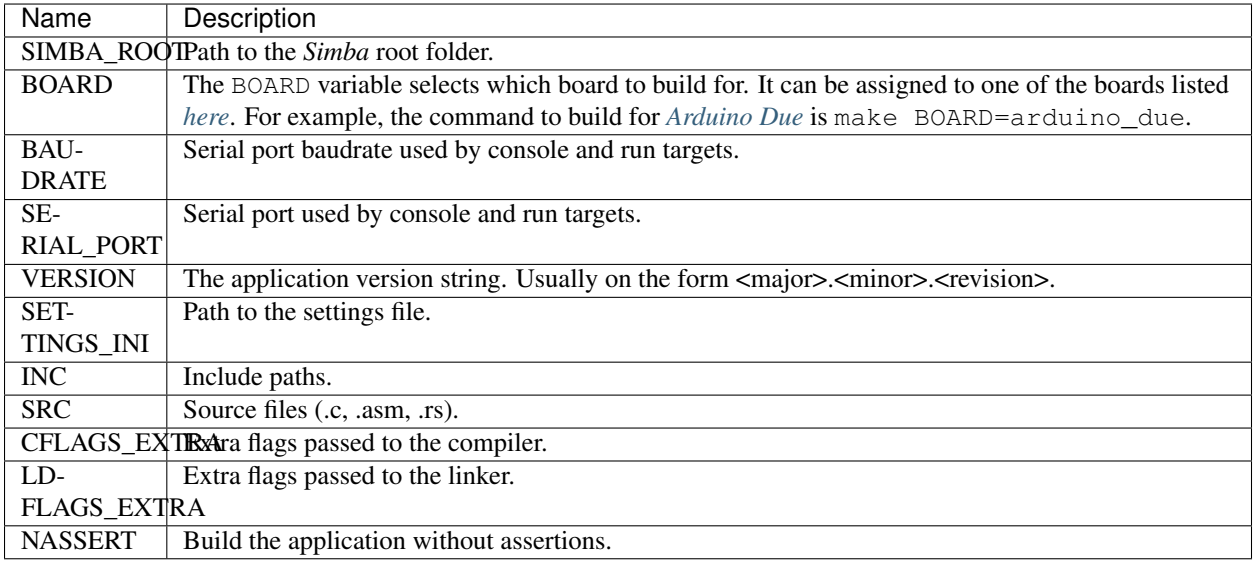

#### **Socket devices**

The Linux socket device drivers implementation allows an external program to simulate the hardware. The external program communicates with the Simba application using TCP sockets, one socket for each device.

The Python script [socket\\_device.py](https://github.com/eerimoq/simba/blob/15.0.0/bin/socket_device.py) can be used to monitor and send data to a device.

#### **Arduino Mega example**

In this example [socket\\_device.py](https://github.com/eerimoq/simba/blob/15.0.0/bin/socket_device.py) is the hardware simulator (to the left in the image below), and [socket\\_device](https://github.com/eerimoq/simba/tree/15.0.0/examples/socket_device) is the Simba application (to the right in the image below). The five horizontal lines each represents input and output of one

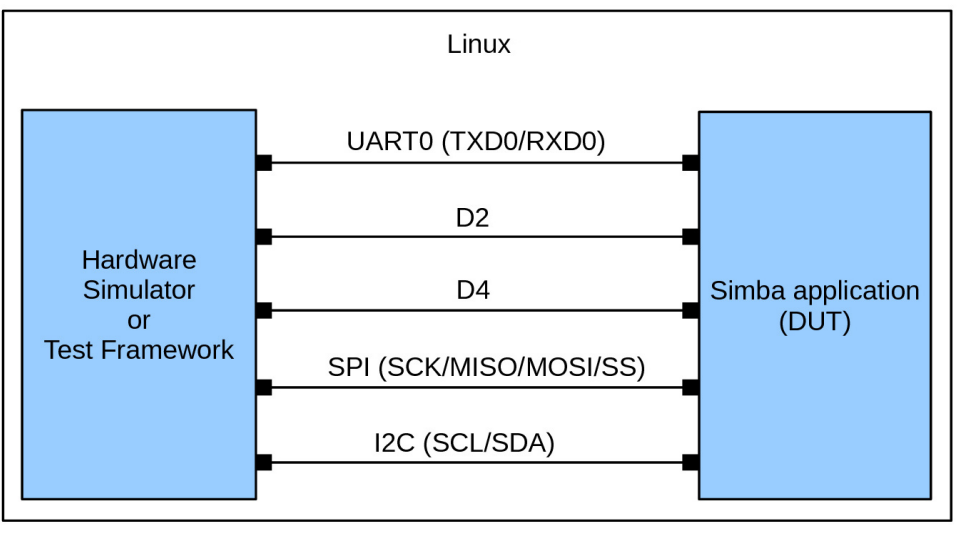

 $\blacksquare$  = TCP socket

device. The state of the state of the state of the state of the state of the state of the state of the state of the state of the state of the state of the state of the state of the state of the state of the state of the st run the linux application with the Arduino Mega pinout...

```
$ make BOARD=linux PINOUT=arduino_mega run
```
...and then, in a second terminal, monitor digital pin 2, d2.

```
> socket device.py pin d2
Connecting to localhost:47000... done.
Requesting pin device d2... done.
$
14:48:10.004512 pin(d2) RX: high
14:48:52.535323 pin(d2) RX: high
14:49:20.123124 pin(d2) RX: low
```
Alternatively, monitor all devices at the same time with the monitor make target.

```
$ make BOARD=linux PINOUT=arduino_mega monitor
socket_device.py monitor
Connecting to localhost:47000... done.
Requesting uart device 0... done.
...
Connecting to localhost:47000... done.
Requesting pin device 2... done.
Connecting to localhost:47000... done.
```

```
Requesting pin device 4... done.
...
\mathsf{S}14:51:50.531761 pin(2) RX: low
14:51:50.541784 uart(0) RX: b'\n'
14:51:51.178744 pin(4) RX: high
```
#### **Python modules**

There are two Python modules in the folder bin/socket device in the Simba repository. Both modules implements the same interface as the default Python module/package with the same name, and can be used to communicate over a socket device instead of using the hardware.

- [serial.py](https://github.com/eerimoq/simba/blob/15.0.0/bin/socket_device/serial.py) implements the [pyserial](https://pythonhosted.org/pyserial) interface.
- [can.py](https://github.com/eerimoq/simba/blob/15.0.0/bin/socket_device/can.py) implements the [python-can](https://python-can.readthedocs.io) interface.

Use the environment variable PYTHONPATH to import the socket device modules instead of the default modules/packages.

```
> export PYTHONPATH=$(readlink -f ${SIMBA_ROOT}/bin)
> export PYTHONPATH=${PYTHONPATH}:$(readlink -f ${SIMBA_ROOT}/bin/socket_device)
> bpython3
>>> import serial
>>> serial
<module 'serial' from '/home/erik/workspace/simba/bin/socket_device/serial.py'>
>>> import can
>>> can
<module 'can' from '/home/erik/workspace/simba/bin/socket_device/can.py'>
>>>
```
#### **Protocol**

At startup the Simba application creates a socket and starts listening for clients on TCP port 47000.

#### **Devices**

These drivers supports the socket device protocol at the moment. More to be added when needed.

#### **Uart**

The UART socket is equivalent to a serial port, it streams data to and from the application.

#### **Pin**

Sends high or low when written to given device. Input is not supported yet.

#### **Pwm**

Sends frequency=<value> and duty\_cycle=<value> when set on given device.

#### **Can**

Sends and receives frames on the format id=<id>, extended=<extended>, size=<size>,data=<data>.  $\langle \text{id}\rangle$  and  $\langle \text{data}\rangle$  are hexadecimal numbers not prefixed with 0x. size and  $\langle \text{extended}\rangle$  is a decimal integers.

```
> socket_device.py can 0
Connecting to localhost:47000... done.
Requesting can device 0... done.
$ id=00000005,extended=1,size=2,data=0011<Enter>
14:57:22.344321 can(0) TX: id=00000005,extended=1,size=2,data=0011
14:57:22.346321 can(0) RX: id=00000006,extended=1,size=2,data=0112
```
#### **I2c**

Sends and receives data on the format address=<address>, size=<size>, data=<data>. <address> is an decimal integer, while  $\langle$ size> and  $\langle$ data> is a hexadecimal numbers.

```
> socket_device.py i2c 0
Connecting to localhost:47000... done.
Requesting i2c device 0... done.
\varsigma14:57:22.346321 i2c(0) RX: address=0006,size=0003,data=1a2b3c
```
#### **Device request message**

This message is sent to the Simba application to request a device.

```
+---------+---------+----------------+
| 4b type | 4b size | <size>b device |
+---------+---------+----------------+
`device` is the device name as a string without NULL termination.
TYPE SIZE DESCRIPTION
  --------------------------------------
  1 n Uart device request.
  3 n Pin device request.
  5 n Pwm device request.
   7 n Can device request.
   9 n I2c device request.
 11 n Spi device request.
```
#### **Device response message**

This message is the response to the request message.

```
+---------+---------+-----------+
| 4b type | 4b size | 4b result |
+---------+---------+-----------+
`result` is zero(0) on success, and otherwise a negative error
code.
```

```
Defined error codes are:
  ENODEV(19): No device found matching requested device name.
  EADDRINUSE(98): The requested device is already requested and in
                   use.
TYPE SIZE DESCRIPTION
         --------------------------------------
  2 4 Uart device response.
  4 4 Pin device response.
  6 4 Pwm device response.
  8 4 Can device response.
 10 4 I2c device response.
 12 4 Spi device response.
```
# **Developer Guide**

This guide is intended for developers of the Simba Embedded Programming Platform. Users are advised to read the *[User Guide](#page-8-0)* instead.

#### Contents:

# **Boards and mcus**

A board is the top level configuration entity in the build framework. It contains information about the MCU and the pin mapping.

In turn, the MCU contains information about available devices and clock frequencys in the microcontroller.

See [src/boards/](https://github.com/eerimoq/simba/tree/15.0.0/src/boards/) and [src/mcus](https://github.com/eerimoq/simba/tree/15.0.0/src/mcus) for available configurations.

Only one MCU per board is supported. If there are two MCU:s on one physical board, two board configurations have to be created, one for each MCU.

The porting guide *[Porting](#page-42-0)* shows how to port *Simba* to a new board.

# **Threads and channels**

A thread is the basic execution entity. A scheduler controls the execution of threads.

A simple thread that waits for an event from another thread.

```
#include "simba.h"
struct event_t event;
void *my_thread_main(void *arg_p)
{
   uint32_t mask;
    while (1) {
        mask = 0x1;event_read(&event, &mask, sizeof(mask));
```

```
std_printf(FSTR("Event received!\r\n"));
}
return (NULL);
```
Threads usually communicates over channels. There are many kinds of channels; queue, socket and event, to mention a few. All three implementing the same abstract channel interface (see [src/sync/chan.h\)](https://github.com/eerimoq/simba/blob/15.0.0/src/sync/chan.h). This abstraction makes channel very powerful as a synchronization primitive. They can be seen as limited functionality file descriptors in linux.

The most common channel is the *[queue — Queue channel](#page-216-0)*. It can be either synchronous or semi-asynchronous. In the synchronous version the writing thread will block until all written data has been read by the reader. In the semiasynchronous version the writer writes to a buffer within the queue, and only blocks all data does not fit in the buffer. The buffer size is selected by the application.

# **File tree**

}

This is the file tree of the Simba repository.

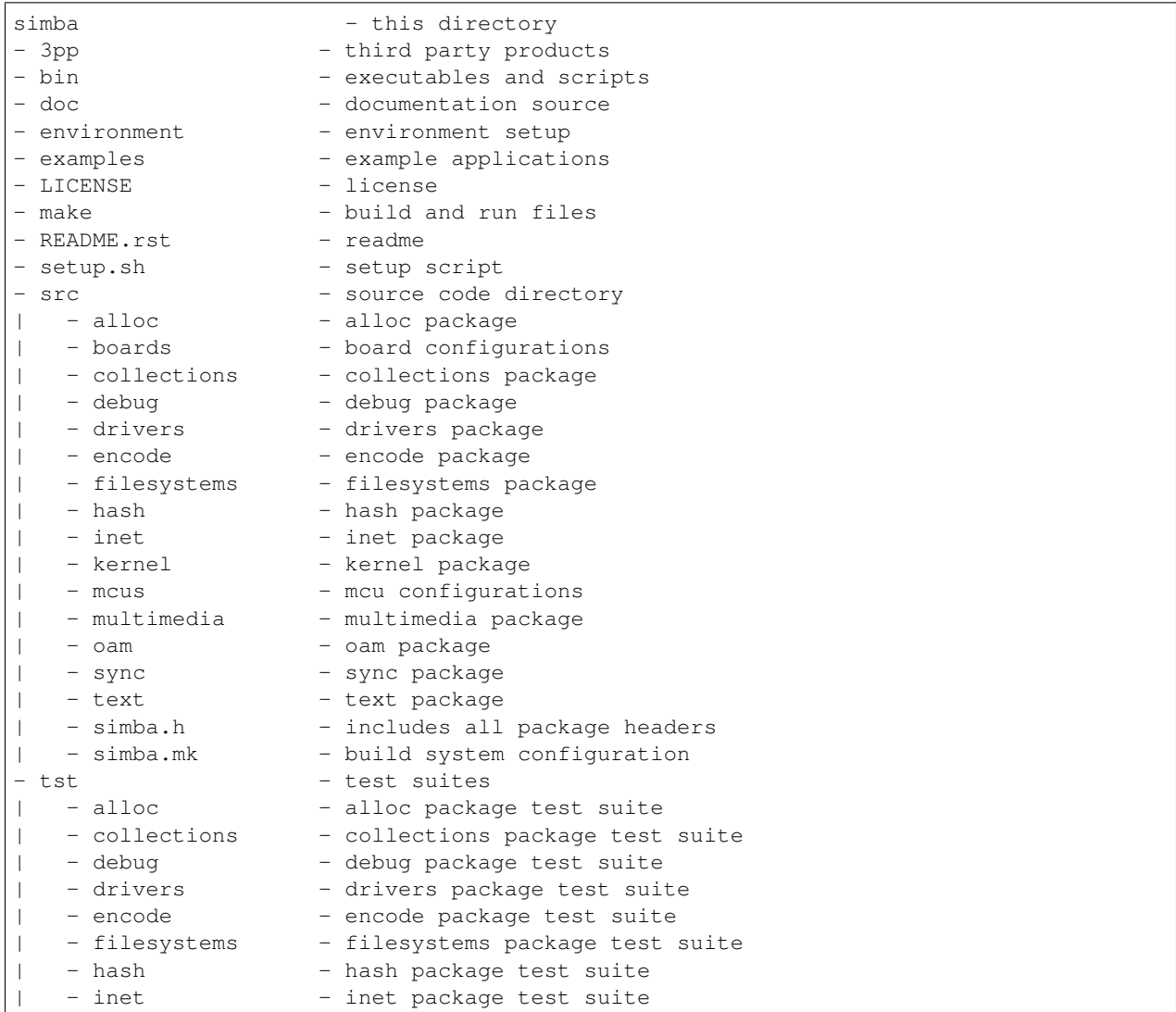

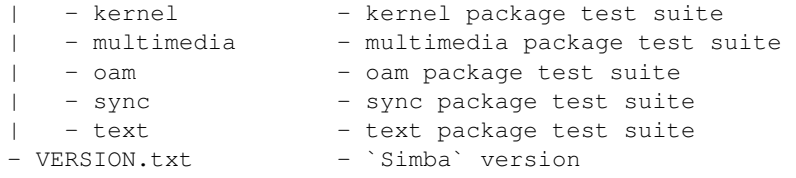

# **Testing**

To ensure high code quility each release is tested extensively by many test suites. The test suites are executed both on native Linux and on many of the supported boards. See *[Test suites](#page-32-0)* for a list of all test suites that are executed before each release.

The native Linux test suites are executed automatically on each commit.

Test result: <https://travis-ci.org/eerimoq/simba>

Code coverage: <https://codecov.io/gh/eerimoq/simba>

#### **Unit tests**

Each module shall have unit tests to verify that the implementation works as expected and that future refactoring does not break legacy.

All unit tests except low level drivers and networking are hardware independent. This makes it possible to use common Linux tools (gcov, valgrind, gdb, etc.) to debug and gather statistics of a module, which is very useful.

For low level drivers where the majority of the code is hardware specific [\(ports](https://github.com/eerimoq/simba/tree/15.0.0/src/drivers/ports) folder), testing on real hardware is important. It's preferable to have a hardware independent test suite with stubbed interfaces for drivers without any port specific code, and having an example application in [examples](https://github.com/eerimoq/simba/tree/15.0.0/examples) to test on real hardware.

All unit tests are found in the [tst](https://github.com/eerimoq/simba/tree/15.0.0/tst) folder.

#### **Hardware setup**

Below is a picture of all supported boards connected to a USB hub. The USB hub is connected to a linux PC (not in the picture) that executes test suites on all boards.

A short description of the setup:

- The DS3231 device (on the breadboard to the left) is connected over i2c to the *[Arduino Mega](#page-49-0)*.
- CAN0 is connected to CAN1 on the *[Arduino Due](#page-43-1)*. The CAN driver is tested by sending frames between the two CAN devices.
- The UART of the *[STM32VLDISCOVERY](#page-148-0)* board is connected to a serial to USB adaptor. DTR on the adaptor is used to reset the board.
- The *[ESP-12E Development Board](#page-81-0)* also has a serial to USB adaptor connected. RTS is used to set the board in flashing mode (GPIO0) and DTR is used to reset the board (REST).

#### <span id="page-32-0"></span>**Test suites**

Below is a list of all test suites that are executed before every release. They are listed per board.

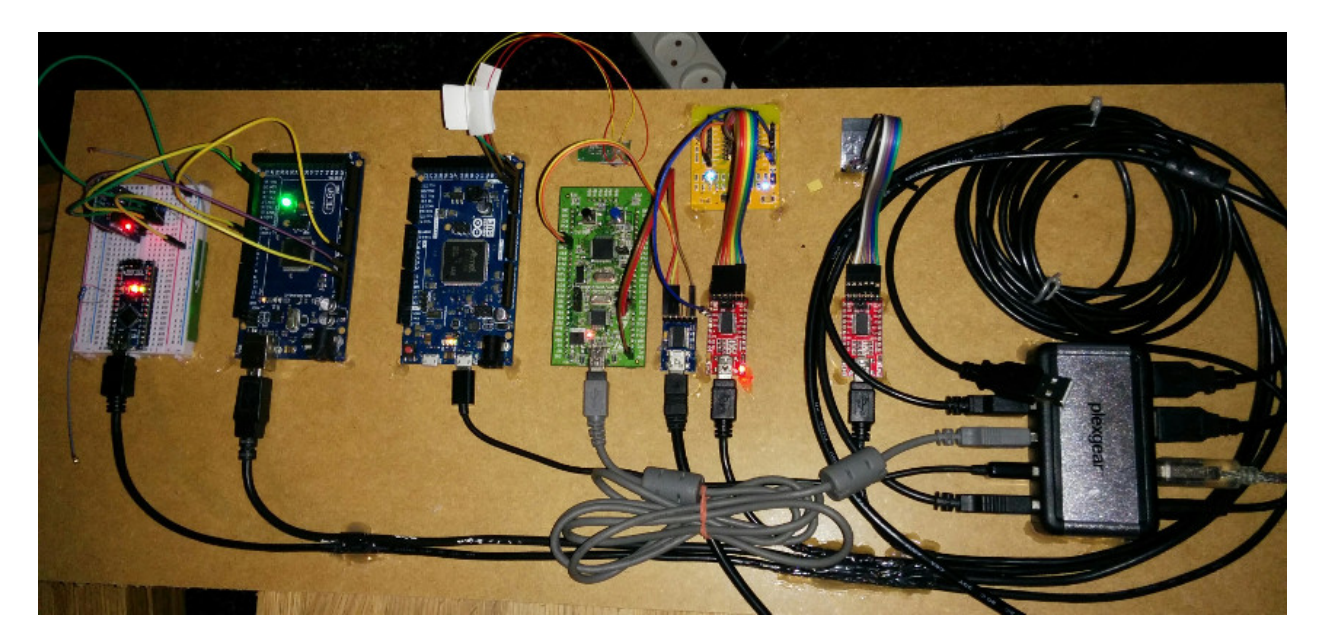

Fig. 1.1: The boards are (from left to right): *[Arduino Nano](#page-56-0)*, *[Arduino Mega](#page-49-0)*, *[Arduino Due](#page-43-1)*, *[STM32VLDISCOVERY](#page-148-0)*, *[ESP-12E Development Board](#page-81-0)* and *[ESP-01](#page-75-0)*

# **Arduino Due**

- [kernel/sys](https://github.com/eerimoq/simba/blob/15.0.0/tst/kernel/sys/main.c)
- [kernel/thrd](https://github.com/eerimoq/simba/blob/15.0.0/tst/kernel/thrd/main.c)
- [kernel/time](https://github.com/eerimoq/simba/blob/15.0.0/tst/kernel/time/main.c)
- [kernel/timer](https://github.com/eerimoq/simba/blob/15.0.0/tst/kernel/timer/main.c)
- [sync/bus](https://github.com/eerimoq/simba/blob/15.0.0/tst/sync/bus/main.c)
- [sync/event](https://github.com/eerimoq/simba/blob/15.0.0/tst/sync/event/main.c)
- [sync/queue](https://github.com/eerimoq/simba/blob/15.0.0/tst/sync/queue/main.c)
- [sync/rwlock](https://github.com/eerimoq/simba/blob/15.0.0/tst/sync/rwlock/main.c)
- [sync/sem](https://github.com/eerimoq/simba/blob/15.0.0/tst/sync/sem/main.c)
- [collections/binary\\_tree](https://github.com/eerimoq/simba/blob/15.0.0/tst/collections/binary_tree/main.c)
- [collections/bits](https://github.com/eerimoq/simba/blob/15.0.0/tst/collections/bits/main.c)
- [collections/fifo](https://github.com/eerimoq/simba/blob/15.0.0/tst/collections/fifo/main.c)
- [collections/hash\\_map](https://github.com/eerimoq/simba/blob/15.0.0/tst/collections/hash_map/main.c)
- [alloc/circular\\_heap](https://github.com/eerimoq/simba/blob/15.0.0/tst/alloc/circular_heap/main.c)
- [alloc/heap](https://github.com/eerimoq/simba/blob/15.0.0/tst/alloc/heap/main.c)
- [text/configfile](https://github.com/eerimoq/simba/blob/15.0.0/tst/text/configfile/main.c)
- [text/std](https://github.com/eerimoq/simba/blob/15.0.0/tst/text/std/main.c)
- [text/re](https://github.com/eerimoq/simba/blob/15.0.0/tst/text/re/main.c)
- [debug/log](https://github.com/eerimoq/simba/blob/15.0.0/tst/debug/log/main.c)
- [oam/settings](https://github.com/eerimoq/simba/blob/15.0.0/tst/oam/settings/main.c)
- [oam/shell](https://github.com/eerimoq/simba/blob/15.0.0/tst/oam/shell/main.c)
- [filesystems/fs](https://github.com/eerimoq/simba/blob/15.0.0/tst/filesystems/fs/main.c)
- [filesystems/spiffs](https://github.com/eerimoq/simba/blob/15.0.0/tst/filesystems/spiffs/main.c)
- [encode/base64](https://github.com/eerimoq/simba/blob/15.0.0/tst/encode/base64/main.c)
- [encode/json](https://github.com/eerimoq/simba/blob/15.0.0/tst/encode/json/main.c)
- [hash/crc](https://github.com/eerimoq/simba/blob/15.0.0/tst/hash/crc/main.c)
- [hash/sha1](https://github.com/eerimoq/simba/blob/15.0.0/tst/hash/sha1/main.c)
- [drivers/chipid](https://github.com/eerimoq/simba/blob/15.0.0/tst/drivers/chipid/main.c)
- [drivers/can](https://github.com/eerimoq/simba/blob/15.0.0/tst/drivers/can/main.c)
- [drivers/flash](https://github.com/eerimoq/simba/blob/15.0.0/tst/drivers/flash/main.c)

#### **Arduino Mega**

- [kernel/sys](https://github.com/eerimoq/simba/blob/15.0.0/tst/kernel/sys/main.c)
- [kernel/thrd](https://github.com/eerimoq/simba/blob/15.0.0/tst/kernel/thrd/main.c)
- [kernel/time](https://github.com/eerimoq/simba/blob/15.0.0/tst/kernel/time/main.c)
- [kernel/timer](https://github.com/eerimoq/simba/blob/15.0.0/tst/kernel/timer/main.c)
- [sync/bus](https://github.com/eerimoq/simba/blob/15.0.0/tst/sync/bus/main.c)
- [sync/event](https://github.com/eerimoq/simba/blob/15.0.0/tst/sync/event/main.c)
- [sync/queue](https://github.com/eerimoq/simba/blob/15.0.0/tst/sync/queue/main.c)
- [sync/rwlock](https://github.com/eerimoq/simba/blob/15.0.0/tst/sync/rwlock/main.c)
- [sync/sem](https://github.com/eerimoq/simba/blob/15.0.0/tst/sync/sem/main.c)
- [collections/binary\\_tree](https://github.com/eerimoq/simba/blob/15.0.0/tst/collections/binary_tree/main.c)
- [collections/bits](https://github.com/eerimoq/simba/blob/15.0.0/tst/collections/bits/main.c)
- [collections/fifo](https://github.com/eerimoq/simba/blob/15.0.0/tst/collections/fifo/main.c)
- [collections/hash\\_map](https://github.com/eerimoq/simba/blob/15.0.0/tst/collections/hash_map/main.c)
- [alloc/circular\\_heap](https://github.com/eerimoq/simba/blob/15.0.0/tst/alloc/circular_heap/main.c)
- [alloc/heap](https://github.com/eerimoq/simba/blob/15.0.0/tst/alloc/heap/main.c)
- [text/configfile](https://github.com/eerimoq/simba/blob/15.0.0/tst/text/configfile/main.c)
- [text/std](https://github.com/eerimoq/simba/blob/15.0.0/tst/text/std/main.c)
- [text/re](https://github.com/eerimoq/simba/blob/15.0.0/tst/text/re/main.c)
- [debug/log](https://github.com/eerimoq/simba/blob/15.0.0/tst/debug/log/main.c)
- [oam/settings](https://github.com/eerimoq/simba/blob/15.0.0/tst/oam/settings/main.c)
- [oam/shell](https://github.com/eerimoq/simba/blob/15.0.0/tst/oam/shell/main.c)
- [filesystems/fat16](https://github.com/eerimoq/simba/blob/15.0.0/tst/filesystems/fat16/main.c)
- [filesystems/fs](https://github.com/eerimoq/simba/blob/15.0.0/tst/filesystems/fs/main.c)
- [encode/base64](https://github.com/eerimoq/simba/blob/15.0.0/tst/encode/base64/main.c)
- [hash/crc](https://github.com/eerimoq/simba/blob/15.0.0/tst/hash/crc/main.c)
- [hash/sha1](https://github.com/eerimoq/simba/blob/15.0.0/tst/hash/sha1/main.c)
- [inet/http\\_websocket\\_client](https://github.com/eerimoq/simba/blob/15.0.0/tst/inet/http_websocket_client/main.c)
- [inet/http\\_websocket\\_server](https://github.com/eerimoq/simba/blob/15.0.0/tst/inet/http_websocket_server/main.c)
- [inet/inet](https://github.com/eerimoq/simba/blob/15.0.0/tst/inet/inet/main.c)
- [inet/mqtt\\_client](https://github.com/eerimoq/simba/blob/15.0.0/tst/inet/mqtt_client/main.c)
- [inet/ping](https://github.com/eerimoq/simba/blob/15.0.0/tst/inet/ping/main.c)
- [drivers/adc](https://github.com/eerimoq/simba/blob/15.0.0/tst/drivers/adc/main.c)
- [drivers/analog\\_input\\_pin](https://github.com/eerimoq/simba/blob/15.0.0/tst/drivers/analog_input_pin/main.c)
- [drivers/ds3231](https://github.com/eerimoq/simba/blob/15.0.0/tst/drivers/ds3231/main.c)
- [drivers/sd](https://github.com/eerimoq/simba/blob/15.0.0/tst/drivers/sd/main.c)
- [drivers/pin](https://github.com/eerimoq/simba/blob/15.0.0/tst/drivers/pin/main.c)

# **Arduino Nano**

- [drivers/ds18b20](https://github.com/eerimoq/simba/blob/15.0.0/tst/drivers/ds18b20/main.c)
- [drivers/analog\\_output\\_pin](https://github.com/eerimoq/simba/blob/15.0.0/tst/drivers/analog_output_pin/main.c)
- [drivers/exti](https://github.com/eerimoq/simba/blob/15.0.0/tst/drivers/exti/main.c)
- [drivers/owi](https://github.com/eerimoq/simba/blob/15.0.0/tst/drivers/owi/main.c)

# **Arduino Pro Micro**

- [kernel/sys](https://github.com/eerimoq/simba/blob/15.0.0/tst/kernel/sys/main.c)
- [kernel/thrd](https://github.com/eerimoq/simba/blob/15.0.0/tst/kernel/thrd/main.c)
- [kernel/timer](https://github.com/eerimoq/simba/blob/15.0.0/tst/kernel/timer/main.c)

# **Arduino Uno**

**ESP-01**

# **ESP-12E Development Board**

- [kernel/sys](https://github.com/eerimoq/simba/blob/15.0.0/tst/kernel/sys/main.c)
- [kernel/thrd](https://github.com/eerimoq/simba/blob/15.0.0/tst/kernel/thrd/main.c)
- [kernel/timer](https://github.com/eerimoq/simba/blob/15.0.0/tst/kernel/timer/main.c)
# **ESP32-DevKitC**

#### **Adafruit HUZZAH ESP8266 breakout**

#### **Linux**

- [kernel/sys](https://github.com/eerimoq/simba/blob/15.0.0/tst/kernel/sys/main.c)
- [kernel/thrd](https://github.com/eerimoq/simba/blob/15.0.0/tst/kernel/thrd/main.c)
- [kernel/time](https://github.com/eerimoq/simba/blob/15.0.0/tst/kernel/time/main.c)
- [kernel/timer](https://github.com/eerimoq/simba/blob/15.0.0/tst/kernel/timer/main.c)
- [sync/bus](https://github.com/eerimoq/simba/blob/15.0.0/tst/sync/bus/main.c)
- [sync/chan](https://github.com/eerimoq/simba/blob/15.0.0/tst/sync/chan/main.c)
- [sync/event](https://github.com/eerimoq/simba/blob/15.0.0/tst/sync/event/main.c)
- [sync/queue](https://github.com/eerimoq/simba/blob/15.0.0/tst/sync/queue/main.c)
- [sync/rwlock](https://github.com/eerimoq/simba/blob/15.0.0/tst/sync/rwlock/main.c)
- [sync/sem](https://github.com/eerimoq/simba/blob/15.0.0/tst/sync/sem/main.c)
- [collections/binary\\_tree](https://github.com/eerimoq/simba/blob/15.0.0/tst/collections/binary_tree/main.c)
- [collections/bits](https://github.com/eerimoq/simba/blob/15.0.0/tst/collections/bits/main.c)
- [collections/circular\\_buffer](https://github.com/eerimoq/simba/blob/15.0.0/tst/collections/circular_buffer/main.c)
- [collections/fifo](https://github.com/eerimoq/simba/blob/15.0.0/tst/collections/fifo/main.c)
- [collections/hash\\_map](https://github.com/eerimoq/simba/blob/15.0.0/tst/collections/hash_map/main.c)
- [alloc/circular\\_heap](https://github.com/eerimoq/simba/blob/15.0.0/tst/alloc/circular_heap/main.c)
- [alloc/heap](https://github.com/eerimoq/simba/blob/15.0.0/tst/alloc/heap/main.c)
- [text/configfile](https://github.com/eerimoq/simba/blob/15.0.0/tst/text/configfile/main.c)
- [text/emacs](https://github.com/eerimoq/simba/blob/15.0.0/tst/text/emacs/main.c)
- [text/std](https://github.com/eerimoq/simba/blob/15.0.0/tst/text/std/main.c)
- [text/re](https://github.com/eerimoq/simba/blob/15.0.0/tst/text/re/main.c)
- [debug/log](https://github.com/eerimoq/simba/blob/15.0.0/tst/debug/log/main.c)
- [debug/harness](https://github.com/eerimoq/simba/blob/15.0.0/tst/debug/harness/main.c)
- [oam/nvm](https://github.com/eerimoq/simba/blob/15.0.0/tst/oam/nvm/main.c)
- [oam/service](https://github.com/eerimoq/simba/blob/15.0.0/tst/oam/service/main.c)
- [oam/settings](https://github.com/eerimoq/simba/blob/15.0.0/tst/oam/settings/main.c)
- [oam/shell](https://github.com/eerimoq/simba/blob/15.0.0/tst/oam/shell/main.c)
- [oam/soam](https://github.com/eerimoq/simba/blob/15.0.0/tst/oam/soam/main.c)
- [oam/upgrade](https://github.com/eerimoq/simba/blob/15.0.0/tst/oam/upgrade/main.c)
- [oam/upgrade/http](https://github.com/eerimoq/simba/blob/15.0.0/tst/oam/upgrade/http/main.c)
- [oam/upgrade/kermit](https://github.com/eerimoq/simba/blob/15.0.0/tst/oam/upgrade/kermit/main.c)
- [oam/upgrade/uds](https://github.com/eerimoq/simba/blob/15.0.0/tst/oam/upgrade/uds/main.c)
- [filesystems/fat16](https://github.com/eerimoq/simba/blob/15.0.0/tst/filesystems/fat16/main.c)
- [filesystems/fs](https://github.com/eerimoq/simba/blob/15.0.0/tst/filesystems/fs/main.c)
- [filesystems/spiffs](https://github.com/eerimoq/simba/blob/15.0.0/tst/filesystems/spiffs/main.c)
- [encode/base64](https://github.com/eerimoq/simba/blob/15.0.0/tst/encode/base64/main.c)
- [encode/json](https://github.com/eerimoq/simba/blob/15.0.0/tst/encode/json/main.c)
- [hash/crc](https://github.com/eerimoq/simba/blob/15.0.0/tst/hash/crc/main.c)
- [hash/sha1](https://github.com/eerimoq/simba/blob/15.0.0/tst/hash/sha1/main.c)
- [inet/http\\_server](https://github.com/eerimoq/simba/blob/15.0.0/tst/inet/http_server/main.c)
- [inet/http\\_websocket\\_client](https://github.com/eerimoq/simba/blob/15.0.0/tst/inet/http_websocket_client/main.c)
- [inet/http\\_websocket\\_server](https://github.com/eerimoq/simba/blob/15.0.0/tst/inet/http_websocket_server/main.c)
- [inet/inet](https://github.com/eerimoq/simba/blob/15.0.0/tst/inet/inet/main.c)
- [inet/isotp](https://github.com/eerimoq/simba/blob/15.0.0/tst/inet/isotp/main.c)
- [inet/mqtt\\_client](https://github.com/eerimoq/simba/blob/15.0.0/tst/inet/mqtt_client/main.c)
- [inet/ping](https://github.com/eerimoq/simba/blob/15.0.0/tst/inet/ping/main.c)
- [inet/slip](https://github.com/eerimoq/simba/blob/15.0.0/tst/inet/slip/main.c)
- [inet/ssl](https://github.com/eerimoq/simba/blob/15.0.0/tst/inet/ssl/main.c)
- [inet/tftp\\_server](https://github.com/eerimoq/simba/blob/15.0.0/tst/inet/tftp_server/main.c)
- [multimedia/midi](https://github.com/eerimoq/simba/blob/15.0.0/tst/multimedia/midi/main.c)

# **Maple-ESP32**

# **Nano32**

- [kernel/sys](https://github.com/eerimoq/simba/blob/15.0.0/tst/kernel/sys/main.c)
- [kernel/thrd](https://github.com/eerimoq/simba/blob/15.0.0/tst/kernel/thrd/main.c)
- [kernel/timer](https://github.com/eerimoq/simba/blob/15.0.0/tst/kernel/timer/main.c)
- [sync/bus](https://github.com/eerimoq/simba/blob/15.0.0/tst/sync/bus/main.c)
- [sync/event](https://github.com/eerimoq/simba/blob/15.0.0/tst/sync/event/main.c)
- [sync/queue](https://github.com/eerimoq/simba/blob/15.0.0/tst/sync/queue/main.c)
- [sync/rwlock](https://github.com/eerimoq/simba/blob/15.0.0/tst/sync/rwlock/main.c)
- [sync/sem](https://github.com/eerimoq/simba/blob/15.0.0/tst/sync/sem/main.c)
- [collections/binary\\_tree](https://github.com/eerimoq/simba/blob/15.0.0/tst/collections/binary_tree/main.c)
- [collections/bits](https://github.com/eerimoq/simba/blob/15.0.0/tst/collections/bits/main.c)
- [collections/fifo](https://github.com/eerimoq/simba/blob/15.0.0/tst/collections/fifo/main.c)
- [collections/hash\\_map](https://github.com/eerimoq/simba/blob/15.0.0/tst/collections/hash_map/main.c)
- [alloc/circular\\_heap](https://github.com/eerimoq/simba/blob/15.0.0/tst/alloc/circular_heap/main.c)
- [text/std](https://github.com/eerimoq/simba/blob/15.0.0/tst/text/std/main.c)
- [text/re](https://github.com/eerimoq/simba/blob/15.0.0/tst/text/re/main.c)
- [debug/log](https://github.com/eerimoq/simba/blob/15.0.0/tst/debug/log/main.c)
- [oam/shell](https://github.com/eerimoq/simba/blob/15.0.0/tst/oam/shell/main.c)
- [encode/base64](https://github.com/eerimoq/simba/blob/15.0.0/tst/encode/base64/main.c)
- [encode/json](https://github.com/eerimoq/simba/blob/15.0.0/tst/encode/json/main.c)
- [hash/crc](https://github.com/eerimoq/simba/blob/15.0.0/tst/hash/crc/main.c)
- [hash/sha1](https://github.com/eerimoq/simba/blob/15.0.0/tst/hash/sha1/main.c)
- [inet/http\\_websocket\\_client](https://github.com/eerimoq/simba/blob/15.0.0/tst/inet/http_websocket_client/main.c)
- [inet/http\\_websocket\\_server](https://github.com/eerimoq/simba/blob/15.0.0/tst/inet/http_websocket_server/main.c)
- [inet/inet](https://github.com/eerimoq/simba/blob/15.0.0/tst/inet/inet/main.c)
- [inet/mqtt\\_client\\_network](https://github.com/eerimoq/simba/blob/15.0.0/tst/inet/mqtt_client_network/main.c)
- [inet/network\\_interface/wifi\\_esp](https://github.com/eerimoq/simba/blob/15.0.0/tst/inet/network_interface/wifi_esp/main.c)
- [inet/ping](https://github.com/eerimoq/simba/blob/15.0.0/tst/inet/ping/main.c)
- [filesystems/fs](https://github.com/eerimoq/simba/blob/15.0.0/tst/filesystems/fs/main.c)
- [filesystems/spiffs](https://github.com/eerimoq/simba/blob/15.0.0/tst/filesystems/spiffs/main.c)

#### **NodeMCU**

- [kernel/sys](https://github.com/eerimoq/simba/blob/15.0.0/tst/kernel/sys/main.c)
- [kernel/thrd](https://github.com/eerimoq/simba/blob/15.0.0/tst/kernel/thrd/main.c)
- [kernel/timer](https://github.com/eerimoq/simba/blob/15.0.0/tst/kernel/timer/main.c)
- [sync/bus](https://github.com/eerimoq/simba/blob/15.0.0/tst/sync/bus/main.c)
- [sync/event](https://github.com/eerimoq/simba/blob/15.0.0/tst/sync/event/main.c)
- [sync/queue](https://github.com/eerimoq/simba/blob/15.0.0/tst/sync/queue/main.c)
- [sync/rwlock](https://github.com/eerimoq/simba/blob/15.0.0/tst/sync/rwlock/main.c)
- [sync/sem](https://github.com/eerimoq/simba/blob/15.0.0/tst/sync/sem/main.c)
- [collections/binary\\_tree](https://github.com/eerimoq/simba/blob/15.0.0/tst/collections/binary_tree/main.c)
- [collections/bits](https://github.com/eerimoq/simba/blob/15.0.0/tst/collections/bits/main.c)
- [collections/fifo](https://github.com/eerimoq/simba/blob/15.0.0/tst/collections/fifo/main.c)
- [collections/hash\\_map](https://github.com/eerimoq/simba/blob/15.0.0/tst/collections/hash_map/main.c)
- [alloc/circular\\_heap](https://github.com/eerimoq/simba/blob/15.0.0/tst/alloc/circular_heap/main.c)
- [text/std](https://github.com/eerimoq/simba/blob/15.0.0/tst/text/std/main.c)
- [text/re](https://github.com/eerimoq/simba/blob/15.0.0/tst/text/re/main.c)
- [debug/log](https://github.com/eerimoq/simba/blob/15.0.0/tst/debug/log/main.c)
- [oam/shell](https://github.com/eerimoq/simba/blob/15.0.0/tst/oam/shell/main.c)
- [encode/base64](https://github.com/eerimoq/simba/blob/15.0.0/tst/encode/base64/main.c)
- [encode/json](https://github.com/eerimoq/simba/blob/15.0.0/tst/encode/json/main.c)
- [hash/crc](https://github.com/eerimoq/simba/blob/15.0.0/tst/hash/crc/main.c)
- [hash/sha1](https://github.com/eerimoq/simba/blob/15.0.0/tst/hash/sha1/main.c)
- [inet/http\\_websocket\\_client](https://github.com/eerimoq/simba/blob/15.0.0/tst/inet/http_websocket_client/main.c)
- [inet/http\\_websocket\\_server](https://github.com/eerimoq/simba/blob/15.0.0/tst/inet/http_websocket_server/main.c)
- [inet/inet](https://github.com/eerimoq/simba/blob/15.0.0/tst/inet/inet/main.c)
- [inet/mqtt\\_client](https://github.com/eerimoq/simba/blob/15.0.0/tst/inet/mqtt_client/main.c)
- [inet/network\\_interface/wifi\\_esp](https://github.com/eerimoq/simba/blob/15.0.0/tst/inet/network_interface/wifi_esp/main.c)
- [inet/ping](https://github.com/eerimoq/simba/blob/15.0.0/tst/inet/ping/main.c)
- [drivers/pin](https://github.com/eerimoq/simba/blob/15.0.0/tst/drivers/pin/main.c)
- [drivers/random](https://github.com/eerimoq/simba/blob/15.0.0/tst/drivers/random/main.c)
- [filesystems/fs](https://github.com/eerimoq/simba/blob/15.0.0/tst/filesystems/fs/main.c)
- [filesystems/spiffs](https://github.com/eerimoq/simba/blob/15.0.0/tst/filesystems/spiffs/main.c)

#### **Particle IO Photon**

- [kernel/sys](https://github.com/eerimoq/simba/blob/15.0.0/tst/kernel/sys/main.c)
- [kernel/thrd](https://github.com/eerimoq/simba/blob/15.0.0/tst/kernel/thrd/main.c)
- [kernel/time](https://github.com/eerimoq/simba/blob/15.0.0/tst/kernel/time/main.c)
- [kernel/timer](https://github.com/eerimoq/simba/blob/15.0.0/tst/kernel/timer/main.c)
- [sync/bus](https://github.com/eerimoq/simba/blob/15.0.0/tst/sync/bus/main.c)
- [sync/event](https://github.com/eerimoq/simba/blob/15.0.0/tst/sync/event/main.c)
- [sync/queue](https://github.com/eerimoq/simba/blob/15.0.0/tst/sync/queue/main.c)
- [sync/rwlock](https://github.com/eerimoq/simba/blob/15.0.0/tst/sync/rwlock/main.c)
- [sync/sem](https://github.com/eerimoq/simba/blob/15.0.0/tst/sync/sem/main.c)
- [collections/binary\\_tree](https://github.com/eerimoq/simba/blob/15.0.0/tst/collections/binary_tree/main.c)
- [collections/bits](https://github.com/eerimoq/simba/blob/15.0.0/tst/collections/bits/main.c)
- [collections/fifo](https://github.com/eerimoq/simba/blob/15.0.0/tst/collections/fifo/main.c)
- [collections/hash\\_map](https://github.com/eerimoq/simba/blob/15.0.0/tst/collections/hash_map/main.c)
- [alloc/circular\\_heap](https://github.com/eerimoq/simba/blob/15.0.0/tst/alloc/circular_heap/main.c)
- [text/std](https://github.com/eerimoq/simba/blob/15.0.0/tst/text/std/main.c)
- [text/re](https://github.com/eerimoq/simba/blob/15.0.0/tst/text/re/main.c)
- [debug/log](https://github.com/eerimoq/simba/blob/15.0.0/tst/debug/log/main.c)
- [oam/shell](https://github.com/eerimoq/simba/blob/15.0.0/tst/oam/shell/main.c)
- [encode/base64](https://github.com/eerimoq/simba/blob/15.0.0/tst/encode/base64/main.c)
- [encode/json](https://github.com/eerimoq/simba/blob/15.0.0/tst/encode/json/main.c)
- [hash/crc](https://github.com/eerimoq/simba/blob/15.0.0/tst/hash/crc/main.c)
- [hash/sha1](https://github.com/eerimoq/simba/blob/15.0.0/tst/hash/sha1/main.c)
- [inet/http\\_websocket\\_client](https://github.com/eerimoq/simba/blob/15.0.0/tst/inet/http_websocket_client/main.c)
- [inet/http\\_websocket\\_server](https://github.com/eerimoq/simba/blob/15.0.0/tst/inet/http_websocket_server/main.c)
- [inet/inet](https://github.com/eerimoq/simba/blob/15.0.0/tst/inet/inet/main.c)
- [inet/mqtt\\_client](https://github.com/eerimoq/simba/blob/15.0.0/tst/inet/mqtt_client/main.c)
- [inet/ping](https://github.com/eerimoq/simba/blob/15.0.0/tst/inet/ping/main.c)

# **SPC56D Discovery**

- [kernel/sys](https://github.com/eerimoq/simba/blob/15.0.0/tst/kernel/sys/main.c)
- [kernel/thrd](https://github.com/eerimoq/simba/blob/15.0.0/tst/kernel/thrd/main.c)
- [kernel/time](https://github.com/eerimoq/simba/blob/15.0.0/tst/kernel/time/main.c)
- [kernel/timer](https://github.com/eerimoq/simba/blob/15.0.0/tst/kernel/timer/main.c)
- [sync/bus](https://github.com/eerimoq/simba/blob/15.0.0/tst/sync/bus/main.c)
- [sync/event](https://github.com/eerimoq/simba/blob/15.0.0/tst/sync/event/main.c)
- [sync/queue](https://github.com/eerimoq/simba/blob/15.0.0/tst/sync/queue/main.c)
- [sync/rwlock](https://github.com/eerimoq/simba/blob/15.0.0/tst/sync/rwlock/main.c)
- [sync/sem](https://github.com/eerimoq/simba/blob/15.0.0/tst/sync/sem/main.c)
- [collections/binary\\_tree](https://github.com/eerimoq/simba/blob/15.0.0/tst/collections/binary_tree/main.c)
- [collections/bits](https://github.com/eerimoq/simba/blob/15.0.0/tst/collections/bits/main.c)
- [collections/fifo](https://github.com/eerimoq/simba/blob/15.0.0/tst/collections/fifo/main.c)
- [collections/hash\\_map](https://github.com/eerimoq/simba/blob/15.0.0/tst/collections/hash_map/main.c)
- [alloc/circular\\_heap](https://github.com/eerimoq/simba/blob/15.0.0/tst/alloc/circular_heap/main.c)
- [text/std](https://github.com/eerimoq/simba/blob/15.0.0/tst/text/std/main.c)
- [text/re](https://github.com/eerimoq/simba/blob/15.0.0/tst/text/re/main.c)
- [debug/log](https://github.com/eerimoq/simba/blob/15.0.0/tst/debug/log/main.c)
- [oam/shell](https://github.com/eerimoq/simba/blob/15.0.0/tst/oam/shell/main.c)
- [oam/soam](https://github.com/eerimoq/simba/blob/15.0.0/tst/oam/soam/main.c)
- [encode/base64](https://github.com/eerimoq/simba/blob/15.0.0/tst/encode/base64/main.c)
- [encode/json](https://github.com/eerimoq/simba/blob/15.0.0/tst/encode/json/main.c)
- [hash/crc](https://github.com/eerimoq/simba/blob/15.0.0/tst/hash/crc/main.c)
- [hash/sha1](https://github.com/eerimoq/simba/blob/15.0.0/tst/hash/sha1/main.c)
- [drivers/eeprom\\_soft](https://github.com/eerimoq/simba/blob/15.0.0/tst/drivers/eeprom_soft/main.c)

# **STM32F3DISCOVERY**

# **STM32VLDISCOVERY**

- [kernel/sys](https://github.com/eerimoq/simba/blob/15.0.0/tst/kernel/sys/main.c)
- [kernel/thrd](https://github.com/eerimoq/simba/blob/15.0.0/tst/kernel/thrd/main.c)
- [kernel/timer](https://github.com/eerimoq/simba/blob/15.0.0/tst/kernel/timer/main.c)
- [sync/bus](https://github.com/eerimoq/simba/blob/15.0.0/tst/sync/bus/main.c)
- [sync/event](https://github.com/eerimoq/simba/blob/15.0.0/tst/sync/event/main.c)
- [sync/queue](https://github.com/eerimoq/simba/blob/15.0.0/tst/sync/queue/main.c)
- [sync/rwlock](https://github.com/eerimoq/simba/blob/15.0.0/tst/sync/rwlock/main.c)
- [sync/sem](https://github.com/eerimoq/simba/blob/15.0.0/tst/sync/sem/main.c)
- [collections/binary\\_tree](https://github.com/eerimoq/simba/blob/15.0.0/tst/collections/binary_tree/main.c)
- [collections/bits](https://github.com/eerimoq/simba/blob/15.0.0/tst/collections/bits/main.c)
- [collections/fifo](https://github.com/eerimoq/simba/blob/15.0.0/tst/collections/fifo/main.c)
- [collections/hash\\_map](https://github.com/eerimoq/simba/blob/15.0.0/tst/collections/hash_map/main.c)
- [alloc/circular\\_heap](https://github.com/eerimoq/simba/blob/15.0.0/tst/alloc/circular_heap/main.c)
- [text/std](https://github.com/eerimoq/simba/blob/15.0.0/tst/text/std/main.c)
- [text/re](https://github.com/eerimoq/simba/blob/15.0.0/tst/text/re/main.c)
- [debug/log](https://github.com/eerimoq/simba/blob/15.0.0/tst/debug/log/main.c)
- [oam/shell](https://github.com/eerimoq/simba/blob/15.0.0/tst/oam/shell/main.c)
- [encode/base64](https://github.com/eerimoq/simba/blob/15.0.0/tst/encode/base64/main.c)
- [encode/json](https://github.com/eerimoq/simba/blob/15.0.0/tst/encode/json/main.c)
- [hash/crc](https://github.com/eerimoq/simba/blob/15.0.0/tst/hash/crc/main.c)
- [hash/sha1](https://github.com/eerimoq/simba/blob/15.0.0/tst/hash/sha1/main.c)
- [inet/http\\_websocket\\_client](https://github.com/eerimoq/simba/blob/15.0.0/tst/inet/http_websocket_client/main.c)
- [inet/http\\_websocket\\_server](https://github.com/eerimoq/simba/blob/15.0.0/tst/inet/http_websocket_server/main.c)
- [inet/inet](https://github.com/eerimoq/simba/blob/15.0.0/tst/inet/inet/main.c)
- [inet/mqtt\\_client](https://github.com/eerimoq/simba/blob/15.0.0/tst/inet/mqtt_client/main.c)
- [inet/ping](https://github.com/eerimoq/simba/blob/15.0.0/tst/inet/ping/main.c)
- [drivers/pin](https://github.com/eerimoq/simba/blob/15.0.0/tst/drivers/pin/main.c)
- [drivers/random](https://github.com/eerimoq/simba/blob/15.0.0/tst/drivers/random/main.c)

# **WEMOS D1 mini**

# **Releasing**

Follow these steps to create a new release:

1. Write the new version in VERSION.txt. The version should hace the format <major>.<minor>. <revision>.

Increment <major> for non-backwards compatible changes.

Increment <minor> for new features.

Increment <revision> for bug fixes.

2. Write the new version in package.json. This file is used by *PlatformIO 3* to find the current *Simba* release.

3. Run the test suites and generate the documentation and other files.

```
make -s -j8 test-all-boards
make -s -j8 release-test
```
- 4. Commit the generated files and tag the commit with  $\langle ma_j \rangle \sim \langle mino \rangle$ .  $\langle revision \rangle$ .
- 5. Generate files for Arduino and PlatformIO releases. The generated archives and Arduino manifests are copied to the release repository.

```
make -s release
```
6. Add, commit and push the Simba Arduino releases in the release repository.

```
(cd ../simba-releases && \
git add arduino/*/*.zip platformio/*.zip && \
git commit && \
git push origin master)
```
7. Start a http server used to download package manifests in the Arduino IDE.

```
(cd make/arduino && python -m SimpleHTTPServer)
```
8. Start the Arduino IDE and add these URL:s in Preferences.

```
http://localhost:8000/avr/package_simba_avr_index.json
http://localhost:8000/esp/package_simba_esp_index.json
http://localhost:8000/esp32/package_simba_esp32_index.json
http://localhost:8000/sam/package_simba_sam_index.json
```
- 9. Install all four packages and run the blink example for each one of them.
- 10. Commit and push.
- 11. Add, commit and push the Simba Arduino package manifests in the release repository.

```
(cd ../simba-releases && \
git add arduino/*/*.json && \
git commit && \
git push origin master)
```
12. Done.

# **Porting**

#### **Adding a new board**

Often the board you want to use in your project is not yet supported by *Simba*. If you are lucky, *Simba* is already ported to the MCU on your board. Just create a folder with you board name in [src/boards/](https://github.com/eerimoq/simba/tree/15.0.0/src/boards/) and populate it with the board.h, board.c and board.mk. Also, create board documentation in [doc/boards/,](https://github.com/eerimoq/simba/tree/15.0.0/doc/boards/) and add a pinout image in [doc/images/boards/.](https://github.com/eerimoq/simba/tree/15.0.0/doc/images/boards/)

The same files as a file tree:

```
simba/
+-- doc/
| +-- boards/
    | | +-- <board-name>.rst
```

```
| +-- images/
| +-- boards/
| +-- <board-name>-pinout.jpg
+-- src/
   +-- boards/
       +-- <board-name>.h
       +-- <board-name>.c
       +-- <board-name>.mk
```
If *Simba* is not ported to your MCU, the kernel and drivers has to be ported.

# **Kernel**

Porting the kernel is a matter of configuring the system tick timer and inplement a few locking primitives. If you are familiar with your CPU, the port can be implemented quickly.

A kernel port is roughly 400 lines of code.

Kernel ports are implemented in [src/kernel/ports.](https://github.com/eerimoq/simba/tree/15.0.0/src/kernel/ports)

#### **Drivers**

The required work to port the drivers depends of which drivers you are intrested in. The more drivers you have to port, the longer time it takes, obviously.

A drivers port is roughly 200 lines of code per driver.

Drivers ports are implemented in [src/drivers/ports.](https://github.com/eerimoq/simba/tree/15.0.0/src/drivers/ports)

# **Boards**

The boards supported by *Simba*.

# **Arduino Due**

# **Pinout**

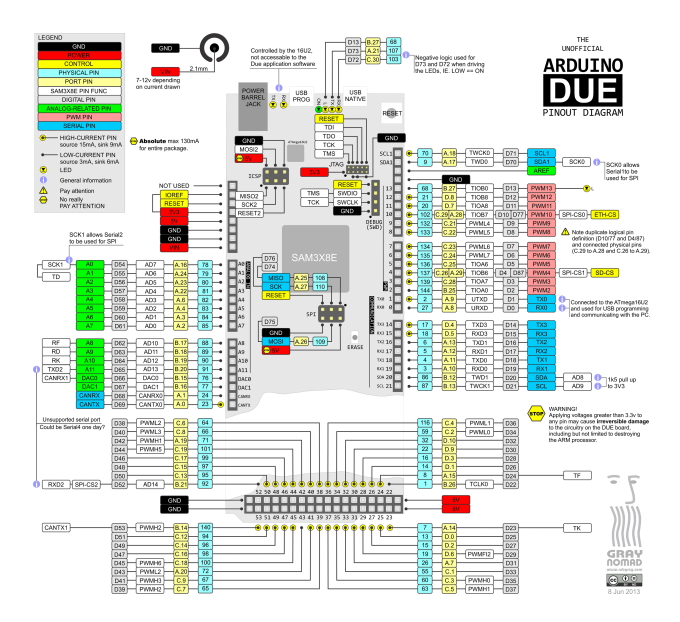

# <span id="page-44-0"></span>**Default system features**

The default configuration includes those major features. They are all initialized by sys\_start() at the startup of the application.

- *[Console.](#page-365-0)*
- File system.
- *[Debug shell.](#page-373-0)*

#### **Drivers**

Supported drivers for this board.

- *[adc Analog to digital convertion](#page-223-0)*
- *[analog\\_input\\_pin Analog input pin](#page-225-0)*
- *[can Controller Area Network](#page-227-0)*
- *[chipid Chip identity](#page-229-0)*
- *[dac Digital to analog convertion](#page-229-1)*
- *[ds18b20 One-wire temperature sensor](#page-230-0)*
- *[exti External interrupts](#page-240-0)*
- *[flash Flash memory](#page-241-0)*
- $\cdot$  *i2c I2C*
- *[i2c\\_soft Software I2C](#page-245-0)*
- *[mcp2515 CAN BUS chipset](#page-250-0)*
- *[owi One-Wire Interface](#page-254-0)*
- *[pin Digital pins](#page-255-0)*
- *[sd Secure Digital memory](#page-263-0)*
- *[spi Serial Peripheral Interface](#page-270-0)*
- *[uart Universal Asynchronous Receiver/Transmitter](#page-273-0)*
- *[usb Universal Serial Bus](#page-277-0)*
- *[usb\\_host Universal Serial Bus Host](#page-288-0)*

#### **Library Reference**

Read more about board specific functionality in the *[Arduino Due](#page-425-0)* module documentation in the Library Reference.

#### **Memory usage**

Below is the memory usage of two applications:

- The [minimal-configuration](https://github.com/eerimoq/simba/tree/15.0.0/examples/minimal-configuration) application is configured to only include the bare minimum of functionality for the low level kernel to run. That is, the thread scheduler and system tick.
- The [default-configuration](https://github.com/eerimoq/simba/tree/15.0.0/examples/default-configuration) application is built with the default configuration, including a lot more functionality. See the list of *[Default system features](#page-44-0)* above for a summary.

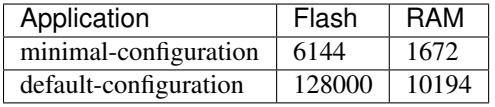

#### **Default configuration**

Default Standard Library configuration.

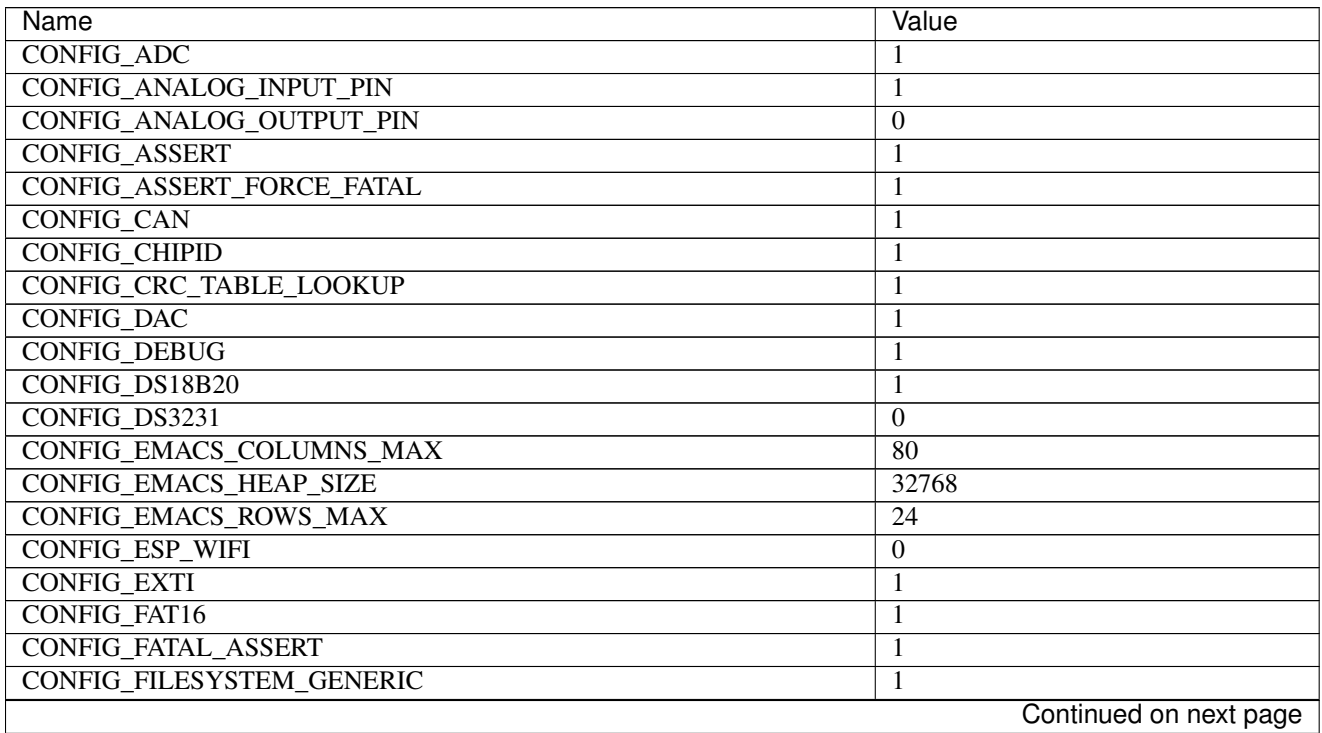

| Name                                       | Value                  |
|--------------------------------------------|------------------------|
| <b>CONFIG_FLASH</b>                        | 1                      |
| <b>CONFIG_FLOAT</b>                        | 1                      |
| CONFIG_FS_CMD_DS18B20_LIST                 | 1                      |
| <b>CONFIG FS CMD ESP WIFI STATUS</b>       | $\boldsymbol{0}$       |
| <b>CONFIG FS CMD FS APPEND</b>             | 1                      |
| CONFIG_FS_CMD_FS_COUNTERS_LIST             | $\mathbf{1}$           |
| CONFIG_FS_CMD_FS_COUNTERS_RESET            | 1                      |
| CONFIG_FS_CMD_FS_FILESYSTEMS_LIST          | 1                      |
| CONFIG_FS_CMD_FS_FORMAT                    | 1                      |
| <b>CONFIG FS CMD FS LIST</b>               | 1                      |
| CONFIG FS CMD FS PARAMETERS LIST           | 1                      |
| CONFIG_FS_CMD_FS_READ                      | 1                      |
| <b>CONFIG_FS_CMD_FS_REMOVE</b>             | 1                      |
| <b>CONFIG_FS_CMD_FS_WRITE</b>              | 1                      |
| CONFIG_FS_CMD_I2C_READ                     | 1                      |
| <b>CONFIG FS CMD I2C WRITE</b>             | 1                      |
| CONFIG_FS_CMD_LOG_LIST                     | 1                      |
| CONFIG_FS_CMD_LOG_PRINT                    | 1                      |
| CONFIG FS CMD LOG SET LOG MASK             | 1                      |
| CONFIG FS CMD NETWORK INTERFACE LIST       | 1                      |
| <b>CONFIG_FS_CMD_PING_PING</b>             | 1                      |
| <b>CONFIG FS CMD PIN READ</b>              | 1                      |
| <b>CONFIG_FS_CMD_PIN_SET_MODE</b>          | 1                      |
| <b>CONFIG FS CMD PIN WRITE</b>             | 1                      |
| <b>CONFIG_FS_CMD_SERVICE_LIST</b>          | $\mathbf{1}$           |
| CONFIG_FS_CMD_SERVICE_START                | 1                      |
| CONFIG_FS_CMD_SERVICE_STOP                 | 1                      |
| CONFIG_FS_CMD_SETTINGS_LIST                | 1                      |
| CONFIG_FS_CMD_SETTINGS_READ                | 1                      |
| CONFIG_FS_CMD_SETTINGS_RESET               | 1                      |
| CONFIG_FS_CMD_SETTINGS_WRITE               | 1                      |
| <b>CONFIG FS CMD SYS BACKTRACE</b>         | 1                      |
| <b>CONFIG_FS_CMD_SYS_CONFIG</b>            | 1                      |
| CONFIG_FS_CMD_SYS_INFO                     | 1                      |
| <b>CONFIG_FS_CMD_SYS_PANIC</b>             | 1                      |
| CONFIG_FS_CMD_SYS_REBOOT                   | 1                      |
| CONFIG_FS_CMD_SYS_UPTIME                   | 1                      |
| CONFIG FS CMD THRD LIST                    | 1                      |
| CONFIG_FS_CMD_THRD_SET_LOG_MASK            | 1                      |
| CONFIG_FS_CMD_UPGRADE_APPLICATION_ENTER    | 1                      |
| CONFIG_FS_CMD_UPGRADE_APPLICATION_ERASE    | 1                      |
| CONFIG_FS_CMD_UPGRADE_APPLICATION_IS_VALID | 1                      |
| CONFIG_FS_CMD_UPGRADE_BOOTLOADER_ENTER     | 1                      |
| CONFIG_FS_CMD_USB_DEVICE_LIST              | 1                      |
| CONFIG_FS_CMD_USB_HOST_LIST                | 1                      |
| <b>CONFIG_FS_PATH_MAX</b>                  | 64                     |
| CONFIG_HTTP_SERVER_REQUEST_BUFFER_SIZE     | 128                    |
| CONFIG_HTTP_SERVER_SSL                     | $\boldsymbol{0}$       |
| CONFIG_I2C                                 | 1                      |
|                                            | Continued on next page |
|                                            |                        |

Table 1.1 – continued from previous page

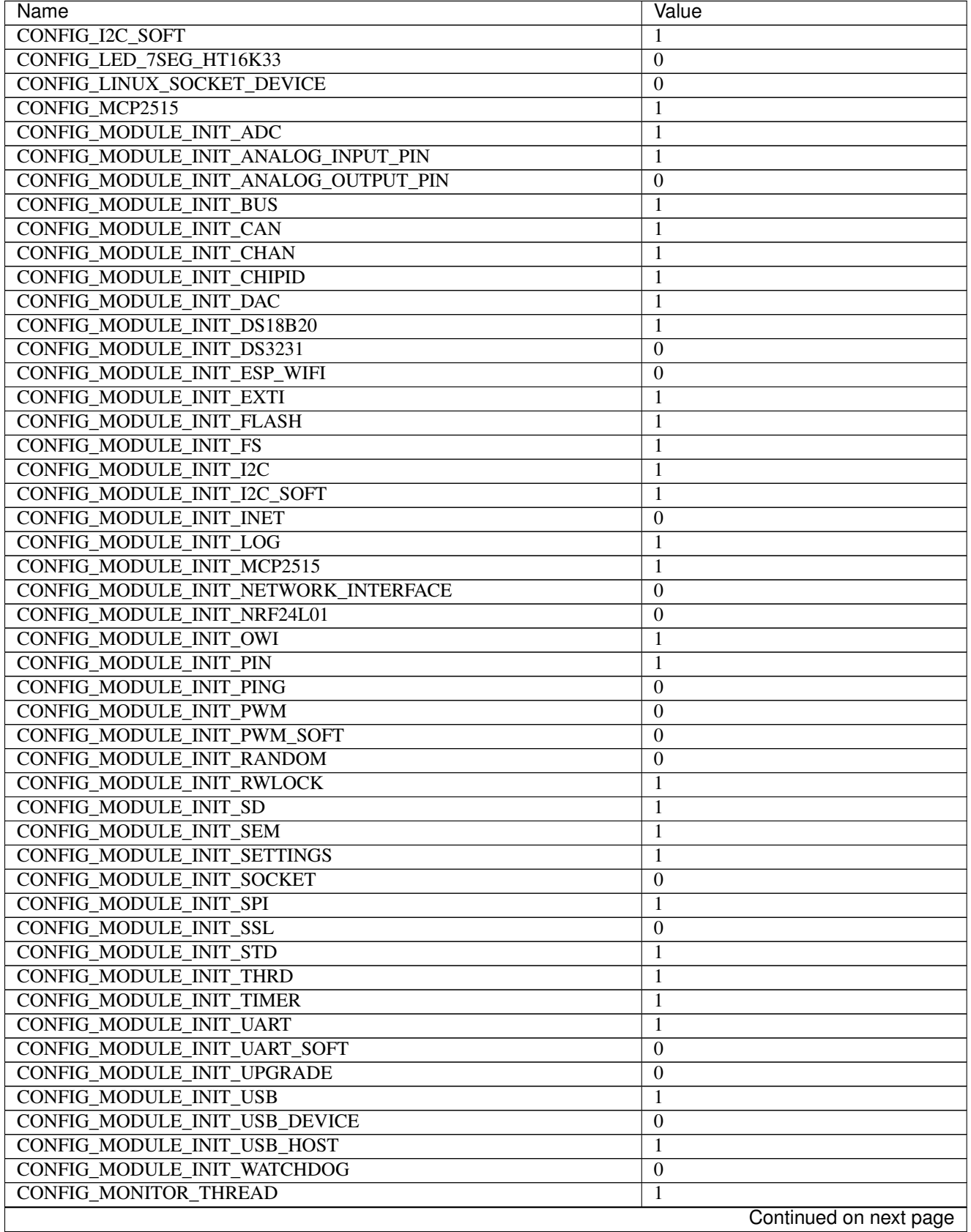

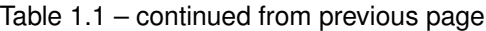

 $\mathsf{l}$ 

| Name                                                                                         | Value                     |
|----------------------------------------------------------------------------------------------|---------------------------|
| CONFIG MONITOR THREAD PERIOD US                                                              | 2000000                   |
| CONFIG_NRF24L01                                                                              | $\boldsymbol{0}$          |
| <b>CONFIG_OWI</b>                                                                            | 1                         |
| <b>CONFIG_PANIC_ASSERT</b>                                                                   | 1                         |
| <b>CONFIG_PIN</b>                                                                            | 1                         |
| CONFIG_PREEMPTIVE_SCHEDULER                                                                  | $\boldsymbol{0}$          |
| <b>CONFIG_PROFILE_STACK</b>                                                                  | 1                         |
| <b>CONFIG_PWM</b>                                                                            | $\overline{0}$            |
| <b>CONFIG_PWM_SOFT</b>                                                                       | $\overline{0}$            |
| <b>CONFIG RANDOM</b>                                                                         | $\boldsymbol{0}$          |
| <b>CONFIG_SD</b>                                                                             | 1                         |
| CONFIG_SETTINGS_AREA_SIZE                                                                    | 256                       |
| <b>CONFIG_SETTINGS_BLOB</b>                                                                  | 1                         |
| <b>CONFIG_SHELL_COMMAND_MAX</b>                                                              | 64                        |
| CONFIG_SHELL_HISTORY_SIZE                                                                    | 768                       |
| CONFIG_SHELL_MINIMAL                                                                         | $\overline{0}$            |
| <b>CONFIG_SHELL_PROMPT</b>                                                                   | $\sqrt{3}$ "              |
| <b>CONFIG SHT3XD</b>                                                                         | $\boldsymbol{0}$          |
| CONFIG_SOAM_EMBEDDED_DATABASE                                                                | $\boldsymbol{0}$          |
| <b>CONFIG_SOCKET_RAW</b>                                                                     | 1                         |
| <b>CONFIG SOFTWARE I2C</b>                                                                   | 1                         |
| CONFIG_SPC5_BOOT_ENTRY_RCHW                                                                  | 1                         |
| CONFIG_SPC5_RAM_CLEAR_ALL                                                                    | 1                         |
| <b>CONFIG_SPI</b>                                                                            | $\mathbf{1}$              |
| <b>CONFIG_SPIFFS</b>                                                                         | 1                         |
| <b>CONFIG_START_CONSOLE</b>                                                                  | CONFIG_START_CONSOLE_UART |
| CONFIG_START_CONSOLE_DEVICE_INDEX                                                            | $\Omega$                  |
| CONFIG_START_CONSOLE_UART_BAUDRATE                                                           | 115200                    |
| CONFIG_START_CONSOLE_UART_RX_BUFFER_SIZE                                                     | $\overline{32}$           |
| CONFIG_START_CONSOLE_USB_CDC_CONTROL_INTERFACE                                               |                           |
| CONFIG_START_CONSOLE_USB_CDC_ENDPOINT_IN                                                     | $\boldsymbol{0}$          |
|                                                                                              | $\overline{2}$            |
| CONFIG_START_CONSOLE_USB_CDC_ENDPOINT_OUT<br>CONFIG START CONSOLE USB CDC WAIT FOR CONNETION | $\overline{3}$            |
|                                                                                              | $\mathbf{1}$              |
| CONFIG_START_FILESYSTEM                                                                      | 1                         |
| CONFIG_START_FILESYSTEM_ADDRESS                                                              | 0x000e0000                |
| CONFIG_START_FILESYSTEM_SIZE                                                                 | 32768                     |
| CONFIG_START_NETWORK                                                                         | $\overline{0}$            |
| CONFIG_START_NETWORK_INTERFACE_WIFI_CONNECT_TIMEOUT                                          | $\overline{30}$           |
| CONFIG_START_NETWORK_INTERFACE_WIFI_PASSWORD                                                 | MyWiFiPassword            |
| CONFIG START NETWORK INTERFACE WIFI SSID                                                     | <b>MyWiFiSSID</b>         |
| <b>CONFIG_START_SHELL</b>                                                                    | $\mathbf{1}$              |
| CONFIG_START_SHELL_PRIO                                                                      | $\overline{30}$           |
| CONFIG_START_SHELL_STACK_SIZE                                                                | 1536                      |
| <b>CONFIG START SOAM</b>                                                                     | $\overline{0}$            |
| CONFIG_START_SOAM_PRIO                                                                       | $\overline{30}$           |
| CONFIG START SOAM STACK SIZE                                                                 | 1536                      |
| CONFIG_STD_OUTPUT_BUFFER_MAX                                                                 | 16                        |
| CONFIG_SYSTEM_INTERRUPTS                                                                     | 1                         |
| CONFIG_SYSTEM_INTERRUPT_STACK_SIZE                                                           | $\overline{0}$            |
|                                                                                              | Continued on next page    |

Table 1.1 – continued from previous page

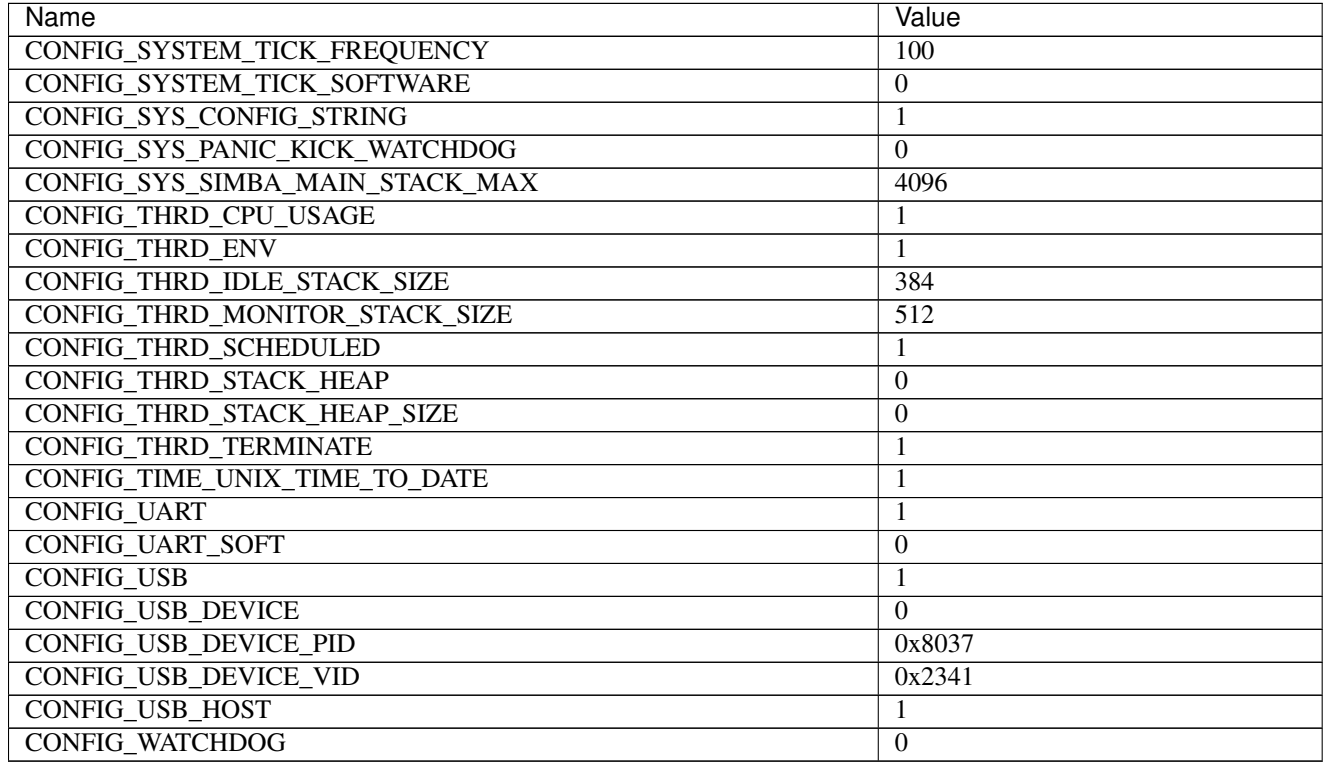

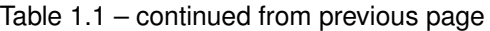

# **Homepage**

<https://www.arduino.cc/en/Main/ArduinoBoardDue>

# **Mcu**

*[sam3x8e](#page-459-0)*

# **Arduino Mega**

**Pinout**

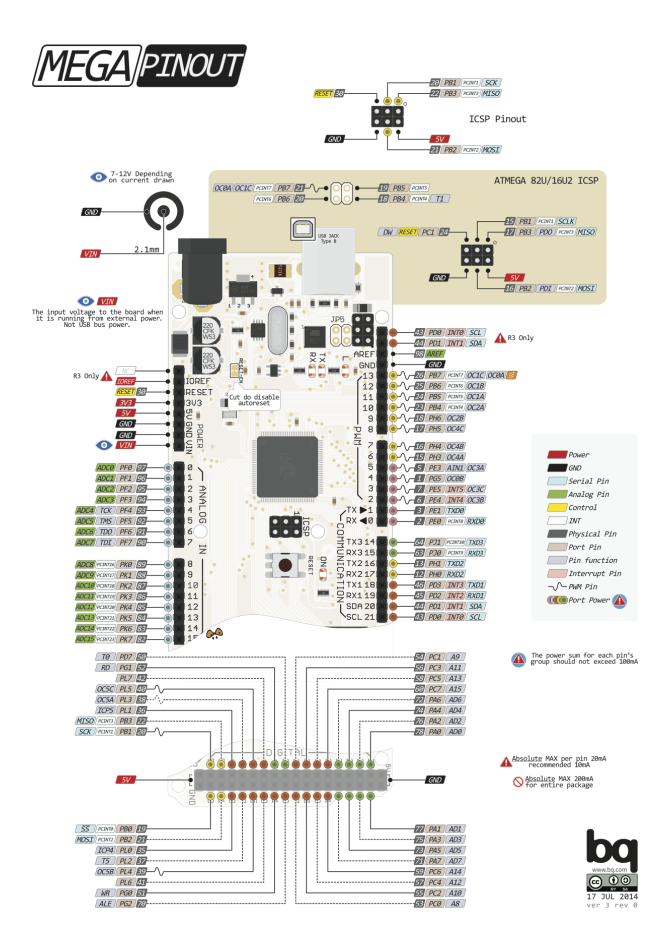

# <span id="page-50-0"></span>**Default system features**

The default configuration includes those major features. They are all initialized by sys\_start() at the startup of the application.

- *[Console.](#page-365-0)*
- *[Debug shell.](#page-373-0)*

# **Drivers**

Supported drivers for this board.

- *[adc Analog to digital convertion](#page-223-0)*
- *[analog\\_input\\_pin Analog input pin](#page-225-0)*
- *[analog\\_output\\_pin Analog output pin](#page-226-0)*
- *[ds18b20 One-wire temperature sensor](#page-230-0)*
- *[ds3231 RTC clock](#page-232-0)*
- *[exti External interrupts](#page-240-0)*
- $\bullet$  *i2c I2C*
- *[i2c\\_soft Software I2C](#page-245-0)*
- *[mcp2515 CAN BUS chipset](#page-250-0)*
- *[nrf24l01 Wireless communication](#page-252-0)*
- *[owi One-Wire Interface](#page-254-0)*
- *[pin Digital pins](#page-255-0)*
- *[pwm Pulse width modulation](#page-258-0)*
- *[pwm\\_soft Software pulse width modulation](#page-260-0)*
- *[sd Secure Digital memory](#page-263-0)*
- *[spi Serial Peripheral Interface](#page-270-0)*
- *[uart Universal Asynchronous Receiver/Transmitter](#page-273-0)*
- *[uart\\_soft Software Universal Asynchronous Receiver/Transmitter](#page-276-0)*
- *[watchdog Hardware watchdog](#page-294-0)*

# **Library Reference**

Read more about board specific functionality in the *[Arduino Mega](#page-430-0)* module documentation in the Library Reference.

#### **Memory usage**

Below is the memory usage of two applications:

- The [minimal-configuration](https://github.com/eerimoq/simba/tree/15.0.0/examples/minimal-configuration) application is configured to only include the bare minimum of functionality for the low level kernel to run. That is, the thread scheduler and system tick.
- The [default-configuration](https://github.com/eerimoq/simba/tree/15.0.0/examples/default-configuration) application is built with the default configuration, including a lot more functionality. See the list of *[Default system features](#page-50-0)* above for a summary.

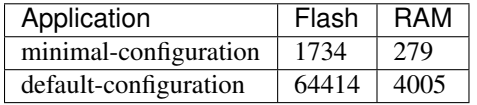

# **Default configuration**

Default Standard Library configuration.

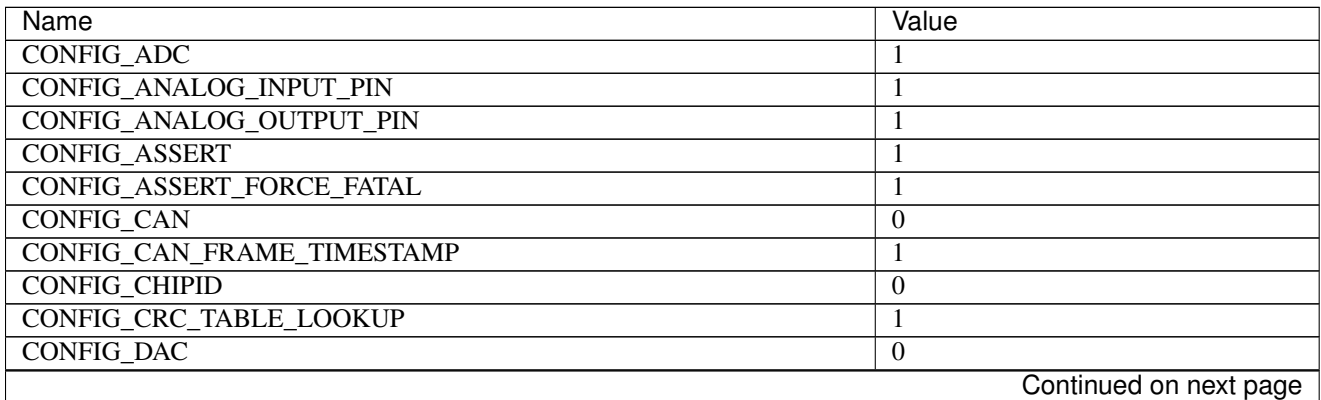

| Name                                    | Value                     |
|-----------------------------------------|---------------------------|
| <b>CONFIG_DEBUG</b>                     | 1                         |
| CONFIG_DS18B20                          | 1                         |
| CONFIG_DS3231                           | 1                         |
| <b>CONFIG_EEPROM_SOFT_CRC</b>           | CONFIG_EEPROM_SOFT_CRC_32 |
| <b>CONFIG_EEPROM_SOFT_CRC_32</b>        | $\mathbf{0}$              |
| CONFIG_EEPROM_SOFT_CRC_CCITT            | $\mathbf{1}$              |
| CONFIG_EEPROM_SOFT_SEMAPHORE            | 1                         |
| CONFIG_EMACS_COLUMNS_MAX                | 80                        |
| <b>CONFIG_EMACS_HEAP_SIZE</b>           | 32768                     |
| <b>CONFIG_EMACS_ROWS_MAX</b>            | 24                        |
| <b>CONFIG_ESP_WIFI</b>                  | $\overline{0}$            |
| CONFIG_EXTERNAL_OSCILLATOR_FREQUENCY_HZ | 16000000                  |
| <b>CONFIG_EXTI</b>                      | 1                         |
| <b>CONFIG_FAT16</b>                     | 1                         |
| <b>CONFIG_FATAL_ASSERT</b>              | 1                         |
| CONFIG_FILESYSTEM_GENERIC               | 1                         |
| <b>CONFIG_FLASH</b>                     | $\boldsymbol{0}$          |
| CONFIG_FLASH_DEVICE_SEMAPHORE           | 1                         |
| <b>CONFIG FLOAT</b>                     | 1                         |
| CONFIG_FS_CMD_DS18B20_LIST              | 1                         |
| <b>CONFIG_FS_CMD_ESP_WIFI_STATUS</b>    | $\mathbf{0}$              |
| <b>CONFIG FS CMD FS APPEND</b>          | 1                         |
| CONFIG_FS_CMD_FS_COUNTERS_LIST          | 1                         |
| CONFIG_FS_CMD_FS_COUNTERS_RESET         | 1                         |
| CONFIG_FS_CMD_FS_FILESYSTEMS_LIST       |                           |
| <b>CONFIG_FS_CMD_FS_FORMAT</b>          | 1                         |
| <b>CONFIG_FS_CMD_FS_LIST</b>            | 1                         |
|                                         | 1                         |
| CONFIG_FS_CMD_FS_PARAMETERS_LIST        | 1                         |
| <b>CONFIG_FS_CMD_FS_READ</b>            | 1                         |
| <b>CONFIG_FS_CMD_FS_REMOVE</b>          | 1                         |
| <b>CONFIG_FS_CMD_FS_WRITE</b>           | 1                         |
| CONFIG_FS_CMD_I2C_READ                  | $\mathbf{1}$              |
| CONFIG_FS_CMD_I2C_WRITE                 | 1                         |
| <b>CONFIG FS CMD LOG LIST</b>           | 1                         |
| CONFIG_FS_CMD_LOG_PRINT                 | 1                         |
| CONFIG_FS_CMD_LOG_SET_LOG_MASK          |                           |
| CONFIG_FS_CMD_NETWORK_INTERFACE_LIST    | 1                         |
| <b>CONFIG FS CMD NVM READ</b>           | 1                         |
| <b>CONFIG FS CMD NVM WRITE</b>          | 1                         |
| <b>CONFIG_FS_CMD_PING_PING</b>          | 1                         |
| <b>CONFIG_FS_CMD_PIN_READ</b>           | 1                         |
| CONFIG_FS_CMD_PIN_SET_MODE              | 1                         |
| <b>CONFIG_FS_CMD_PIN_WRITE</b>          | 1                         |
| CONFIG_FS_CMD_SERVICE_LIST              | 1                         |
| CONFIG_FS_CMD_SERVICE_START             | 1                         |
| <b>CONFIG FS CMD SERVICE STOP</b>       | $\mathbf{1}$              |
| CONFIG_FS_CMD_SETTINGS_LIST             | 1                         |
| CONFIG_FS_CMD_SETTINGS_READ             | $\mathbf{1}$              |
| CONFIG_FS_CMD_SETTINGS_RESET            | $\mathbf{1}$              |
|                                         | Continued on next page    |

Table 1.2 – continued from previous page

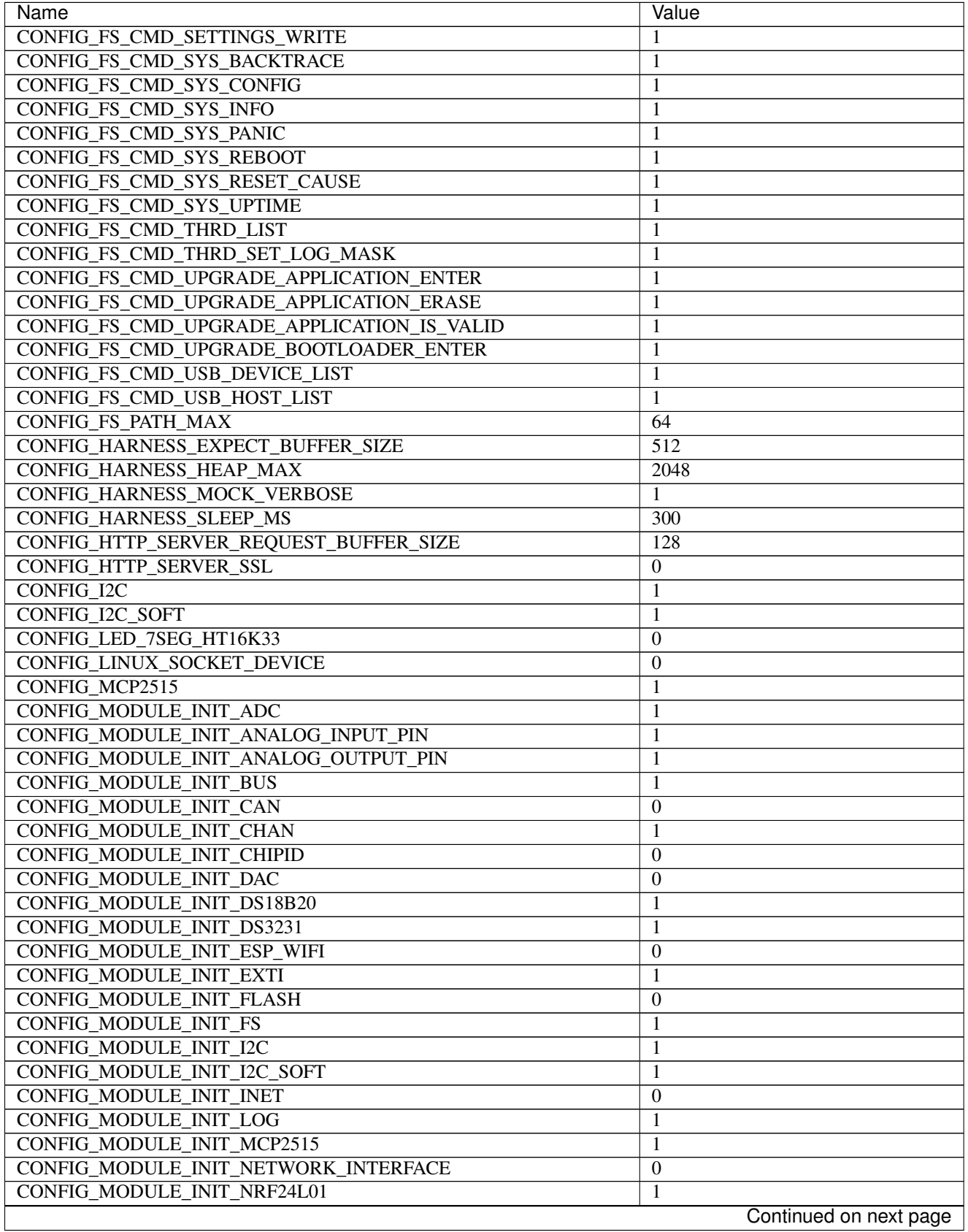

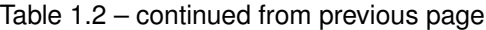

 $\overline{\phantom{a}}$ 

| Name                                      | Value                  |
|-------------------------------------------|------------------------|
| <b>CONFIG MODULE INIT OWI</b>             | 1                      |
| <b>CONFIG MODULE INIT PIN</b>             | 1                      |
| <b>CONFIG MODULE INIT PING</b>            | $\boldsymbol{0}$       |
| <b>CONFIG MODULE INIT PWM</b>             | 1                      |
| CONFIG_MODULE_INIT_PWM_SOFT               | 1                      |
| <b>CONFIG_MODULE_INIT_RANDOM</b>          | $\boldsymbol{0}$       |
| CONFIG_MODULE_INIT_RWLOCK                 | 1                      |
| <b>CONFIG MODULE INIT SD</b>              | 1                      |
| <b>CONFIG_MODULE_INIT_SEM</b>             | $\mathbf{1}$           |
| <b>CONFIG_MODULE_INIT_SETTINGS</b>        | 1                      |
| CONFIG_MODULE_INIT_SOCKET                 | $\overline{0}$         |
| <b>CONFIG_MODULE_INIT_SPI</b>             | 1                      |
| CONFIG_MODULE_INIT_SSL                    | $\theta$               |
| CONFIG_MODULE_INIT_STD                    | 1                      |
| CONFIG_MODULE_INIT_THRD                   | 1                      |
| CONFIG_MODULE_INIT_TIMER                  | 1                      |
| CONFIG_MODULE_INIT_UART                   | 1                      |
| CONFIG_MODULE_INIT_UART_SOFT              | 1                      |
| CONFIG_MODULE_INIT_UPGRADE                | $\bf{0}$               |
| <b>CONFIG_MODULE_INIT_USB</b>             | $\boldsymbol{0}$       |
| <b>CONFIG MODULE INIT USB DEVICE</b>      |                        |
| <b>CONFIG_MODULE_INIT_USB_HOST</b>        | $\overline{0}$         |
|                                           | $\boldsymbol{0}$       |
| CONFIG_MODULE_INIT_WATCHDOG               | 1                      |
| <b>CONFIG_MONITOR_THREAD</b>              | $\mathbf{1}$           |
| CONFIG_MONITOR_THREAD_PERIOD_US           | 2000000                |
| CONFIG_NRF24L01                           | 1                      |
| <b>CONFIG_NVM_EEPROM_SOFT</b>             | $\Omega$               |
| CONFIG_NVM_EEPROM_SOFT_BLOCK_0_SIZE       | 16384                  |
| CONFIG_NVM_EEPROM_SOFT_BLOCK_1_SIZE       | 16384                  |
| CONFIG_NVM_EEPROM_SOFT_CHUNK_SIZE         | $(CONFIGNVM SIZE + 8)$ |
| CONFIG_NVM_EEPROM_SOFT_FLASH_DEVICE_INDEX | $\overline{0}$         |
| <b>CONFIG_NVM_SIZE</b>                    | 256                    |
| <b>CONFIG OWI</b>                         | 1                      |
| <b>CONFIG PANIC ASSERT</b>                | 1                      |
| <b>CONFIG_PIN</b>                         | 1                      |
| CONFIG_PREEMPTIVE_SCHEDULER               | 0                      |
| CONFIG_PROFILE_STACK                      | 1                      |
| <b>CONFIG_PWM</b>                         | 1                      |
| <b>CONFIG_PWM_SOFT</b>                    | 1                      |
| <b>CONFIG_RANDOM</b>                      | $\boldsymbol{0}$       |
| <b>CONFIG_SD</b>                          | $\mathbf{1}$           |
| CONFIG_SETTINGS_AREA_SIZE                 | 256                    |
| <b>CONFIG_SETTINGS_BLOB</b>               | 1                      |
| <b>CONFIG SHELL COMMAND MAX</b>           | 64                     |
| <b>CONFIG_SHELL_HISTORY_SIZE</b>          | 768                    |
| <b>CONFIG SHELL MINIMAL</b>               | $\boldsymbol{0}$       |
| CONFIG_SHELL_PROMPT                       | $\overline{\cdots}$    |
| <b>CONFIG_SHT3XD</b>                      | $\overline{0}$         |
| CONFIG_SOAM_EMBEDDED_DATABASE             | $\overline{0}$         |
|                                           | Continued on next page |

Table 1.2 – continued from previous page

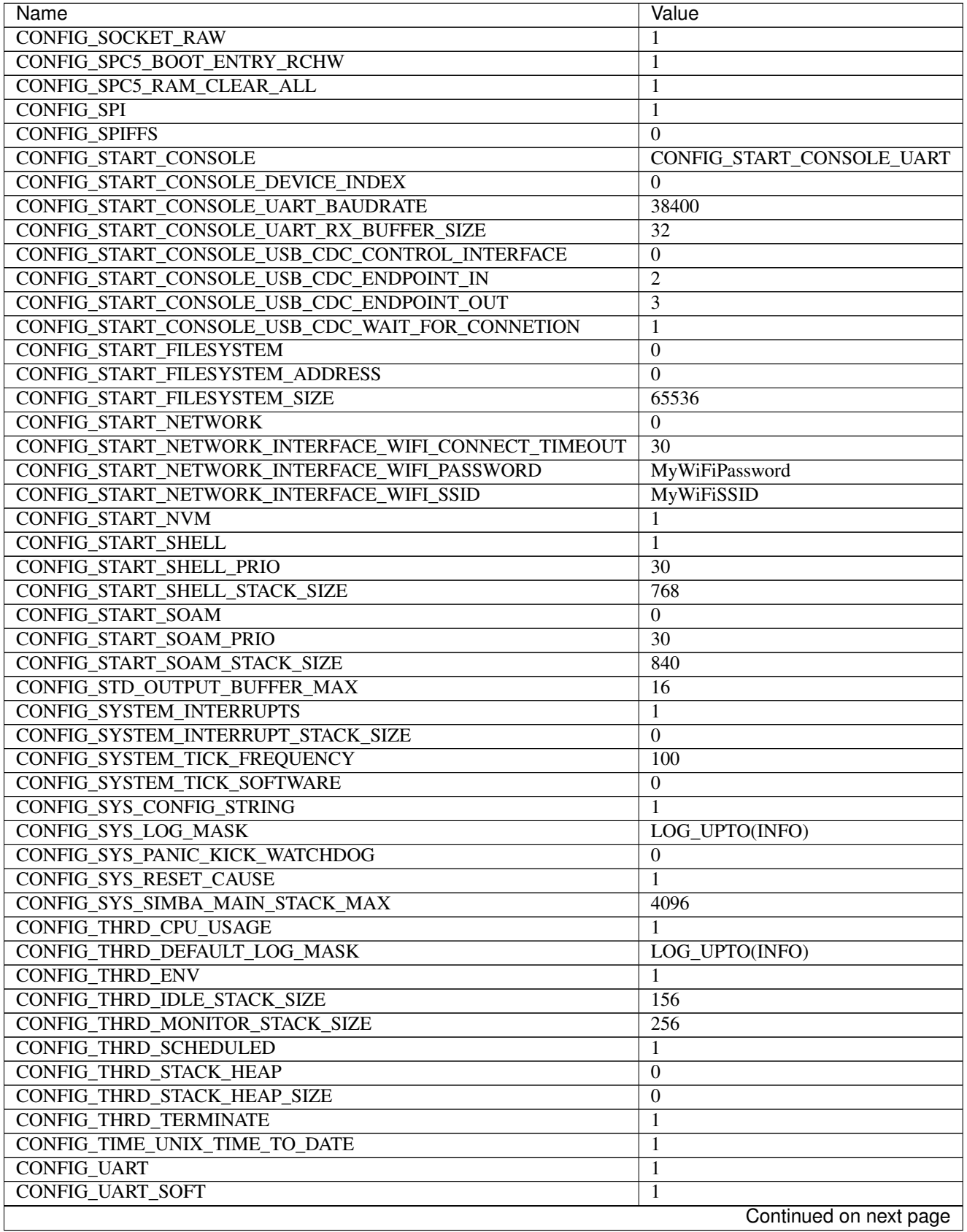

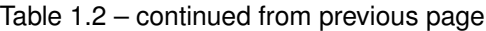

 $\mathsf{l}$ 

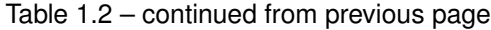

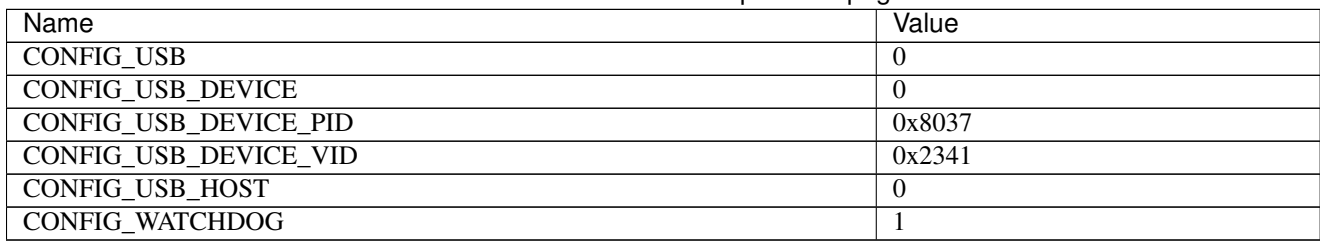

#### **Homepage**

<https://www.arduino.cc/en/Main/ArduinoBoardMega>

#### **Mcu**

*[atmega2560](#page-456-0)*

# **Arduino Nano**

**Pinout**

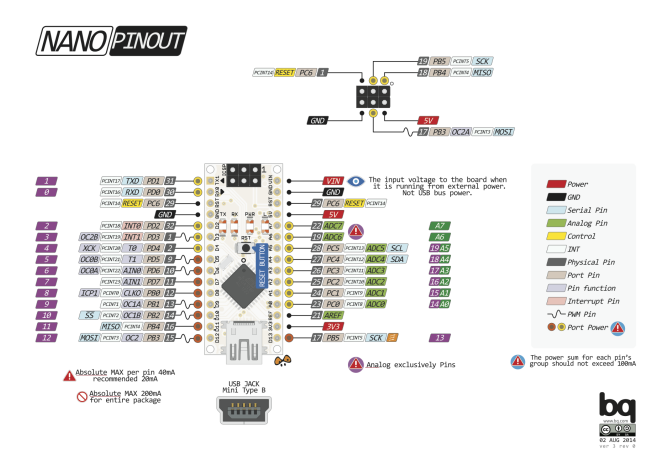

# <span id="page-56-0"></span>**Default system features**

The default configuration includes those major features. They are all initialized by sys\_start() at the startup of the application.

• *[Console.](#page-365-0)*

# **Drivers**

Supported drivers for this board.

- *[adc Analog to digital convertion](#page-223-0)*
- *[analog\\_input\\_pin Analog input pin](#page-225-0)*
- *[analog\\_output\\_pin Analog output pin](#page-226-0)*
- *[ds18b20 One-wire temperature sensor](#page-230-0)*
- *[ds3231 RTC clock](#page-232-0)*
- *[exti External interrupts](#page-240-0)*
- $\cdot$  *i2c I2C*
- *[i2c\\_soft Software I2C](#page-245-0)*
- *[mcp2515 CAN BUS chipset](#page-250-0)*
- *[nrf24l01 Wireless communication](#page-252-0)*
- *[owi One-Wire Interface](#page-254-0)*
- *[pin Digital pins](#page-255-0)*
- *[pwm Pulse width modulation](#page-258-0)*
- *[pwm\\_soft Software pulse width modulation](#page-260-0)*
- *[sd Secure Digital memory](#page-263-0)*
- *[spi Serial Peripheral Interface](#page-270-0)*
- *[uart Universal Asynchronous Receiver/Transmitter](#page-273-0)*
- *[uart\\_soft Software Universal Asynchronous Receiver/Transmitter](#page-276-0)*
- *[watchdog Hardware watchdog](#page-294-0)*

#### **Library Reference**

Read more about board specific functionality in the *[Arduino Nano](#page-433-0)* module documentation in the Library Reference.

#### **Memory usage**

Below is the memory usage of two applications:

- The [minimal-configuration](https://github.com/eerimoq/simba/tree/15.0.0/examples/minimal-configuration) application is configured to only include the bare minimum of functionality for the low level kernel to run. That is, the thread scheduler and system tick.
- The [default-configuration](https://github.com/eerimoq/simba/tree/15.0.0/examples/default-configuration) application is built with the default configuration, including a lot more functionality. See the list of *[Default system features](#page-56-0)* above for a summary.

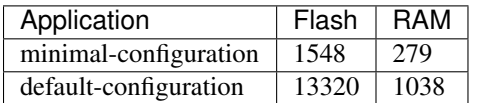

#### **Default configuration**

Default Standard Library configuration.

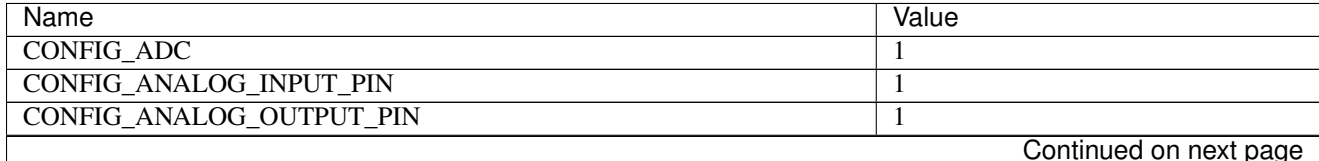

| Name                                    | Value                     |
|-----------------------------------------|---------------------------|
| <b>CONFIG_ASSERT</b>                    | $\theta$                  |
| CONFIG_ASSERT_FORCE_FATAL               | 1                         |
| <b>CONFIG_CAN</b>                       | $\boldsymbol{0}$          |
| <b>CONFIG CAN FRAME TIMESTAMP</b>       | 1                         |
| <b>CONFIG_CHIPID</b>                    | $\overline{0}$            |
| <b>CONFIG_CRC_TABLE_LOOKUP</b>          | 1                         |
| <b>CONFIG_DAC</b>                       | $\overline{0}$            |
| <b>CONFIG_DEBUG</b>                     | 1                         |
| CONFIG_DS18B20                          | 1                         |
| CONFIG_DS3231                           | 1                         |
| <b>CONFIG_EEPROM_SOFT_CRC</b>           | CONFIG_EEPROM_SOFT_CRC_32 |
| CONFIG_EEPROM_SOFT_CRC_32               | $\boldsymbol{0}$          |
| CONFIG_EEPROM_SOFT_CRC_CCITT            | 1                         |
| CONFIG_EEPROM_SOFT_SEMAPHORE            | 1                         |
| CONFIG_EMACS_COLUMNS_MAX                | 80                        |
| <b>CONFIG_EMACS_HEAP_SIZE</b>           | 32768                     |
| <b>CONFIG_EMACS_ROWS_MAX</b>            | 24                        |
| <b>CONFIG ESP WIFI</b>                  | $\boldsymbol{0}$          |
| CONFIG_EXTERNAL_OSCILLATOR_FREQUENCY_HZ | 16000000                  |
| <b>CONFIG_EXTI</b>                      |                           |
|                                         | 1                         |
| <b>CONFIG FAT16</b>                     | 1                         |
| <b>CONFIG FATAL ASSERT</b>              | 1                         |
| <b>CONFIG_FILESYSTEM_GENERIC</b>        | 1                         |
| <b>CONFIG FLASH</b>                     | $\boldsymbol{0}$          |
| CONFIG_FLASH_DEVICE_SEMAPHORE           | 1                         |
| <b>CONFIG_FLOAT</b>                     | 1                         |
| CONFIG_FS_CMD_DS18B20_LIST              | $\overline{0}$            |
| CONFIG_FS_CMD_ESP_WIFI_STATUS           | $\overline{0}$            |
| <b>CONFIG_FS_CMD_FS_APPEND</b>          | $\boldsymbol{0}$          |
| CONFIG_FS_CMD_FS_COUNTERS_LIST          | $\boldsymbol{0}$          |
| CONFIG_FS_CMD_FS_COUNTERS_RESET         | $\overline{0}$            |
| CONFIG_FS_CMD_FS_FILESYSTEMS_LIST       | $\overline{0}$            |
| <b>CONFIG FS CMD FS FORMAT</b>          | $\boldsymbol{0}$          |
| <b>CONFIG FS CMD FS LIST</b>            | $\boldsymbol{0}$          |
| CONFIG_FS_CMD_FS_PARAMETERS_LIST        | $\boldsymbol{0}$          |
| <b>CONFIG_FS_CMD_FS_READ</b>            | $\boldsymbol{0}$          |
| <b>CONFIG FS CMD FS REMOVE</b>          | $\Omega$                  |
| <b>CONFIG FS CMD FS WRITE</b>           | $\boldsymbol{0}$          |
| CONFIG_FS_CMD_I2C_READ                  | $\mathbf{0}$              |
| <b>CONFIG_FS_CMD_I2C_WRITE</b>          | $\mathbf{0}$              |
| <b>CONFIG_FS_CMD_LOG_LIST</b>           | $\overline{0}$            |
| CONFIG_FS_CMD_LOG_PRINT                 | $\mathbf{0}$              |
| CONFIG_FS_CMD_LOG_SET_LOG_MASK          | $\overline{0}$            |
| CONFIG_FS_CMD_NETWORK_INTERFACE_LIST    | $\boldsymbol{0}$          |
| <b>CONFIG_FS_CMD_NVM_READ</b>           | 1                         |
| <b>CONFIG FS CMD NVM WRITE</b>          | 1                         |
| CONFIG_FS_CMD_PING_PING                 | 1                         |
| CONFIG_FS_CMD_PIN_READ                  | $\mathbf{0}$              |
| CONFIG FS CMD PIN SET MODE              | $\overline{0}$            |
|                                         | Continued on next page    |

Table 1.3 – continued from previous page

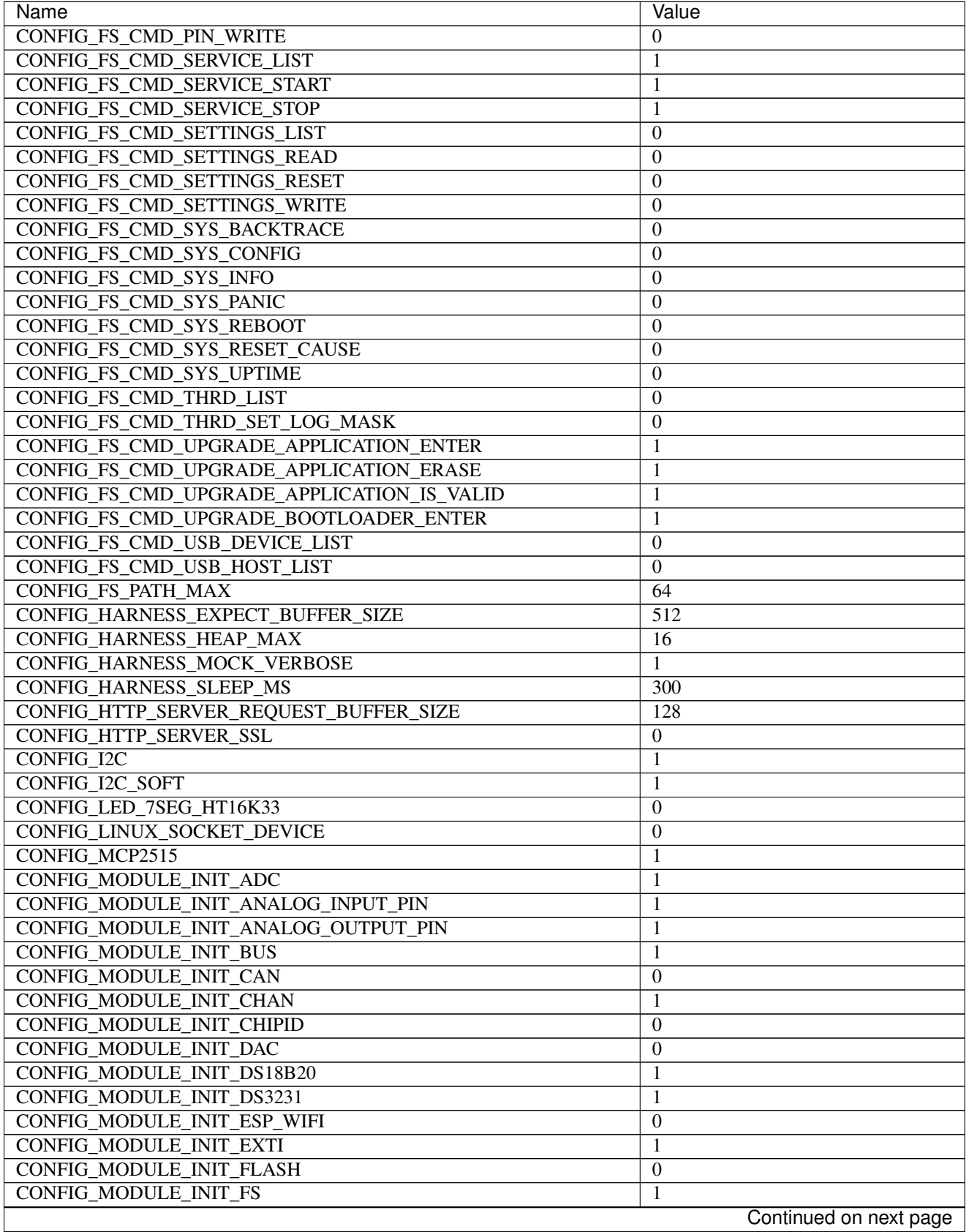

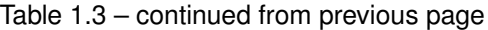

 $\mathsf{l}$ 

| Name                                      | Value                    |
|-------------------------------------------|--------------------------|
| <b>CONFIG MODULE INIT I2C</b>             | 1                        |
| <b>CONFIG MODULE INIT I2C SOFT</b>        | 1                        |
| <b>CONFIG MODULE INIT INET</b>            | $\boldsymbol{0}$         |
| <b>CONFIG MODULE INIT LOG</b>             | 1                        |
| <b>CONFIG MODULE INIT MCP2515</b>         | 1                        |
| CONFIG_MODULE_INIT_NETWORK_INTERFACE      | $\boldsymbol{0}$         |
| <b>CONFIG MODULE INIT NRF24L01</b>        | 1                        |
| <b>CONFIG MODULE INIT OWI</b>             | 1                        |
| CONFIG_MODULE_INIT_PIN                    | 1                        |
| <b>CONFIG_MODULE_INIT_PING</b>            | $\overline{0}$           |
| <b>CONFIG MODULE INIT PWM</b>             | 1                        |
| CONFIG_MODULE_INIT_PWM_SOFT               | 1                        |
| <b>CONFIG MODULE INIT RANDOM</b>          | $\overline{0}$           |
| CONFIG_MODULE_INIT_RWLOCK                 | 1                        |
| CONFIG_MODULE_INIT_SD                     | 1                        |
| CONFIG_MODULE_INIT_SEM                    | 1                        |
| CONFIG_MODULE_INIT_SETTINGS               | 1                        |
| <b>CONFIG MODULE INIT SOCKET</b>          | $\overline{0}$           |
| <b>CONFIG MODULE INIT SPI</b>             | 1                        |
| CONFIG_MODULE_INIT_SSL                    | $\overline{0}$           |
| CONFIG_MODULE_INIT_STD                    | 1                        |
| <b>CONFIG_MODULE_INIT_THRD</b>            | 1                        |
| <b>CONFIG MODULE INIT TIMER</b>           | 1                        |
| <b>CONFIG MODULE INIT UART</b>            | 1                        |
| CONFIG_MODULE_INIT_UART_SOFT              | 1                        |
| CONFIG_MODULE_INIT_UPGRADE                | $\overline{0}$           |
| <b>CONFIG_MODULE_INIT_USB</b>             | $\overline{0}$           |
| CONFIG_MODULE_INIT_USB_DEVICE             | $\overline{0}$           |
| CONFIG_MODULE_INIT_USB_HOST               | $\boldsymbol{0}$         |
| CONFIG_MODULE_INIT_WATCHDOG               | 1                        |
| <b>CONFIG_MONITOR_THREAD</b>              | $\theta$                 |
| CONFIG_MONITOR_THREAD_PERIOD_US           | 2000000                  |
| CONFIG_NRF24L01                           | 1                        |
| <b>CONFIG_NVM_EEPROM_SOFT</b>             | $\boldsymbol{0}$         |
| CONFIG_NVM_EEPROM_SOFT_BLOCK_0_SIZE       | 16384                    |
| CONFIG_NVM_EEPROM_SOFT_BLOCK_1_SIZE       | 16384                    |
| CONFIG NVM EEPROM SOFT CHUNK SIZE         | (CONFIG NVM $SIZE + 8$ ) |
| CONFIG_NVM_EEPROM_SOFT_FLASH_DEVICE_INDEX | $\mathbf{0}$             |
| <b>CONFIG NVM SIZE</b>                    | 256                      |
| <b>CONFIG_OWI</b>                         | 1                        |
| <b>CONFIG_PANIC_ASSERT</b>                | 1                        |
| <b>CONFIG PIN</b>                         |                          |
| CONFIG_PREEMPTIVE_SCHEDULER               | 1                        |
|                                           | $\boldsymbol{0}$         |
| <b>CONFIG_PROFILE_STACK</b>               | 1                        |
| <b>CONFIG_PWM</b>                         | 1                        |
| <b>CONFIG_PWM_SOFT</b>                    | 1                        |
| <b>CONFIG_RANDOM</b>                      | $\boldsymbol{0}$         |
| <b>CONFIG_SD</b>                          | 1                        |
| CONFIG_SETTINGS_AREA_SIZE                 | 256                      |
|                                           | Continued on next page   |

Table 1.3 – continued from previous page

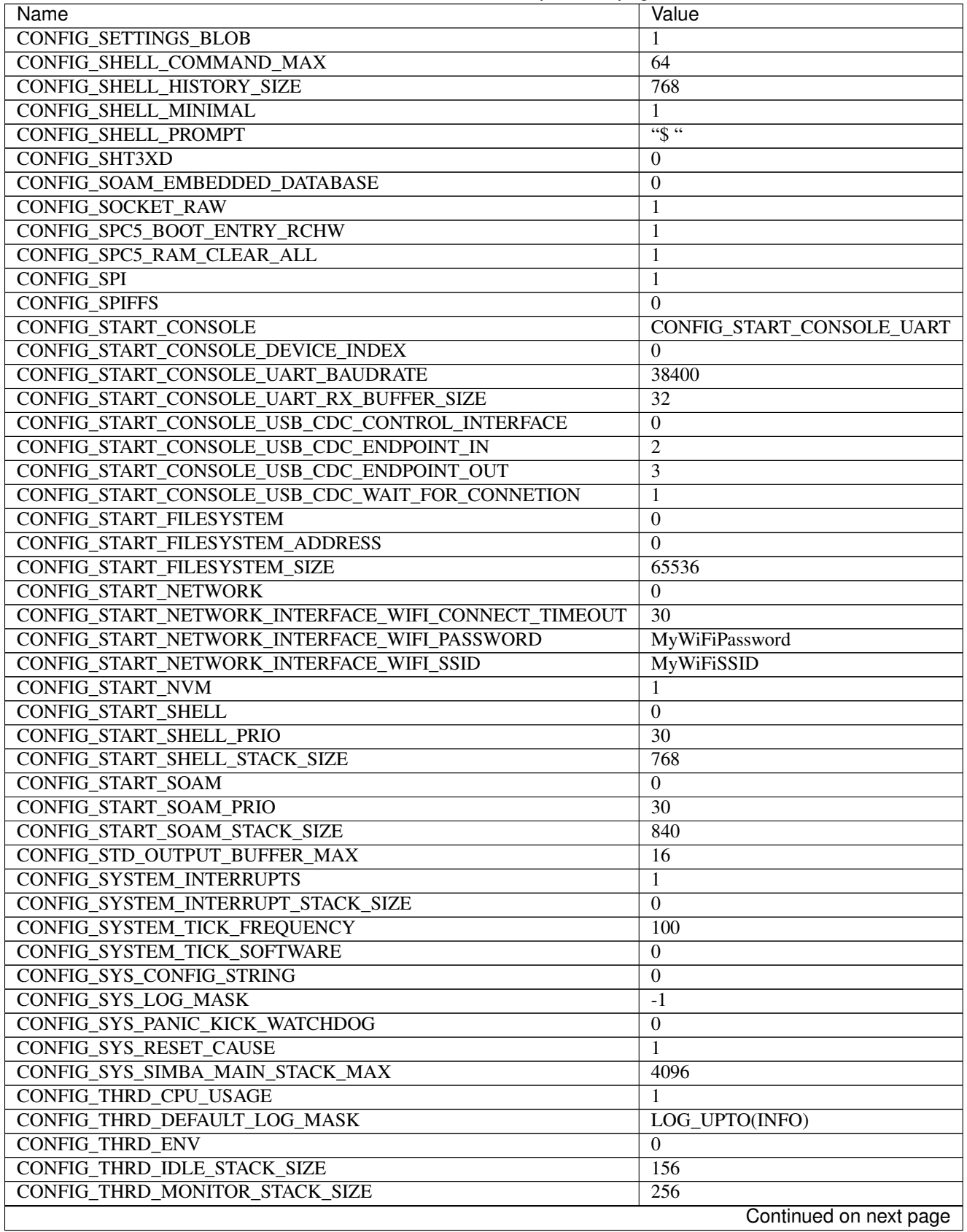

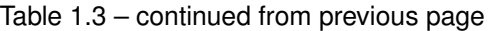

 $\overline{\phantom{a}}$ 

| Name                          | Value    |
|-------------------------------|----------|
| CONFIG_THRD_SCHEDULED         |          |
| CONFIG_THRD_STACK_HEAP        | 0        |
| CONFIG_THRD_STACK_HEAP_SIZE   | $\theta$ |
| <b>CONFIG THRD TERMINATE</b>  |          |
| CONFIG TIME UNIX TIME TO DATE |          |
| <b>CONFIG UART</b>            |          |
| <b>CONFIG UART SOFT</b>       |          |
| <b>CONFIG USB</b>             | 0        |
| CONFIG_USB_DEVICE             | $\Omega$ |
| CONFIG_USB_DEVICE_PID         | 0x8037   |
| CONFIG USB DEVICE VID         | 0x2341   |
| CONFIG_USB_HOST               | $\theta$ |
| <b>CONFIG WATCHDOG</b>        |          |

Table 1.3 – continued from previous page

# **Homepage**

<https://www.arduino.cc/en/Main/ArduinoBoardNano>

### **Mcu**

*[atmega328p](#page-456-1)*

# **Arduino Pro Micro**

#### **Pinout**

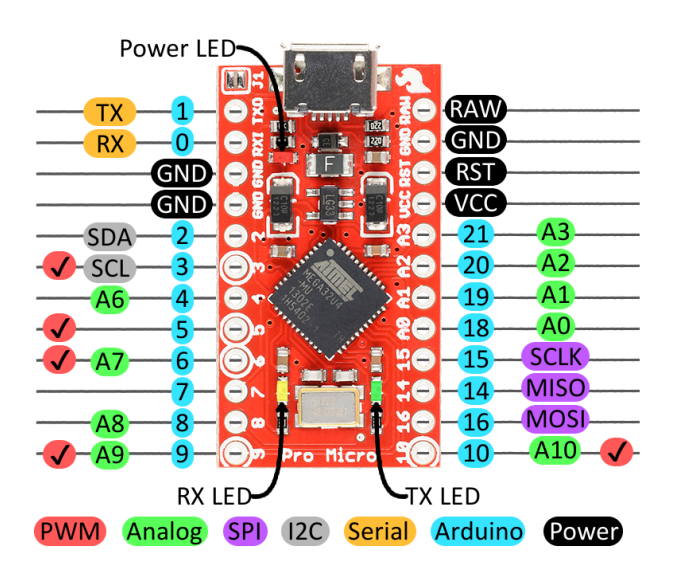

#### **Enter the bootloader**

Recover a bricked board by entering the bootloader.

1. Power up the board.

2. Connect RST to GND for a second to enter the bootloader and stay in it for 8 seconds.

#### <span id="page-63-0"></span>**Default system features**

The default configuration includes those major features. They are all initialized by sys\_start() at the startup of the application.

• *[Console.](#page-365-0)*

#### **Drivers**

Supported drivers for this board.

- *[adc Analog to digital convertion](#page-223-0)*
- *[analog\\_input\\_pin Analog input pin](#page-225-0)*
- *[analog\\_output\\_pin Analog output pin](#page-226-0)*
- *[ds18b20 One-wire temperature sensor](#page-230-0)*
- *[ds3231 RTC clock](#page-232-0)*
- *[exti External interrupts](#page-240-0)*
- $\cdot$  *i2c I2C*
- *[i2c\\_soft Software I2C](#page-245-0)*
- *[mcp2515 CAN BUS chipset](#page-250-0)*
- *[nrf24l01 Wireless communication](#page-252-0)*
- *[owi One-Wire Interface](#page-254-0)*
- *[pin Digital pins](#page-255-0)*
- *[pwm Pulse width modulation](#page-258-0)*
- *[pwm\\_soft Software pulse width modulation](#page-260-0)*
- *[sd Secure Digital memory](#page-263-0)*
- *[spi Serial Peripheral Interface](#page-270-0)*
- *[uart Universal Asynchronous Receiver/Transmitter](#page-273-0)*
- *[uart\\_soft Software Universal Asynchronous Receiver/Transmitter](#page-276-0)*
- *[usb Universal Serial Bus](#page-277-0)*
- *[usb\\_device Universal Serial Bus Device](#page-285-0)*
- *[watchdog Hardware watchdog](#page-294-0)*

#### **Library Reference**

Read more about board specific functionality in the *[Arduino Pro Micro](#page-434-0)* module documentation in the Library Reference.

# **Memory usage**

Below is the memory usage of two applications:

- The [minimal-configuration](https://github.com/eerimoq/simba/tree/15.0.0/examples/minimal-configuration) application is configured to only include the bare minimum of functionality for the low level kernel to run. That is, the thread scheduler and system tick.
- The [default-configuration](https://github.com/eerimoq/simba/tree/15.0.0/examples/default-configuration) application is built with the default configuration, including a lot more functionality. See the list of *[Default system features](#page-63-0)* above for a summary.

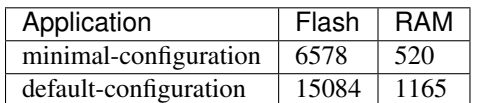

#### **Default configuration**

Default Standard Library configuration.

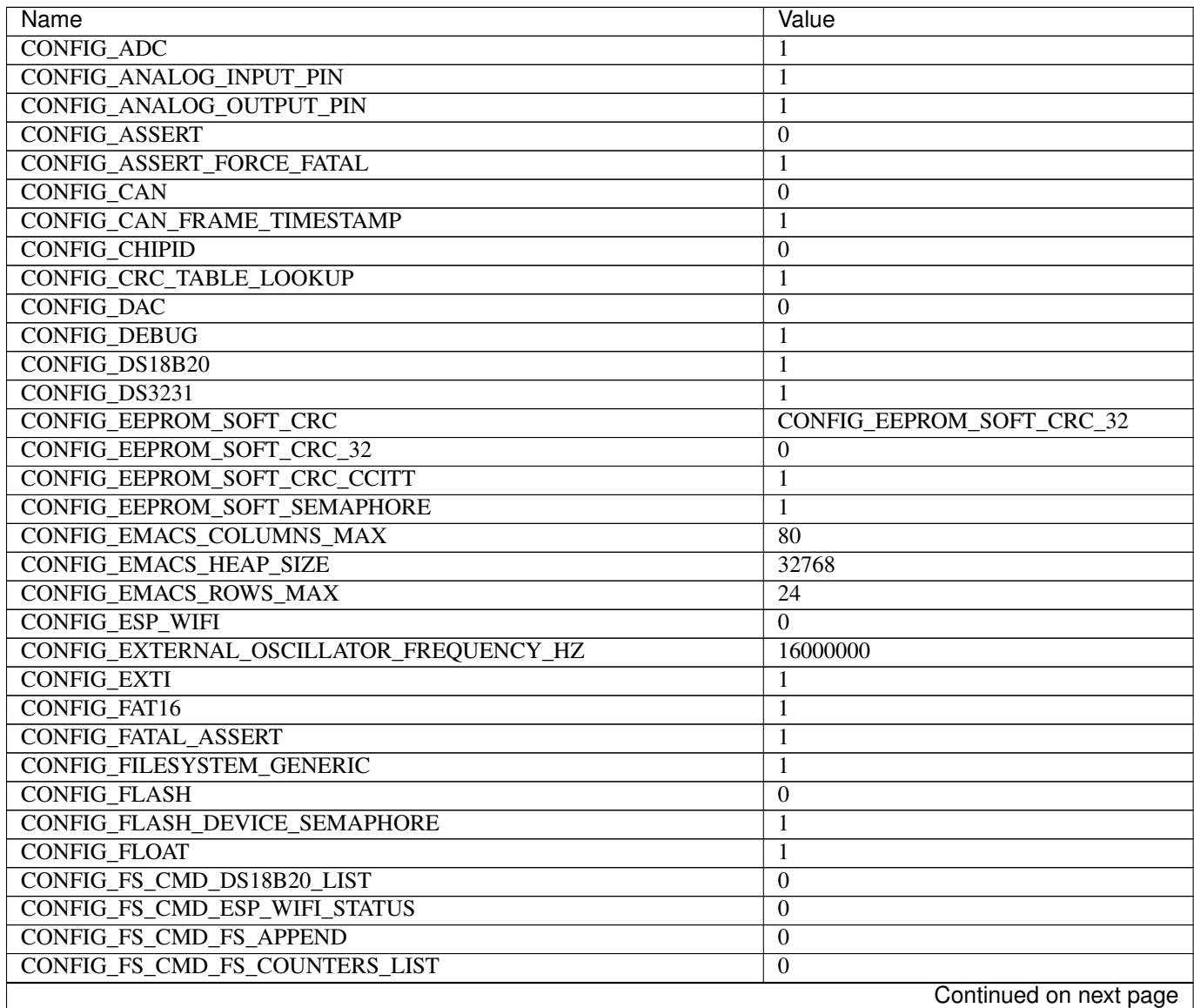

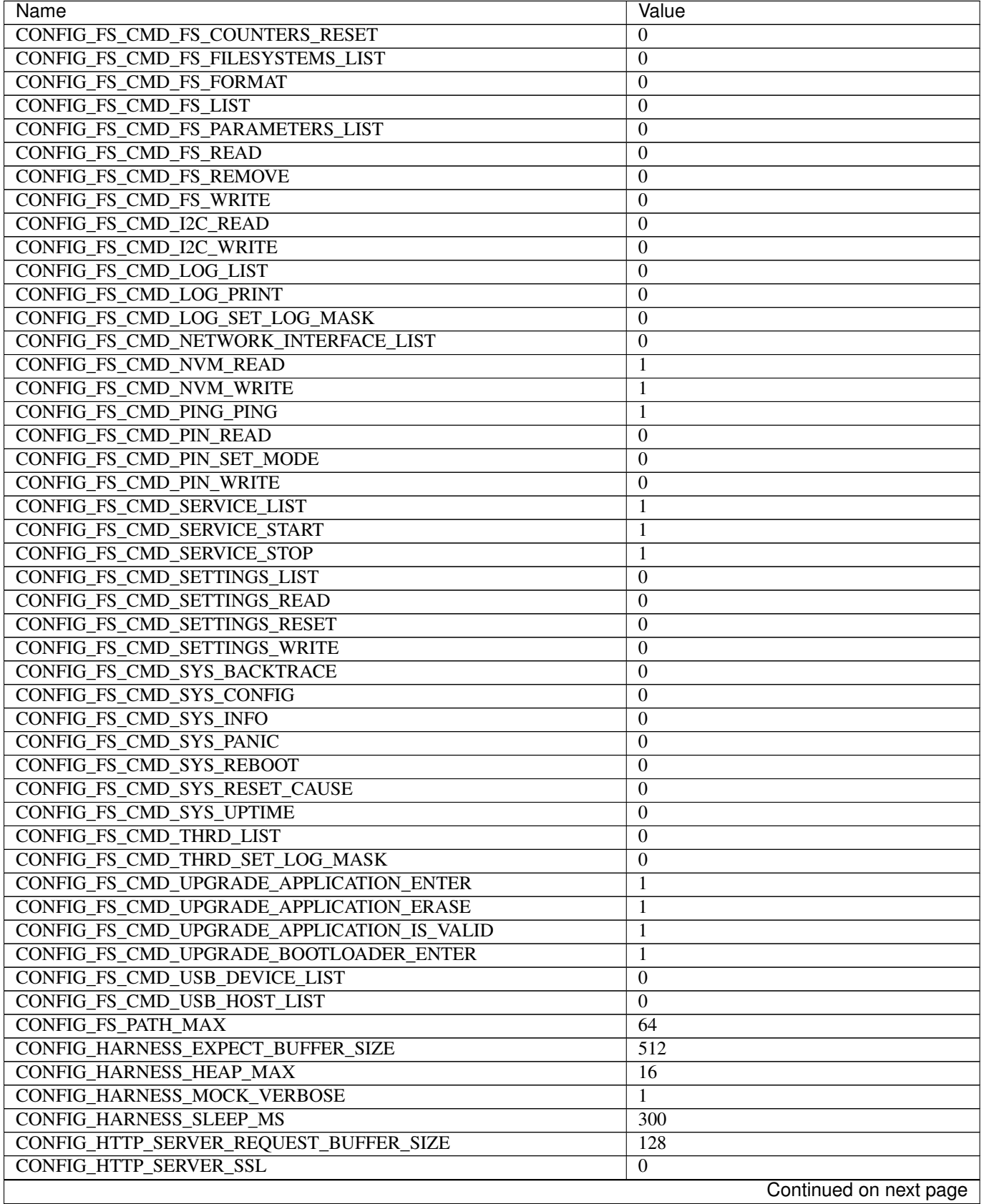

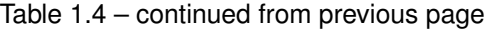

| Name                                 | Value                  |
|--------------------------------------|------------------------|
| <b>CONFIG I2C</b>                    |                        |
| CONFIG_I2C_SOFT                      | 1                      |
| CONFIG_LED_7SEG_HT16K33              | $\theta$               |
| CONFIG_LINUX_SOCKET_DEVICE           | $\boldsymbol{0}$       |
| CONFIG_MCP2515                       | 1                      |
| <b>CONFIG_MODULE_INIT_ADC</b>        | 1                      |
| CONFIG_MODULE_INIT_ANALOG_INPUT_PIN  | 1                      |
| CONFIG_MODULE_INIT_ANALOG_OUTPUT_PIN | 1                      |
| <b>CONFIG_MODULE_INIT_BUS</b>        | 1                      |
| <b>CONFIG_MODULE_INIT_CAN</b>        | $\boldsymbol{0}$       |
| CONFIG_MODULE_INIT_CHAN              | 1                      |
| CONFIG_MODULE_INIT_CHIPID            | $\theta$               |
| CONFIG_MODULE_INIT_DAC               | $\boldsymbol{0}$       |
| CONFIG_MODULE_INIT_DS18B20           | 1                      |
| CONFIG_MODULE_INIT_DS3231            | 1                      |
| CONFIG_MODULE_INIT_ESP_WIFI          | $\mathbf{0}$           |
| <b>CONFIG_MODULE_INIT_EXTI</b>       | 1                      |
| CONFIG_MODULE_INIT_FLASH             | $\boldsymbol{0}$       |
| <b>CONFIG MODULE INIT FS</b>         | 1                      |
| <b>CONFIG_MODULE_INIT_I2C</b>        | 1                      |
| CONFIG_MODULE_INIT_I2C_SOFT          | 1                      |
| <b>CONFIG MODULE INIT INET</b>       | $\boldsymbol{0}$       |
| <b>CONFIG_MODULE_INIT_LOG</b>        | 1                      |
| CONFIG_MODULE_INIT_MCP2515           | 1                      |
| CONFIG_MODULE_INIT_NETWORK_INTERFACE | $\theta$               |
| CONFIG_MODULE_INIT_NRF24L01          | 1                      |
| <b>CONFIG_MODULE_INIT_OWI</b>        | 1                      |
| <b>CONFIG_MODULE_INIT_PIN</b>        | 1                      |
| <b>CONFIG_MODULE_INIT_PING</b>       | $\mathbf{0}$           |
| <b>CONFIG_MODULE_INIT_PWM</b>        | 1                      |
| CONFIG_MODULE_INIT_PWM_SOFT          | 1                      |
| <b>CONFIG MODULE INIT RANDOM</b>     | $\mathbf{0}$           |
| <b>CONFIG MODULE INIT RWLOCK</b>     | 1                      |
| CONFIG_MODULE_INIT_SD                | 1                      |
| <b>CONFIG MODULE INIT SEM</b>        | 1                      |
| CONFIG_MODULE_INIT_SETTINGS          | 1                      |
| CONFIG_MODULE_INIT_SOCKET            | $\overline{0}$         |
| CONFIG_MODULE_INIT_SPI               | $\mathbf{1}$           |
| CONFIG_MODULE_INIT_SSL               | $\boldsymbol{0}$       |
| CONFIG_MODULE_INIT_STD               | 1                      |
| CONFIG_MODULE_INIT_THRD              | 1                      |
| <b>CONFIG_MODULE_INIT_TIMER</b>      | 1                      |
| <b>CONFIG_MODULE_INIT_UART</b>       | 1                      |
| CONFIG_MODULE_INIT_UART_SOFT         | 1                      |
| <b>CONFIG MODULE INIT UPGRADE</b>    | $\boldsymbol{0}$       |
| <b>CONFIG MODULE INIT USB</b>        | 1                      |
| CONFIG_MODULE_INIT_USB_DEVICE        | 1                      |
| CONFIG_MODULE_INIT_USB_HOST          | $\boldsymbol{0}$       |
| CONFIG_MODULE_INIT_WATCHDOG          | 1                      |
|                                      | Continued on next page |
|                                      |                        |

Table 1.4 – continued from previous page

| Name                                                | Value                        |
|-----------------------------------------------------|------------------------------|
| <b>CONFIG MONITOR THREAD</b>                        | $\Omega$                     |
| CONFIG_MONITOR_THREAD_PERIOD_US                     | 2000000                      |
| CONFIG_NRF24L01                                     | 1                            |
| <b>CONFIG NVM EEPROM SOFT</b>                       | $\Omega$                     |
| CONFIG NVM EEPROM SOFT BLOCK 0 SIZE                 | 16384                        |
| CONFIG_NVM_EEPROM_SOFT_BLOCK_1_SIZE                 | 16384                        |
| CONFIG_NVM_EEPROM_SOFT_CHUNK_SIZE                   | $(CONFIG_NVM_SIZE + 8)$      |
| CONFIG_NVM_EEPROM_SOFT_FLASH_DEVICE_INDEX           | $\Omega$                     |
| <b>CONFIG_NVM_SIZE</b>                              | 256                          |
| <b>CONFIG_OWI</b>                                   | 1                            |
| <b>CONFIG_PANIC_ASSERT</b>                          | 1                            |
| <b>CONFIG_PIN</b>                                   | 1                            |
| CONFIG_PREEMPTIVE_SCHEDULER                         | $\boldsymbol{0}$             |
| <b>CONFIG_PROFILE_STACK</b>                         | 1                            |
| <b>CONFIG_PWM</b>                                   | 1                            |
| <b>CONFIG PWM SOFT</b>                              | 1                            |
| <b>CONFIG RANDOM</b>                                | $\boldsymbol{0}$             |
| <b>CONFIG_SD</b>                                    | 1                            |
| <b>CONFIG SETTINGS AREA SIZE</b>                    | 256                          |
| <b>CONFIG_SETTINGS_BLOB</b>                         | $\mathbf{1}$                 |
| <b>CONFIG_SHELL_COMMAND_MAX</b>                     | 64                           |
| <b>CONFIG_SHELL_HISTORY_SIZE</b>                    | 768                          |
| <b>CONFIG_SHELL_MINIMAL</b>                         | 1                            |
|                                                     | $\overline{\cdots}$          |
| <b>CONFIG_SHELL_PROMPT</b><br><b>CONFIG SHT3XD</b>  |                              |
|                                                     | $\Omega$                     |
| CONFIG_SOAM_EMBEDDED_DATABASE                       | $\theta$                     |
| <b>CONFIG_SOCKET_RAW</b>                            | 1                            |
| CONFIG_SPC5_BOOT_ENTRY_RCHW                         | $\mathbf{1}$                 |
| CONFIG_SPC5_RAM_CLEAR_ALL                           | 1                            |
| <b>CONFIG_SPI</b>                                   | 1                            |
| <b>CONFIG_SPIFFS</b>                                | $\Omega$                     |
| <b>CONFIG_START_CONSOLE</b>                         | CONFIG_START_CONSOLE_USB_CDC |
| <b>CONFIG START CONSOLE DEVICE INDEX</b>            | $\Omega$                     |
| CONFIG START CONSOLE UART BAUDRATE                  | 38400                        |
| CONFIG START CONSOLE UART RX BUFFER SIZE            | 32                           |
| CONFIG_START_CONSOLE_USB_CDC_CONTROL_INTERFACE      | $\mathbf{0}$                 |
| CONFIG START CONSOLE USB CDC ENDPOINT IN            | $\overline{2}$               |
| CONFIG_START_CONSOLE_USB_CDC_ENDPOINT_OUT           | $\overline{3}$               |
| CONFIG_START_CONSOLE_USB_CDC_WAIT_FOR_CONNETION     | $\mathbf{1}$                 |
| CONFIG_START_FILESYSTEM                             | $\overline{0}$               |
| CONFIG_START_FILESYSTEM_ADDRESS                     | $\theta$                     |
| CONFIG_START_FILESYSTEM_SIZE                        | 65536                        |
| <b>CONFIG_START_NETWORK</b>                         | $\Omega$                     |
| CONFIG_START_NETWORK_INTERFACE_WIFI_CONNECT_TIMEOUT | $\overline{30}$              |
| CONFIG_START_NETWORK_INTERFACE_WIFI_PASSWORD        | MyWiFiPassword               |
| CONFIG_START_NETWORK_INTERFACE_WIFI_SSID            | <b>MyWiFiSSID</b>            |
| CONFIG_START_NVM                                    | 1                            |
| CONFIG_START_SHELL                                  | $\boldsymbol{0}$             |
| CONFIG_START_SHELL_PRIO                             | $\overline{30}$              |
|                                                     | Continued on next page       |

Table 1.4 – continued from previous page

| Name                                | Value            |
|-------------------------------------|------------------|
| CONFIG_START_SHELL_STACK_SIZE       | 768              |
| <b>CONFIG_START_SOAM</b>            | $\Omega$         |
| <b>CONFIG START SOAM PRIO</b>       | $\overline{30}$  |
| CONFIG_START_SOAM_STACK_SIZE        | 840              |
| CONFIG STD OUTPUT BUFFER MAX        | 16               |
| <b>CONFIG_SYSTEM_INTERRUPTS</b>     | 1                |
| CONFIG_SYSTEM_INTERRUPT_STACK_SIZE  | $\mathbf{0}$     |
| CONFIG SYSTEM TICK FREQUENCY        | 100              |
| <b>CONFIG SYSTEM TICK SOFTWARE</b>  | $\boldsymbol{0}$ |
| CONFIG SYS CONFIG STRING            | $\theta$         |
| <b>CONFIG SYS LOG MASK</b>          | $-1$             |
| CONFIG SYS PANIC KICK WATCHDOG      | $\boldsymbol{0}$ |
| CONFIG_SYS_RESET_CAUSE              | 1                |
| CONFIG SYS SIMBA MAIN STACK MAX     | 4096             |
| <b>CONFIG THRD CPU USAGE</b>        |                  |
| <b>CONFIG THRD DEFAULT LOG MASK</b> | LOG UPTO(INFO)   |
| <b>CONFIG THRD ENV</b>              | $\Omega$         |
| CONFIG THRD IDLE STACK SIZE         | 156              |
| CONFIG THRD MONITOR STACK SIZE      | 256              |
| <b>CONFIG THRD SCHEDULED</b>        | 1                |
| <b>CONFIG THRD STACK HEAP</b>       | $\boldsymbol{0}$ |
| <b>CONFIG THRD STACK HEAP SIZE</b>  | $\theta$         |
| <b>CONFIG THRD TERMINATE</b>        | 1                |
| CONFIG TIME UNIX TIME TO DATE       | 1                |
| <b>CONFIG UART</b>                  | 1                |
| <b>CONFIG UART SOFT</b>             | 1                |
| <b>CONFIG USB</b>                   | 1                |
| <b>CONFIG USB DEVICE</b>            | 1                |
| <b>CONFIG USB DEVICE PID</b>        | 0x8037           |
| <b>CONFIG USB DEVICE VID</b>        | 0x2341           |
| <b>CONFIG_USB_HOST</b>              | $\mathbf{0}$     |
| <b>CONFIG WATCHDOG</b>              | 1                |

Table 1.4 – continued from previous page

# **Homepage**

<https://www.sparkfun.com/products/12640>

#### **Mcu**

*[atmega32u4](#page-456-2)*

# **Arduino Uno**

#### **Pinout**

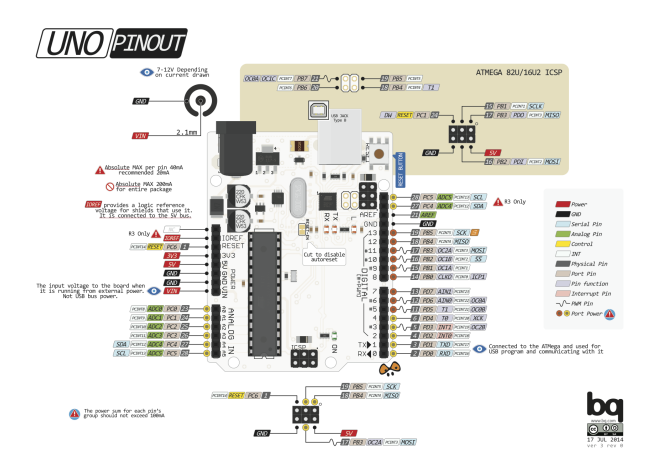

#### <span id="page-69-0"></span>**Default system features**

The default configuration includes those major features. They are all initialized by sys\_start() at the startup of the application.

• *[Console.](#page-365-0)*

#### **Drivers**

Supported drivers for this board.

- *[adc Analog to digital convertion](#page-223-0)*
- *[analog\\_input\\_pin Analog input pin](#page-225-0)*
- *[analog\\_output\\_pin Analog output pin](#page-226-0)*
- *[ds18b20 One-wire temperature sensor](#page-230-0)*
- *[ds3231 RTC clock](#page-232-0)*
- *[exti External interrupts](#page-240-0)*
- $\bullet$  *i2c I2C*
- *[i2c\\_soft Software I2C](#page-245-0)*
- *[mcp2515 CAN BUS chipset](#page-250-0)*
- *[nrf24l01 Wireless communication](#page-252-0)*
- *[owi One-Wire Interface](#page-254-0)*
- *[pin Digital pins](#page-255-0)*
- *[pwm Pulse width modulation](#page-258-0)*
- *[pwm\\_soft Software pulse width modulation](#page-260-0)*
- *[sd Secure Digital memory](#page-263-0)*
- *[spi Serial Peripheral Interface](#page-270-0)*
- *[uart Universal Asynchronous Receiver/Transmitter](#page-273-0)*
- *[uart\\_soft Software Universal Asynchronous Receiver/Transmitter](#page-276-0)*
- *[watchdog Hardware watchdog](#page-294-0)*

#### **Library Reference**

Read more about board specific functionality in the *[Arduino Uno](#page-435-0)* module documentation in the Library Reference.

#### **Memory usage**

Below is the memory usage of two applications:

- The [minimal-configuration](https://github.com/eerimoq/simba/tree/15.0.0/examples/minimal-configuration) application is configured to only include the bare minimum of functionality for the low level kernel to run. That is, the thread scheduler and system tick.
- The [default-configuration](https://github.com/eerimoq/simba/tree/15.0.0/examples/default-configuration) application is built with the default configuration, including a lot more functionality. See the list of *[Default system features](#page-69-0)* above for a summary.

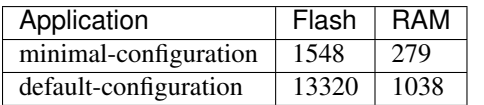

#### **Default configuration**

Default Standard Library configuration.

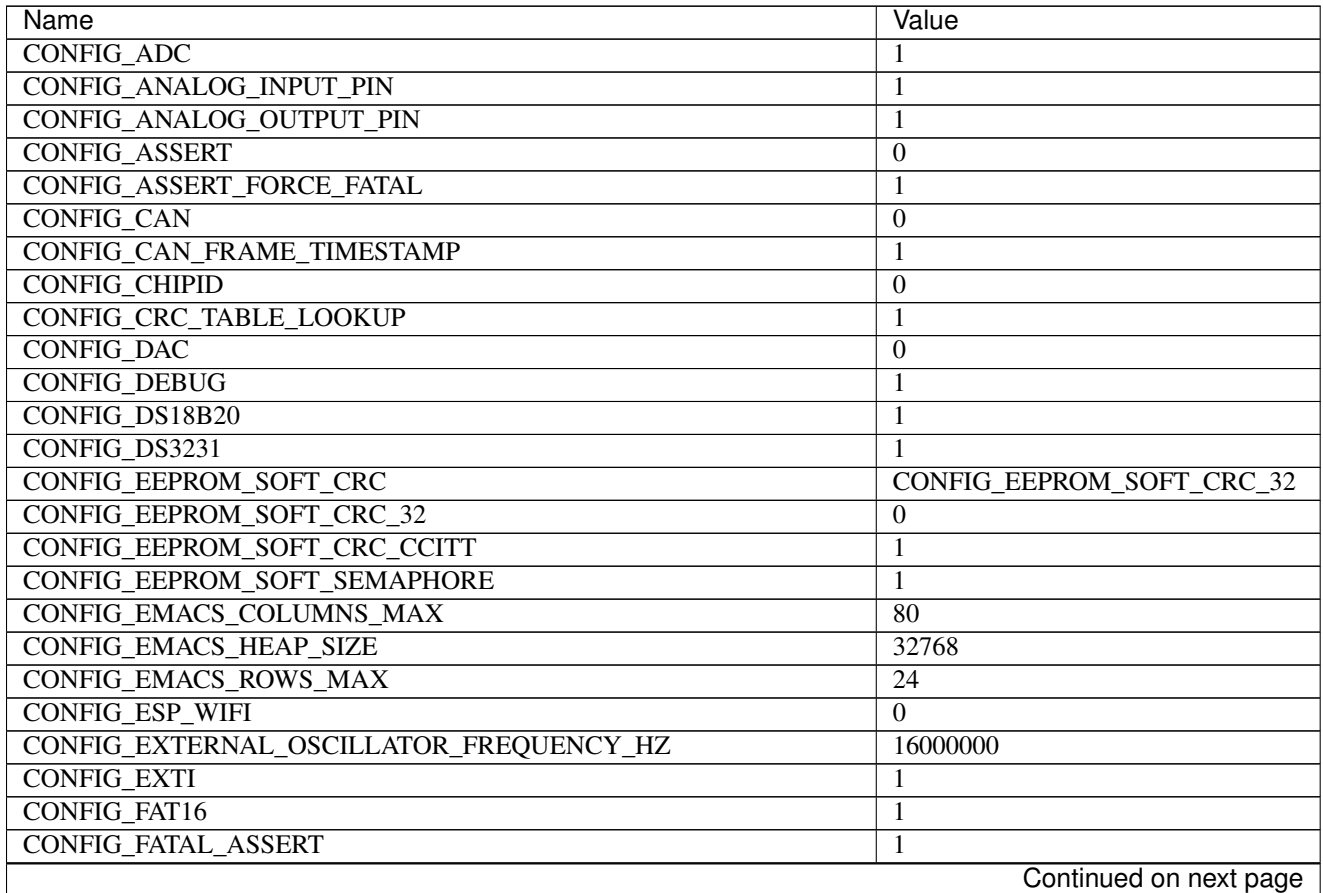

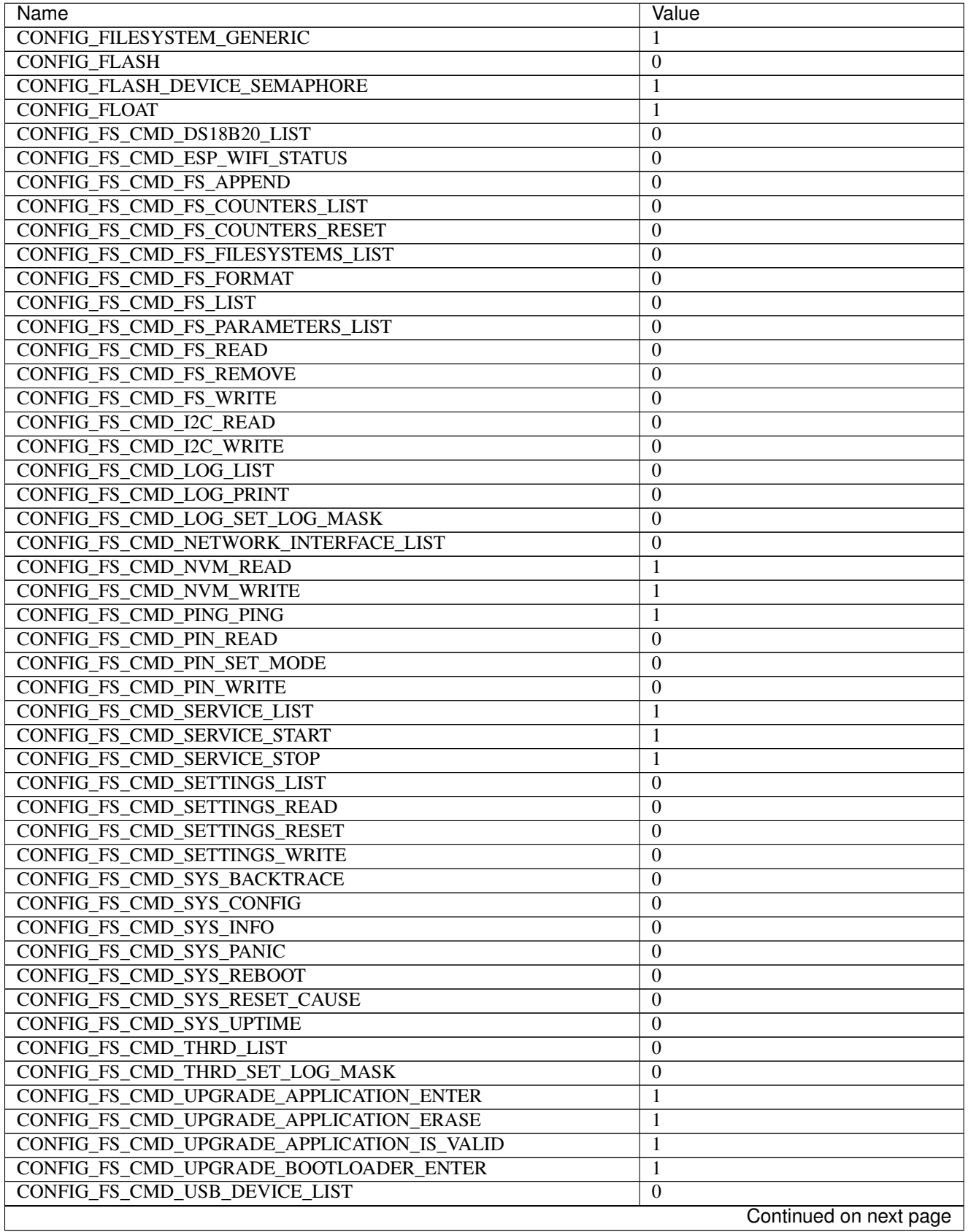

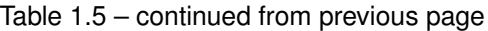
| Name                                   | Value                  |
|----------------------------------------|------------------------|
| CONFIG_FS_CMD_USB_HOST_LIST            | $\Omega$               |
| <b>CONFIG FS PATH MAX</b>              | 64                     |
| CONFIG_HARNESS_EXPECT_BUFFER_SIZE      | 512                    |
| <b>CONFIG_HARNESS_HEAP_MAX</b>         | 16                     |
| <b>CONFIG_HARNESS_MOCK_VERBOSE</b>     | 1                      |
| <b>CONFIG_HARNESS_SLEEP_MS</b>         | 300                    |
| CONFIG_HTTP_SERVER_REQUEST_BUFFER_SIZE | 128                    |
| <b>CONFIG_HTTP_SERVER_SSL</b>          | $\overline{0}$         |
| CONFIG_I2C                             | 1                      |
| CONFIG_I2C_SOFT                        | 1                      |
| CONFIG_LED_7SEG_HT16K33                | $\mathbf{0}$           |
| CONFIG_LINUX_SOCKET_DEVICE             | $\mathbf{0}$           |
| CONFIG_MCP2515                         | 1                      |
| <b>CONFIG_MODULE_INIT_ADC</b>          | 1                      |
| CONFIG_MODULE_INIT_ANALOG_INPUT_PIN    | 1                      |
| CONFIG_MODULE_INIT_ANALOG_OUTPUT_PIN   | 1                      |
| <b>CONFIG MODULE INIT BUS</b>          | 1                      |
| <b>CONFIG MODULE INIT CAN</b>          | $\boldsymbol{0}$       |
| <b>CONFIG MODULE INIT CHAN</b>         | 1                      |
| <b>CONFIG MODULE INIT CHIPID</b>       | $\boldsymbol{0}$       |
| <b>CONFIG MODULE INIT DAC</b>          | $\overline{0}$         |
| <b>CONFIG MODULE INIT DS18B20</b>      | 1                      |
| CONFIG_MODULE_INIT_DS3231              | 1                      |
| CONFIG_MODULE_INIT_ESP_WIFI            | $\mathbf{0}$           |
| <b>CONFIG_MODULE_INIT_EXTI</b>         | 1                      |
| <b>CONFIG MODULE INIT FLASH</b>        | $\boldsymbol{0}$       |
| <b>CONFIG MODULE INIT FS</b>           | 1                      |
| <b>CONFIG_MODULE_INIT_I2C</b>          | 1                      |
| CONFIG_MODULE_INIT_I2C_SOFT            | 1                      |
| <b>CONFIG MODULE INIT INET</b>         | $\boldsymbol{0}$       |
| <b>CONFIG MODULE INIT LOG</b>          | 1                      |
| <b>CONFIG MODULE INIT MCP2515</b>      | 1                      |
| CONFIG_MODULE_INIT_NETWORK_INTERFACE   | $\boldsymbol{0}$       |
| CONFIG_MODULE_INIT_NRF24L01            | 1                      |
| <b>CONFIG MODULE INIT OWI</b>          | 1                      |
| CONFIG_MODULE_INIT_PIN                 | 1                      |
| CONFIG_MODULE_INIT_PING                | $\boldsymbol{0}$       |
| CONFIG_MODULE_INIT_PWM                 | 1                      |
| CONFIG_MODULE_INIT_PWM_SOFT            | 1                      |
| CONFIG_MODULE_INIT_RANDOM              | $\boldsymbol{0}$       |
| CONFIG_MODULE_INIT_RWLOCK              | 1                      |
| CONFIG_MODULE_INIT_SD                  | $\mathbf{1}$           |
| <b>CONFIG MODULE INIT SEM</b>          | 1                      |
| CONFIG_MODULE_INIT_SETTINGS            | 1                      |
| CONFIG_MODULE_INIT_SOCKET              | $\mathbf{0}$           |
| <b>CONFIG_MODULE_INIT_SPI</b>          | $\mathbf{1}$           |
| CONFIG_MODULE_INIT_SSL                 | $\boldsymbol{0}$       |
| CONFIG_MODULE_INIT_STD                 | 1                      |
| CONFIG_MODULE_INIT_THRD                | $\mathbf{1}$           |
|                                        | Continued on next page |

Table 1.5 – continued from previous page

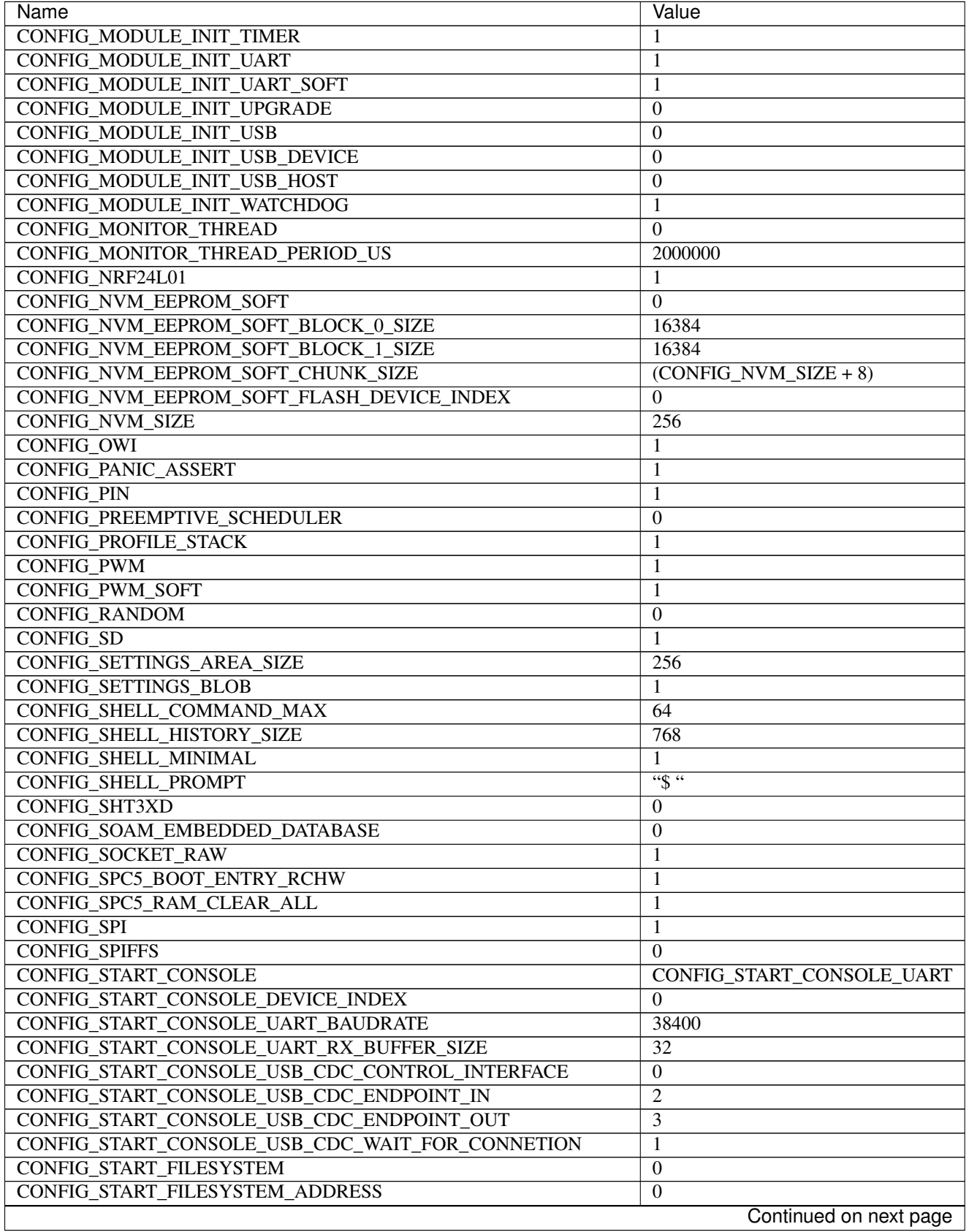

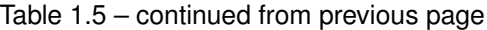

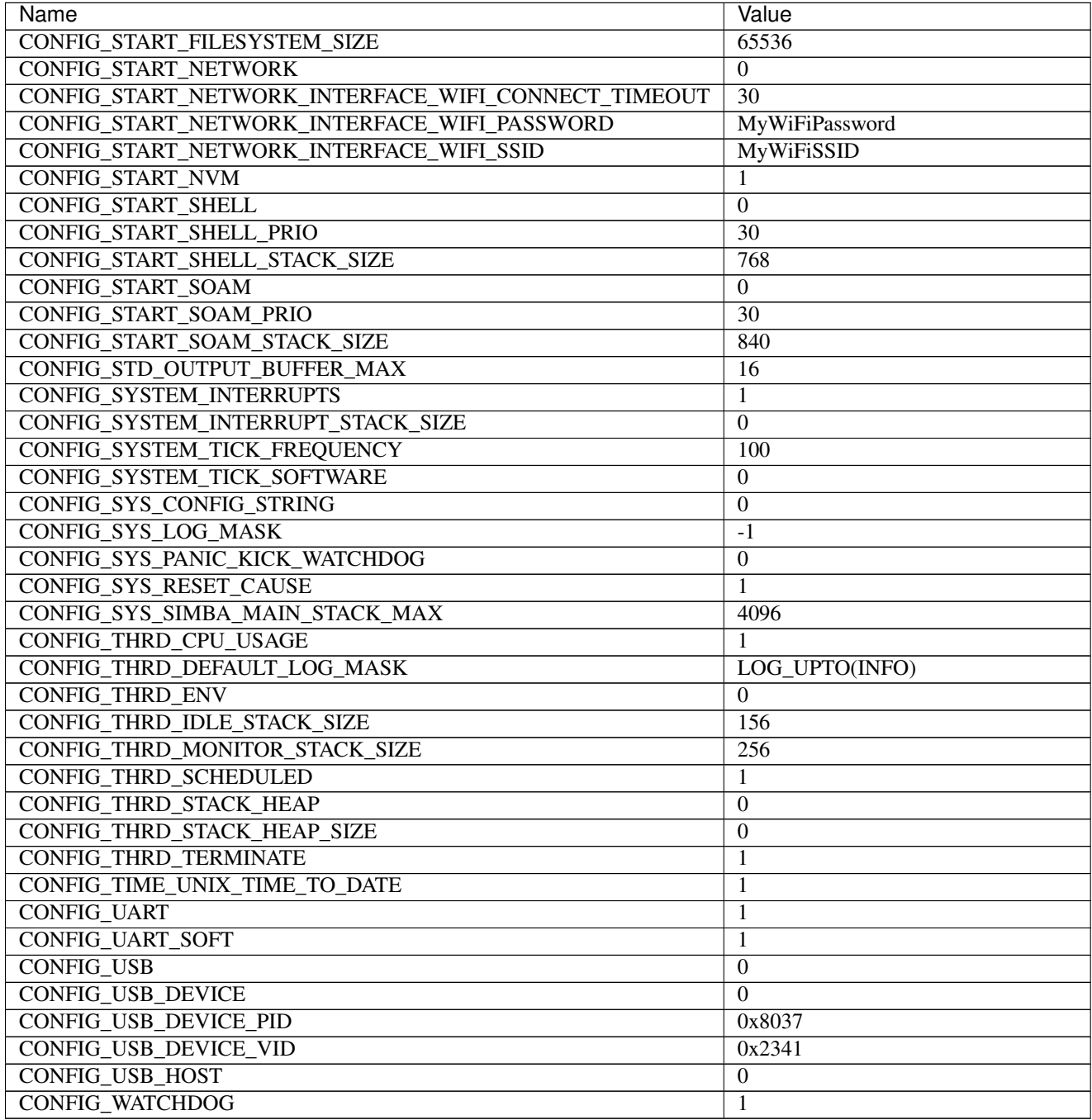

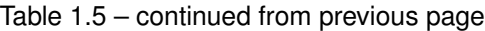

## **Homepage**

<https://www.arduino.cc/en/Main/ArduinoBoardUno>

## **Mcu**

*[atmega328p](#page-456-0)*

# **ESP-01**

## **Pinout**

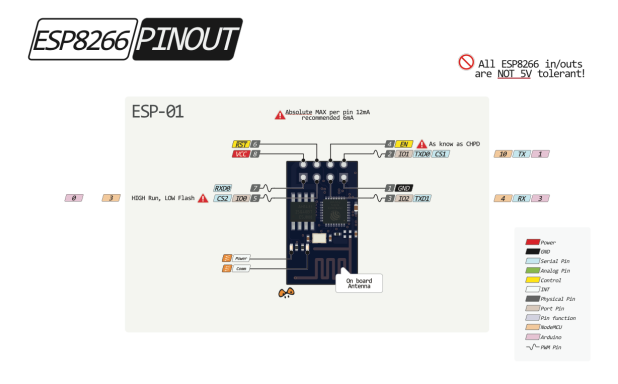

## **Flashing**

- 1. Connect VCC to 3.3 V and GND to ground.
- 2. Connect GPIO0 to GND.
- 3. Connect EN/CHPH to 3.3 V.
- 4. Turn on the power.
- 5. Upload the software to Flash using esptool.

### **Boot from flash**

- 1. Connect VCC to 3.3 V and GND to ground.
- 2. Connect GPIO0 to 3.3 V.
- 3. Connect EN/CHPH to 3.3 V.
- 4. Turn on the power.

## <span id="page-75-0"></span>**Default system features**

The default configuration includes those major features. They are all initialized by sys\_start() at the startup of the application.

- *[Console.](#page-365-0)*
- File system.
- *[Debug shell.](#page-373-0)*

## **Drivers**

Supported drivers for this board.

• *[adc — Analog to digital convertion](#page-223-0)*

- *[analog\\_input\\_pin Analog input pin](#page-225-0)*
- *[ds18b20 One-wire temperature sensor](#page-230-0)*
- *[eeprom\\_soft Software EEPROM](#page-233-0)*
- *[esp\\_wifi Espressif WiFi](#page-235-0)*
- *[exti External interrupts](#page-240-0)*
- *[flash Flash memory](#page-241-0)*
- *[i2c I2C](#page-243-0)*
- *[i2c\\_soft Software I2C](#page-245-0)*
- *[led\\_7seg\\_ht16k33 LED 7-Segment HT16K33](#page-247-0)*
- *[owi One-Wire Interface](#page-254-0)*
- *[pin Digital pins](#page-255-0)*
- *[pwm\\_soft Software pulse width modulation](#page-260-0)*
- *[random Random numbers.](#page-263-0)*
- *[sht3xd SHT3x-D Humidity and Temperature Sensor](#page-268-0)*
- *[spi Serial Peripheral Interface](#page-270-0)*
- *[uart Universal Asynchronous Receiver/Transmitter](#page-273-0)*
- *[uart\\_soft Software Universal Asynchronous Receiver/Transmitter](#page-276-0)*

Read more about board specific functionality in the *[ESP-01](#page-436-0)* module documentation in the Library Reference.

#### **Memory usage**

Below is the memory usage of two applications:

- The [minimal-configuration](https://github.com/eerimoq/simba/tree/15.0.0/examples/minimal-configuration) application is configured to only include the bare minimum of functionality for the low level kernel to run. That is, the thread scheduler and system tick.
- The [default-configuration](https://github.com/eerimoq/simba/tree/15.0.0/examples/default-configuration) application is built with the default configuration, including a lot more functionality. See the list of *[Default system features](#page-75-0)* above for a summary.

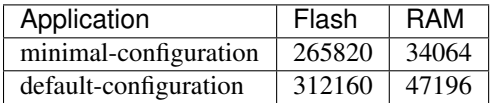

#### **Default configuration**

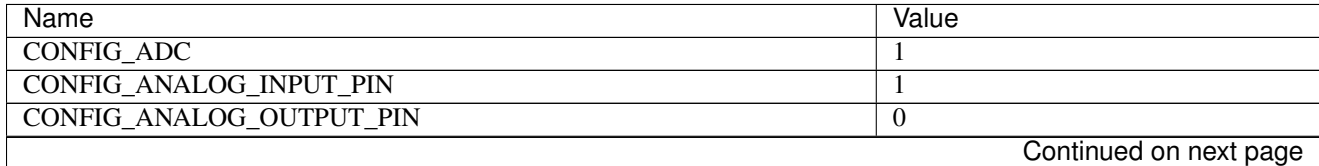

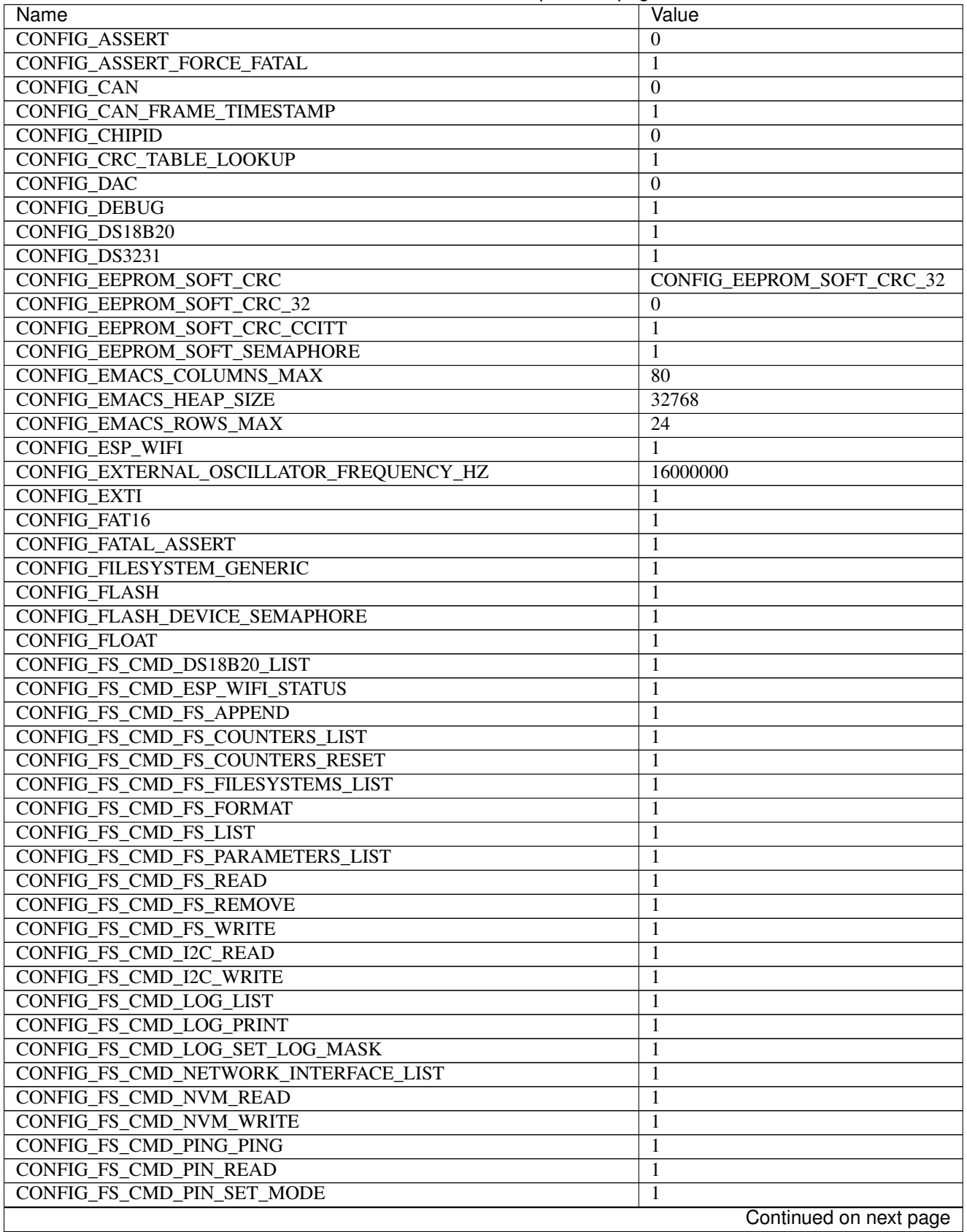

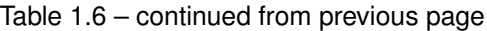

 $\overline{\phantom{a}}$ 

| Name                                       | Value                  |
|--------------------------------------------|------------------------|
| CONFIG FS CMD PIN WRITE                    | 1                      |
| CONFIG_FS_CMD_SERVICE_LIST                 | 1                      |
| CONFIG_FS_CMD_SERVICE_START                | 1                      |
| CONFIG_FS_CMD_SERVICE_STOP                 | 1                      |
| CONFIG_FS_CMD_SETTINGS_LIST                | 1                      |
| CONFIG_FS_CMD_SETTINGS_READ                | 1                      |
| CONFIG_FS_CMD_SETTINGS_RESET               | $\mathbf{1}$           |
| CONFIG FS CMD SETTINGS WRITE               | 1                      |
| CONFIG_FS_CMD_SYS_BACKTRACE                | 1                      |
| <b>CONFIG FS CMD SYS CONFIG</b>            | 1                      |
| <b>CONFIG_FS_CMD_SYS_INFO</b>              | 1                      |
| <b>CONFIG_FS_CMD_SYS_PANIC</b>             | 1                      |
| CONFIG_FS_CMD_SYS_REBOOT                   | 1                      |
| CONFIG_FS_CMD_SYS_RESET_CAUSE              | 1                      |
| CONFIG_FS_CMD_SYS_UPTIME                   | 1                      |
| CONFIG_FS_CMD_THRD_LIST                    | 1                      |
| CONFIG FS CMD THRD SET LOG MASK            |                        |
| CONFIG FS CMD UPGRADE APPLICATION ENTER    | 1                      |
| CONFIG FS CMD UPGRADE APPLICATION ERASE    | 1                      |
|                                            | 1                      |
| CONFIG_FS_CMD_UPGRADE_APPLICATION_IS_VALID | 1                      |
| CONFIG FS CMD UPGRADE BOOTLOADER ENTER     | 1                      |
| <b>CONFIG FS CMD USB DEVICE LIST</b>       | 1                      |
| CONFIG_FS_CMD_USB_HOST_LIST                | 1                      |
| <b>CONFIG_FS_PATH_MAX</b>                  | 64                     |
| CONFIG_HARNESS_EXPECT_BUFFER_SIZE          | $\overline{512}$       |
| <b>CONFIG_HARNESS_HEAP_MAX</b>             | 2048                   |
| CONFIG_HARNESS_MOCK_VERBOSE                | 1                      |
| <b>CONFIG_HARNESS_SLEEP_MS</b>             | 300                    |
| CONFIG_HTTP_SERVER_REQUEST_BUFFER_SIZE     | 128                    |
| CONFIG_HTTP_SERVER_SSL                     | $\boldsymbol{0}$       |
| CONFIG_I2C                                 | 1                      |
| CONFIG_I2C_SOFT                            | 1                      |
| CONFIG_LED_7SEG_HT16K33                    | 1                      |
| <b>CONFIG LINUX SOCKET DEVICE</b>          | $\boldsymbol{0}$       |
| CONFIG_MCP2515                             | $\overline{0}$         |
| CONFIG_MODULE_INIT_ADC                     | $\mathbf{I}$           |
| CONFIG_MODULE_INIT_ANALOG_INPUT_PIN        | 1                      |
| CONFIG_MODULE_INIT_ANALOG_OUTPUT_PIN       | $\boldsymbol{0}$       |
| <b>CONFIG MODULE INIT BUS</b>              | 1                      |
| CONFIG_MODULE_INIT_CAN                     | $\boldsymbol{0}$       |
| <b>CONFIG MODULE INIT CHAN</b>             | 1                      |
| CONFIG_MODULE_INIT_CHIPID                  | $\boldsymbol{0}$       |
| <b>CONFIG MODULE INIT DAC</b>              | $\overline{0}$         |
| <b>CONFIG MODULE INIT DS18B20</b>          | 1                      |
| CONFIG_MODULE_INIT_DS3231                  | 1                      |
| CONFIG_MODULE_INIT_ESP_WIFI                | 1                      |
| CONFIG_MODULE_INIT_EXTI                    | $\mathbf{1}$           |
| CONFIG_MODULE_INIT_FLASH                   | 1                      |
| <b>CONFIG_MODULE_INIT_FS</b>               | 1                      |
|                                            | Continued on next page |

Table 1.6 – continued from previous page

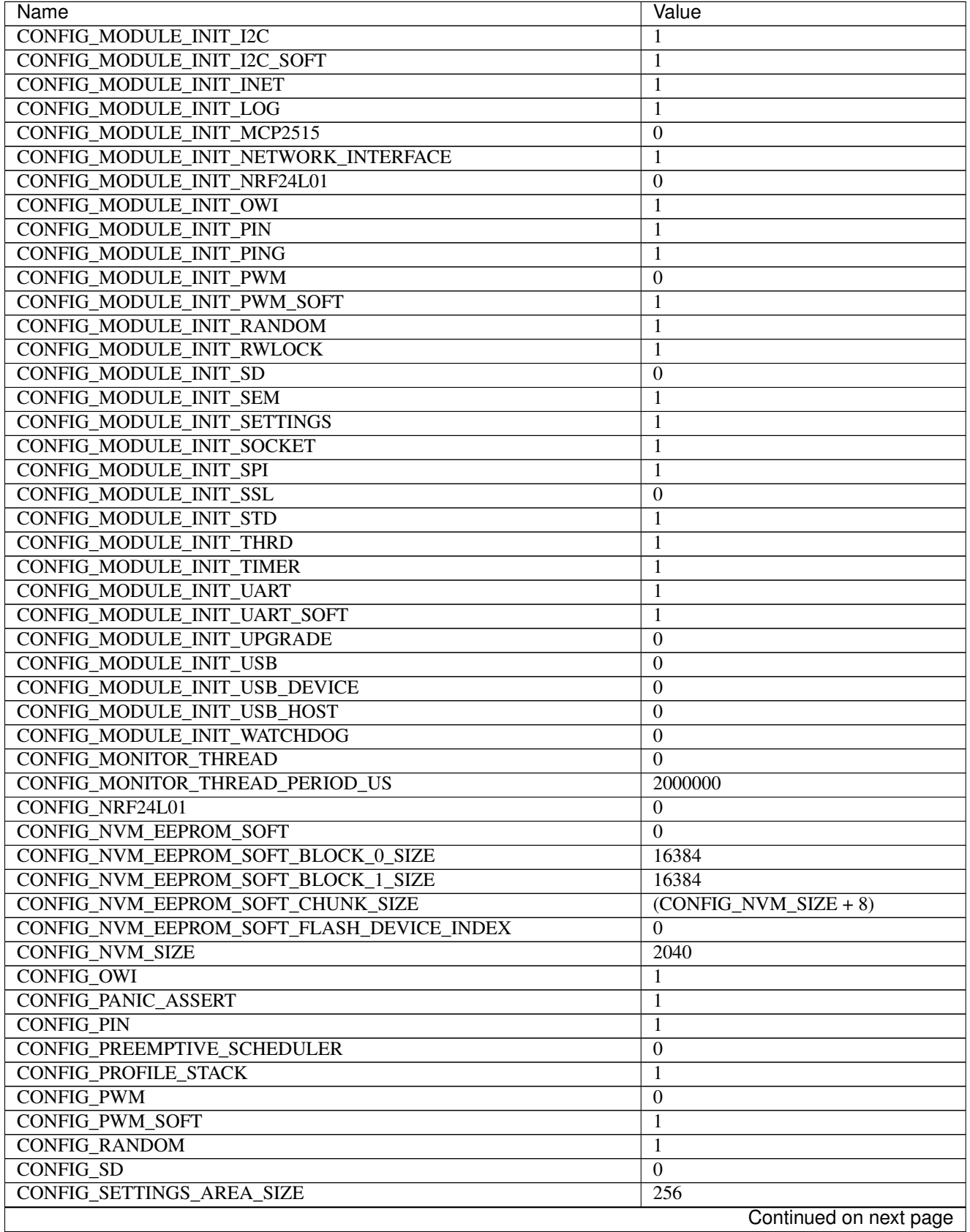

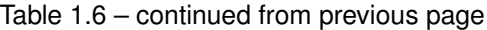

 $\mathsf{l}$ 

| Name                                                | Value                           |
|-----------------------------------------------------|---------------------------------|
| <b>CONFIG SETTINGS BLOB</b>                         | 1                               |
| <b>CONFIG SHELL COMMAND MAX</b>                     | 64                              |
| <b>CONFIG SHELL HISTORY SIZE</b>                    | 768                             |
| <b>CONFIG_SHELL_MINIMAL</b>                         | $\overline{0}$                  |
| <b>CONFIG_SHELL_PROMPT</b>                          | $\overline{\cdots}$             |
| <b>CONFIG_SHT3XD</b>                                | 1                               |
| CONFIG_SOAM_EMBEDDED_DATABASE                       | $\mathbf{0}$                    |
| <b>CONFIG_SOCKET_RAW</b>                            | 1                               |
| <b>CONFIG SOFTWARE I2C</b>                          | 1                               |
| CONFIG_SPC5_BOOT_ENTRY_RCHW                         | 1                               |
| CONFIG_SPC5_RAM_CLEAR_ALL                           | $\mathbf{1}$                    |
| <b>CONFIG_SPI</b>                                   | $\mathbf{1}$                    |
| <b>CONFIG_SPIFFS</b>                                | $\mathbf{1}$                    |
| <b>CONFIG_START_CONSOLE</b>                         | CONFIG_START_CONSOLE_UART       |
| CONFIG_START_CONSOLE_DEVICE_INDEX                   | $\mathbf{0}$                    |
| CONFIG_START_CONSOLE_UART_BAUDRATE                  | 76800                           |
| CONFIG_START_CONSOLE_UART_RX_BUFFER_SIZE            | $\overline{32}$                 |
| CONFIG START CONSOLE USB CDC CONTROL INTERFACE      | $\boldsymbol{0}$                |
| CONFIG START CONSOLE USB CDC ENDPOINT IN            | 2                               |
| CONFIG_START_CONSOLE_USB_CDC_ENDPOINT_OUT           | 3                               |
| CONFIG_START_CONSOLE_USB_CDC_WAIT_FOR_CONNETION     | $\mathbf{1}$                    |
| <b>CONFIG_START_FILESYSTEM</b>                      | $\mathbf{1}$                    |
| CONFIG_START_FILESYSTEM_ADDRESS                     | 0x0006b000                      |
| CONFIG_START_FILESYSTEM_SIZE                        | 0x10000                         |
| <b>CONFIG_START_NETWORK</b>                         | $\boldsymbol{0}$                |
| CONFIG START_NETWORK_INTERFACE_WIFI_CONNECT_TIMEOUT | $\overline{30}$                 |
| CONFIG_START_NETWORK_INTERFACE_WIFI_PASSWORD        | MyWiFiPassword                  |
| CONFIG_START_NETWORK_INTERFACE_WIFI_SSID            |                                 |
|                                                     | <b>MyWiFiSSID</b>               |
| <b>CONFIG_START_NVM</b>                             | 1                               |
| <b>CONFIG_START_SHELL</b>                           | $\mathbf{1}$<br>$\overline{30}$ |
| CONFIG_START_SHELL_PRIO                             | 1536                            |
| CONFIG_START_SHELL_STACK_SIZE                       |                                 |
| <b>CONFIG_START_SOAM</b>                            | $\overline{0}$                  |
| CONFIG_START_SOAM_PRIO                              | $\overline{30}$                 |
| CONFIG_START_SOAM_STACK_SIZE                        | 1536                            |
| CONFIG_STD_OUTPUT_BUFFER_MAX                        | 16                              |
| <b>CONFIG_SYSTEM_INTERRUPTS</b>                     | $\mathbf{1}$                    |
| CONFIG_SYSTEM_INTERRUPT_STACK_SIZE                  | $\theta$                        |
| <b>CONFIG SYSTEM TICK FREQUENCY</b>                 | 100                             |
| <b>CONFIG SYSTEM TICK SOFTWARE</b>                  | 1                               |
| CONFIG_SYS_CONFIG_STRING                            | $\mathbf{1}$                    |
| <b>CONFIG_SYS_LOG_MASK</b>                          | LOG_UPTO(INFO)                  |
| CONFIG SYS PANIC KICK WATCHDOG                      | $\boldsymbol{0}$                |
| <b>CONFIG_SYS_RESET_CAUSE</b>                       | 1                               |
| CONFIG_SYS_SIMBA_MAIN_STACK_MAX                     | 4096                            |
| CONFIG_THRD_CPU_USAGE                               | 1                               |
| CONFIG_THRD_DEFAULT_LOG_MASK                        | LOG_UPTO(INFO)                  |
| <b>CONFIG_THRD_ENV</b>                              |                                 |
| CONFIG_THRD_IDLE_STACK_SIZE                         | 768                             |
|                                                     | Continued on next page          |

Table 1.6 – continued from previous page

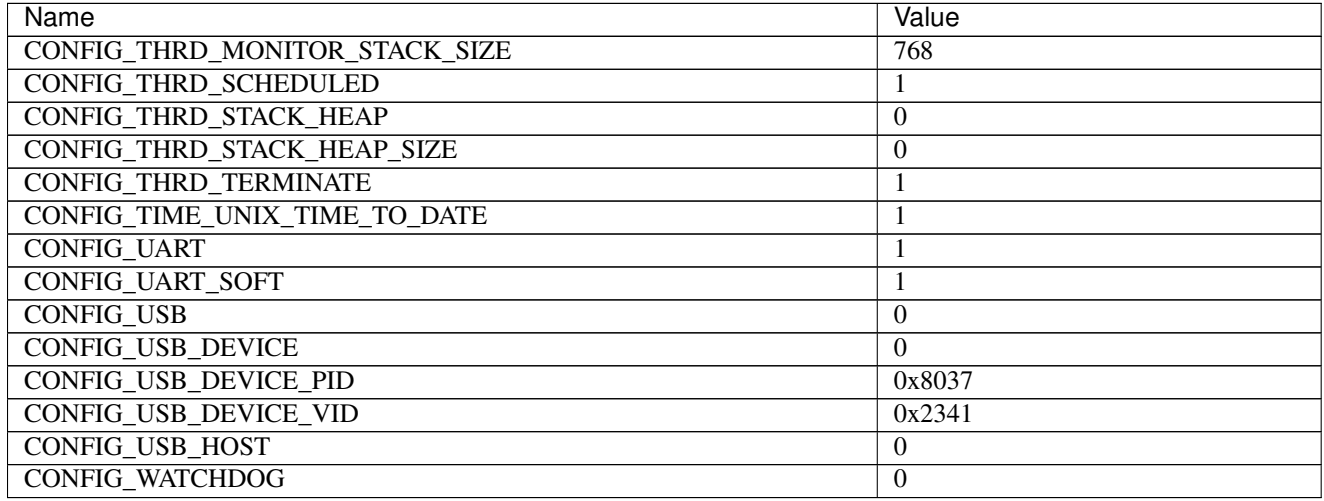

## Table 1.6 – continued from previous page

# **Homepage**

<http://espressif.com>

## **Mcu**

*[esp8266](#page-458-0)*

# **ESP-12E Development Board**

## **Pinout**

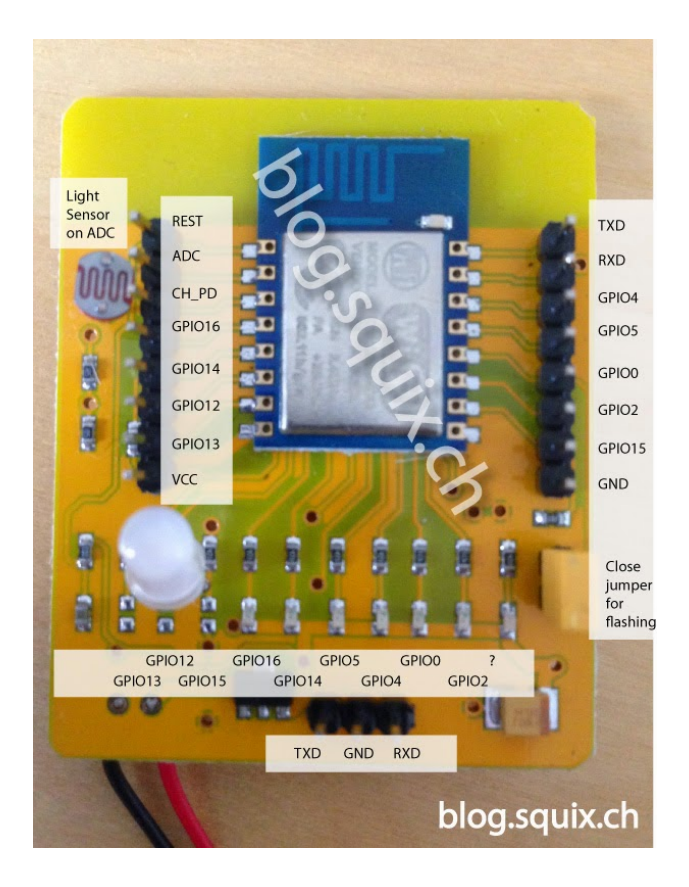

## **ESP-12 pinout**

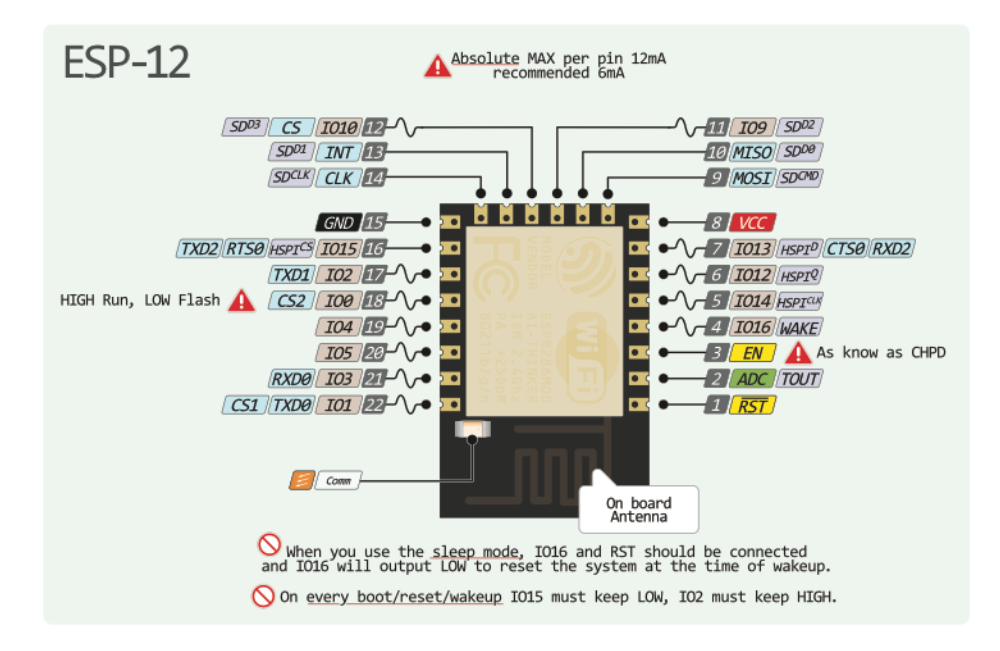

### **Flashing**

- 1. Connect 3.3 V to VCC and ground to GND.
- 2. Attach the flash jumper (to the right in the picture).
- 3. Turn on the power.
- 4. Upload the software to Flash using esptool.
- 5. The application starts automatically when the download is completed.

### **Hardware**

- 3.3 V power supply and logical level voltage.
- Boot message at 76800 buad on a virgin board. Blue, red and RGB LEDs turned on.
- 4 MB Flash.

How to determine the Flash size:

```
$ python esptool.py --port /dev/ttyUSB0 flash_id
Connecting...
head: 0 ;total: 0
erase size : 0
Manufacturer: e0
Device: 4016
```
Device 4016 gives a Flash of size  $2 \text{ } (16 - 1) / 8 = 4096 \text{ } kB = 4 \text{ } MB.$ 

## <span id="page-83-0"></span>**Default system features**

The default configuration includes those major features. They are all initialized by sys\_start() at the startup of the application.

- *[Console.](#page-365-0)*
- File system.
- *[Debug shell.](#page-373-0)*

## **Drivers**

Supported drivers for this board.

- *[adc Analog to digital convertion](#page-223-0)*
- *[analog\\_input\\_pin Analog input pin](#page-225-0)*
- *[ds18b20 One-wire temperature sensor](#page-230-0)*
- *[eeprom\\_soft Software EEPROM](#page-233-0)*
- *[esp\\_wifi Espressif WiFi](#page-235-0)*
- *[exti External interrupts](#page-240-0)*
- *[flash Flash memory](#page-241-0)*
- *[i2c I2C](#page-243-0)*
- *[i2c\\_soft Software I2C](#page-245-0)*
- *[led\\_7seg\\_ht16k33 LED 7-Segment HT16K33](#page-247-0)*
- *[owi One-Wire Interface](#page-254-0)*
- *[pin Digital pins](#page-255-0)*
- *[pwm\\_soft Software pulse width modulation](#page-260-0)*
- *[random Random numbers.](#page-263-0)*
- *[sht3xd SHT3x-D Humidity and Temperature Sensor](#page-268-0)*
- *[spi Serial Peripheral Interface](#page-270-0)*
- *[uart Universal Asynchronous Receiver/Transmitter](#page-273-0)*
- *[uart\\_soft Software Universal Asynchronous Receiver/Transmitter](#page-276-0)*

Read more about board specific functionality in the *[ESP-12E Development Board](#page-437-0)* module documentation in the Library Reference.

### **Memory usage**

Below is the memory usage of two applications:

- The [minimal-configuration](https://github.com/eerimoq/simba/tree/15.0.0/examples/minimal-configuration) application is configured to only include the bare minimum of functionality for the low level kernel to run. That is, the thread scheduler and system tick.
- The [default-configuration](https://github.com/eerimoq/simba/tree/15.0.0/examples/default-configuration) application is built with the default configuration, including a lot more functionality. See the list of *[Default system features](#page-83-0)* above for a summary.

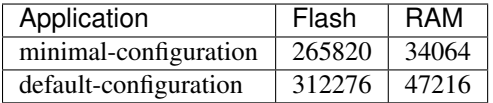

#### **Default configuration**

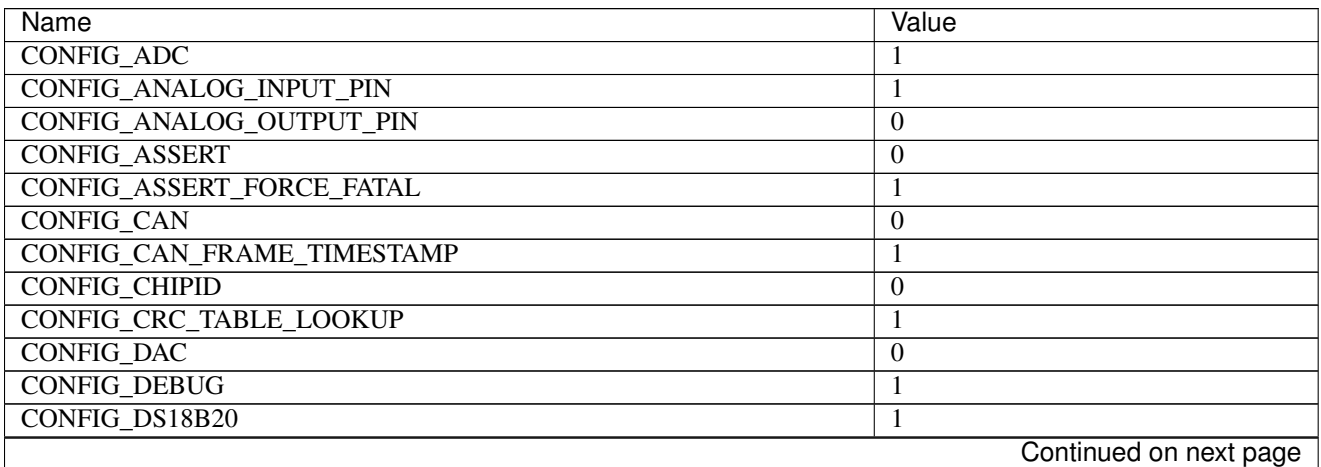

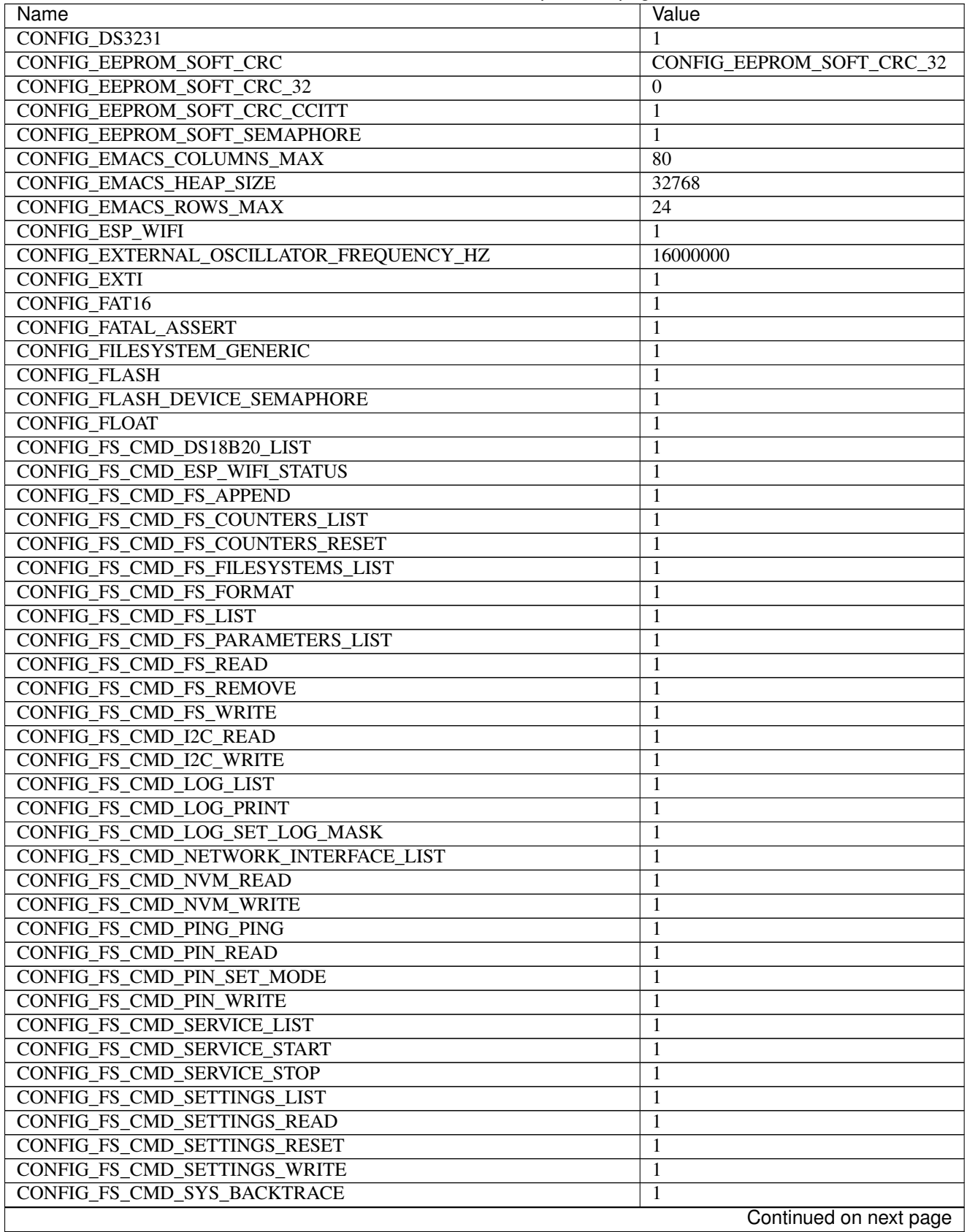

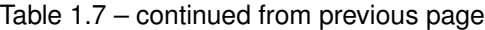

| Name                                       | Value                  |
|--------------------------------------------|------------------------|
| CONFIG FS CMD SYS CONFIG                   | 1                      |
| CONFIG_FS_CMD_SYS_INFO                     | 1                      |
| <b>CONFIG_FS_CMD_SYS_PANIC</b>             | 1                      |
| CONFIG_FS_CMD_SYS_REBOOT                   | 1                      |
| CONFIG_FS_CMD_SYS_RESET_CAUSE              | 1                      |
| CONFIG_FS_CMD_SYS_UPTIME                   | 1                      |
| <b>CONFIG_FS_CMD_THRD_LIST</b>             | 1                      |
| CONFIG_FS_CMD_THRD_SET_LOG_MASK            | 1                      |
| CONFIG_FS_CMD_UPGRADE_APPLICATION_ENTER    | $\mathbf{1}$           |
| CONFIG_FS_CMD_UPGRADE_APPLICATION_ERASE    | 1                      |
| CONFIG_FS_CMD_UPGRADE_APPLICATION_IS_VALID | 1                      |
| CONFIG_FS_CMD_UPGRADE_BOOTLOADER_ENTER     | 1                      |
| CONFIG_FS_CMD_USB_DEVICE LIST              | 1                      |
| CONFIG_FS_CMD_USB_HOST_LIST                | 1                      |
| <b>CONFIG_FS_PATH_MAX</b>                  | 64                     |
| CONFIG_HARNESS_EXPECT_BUFFER_SIZE          | $\overline{512}$       |
| <b>CONFIG HARNESS HEAP MAX</b>             | 2048                   |
| CONFIG_HARNESS_MOCK_VERBOSE                | 1                      |
| <b>CONFIG_HARNESS_SLEEP_MS</b>             | 300                    |
| CONFIG_HTTP_SERVER_REQUEST_BUFFER_SIZE     | 128                    |
| CONFIG_HTTP_SERVER_SSL                     | $\boldsymbol{0}$       |
| CONFIG_I2C                                 | $\mathbf{1}$           |
| <b>CONFIG I2C SOFT</b>                     | 1                      |
| CONFIG_LED_7SEG_HT16K33                    | 1                      |
| CONFIG_LINUX_SOCKET_DEVICE                 | $\boldsymbol{0}$       |
| CONFIG_MCP2515                             | $\boldsymbol{0}$       |
| CONFIG_MODULE_INIT_ADC                     | 1                      |
| CONFIG_MODULE_INIT_ANALOG_INPUT_PIN        | 1                      |
| CONFIG_MODULE_INIT_ANALOG_OUTPUT_PIN       | $\boldsymbol{0}$       |
| <b>CONFIG_MODULE_INIT_BUS</b>              | 1                      |
| <b>CONFIG MODULE INIT CAN</b>              | $\overline{0}$         |
| <b>CONFIG_MODULE_INIT_CHAN</b>             |                        |
| CONFIG_MODULE_INIT_CHIPID                  | 1<br>$\overline{0}$    |
| <b>CONFIG MODULE INIT DAC</b>              | $\boldsymbol{0}$       |
|                                            |                        |
| CONFIG_MODULE_INIT_DS18B20                 | 1                      |
| CONFIG_MODULE_INIT_DS3231                  | $\mathbf{I}$           |
| CONFIG_MODULE_INIT_ESP_WIFI                | 1                      |
| <b>CONFIG MODULE INIT EXTI</b>             | 1                      |
| CONFIG_MODULE_INIT_FLASH                   | 1                      |
| <b>CONFIG_MODULE_INIT_FS</b>               | 1                      |
| <b>CONFIG_MODULE_INIT_I2C</b>              | 1                      |
| <b>CONFIG MODULE INIT I2C SOFT</b>         | 1                      |
| <b>CONFIG MODULE INIT INET</b>             | 1                      |
| <b>CONFIG_MODULE_INIT_LOG</b>              | 1                      |
| <b>CONFIG MODULE INIT MCP2515</b>          | $\boldsymbol{0}$       |
| CONFIG_MODULE_INIT_NETWORK_INTERFACE       | 1                      |
| CONFIG_MODULE_INIT_NRF24L01                | $\boldsymbol{0}$       |
| CONFIG_MODULE_INIT_OWI                     | 1                      |
| <b>CONFIG_MODULE_INIT_PIN</b>              | 1                      |
|                                            | Continued on next page |

Table 1.7 – continued from previous page

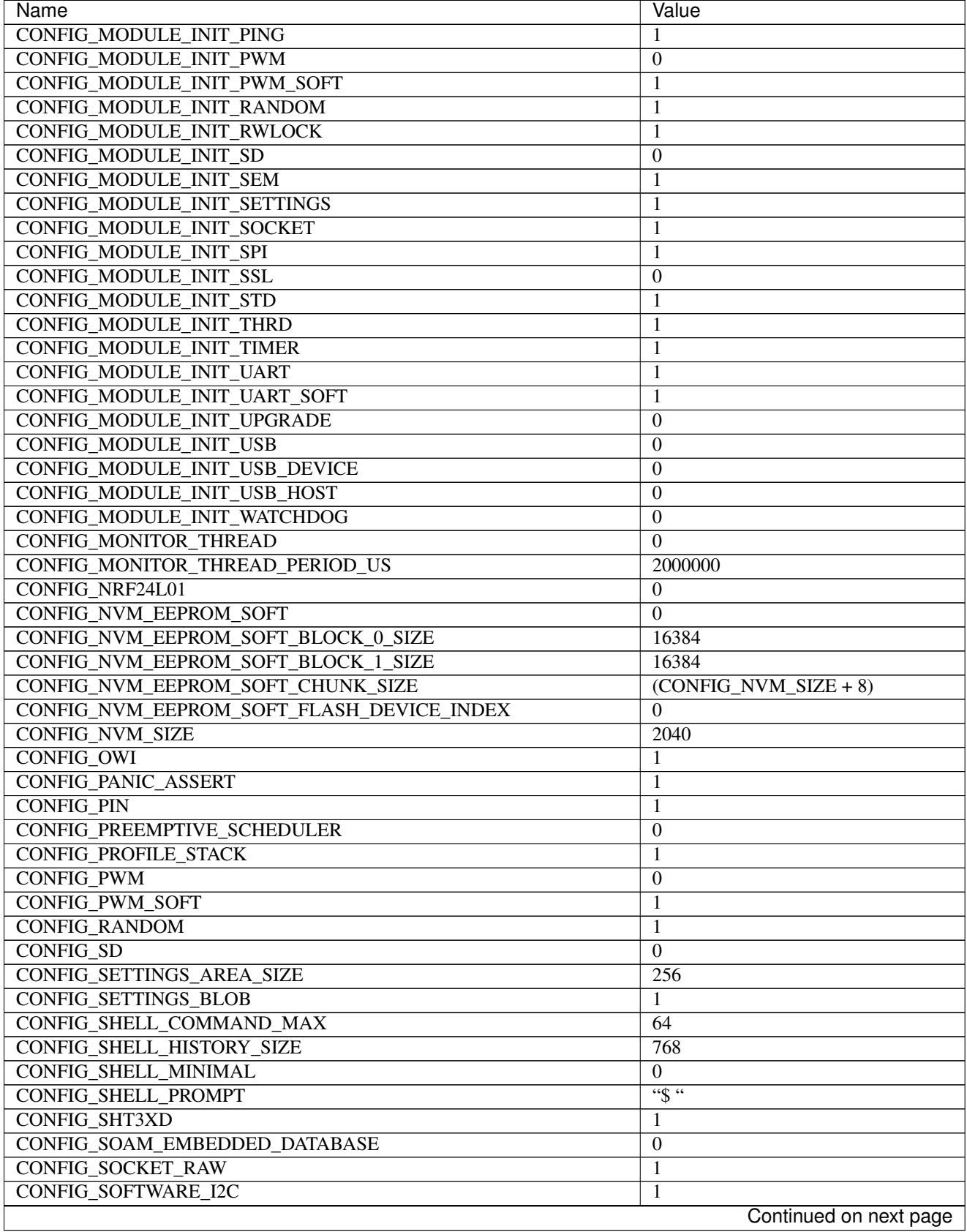

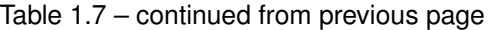

| Name                                                            | Value                     |
|-----------------------------------------------------------------|---------------------------|
| CONFIG_SPC5_BOOT_ENTRY_RCHW                                     | 1                         |
| CONFIG_SPC5_RAM_CLEAR_ALL                                       | $\mathbf{1}$              |
| <b>CONFIG_SPI</b>                                               | $\mathbf{1}$              |
| <b>CONFIG SPIFFS</b>                                            | 1                         |
| <b>CONFIG START CONSOLE</b>                                     | CONFIG_START_CONSOLE_UART |
| CONFIG_START_CONSOLE_DEVICE_INDEX                               | $\Omega$                  |
| CONFIG_START_CONSOLE_UART_BAUDRATE                              | 76800                     |
| CONFIG_START_CONSOLE_UART_RX_BUFFER_SIZE                        | $\overline{32}$           |
| CONFIG START CONSOLE USB CDC CONTROL INTERFACE                  | $\boldsymbol{0}$          |
| CONFIG START CONSOLE USB CDC ENDPOINT IN                        | $\overline{2}$            |
| CONFIG_START_CONSOLE_USB_CDC_ENDPOINT_OUT                       | 3                         |
| CONFIG_START_CONSOLE_USB_CDC_WAIT_FOR_CONNETION                 | $\mathbf{1}$              |
| CONFIG_START_FILESYSTEM                                         | 1                         |
| CONFIG_START_FILESYSTEM_ADDRESS                                 | 0x00300000                |
| CONFIG_START_FILESYSTEM_SIZE                                    | 0xFB000                   |
| <b>CONFIG START NETWORK</b>                                     | $\mathbf{0}$              |
| CONFIG_START_NETWORK_INTERFACE_WIFI_CONNECT_TIMEOUT             | 30                        |
| CONFIG START NETWORK INTERFACE WIFI PASSWORD                    | MyWiFiPassword            |
| CONFIG START NETWORK INTERFACE WIFI SSID                        | <b>MyWiFiSSID</b>         |
| <b>CONFIG_START_NVM</b>                                         | $\mathbf{1}$              |
| <b>CONFIG START SHELL</b>                                       | $\mathbf{1}$              |
| CONFIG_START_SHELL_PRIO                                         | $\overline{30}$           |
| CONFIG_START_SHELL_STACK_SIZE                                   | 1536                      |
| <b>CONFIG_START_SOAM</b>                                        | $\boldsymbol{0}$          |
| <b>CONFIG_START_SOAM_PRIO</b>                                   | $\overline{30}$           |
| CONFIG_START_SOAM_STACK_SIZE                                    | 1536                      |
| CONFIG_STD_OUTPUT_BUFFER_MAX                                    | 16                        |
| <b>CONFIG_SYSTEM_INTERRUPTS</b>                                 | 1                         |
| CONFIG_SYSTEM_INTERRUPT_STACK_SIZE                              | $\boldsymbol{0}$          |
| CONFIG_SYSTEM_TICK_FREQUENCY                                    | 100                       |
| <b>CONFIG SYSTEM TICK SOFTWARE</b>                              | 1                         |
| CONFIG_SYS_CONFIG_STRING                                        | 1                         |
| <b>CONFIG_SYS_LOG_MASK</b>                                      | LOG_UPTO(INFO)            |
| CONFIG SYS PANIC KICK WATCHDOG                                  | $\boldsymbol{0}$          |
| <b>CONFIG_SYS_RESET_CAUSE</b>                                   | $\mathbf{1}$              |
|                                                                 | 4096                      |
| CONFIG_SYS_SIMBA_MAIN_STACK_MAX<br><b>CONFIG THRD CPU USAGE</b> | $\mathbf{1}$              |
| CONFIG_THRD_DEFAULT_LOG_MASK                                    | LOG UPTO(INFO)            |
| <b>CONFIG_THRD_ENV</b>                                          | $\mathbf{1}$              |
| CONFIG_THRD_IDLE_STACK_SIZE                                     | 768                       |
| CONFIG THRD MONITOR STACK SIZE                                  |                           |
|                                                                 | 768                       |
| <b>CONFIG_THRD_SCHEDULED</b>                                    | 1                         |
| <b>CONFIG_THRD_STACK_HEAP</b>                                   | $\theta$                  |
| <b>CONFIG THRD STACK HEAP SIZE</b>                              | $\boldsymbol{0}$          |
| <b>CONFIG_THRD_TERMINATE</b>                                    | 1                         |
| CONFIG_TIME_UNIX_TIME_TO_DATE                                   | $\mathbf{1}$              |
| <b>CONFIG_UART</b>                                              | 1                         |
| <b>CONFIG_UART_SOFT</b>                                         | $\mathbf{1}$              |
| <b>CONFIG USB</b>                                               | $\boldsymbol{0}$          |
|                                                                 | Continued on next page    |

Table 1.7 – continued from previous page

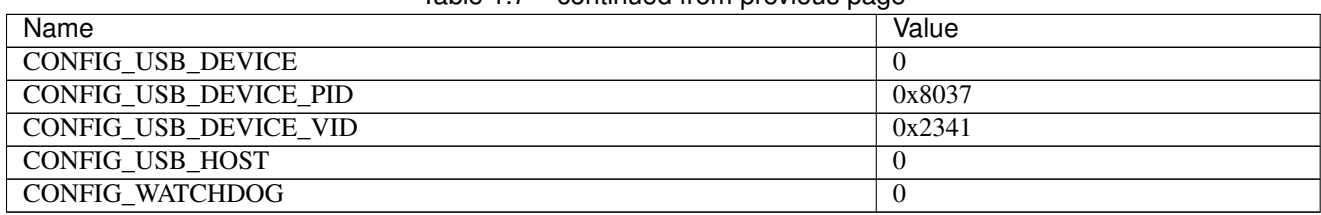

## Table 1.7 – continued from previous page

## **Homepage**

<http://espressif.com>

**Mcu**

*[esp8266](#page-458-0)*

# **ESP32-DevKitC**

**Pinout**

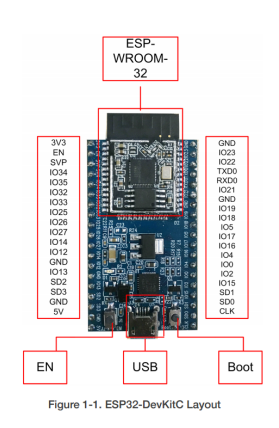

## **Default pin mapping**

Here is a list of additional pin mappings not part of the picture above.

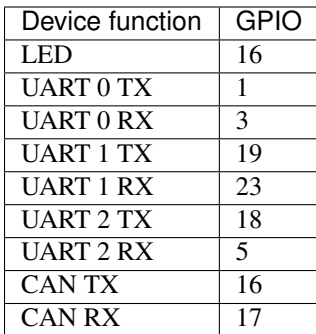

## <span id="page-90-0"></span>**Default system features**

The default configuration includes those major features. They are all initialized by sys\_start() at the startup of the application.

- *[Console.](#page-365-0)*
- File system.
- *[Debug shell.](#page-373-0)*

### **Drivers**

Supported drivers for this board.

- *[adc Analog to digital convertion](#page-223-0)*
- *[analog\\_input\\_pin Analog input pin](#page-225-0)*
- *[can Controller Area Network](#page-227-0)*
- *[dac Digital to analog convertion](#page-229-0)*
- *[ds18b20 One-wire temperature sensor](#page-230-0)*
- *[eeprom\\_soft Software EEPROM](#page-233-0)*
- *[esp\\_wifi Espressif WiFi](#page-235-0)*
- *[flash Flash memory](#page-241-0)*
- $\cdot$  *i2c I2C*
- *[i2c\\_soft Software I2C](#page-245-0)*
- *[owi One-Wire Interface](#page-254-0)*
- *[pin Digital pins](#page-255-0)*
- *[random Random numbers.](#page-263-0)*
- *[spi Serial Peripheral Interface](#page-270-0)*
- *[uart Universal Asynchronous Receiver/Transmitter](#page-273-0)*
- *[ws2812 NeoPixels](#page-295-0)*

#### **Library Reference**

Read more about board specific functionality in the *[ESP32-DevKitC](#page-438-0)* module documentation in the Library Reference.

#### **Memory usage**

Below is the memory usage of two applications:

- The [minimal-configuration](https://github.com/eerimoq/simba/tree/15.0.0/examples/minimal-configuration) application is configured to only include the bare minimum of functionality for the low level kernel to run. That is, the thread scheduler and system tick.
- The [default-configuration](https://github.com/eerimoq/simba/tree/15.0.0/examples/default-configuration) application is built with the default configuration, including a lot more functionality. See the list of *[Default system features](#page-90-0)* above for a summary.

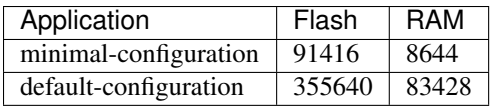

## **Default configuration**

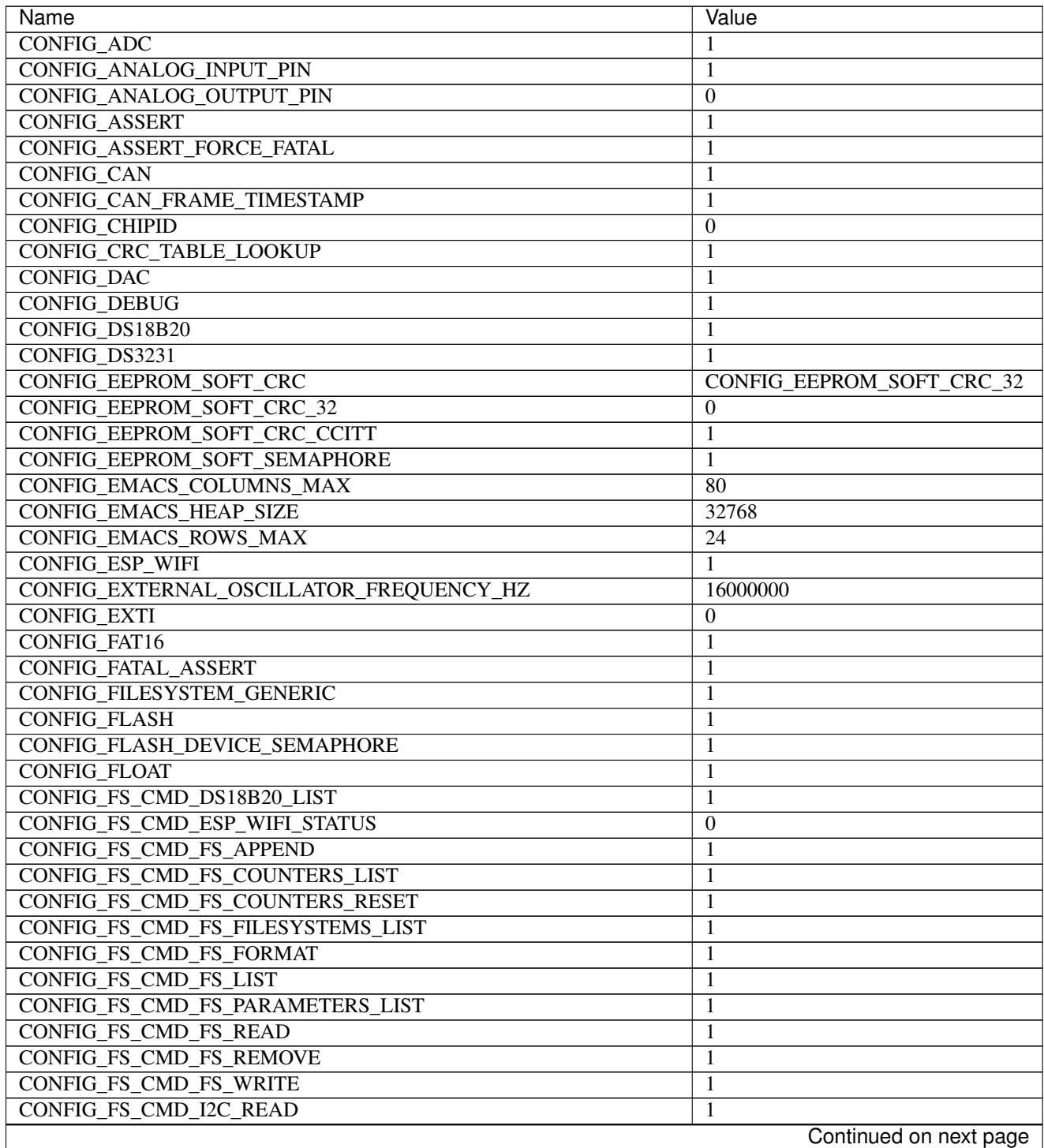

| Name                                                                  | Value                  |
|-----------------------------------------------------------------------|------------------------|
| <b>CONFIG FS CMD I2C WRITE</b>                                        | 1                      |
| CONFIG_FS_CMD_LOG_LIST                                                | 1                      |
| CONFIG_FS_CMD_LOG_PRINT                                               | 1                      |
| CONFIG_FS_CMD_LOG_SET_LOG_MASK                                        | 1                      |
| CONFIG_FS_CMD_NETWORK_INTERFACE_LIST                                  | 1                      |
| <b>CONFIG_FS_CMD_NVM_READ</b>                                         | 1                      |
| <b>CONFIG_FS_CMD_NVM_WRITE</b>                                        | 1                      |
| <b>CONFIG_FS_CMD_PING_PING</b>                                        | 1                      |
| <b>CONFIG FS CMD PIN READ</b>                                         | 1                      |
| <b>CONFIG FS CMD PIN SET MODE</b>                                     | 1                      |
| <b>CONFIG_FS_CMD_PIN_WRITE</b>                                        | 1                      |
| <b>CONFIG_FS_CMD_SERVICE_LIST</b>                                     | 1                      |
| CONFIG FS CMD SERVICE START                                           | 1                      |
| <b>CONFIG_FS_CMD_SERVICE_STOP</b>                                     | 1                      |
| CONFIG_FS_CMD_SETTINGS_LIST                                           | 1                      |
| CONFIG_FS_CMD_SETTINGS_READ                                           | 1                      |
| CONFIG_FS_CMD_SETTINGS_RESET                                          | 1                      |
| CONFIG_FS_CMD_SETTINGS_WRITE                                          | 1                      |
| CONFIG_FS_CMD_SYS_BACKTRACE                                           | 1                      |
| CONFIG_FS_CMD_SYS_CONFIG                                              | 1                      |
| <b>CONFIG_FS_CMD_SYS_INFO</b>                                         | 1                      |
| CONFIG_FS_CMD_SYS_PANIC                                               | 1                      |
| <b>CONFIG_FS_CMD_SYS_REBOOT</b>                                       | 1                      |
| CONFIG_FS_CMD_SYS_RESET_CAUSE                                         | 1                      |
| <b>CONFIG_FS_CMD_SYS_UPTIME</b>                                       | 1                      |
| CONFIG_FS_CMD_THRD_LIST                                               | 1                      |
| CONFIG_FS_CMD_THRD_SET_LOG_MASK                                       | 1                      |
| CONFIG_FS_CMD_UPGRADE_APPLICATION ENTER                               | 1                      |
| CONFIG FS CMD UPGRADE APPLICATION ERASE                               | 1                      |
| CONFIG_FS_CMD_UPGRADE_APPLICATION_IS_VALID                            | 1                      |
| CONFIG_FS_CMD_UPGRADE_BOOTLOADER_ENTER                                | 1                      |
| CONFIG_FS_CMD_USB_DEVICE_LIST                                         |                        |
|                                                                       | 1                      |
| CONFIG_FS_CMD_USB_HOST_LIST                                           | 1                      |
| <b>CONFIG_FS_PATH_MAX</b><br><b>CONFIG HARNESS EXPECT BUFFER SIZE</b> | 64                     |
|                                                                       | $\overline{512}$       |
| <b>CONFIG_HARNESS_HEAP_MAX</b>                                        | 2048                   |
| CONFIG_HARNESS_MOCK_VERBOSE                                           | 1                      |
| <b>CONFIG HARNESS SLEEP MS</b>                                        | 300                    |
| CONFIG_HTTP_SERVER_REQUEST_BUFFER_SIZE                                | 128                    |
| CONFIG_HTTP_SERVER_SSL                                                | 1                      |
| CONFIG_I2C                                                            | 1                      |
| CONFIG_I2C_SOFT                                                       | 1                      |
| CONFIG_LED_7SEG_HT16K33                                               | $\boldsymbol{0}$       |
| CONFIG_LINUX_SOCKET_DEVICE                                            | $\mathbf{0}$           |
| CONFIG_MCP2515                                                        | $\boldsymbol{0}$       |
| CONFIG_MODULE_INIT_ADC                                                | 1                      |
| CONFIG_MODULE_INIT_ANALOG_INPUT_PIN                                   | 1                      |
| CONFIG_MODULE_INIT_ANALOG_OUTPUT_PIN                                  | $\boldsymbol{0}$       |
| <b>CONFIG_MODULE_INIT_BUS</b>                                         | 1                      |
|                                                                       | Continued on next page |

Table 1.8 – continued from previous page

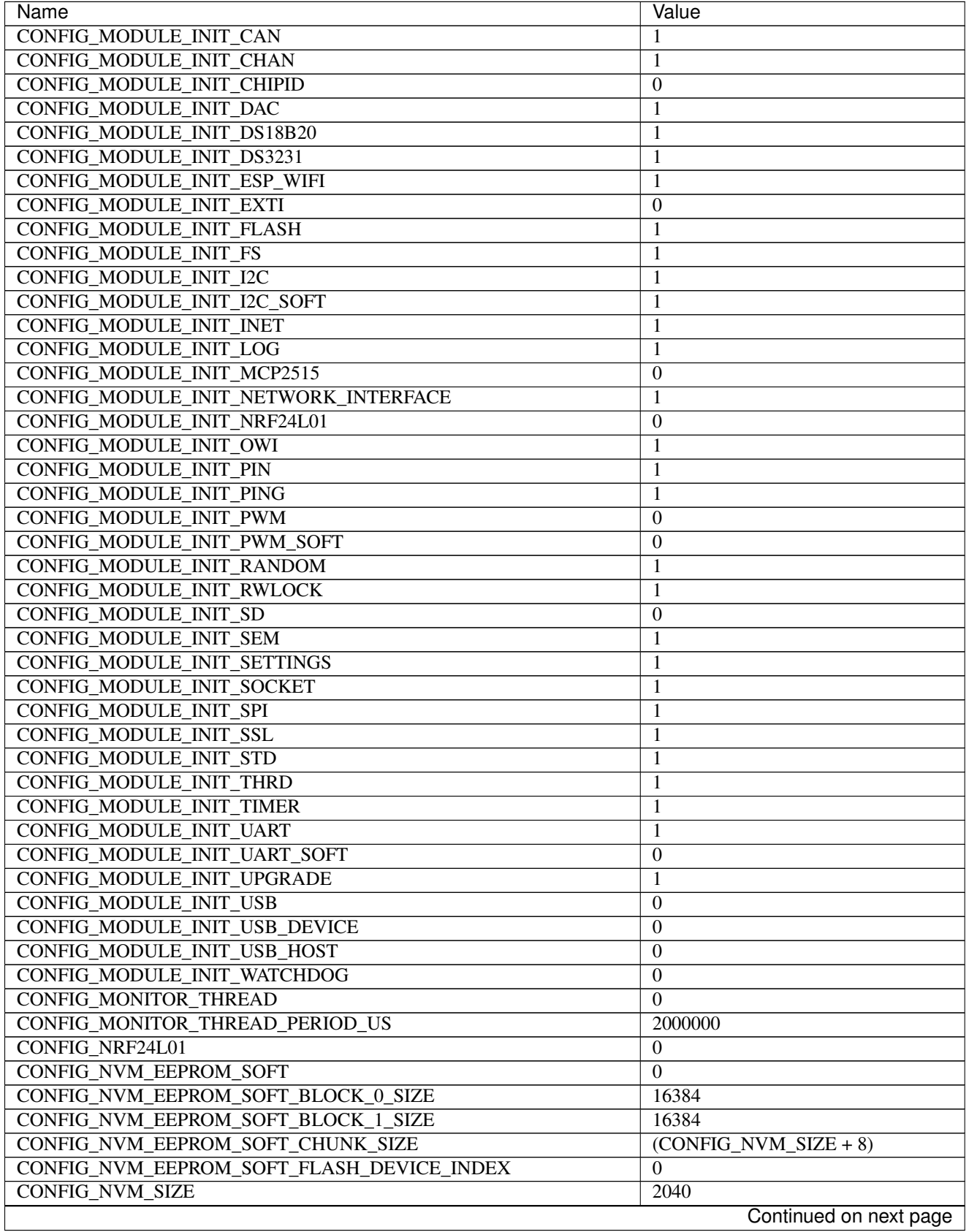

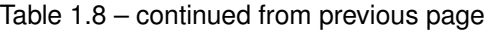

 $\mathsf{l}$ 

| Name                                                        | Value                            |
|-------------------------------------------------------------|----------------------------------|
| CONFIG_OWI                                                  | 1                                |
| <b>CONFIG_PANIC_ASSERT</b>                                  | 1                                |
| <b>CONFIG PIN</b>                                           | 1                                |
| CONFIG_PREEMPTIVE_SCHEDULER                                 | $\boldsymbol{0}$                 |
| <b>CONFIG_PROFILE_STACK</b>                                 | 1                                |
| <b>CONFIG_PWM</b>                                           | $\boldsymbol{0}$                 |
| <b>CONFIG PWM SOFT</b>                                      | $\overline{0}$                   |
| <b>CONFIG_RANDOM</b>                                        | $\mathbf{1}$                     |
| <b>CONFIG_SD</b>                                            | $\boldsymbol{0}$                 |
| CONFIG_SETTINGS_AREA_SIZE                                   | 256                              |
| <b>CONFIG SETTINGS BLOB</b>                                 | 1                                |
| CONFIG_SHELL_COMMAND_MAX                                    | 64                               |
| CONFIG_SHELL_HISTORY_SIZE                                   | 768                              |
| <b>CONFIG_SHELL_MINIMAL</b>                                 | $\overline{0}$                   |
| <b>CONFIG_SHELL_PROMPT</b>                                  | $\sqrt{3}$                       |
| <b>CONFIG_SHT3XD</b>                                        | $\boldsymbol{0}$                 |
| CONFIG_SOAM_EMBEDDED_DATABASE                               | $\boldsymbol{0}$                 |
| CONFIG_SOCKET_RAW                                           | 1                                |
| <b>CONFIG SOFTWARE I2C</b>                                  | 1                                |
| CONFIG_SPC5_BOOT_ENTRY_RCHW                                 | 1                                |
| CONFIG_SPC5_RAM_CLEAR_ALL                                   | 1                                |
| <b>CONFIG_SPI</b>                                           | 1                                |
| <b>CONFIG_SPIFFS</b>                                        | $\mathbf{1}$                     |
| <b>CONFIG_START_CONSOLE</b>                                 | <b>CONFIG_START_CONSOLE_UART</b> |
| CONFIG_START_CONSOLE_DEVICE_INDEX                           | $\theta$                         |
| CONFIG_START_CONSOLE_UART_BAUDRATE                          | 115200                           |
| CONFIG_START_CONSOLE_UART_RX_BUFFER_SIZE                    | $\overline{512}$                 |
| CONFIG_START_CONSOLE_USB_CDC_CONTROL_INTERFACE              | $\overline{0}$                   |
| CONFIG_START_CONSOLE_USB_CDC_ENDPOINT IN                    | $\overline{2}$                   |
| CONFIG_START_CONSOLE_USB_CDC_ENDPOINT OUT                   | 3                                |
| CONFIG_START_CONSOLE_USB_CDC_WAIT_FOR_CONNETION             | 1                                |
| <b>CONFIG START FILESYSTEM</b>                              | 1                                |
| CONFIG START FILESYSTEM ADDRESS                             | 0x00300000                       |
|                                                             |                                  |
| CONFIG_START_FILESYSTEM_SIZE<br><b>CONFIG START NETWORK</b> | 0x20000                          |
|                                                             | $\overline{0}$                   |
| CONFIG_START_NETWORK_INTERFACE_WIFI_CONNECT_TIMEOUT         | 30                               |
| CONFIG START NETWORK INTERFACE WIFI PASSWORD                | MyWiFiPassword                   |
| CONFIG START NETWORK INTERFACE WIFI SSID                    | MyWiFiSSID                       |
| CONFIG_START_NVM                                            | 1                                |
| <b>CONFIG_START_SHELL</b>                                   | 1                                |
| CONFIG_START_SHELL_PRIO                                     | 30                               |
| CONFIG_START_SHELL_STACK_SIZE                               | 4096                             |
| <b>CONFIG_START_SOAM</b>                                    | $\mathbf{0}$                     |
| CONFIG_START_SOAM_PRIO                                      | $\overline{30}$                  |
| CONFIG_START_SOAM_STACK_SIZE                                | 4096                             |
| CONFIG_STD_OUTPUT_BUFFER_MAX                                | 16                               |
| <b>CONFIG_SYSTEM_INTERRUPTS</b>                             | 1                                |
| CONFIG_SYSTEM_INTERRUPT_STACK_SIZE                          | $\overline{0}$                   |
| CONFIG_SYSTEM_TICK_FREQUENCY                                | 100                              |
|                                                             | Continued on next page           |

Table 1.8 – continued from previous page

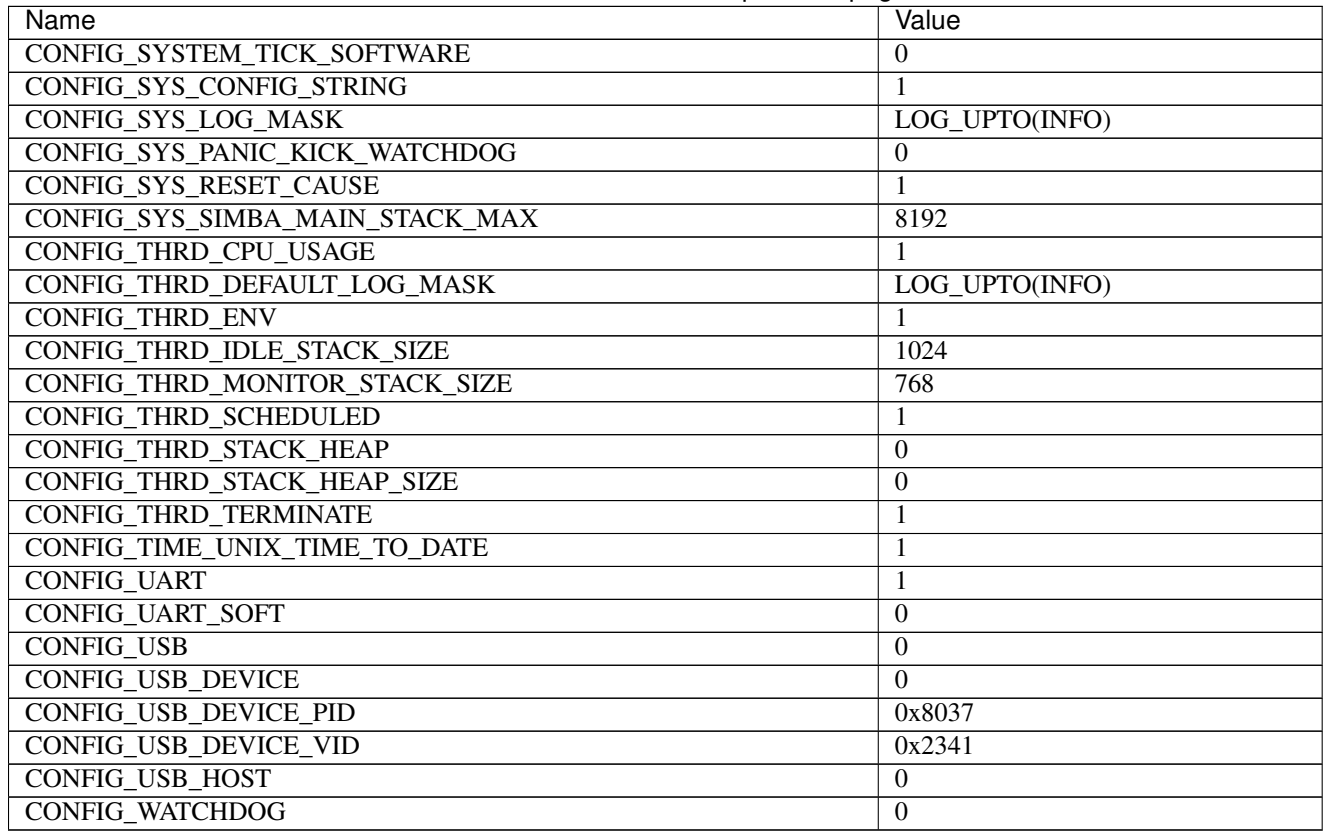

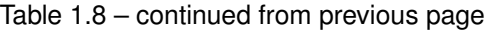

# **Homepage**

<https://espressif.com/en/products/hardware/esp32-devkitc/overview>

#### **Mcu**

*[esp32](#page-457-0)*

## **Adafruit HUZZAH ESP8266 breakout**

## **Pinout**

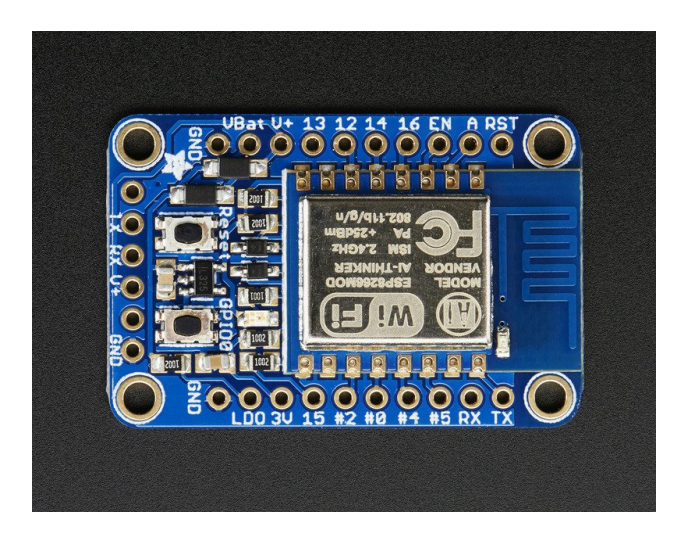

### <span id="page-96-0"></span>**Default system features**

The default configuration includes those major features. They are all initialized by sys\_start() at the startup of the application.

- *[Console.](#page-365-0)*
- File system.
- *[Debug shell.](#page-373-0)*

## **Drivers**

#### Supported drivers for this board.

- *[adc Analog to digital convertion](#page-223-0)*
- *[analog\\_input\\_pin Analog input pin](#page-225-0)*
- *[ds18b20 One-wire temperature sensor](#page-230-0)*
- *[eeprom\\_soft Software EEPROM](#page-233-0)*
- *[esp\\_wifi Espressif WiFi](#page-235-0)*
- *[exti External interrupts](#page-240-0)*
- *[flash Flash memory](#page-241-0)*
- $\bullet$  *i2c I2C*
- *[i2c\\_soft Software I2C](#page-245-0)*
- *[led\\_7seg\\_ht16k33 LED 7-Segment HT16K33](#page-247-0)*
- *[owi One-Wire Interface](#page-254-0)*
- *[pin Digital pins](#page-255-0)*
- *[pwm\\_soft Software pulse width modulation](#page-260-0)*
- *[random Random numbers.](#page-263-0)*
- *[sht3xd SHT3x-D Humidity and Temperature Sensor](#page-268-0)*
- *[spi Serial Peripheral Interface](#page-270-0)*
- *[uart Universal Asynchronous Receiver/Transmitter](#page-273-0)*
- *[uart\\_soft Software Universal Asynchronous Receiver/Transmitter](#page-276-0)*

Read more about board specific functionality in the *[Adafruit HUZZAH ESP8266 breakout](#page-440-0)* module documentation in the Library Reference.

#### **Memory usage**

Below is the memory usage of two applications:

- The [minimal-configuration](https://github.com/eerimoq/simba/tree/15.0.0/examples/minimal-configuration) application is configured to only include the bare minimum of functionality for the low level kernel to run. That is, the thread scheduler and system tick.
- The [default-configuration](https://github.com/eerimoq/simba/tree/15.0.0/examples/default-configuration) application is built with the default configuration, including a lot more functionality. See the list of *[Default system features](#page-96-0)* above for a summary.

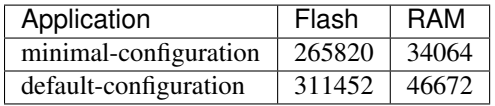

#### **Default configuration**

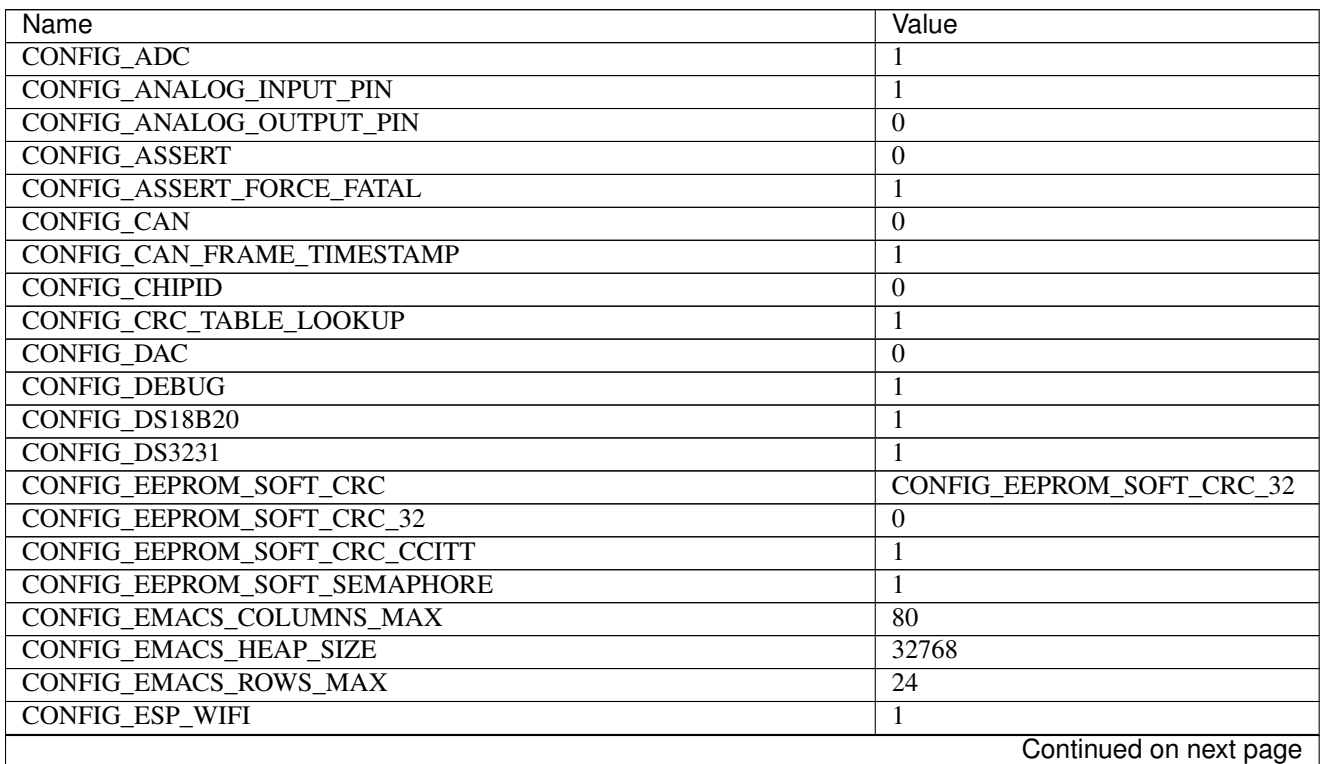

| Name                                    | Value                  |
|-----------------------------------------|------------------------|
| CONFIG_EXTERNAL_OSCILLATOR_FREQUENCY_HZ | 16000000               |
| <b>CONFIG EXTI</b>                      | 1                      |
| CONFIG_FAT16                            | 1                      |
| <b>CONFIG_FATAL_ASSERT</b>              | 1                      |
| <b>CONFIG_FILESYSTEM_GENERIC</b>        | 1                      |
| <b>CONFIG_FLASH</b>                     | 1                      |
| CONFIG_FLASH_DEVICE_SEMAPHORE           | 1                      |
| <b>CONFIG_FLOAT</b>                     | 1                      |
| CONFIG_FS_CMD_DS18B20_LIST              | 1                      |
| CONFIG_FS_CMD_ESP_WIFI_STATUS           | $\overline{0}$         |
| CONFIG_FS_CMD_FS_APPEND                 | 1                      |
| CONFIG_FS_CMD_FS_COUNTERS_LIST          | $\mathbf{1}$           |
| CONFIG_FS_CMD_FS_COUNTERS_RESET         | 1                      |
| CONFIG_FS_CMD_FS_FILESYSTEMS_LIST       | 1                      |
| CONFIG_FS_CMD_FS_FORMAT                 | 1                      |
| <b>CONFIG FS CMD FS LIST</b>            | 1                      |
| CONFIG_FS_CMD_FS_PARAMETERS_LIST        |                        |
| <b>CONFIG FS CMD FS READ</b>            | 1                      |
|                                         | 1                      |
| <b>CONFIG_FS_CMD_FS_REMOVE</b>          | 1                      |
| <b>CONFIG_FS_CMD_FS_WRITE</b>           | 1                      |
| <b>CONFIG_FS_CMD_I2C_READ</b>           | 1                      |
| <b>CONFIG_FS_CMD_I2C_WRITE</b>          | 1                      |
| <b>CONFIG_FS_CMD_LOG_LIST</b>           | 1                      |
| <b>CONFIG_FS_CMD_LOG_PRINT</b>          | 1                      |
| CONFIG_FS_CMD_LOG_SET_LOG_MASK          | $\mathbf{1}$           |
| CONFIG_FS_CMD_NETWORK_INTERFACE_LIST    | 1                      |
| <b>CONFIG_FS_CMD_NVM_READ</b>           | $\mathbf{1}$           |
| <b>CONFIG_FS_CMD_NVM_WRITE</b>          | 1                      |
| <b>CONFIG_FS_CMD_PING_PING</b>          | $\mathbf{1}$           |
| CONFIG_FS_CMD_PIN_READ                  | 1                      |
| CONFIG_FS_CMD_PIN_SET_MODE              | 1                      |
| <b>CONFIG_FS_CMD_PIN_WRITE</b>          | 1                      |
| <b>CONFIG FS CMD SERVICE LIST</b>       | 1                      |
| CONFIG_FS_CMD_SERVICE_START             | 1                      |
| CONFIG_FS_CMD_SERVICE_STOP              | $\mathbf{1}$           |
| CONFIG_FS_CMD_SETTINGS_LIST             | 1                      |
| CONFIG_FS_CMD_SETTINGS_READ             | 1                      |
| CONFIG_FS_CMD_SETTINGS_RESET            | 1                      |
| CONFIG_FS_CMD_SETTINGS_WRITE            | 1                      |
| CONFIG_FS_CMD_SYS_BACKTRACE             | 1                      |
| CONFIG_FS_CMD_SYS_CONFIG                | 1                      |
| <b>CONFIG_FS_CMD_SYS_INFO</b>           | 1                      |
| <b>CONFIG_FS_CMD_SYS_PANIC</b>          | 1                      |
| CONFIG_FS_CMD_SYS_REBOOT                | 1                      |
| CONFIG_FS_CMD_SYS_RESET_CAUSE           | 1                      |
| CONFIG_FS_CMD_SYS_UPTIME                | 1                      |
| CONFIG_FS_CMD_THRD_LIST                 | 1                      |
| CONFIG FS_CMD_THRD_SET_LOG_MASK         | 1                      |
| CONFIG_FS_CMD_UPGRADE_APPLICATION_ENTER | 1                      |
|                                         | Continued on next page |

Table 1.9 – continued from previous page

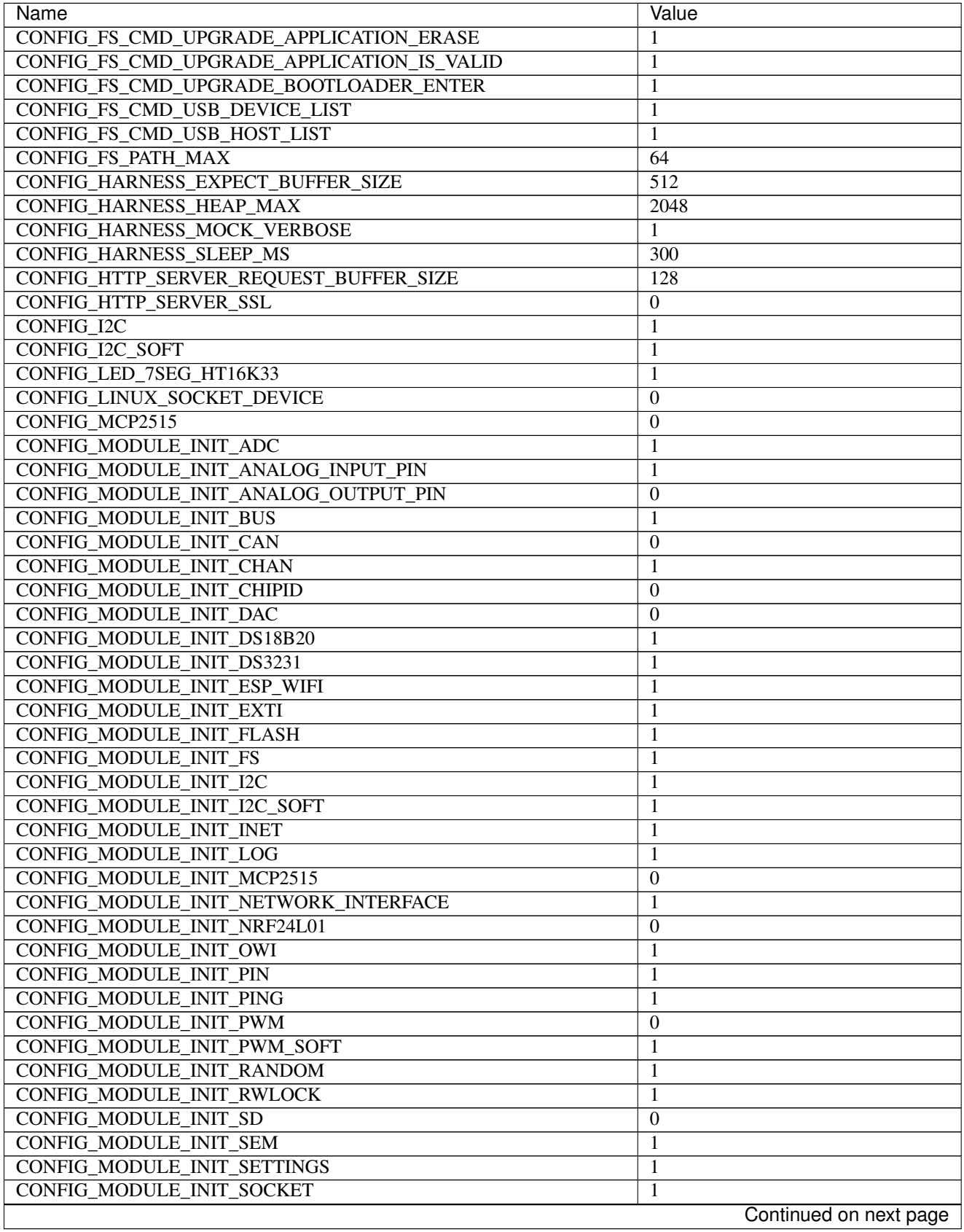

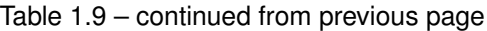

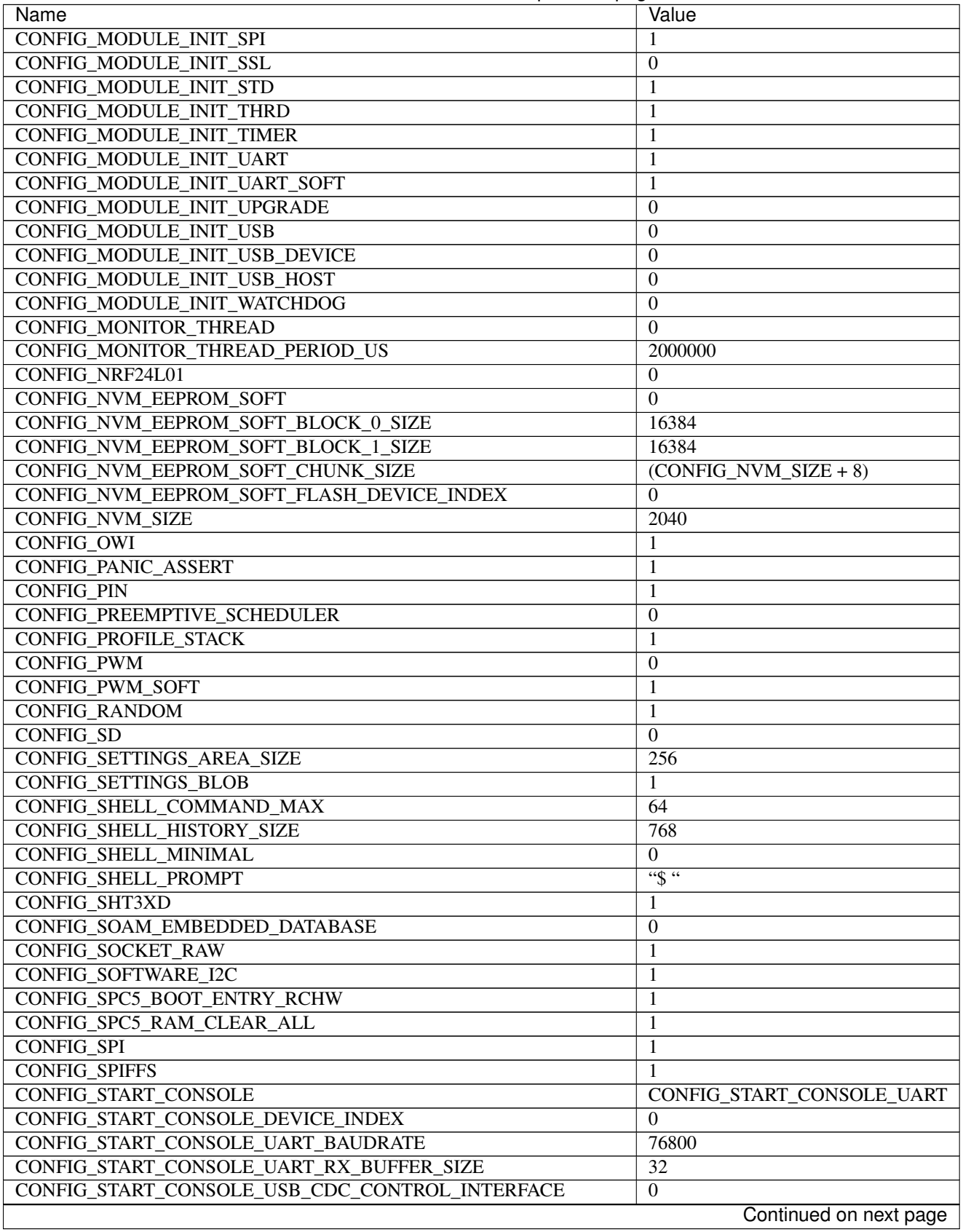

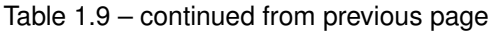

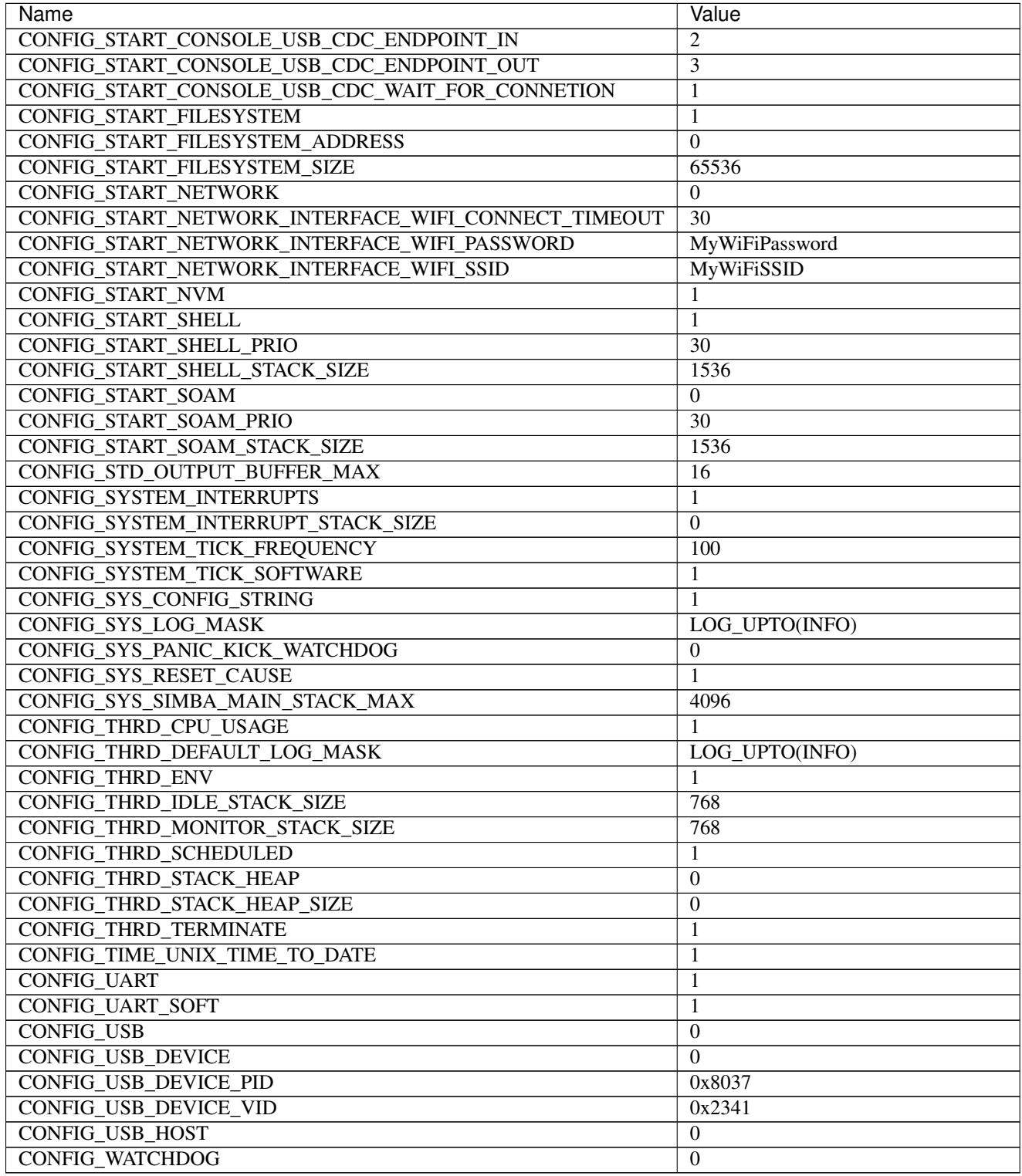

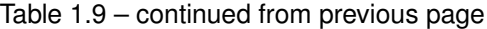

# **Homepage**

<https://www.adafruit.com/product/2471>

## **Mcu**

*[esp8266](#page-458-0)*

# **Linux**

### **Pinout**

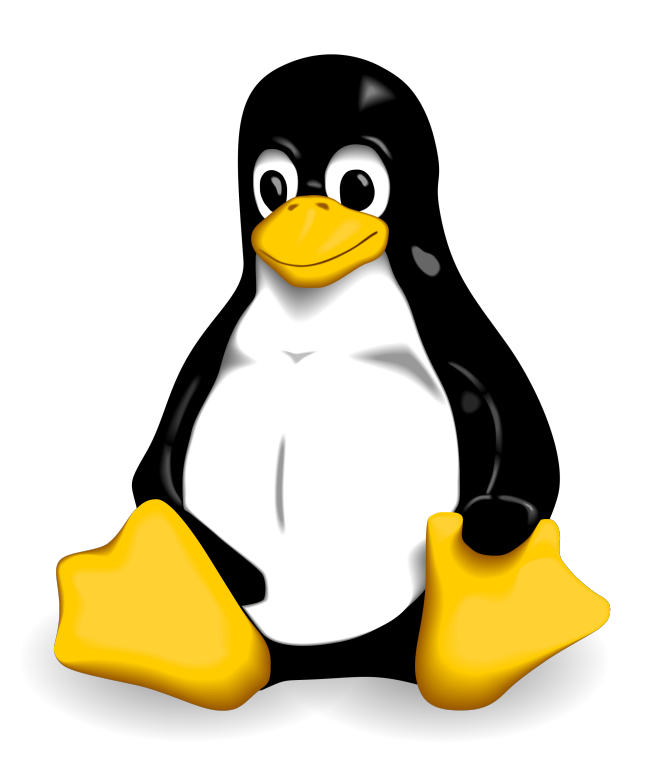

### <span id="page-102-0"></span>**Default system features**

The default configuration includes those major features. They are all initialized by sys\_start() at the startup of the application.

- *[Console.](#page-365-0)*
- File system.
- *[Debug shell.](#page-373-0)*

### **Drivers**

#### Supported drivers for this board.

- *[adc Analog to digital convertion](#page-223-0)*
- *[analog\\_input\\_pin Analog input pin](#page-225-0)*
- *[analog\\_output\\_pin Analog output pin](#page-226-0)*
- *[can Controller Area Network](#page-227-0)*
- *[dac Digital to analog convertion](#page-229-0)*
- *[ds18b20 One-wire temperature sensor](#page-230-0)*
- *[eeprom\\_soft Software EEPROM](#page-233-0)*
- *[exti External interrupts](#page-240-0)*
- *[flash Flash memory](#page-241-0)*
- $\cdot$  *i2c I2C*
- *[i2c\\_soft Software I2C](#page-245-0)*
- *[owi One-Wire Interface](#page-254-0)*
- *[pin Digital pins](#page-255-0)*
- *[pwm Pulse width modulation](#page-258-0)*
- *[pwm\\_soft Software pulse width modulation](#page-260-0)*
- *[random Random numbers.](#page-263-0)*
- *[sd Secure Digital memory](#page-263-1)*
- *[spi Serial Peripheral Interface](#page-270-0)*
- *[uart Universal Asynchronous Receiver/Transmitter](#page-273-0)*

Read more about board specific functionality in the *[Linux](#page-441-0)* module documentation in the Library Reference.

#### **Memory usage**

Below is the memory usage of two applications:

- The [minimal-configuration](https://github.com/eerimoq/simba/tree/15.0.0/examples/minimal-configuration) application is configured to only include the bare minimum of functionality for the low level kernel to run. That is, the thread scheduler and system tick.
- The [default-configuration](https://github.com/eerimoq/simba/tree/15.0.0/examples/default-configuration) application is built with the default configuration, including a lot more functionality. See the list of *[Default system features](#page-102-0)* above for a summary.

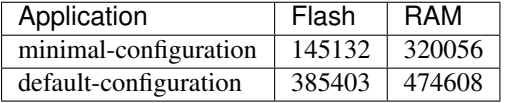

#### **Default configuration**

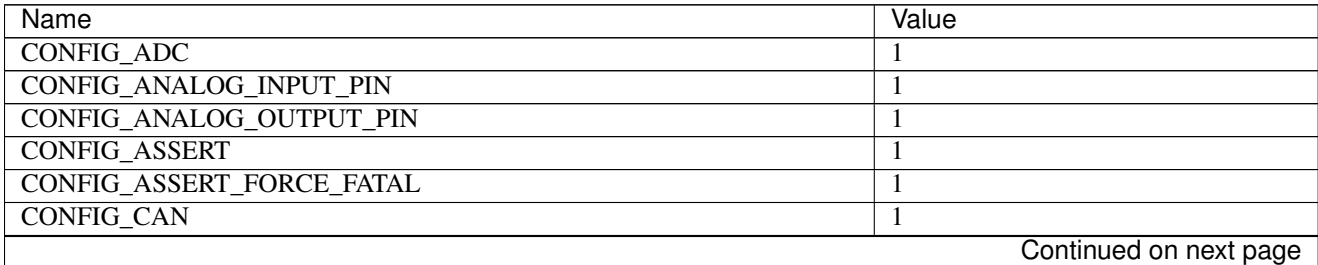

| Name                                    | Value                     |
|-----------------------------------------|---------------------------|
| <b>CONFIG CAN FRAME TIMESTAMP</b>       | 1                         |
| <b>CONFIG CHIPID</b>                    | $\mathbf{0}$              |
| <b>CONFIG_CRC_TABLE_LOOKUP</b>          | 1                         |
| <b>CONFIG_DAC</b>                       | $\mathbf{1}$              |
| <b>CONFIG_DEBUG</b>                     | $\mathbf{1}$              |
| CONFIG_DS18B20                          | $\mathbf{1}$              |
| CONFIG_DS3231                           | 1                         |
| <b>CONFIG_EEPROM_SOFT_CRC</b>           | CONFIG_EEPROM_SOFT_CRC_32 |
| CONFIG_EEPROM_SOFT_CRC_32               | $\boldsymbol{0}$          |
| CONFIG EEPROM SOFT CRC CCITT            | 1                         |
| CONFIG_EEPROM_SOFT_SEMAPHORE            | 1                         |
| CONFIG_EMACS_COLUMNS_MAX                | 80                        |
| <b>CONFIG_EMACS_HEAP_SIZE</b>           | 32768                     |
| CONFIG_EMACS_ROWS_MAX                   | 24                        |
| <b>CONFIG_ESP_WIFI</b>                  | $\overline{0}$            |
| CONFIG_EXTERNAL_OSCILLATOR_FREQUENCY_HZ | 16000000                  |
| <b>CONFIG_EXTI</b>                      | 1                         |
| <b>CONFIG FAT16</b>                     | 1                         |
| <b>CONFIG_FATAL_ASSERT</b>              | 1                         |
| <b>CONFIG FILESYSTEM GENERIC</b>        | 1                         |
| <b>CONFIG_FLASH</b>                     | 1                         |
| <b>CONFIG FLASH DEVICE SEMAPHORE</b>    | $\mathbf{1}$              |
| <b>CONFIG FLOAT</b>                     | $\mathbf{1}$              |
| CONFIG_FS_CMD_DS18B20_LIST              | 1                         |
| CONFIG_FS_CMD_ESP_WIFI_STATUS           | $\theta$                  |
| <b>CONFIG_FS_CMD_FS_APPEND</b>          |                           |
| CONFIG_FS_CMD_FS_COUNTERS_LIST          | $\mathbf{1}$              |
| CONFIG_FS_CMD_FS_COUNTERS_RESET         | 1                         |
| CONFIG_FS_CMD_FS_FILESYSTEMS_LIST       | 1                         |
|                                         | $\mathbf{1}$              |
| CONFIG_FS_CMD_FS_FORMAT                 | $\mathbf{1}$              |
| <b>CONFIG_FS_CMD_FS_LIST</b>            | 1                         |
| CONFIG_FS_CMD_FS_PARAMETERS_LIST        | 1                         |
| <b>CONFIG_FS_CMD_FS_READ</b>            | 1                         |
| <b>CONFIG_FS_CMD_FS_REMOVE</b>          | 1                         |
| CONFIG_FS_CMD_FS_WRITE                  | 1                         |
| CONFIG_FS_CMD_I2C_READ                  |                           |
| <b>CONFIG FS CMD I2C WRITE</b>          | 1                         |
| CONFIG_FS_CMD_LOG_LIST                  | 1                         |
| <b>CONFIG FS CMD LOG PRINT</b>          | $\mathbf{1}$              |
| CONFIG_FS_CMD_LOG_SET_LOG_MASK          | $\mathbf{1}$              |
| CONFIG FS CMD NETWORK INTERFACE LIST    | $\mathbf{1}$              |
| <b>CONFIG_FS_CMD_NVM_READ</b>           | $\mathbf{1}$              |
| <b>CONFIG_FS_CMD_NVM_WRITE</b>          | 1                         |
| <b>CONFIG_FS_CMD_PING_PING</b>          | $\mathbf{1}$              |
| <b>CONFIG_FS_CMD_PIN_READ</b>           | 1                         |
| CONFIG_FS_CMD_PIN_SET_MODE              | $\mathbf{1}$              |
| CONFIG_FS_CMD_PIN_WRITE                 | $\mathbf{1}$              |
| <b>CONFIG_FS_CMD_SERVICE_LIST</b>       | $\mathbf{1}$              |
| CONFIG_FS_CMD_SERVICE_START             | 1                         |
|                                         | Continued on next page    |

Table 1.10 – continued from previous page

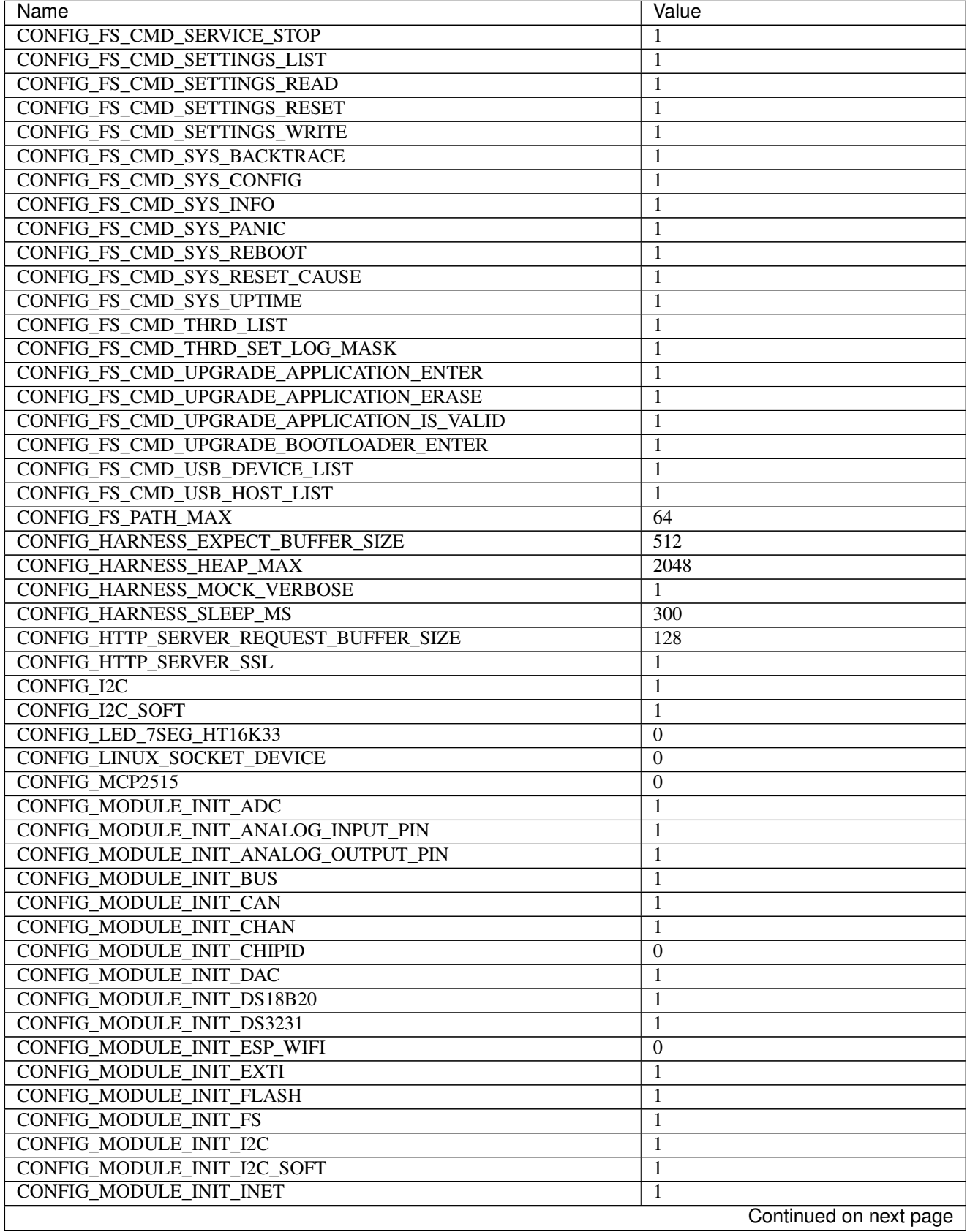

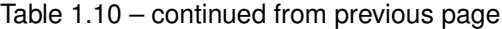

 $\overline{\phantom{a}}$ 

| Name                                                              | Value                  |
|-------------------------------------------------------------------|------------------------|
| CONFIG MODULE INIT LOG                                            | 1                      |
| CONFIG MODULE INIT MCP2515                                        | $\boldsymbol{0}$       |
| CONFIG MODULE INIT NETWORK INTERFACE                              | 1                      |
| <b>CONFIG MODULE INIT NRF24L01</b>                                | $\boldsymbol{0}$       |
| <b>CONFIG MODULE INIT OWI</b>                                     | 1                      |
| <b>CONFIG_MODULE_INIT_PIN</b>                                     | 1                      |
| <b>CONFIG_MODULE_INIT_PING</b>                                    | 1                      |
| <b>CONFIG MODULE INIT PWM</b>                                     | 1                      |
| CONFIG_MODULE_INIT_PWM_SOFT                                       | 1                      |
| CONFIG_MODULE_INIT_RANDOM                                         | 1                      |
| CONFIG_MODULE_INIT_RWLOCK                                         | 1                      |
| CONFIG_MODULE_INIT_SD                                             | 1                      |
| <b>CONFIG_MODULE_INIT_SEM</b>                                     | 1                      |
| CONFIG_MODULE_INIT_SETTINGS                                       | 1                      |
| CONFIG_MODULE_INIT_SOCKET                                         | 1                      |
| <b>CONFIG_MODULE_INIT_SPI</b>                                     | 1                      |
| <b>CONFIG MODULE INIT SSL</b>                                     | 1                      |
| CONFIG_MODULE_INIT_STD                                            |                        |
| <b>CONFIG MODULE INIT THRD</b>                                    | 1                      |
|                                                                   | 1                      |
| <b>CONFIG MODULE INIT TIMER</b><br><b>CONFIG MODULE INIT UART</b> | 1                      |
|                                                                   | 1                      |
| <b>CONFIG MODULE INIT UART SOFT</b>                               | $\boldsymbol{0}$       |
| <b>CONFIG_MODULE_INIT_UPGRADE</b>                                 | 1                      |
| <b>CONFIG_MODULE_INIT_USB</b>                                     | $\boldsymbol{0}$       |
| CONFIG_MODULE_INIT_USB_DEVICE                                     | $\boldsymbol{0}$       |
| CONFIG_MODULE_INIT_USB_HOST                                       | $\overline{0}$         |
| CONFIG_MODULE_INIT_WATCHDOG                                       | $\boldsymbol{0}$       |
| <b>CONFIG_MONITOR_THREAD</b>                                      |                        |
| CONFIG_MONITOR_THREAD_PERIOD_US                                   | 2000000                |
| CONFIG_NRF24L01                                                   | $\boldsymbol{0}$       |
| <b>CONFIG_NVM_EEPROM_SOFT</b>                                     | $\overline{0}$         |
| CONFIG_NVM_EEPROM_SOFT_BLOCK_0_SIZE                               | 16384                  |
| <b>CONFIG NVM EEPROM SOFT BLOCK 1 SIZE</b>                        | 16384                  |
| CONFIG_NVM_EEPROM_SOFT_CHUNK_SIZE                                 | $(CONFIGNVM SIZE + 8)$ |
| CONFIG_NVM_EEPROM_SOFT_FLASH_DEVICE_INDEX                         | $\overline{0}$         |
| <b>CONFIG_NVM_SIZE</b>                                            | 2040                   |
| CONFIG_OWI                                                        | 1                      |
| <b>CONFIG_PANIC_ASSERT</b>                                        | 1                      |
| <b>CONFIG_PIN</b>                                                 | 1                      |
| CONFIG_PREEMPTIVE_SCHEDULER                                       | $\boldsymbol{0}$       |
| <b>CONFIG_PROFILE_STACK</b>                                       | 1                      |
| <b>CONFIG_PWM</b>                                                 | 1                      |
| <b>CONFIG_PWM_SOFT</b>                                            | 1                      |
| <b>CONFIG_RANDOM</b>                                              | 1                      |
| <b>CONFIG_SD</b>                                                  | 1                      |
| CONFIG_SETTINGS_AREA_SIZE                                         | 1028                   |
| <b>CONFIG_SETTINGS_BLOB</b>                                       | 1                      |
| CONFIG_SHELL_COMMAND_MAX                                          | 64                     |
| <b>CONFIG_SHELL_HISTORY_SIZE</b>                                  | 768                    |
|                                                                   | Continued on next page |

Table 1.10 – continued from previous page

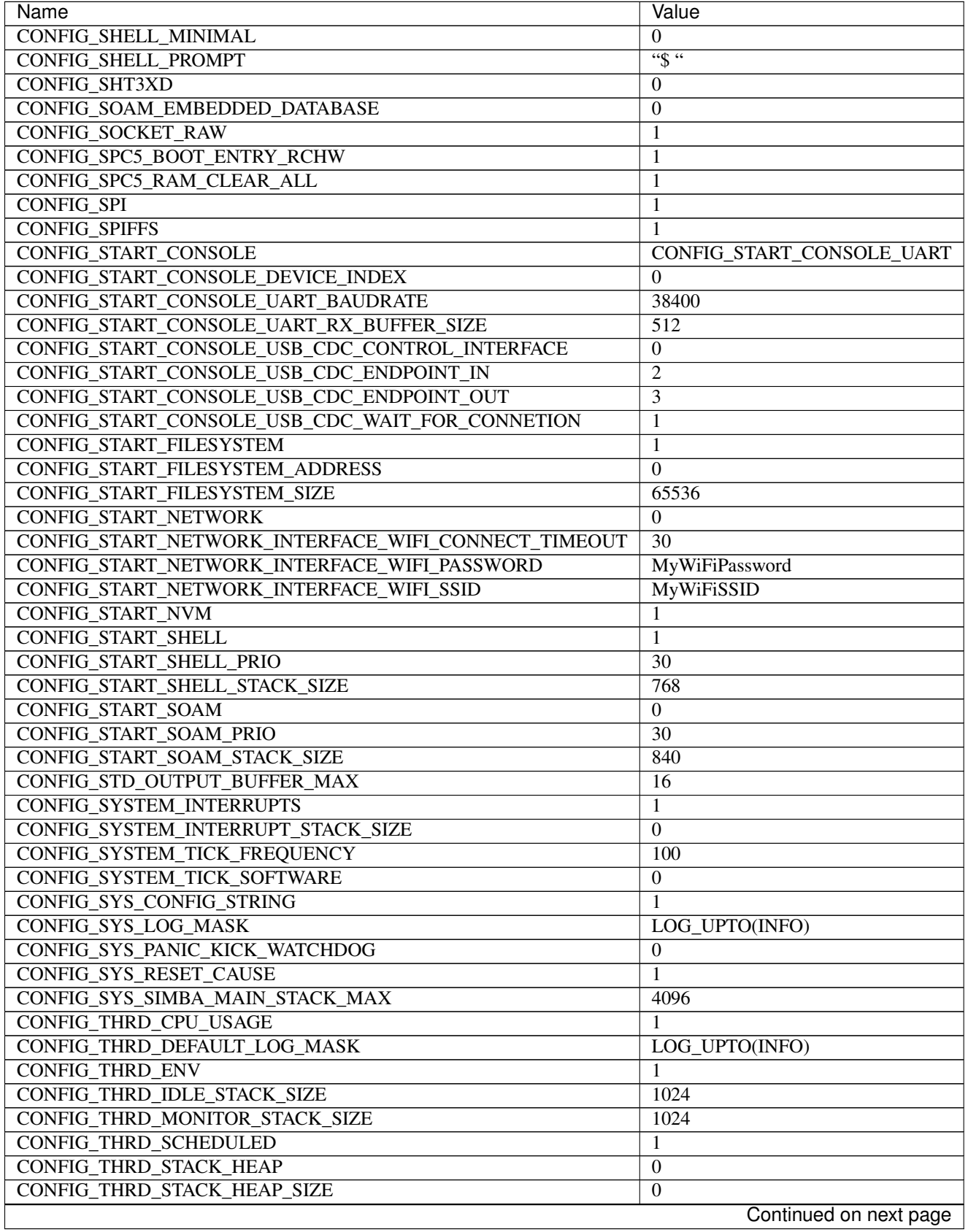

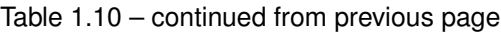
| Name                          | Value  |
|-------------------------------|--------|
| <b>CONFIG THRD TERMINATE</b>  |        |
| CONFIG_TIME_UNIX_TIME_TO_DATE |        |
| <b>CONFIG UART</b>            |        |
| CONFIG_UART_SOFT              |        |
| <b>CONFIG USB</b>             |        |
| <b>CONFIG USB DEVICE</b>      |        |
| CONFIG_USB_DEVICE_PID         | 0x8037 |
| CONFIG_USB_DEVICE_VID         | 0x2341 |
| <b>CONFIG USB HOST</b>        |        |
| CONFIG_WATCHDOG               |        |

Table 1.10 – continued from previous page

<http://www.kernel.org>

### **Mcu**

*[linux](#page-458-0)*

## **Maple-ESP32**

### **Pinout**

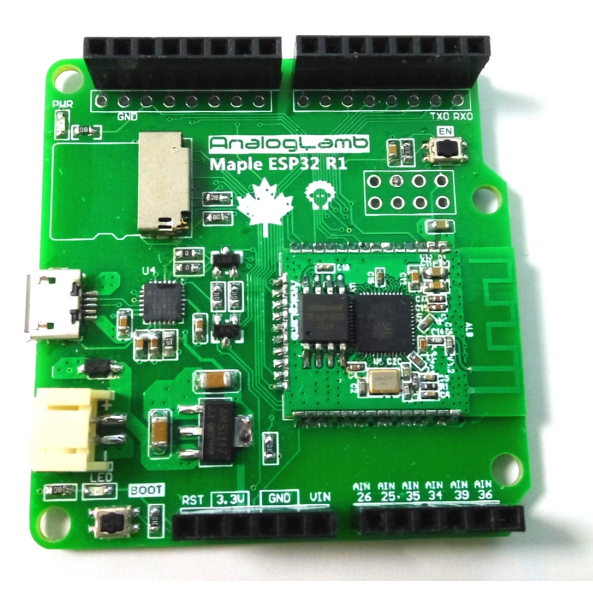

### <span id="page-108-0"></span>**Default system features**

The default configuration includes those major features. They are all initialized by sys\_start() at the startup of the application.

- *[Console.](#page-365-0)*
- File system.
- *[Debug shell.](#page-373-0)*

## **Drivers**

Supported drivers for this board.

- *[adc Analog to digital convertion](#page-223-0)*
- *[analog\\_input\\_pin Analog input pin](#page-225-0)*
- *[can Controller Area Network](#page-227-0)*
- *[dac Digital to analog convertion](#page-229-0)*
- *[ds18b20 One-wire temperature sensor](#page-230-0)*
- *[eeprom\\_soft Software EEPROM](#page-233-0)*
- *[esp\\_wifi Espressif WiFi](#page-235-0)*
- *[flash Flash memory](#page-241-0)*
- $\bullet$  *i2c I2C*
- *[i2c\\_soft Software I2C](#page-245-0)*
- *[owi One-Wire Interface](#page-254-0)*
- *[pin Digital pins](#page-255-0)*
- *[random Random numbers.](#page-263-0)*
- *[spi Serial Peripheral Interface](#page-270-0)*
- *[uart Universal Asynchronous Receiver/Transmitter](#page-273-0)*
- *[ws2812 NeoPixels](#page-295-0)*

## **Library Reference**

Read more about board specific functionality in the *[Maple-ESP32](#page-442-0)* module documentation in the Library Reference.

### **Memory usage**

Below is the memory usage of two applications:

- The [minimal-configuration](https://github.com/eerimoq/simba/tree/15.0.0/examples/minimal-configuration) application is configured to only include the bare minimum of functionality for the low level kernel to run. That is, the thread scheduler and system tick.
- The [default-configuration](https://github.com/eerimoq/simba/tree/15.0.0/examples/default-configuration) application is built with the default configuration, including a lot more functionality. See the list of *[Default system features](#page-108-0)* above for a summary.

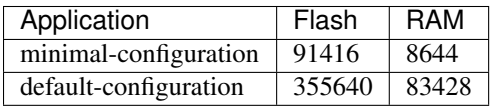

# **Default configuration**

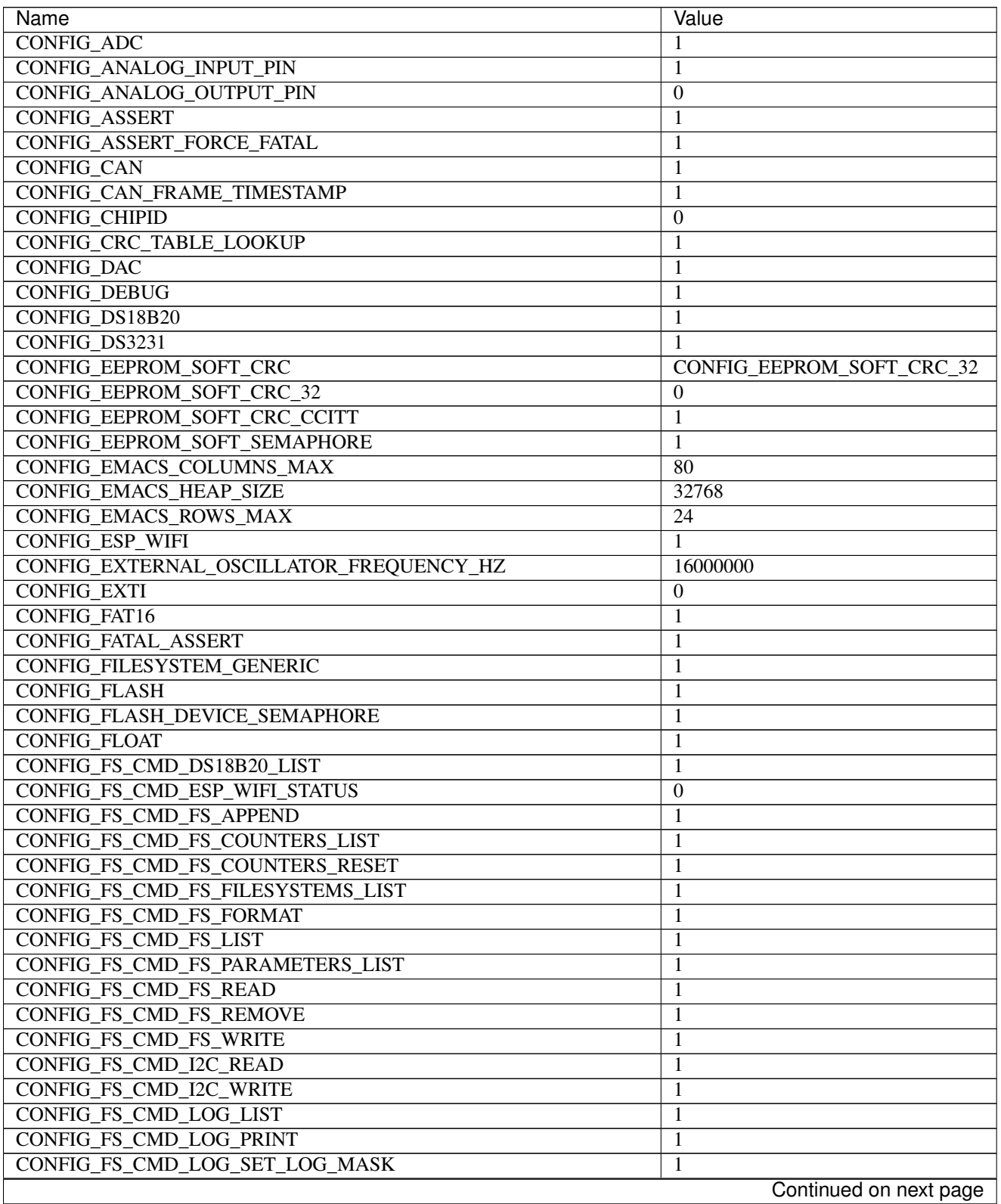

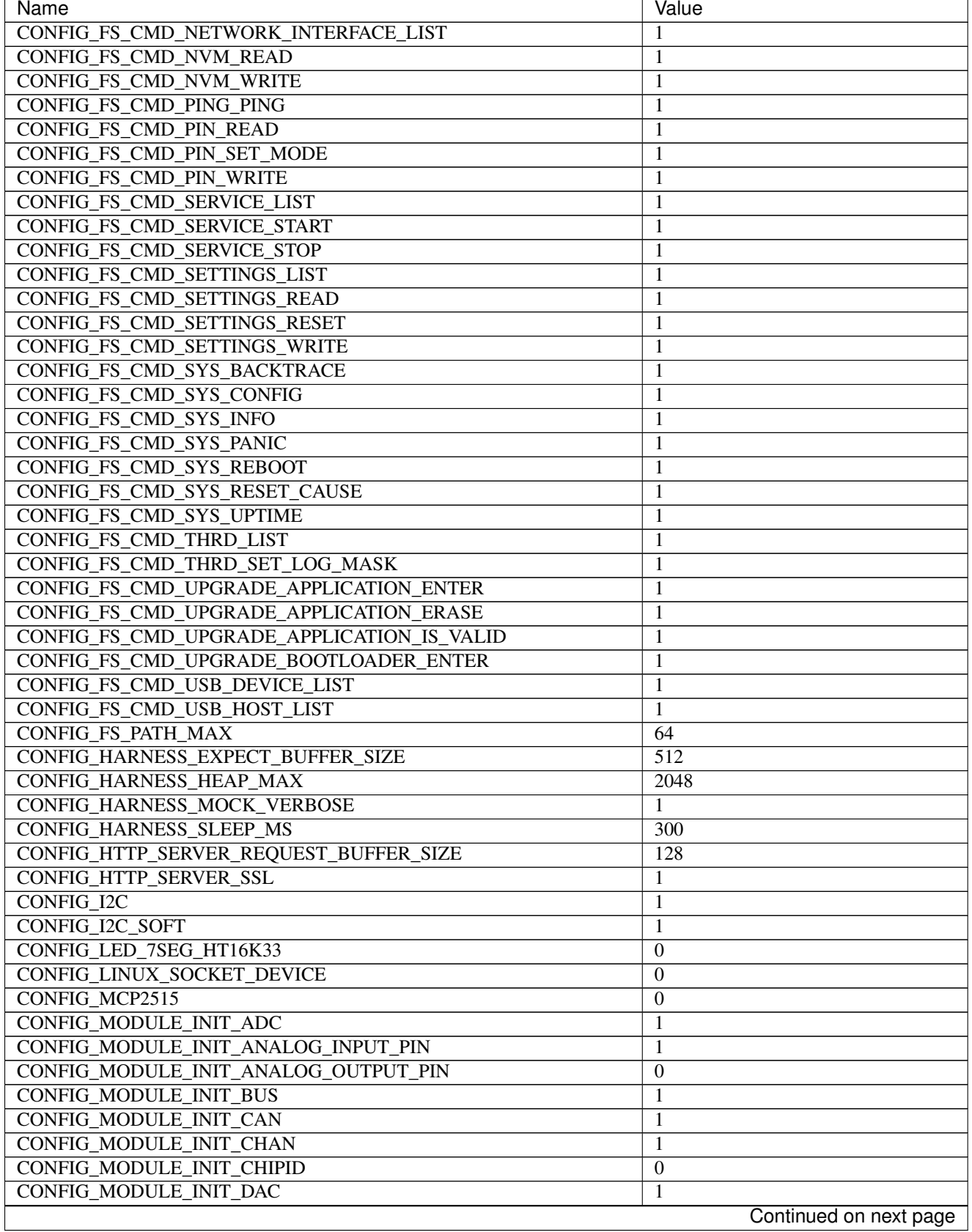

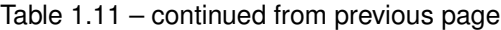

| <b>Name</b>                                | Value                             |
|--------------------------------------------|-----------------------------------|
| CONFIG_MODULE_INIT_DS18B20                 |                                   |
| <b>CONFIG MODULE INIT DS3231</b>           | 1                                 |
| CONFIG_MODULE_INIT_ESP_WIFI                | 1                                 |
| <b>CONFIG MODULE INIT EXTI</b>             | $\boldsymbol{0}$                  |
| <b>CONFIG MODULE INIT FLASH</b>            | 1                                 |
| <b>CONFIG MODULE INIT FS</b>               | 1                                 |
| <b>CONFIG MODULE INIT I2C</b>              | 1                                 |
| <b>CONFIG MODULE INIT I2C SOFT</b>         | 1                                 |
| <b>CONFIG_MODULE_INIT_INET</b>             | 1                                 |
| <b>CONFIG_MODULE_INIT_LOG</b>              | 1                                 |
| CONFIG_MODULE_INIT_MCP2515                 | $\theta$                          |
| CONFIG_MODULE_INIT_NETWORK_INTERFACE       | 1                                 |
| CONFIG_MODULE_INIT_NRF24L01                | $\boldsymbol{0}$                  |
| <b>CONFIG_MODULE_INIT_OWI</b>              | 1                                 |
| <b>CONFIG_MODULE_INIT_PIN</b>              | 1                                 |
| <b>CONFIG MODULE INIT PING</b>             | 1                                 |
| <b>CONFIG_MODULE_INIT_PWM</b>              | $\boldsymbol{0}$                  |
| <b>CONFIG MODULE INIT PWM SOFT</b>         | $\boldsymbol{0}$                  |
| CONFIG_MODULE_INIT_RANDOM                  | 1                                 |
| <b>CONFIG MODULE INIT RWLOCK</b>           | 1                                 |
| CONFIG_MODULE_INIT_SD                      | $\boldsymbol{0}$                  |
| <b>CONFIG_MODULE_INIT_SEM</b>              | 1                                 |
| <b>CONFIG MODULE INIT SETTINGS</b>         | 1                                 |
| <b>CONFIG MODULE INIT SOCKET</b>           | 1                                 |
| <b>CONFIG MODULE INIT SPI</b>              | 1                                 |
| <b>CONFIG_MODULE_INIT_SSL</b>              | 1                                 |
| <b>CONFIG MODULE INIT STD</b>              | 1                                 |
| CONFIG_MODULE_INIT_THRD                    | 1                                 |
| <b>CONFIG MODULE INIT TIMER</b>            | 1                                 |
| <b>CONFIG MODULE INIT UART</b>             | 1                                 |
| CONFIG_MODULE_INIT_UART_SOFT               | $\boldsymbol{0}$                  |
| CONFIG MODULE INIT UPGRADE                 | 1                                 |
| <b>CONFIG_MODULE_INIT_USB</b>              | $\theta$                          |
| CONFIG_MODULE_INIT_USB_DEVICE              | $\boldsymbol{0}$                  |
| CONFIG_MODULE_INIT_USB_HOST                | $\boldsymbol{0}$                  |
| CONFIG_MODULE_INIT_WATCHDOG                | $\boldsymbol{0}$                  |
| <b>CONFIG MONITOR THREAD</b>               | $\mathbf{0}$                      |
| CONFIG_MONITOR_THREAD_PERIOD_US            | 2000000                           |
| <b>CONFIG NRF24L01</b>                     | $\boldsymbol{0}$                  |
| CONFIG_NVM_EEPROM_SOFT                     | $\boldsymbol{0}$                  |
| CONFIG_NVM_EEPROM_SOFT_BLOCK_0_SIZE        | 16384                             |
| <b>CONFIG NVM EEPROM SOFT BLOCK 1 SIZE</b> | 16384                             |
| CONFIG NVM EEPROM SOFT CHUNK SIZE          | $\overline{(CONFIG_NW_SIZE + 8)}$ |
| CONFIG_NVM_EEPROM_SOFT_FLASH_DEVICE_INDEX  | $\mathbf{0}$                      |
| <b>CONFIG_NVM_SIZE</b>                     | 2040                              |
| <b>CONFIG_OWI</b>                          | 1                                 |
| <b>CONFIG_PANIC_ASSERT</b>                 | 1                                 |
| <b>CONFIG_PIN</b>                          | 1                                 |
| CONFIG_PREEMPTIVE_SCHEDULER                | $\boldsymbol{0}$                  |
|                                            | Continued on next page            |

Table 1.11 – continued from previous page

| Name                                                | Value                       |
|-----------------------------------------------------|-----------------------------|
| CONFIG_PROFILE_STACK                                |                             |
| CONFIG_PWM                                          | $\overline{0}$              |
| <b>CONFIG_PWM_SOFT</b>                              | $\overline{0}$              |
| <b>CONFIG RANDOM</b>                                | -1                          |
| <b>CONFIG SD</b>                                    | $\overline{0}$              |
| <b>CONFIG_SETTINGS_AREA_SIZE</b>                    | 256                         |
| <b>CONFIG SETTINGS BLOB</b>                         | 1                           |
| CONFIG_SHELL_COMMAND_MAX                            | 64                          |
| <b>CONFIG_SHELL_HISTORY_SIZE</b>                    | 768                         |
| <b>CONFIG_SHELL_MINIMAL</b>                         | $\Omega$                    |
| <b>CONFIG SHELL PROMPT</b>                          | $\overline{\mathfrak{g}}$ " |
| <b>CONFIG_SHT3XD</b>                                | $\theta$                    |
| CONFIG_SOAM_EMBEDDED_DATABASE                       | $\overline{0}$              |
| <b>CONFIG_SOCKET_RAW</b>                            | 1                           |
| CONFIG_SOFTWARE_I2C                                 | 1                           |
| CONFIG_SPC5_BOOT_ENTRY_RCHW                         | 1                           |
| CONFIG_SPC5_RAM_CLEAR_ALL                           | 1                           |
| <b>CONFIG_SPI</b>                                   | 1                           |
| <b>CONFIG_SPIFFS</b>                                | $\mathbf{1}$                |
| <b>CONFIG START CONSOLE</b>                         | CONFIG START CONSOLE UART   |
| CONFIG_START_CONSOLE_DEVICE_INDEX                   | $\overline{0}$              |
| CONFIG START CONSOLE UART BAUDRATE                  | 115200                      |
| CONFIG_START_CONSOLE_UART_RX_BUFFER_SIZE            | 512                         |
| CONFIG_START_CONSOLE_USB_CDC_CONTROL_INTERFACE      | $\mathbf{0}$                |
| CONFIG_START_CONSOLE_USB_CDC_ENDPOINT_IN            | $\overline{2}$              |
| CONFIG_START_CONSOLE_USB_CDC_ENDPOINT_OUT           | 3                           |
| CONFIG_START_CONSOLE_USB_CDC_WAIT_FOR_CONNETION     | $\mathbf{1}$                |
| <b>CONFIG_START_FILESYSTEM</b>                      | $\mathbf{1}$                |
| CONFIG_START_FILESYSTEM_ADDRESS                     | 0x00300000                  |
| CONFIG_START_FILESYSTEM_SIZE                        | 0x20000                     |
| <b>CONFIG START NETWORK</b>                         | $\mathbf{0}$                |
| CONFIG START NETWORK INTERFACE WIFI CONNECT TIMEOUT | $\overline{30}$             |
| CONFIG START NETWORK INTERFACE WIFI PASSWORD        | MyWiFiPassword              |
| CONFIG START NETWORK INTERFACE WIFI SSID            | <b>MyWiFiSSID</b>           |
| <b>CONFIG_START_NVM</b>                             | 1                           |
| <b>CONFIG_START_SHELL</b>                           |                             |
|                                                     | 1<br>30                     |
| CONFIG_START_SHELL_PRIO                             | 4096                        |
| CONFIG_START_SHELL_STACK_SIZE                       |                             |
| CONFIG_START_SOAM                                   | $\boldsymbol{0}$            |
| CONFIG_START_SOAM_PRIO                              | 30                          |
| CONFIG START SOAM STACK SIZE                        | 4096                        |
| CONFIG STD OUTPUT BUFFER MAX                        | 16                          |
| <b>CONFIG_SYSTEM_INTERRUPTS</b>                     | $\mathbf{1}$                |
| CONFIG SYSTEM INTERRUPT STACK SIZE                  | $\mathbf{0}$                |
| CONFIG_SYSTEM_TICK_FREQUENCY                        | 100                         |
| CONFIG SYSTEM TICK SOFTWARE                         | $\theta$                    |
| CONFIG_SYS_CONFIG_STRING                            | 1                           |
| CONFIG_SYS_LOG_MASK                                 | LOG_UPTO(INFO)              |
| CONFIG_SYS_PANIC_KICK_WATCHDOG                      | $\Omega$                    |
|                                                     | Continued on next page      |

Table 1.11 – continued from previous page

| Name                            | Value          |
|---------------------------------|----------------|
| CONFIG_SYS_RESET_CAUSE          |                |
| CONFIG_SYS_SIMBA_MAIN_STACK_MAX | 8192           |
| CONFIG_THRD_CPU_USAGE           |                |
| CONFIG_THRD_DEFAULT_LOG_MASK    | LOG_UPTO(INFO) |
| <b>CONFIG THRD ENV</b>          |                |
| CONFIG_THRD_IDLE_STACK_SIZE     | 1024           |
| CONFIG_THRD_MONITOR_STACK_SIZE  | 768            |
| <b>CONFIG_THRD_SCHEDULED</b>    |                |
| <b>CONFIG THRD STACK HEAP</b>   | $\theta$       |
| CONFIG THRD STACK HEAP SIZE     | 0              |
| <b>CONFIG THRD TERMINATE</b>    |                |
| CONFIG TIME UNIX TIME TO DATE   |                |
| <b>CONFIG UART</b>              |                |
| <b>CONFIG_UART_SOFT</b>         | $\Omega$       |
| <b>CONFIG USB</b>               | $\Omega$       |
| <b>CONFIG_USB_DEVICE</b>        | $\Omega$       |
| <b>CONFIG USB DEVICE PID</b>    | 0x8037         |
| <b>CONFIG_USB_DEVICE_VID</b>    | 0x2341         |
| <b>CONFIG USB HOST</b>          | $\Omega$       |
| <b>CONFIG WATCHDOG</b>          | $\Omega$       |

Table 1.11 – continued from previous page

<http://www.analoglamb.com/product/maple-esp32/>

### **Mcu**

*[esp32](#page-457-0)*

# **Nano32**

## **Pinout**

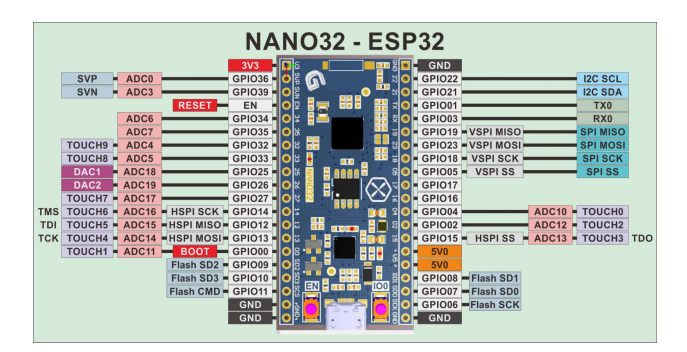

## **Default pin mapping**

Here is a list of additional pin mappings not part of the picture above.

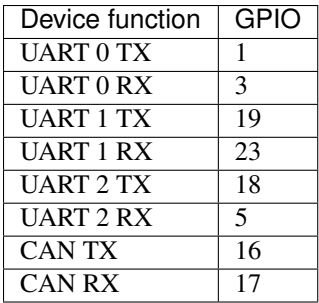

#### <span id="page-115-0"></span>**Default system features**

The default configuration includes those major features. They are all initialized by sys\_start() at the startup of the application.

- *[Console.](#page-365-0)*
- File system.
- *[Debug shell.](#page-373-0)*

### **Drivers**

Supported drivers for this board.

- *[adc Analog to digital convertion](#page-223-0)*
- *[analog\\_input\\_pin Analog input pin](#page-225-0)*
- *[can Controller Area Network](#page-227-0)*
- *[dac Digital to analog convertion](#page-229-0)*
- *[ds18b20 One-wire temperature sensor](#page-230-0)*
- *[eeprom\\_soft Software EEPROM](#page-233-0)*
- *[esp\\_wifi Espressif WiFi](#page-235-0)*
- *[flash Flash memory](#page-241-0)*
- $\cdot$  *i2c I2C*
- *[i2c\\_soft Software I2C](#page-245-0)*
- *[owi One-Wire Interface](#page-254-0)*
- *[pin Digital pins](#page-255-0)*
- *[random Random numbers.](#page-263-0)*
- *[spi Serial Peripheral Interface](#page-270-0)*
- *[uart Universal Asynchronous Receiver/Transmitter](#page-273-0)*
- *[ws2812 NeoPixels](#page-295-0)*

### **Library Reference**

Read more about board specific functionality in the *[Nano32](#page-444-0)* module documentation in the Library Reference.

## **Memory usage**

Below is the memory usage of two applications:

- The [minimal-configuration](https://github.com/eerimoq/simba/tree/15.0.0/examples/minimal-configuration) application is configured to only include the bare minimum of functionality for the low level kernel to run. That is, the thread scheduler and system tick.
- The [default-configuration](https://github.com/eerimoq/simba/tree/15.0.0/examples/default-configuration) application is built with the default configuration, including a lot more functionality. See the list of *[Default system features](#page-115-0)* above for a summary.

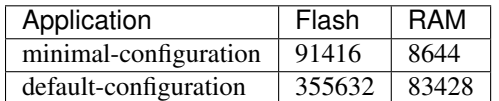

### **Default configuration**

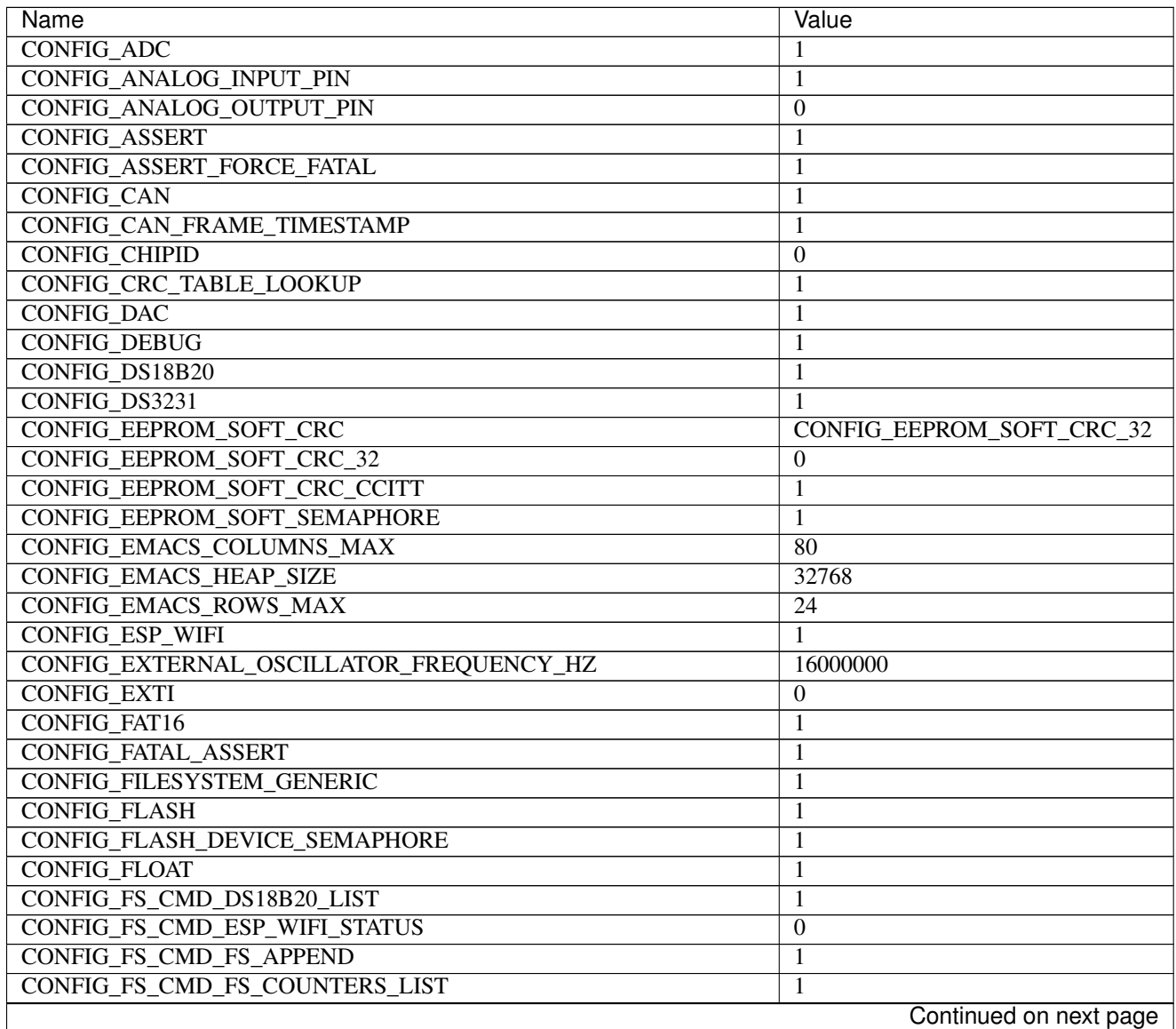

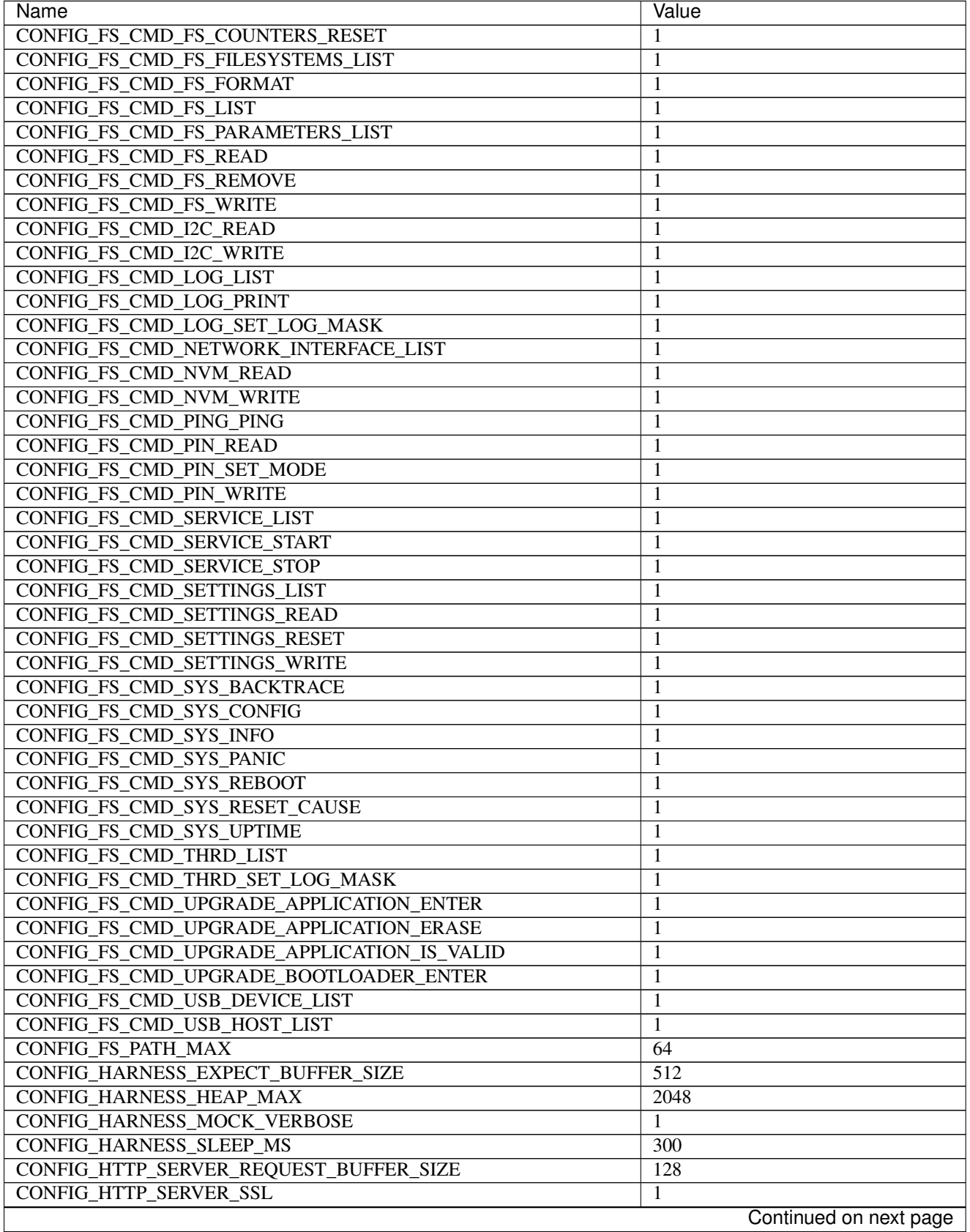

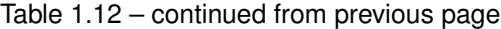

 $\mathsf{l}$ 

| Name                                 | Value                  |
|--------------------------------------|------------------------|
| CONFIG_I2C                           | 1                      |
| <b>CONFIG I2C SOFT</b>               | 1                      |
| CONFIG_LED_7SEG_HT16K33              | $\boldsymbol{0}$       |
| CONFIG_LINUX_SOCKET_DEVICE           | $\overline{0}$         |
| CONFIG_MCP2515                       | $\overline{0}$         |
| <b>CONFIG_MODULE_INIT_ADC</b>        | 1                      |
| CONFIG_MODULE_INIT_ANALOG_INPUT_PIN  | 1                      |
| CONFIG_MODULE_INIT_ANALOG_OUTPUT_PIN | $\boldsymbol{0}$       |
| <b>CONFIG MODULE INIT BUS</b>        | 1                      |
| <b>CONFIG_MODULE_INIT_CAN</b>        | $\mathbf{1}$           |
| <b>CONFIG_MODULE_INIT_CHAN</b>       | 1                      |
| CONFIG_MODULE_INIT_CHIPID            | $\boldsymbol{0}$       |
| <b>CONFIG MODULE INIT DAC</b>        | 1                      |
| CONFIG_MODULE_INIT_DS18B20           | 1                      |
| CONFIG_MODULE_INIT_DS3231            | 1                      |
| CONFIG_MODULE_INIT_ESP_WIFI          | 1                      |
| CONFIG_MODULE_INIT_EXTI              | $\boldsymbol{0}$       |
| CONFIG_MODULE_INIT_FLASH             | 1                      |
| <b>CONFIG_MODULE_INIT_FS</b>         | 1                      |
| CONFIG_MODULE_INIT_I2C               | 1                      |
| CONFIG_MODULE_INIT_I2C_SOFT          | 1                      |
| <b>CONFIG MODULE INIT INET</b>       | 1                      |
| <b>CONFIG MODULE INIT LOG</b>        | 1                      |
| <b>CONFIG MODULE INIT MCP2515</b>    | $\boldsymbol{0}$       |
| CONFIG_MODULE_INIT_NETWORK_INTERFACE | $\mathbf{1}$           |
| CONFIG_MODULE_INIT_NRF24L01          | $\overline{0}$         |
| <b>CONFIG_MODULE_INIT_OWI</b>        | 1                      |
| <b>CONFIG MODULE INIT PIN</b>        | 1                      |
| <b>CONFIG MODULE INIT PING</b>       | 1                      |
| <b>CONFIG_MODULE_INIT_PWM</b>        | $\theta$               |
| CONFIG MODULE INIT PWM SOFT          | $\boldsymbol{0}$       |
| CONFIG MODULE INIT RANDOM            | 1                      |
| CONFIG MODULE INIT RWLOCK            |                        |
| <b>CONFIG MODULE INIT SD</b>         | 1                      |
| <b>CONFIG MODULE INIT SEM</b>        | $\boldsymbol{0}$       |
|                                      | 1                      |
| CONFIG_MODULE_INIT_SETTINGS          | 1                      |
| CONFIG_MODULE_INIT_SOCKET            | 1                      |
| CONFIG_MODULE_INIT_SPI               | 1                      |
| <b>CONFIG MODULE INIT SSL</b>        | 1                      |
| CONFIG_MODULE_INIT_STD               | 1                      |
| <b>CONFIG MODULE INIT THRD</b>       | 1                      |
| <b>CONFIG MODULE INIT TIMER</b>      | 1                      |
| CONFIG_MODULE_INIT_UART              | 1                      |
| CONFIG_MODULE_INIT_UART_SOFT         | $\overline{0}$         |
| <b>CONFIG MODULE INIT UPGRADE</b>    | 1                      |
| <b>CONFIG_MODULE_INIT_USB</b>        | $\overline{0}$         |
| CONFIG_MODULE_INIT_USB_DEVICE        | $\overline{0}$         |
| CONFIG_MODULE_INIT_USB_HOST          | $\boldsymbol{0}$       |
| CONFIG_MODULE_INIT_WATCHDOG          | $\overline{0}$         |
|                                      | Continued on next page |

Table 1.12 – continued from previous page

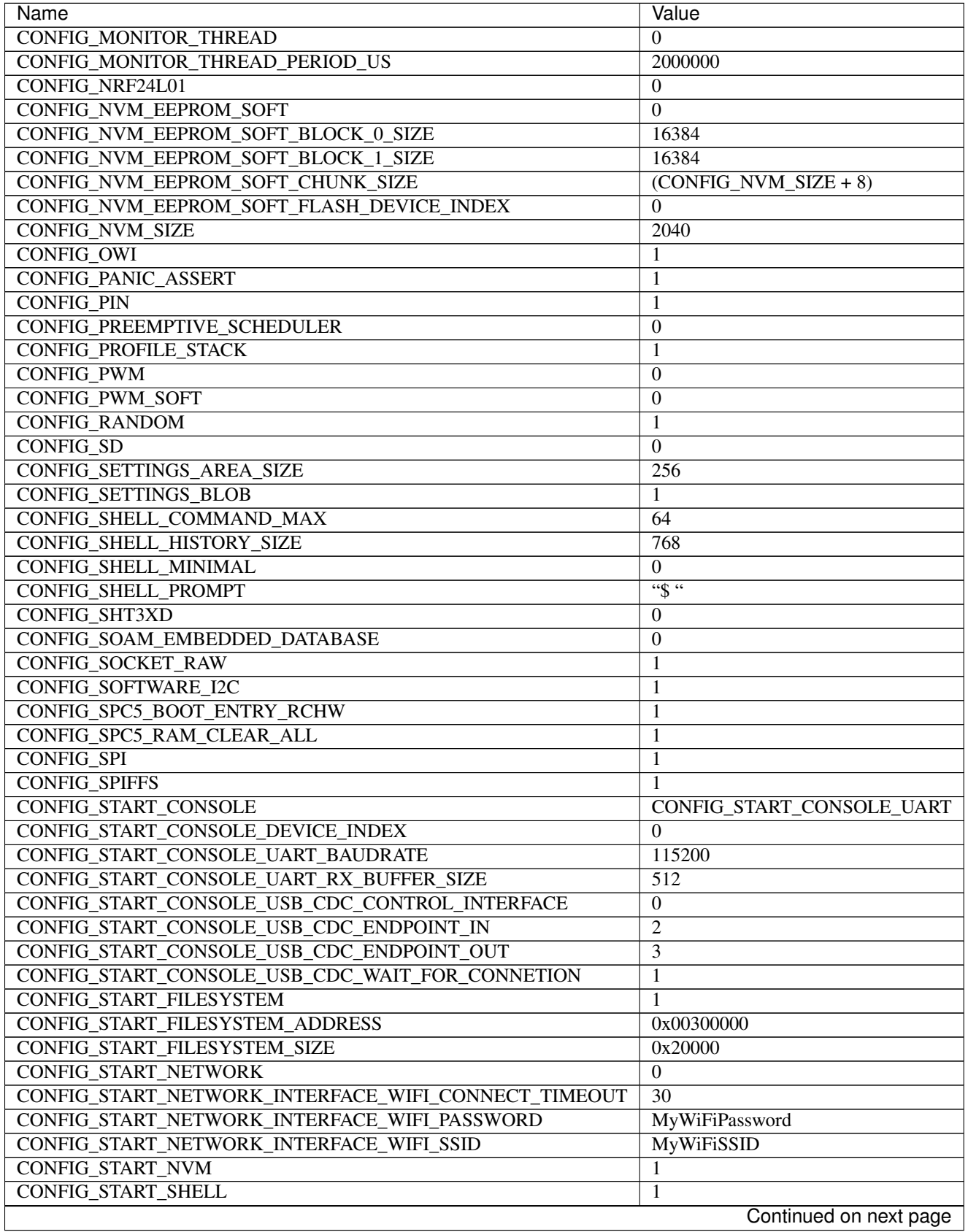

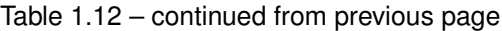

 $\mathsf{l}$ 

| Name                                | Value            |
|-------------------------------------|------------------|
| CONFIG_START_SHELL_PRIO             | $\overline{30}$  |
| CONFIG_START_SHELL_STACK_SIZE       | 4096             |
| <b>CONFIG_START_SOAM</b>            | $\overline{0}$   |
| <b>CONFIG START SOAM PRIO</b>       | $\overline{30}$  |
| CONFIG_START_SOAM_STACK_SIZE        | 4096             |
| CONFIG STD OUTPUT BUFFER MAX        | 16               |
| <b>CONFIG_SYSTEM_INTERRUPTS</b>     | $\mathbf 1$      |
| CONFIG SYSTEM INTERRUPT STACK SIZE  | $\overline{0}$   |
| CONFIG SYSTEM TICK FREQUENCY        | $\overline{100}$ |
| CONFIG_SYSTEM_TICK_SOFTWARE         | $\boldsymbol{0}$ |
| CONFIG_SYS_CONFIG_STRING            | 1                |
| <b>CONFIG SYS LOG MASK</b>          | LOG_UPTO(INFO)   |
| CONFIG_SYS_PANIC_KICK_WATCHDOG      | $\boldsymbol{0}$ |
| <b>CONFIG_SYS_RESET_CAUSE</b>       | 1                |
| CONFIG_SYS_SIMBA_MAIN_STACK_MAX     | 8192             |
| CONFIG_THRD_CPU_USAGE               | 1                |
| <b>CONFIG THRD DEFAULT LOG MASK</b> | LOG UPTO(INFO)   |
| <b>CONFIG THRD ENV</b>              | 1                |
| CONFIG_THRD_IDLE_STACK_SIZE         | 1024             |
| CONFIG THRD MONITOR STACK SIZE      | 768              |
| <b>CONFIG THRD SCHEDULED</b>        | 1                |
| <b>CONFIG THRD STACK HEAP</b>       | $\boldsymbol{0}$ |
| <b>CONFIG THRD STACK HEAP SIZE</b>  | $\boldsymbol{0}$ |
| <b>CONFIG_THRD_TERMINATE</b>        | 1                |
| CONFIG_TIME_UNIX_TIME_TO_DATE       | 1                |
| CONFIG_UART                         | $\mathbf{1}$     |
| <b>CONFIG_UART_SOFT</b>             | $\boldsymbol{0}$ |
| <b>CONFIG USB</b>                   | $\boldsymbol{0}$ |
| <b>CONFIG_USB_DEVICE</b>            | $\Omega$         |
| <b>CONFIG USB DEVICE PID</b>        | 0x8037           |
| <b>CONFIG USB DEVICE VID</b>        | 0x2341           |
| <b>CONFIG USB HOST</b>              | $\overline{0}$   |
| <b>CONFIG WATCHDOG</b>              | $\overline{0}$   |

Table 1.12 – continued from previous page

<http://esp32.de>

## **Mcu**

*[esp32](#page-457-0)*

# **NodeMCU**

## **Pinout**

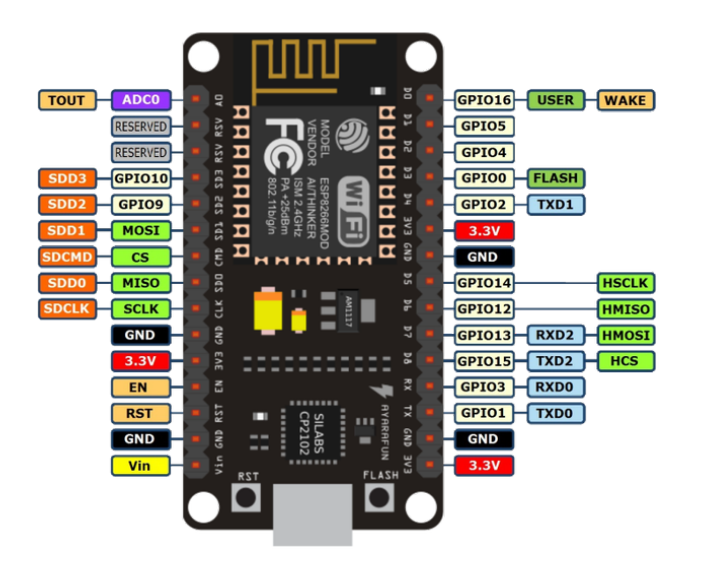

### <span id="page-121-0"></span>**Default system features**

The default configuration includes those major features. They are all initialized by sys\_start() at the startup of the application.

- *[Console.](#page-365-0)*
- File system.
- *[Debug shell.](#page-373-0)*

### **Drivers**

Supported drivers for this board.

- *[adc Analog to digital convertion](#page-223-0)*
- *[analog\\_input\\_pin Analog input pin](#page-225-0)*
- *[ds18b20 One-wire temperature sensor](#page-230-0)*
- *[eeprom\\_soft Software EEPROM](#page-233-0)*
- *[esp\\_wifi Espressif WiFi](#page-235-0)*
- *[exti External interrupts](#page-240-0)*
- *[flash Flash memory](#page-241-0)*
- $\bullet$  *i2c I2C*
- *[i2c\\_soft Software I2C](#page-245-0)*
- *[led\\_7seg\\_ht16k33 LED 7-Segment HT16K33](#page-247-0)*
- *[owi One-Wire Interface](#page-254-0)*
- *[pin Digital pins](#page-255-0)*
- *[pwm\\_soft Software pulse width modulation](#page-260-0)*
- *[random Random numbers.](#page-263-0)*
- *[sht3xd SHT3x-D Humidity and Temperature Sensor](#page-268-0)*
- *[spi Serial Peripheral Interface](#page-270-0)*
- *[uart Universal Asynchronous Receiver/Transmitter](#page-273-0)*
- *[uart\\_soft Software Universal Asynchronous Receiver/Transmitter](#page-276-0)*

### **Library Reference**

Read more about board specific functionality in the *[NodeMCU](#page-446-0)* module documentation in the Library Reference.

### **Memory usage**

Below is the memory usage of two applications:

- The [minimal-configuration](https://github.com/eerimoq/simba/tree/15.0.0/examples/minimal-configuration) application is configured to only include the bare minimum of functionality for the low level kernel to run. That is, the thread scheduler and system tick.
- The [default-configuration](https://github.com/eerimoq/simba/tree/15.0.0/examples/default-configuration) application is built with the default configuration, including a lot more functionality. See the list of *[Default system features](#page-121-0)* above for a summary.

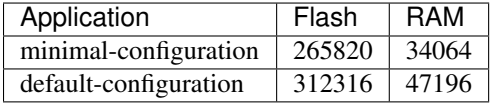

### **Default configuration**

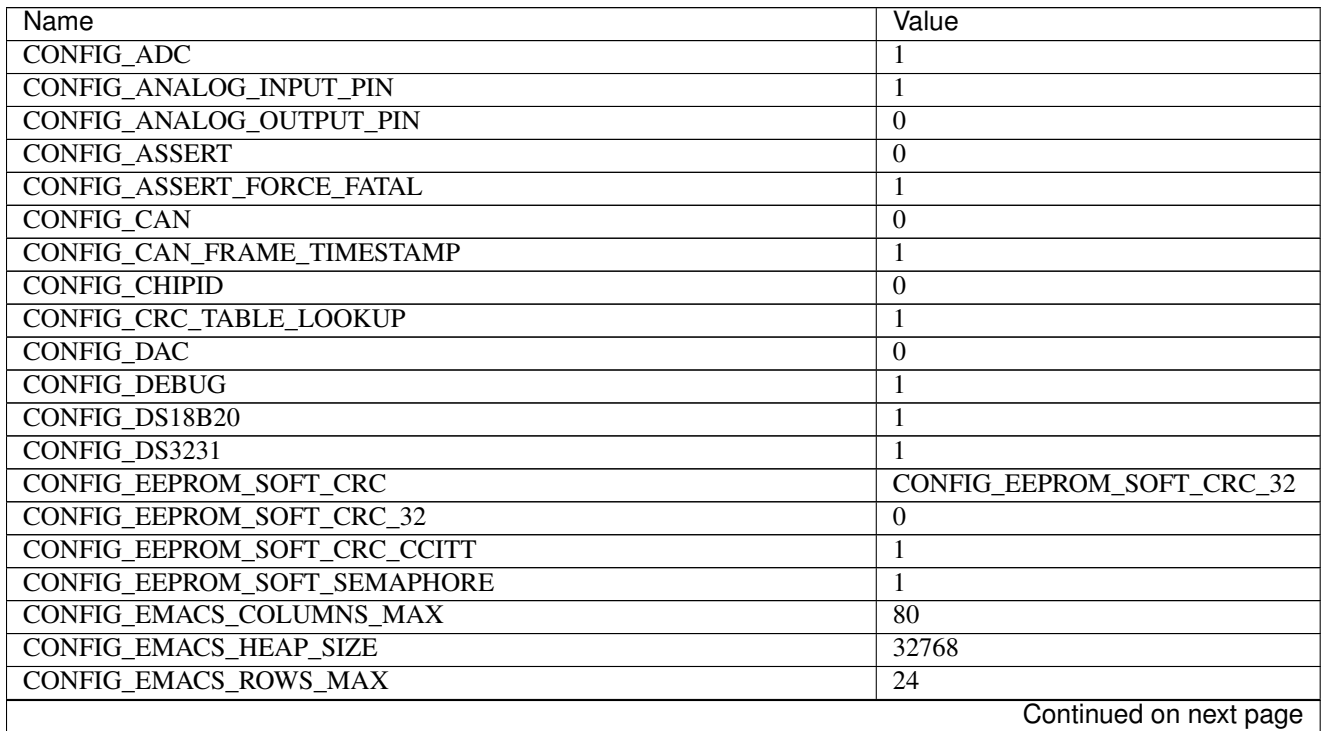

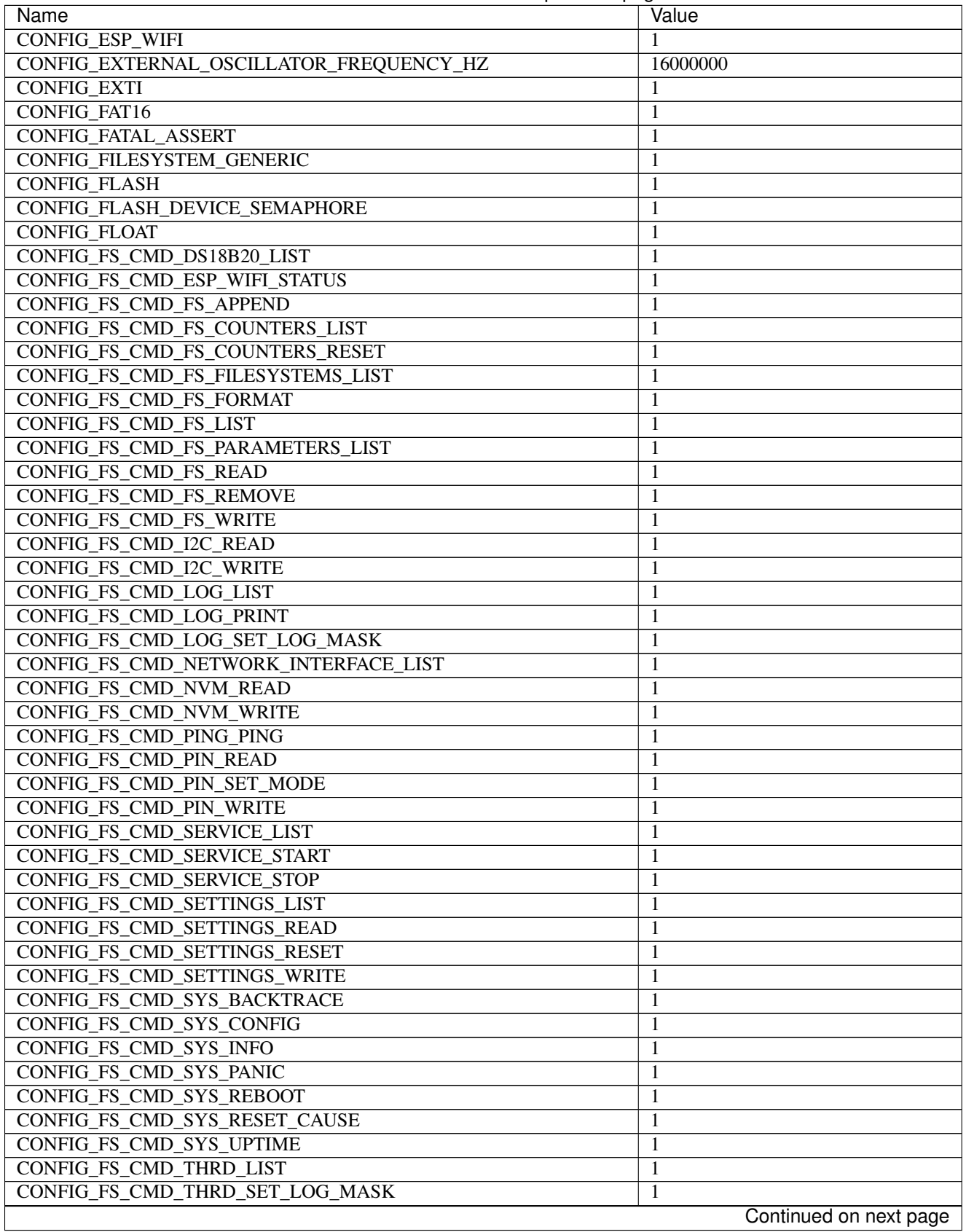

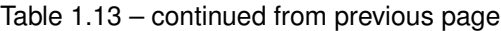

 $\overline{\phantom{a}}$ 

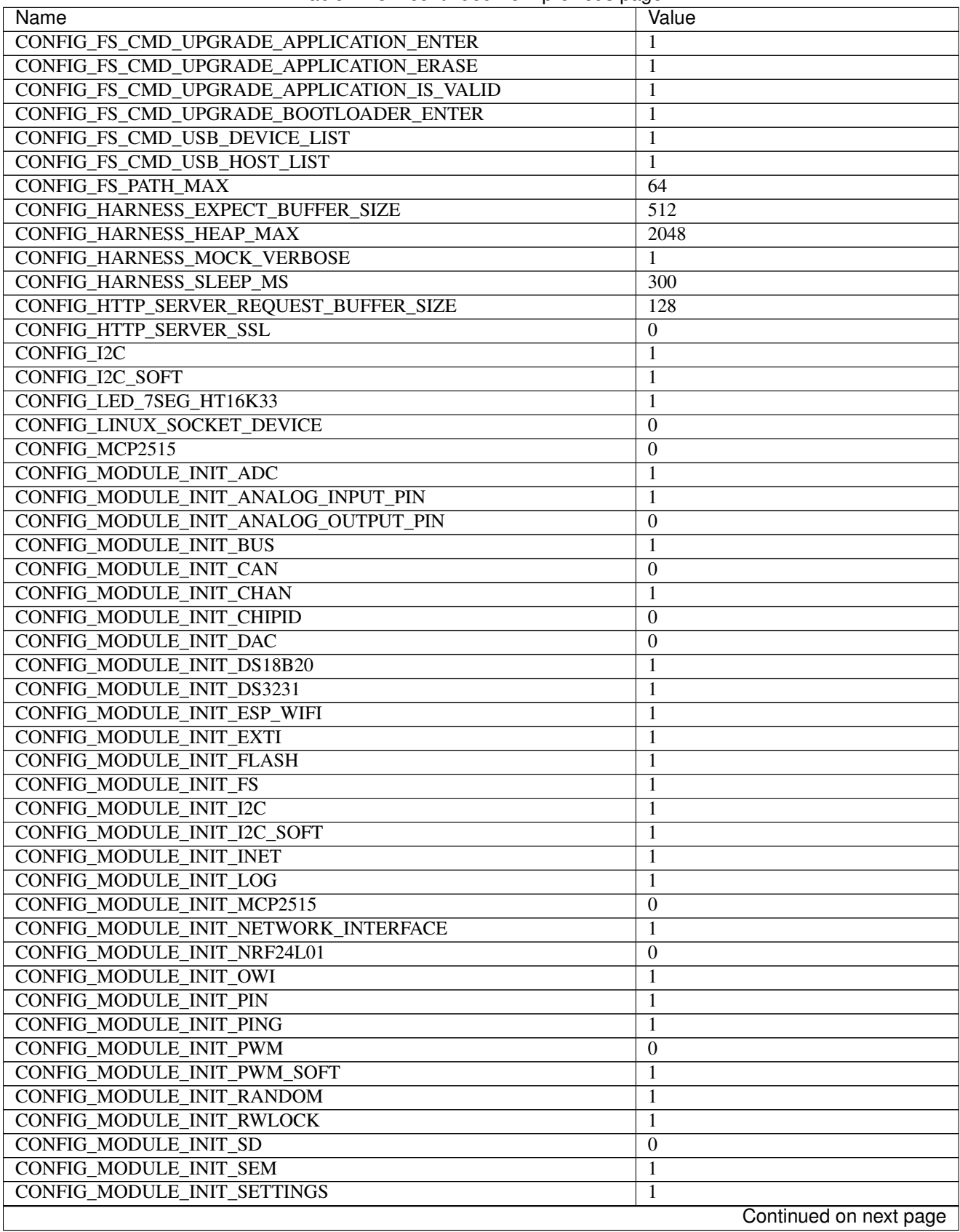

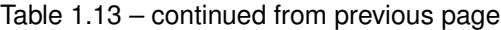

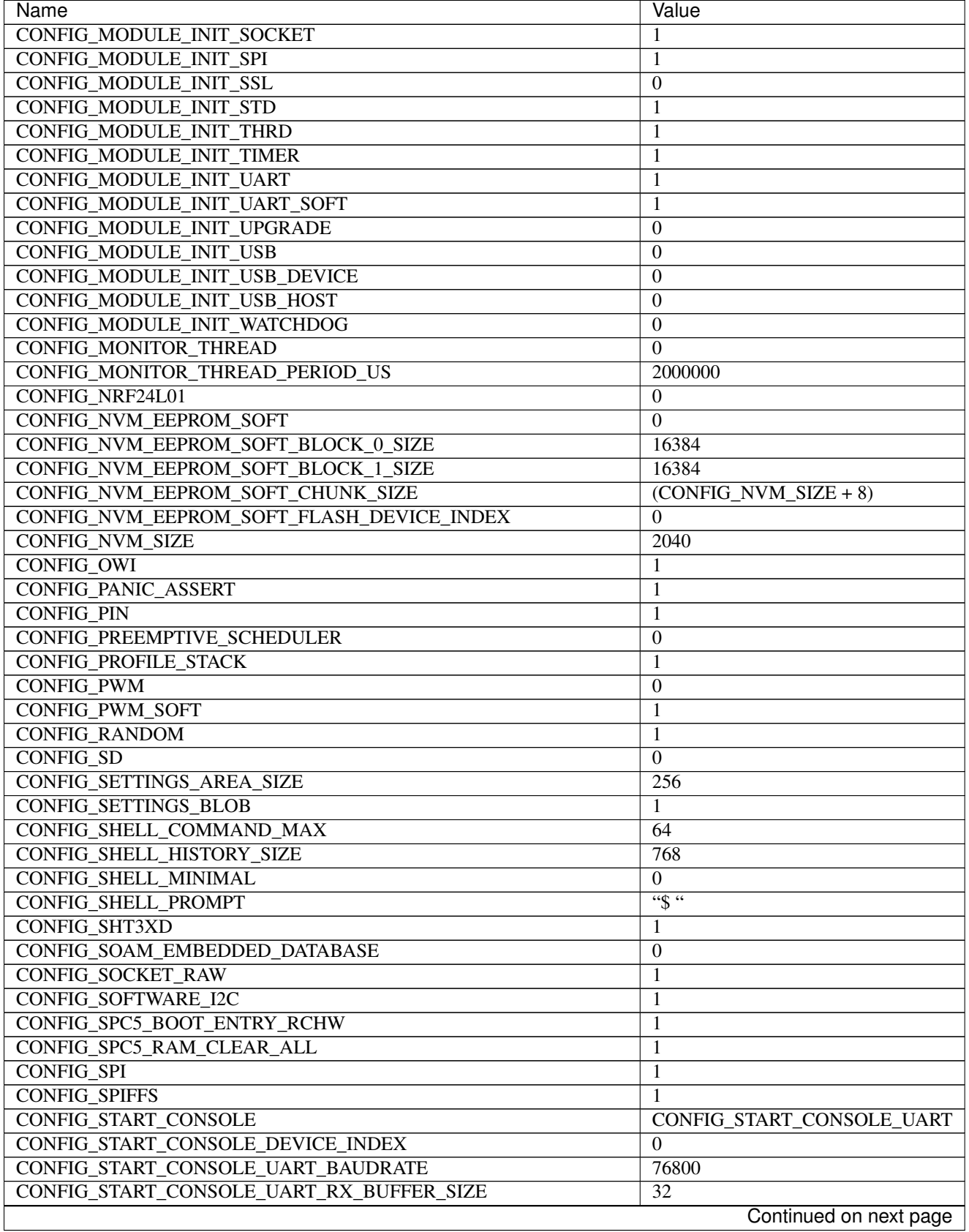

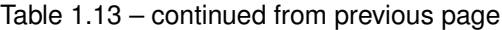

 $\mathsf{l}$ 

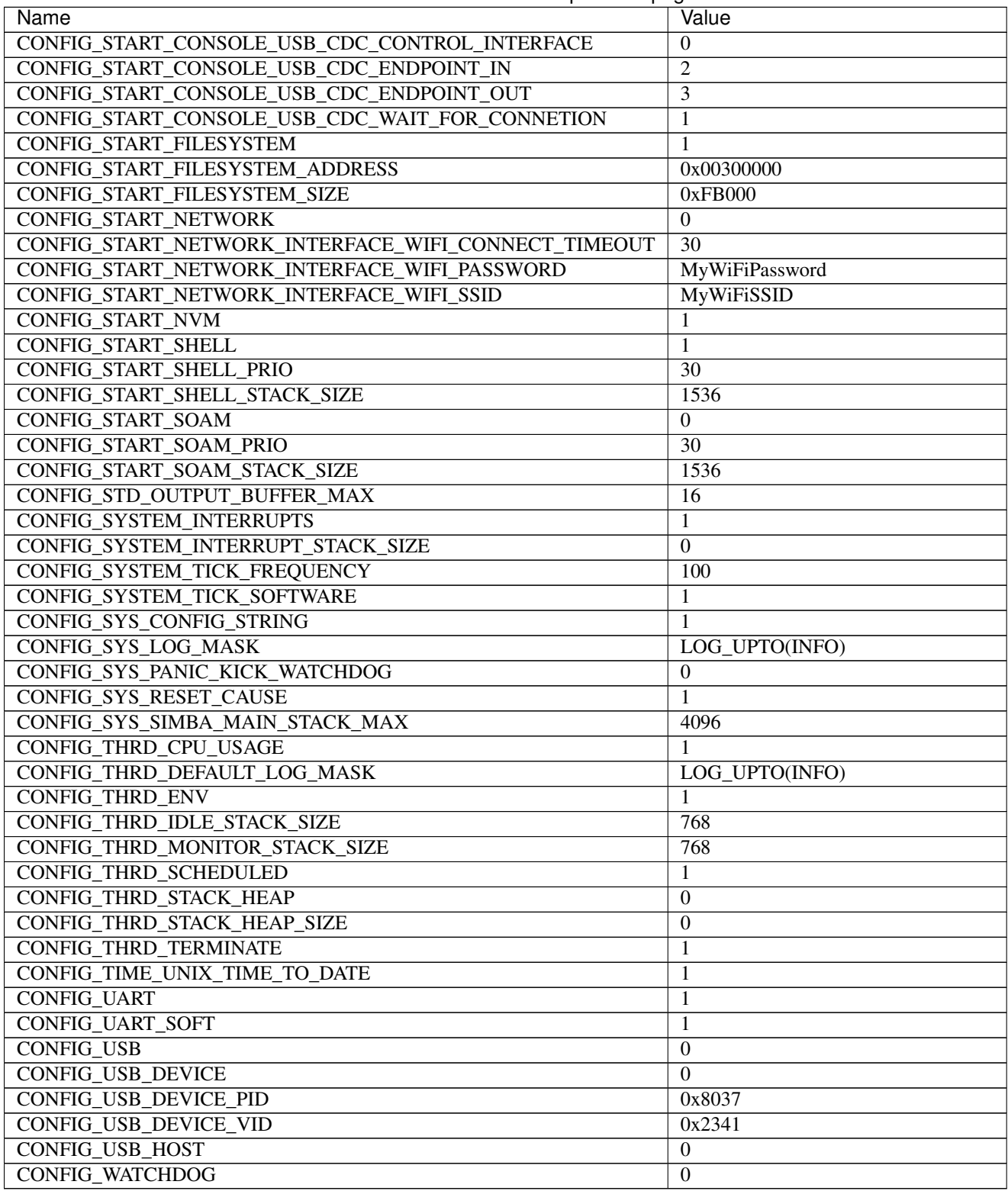

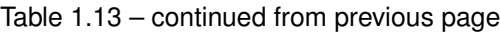

<http://www.nodemcu.com>

## **Mcu**

*[esp8266](#page-458-1)*

# **Particle IO Photon**

## **Pinout**

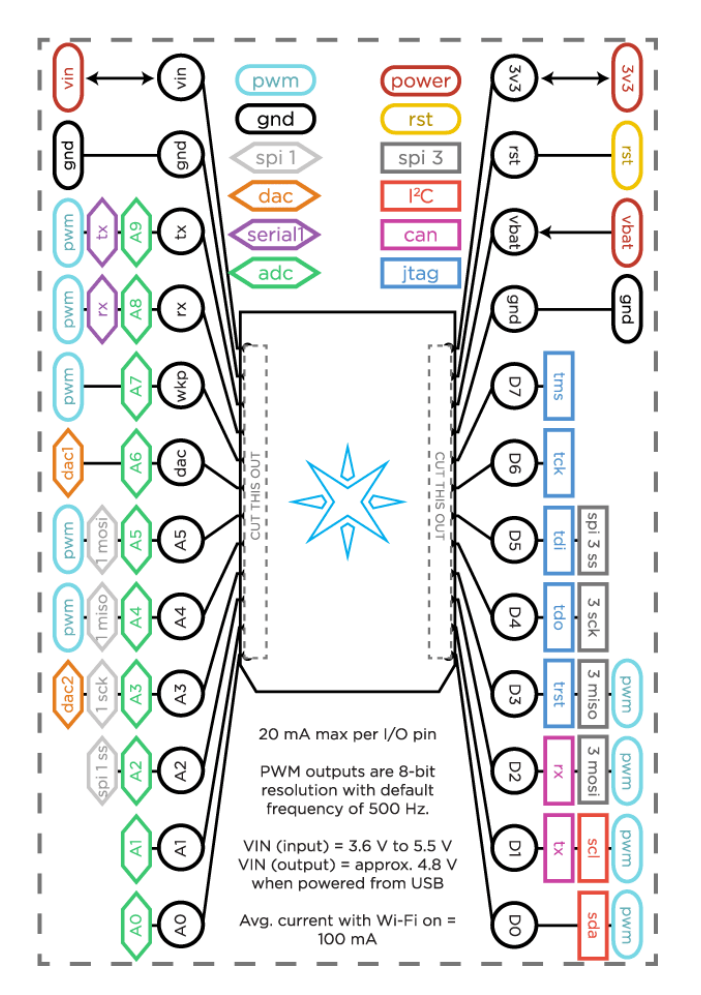

## **Detailed pinout**

# **Right side pins**

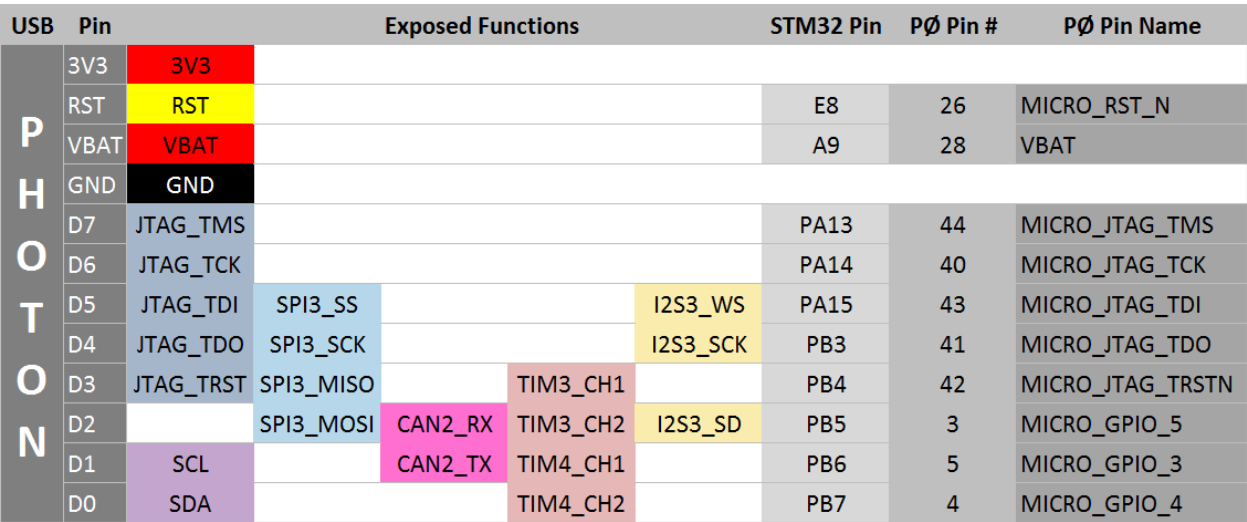

## **Left side pins**

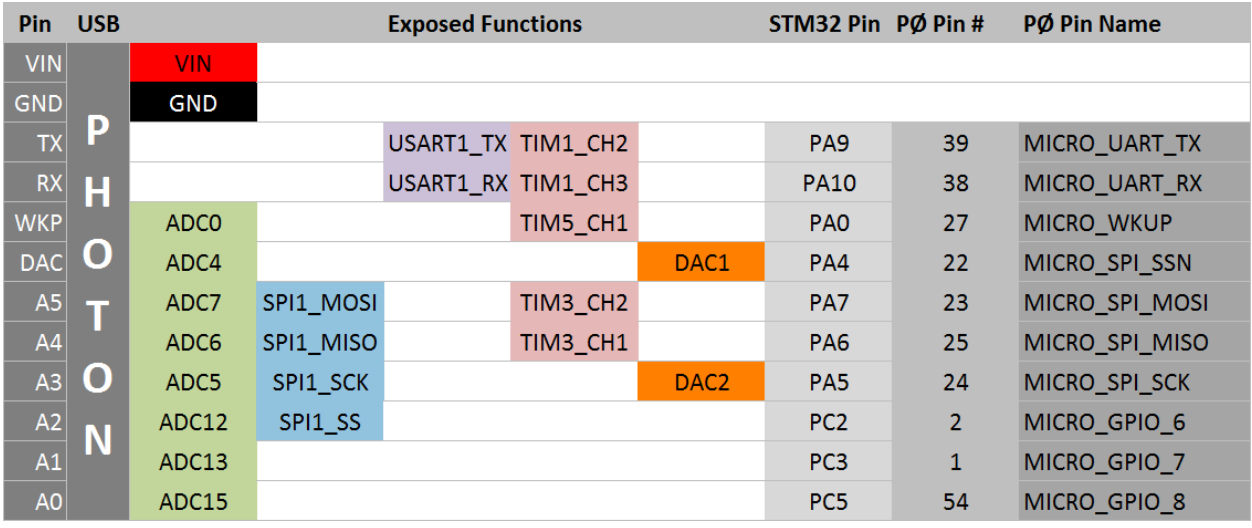

### **User I/O**

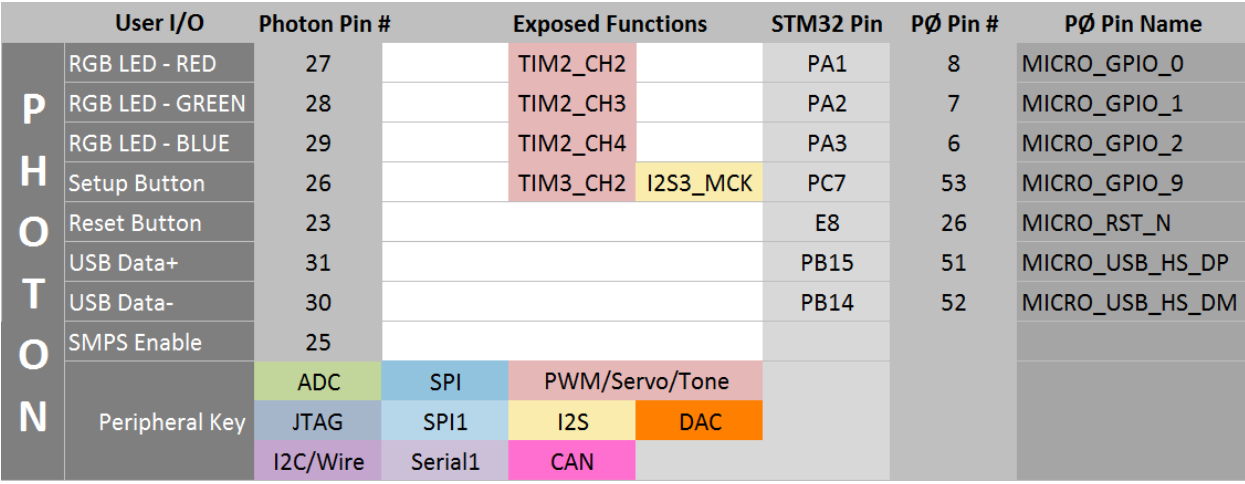

### **Prerequisities**

#### Install the dfu-utility.

```
git clone git://git.code.sf.net/p/dfu-util/dfu-util
cd dfu-util
sudo apt-get build-dep dfu-util
./autogen.sh
./configure
make
sudo make install
cd ..
# Give users access to the device.
sudo cp simba/environment/udev/49-photon.rules /etc/udec/rules.d
```
## **Flashing**

The Photon must enter DFU mode before software can be uploaded to it. It's recommended to use the manual method to verify that software can be successfully uploaded to the board, and then start using the automatic method to reduce the manual work for each software upload.

### **Automatic (recommended)**

- Connect DTR on the serial adapter to the RST pin on the Photon.
- Connect RTS on the serial adapter to the SETUP pad on the bottom side of the Photon. This requires soldering a cable to the SETUP pad.

Upload the software with make BOARD=photon upload.

### **Manual**

To enter DFU Mode:

- 1. Hold down the RESET and SETUP buttons.
- 2. Release only the RESET button, while holding down the SETUP button.
- 3. Wait for the LED to start flashing yellow (it will flash magenta first).
- 4. Release the SETUP button.

NOTE: Do not connect DTR and/or RTS using manual upload. They must only be connected using the automatic method.

Upload the software with make BOARD=photon upload.

### <span id="page-130-0"></span>**Default system features**

The default configuration includes those major features. They are all initialized by sys\_start() at the startup of the application.

- *[Console.](#page-365-0)*
- *[Debug shell.](#page-373-0)*

### **Drivers**

Supported drivers for this board.

- *[eeprom\\_soft Software EEPROM](#page-233-0)*
- *[flash Flash memory](#page-241-0)*
- $\cdot$  *i2c I2C*
- *[i2c\\_soft Software I2C](#page-245-0)*
- *[pin Digital pins](#page-255-0)*
- *[uart Universal Asynchronous Receiver/Transmitter](#page-273-0)*

### **Library Reference**

Read more about board specific functionality in the *[Particle IO Photon](#page-447-0)* module documentation in the Library Reference.

### **Memory usage**

Below is the memory usage of two applications:

- The [minimal-configuration](https://github.com/eerimoq/simba/tree/15.0.0/examples/minimal-configuration) application is configured to only include the bare minimum of functionality for the low level kernel to run. That is, the thread scheduler and system tick.
- The [default-configuration](https://github.com/eerimoq/simba/tree/15.0.0/examples/default-configuration) application is built with the default configuration, including a lot more functionality. See the list of *[Default system features](#page-130-0)* above for a summary.

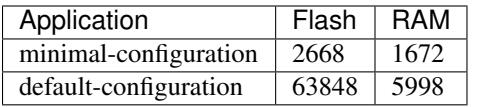

# **Default configuration**

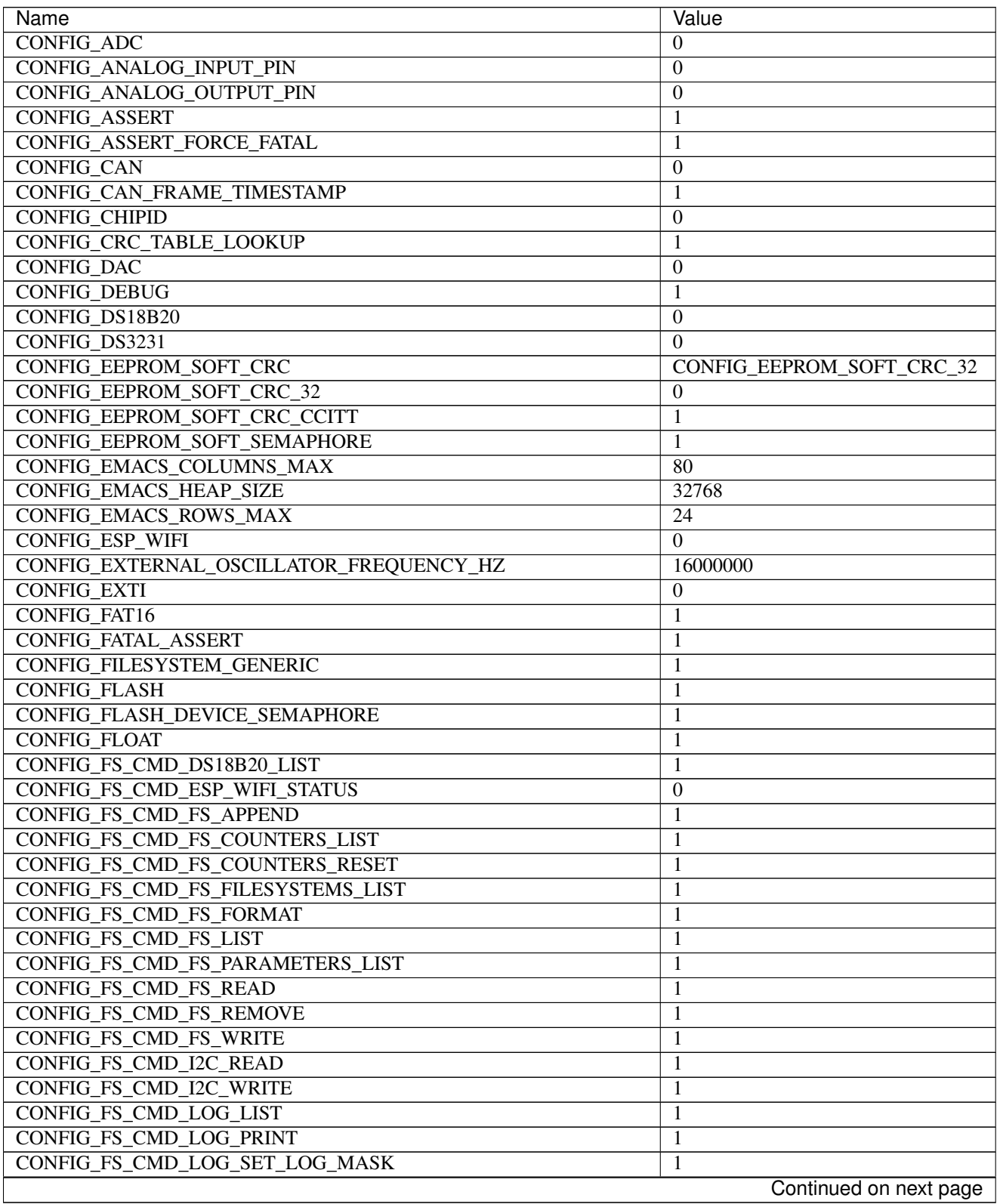

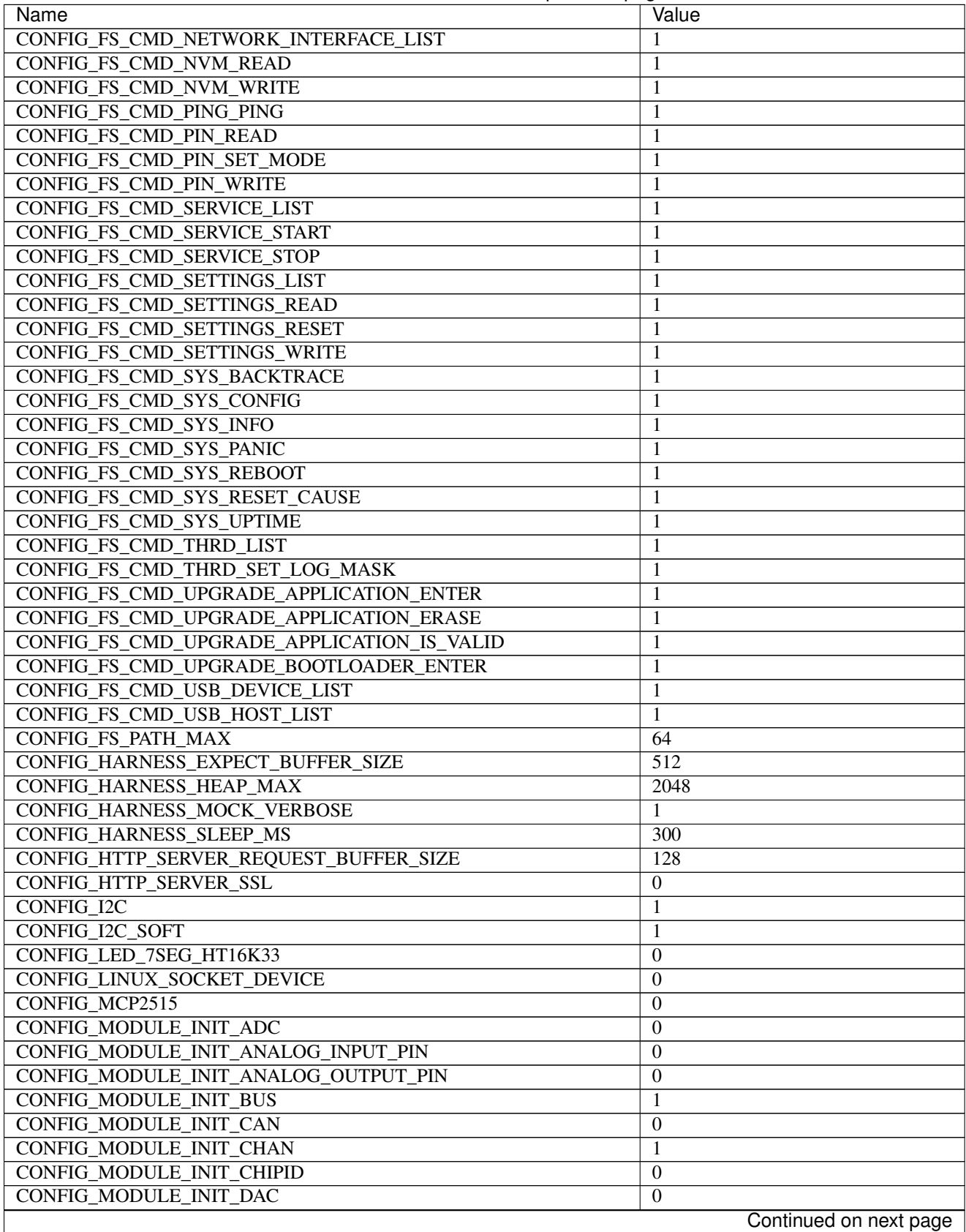

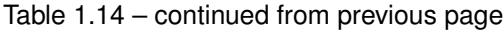

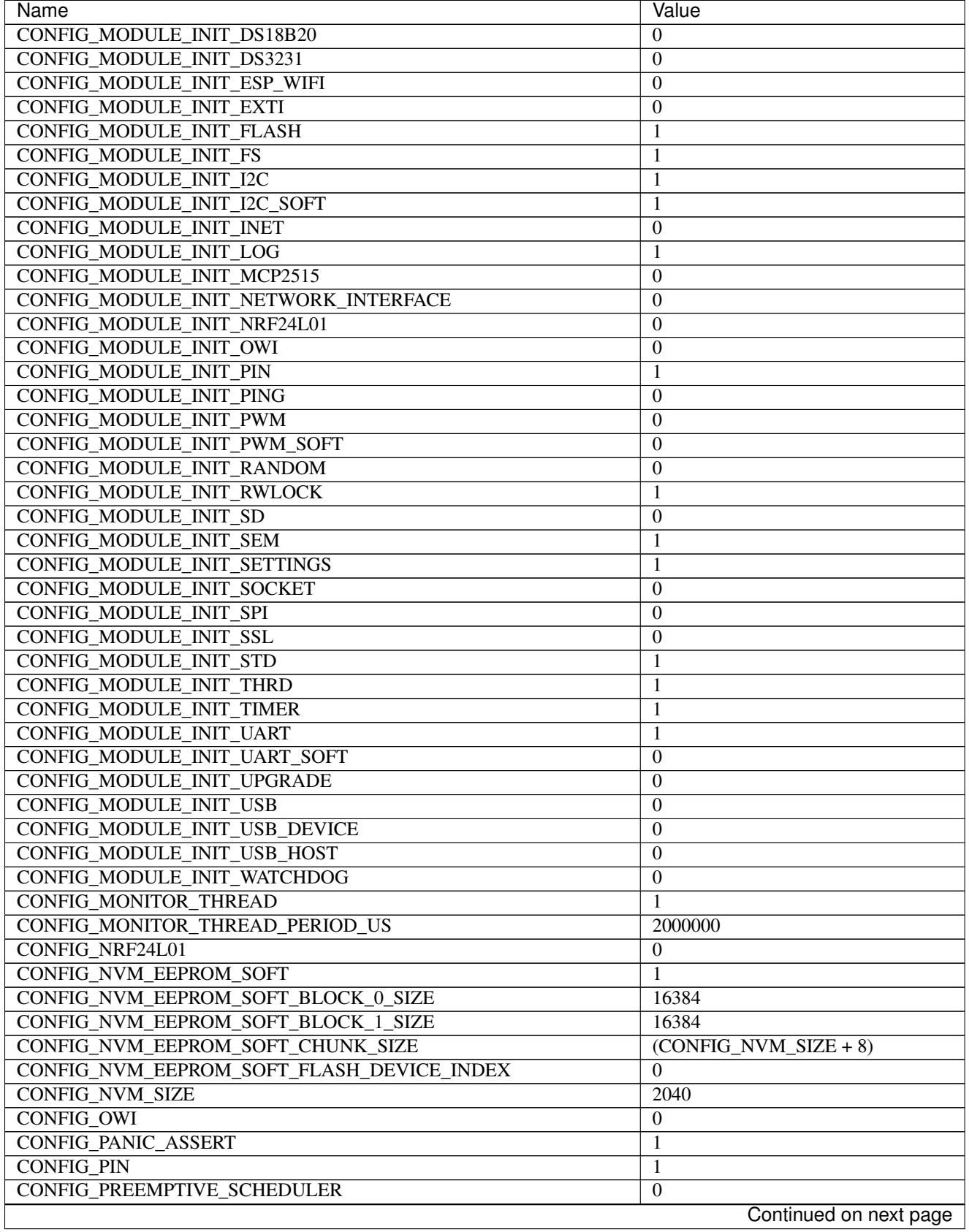

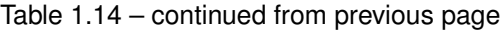

| Name                                                | Value                            |
|-----------------------------------------------------|----------------------------------|
| <b>CONFIG_PROFILE_STACK</b>                         | -1                               |
| CONFIG_PWM                                          | $\boldsymbol{0}$                 |
| <b>CONFIG_PWM_SOFT</b>                              | $\overline{0}$                   |
| <b>CONFIG_RANDOM</b>                                | $\mathbf{0}$                     |
| <b>CONFIG_SD</b>                                    | $\Omega$                         |
| CONFIG_SETTINGS_AREA_SIZE                           | 256                              |
| <b>CONFIG_SETTINGS_BLOB</b>                         | 1                                |
| <b>CONFIG SHELL COMMAND MAX</b>                     | 64                               |
| <b>CONFIG_SHELL_HISTORY_SIZE</b>                    | 768                              |
| <b>CONFIG_SHELL_MINIMAL</b>                         | $\overline{0}$                   |
| <b>CONFIG SHELL PROMPT</b>                          | $\overline{\cdots}$              |
| <b>CONFIG_SHT3XD</b>                                | $\overline{0}$                   |
| CONFIG_SOAM_EMBEDDED_DATABASE                       | $\boldsymbol{0}$                 |
| <b>CONFIG_SOCKET_RAW</b>                            | 1                                |
| CONFIG_SOFTWARE_I2C                                 | 1                                |
| CONFIG_SPC5_BOOT_ENTRY_RCHW                         | 1                                |
| CONFIG_SPC5_RAM_CLEAR_ALL                           | $\mathbf{1}$                     |
| <b>CONFIG_SPI</b>                                   | $\boldsymbol{0}$                 |
| <b>CONFIG SPIFFS</b>                                | $\overline{0}$                   |
| <b>CONFIG_START_CONSOLE</b>                         | <b>CONFIG_START_CONSOLE_UART</b> |
| CONFIG_START_CONSOLE_DEVICE_INDEX                   | $\Omega$                         |
| CONFIG_START_CONSOLE_UART_BAUDRATE                  |                                  |
|                                                     | 38400                            |
| CONFIG_START_CONSOLE_UART_RX_BUFFER_SIZE            | 32                               |
| CONFIG_START_CONSOLE_USB_CDC_CONTROL_INTERFACE      | $\mathbf{0}$                     |
| CONFIG_START_CONSOLE_USB_CDC_ENDPOINT_IN            | $\overline{2}$                   |
| CONFIG_START_CONSOLE_USB_CDC_ENDPOINT_OUT           | 3                                |
| CONFIG_START_CONSOLE_USB_CDC_WAIT_FOR_CONNETION     | $\mathbf{1}$                     |
| <b>CONFIG START FILESYSTEM</b>                      | $\overline{0}$                   |
| CONFIG_START_FILESYSTEM_ADDRESS                     | $\overline{0}$                   |
| CONFIG_START_FILESYSTEM_SIZE                        | 65536                            |
| <b>CONFIG_START_NETWORK</b>                         | $\overline{0}$                   |
| CONFIG START NETWORK INTERFACE WIFI CONNECT TIMEOUT | $\overline{30}$                  |
| CONFIG START NETWORK INTERFACE WIFI PASSWORD        | MyWiFiPassword                   |
| CONFIG START NETWORK INTERFACE WIFI SSID            | <b>MyWiFiSSID</b>                |
| <b>CONFIG_START_NVM</b>                             | 1                                |
| CONFIG_START_SHELL                                  |                                  |
| CONFIG_START_SHELL_PRIO                             | 30                               |
| CONFIG_START_SHELL_STACK_SIZE                       | 768                              |
| <b>CONFIG START SOAM</b>                            | $\boldsymbol{0}$                 |
| <b>CONFIG START SOAM PRIO</b>                       | $\overline{30}$                  |
| <b>CONFIG START SOAM STACK SIZE</b>                 | 840                              |
| CONFIG_STD_OUTPUT_BUFFER_MAX                        | 16                               |
| <b>CONFIG_SYSTEM_INTERRUPTS</b>                     | 1                                |
| CONFIG_SYSTEM_INTERRUPT_STACK_SIZE                  | $\Omega$                         |
| CONFIG_SYSTEM_TICK_FREQUENCY                        | 100                              |
| CONFIG_SYSTEM_TICK_SOFTWARE                         | $\boldsymbol{0}$                 |
| CONFIG_SYS_CONFIG_STRING                            | 1                                |
| <b>CONFIG_SYS_LOG_MASK</b>                          | LOG_UPTO(INFO)                   |
| CONFIG_SYS_PANIC_KICK_WATCHDOG                      | $\theta$                         |
|                                                     | Continued on next page           |

Table 1.14 – continued from previous page

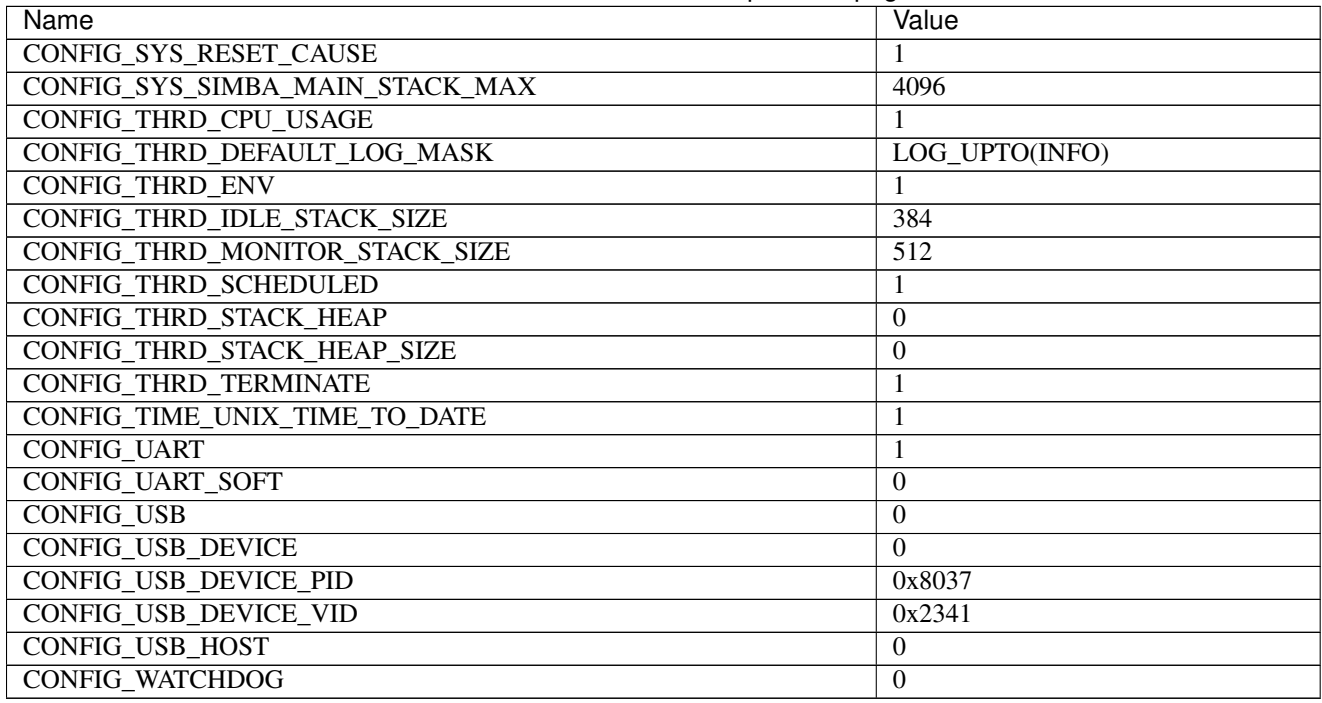

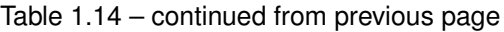

<https://docs.particle.io/datasheets/photon-datasheet/>

## **Mcu**

*[stm32f205rg](#page-460-0)*

# **SPC56D Discovery**

## **Pinout**

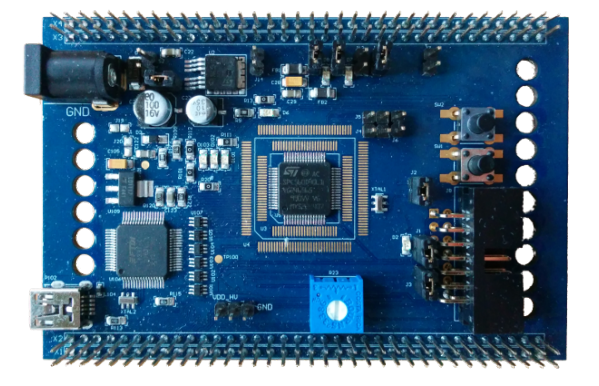

## **Pin functions**

These are the default pin functions in Simba.

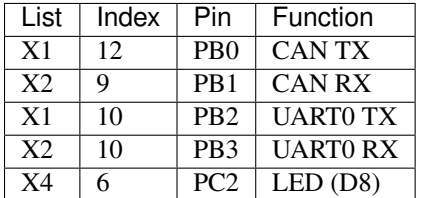

### **Toolchain**

Download [S32 Design Studio for Power v1.1](http://www.nxp.com/products/automotive-products/microcontrollers-and-processors/arm-mcus-and-mpus/s32-arm-processors-microcontrollers/s32-design-studio-ide:S32DS?tab=Design_Tools_Tab) for Linux and install it.

### <span id="page-136-0"></span>**Default system features**

The default configuration includes those major features. They are all initialized by sys\_start() at the startup of the application.

- *[Console.](#page-365-0)*
- *[Debug shell.](#page-373-0)*

### **Drivers**

Supported drivers for this board.

- *[can Controller Area Network](#page-227-0)*
- *[eeprom\\_soft Software EEPROM](#page-233-0)*
- *[flash Flash memory](#page-241-0)*
- $\bullet$  *i2c I2C*
- *[i2c\\_soft Software I2C](#page-245-0)*
- *[pin Digital pins](#page-255-0)*
- *[uart Universal Asynchronous Receiver/Transmitter](#page-273-0)*
- *[watchdog Hardware watchdog](#page-294-0)*

### **Library Reference**

Read more about board specific functionality in the *[SPC56D Discovery](#page-448-0)* module documentation in the Library Reference.

### **Memory usage**

Below is the memory usage of two applications:

• The [minimal-configuration](https://github.com/eerimoq/simba/tree/15.0.0/examples/minimal-configuration) application is configured to only include the bare minimum of functionality for the low level kernel to run. That is, the thread scheduler and system tick.

• The [default-configuration](https://github.com/eerimoq/simba/tree/15.0.0/examples/default-configuration) application is built with the default configuration, including a lot more functionality. See the list of *[Default system features](#page-136-0)* above for a summary.

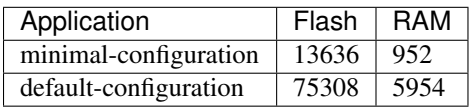

### **Default configuration**

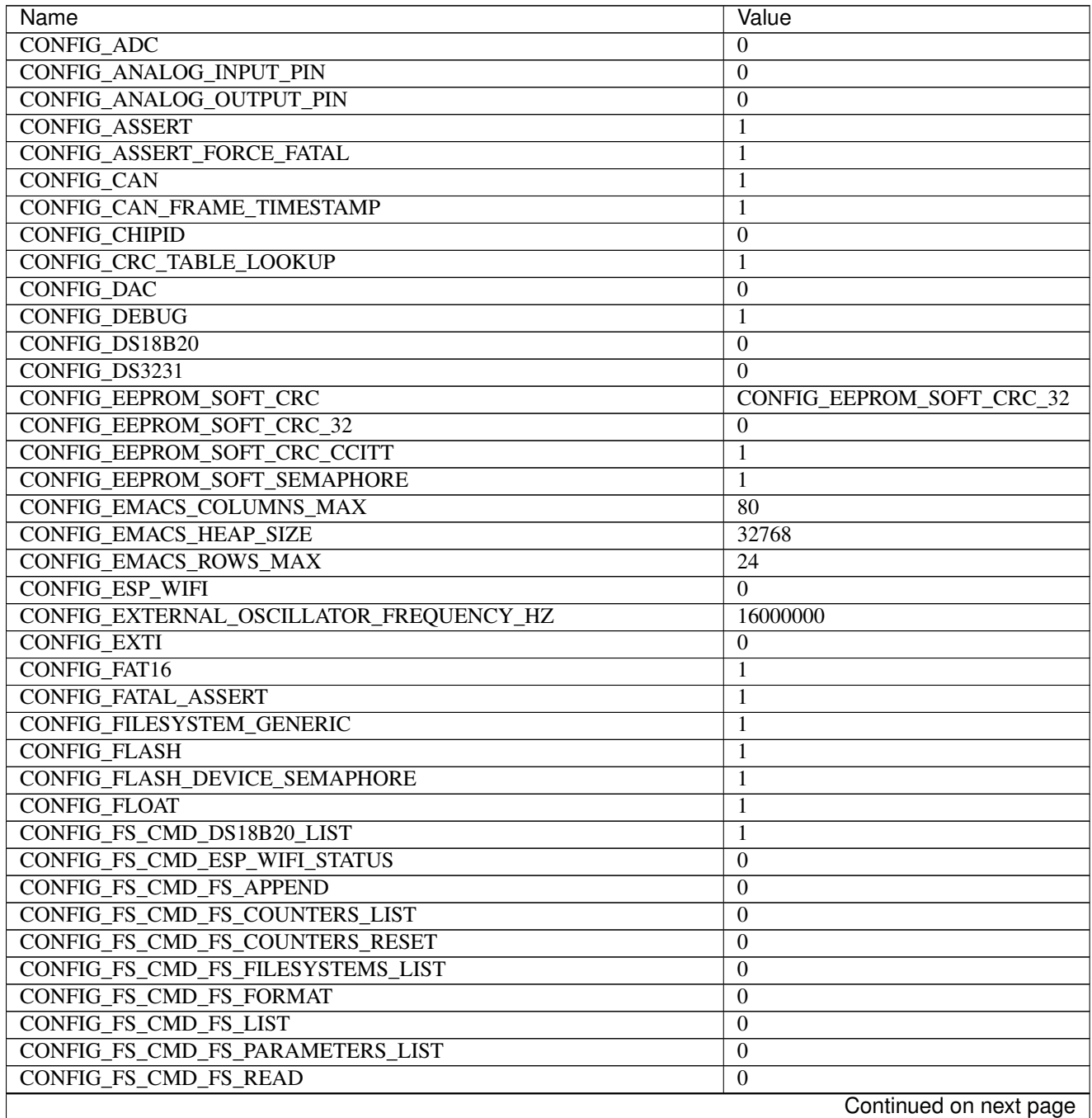

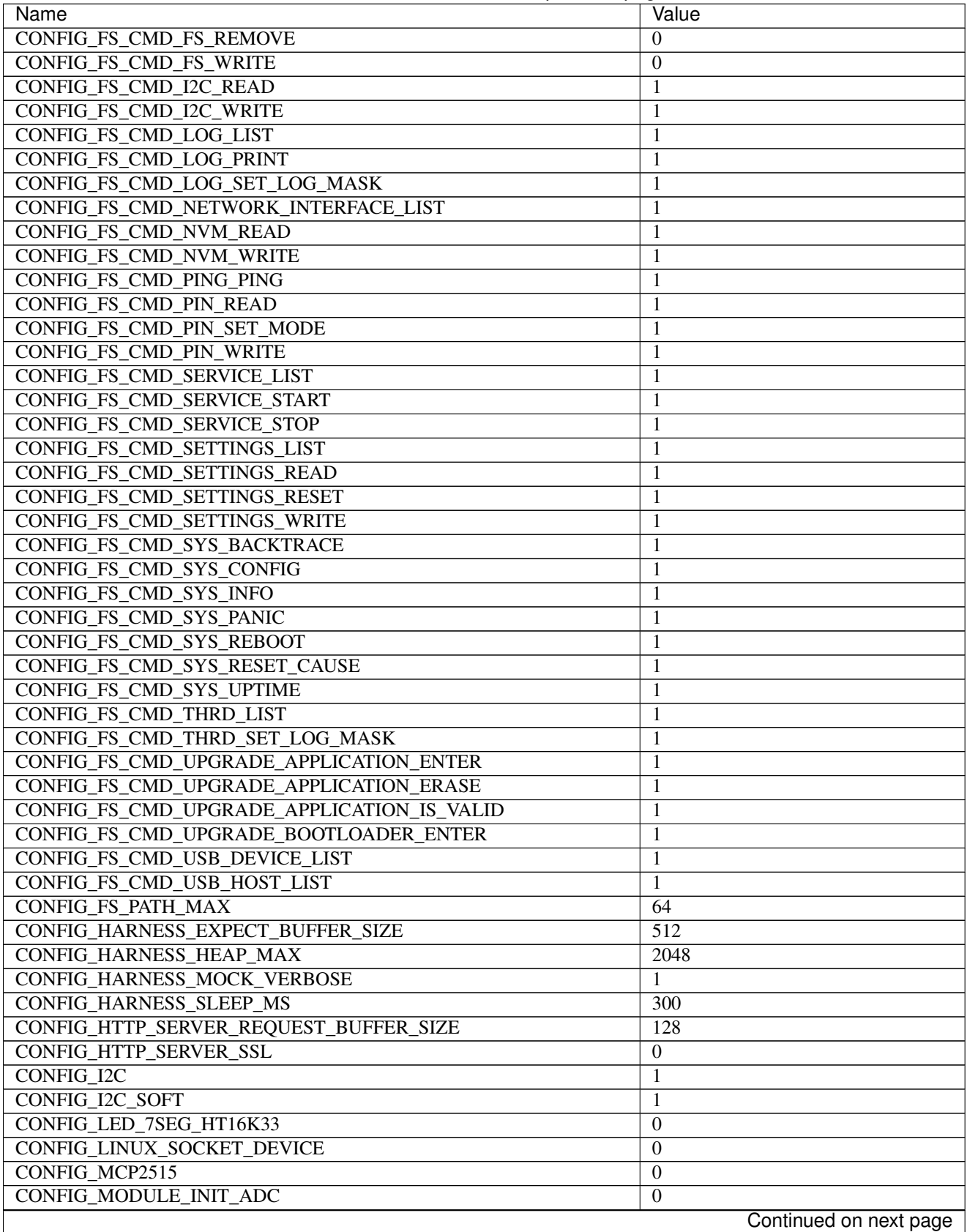

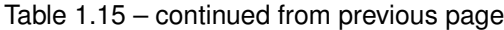

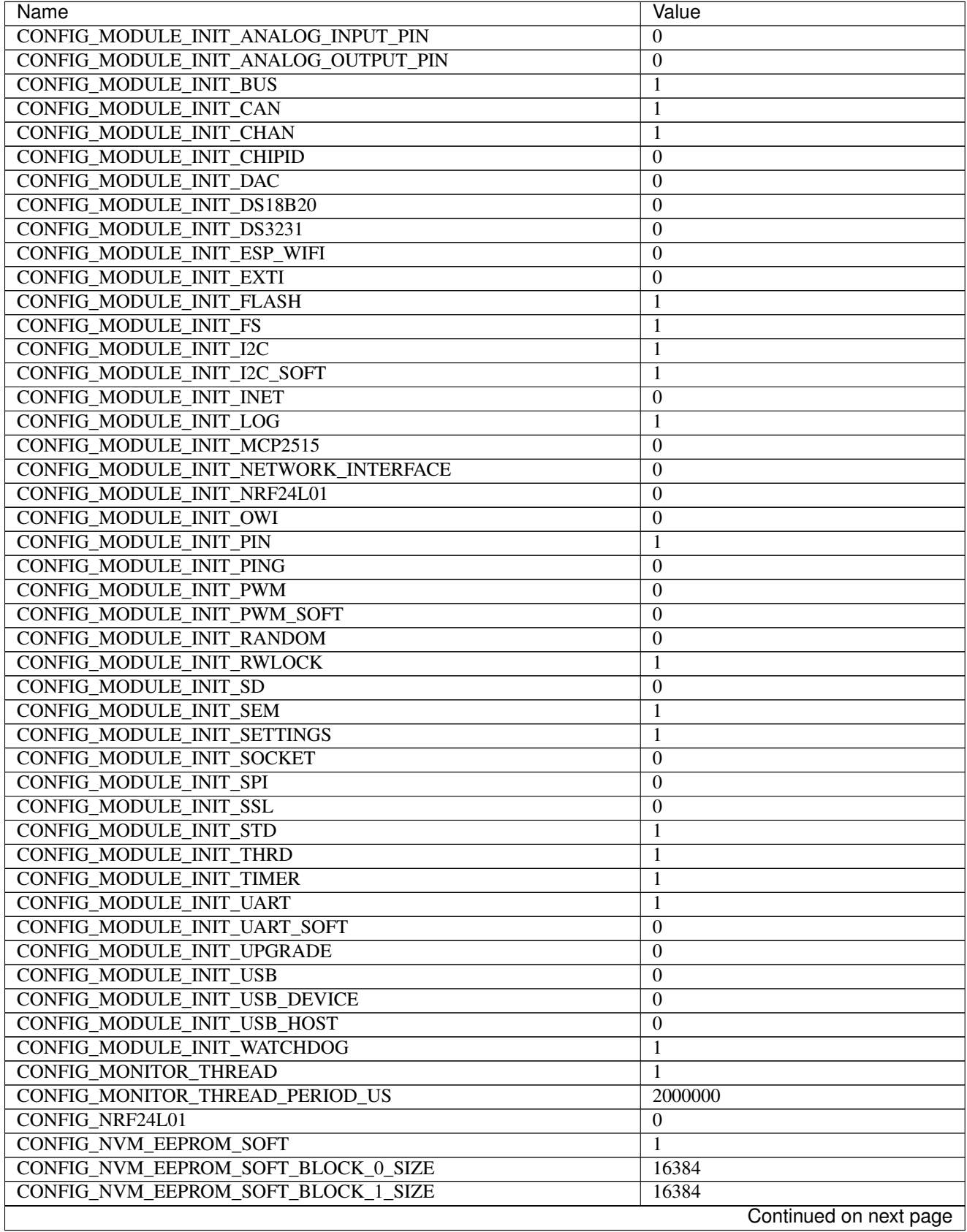

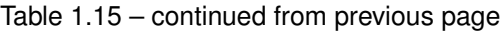

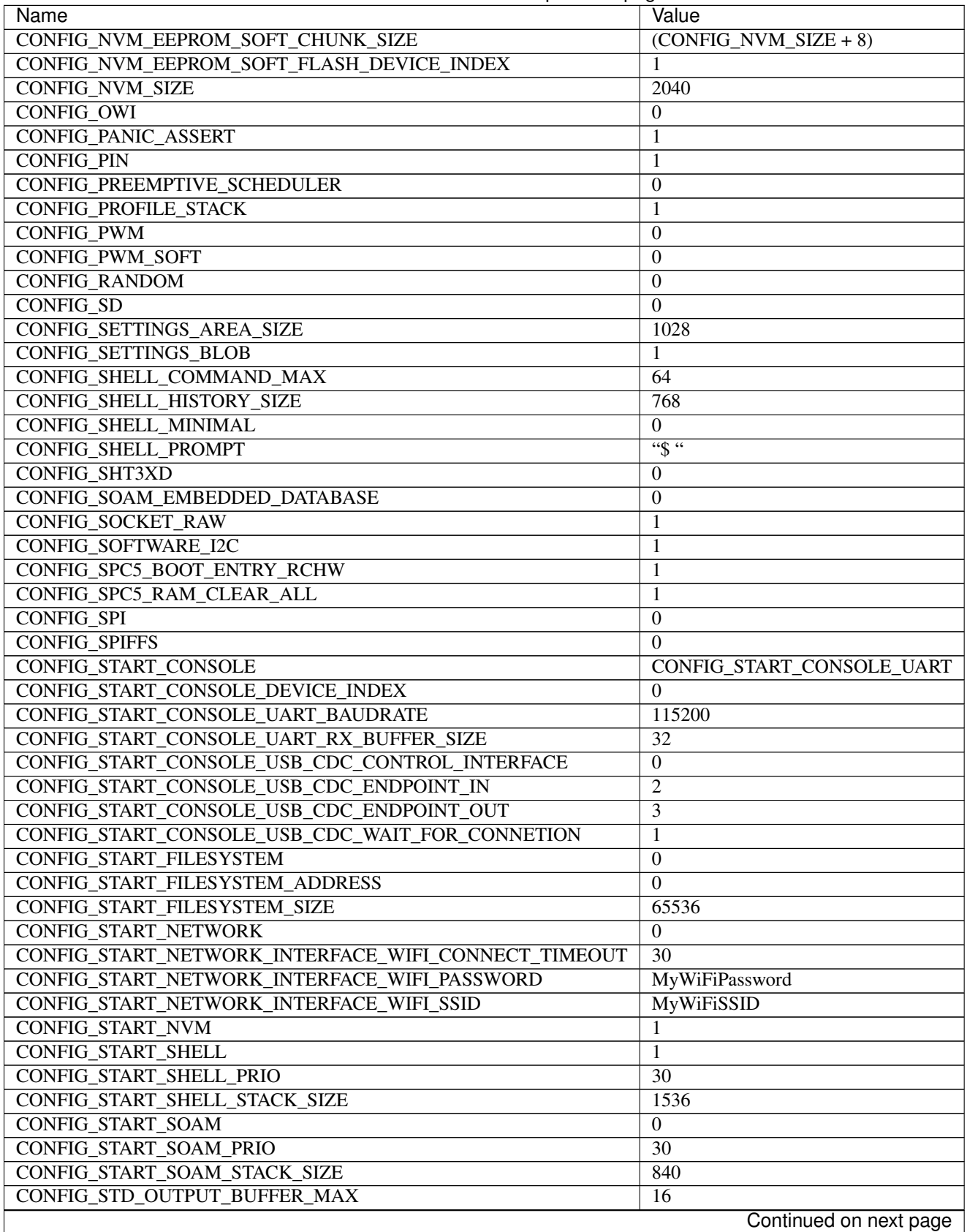

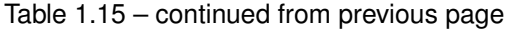

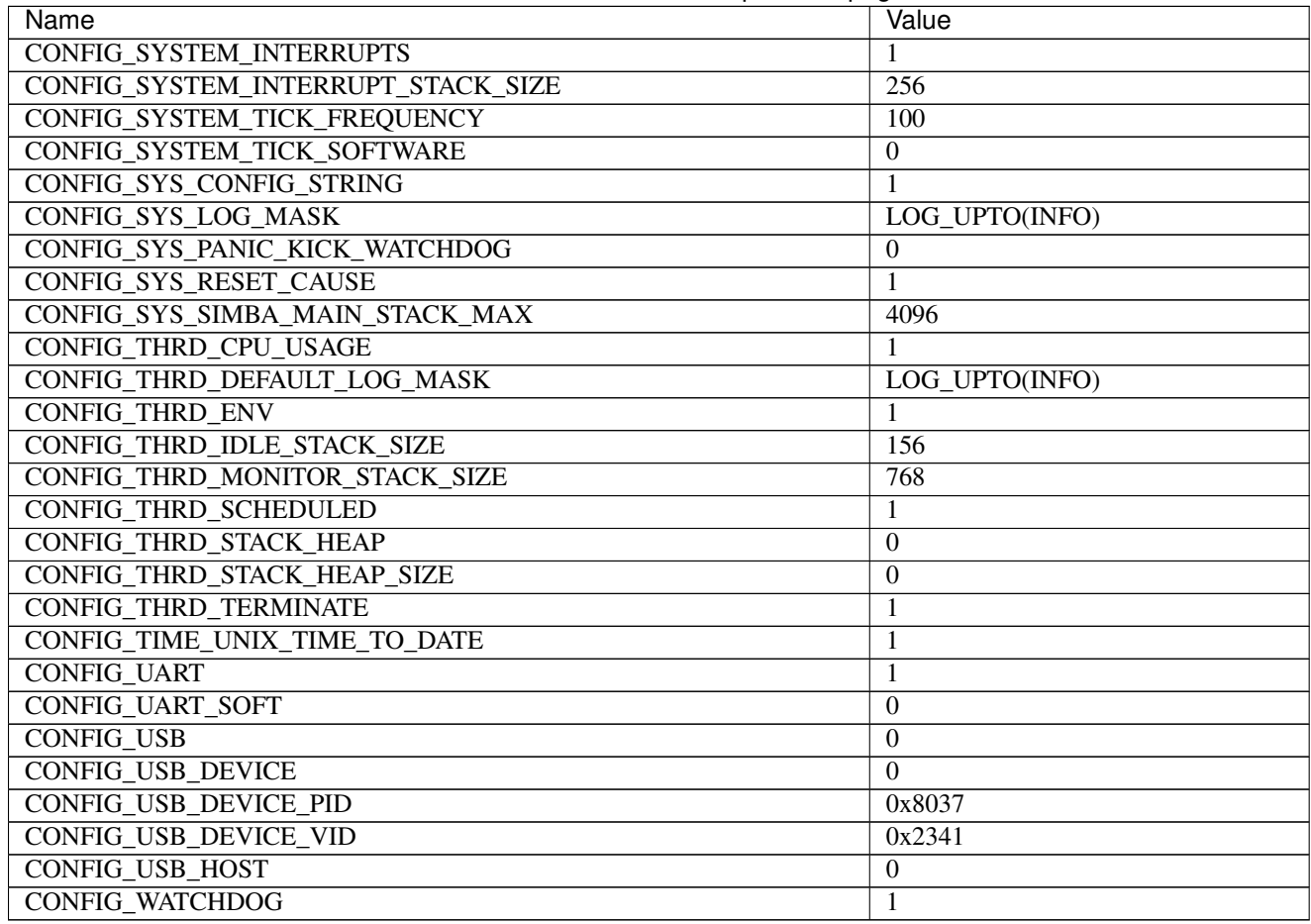

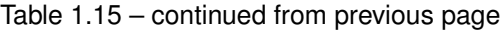

<http://www.st.com/en/evaluation-tools/spc56d-discovery.html>

**Mcu**

*[spc56d40l1](#page-459-0)*

**STM32F3DISCOVERY**

**Pinout**

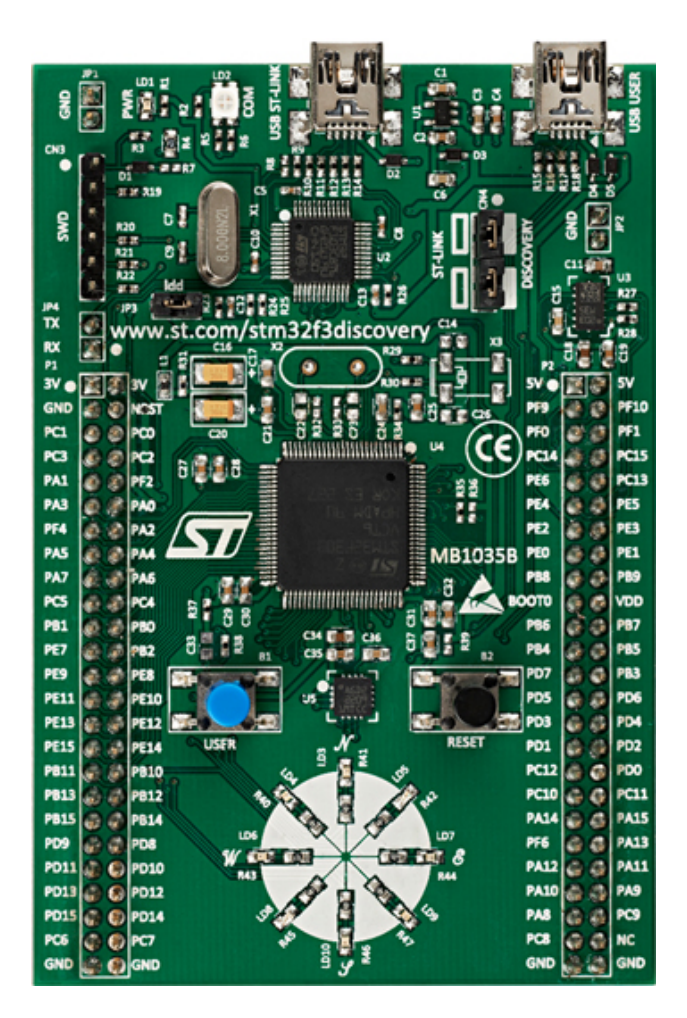

## **Pin functions**

These are the default pin functions in Simba.

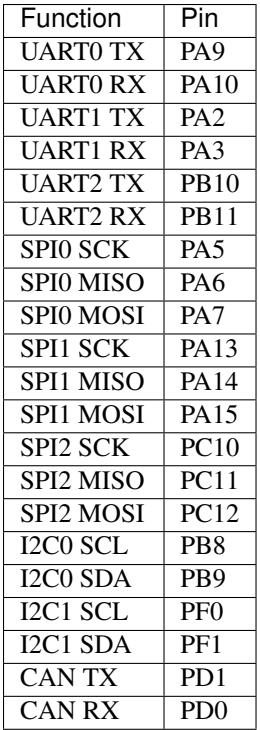

#### **Default system features**

The default configuration includes those major features. They are all initialized by sys\_start() at the startup of the application.

- *[Console.](#page-365-0)*
- *[Debug shell.](#page-373-0)*

### **Drivers**

Supported drivers for this board.

- *[eeprom\\_soft Software EEPROM](#page-233-0)*
- *[flash Flash memory](#page-241-0)*
- $\cdot$  *i2c I2C*
- *[i2c\\_soft Software I2C](#page-245-0)*
- *[pin Digital pins](#page-255-0)*
- *[uart Universal Asynchronous Receiver/Transmitter](#page-273-0)*

## **Library Reference**

Read more about board specific functionality in the *[STM32F3DISCOVERY](#page-449-0)* module documentation in the Library Reference.
# **Memory usage**

Below is the memory usage of two applications:

- The [minimal-configuration](https://github.com/eerimoq/simba/tree/15.0.0/examples/minimal-configuration) application is configured to only include the bare minimum of functionality for the low level kernel to run. That is, the thread scheduler and system tick.
- The [default-configuration](https://github.com/eerimoq/simba/tree/15.0.0/examples/default-configuration) application is built with the default configuration, including a lot more functionality. See the list of *[Default system features](#page-143-0)* above for a summary.

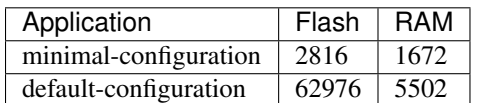

# **Default configuration**

Default Standard Library configuration.

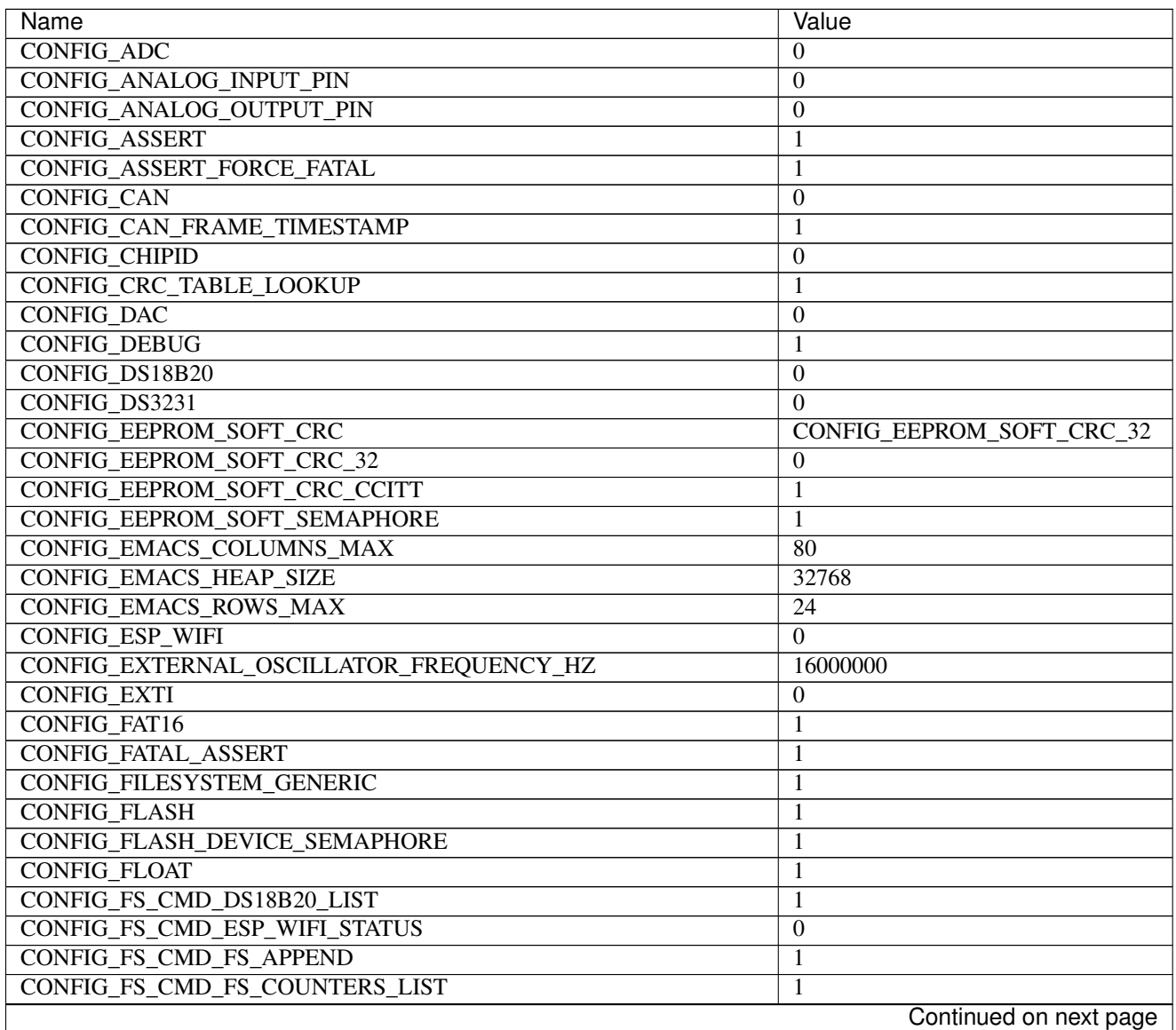

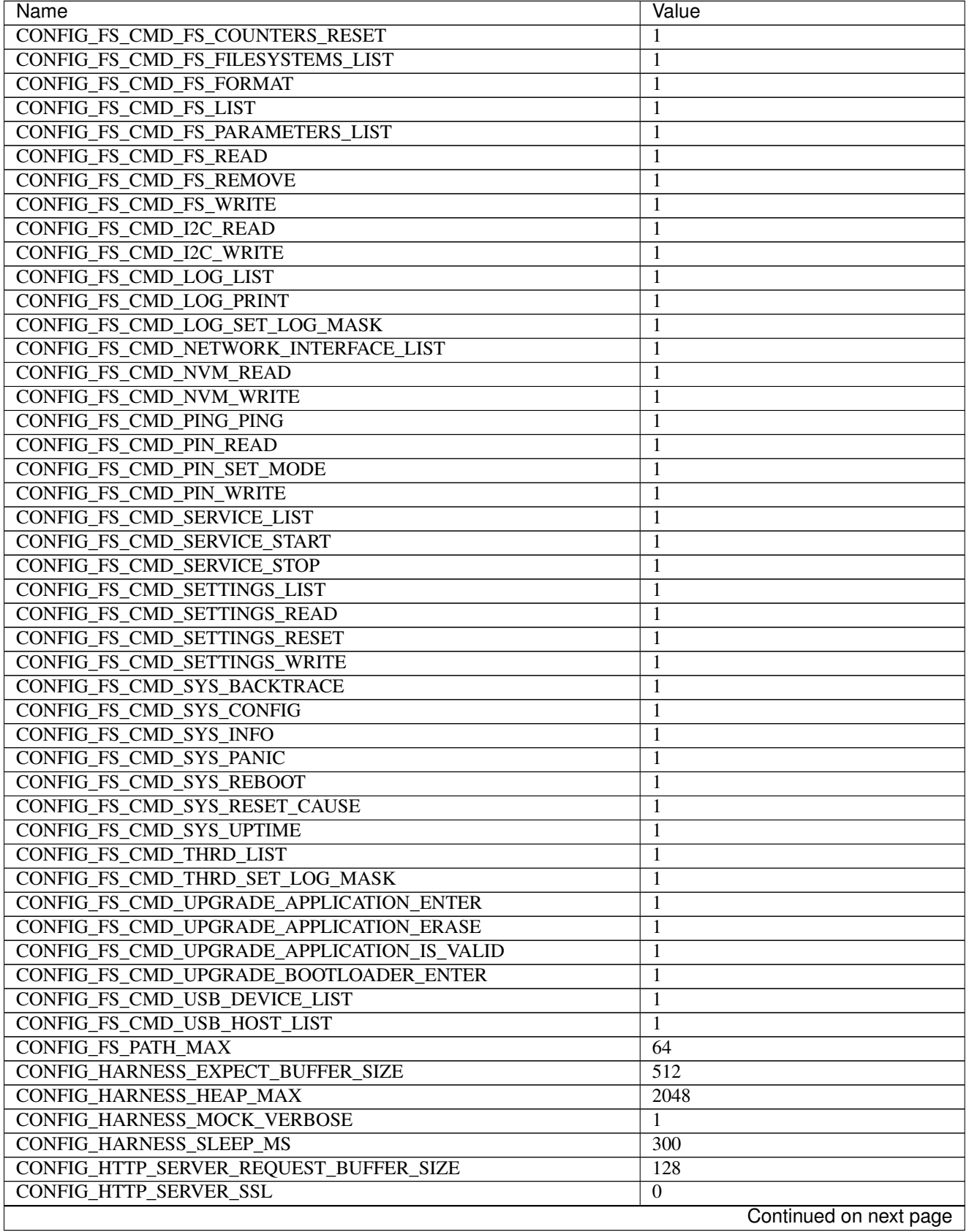

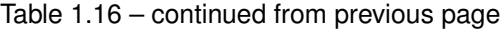

 $\overline{\phantom{a}}$ 

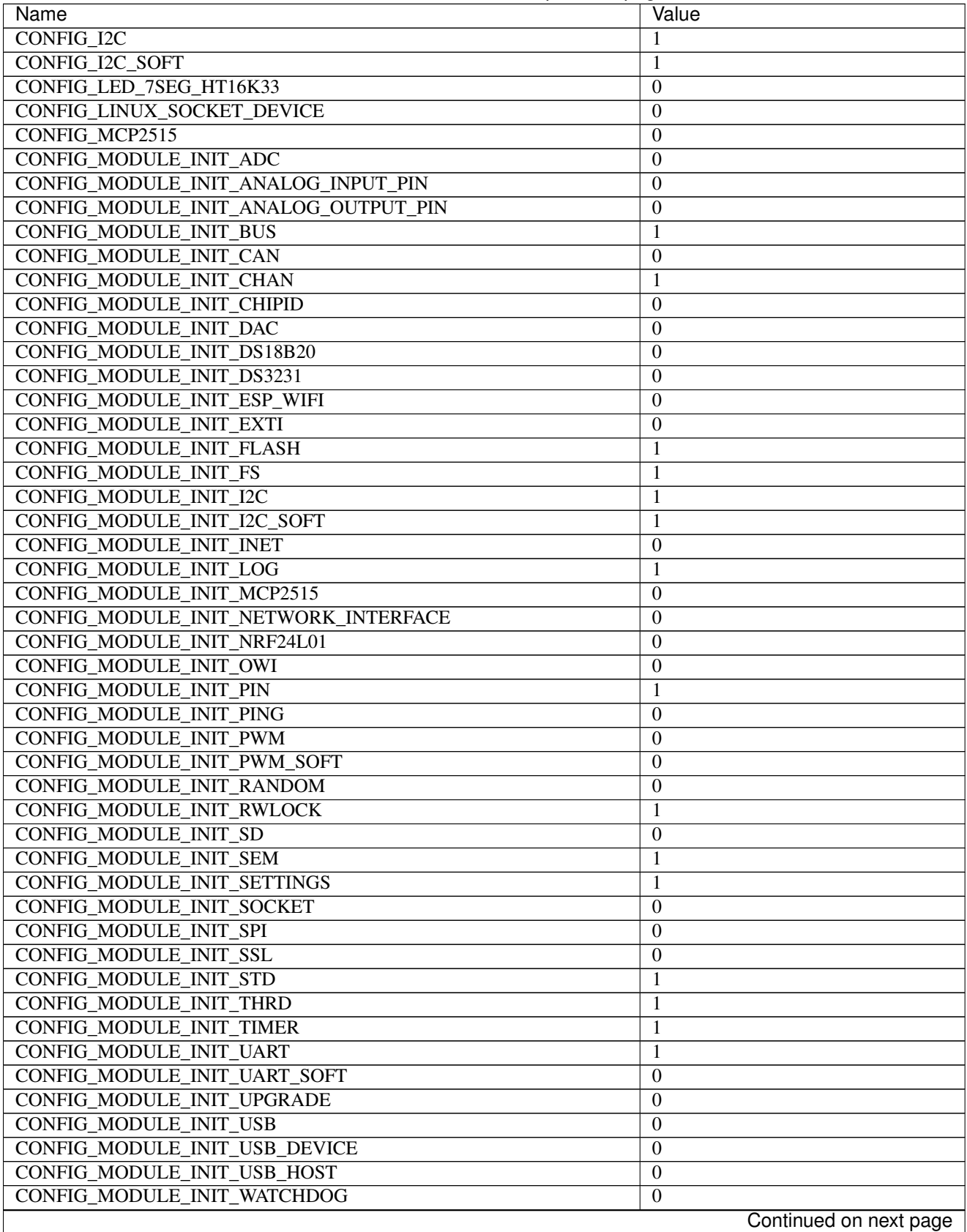

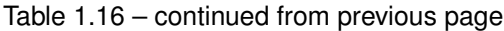

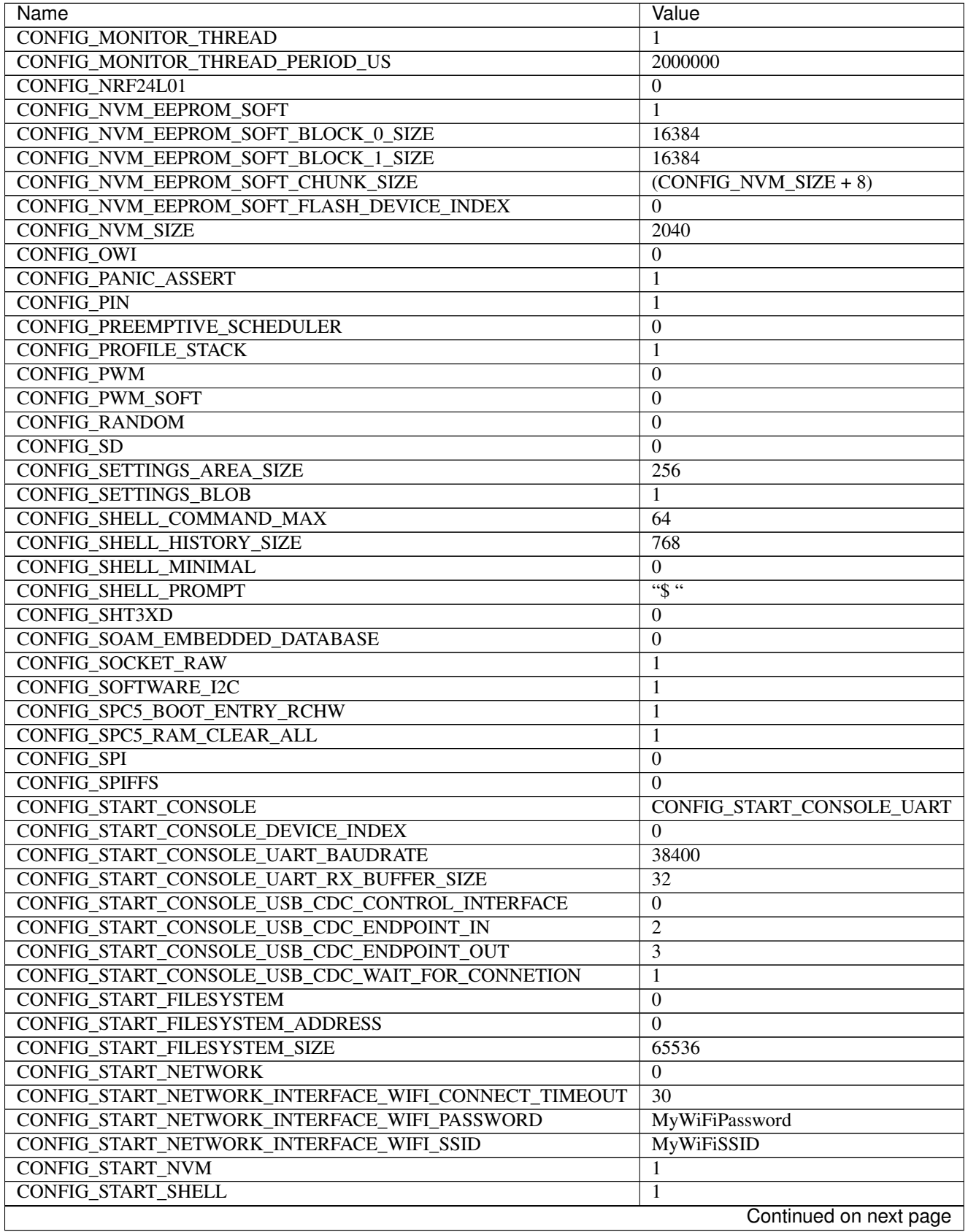

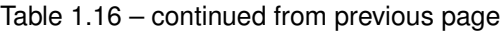

 $\mathsf{l}$ 

| Name                                 | Value            |
|--------------------------------------|------------------|
| CONFIG START SHELL PRIO              | 30               |
| <b>CONFIG START SHELL STACK SIZE</b> | 768              |
| <b>CONFIG START SOAM</b>             | $\Omega$         |
| <b>CONFIG START SOAM PRIO</b>        | 30               |
| CONFIG START SOAM STACK SIZE         | 840              |
| CONFIG_STD_OUTPUT_BUFFER_MAX         | 16               |
| <b>CONFIG SYSTEM INTERRUPTS</b>      | $\mathbf 1$      |
| CONFIG_SYSTEM_INTERRUPT_STACK_SIZE   | $\Omega$         |
| CONFIG_SYSTEM_TICK_FREQUENCY         | 100              |
| CONFIG_SYSTEM_TICK_SOFTWARE          | $\boldsymbol{0}$ |
| CONFIG SYS CONFIG STRING             | 1                |
| <b>CONFIG SYS LOG MASK</b>           | LOG UPTO(INFO)   |
| CONFIG SYS PANIC KICK WATCHDOG       | $\mathbf{0}$     |
| CONFIG_SYS_RESET_CAUSE               |                  |
| CONFIG_SYS_SIMBA_MAIN_STACK_MAX      | 4096             |
| <b>CONFIG THRD CPU USAGE</b>         | 1                |
| CONFIG THRD DEFAULT LOG MASK         | LOG_UPTO(INFO)   |
| <b>CONFIG THRD ENV</b>               | 1                |
| CONFIG_THRD_IDLE_STACK_SIZE          | 384              |
| CONFIG_THRD_MONITOR_STACK_SIZE       | $\overline{512}$ |
| <b>CONFIG THRD SCHEDULED</b>         | 1                |
| <b>CONFIG THRD STACK HEAP</b>        | $\Omega$         |
| <b>CONFIG_THRD_STACK_HEAP_SIZE</b>   | $\Omega$         |
| <b>CONFIG THRD TERMINATE</b>         | 1                |
| CONFIG TIME UNIX TIME TO DATE        | 1                |
| <b>CONFIG UART</b>                   | 1                |
| <b>CONFIG_UART_SOFT</b>              | $\theta$         |
| <b>CONFIG USB</b>                    | $\overline{0}$   |
| <b>CONFIG_USB_DEVICE</b>             | $\Omega$         |
| <b>CONFIG USB DEVICE PID</b>         | 0x8037           |
| <b>CONFIG USB DEVICE VID</b>         | 0x2341           |
| <b>CONFIG USB HOST</b>               | $\Omega$         |
| <b>CONFIG WATCHDOG</b>               | $\Omega$         |

Table 1.16 – continued from previous page

### **Homepage**

[http://www.st.com/content/st\\_com/en/products/evaluation-tools/product-evaluation-tools/mcu-eval-tools/](http://www.st.com/content/st_com/en/products/evaluation-tools/product-evaluation-tools/mcu-eval-tools/stm32-mcu-eval-tools/stm32-mcu-discovery-kits/stm32f3discovery.html) [stm32-mcu-eval-tools/stm32-mcu-discovery-kits/stm32f3discovery.html](http://www.st.com/content/st_com/en/products/evaluation-tools/product-evaluation-tools/mcu-eval-tools/stm32-mcu-eval-tools/stm32-mcu-discovery-kits/stm32f3discovery.html)

# **Mcu**

*[stm32f303vc](#page-460-0)*

# **STM32VLDISCOVERY**

# **Pinout**

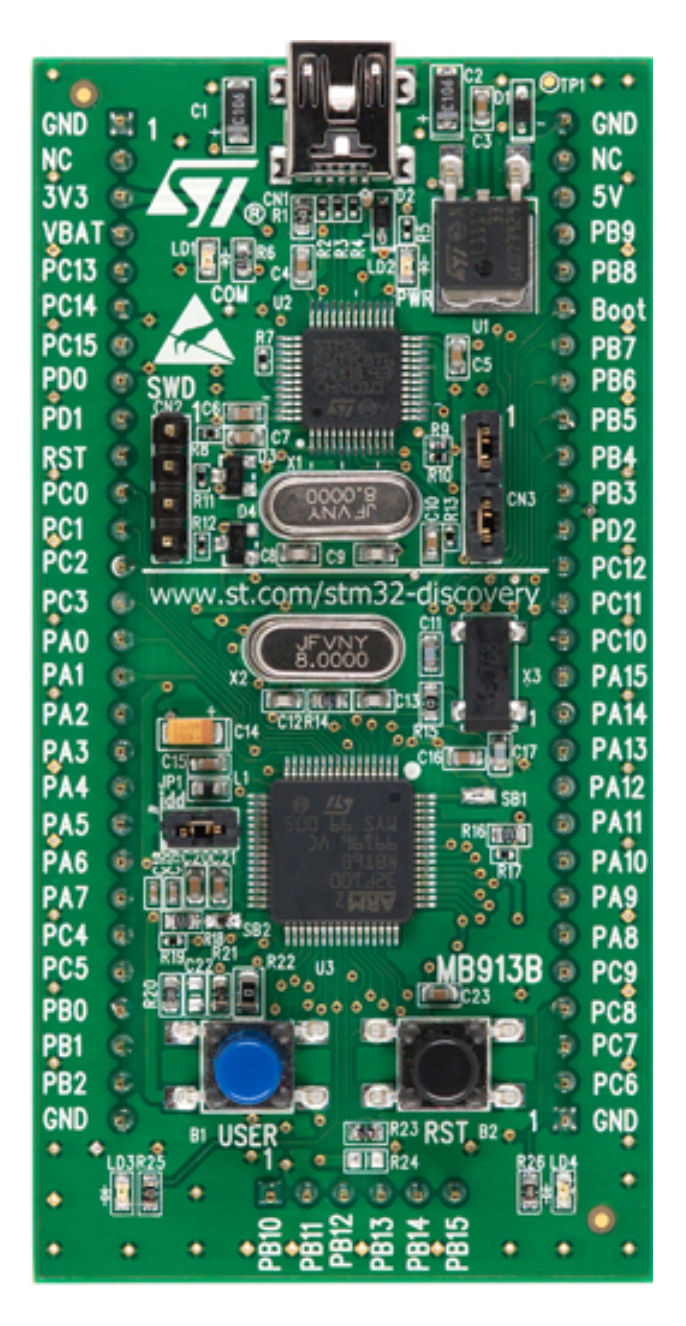

# **st-link**

```
sudo apt install libusb-1.0-0-dev
git clone https://github.com/eerimoq/stlink
./autogen.sh
./configure
make
sudo cp etc/udev/rules.d/49* /etc/udev/rules.d
udevadm control --reload-rules
udevadm trigger
```

```
modprobe -r usb-storage && modprobe usb-storage quirks=483:3744:i
st-util -1
arm-none-eabi-gdb app.out
$ target extended-remote localhost:4242
```
Plug in the board in the PC.

#### **Pin functions**

These are the default pin functions in Simba.

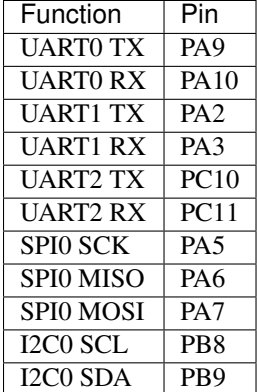

#### <span id="page-150-0"></span>**Default system features**

The default configuration includes those major features. They are all initialized by sys\_start() at the startup of the application.

- *[Console.](#page-365-0)*
- *[Debug shell.](#page-373-0)*

#### **Drivers**

Supported drivers for this board.

- *[eeprom\\_soft Software EEPROM](#page-233-0)*
- *[flash Flash memory](#page-241-0)*
- *[i2c I2C](#page-243-0)*
- *[i2c\\_soft Software I2C](#page-245-0)*
- *[pin Digital pins](#page-255-0)*
- *[uart Universal Asynchronous Receiver/Transmitter](#page-273-0)*

#### **Library Reference**

Read more about board specific functionality in the *[STM32VLDISCOVERY](#page-452-0)* module documentation in the Library Reference.

### **Memory usage**

Below is the memory usage of two applications:

- The [minimal-configuration](https://github.com/eerimoq/simba/tree/15.0.0/examples/minimal-configuration) application is configured to only include the bare minimum of functionality for the low level kernel to run. That is, the thread scheduler and system tick.
- The [default-configuration](https://github.com/eerimoq/simba/tree/15.0.0/examples/default-configuration) application is built with the default configuration, including a lot more functionality. See the list of *[Default system features](#page-150-0)* above for a summary.

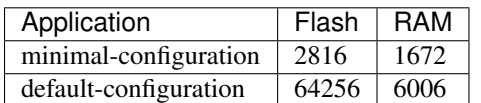

# **Default configuration**

Default Standard Library configuration.

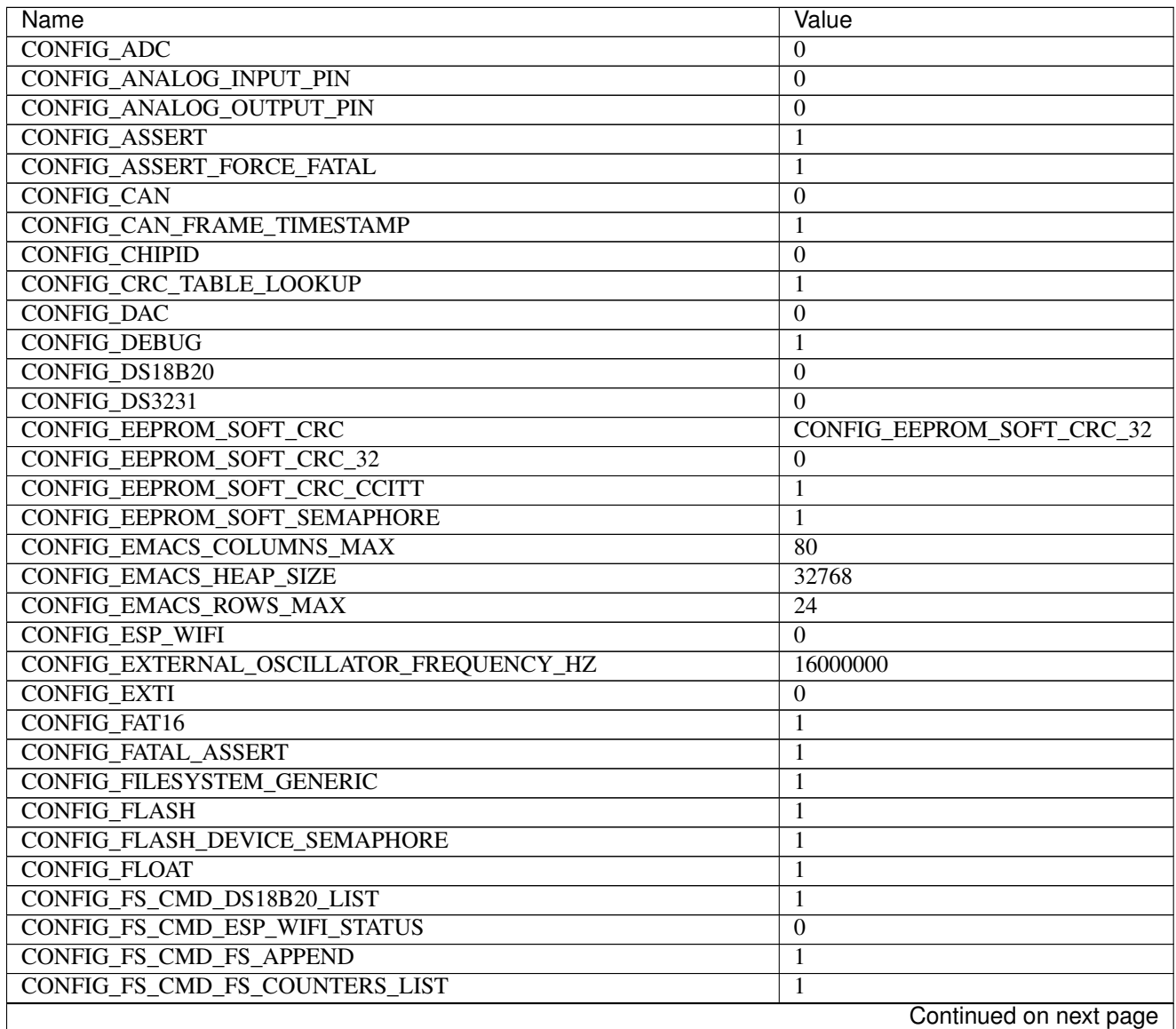

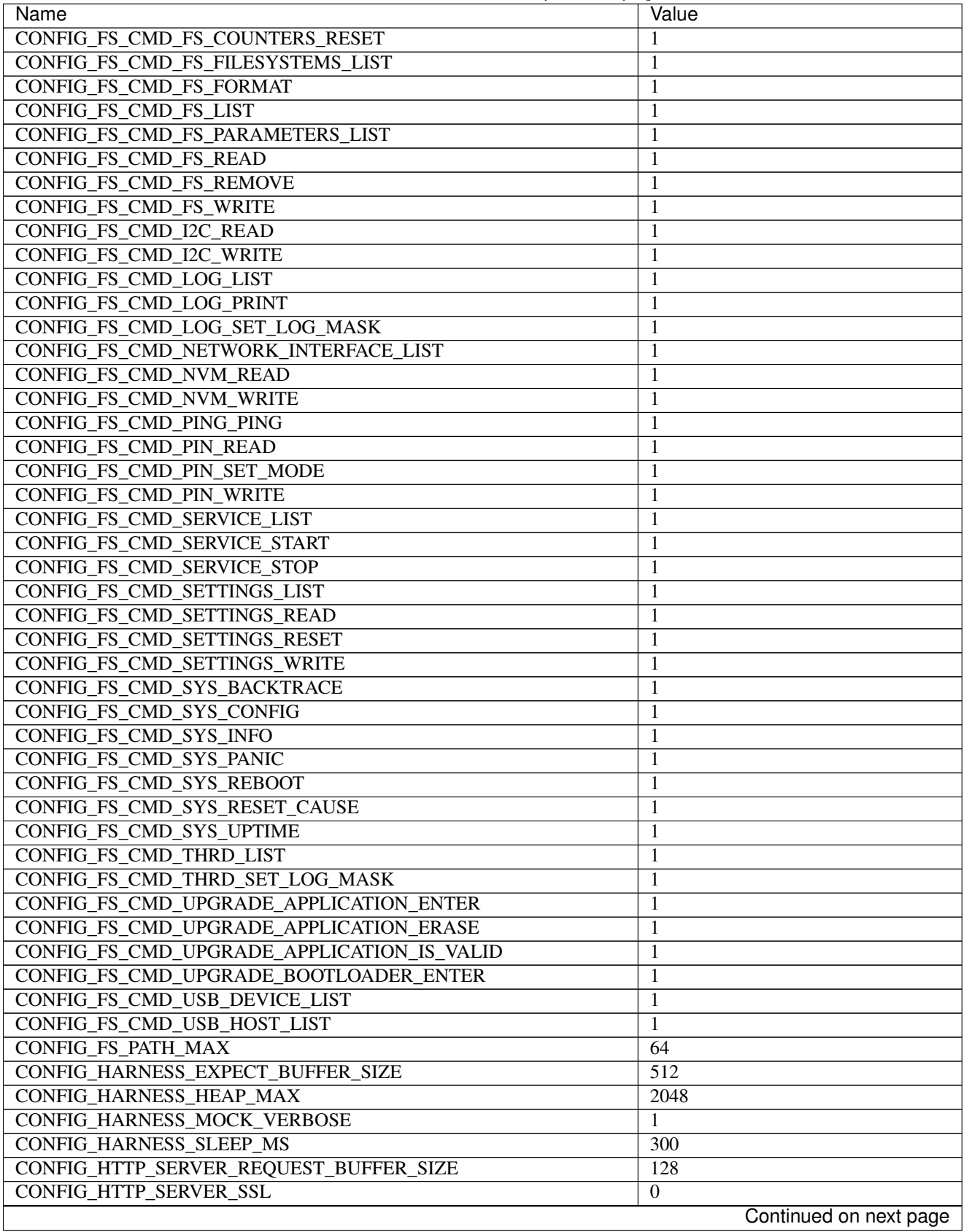

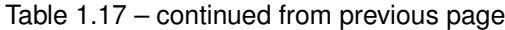

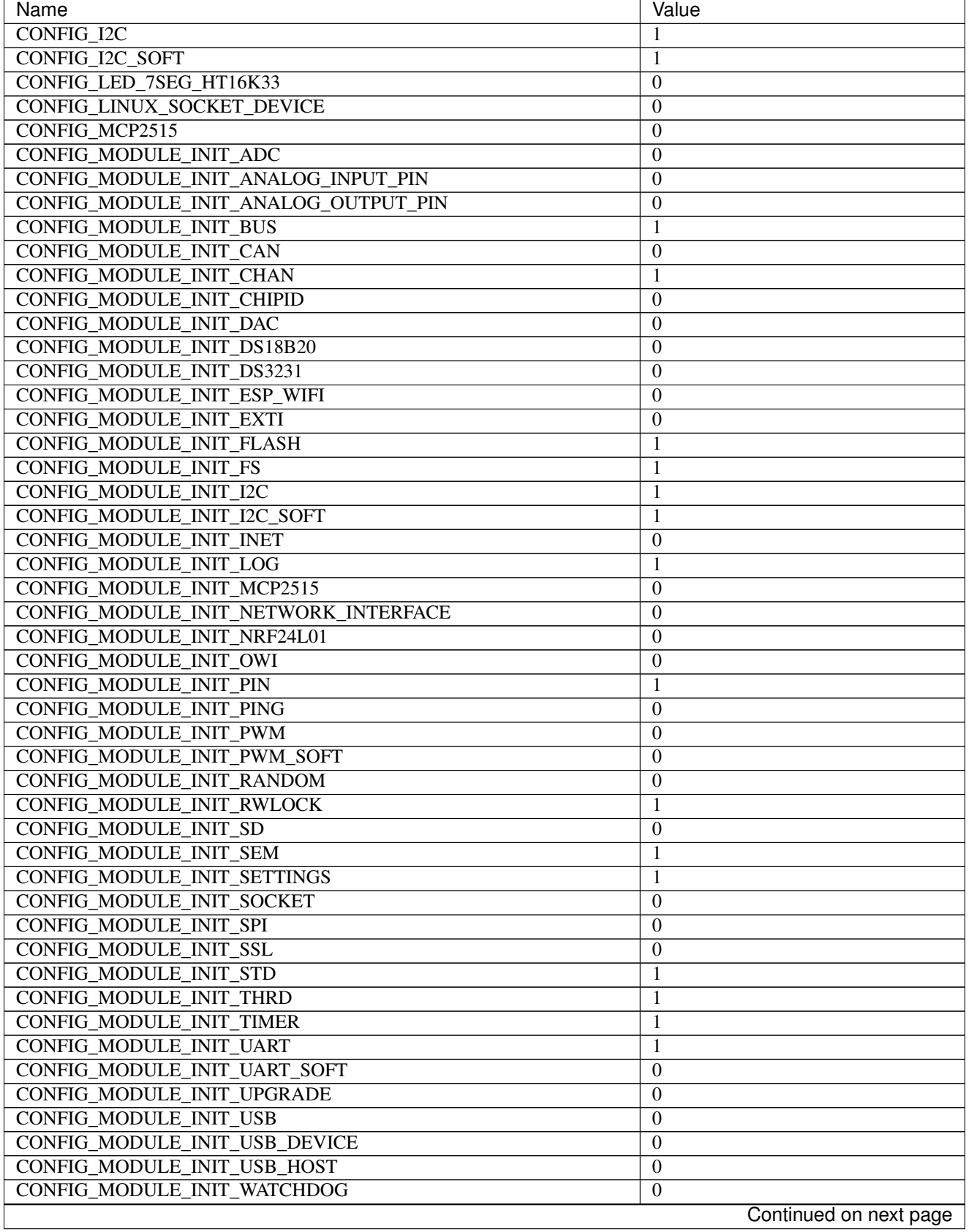

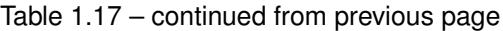

| Name                                                | Value                                    |
|-----------------------------------------------------|------------------------------------------|
| CONFIG_MONITOR_THREAD                               | $\mathbf{1}$                             |
| CONFIG MONITOR THREAD PERIOD US                     | 2000000                                  |
| <b>CONFIG NRF24L01</b>                              | $\boldsymbol{0}$                         |
| <b>CONFIG_NVM_EEPROM_SOFT</b>                       | 1                                        |
| CONFIG_NVM_EEPROM_SOFT_BLOCK_0_SIZE                 | 16384                                    |
| CONFIG_NVM_EEPROM_SOFT_BLOCK_1_SIZE                 | 16384                                    |
| CONFIG_NVM_EEPROM_SOFT_CHUNK_SIZE                   | $(CONFIG_NVM_SIZE + 8)$                  |
| CONFIG_NVM_EEPROM_SOFT_FLASH_DEVICE_INDEX           | $\boldsymbol{0}$                         |
| CONFIG_NVM_SIZE                                     | 2040                                     |
| <b>CONFIG_OWI</b>                                   | $\boldsymbol{0}$                         |
| <b>CONFIG_PANIC_ASSERT</b>                          | 1                                        |
| <b>CONFIG_PIN</b>                                   | 1                                        |
| CONFIG_PREEMPTIVE_SCHEDULER                         | $\boldsymbol{0}$                         |
| <b>CONFIG_PROFILE_STACK</b>                         | 1                                        |
| <b>CONFIG PWM</b>                                   | $\boldsymbol{0}$                         |
| <b>CONFIG_PWM_SOFT</b>                              | $\boldsymbol{0}$                         |
| <b>CONFIG_RANDOM</b>                                | $\boldsymbol{0}$                         |
| <b>CONFIG SD</b>                                    | $\overline{0}$                           |
| CONFIG_SETTINGS_AREA_SIZE                           | 256                                      |
| <b>CONFIG SETTINGS BLOB</b>                         | $\mathbf{1}$                             |
| CONFIG_SHELL_COMMAND_MAX                            |                                          |
|                                                     | 64                                       |
| <b>CONFIG_SHELL_HISTORY_SIZE</b>                    | 768                                      |
| <b>CONFIG_SHELL_MINIMAL</b>                         | $\theta$                                 |
| <b>CONFIG_SHELL_PROMPT</b>                          | $\overline{\mathfrak{G}}$ $\mathfrak{G}$ |
| <b>CONFIG_SHT3XD</b>                                | $\theta$                                 |
| CONFIG_SOAM_EMBEDDED_DATABASE                       | $\boldsymbol{0}$                         |
| <b>CONFIG_SOCKET_RAW</b>                            | 1                                        |
| <b>CONFIG_SOFTWARE_I2C</b>                          | $\mathbf{1}$                             |
| CONFIG_SPC5_BOOT_ENTRY_RCHW                         | 1                                        |
| CONFIG_SPC5_RAM_CLEAR_ALL                           | $\mathbf{1}$                             |
| <b>CONFIG_SPI</b>                                   | $\overline{0}$                           |
| <b>CONFIG_SPIFFS</b>                                | $\overline{0}$                           |
| <b>CONFIG_START_CONSOLE</b>                         | <b>CONFIG START CONSOLE UART</b>         |
| CONFIG_START_CONSOLE_DEVICE_INDEX                   | $\mathbf{0}$                             |
| CONFIG_START_CONSOLE_UART_BAUDRATE                  | 38400                                    |
| CONFIG_START_CONSOLE_UART_RX_BUFFER_SIZE            | 32                                       |
| CONFIG_START_CONSOLE_USB_CDC_CONTROL_INTERFACE      | $\overline{0}$                           |
| CONFIG START CONSOLE USB CDC ENDPOINT IN            | $\overline{2}$                           |
| CONFIG_START_CONSOLE_USB_CDC_ENDPOINT_OUT           | 3                                        |
| CONFIG START CONSOLE USB CDC WAIT FOR CONNETION     | 1                                        |
| CONFIG_START_FILESYSTEM                             | $\mathbf{0}$                             |
| CONFIG_START_FILESYSTEM_ADDRESS                     | $\boldsymbol{0}$                         |
| CONFIG_START_FILESYSTEM_SIZE                        | 65536                                    |
| <b>CONFIG_START_NETWORK</b>                         | $\boldsymbol{0}$                         |
| CONFIG_START_NETWORK_INTERFACE_WIFI_CONNECT_TIMEOUT | $\overline{30}$                          |
| CONFIG_START_NETWORK_INTERFACE_WIFI_PASSWORD        | MyWiFiPassword                           |
| CONFIG_START_NETWORK_INTERFACE_WIFI_SSID            | <b>MyWiFiSSID</b>                        |
| CONFIG_START_NVM                                    | 1                                        |
| <b>CONFIG_START_SHELL</b>                           | 1                                        |
|                                                     | Continued on next page                   |

Table 1.17 – continued from previous page

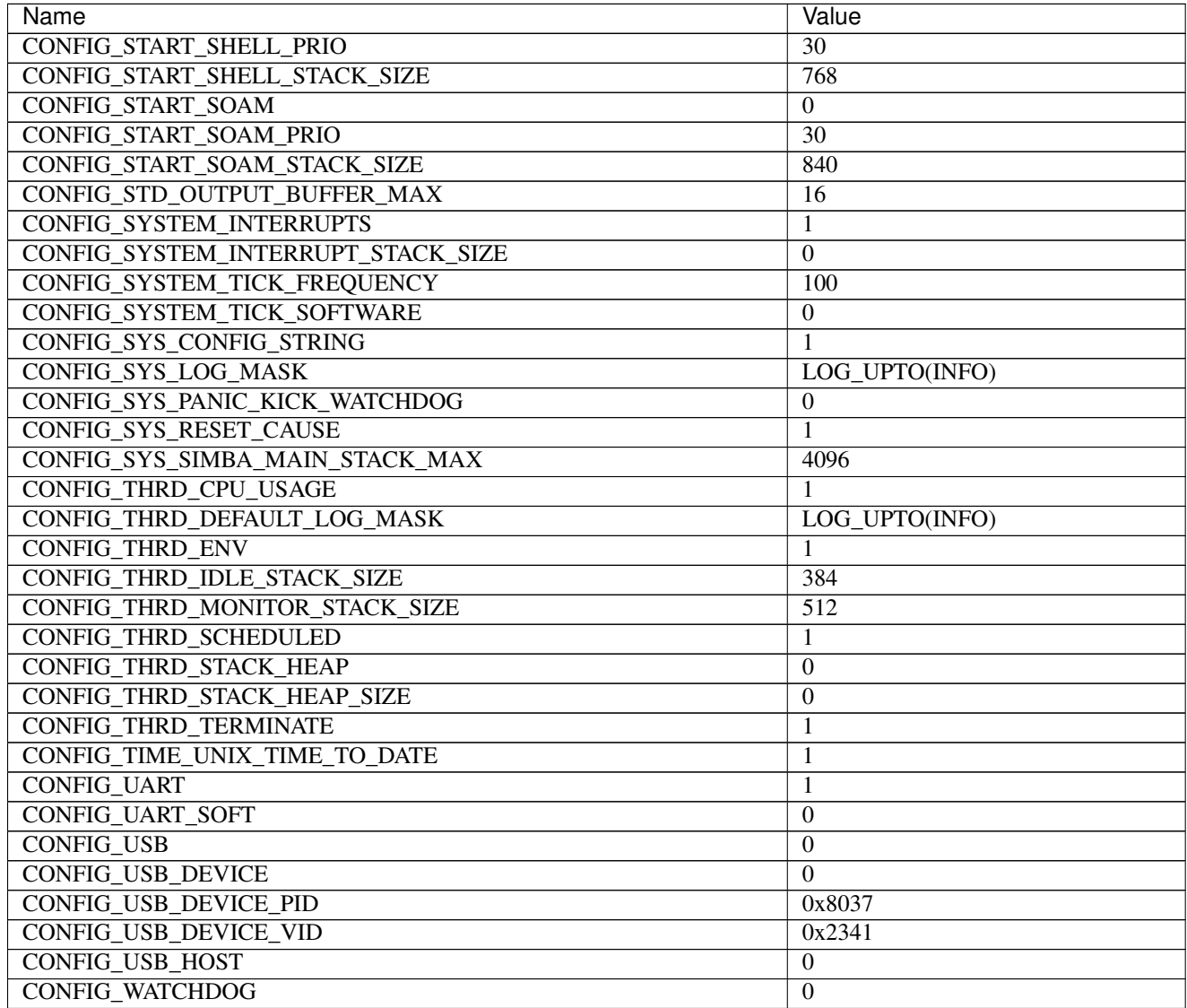

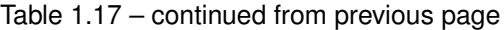

### **Homepage**

[http://www.st.com/content/st\\_com/en/products/evaluation-tools/product-evaluation-tools/mcu-eval-tools/](http://www.st.com/content/st_com/en/products/evaluation-tools/product-evaluation-tools/mcu-eval-tools/stm32-mcu-eval-tools/stm32-mcu-discovery-kits/stm32vldiscovery.html?sc=internet/evalboard/product/250863.jsp) [stm32-mcu-eval-tools/stm32-mcu-discovery-kits/stm32vldiscovery.html?sc=internet/evalboard/product/250863.jsp](http://www.st.com/content/st_com/en/products/evaluation-tools/product-evaluation-tools/mcu-eval-tools/stm32-mcu-eval-tools/stm32-mcu-discovery-kits/stm32vldiscovery.html?sc=internet/evalboard/product/250863.jsp)

# **Mcu**

*[stm32f100rb](#page-459-0)*

# **WEMOS D1 mini**

# **Pinout**

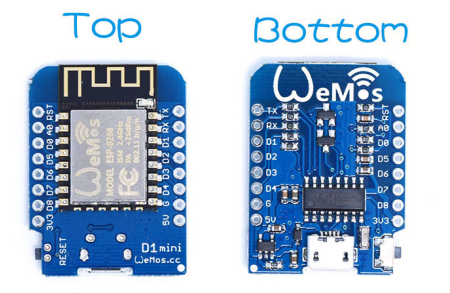

# <span id="page-156-0"></span>**Default system features**

The default configuration includes those major features. They are all initialized by sys\_start() at the startup of the application.

- *[Console.](#page-365-0)*
- File system.
- *[Debug shell.](#page-373-0)*

# **Drivers**

#### Supported drivers for this board.

- *[adc Analog to digital convertion](#page-223-0)*
- *[analog\\_input\\_pin Analog input pin](#page-225-0)*
- *[ds18b20 One-wire temperature sensor](#page-230-0)*
- *[eeprom\\_soft Software EEPROM](#page-233-0)*
- *[esp\\_wifi Espressif WiFi](#page-235-0)*
- *[exti External interrupts](#page-240-0)*
- *[flash Flash memory](#page-241-0)*
- *[i2c I2C](#page-243-0)*
- *[i2c\\_soft Software I2C](#page-245-0)*
- *[led\\_7seg\\_ht16k33 LED 7-Segment HT16K33](#page-247-0)*
- *[owi One-Wire Interface](#page-254-0)*
- *[pin Digital pins](#page-255-0)*
- *[pwm\\_soft Software pulse width modulation](#page-260-0)*
- *[random Random numbers.](#page-263-0)*
- *[sht3xd SHT3x-D Humidity and Temperature Sensor](#page-268-0)*
- *[spi Serial Peripheral Interface](#page-270-0)*
- *[uart Universal Asynchronous Receiver/Transmitter](#page-273-0)*

• *[uart\\_soft — Software Universal Asynchronous Receiver/Transmitter](#page-276-0)*

#### **Library Reference**

Read more about board specific functionality in the *[WEMOS D1 mini](#page-454-0)* module documentation in the Library Reference.

#### **Memory usage**

Below is the memory usage of two applications:

- The [minimal-configuration](https://github.com/eerimoq/simba/tree/15.0.0/examples/minimal-configuration) application is configured to only include the bare minimum of functionality for the low level kernel to run. That is, the thread scheduler and system tick.
- The [default-configuration](https://github.com/eerimoq/simba/tree/15.0.0/examples/default-configuration) application is built with the default configuration, including a lot more functionality. See the list of *[Default system features](#page-156-0)* above for a summary.

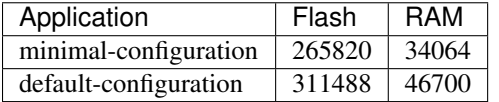

#### **Default configuration**

Default Standard Library configuration.

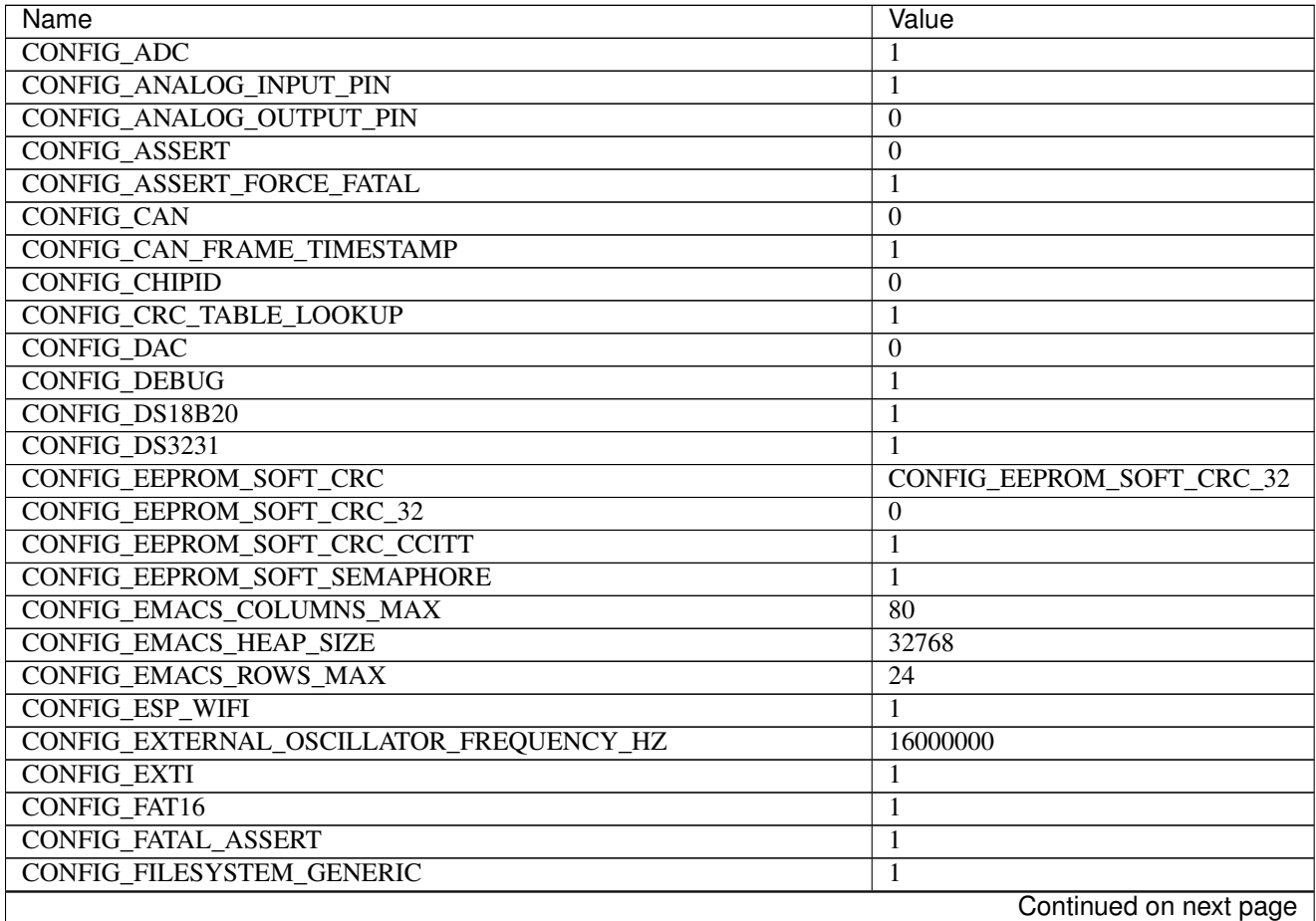

| Name                                       | Value                  |
|--------------------------------------------|------------------------|
| <b>CONFIG FLASH</b>                        | 1                      |
| <b>CONFIG FLASH DEVICE SEMAPHORE</b>       | 1                      |
| <b>CONFIG FLOAT</b>                        | 1                      |
| CONFIG_FS_CMD_DS18B20_LIST                 | 1                      |
| <b>CONFIG FS CMD ESP WIFI STATUS</b>       | $\mathbf{0}$           |
| <b>CONFIG_FS_CMD_FS_APPEND</b>             | 1                      |
| CONFIG_FS_CMD_FS_COUNTERS_LIST             | 1                      |
| CONFIG_FS_CMD_FS_COUNTERS_RESET            | 1                      |
| CONFIG_FS_CMD_FS_FILESYSTEMS_LIST          | 1                      |
| <b>CONFIG FS CMD FS FORMAT</b>             | 1                      |
| <b>CONFIG_FS_CMD_FS_LIST</b>               | 1                      |
| CONFIG_FS_CMD_FS_PARAMETERS_LIST           | 1                      |
| CONFIG_FS_CMD_FS_READ                      | 1                      |
| CONFIG_FS_CMD_FS_REMOVE                    | 1                      |
| CONFIG_FS_CMD_FS_WRITE                     | 1                      |
| CONFIG_FS_CMD_I2C_READ                     | 1                      |
| CONFIG_FS_CMD_I2C_WRITE                    | 1                      |
| <b>CONFIG FS CMD LOG LIST</b>              | 1                      |
| CONFIG_FS_CMD_LOG_PRINT                    | 1                      |
| CONFIG_FS_CMD_LOG_SET_LOG_MASK             | 1                      |
| CONFIG_FS_CMD_NETWORK_INTERFACE_LIST       | 1                      |
| <b>CONFIG FS CMD NVM READ</b>              | 1                      |
| <b>CONFIG_FS_CMD_NVM_WRITE</b>             | 1                      |
| <b>CONFIG_FS_CMD_PING_PING</b>             | 1                      |
| <b>CONFIG_FS_CMD_PIN_READ</b>              | 1                      |
| CONFIG_FS_CMD_PIN_SET_MODE                 | 1                      |
| CONFIG_FS_CMD_PIN_WRITE                    | 1                      |
| <b>CONFIG_FS_CMD_SERVICE_LIST</b>          | 1                      |
| CONFIG_FS_CMD_SERVICE_START                | 1                      |
| CONFIG_FS_CMD_SERVICE_STOP                 | 1                      |
| CONFIG_FS_CMD_SETTINGS_LIST                | 1                      |
| CONFIG_FS_CMD_SETTINGS_READ                | 1                      |
| CONFIG_FS_CMD_SETTINGS_RESET               | 1                      |
| <b>CONFIG FS CMD SETTINGS WRITE</b>        | 1                      |
| CONFIG_FS_CMD_SYS_BACKTRACE                | 1                      |
| CONFIG_FS_CMD_SYS_CONFIG                   |                        |
| CONFIG_FS_CMD_SYS_INFO                     | 1<br>1                 |
| CONFIG_FS_CMD_SYS_PANIC                    | 1                      |
| CONFIG_FS_CMD_SYS_REBOOT                   | 1                      |
| CONFIG_FS_CMD_SYS_RESET_CAUSE              | 1                      |
| <b>CONFIG_FS_CMD_SYS_UPTIME</b>            | 1                      |
| <b>CONFIG_FS_CMD_THRD_LIST</b>             | $\mathbf{1}$           |
| CONFIG FS CMD THRD SET LOG MASK            |                        |
| CONFIG_FS_CMD_UPGRADE_APPLICATION_ENTER    | 1<br>1                 |
| CONFIG FS CMD UPGRADE APPLICATION ERASE    |                        |
| CONFIG_FS_CMD_UPGRADE_APPLICATION_IS_VALID | 1<br>1                 |
|                                            |                        |
| CONFIG_FS_CMD_UPGRADE_BOOTLOADER_ENTER     | 1                      |
| CONFIG_FS_CMD_USB_DEVICE_LIST              | $\mathbf{1}$           |
| CONFIG_FS_CMD_USB_HOST_LIST                | 1                      |
|                                            | Continued on next page |

Table 1.18 – continued from previous page

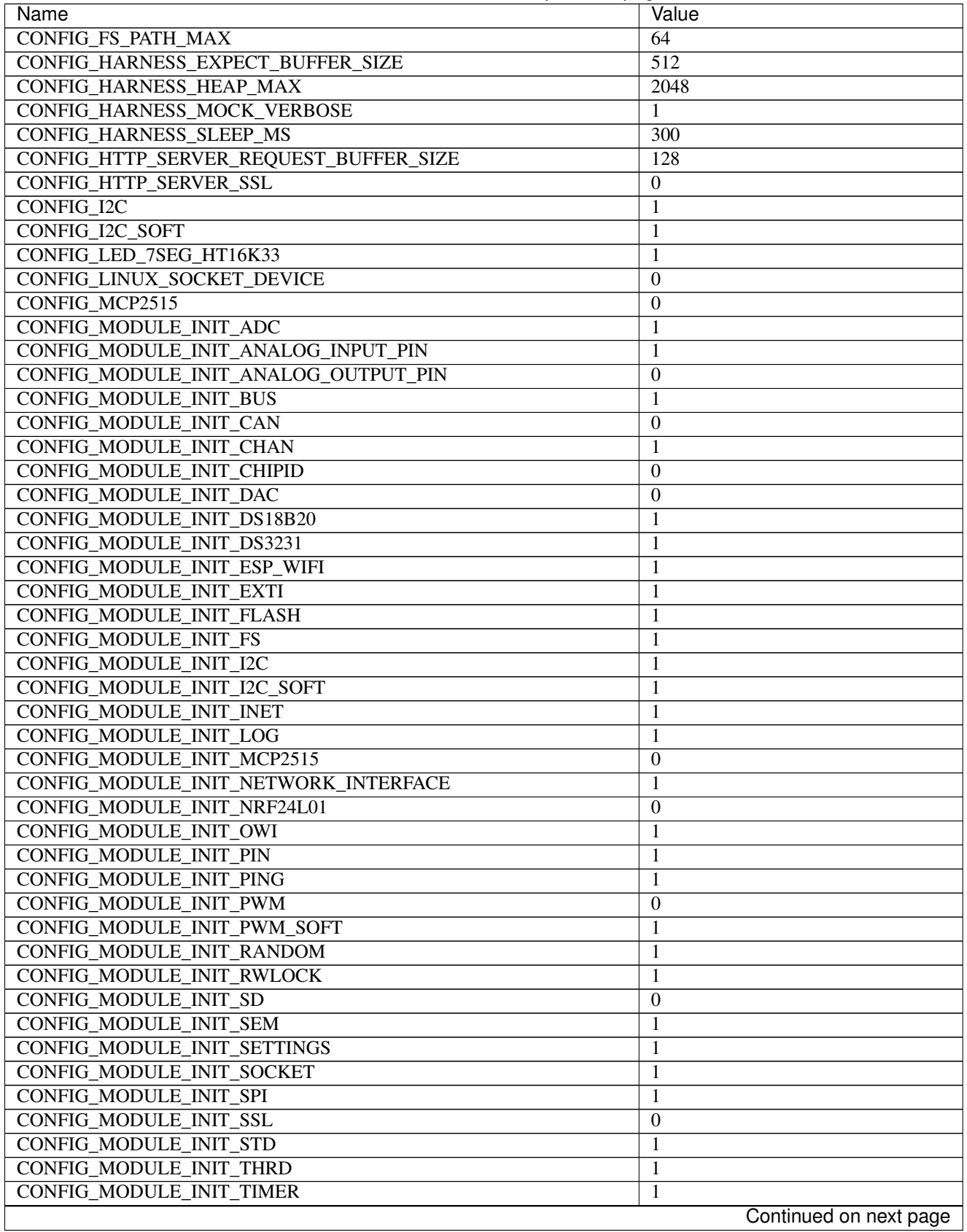

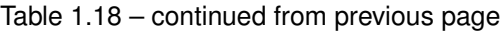

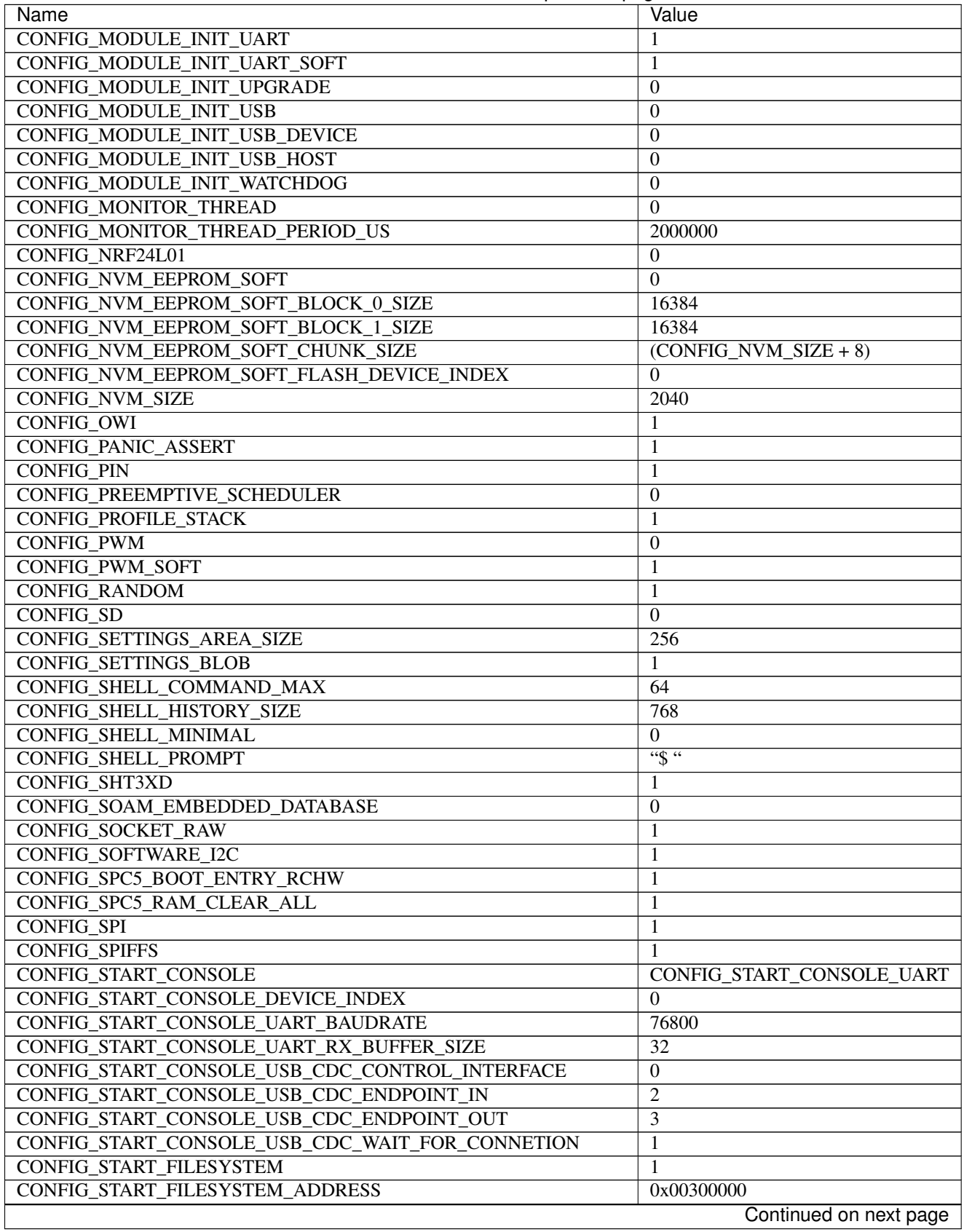

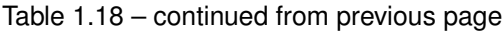

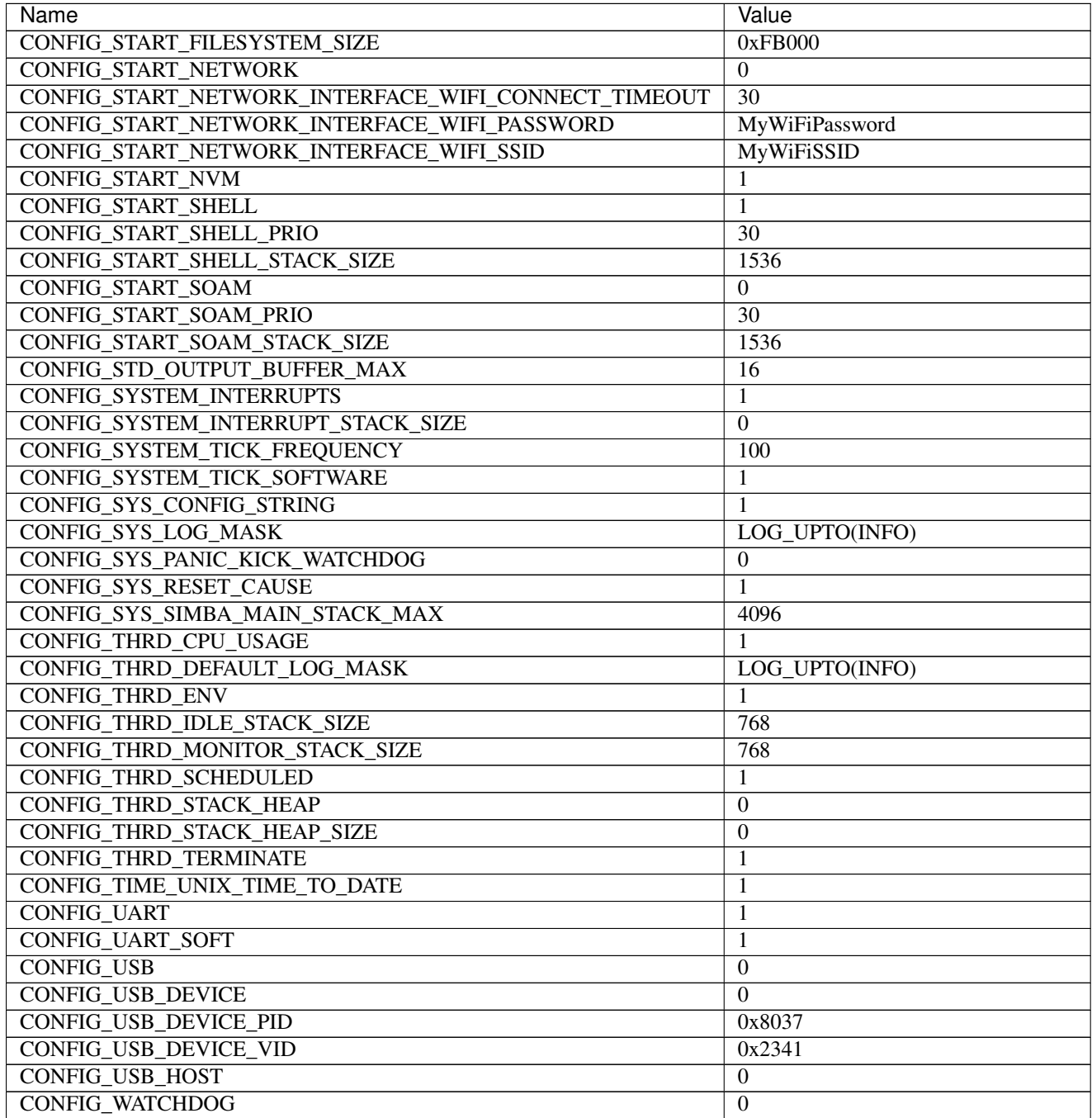

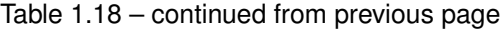

# **Homepage**

[https://wiki.wemos.cc/products:d1:d1\\_mini](https://wiki.wemos.cc/products:d1:d1_mini)

# **Mcu**

*[esp8266](#page-458-0)*

# **Examples**

Below is a list of simple examples that are useful to understand the basics of *Simba*.

There are a lot more [examples](https://github.com/eerimoq/simba/tree/15.0.0/examples) and [unit tests](https://github.com/eerimoq/simba/tree/15.0.0/tst) on Github that shows how to use most of the *Simba* modules.

# **Analog Read**

### **About**

Read the value of an analog pin periodically once every second and print the read value to standard output.

```
/**
 * @section License
 *
 * The MIT License (MIT)
 *
 * Copyright (c) 2014-2017, Erik Moqvist
 *
 * Permission is hereby granted, free of charge, to any person
 * obtaining a copy of this software and associated documentation
 * files (the "Software"), to deal in the Software without
 * restriction, including without limitation the rights to use, copy,
 * modify, merge, publish, distribute, sublicense, and/or sell copies
 * of the Software, and to permit persons to whom the Software is
 * furnished to do so, subject to the following conditions:
 *
 * The above copyright notice and this permission notice shall be
 * included in all copies or substantial portions of the Software.
 *
 * THE SOFTWARE IS PROVIDED "AS IS", WITHOUT WARRANTY OF ANY KIND,
 * EXPRESS OR IMPLIED, INCLUDING BUT NOT LIMITED TO THE WARRANTIES OF
 * MERCHANTABILITY, FITNESS FOR A PARTICULAR PURPOSE AND
 * NONINFRINGEMENT. IN NO EVENT SHALL THE AUTHORS OR COPYRIGHT HOLDERS
 * BE LIABLE FOR ANY CLAIM, DAMAGES OR OTHER LIABILITY, WHETHER IN AN
 * ACTION OF CONTRACT, TORT OR OTHERWISE, ARISING FROM, OUT OF OR IN
 * CONNECTION WITH THE SOFTWARE OR THE USE OR OTHER DEALINGS IN THE
 * SOFTWARE.
 *
 * This file is part of the Simba project.
 */
#include "simba.h"
int main()
{
   int value;
   struct analog_input_pin_t pin;
   sys_start();
   analog_input_pin_module_init();
    /* Initialize the analog input pin. */
```

```
if (analog_input_pin_init(\&pin, \&pin_a0_dev) != 0) {
       std_printf(FSTR("Failed to initialize the analog input pin.\r\n"));
       return (-1);
   }
   while (1) {
       /* Read the analog pin value and print it. */value = analog_input_pin_read(\deltapin);
       std\_printf(FSTR("value = %d\r\nu"), value);
        /* Wait 100 ms. */
       thrd_sleep_ms(100);
   }
   return (0);
}
```
The source code can also be found on Github in the [examples/analog\\_read](https://github.com/eerimoq/simba/tree/15.0.0/examples/analog_read) folder.

# **Build and run**

Build and run the application.

```
$ cd examples/analog_read
$ make -s BOARD=<board> run
value = 234value = 249value = 230
```
# **Analog Write**

#### **About**

Write analog values to an analog output pin to form a sawtooth wave. Connect a LED to the analog output pin and watch the brightness of the LED change.

```
/**
* @section License
 *
* The MIT License (MIT)
 *
* Copyright (c) 2014-2017, Erik Moqvist
 *
* Permission is hereby granted, free of charge, to any person
* obtaining a copy of this software and associated documentation
* files (the "Software"), to deal in the Software without
* restriction, including without limitation the rights to use, copy,
* modify, merge, publish, distribute, sublicense, and/or sell copies
* of the Software, and to permit persons to whom the Software is
* furnished to do so, subject to the following conditions:
 *
```

```
* The above copyright notice and this permission notice shall be
 * included in all copies or substantial portions of the Software.
 *
 * THE SOFTWARE IS PROVIDED "AS IS", WITHOUT WARRANTY OF ANY KIND,
 * EXPRESS OR IMPLIED, INCLUDING BUT NOT LIMITED TO THE WARRANTIES OF
 * MERCHANTABILITY, FITNESS FOR A PARTICULAR PURPOSE AND
 * NONINFRINGEMENT. IN NO EVENT SHALL THE AUTHORS OR COPYRIGHT HOLDERS
 * BE LIABLE FOR ANY CLAIM, DAMAGES OR OTHER LIABILITY, WHETHER IN AN
 * ACTION OF CONTRACT, TORT OR OTHERWISE, ARISING FROM, OUT OF OR IN
 * CONNECTION WITH THE SOFTWARE OR THE USE OR OTHER DEALINGS IN THE
 * SOFTWARE.
 *
 * This file is part of the Simba project.
 */
#include "simba.h"
int main()
{
   int value;
   struct analog_output_pin_t pin;
   sys_start();
   analog_output_pin_module_init();
    /* Initialize the analog output pin. */
   analog_output_pin_init(&pin, &pin_d10_dev);
   value = 0;while (1) {
        /* Write a sawtooth wave to the analog output pin. */analog_output_pin_write(&pin, value);
       value += 5;value \frac{1024}{1024}/* Wait ten milliseconds. */
        thrd_sleep_ms(10);
    }
    return (0);
}
```
The source code can also be found on Github in the [examples/analog\\_write](https://github.com/eerimoq/simba/tree/15.0.0/examples/analog_write) folder.

# **Build and run**

Build and upload the application.

```
$ cd examples/analog_write
$ make -s BOARD=<board> upload
```
# **Blink**

#### **About**

Turn a LED on and off periodically once a second. This example illustrates how to use digital pins and sleep a thread.

```
/**
 * @section License
 *
 * The MIT License (MIT)
 *
 * Copyright (c) 2014-2017, Erik Moqvist
 *
 * Permission is hereby granted, free of charge, to any person
 * obtaining a copy of this software and associated documentation
 * files (the "Software"), to deal in the Software without
 * restriction, including without limitation the rights to use, copy,
 * modify, merge, publish, distribute, sublicense, and/or sell copies
 * of the Software, and to permit persons to whom the Software is
 * furnished to do so, subject to the following conditions:
 *
 * The above copyright notice and this permission notice shall be
 * included in all copies or substantial portions of the Software.
 *
 * THE SOFTWARE IS PROVIDED "AS IS", WITHOUT WARRANTY OF ANY KIND,
 * EXPRESS OR IMPLIED, INCLUDING BUT NOT LIMITED TO THE WARRANTIES OF
 * MERCHANTABILITY, FITNESS FOR A PARTICULAR PURPOSE AND
 * NONINFRINGEMENT. IN NO EVENT SHALL THE AUTHORS OR COPYRIGHT HOLDERS
 * BE LIABLE FOR ANY CLAIM, DAMAGES OR OTHER LIABILITY, WHETHER IN AN
 * ACTION OF CONTRACT, TORT OR OTHERWISE, ARISING FROM, OUT OF OR IN
 * CONNECTION WITH THE SOFTWARE OR THE USE OR OTHER DEALINGS IN THE
 * SOFTWARE.
 *
 * This file is part of the Simba project.
 \star/#include "simba.h"
int main()
{
    struct pin_driver_t led;
   /* Start the system. */
   sys_start();
   /* Initialize the LED pin as output and set its value to 1. */pin_init(&led, &pin_led_dev, PIN_OUTPUT);
   pin_write(&led, 1);
    while (1) {
        /* Wait half a second. */
        thrd_sleep_ms(500);
        /* Toggle the LED on/off. */
        pin_toggle(&led);
    }
```
**return** (0);

The source code can also be found on Github in the [examples/blink](https://github.com/eerimoq/simba/tree/15.0.0/examples/blink) folder.

#### **Build and run**

}

Build and upload the application.

```
$ cd examples/blink
$ make -s BOARD=<board> upload
```
# **DS18B20**

#### **About**

Read and print the temperature measured with one or more DS18B20 sensors.

```
/**
 * @section License
 *
 * The MIT License (MIT)
 *
 * Copyright (c) 2014-2017, Erik Moqvist
 *
 * Permission is hereby granted, free of charge, to any person
 * obtaining a copy of this software and associated documentation
 * files (the "Software"), to deal in the Software without
 * restriction, including without limitation the rights to use, copy,
 * modify, merge, publish, distribute, sublicense, and/or sell copies
 * of the Software, and to permit persons to whom the Software is
 * furnished to do so, subject to the following conditions:
 *
 * The above copyright notice and this permission notice shall be
 * included in all copies or substantial portions of the Software.
 *
 * THE SOFTWARE IS PROVIDED "AS IS", WITHOUT WARRANTY OF ANY KIND,
 * EXPRESS OR IMPLIED, INCLUDING BUT NOT LIMITED TO THE WARRANTIES OF
 * MERCHANTABILITY, FITNESS FOR A PARTICULAR PURPOSE AND
 * NONINFRINGEMENT. IN NO EVENT SHALL THE AUTHORS OR COPYRIGHT HOLDERS
 * BE LIABLE FOR ANY CLAIM, DAMAGES OR OTHER LIABILITY, WHETHER IN AN
 * ACTION OF CONTRACT, TORT OR OTHERWISE, ARISING FROM, OUT OF OR IN
 * CONNECTION WITH THE SOFTWARE OR THE USE OR OTHER DEALINGS IN THE
 * SOFTWARE.
 *
 * This file is part of the Simba project.
 */
#include "simba.h"
int main()
```

```
{
   struct owi_driver_t owi;
   struct ds18b20 driver t ds;
   struct owi_device_t devices[4];
   char temperature[16], *temperature_p;
   int number_of_sensors;
   int i;
   /* Initialization. */
   sys_start();
   ds18b20_module_init();
   owi_init(&owi, &pin_d7_dev, devices, membersof(devices));
   ds18b20_init(&ds, &owi);
   time_busy_wait_us(50000);
   /* Search for devices on the OWI bus. */
   number_of_sensors = owi_search(&owi);
   std_printf(FSTR("Number of sensors: %d\r\n"), number_of_sensors);
   while (1) {
       /* Take a new temperature sample. */
       ds18b20_convert(&ds);
       for (i = 0; i < \text{owi.length}; i++) {
            if (devices[i].id[0] != DS18B20_FAMILY_CODE) {
                continue;
            }
            temperature_p = ds18b20_get_temperature_str(&ds,
                                                         devices[i].id,
                                                         temperature);
            if (temperature_p == NULL) {
                temperature_p = "failed to get";
            }
            std_printf(FSTR("Device id: %02x %02x %02x %02x %02x %02x %02x %02x,"
                            " Temperature: %s\r\n"),
                       (unsigned int)devices[i].id[0],
                        (unsigned int)devices[i].id[1],
                       (unsigned int)devices[i].id[2],
                       (unsigned int)devices[i].id[3],
                       (unsigned int)devices[i].id[4],
                       (unsigned int)devices[i].id[5],
                       (unsigned int)devices[i].id[6],
                       (unsigned int)devices[i].id[7],
                       temperature_p);
       }
   }
   return (0);
}
```
The source code can also be found on Github in the [examples/ds18b20](https://github.com/eerimoq/simba/tree/15.0.0/examples/ds18b20) folder.

# **Build and run**

Build and run the application.

```
$ cd examples/ds18b20
$ make -s BOARD=<board> run
Number of sensors: 2
Device id: 28 9c 1d 5d 05 00 00 32, Temperature: 22.6250
Device id: 28 95 32 5d 05 00 00 33, Temperature: 22.6875
```
# **Filesystem**

#### **About**

Create the file counter.txt and write 0 to it. Everytime the application is restarted the counter is incremented by one.

```
/*** @section License
 *
* The MIT License (MIT)
 *
* Copyright (c) 2014-2017, Erik Moqvist
 *
* Permission is hereby granted, free of charge, to any person
 * obtaining a copy of this software and associated documentation
 * files (the "Software"), to deal in the Software without
 * restriction, including without limitation the rights to use, copy,
 * modify, merge, publish, distribute, sublicense, and/or sell copies
* of the Software, and to permit persons to whom the Software is
* furnished to do so, subject to the following conditions:
 *
* The above copyright notice and this permission notice shall be
* included in all copies or substantial portions of the Software.
 *
* THE SOFTWARE IS PROVIDED "AS IS", WITHOUT WARRANTY OF ANY KIND,
* EXPRESS OR IMPLIED, INCLUDING BUT NOT LIMITED TO THE WARRANTIES OF
* MERCHANTABILITY, FITNESS FOR A PARTICULAR PURPOSE AND
* NONINFRINGEMENT. IN NO EVENT SHALL THE AUTHORS OR COPYRIGHT HOLDERS
* BE LIABLE FOR ANY CLAIM, DAMAGES OR OTHER LIABILITY, WHETHER IN AN
 * ACTION OF CONTRACT, TORT OR OTHERWISE, ARISING FROM, OUT OF OR IN
 * CONNECTION WITH THE SOFTWARE OR THE USE OR OTHER DEALINGS IN THE
 * SOFTWARE.
 *
* This file is part of the Simba project.
*/
#include "simba.h"
#if !defined(BOARD_ARDUINO_DUE) && !defined(ARCH_ESP) && !defined(ARCH_ESP32)
# error "This example can only be built for Arduino Due, ESP and ESP32."
#endif
```

```
/**
* Increment the counter in 'counter.txt'.
*/
static int increment_counter(void)
{
   char buf[32];
   struct fs_file_t file;
   long counter;
   size_t size;
   std_printf(FSTR("Incrementing the counter in 'counter.txt'.\r\n"));
   if (fs_open(&file, "counter.txt", FS_RDWR) != 0) {
        /* Create the file if missing. */
        if (fs_open(&file,
                    "counter.txt",
                    FS_CREAT | FS_TRUNC | FS_RDWR) != 0) {
            return (-1);
        }
        if (fs_write(\&file, "0", 2) != 2) {
           return (-2);
        }
        if (fs_seek(&file, 0, FS_SEEK_SET) != 0) {
           return (-3);
        }
    }
   if (fs_read(&file, buf, 16) \leq 0) {
       return (-4);
    }
   if (std_strtol(buf, &counter) == NULL) {
       return (-5);
    }
    /* Increment the counter. */
   counter++;
    std_sprintf(buf, FSTR("%lu"), counter);
   size = strlen(buf) + 1;
   if (fs_seek(&file, 0, FS_SEEK_SET) != 0) {
       return (-6);
    }
    if (fs_write(&file, buf, size) != size) {
       return (-7);
    }
    if (fs_close(&file) != 0) {
       return (-8);
    }
   std_printf(FSTR("Counter incremented to %lu\r\n"), counter);
   return (0);
}
```

```
int main()
{
   int res;
   sys_start();
   std_printf(sys_get_info());
   /* Increment the counter. */
   res = increment_counter();
   if (res != 0) {
        std_printf(FSTR("Failed to increment the counter with error %d.\r\n"),
                   res);
    }
    /* The shell thread is started in sys_start() so just suspend this
       thread. */
    thrd_suspend(NULL);
    return (0);
}
```
The source code can also be found on Github in the [examples/filesystem](https://github.com/eerimoq/simba/tree/15.0.0/examples/filesystem) folder.

# **Build and run**

Build and run the application.

\$ cd examples/filesystem \$ make -s BOARD=arduino\_due upload

The output in the terminal emulator:

```
Incrementing the counter in 'counter.txt'.
Counter incremented to 1.
<manually reset the board>
Incrementing the counter in 'counter.txt'.
Counter incremented to 2.
<manually reset the board>
Incrementing the counter in 'counter.txt'.
Counter incremented to 3.
```
# **Hello World**

#### **About**

This application prints "Hello world!" to standard output.

```
/**
* @section License
```

```
*
 * The MIT License (MIT)
 *
 * Copyright (c) 2014-2017, Erik Moqvist
 *
 * Permission is hereby granted, free of charge, to any person
 * obtaining a copy of this software and associated documentation
 * files (the "Software"), to deal in the Software without
 * restriction, including without limitation the rights to use, copy,
 * modify, merge, publish, distribute, sublicense, and/or sell copies
 * of the Software, and to permit persons to whom the Software is
 * furnished to do so, subject to the following conditions:
 *
 * The above copyright notice and this permission notice shall be
 * included in all copies or substantial portions of the Software.
 *
 * THE SOFTWARE IS PROVIDED "AS IS", WITHOUT WARRANTY OF ANY KIND,
 * EXPRESS OR IMPLIED, INCLUDING BUT NOT LIMITED TO THE WARRANTIES OF
 * MERCHANTABILITY, FITNESS FOR A PARTICULAR PURPOSE AND
 * NONINFRINGEMENT. IN NO EVENT SHALL THE AUTHORS OR COPYRIGHT HOLDERS
 * BE LIABLE FOR ANY CLAIM, DAMAGES OR OTHER LIABILITY, WHETHER IN AN
 * ACTION OF CONTRACT, TORT OR OTHERWISE, ARISING FROM, OUT OF OR IN
 * CONNECTION WITH THE SOFTWARE OR THE USE OR OTHER DEALINGS IN THE
 * SOFTWARE.
 *
 * This file is part of the Simba project.
 */
#include "simba.h"
int main()
{
   /* Start the system. */
   sys_start();
   std_printf(FSTR("Hello world!\r\n"));
    return (0);
}
```
The source code can also be found on Github in the examples/hello world folder.

# **Build and run**

Build and run the application.

```
$ cd examples/hello_world
$ make -s BOARD=<board> run
...
Hello world!
$
```
# **HTTP Client**

### **About**

Conenct to a remote host perform a HTTP GET action to fetch the root page '/' from the remote host.

Define CONFIG\_START\_NETWORK\_INTERFACE\_WIFI\_SSID and CONFIG\_START\_NETWORK\_INTERFACE\_WIFI\_PASSWORD in config.h to the SSID and password of your WiFi, otherwise the board will fail to connect to the WiFi network. Alternatively, the defines can be given as defines on the make command line as seen in the example below.

```
/**
 * @section License
 *
 * The MIT License (MIT)
 *
 * Copyright (c) 2014-2017, Erik Moqvist
 *
 * Permission is hereby granted, free of charge, to any person
 * obtaining a copy of this software and associated documentation
 * files (the "Software"), to deal in the Software without
 * restriction, including without limitation the rights to use, copy,
 * modify, merge, publish, distribute, sublicense, and/or sell copies
 * of the Software, and to permit persons to whom the Software is
 * furnished to do so, subject to the following conditions:
 *
 * The above copyright notice and this permission notice shall be
 * included in all copies or substantial portions of the Software.
 *
 * THE SOFTWARE IS PROVIDED "AS IS", WITHOUT WARRANTY OF ANY KIND,
 * EXPRESS OR IMPLIED, INCLUDING BUT NOT LIMITED TO THE WARRANTIES OF
 * MERCHANTABILITY, FITNESS FOR A PARTICULAR PURPOSE AND
 * NONINFRINGEMENT. IN NO EVENT SHALL THE AUTHORS OR COPYRIGHT HOLDERS
 * BE LIABLE FOR ANY CLAIM, DAMAGES OR OTHER LIABILITY, WHETHER IN AN
 * ACTION OF CONTRACT, TORT OR OTHERWISE, ARISING FROM, OUT OF OR IN
 * CONNECTION WITH THE SOFTWARE OR THE USE OR OTHER DEALINGS IN THE
 * SOFTWARE.
 *
 * This file is part of the Simba project.
 */
#include "simba.h"
/* The ip address of the host to connect to. */
#define REMOTE_HOST_IP 216.58.211.142
int main()
{
    struct socket_t socket;
   char http_request[] =
        "GET / HTTP/1.1\r\n"
        "Host: " STRINGIFY(REMOTE_HOST_IP) "\r\n"
        "\r\n";
   char http_response[64];
    char remote_host_ip[] = STRINGIFY(REMOTE_HOST_IP);
    struct inet_addr_t remote_host_address;
    /* Start the system. Brings up the configured network interfaces
```

```
and starts the TCP/IP-stack. */
sys_start();
/* Open the tcp socket. */
socket_open_tcp(&socket);
std_printf(FSTR("Connecting to '%s'.\r\n"), remote_host_ip);
if (inet_aton(remote_host_ip, &remote_host_address.ip) != 0) {
    std_printf(FSTR("Bad ip address ''.\r\n"), remote_host_ip);
    return (-1);
}
remote_host_address.port = 80;
if (socket_connect(&socket, &remote_host_address) != 0) {
    std_printf(FSTR("Failed to connect to '%s'.\r\n"), remote_host_ip);
    return (-1);
}
/* Send the HTTP request... */
if (socket_write(&socket,
                 http_request,
                 strlen(http_request)) != strlen(http_request)) {
    std_printf(FSTR("Failed to send the HTTP request.\r\n"));
    return (-1);}
/* ...and receive the first 64 bytes of the response. */
if (socket_read(&socket,
                http_response,
                sizeof(http_response)) != sizeof(http_response)) {
    std_printf(FSTR("Failed to receive the response.\r\n"));
}
std_printf(FSTR("First 64 bytes of the response:\r\n"
                "^{\circ}s"),
           http_response);
/* Close the socket. */
socket_close(&socket);
return (0);
```
The source code can also be found on Github in the [examples/http\\_client](https://github.com/eerimoq/simba/tree/15.0.0/examples/http_client) folder.

### **Build and run**

}

Build and run the application. It must be built for ESP12E or ESP01 since those are the only boards with a network connection (WiFi).

```
$ cd examples/http_client
$ make -s BOARD=esp12e CDEFS_EXTRA="CONFIG_START_NETWORK_INTERFACE_WIFI_SSID=Qvist
˓→CONFIG_START_NETWORK_INTERFACE_WIFI_PASSWORD=FooBar" run
...
Connecting to WiFi with SSID 'Qvist'.
```

```
Connected to WiFi with SSID 'Qvist'. Got IP address '192.168.1.103'.
Connecting to '216.58.211.142'.
First 64 bytes of the response:
HTTP/1.1 301 Moved Permanently
Location: http://www.google.com/GET / HTTP/1.1
Host: 216.58.211.142
...
\boldsymbol{\mathsf{S}}
```
# **Ping**

#### **About**

Ping a remote host periodically once every second.

```
/4+* @section License
 *
* The MIT License (MIT)
 *
 * Copyright (c) 2014-2017, Erik Moqvist
 *
 * Permission is hereby granted, free of charge, to any person
 * obtaining a copy of this software and associated documentation
 * files (the "Software"), to deal in the Software without
 * restriction, including without limitation the rights to use, copy,
 * modify, merge, publish, distribute, sublicense, and/or sell copies
 * of the Software, and to permit persons to whom the Software is
 * furnished to do so, subject to the following conditions:
 *
 * The above copyright notice and this permission notice shall be
 * included in all copies or substantial portions of the Software.
 *
 * THE SOFTWARE IS PROVIDED "AS IS", WITHOUT WARRANTY OF ANY KIND,
 * EXPRESS OR IMPLIED, INCLUDING BUT NOT LIMITED TO THE WARRANTIES OF
 * MERCHANTABILITY, FITNESS FOR A PARTICULAR PURPOSE AND
 * NONINFRINGEMENT. IN NO EVENT SHALL THE AUTHORS OR COPYRIGHT HOLDERS
 * BE LIABLE FOR ANY CLAIM, DAMAGES OR OTHER LIABILITY, WHETHER IN AN
 * ACTION OF CONTRACT, TORT OR OTHERWISE, ARISING FROM, OUT OF OR IN
 * CONNECTION WITH THE SOFTWARE OR THE USE OR OTHER DEALINGS IN THE
 * SOFTWARE.
 *
 * This file is part of the Simba project.
 */
#include "simba.h"
/* The ip address of the host to ping. */#define REMOTE_HOST_IP 216.58.211.142
int main()
{
```

```
int res, attempt;
char remote_host_ip[] = STRINGIFY(REMOTE_HOST_IP);
struct inet_ip_addr_t remote_host_ip_address;
struct time_t round_trip_time, timeout;
sys_start();
if (inet_aton(remote_host_ip, &remote_host_ip_address) != 0) {
    std_printf(FSTR("Bad ip address '%s'.\r\n"), remote_host_ip);
    return (-1);
}
timeout.seconds = 3;
timeout.nanoseconds = 0;
attempt = 1;/* Ping the remote host once every second. */
while (1) {
    res = ping_host_by_ip_address(&remote_host_ip_address,
                                  &timeout,
                                  &round_trip_time);
    if (res == 0) {
        std_printf(FSTR("Successfully pinged '%s' (#%d).\r\n"),
                   remote_host_ip,
                   attempt);
    } else {
        std_printf(FSTR("Failed to ping '%s' (#%d).\r\n"),
                   remote_host_ip,
                   attempt);
    }
    attempt++;
    thrd_sleep(1);
}
return (0);
```
The source code can also be found on Github in the [examples/ping](https://github.com/eerimoq/simba/tree/15.0.0/examples/ping) folder.

# **Build and run**

}

Build and run the application.

```
$ cd examples/ping
$ make -s BOARD=<board> run
Successfully pinged '192.168.1.100' in 20 ms (#1).
Successfully pinged '192.168.1.100' in 20 ms (#2).
Successfully pinged '192.168.1.100' in 20 ms (#3).
```
# **Queue**

# **About**

Use a queue to communicate between two threads.

```
/**
 * @section License
 *
 * The MIT License (MIT)
 *
 * Copyright (c) 2014-2017, Erik Moqvist
 *
 * Permission is hereby granted, free of charge, to any person
 * obtaining a copy of this software and associated documentation
 * files (the "Software"), to deal in the Software without
 * restriction, including without limitation the rights to use, copy,
 * modify, merge, publish, distribute, sublicense, and/or sell copies
 * of the Software, and to permit persons to whom the Software is
 * furnished to do so, subject to the following conditions:
 *
 * The above copyright notice and this permission notice shall be
 * included in all copies or substantial portions of the Software.
 *
 * THE SOFTWARE IS PROVIDED "AS IS", WITHOUT WARRANTY OF ANY KIND,
 * EXPRESS OR IMPLIED, INCLUDING BUT NOT LIMITED TO THE WARRANTIES OF
 * MERCHANTABILITY, FITNESS FOR A PARTICULAR PURPOSE AND
 * NONINFRINGEMENT. IN NO EVENT SHALL THE AUTHORS OR COPYRIGHT HOLDERS
 * BE LIABLE FOR ANY CLAIM, DAMAGES OR OTHER LIABILITY, WHETHER IN AN
 * ACTION OF CONTRACT, TORT OR OTHERWISE, ARISING FROM, OUT OF OR IN
 * CONNECTION WITH THE SOFTWARE OR THE USE OR OTHER DEALINGS IN THE
 * SOFTWARE.
 *
 * This file is part of the Simba project.
 \star/#include "simba.h"
static struct queue_t queue;
static THRD_STACK(writer_stack, 256);
static void *writer_main(void *arg_p)
{
   int value;
   /* Write to the queue. */
   value = 1;
    queue_write(&queue, &value, sizeof(value));
   return (NULL);
}
int main()
{
    int value;
```

```
sys_start();
queue_init(&queue, NULL, 0);
thrd spawn(writer main, NULL, 0, writer stack, sizeof(writer stack));
/* Read from the queue. */queue_read(&queue, &value, sizeof(value));
std_printf(FSTR("read value = %d\r\n"), value);
return (0);
```
The source code can also be found on Github in the [examples/queue](https://github.com/eerimoq/simba/tree/15.0.0/examples/queue) folder.

#### **Build and run**

}

Build and upload the application.

```
$ cd examples/queue
$ make -s BOARD=<board> run
read value = 1
```
# **Shell**

#### **About**

Use the serial port to monitor and control the application.

```
/**
* @section License
*
* The MIT License (MIT)
*
* Copyright (c) 2014-2017, Erik Moqvist
*
* Permission is hereby granted, free of charge, to any person
* obtaining a copy of this software and associated documentation
* files (the "Software"), to deal in the Software without
* restriction, including without limitation the rights to use, copy,
* modify, merge, publish, distribute, sublicense, and/or sell copies
* of the Software, and to permit persons to whom the Software is
* furnished to do so, subject to the following conditions:
*
* The above copyright notice and this permission notice shall be
* included in all copies or substantial portions of the Software.
*
* THE SOFTWARE IS PROVIDED "AS IS", WITHOUT WARRANTY OF ANY KIND,
* EXPRESS OR IMPLIED, INCLUDING BUT NOT LIMITED TO THE WARRANTIES OF
* MERCHANTABILITY, FITNESS FOR A PARTICULAR PURPOSE AND
* NONINFRINGEMENT. IN NO EVENT SHALL THE AUTHORS OR COPYRIGHT HOLDERS
* BE LIABLE FOR ANY CLAIM, DAMAGES OR OTHER LIABILITY, WHETHER IN AN
```

```
* ACTION OF CONTRACT, TORT OR OTHERWISE, ARISING FROM, OUT OF OR IN
 * CONNECTION WITH THE SOFTWARE OR THE USE OR OTHER DEALINGS IN THE
 * SOFTWARE.
 *
 * This file is part of the Simba project.
*/
#include "simba.h"
/* Hello world command. */
static struct fs_command_t cmd_hello_world;
static struct shell_t shell;
/**
* The shell command callback for "/hello_world".
\star/static int cmd_hello_world_cb(int argc,
                              const char *argv[],
                              void *out_p,
                              void *in_p,
                              void *arg_p,
                              void *call_arg_p)
{
    /* Write "Hello World!" to the output channel. */
    std_fprintf(out_p, OSTR("Hello World!\r\n"));
    return (0);
}
int main()
{
    /* Start the system. */
   sys_start();
   std_printf(sys_get_info());
    /* Register the hello world command. */
    fs_command_init(&cmd_hello_world,
                    CSTR("/hello_world"),
                    cmd_hello_world_cb,
                    NULL);
    fs_command_register(&cmd_hello_world);
    /* Start the shell. */
    shell_init(&shell,
               sys_get_stdin(),
               sys_get_stdout(),
               NULL,
               NULL,
               NULL,
               NULL);
    shell_main(&shell);
    return (0);
}
```
The source code can also be found on Github in the [examples/shell](https://github.com/eerimoq/simba/tree/15.0.0/examples/shell) folder.

### **Build and run**

Build and run the application.

```
$ cd examples/shell
$ make -s BOARD=<board> upload
```
Communicate with the board using a serial terminal emulator, for example *TeraTerm*.

Type hello\_world in the terminal emulator and press Enter. Hello World! is printed.

Press Tab to print a list of all registered commands and try them if you want to.

```
$ hello_world
Hello World!
$ <tab>
drivers/
filesystems/
hello_world
help
history
kernel/
logout
oam/
$ kernel/thrd/list
          NAME STATE PRIO CPU MAX-STACK-USAGE LOGMASK
         shell current 0 0% 358/ 5575 0x0f
          idle ready 127 0% 57/ 156 0x0f
\boldsymbol{\mathsf{S}}
```
# **Timer**

### **About**

Start a periodic timer that writes an event to the main thread. The main thread reads the event and prints "timeout" to the standard output.

```
/**
* @section License
*
* The MIT License (MIT)
*
* Copyright (c) 2014-2017, Erik Moqvist
*
* Permission is hereby granted, free of charge, to any person
* obtaining a copy of this software and associated documentation
* files (the "Software"), to deal in the Software without
* restriction, including without limitation the rights to use, copy,
* modify, merge, publish, distribute, sublicense, and/or sell copies
* of the Software, and to permit persons to whom the Software is
* furnished to do so, subject to the following conditions:
*
* The above copyright notice and this permission notice shall be
```
```
* included in all copies or substantial portions of the Software.
 *
* THE SOFTWARE IS PROVIDED "AS IS", WITHOUT WARRANTY OF ANY KIND,
 * EXPRESS OR IMPLIED, INCLUDING BUT NOT LIMITED TO THE WARRANTIES OF
 * MERCHANTABILITY, FITNESS FOR A PARTICULAR PURPOSE AND
 * NONINFRINGEMENT. IN NO EVENT SHALL THE AUTHORS OR COPYRIGHT HOLDERS
 * BE LIABLE FOR ANY CLAIM, DAMAGES OR OTHER LIABILITY, WHETHER IN AN
 * ACTION OF CONTRACT, TORT OR OTHERWISE, ARISING FROM, OUT OF OR IN
 * CONNECTION WITH THE SOFTWARE OR THE USE OR OTHER DEALINGS IN THE
 * SOFTWARE.
 *
 * This file is part of the Simba project.
*/
#include "simba.h"
#define TIMEOUT_EVENT 0x1
static struct event_t event;
static struct timer_t timer;
static void timer_cb(void *arg_p)
{
   uint32_t mask;
   mask = TIMEOUT\_EVENT;event_write_isr(&event, &mask, sizeof(mask));
}
int main()
{
   uint32_t mask;
   struct time_t timeout;
   sys_start();
   event_init(&event);
   /* Initialize and start a periodic timer. */
   timeout.seconds = 1;
   timeout.nanoseconds = 0;
   timer_init(&timer, &timeout, timer_cb, NULL, TIMER_PERIODIC);
   timer_start(&timer);
   while (1) {
       mask = TIMEOUT_EVENT;
       event_read(&event, &mask, sizeof(mask));
       std_printf(FSTR("timeout\r\n"));
    }
    return (0);
}
```
The source code can also be found on Github in the [examples/timer](https://github.com/eerimoq/simba/tree/15.0.0/examples/timer) folder.

# **Build and run**

Build and upload the application.

```
$ cd examples/timer
$ make -s BOARD=<board> run
timeout
timeout
timeout
```
# **Library Reference**

Simba's standard library is very extensive, offering a wide range of facilities as indicated by the long table of contents listed below. The library contains modules used by many developers in their everyday programming.

Besides the generated documentation, the source code of the interfaces and their implementatins are available on [Github.](https://github.com/eerimoq/simba/tree/15.0.0/src)

# **kernel**

The kernel package is the heart in *Simba*. It implements the thread scheduler.

The kernel package on [Github.](https://github.com/eerimoq/simba/tree/15.0.0/src/kernel)

### **assert — Assertions**

Source code: [src/kernel/assert.h](https://github.com/eerimoq/simba/blob/15.0.0/src/kernel/assert.h)

# **Defines**

**FATAL**(n) (-n)

- **IS FATAL** $(n)$   $(n < 0)$ Check is an error code is fatal (negative error code).
- **ASSERT**(cond, ...) ASSERTNR(cond, EASSERT, FATAL(EASSERT), \_\_VA\_ARGS\_\_) Assert given condition and print an error message on assertion failure. Call the system on fatal callback with error code EASSERT on fatal error, otherwise return NULL.
- **ASSERTN**(cond, n, ...) ASSERTNR(cond, n, FATAL(n), \_\_VA\_ARGS\_\_) Assert given condition and print an error message on assertion failure. Call the system on fatal callback with given error code n on fatal error, otherwise return the error code negated.
- **ASSERTRV**(cond, ...) ASSERTNRV(cond, EASSERT, \_\_VA\_ARGS\_\_) Assert given condition and print an error message on assertion failure. Call the system on fatal callback with error code EASSERT on fatal error, otherwise return NULL.

```
ASSERTRN(cond, ...) ASSERTNR(cond, EASSERT, NULL, __VA_ARGS__)
     Assert given condition and print an error message on assertion failure. Call the system on fatal callback with
     error code EASSERT on fatal error, otherwise return NULL.
```
#### **ASSERTNR**(cond, n, ...)

Assert given condition and print an error message. Call the system on fatal callback with given error code n on fatal error, otherwise return given error code res.

#### **ASSERTNRV**(cond, n, ...)

Assert given condition and print an error message on assertion failure. Call the system on fatal callback with given error code n on fatal error, otherwise return.

# **ASSERTNRN**(cond, n, ...) ASSERTNR(cond, n, NULL, \_\_VA\_ARGS\_\_)

Assert given condition and print an error message on assertion failure. Call the system on fatal callback with given error code n on fatal error, otherwise return NULL.

#### **FATAL\_ASSERTN**(cond, n, ...)

Assert given condition and print an error message on assertion failure, then call the system on fatal callback with given error code n.

This assertion is not affected by CONFIG\_ASSERT, but instead CONFIG\_FATAL\_ASSERT.

#### **FATAL\_ASSERT**(cond, ...) FATAL\_ASSERTN(cond, EASSERT, \_\_VA\_ARGS\_\_)

Assert given condition and print an error message on assertion failure, then call the system on fatal callback with error code EASSERT.

This assertion is not affected by CONFIG\_ASSERT, but instead CONFIG\_FATAL\_ASSERT.

#### **PANIC\_ASSERTN**(cond, n, ...)

Assert given condition and call sys\_panic() with given error code n on assertion failure.

This assertion is not affected by CONFIG\_ASSERT, but instead CONFIG\_PANIC\_ASSERT.

# **PANIC\_ASSERT** (cond, ...) PANIC\_ASSERTN(cond, EASSERT, \_\_VA\_ARGS\_\_)

Assert given condition and call sys\_panic() with error code EASSERT.

This assertion is not affected by CONFIG\_ASSERT, but instead CONFIG\_PANIC\_ASSERT.

#### **errno — Error numbers**

Source code: [src/kernel/errno.h](https://github.com/eerimoq/simba/blob/15.0.0/src/kernel/errno.h)

#### **Defines**

#### **EPERM** 1

#### **ENOENT** 2

No such file or directory.

#### **ESRCH** 3

No such process.

### **EINTR** 4

Interrupted system call.

#### **EIO** 5

I/O error.

### **ENXIO** 6

No such device or address.

### **E2BIG** 7

Argument list too long.

# **ENOEXEC** 8

Exec format error.

### **EBADF** 9

Bad file number.

### **ECHILD** 10

No child processes.

#### **EAGAIN** 11

Try again.

### **ENOMEM** 12

Out of memory.

#### **EACCES** 13 Permission denied.

# **EFAULT** 14

Bad address.

# **ENOTBLK** 15

Block device required.

### **EBUSY** 16

Device or resource busy.

# **EEXIST** 17

File exists.

# **EXDEV** 18

Cross-device link.

# **ENODEV** 19

No such device.

# **ENOTDIR** 20

Not a directory.

### **EISDIR** 21

Is a directory.

### **EINVAL** 22

Invalid argument.

# **ENFILE** 23

File table overflow.

### **EMFILE** 24

Too many open files.

### **ENOTTY** 25

Not a typewriter.

# **ETXTBSY** 26

Text file busy.

#### **EFBIG** 27

File too large.

### **ENOSPC** 28

No space left on device.

# **ESPIPE** 29

Illegal seek.

#### **EROFS** 30

Read-only file system.

## **EMLINK** 31

Too many links.

#### **EPIPE** 32

Broken pipe.

### **EDOM** 33

Math argument out of domain of func.

#### **ERANGE** 34

Math result not representable.

### **EDEADLK** 35

Resource deadlock would occur.

### **ENAMETOOLONG** 36

File name too long.

### **ENOLCK** 37

No record locks available.

### **ENOSYS** 38

Function not implemented.

#### **ENOTEMPTY** 39

Directory not empty.

# **ELOOP** 40

Too many symbolic links encountered.

### **EWOULDBLOCK** EAGAIN

Operation would block.

#### **ENOMSG** 42

No message of desired type.

### **EIDRM** 43

Identifier removed.

# **ECHRNG** 44

Channel number out of range.

#### **EL2NSYNC** 45

Level 2 not synchronized.

## **EL3HLT** 46

Level 3 halted.

### **EL3RST** 47

Level 3 reset.

# **ELNRNG** 48

Link number out of range.

## **EUNATCH** 49

Protocol driver not attached.

# **ENOCSI** 50

No CSI structure available.

### **EL2HLT** 51

Level 2 halted.

### **EBADE** 52

Invalid exchange.

### **EBADR** 53

Invalid request descriptor.

#### **EXFULL** 54

Exchange full.

# **ENOANO** 55

No anode.

# **EBADRQC** 56

Invalid request code.

### **EBADSLT** 57

Invalid slot.

### **EDEADLOCK** EDEADLK Deadlock.

### **EBFONT** 59

Bad font file format.

#### **ENOSTR** 60

Device not a stream.

# **ENODATA** 61

No data available.

# **ETIME** 62

Timer expired.

### **ENOSR** 63

Out of streams resources.

### **ENONET** 64

Machine is not on the network.

### **ENOPKG** 65

Package not installed.

### **EREMOTE** 66

Object is remote.

### **ENOLINK** 67

Link has been severed.

# **EADV** 68

Advertise error.

### **ESRMNT** 69

Srmount error.

#### **ECOMM** 70

Communication error on send.

# **EPROTO** 71

Protocol error.

#### **EMULTIHOP** 72

Multihop attempted.

### **EDOTDOT** 73

RFS specific error.

#### **EBADMSG** 74

Not a data message.

### **EOVERFLOW** 75

Value too large for defined data type.

#### **ENOTUNIQ** 76

Name not unique on network.

### **EBADFD** 77

File descriptor in bad state.

#### **EREMCHG** 78

Remote address changed.

### **ELIBACC** 79

Can not access a needed shared library.

### **ELIBBAD** 80

Accessing a corrupted shared library.

#### **ELIBSCN** 81

.lib section in a.out corrupted.

### **ELIBMAX** 82

Attempting to link in too many shared libraries.

### **ELIBEXEC** 83

Cannot exec a shared library directly.

### **EILSEQ** 84

Illegal byte sequence.

#### **ERESTART** 85

Interrupted system call should be restarted.

#### **ESTRPIPE** 86

Streams pipe error.

#### **EUSERS** 87

Too many users.

## **ENOTSOCK** 88

Socket operation on non-socket.

### **EDESTADDRREQ** 89

Destination address required.

#### **EMSGSIZE** 90

Message too long.

#### **EPROTOTYPE** 91

Protocol wrong type for socket.

#### **ENOPROTOOPT** 92

Protocol not available.

#### **EPROTONOSUPBOARD** 93

Protocol not supported.

### **ESOCKTNOSUPBOARD** 94

Socket type not supported.

#### **EOPNOTSUPP** 95

Operation not supported on transport endpoint.

#### **EPFNOSUPBOARD** 96

Protocol family not supported.

# **EAFNOSUPBOARD** 97

Address family not supported by protocol.

#### **EADDRINUSE** 98

Address already in use.

### **EADDRNOTAVAIL** 99

Cannot assign requested address.

### **ENETDOWN** 100

Network is down.

# **ENETUNREACH** 101

Network is unreachable.

#### **ENETRESET** 102

Network dropped connection because of reset.

### **ECONNABORTED** 103

Software caused connection abort.

### **ECONNRESET** 104

Connection reset by peer.

#### **ENOBUFS** 105

No buffer space available.

#### **EISCONN** 106

Transport endpoint is already connected.

#### **ENOTCONN** 107

Transport endpoint is not connected.

# **ESHUTDOWN** 108

Cannot send after transport endpoint shutdown.

#### **ETOOMANYREFS** 109

Too many references: cannot splice.

#### **ETIMEDOUT** 110

Connection timed out.

#### **ECONNREFUSED** 111

Connection refused.

#### **EHOSTDOWN** 112

Host is down.

# **EHOSTUNREACH** 113

No route to host.

#### **EALREADY** 114

Operation already in progress.

# **EINPROGRESS** 115

Operation now in progress.

## **ESTALE** 116

Stale NFS file handle.

### **EUCLEAN** 117

Structure needs cleaning.

# **ENOTNAM** 118

Not a XENIX named type file.

#### **ENAVAIL** 119

No XENIX sems available.

### **EISNAM** 120

Is a named type file.

### **EREMOTEIO** 121

Remote I/O error.

# **EDQUOT** 122

Quota exceeded.

#### **ENOMEDIUM** 123

No medium found.

### **EMEDIUMTYPE** 124

Wrong medium type.

### **ECANCELED** 125

Operation Canceled.

#### **ENOKEY** 126

Required key not available.

### **EKEYEXPIRED** 127

Key has expired.

### **EKEYREVOKED** 128 Key has been revoked.

### **EKEYREJECTED** 129

Key was rejected by service.

### **ESTACK** 1000

Stack corrupt.

# **EBTASSERT** 1001

Test assertion.

#### **EASSERT** 1002 Assertion.

# **ENOCOMMAND** 1003

Command not found.

### **sys — System**

System level functionality and definitions.

Source code: [src/kernel/sys.h,](https://github.com/eerimoq/simba/blob/15.0.0/src/kernel/sys.h) [src/kernel/sys.c](https://github.com/eerimoq/simba/blob/15.0.0/src/kernel/sys.c) Test code: [tst/kernel/sys/main.c](https://github.com/eerimoq/simba/blob/15.0.0/tst/kernel/sys/main.c) Test coverage: [src/kernel/sys.c](https://codecov.io/gh/eerimoq/simba/src/15.0.0/src/kernel/sys.c)

### **Defines**

**VERSION\_STR** STRINGIFY(VERSION) **SYS\_TICK\_MAX** ((sys\_tick\_t)-1)

### **Typedefs**

<span id="page-189-0"></span>typedef uint32\_t **sys\_tick\_t**

<span id="page-189-2"></span>typedef uint32\_t **cpu\_usage\_t**

typedef **void(\* sys\_on\_fatal\_fn\_t) (int error) \_\_attribute\_\_((noreturn))**

### **Enums**

```
enum sys_reset_cause_t
    System reset causes.
    Values:
    sys_reset_cause_unknown_t = 0
    sys_reset_cause_power_on_t
    sys_reset_cause_watchdog_timeout_t
    sys_reset_cause_software_t
    sys_reset_cause_external_t
    sys_reset_cause_jtag_t
    sys_reset_cause_max_t
```
# **Functions**

static *[sys\\_tick\\_t](#page-189-0)* **t2st**(const struct *[time\\_t](#page-201-0)* \**time\_p*) Convertion from the time struct to system ticks.

static void **st2t**(*[sys\\_tick\\_t](#page-189-0) tick*, struct *[time\\_t](#page-201-0)* \**time\_p*) Convertion from system ticks to the time struct.

int **sys\_module\_init**(void)

Initialize the sys module. This function must be called before calling any other function in this module.

The module will only be initialized once even if this function is called multiple times.

Return zero(0) or negative error code.

#### int **sys\_start**(void)

Start the system and convert this context to the main thread.

This function initializes a bunch of enabled features in the simba platform. Many low level features (scheduling, timers, ...) are always enabled, but higher level features are only enabled if configured.

This function must be the first function call in main().

**Return** zero(0) or negative error code.

void **sys\_stop**(int *error*) Stop the system.

Return Never returns.

#### Parameters

• error: Error code.

#### void **sys\_panic**(const char \**message\_p*)

System panic. Write given message, a backtrace and other port specific debug information to the console and then reboot the system.

This function may be called from interrupt context and with the system lock taken.

### Return Never returns.

#### Parameters

• message\_p: Panic message to write to the console.

```
void sys_reboot(void)
```
Reboot the system. Also known as a soft reset.

Return Never returns.

int **sys\_backtrace**(void \*\**buf\_p*, size\_t *size*) Store the backtrace in given buffer.

Return Backtrace depth.

#### Parameters

- buf\_p: Buffer to store the backtrace in.
- size: Size of the buffer.

```
enum sys_reset_cause_t sys_reset_cause(void)
```
Get the system reset cause.

Return The reset cause.

# int **sys\_uptime**(struct *[time\\_t](#page-201-0)* \**uptime\_p*)

Get the system uptime.

Return zero(0) or negative error code.

### Parameters

• uptime\_p: System uptime.

### int **sys\_uptime\_isr**(struct *[time\\_t](#page-201-0)* \**uptime\_p*)

Get the system uptime from interrupt context or with the system lock taken.

**Return** zero(0) or negative error code.

### Parameters

• uptime\_p: System uptime.

```
void sys_set_on_fatal_callback(sys_on_fatal_fn_t callback)
```
Set the on-fatal-callback function to given callback.

The on-fatal-callback is called when a fatal error occurs. The default on-fatal-callback is sys\_stop().

### Return void

### Parameters

• callback: Callback called when a fatal error occurs.

### void **sys\_set\_stdin**(void \**chan\_p*)

Set the standard input channel.

#### Return void.

#### Parameters

• chan\_p: New standard input channel.

# void \***sys\_get\_stdin**(void)

Get the standard input channel.

Return Standard input channel.

void **sys\_set\_stdout**(void \**chan\_p*) Set the standard output channel.

#### Return void.

### Parameters

• chan\_p: New standard output channel.

### void \***sys\_get\_stdout**(void) Get the standard output channel.

Return Standard output channel.

# void **sys\_lock**(void)

Take the system lock. Turns off interrupts.

```
Return void.
void sys_unlock(void)
     Release the system lock. Turn on interrupts.
     Return void.
void sys_lock_isr(void)
     Take the system lock from isr. In many ports this has no effect.
     Return void.
void sys_unlock_isr(void)
     Release the system lock from isr. In many ports this function has no effect.
     Return void.
far string t sys qet info (void)
     Get a pointer to the application information string.
     The buffer contains various information about the application; for example the application name and the build
     date.
     Return The pointer to the application information string.
far_string_t sys_get_config(void)
     Get a pointer to the application configuration string.
     The buffer contains a string of all configuration variables and their values.
     Return The pointer to the application configuration string.
cpu_usage_t sys_interrupt_cpu_usage_get(void)
     Get the current interrupt cpu usage counter.
     Return cpu usage, 0-100.
void sys_interrupt_cpu_usage_reset(void)
     Reset the interrupt cpu usage counter.
Variables
const char *sys_reset_cause_string_map[sys_reset_cause_max_t]
     System reset cause strings map.
struct sys_t sys
```
<span id="page-192-0"></span>struct **sys\_t**

## **Public Members**

sys\_on\_fatal\_fn\_t **on\_fatal\_callback** void \***stdin\_p** void \***stdout\_p** uint32\_t **start** uint32\_t **time struct sys\_t::@71 sys\_t::interrupt**

### **thrd — Threads**

A thread is the basic execution entity in the OS. A pre-emptive or cooperative scheduler controls the execution of threads.

### **Scheduler**

The single core scheduler is configured as cooperative or preemptive at compile time. The cooperative scheduler is implemented for all boards, but the preemptive scheduler is only implemented for a few boards.

There are two threads that are always present; the main thread and the idle thread. The main thread is the root thread in the system, created in the main() function by calling sys\_start(). The idle thread is running when no other thread is ready to run. It simply waits for an interrupt to occur and then reschedules to run other ready threads.

The diagram below is an example of how three threads; shell, main and idle are scheduled over time.

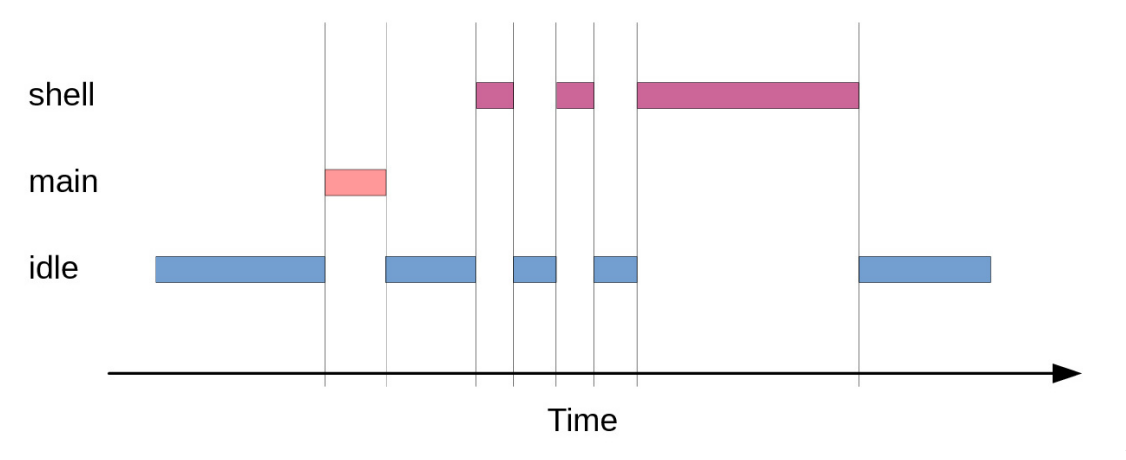

As it is a

single core scheduler only one thread is runnng at a time. In the beginning the system is idle and the idle thread is running. After a while the main and shell threads have some work to do, and since they have higher priority than the idle thread they are scheduled. At the end the idle thread is running again.

### **Debug file system commands**

Four debug file system commands are available, all located in the directory kernel/thrd/.

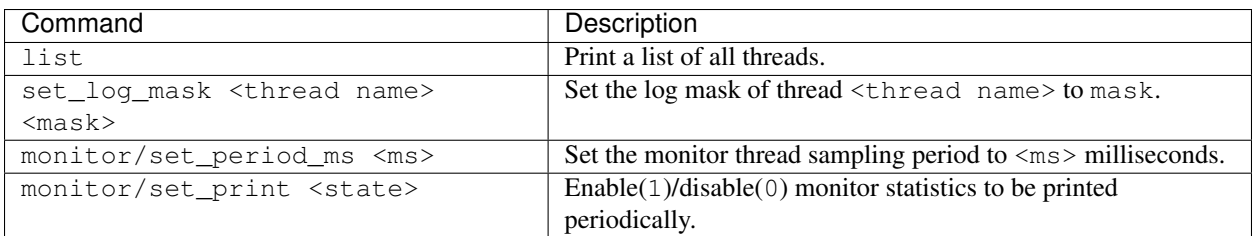

### Example output from the shell:

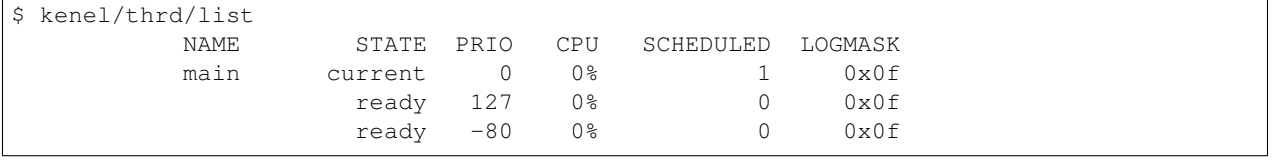

Source code: [src/kernel/thrd.h,](https://github.com/eerimoq/simba/blob/15.0.0/src/kernel/thrd.h) [src/kernel/thrd.c](https://github.com/eerimoq/simba/blob/15.0.0/src/kernel/thrd.c)

Test code: [tst/kernel/thrd/main.c](https://github.com/eerimoq/simba/blob/15.0.0/tst/kernel/thrd/main.c)

Test coverage: [src/kernel/thrd.c](https://codecov.io/gh/eerimoq/simba/src/15.0.0/src/kernel/thrd.c)

## **Defines**

**THRD\_STACK**(name, size) THRD\_PORT\_STACK(name, size)

### **THRD\_CONTEXT\_STORE\_ISR** THRD\_PORT\_CONTEXT\_STORE\_ISR

Push all callee-save registers not part of the context struct. The preemptive scheduler requires this macro before the thrd\_yield\_isr() function is called from interrupt context.

### **THRD\_CONTEXT\_LOAD\_ISR** THRD\_PORT\_CONTEXT\_LOAD\_ISR

Pop all callee-save registers not part of the context struct. The preemptive scheduler requires this macro after the thrd\_yield\_isr() function is called from interrupt context.

**THRD\_RESCHEDULE\_ISR** do { \ THRD\_CONTEXT\_STORE\_ISR; \ thrd\_yield\_isr(); \ THRD\_CONTEXT\_LOAD\_ISR; \ } while (0) Reschuedule from isr. Used by preemptive systems to interrupt low priority threads in favour of high priority threads.

# **Functions**

int **thrd\_module\_init**(void)

Initialize the thread module. This function must be called before calling any other function in this module.

The module will only be initialized once even if this function is called multiple times.

Return zero(0) or negative error code

#### struct *[thrd\\_t](#page-200-0)* \*thrd\_spawn (void \*(\**main*)) void \*

, void \**arg\_p*, int *prio*, void \**stack\_p*, size\_t *stack\_size*Spawn a thread with given main (entry) function and argument. The thread is initialized and added to the ready queue in the scheduler for execution when prioritized.

Return Thread id, or NULL on error.

#### Parameters

- main: Thread main (entry) function. This function normally contains an infinate loop waiting for events to occur.
- arg\_p: Main function argument. Passed as arg\_p to the main function.
- prio: Thread scheduling priority. [-127..127], where -127 is the highest priority and 127 is the lowest.
- stack\_p: Stack pointer. The pointer to a stack created with the macro THRD\_STACK().
- stack\_size: The stack size in number of bytes.

#### int **thrd\_suspend**(const struct *[time\\_t](#page-201-0)* \**timeout\_p*)

Suspend current thread and wait to be resumed or a timeout occurs (if given).

Return zero(0), -ETIMEOUT on timeout or other negative error code.

#### Parameters

• timeout p: Time to wait to be resumed before a timeout occurs and the function returns.

### int **thrd\_resume**(struct *[thrd\\_t](#page-200-0)* \**thrd\_p*, int *err*)

Resume given thread. If resumed thread is not yet suspended it will not be suspended on next suspend call to thrd\_suspend() or thrd\_suspend\_isr().

Return zero(0) or negative error code.

#### Parameters

- thrd\_p: Thread id to resume.
- err: Error code to be returned by thrd\_suspend() or thrd\_suspend\_isr().

#### int **thrd\_yield**(void)

Put the currently executing thread on the ready list and reschedule.

This function is often called periodically from low priority work heavy threads to give higher priority threads the chance to execute.

Return zero(0) or negative error code.

#### int **thrd\_join**(struct *[thrd\\_t](#page-200-0)* \**thrd\_p*)

Wait for given thread to terminate.

Return zero(0) or negative error code.

#### Parameters

• thrd\_p: Thread to wait for.

### int **thrd\_sleep**(float *seconds*)

Pauses the current thread for given number of seconds.

Return zero(0) or negative error code.

### Parameters

• seconds: Seconds to sleep.

### int **thrd\_sleep\_ms**(int *ms*)

Pauses the current thread for given number of milliseconds.

Return zero(0) or negative error code.

#### Parameters

• ms: Milliseconds to sleep.

### int **thrd\_sleep\_us**(long *us*)

Pauses the current thread for given number of microseconds.

**Return** zero(0) or negative error code.

#### Parameters

• us: Microseconds to sleep.

struct *[thrd\\_t](#page-200-0)* \***thrd\_self**(void) Get current thread's id.

Return Thread id.

### int **thrd\_set\_name**(const char \**name\_p*) Set the name of the current thread.

Return zero(0) or negative error code.

#### Parameters

- name\_p: New thread name.
- const char \***thrd\_get\_name**(void) Get the name of the current thread.

Return Current thread name.

#### struct *[thrd\\_t](#page-200-0)* \***thrd\_get\_by\_name**(const char \**name\_p*) Get the pointer to given thread.

Return Thraed pointer or NULL if the thread was not found.

# int **thrd\_set\_log\_mask**(struct *[thrd\\_t](#page-200-0)* \**thrd\_p*, int *mask*)

Set the log mask of given thread.

#### Return Old log mask.

### Parameters

- thrd\_p: Thread to set the log mask of.
- mask: Log mask. See the log module for available levels.

#### int **thrd\_get\_log\_mask**(void)

Get the log mask of the current thread.

Return Log mask of current thread.

# int **thrd\_set\_prio**(struct *[thrd\\_t](#page-200-0)* \**thrd\_p*, int *prio*)

Set the priority of given thread.

Return zero(0) or negative error code.

### Parameters

- thrd p: Thread to set the priority for.
- prio: Priority.

### int **thrd\_get\_prio**(void)

Get the priority of the current thread.

Return Priority of current thread.

int **thrd\_init\_global\_env**(struct *[thrd\\_environment\\_variable\\_t](#page-199-0)* \**variables\_p*, int *length*) Initialize the global environment variables storage. These variables are shared among all threads.

Return zero(0) or negative error code.

### Parameters

- variables\_p: Variables array.
- length: Length of the variables array.

### int **thrd\_set\_global\_env**(const char \**name\_p*, const char \**value\_p*)

Set the value of given environment variable. The pointers to given name and value are stored in the current global environment array.

Return zero(0) or negative error code.

#### Parameters

- name p: Name of the environment variable to set.
- value\_p: Value of the environment variable. Set to NULL to remove the variable.

### const char \***thrd\_get\_global\_env**(const char \**name\_p*)

Get the value of given environment variable in the global environment array.

Return Value of given environment variable or NULL if it is not found.

#### Parameters

• name\_p: Name of the environment variable to get.

### int **thrd\_init\_env**(struct *[thrd\\_environment\\_variable\\_t](#page-199-0)* \**variables\_p*, int *length*) Initialize the current threads' environment variables storage.

**Return** zero(0) or negative error code.

### Parameters

- variables\_p: Variables are to be used by this therad.
- length: Length of the variables array.

#### int **thrd** set env (const char \**name\_p*, const char \**value\_p*)

Set the value of given environment variable. The pointers to given name and value are stored in the current threads' environment array.

Return zero(0) or negative error code.

#### Parameters

- name\_p: Name of the environment variable to set.
- value\_p: Value of the environment variable. Set to NULL to remove the variable.

#### const char \***thrd\_get\_env**(const char \**name\_p*)

Get the value of given environment variable. If given variable is not found in the current threads' environment array, the global environment array is searched.

Return Value of given environment variable or NULL if it is not found.

#### Parameters

• name p: Name of the environment variable to get.

#### int **thrd\_suspend\_isr**(const struct *[time\\_t](#page-201-0)* \**timeout\_p*)

Suspend current thread with the system lock taken (see sys\_lock()) and wait to be resumed or a timeout occurs (if given).

Return zero(0), -ETIMEOUT on timeout or other negative error code.

#### Parameters

• timeout\_p: Time to wait to be resumed before a timeout occurs and the function returns.

### int **thrd\_resume\_isr**(struct *[thrd\\_t](#page-200-0)* \**thrd\_p*, int *err*)

Resume given thread from isr or with the system lock taken (see  $sys\_lock($ )). If resumed thread is not yet suspended it will not be suspended on next suspend call to thrd suspend() or thrd suspend isr().

Return zero(0) or negative error code.

#### Parameters

- thrd p: Thread id to resume.
- err: Error code to be returned by thrd\_suspend() or thrd\_suspend\_isr().

#### int **thrd\_yield\_isr**(void)

Yield current thread from isr (preemptive scheduler only) or with the system lock taken.

Return zero(0) or negative error code.

### void \***thrd\_stack\_alloc**(size\_t *size*)

Allocate a thread stack of given size.

Return The pointer to allocated thread stack, or NULL on error.

### int **thrd\_stack\_free**(void \**stack\_p*)

Free given thread stack.

Return zero(0) or negative error code.

```
const void *thrd_get_bottom_of_stack(struct thrd_t *thrd_p)
     Get the pointer to given threads' bottom of stack.
```
Return The pointer to given threds' bottom of stack, or NULL on error.

const void \***thrd\_get\_top\_of\_stack**(struct *[thrd\\_t](#page-200-0)* \**thrd\_p*) Get the pointer to given threads' top of stack.

Return The pointer to given threds' top of stack, or NULL on error.

int **thrd\_prio\_list\_init**(struct *[thrd\\_prio\\_list\\_t](#page-205-0)* \**self\_p*) Initialize given prio list.

void **thrd\_prio\_list\_push\_isr**(struct *[thrd\\_prio\\_list\\_t](#page-205-0)* \**self\_p*, struct *[thrd\\_prio\\_list\\_elem\\_t](#page-205-1)* \**elem\_p*)

Push given element on given priority list. The priority list is a linked list with the highest priority thread first. The pushed element is added *after* any already pushed elements with the same thread priority.

#### Return void.

#### Parameters

- self p: Priority list to push on.
- elem\_p: Element to push.

struct *[thrd\\_prio\\_list\\_elem\\_t](#page-205-1)* \***thrd\_prio\_list\_pop\_isr**(struct *[thrd\\_prio\\_list\\_t](#page-205-0)* \**self\_p*) Pop the highest priority element from given priority list.

Return Poped element or NULL if the list was empty.

### Parameters

• self\_p: Priority list to pop from.

```
int thrd_prio_list_remove_isr(struct thrd_prio_list_t *self_p, struct thrd_prio_list_elem_t
```
\**elem\_p*) Remove given element from given priority list.

Return zero(0) or negative error code.

#### Parameters

- self\_p: Priority list to remove given element from.
- elem\_p: Element to remove.

#### <span id="page-199-0"></span>struct **thrd\_environment\_variable\_t**

*#include <thrd.h>* A thread environment variable.

### **Public Members**

const char \***name\_p**

const char \***value\_p**

#### struct **thrd\_environment\_t**

# **Public Members**

```
struct thrd_environment_variable_t *variables_p
size_t number_of_variables
size_t max_number_of_variables
```
# <span id="page-200-0"></span>struct **thrd\_t**

### **Public Members**

struct *[thrd\\_prio\\_list\\_elem\\_t](#page-205-1)* **elem**

```
struct thrd_t::@72 thrd_t::scheduler
struct thrd_port_t port
int prio
int state
int err
int log_mask
struct timer_t *timer_p
const char *name_p
struct thrd_t *next_p
struct thrd_t::@73 thrd_t::statistics
size_t stack_size
```
#### **time — System time**

Source code: [src/kernel/time.h,](https://github.com/eerimoq/simba/blob/15.0.0/src/kernel/time.h) [src/kernel/time.c](https://github.com/eerimoq/simba/blob/15.0.0/src/kernel/time.c) Test code: [tst/kernel/time/main.c](https://github.com/eerimoq/simba/blob/15.0.0/tst/kernel/time/main.c) Test coverage: [src/kernel/time.c](https://codecov.io/gh/eerimoq/simba/src/15.0.0/src/kernel/time.c)

## **Functions**

int **time\_get**(struct *[time\\_t](#page-201-0)* \**now\_p*)

Get current time in seconds and nanoseconds. The resolution of the time is implementation specific and may vary a lot between different architectures.

Return zero(0) or negative error code.

#### Parameters

• now\_p: Read current time.

### int **time\_set**(struct *[time\\_t](#page-201-0)* \**new\_p*)

Set current time in seconds and nanoseconds.

Return zero(0) or negative error code.

### Parameters

• new\_p: New current time.

```
int time_add(struct time_t *res_p, struct time_t *left_p, struct time_t *right_p)
      Add given times.
```
Return zero(0) or negative error code.

#### Parameters

- res\_p: The result of the adding left\_p to right\_p.
- left\_p: First operand.
- right\_p: Second operand.

int **time\_subtract**(struct *[time\\_t](#page-201-0)* \**res\_p*, struct *[time\\_t](#page-201-0)* \**left\_p*, struct *[time\\_t](#page-201-0)* \**right\_p*) Subtract given times.

Return zero(0) or negative error code.

### Parameters

- res\_p: The result of the subtrancting left\_p from right\_p.
- left\_p: The operand to subtract from.
- right\_p: The operand to subtract.

#### void **time\_busy\_wait\_us**(long *useconds*)

Busy wait for given number of microseconds.

NOTE: The maximum allowed time to sleep is target specific.

### Return void

### Parameters

- useconds: Microseconds to busy wait.
- int **time\_unix\_time\_to\_date**(struct *[date\\_t](#page-202-0)* \**date\_p*, struct *[time\\_t](#page-201-0)* \**time\_p*)

Convert given unix time to a date.

Return zero(0) or negative error code.

### Parameters

- date\_p: Converted time.
- time\_p: Unix time to convert.

#### <span id="page-201-0"></span>struct **time\_t**

*#include <time.h>*

### **Public Members**

#### int32\_t **seconds**

Number of seconds.

int32\_t **nanoseconds**

Number of nanoseconds.

### <span id="page-202-0"></span>struct **date\_t**

*#include <time.h>* A date in year, month, date, day, hour, minute and seconds.

### **Public Members**

#### int **second**

Second [0..59].

#### int **minute**

Minute [0..59].

#### int **hour**

Hour [0..23].

# int **day**

Weekday [1..7], where 1 is Monday and 7 is Sunday.

#### int **date**

Day in month [1..31]

#### int **month**

Month [1..12] where 1 is January and 12 is December.

#### int **year**

Year [1970..].

#### **timer — Timers**

Timers are started with a timeout, and when the time is up the timer expires and the timer callback function is called from interrupt context.

The timeout resolution is the system tick period. Timeouts are always rounded up to the closest system tick. That is, a timer can never expire early, but may expire slightly late.

An application requiring timers with higher precision than the system tick must use the hardware timers.

Source code: [src/kernel/timer.h,](https://github.com/eerimoq/simba/blob/15.0.0/src/kernel/timer.h) [src/kernel/timer.c](https://github.com/eerimoq/simba/blob/15.0.0/src/kernel/timer.c)

Test code: [tst/kernel/timer/main.c](https://github.com/eerimoq/simba/blob/15.0.0/tst/kernel/timer/main.c)

Test coverage: [src/kernel/timer.c](https://codecov.io/gh/eerimoq/simba/src/15.0.0/src/kernel/timer.c)

### **Defines**

### **TIMER\_PERIODIC** 0x1

# **Typedefs**

```
typedef void (*timer_callback_t)(void *arg_p)
     Time callback prototype.
```
### **Functions**

#### int **timer\_module\_init**(void)

Initialize the timer module. This function must be called before calling any other function in this module.

The module will only be initialized once even if this function is called multiple times.

Return zero(0) or negative error code.

```
int timer_init(struct timer_t *self_p, const struct time_t *timeout_p, timer_callback_t callback, void
                   *arg_p, int flags)
```
Initialize given timer object with given timeout and expiry callback. The timer resolution directly depends on the system tick frequency and is rounded up to the closest possible value. This applies to both single shot and periodic timers.

Return zero(0) or negative error code.

#### Parameters

- self\_p: Timer object to initialize with given parameters.
- timeout\_p: The timer timeout value.
- callback: Functaion called when the timer expires. Called from interrupt context.
- arg\_p: Function callback argument. Passed to the callback when the timer expires.
- flags: Set TIMER\_PERIODIC for periodic timer.

#### int **timer\_start**(struct *[timer\\_t](#page-204-0)* \**self\_p*)

Start given initialized timer object.

Return zero(0) or negative error code.

#### Parameters

• self\_p: Timer object to start.

### int **timer\_start\_isr**(struct *[timer\\_t](#page-204-0)* \**self\_p*)

See timer\_start() for a description.

This function may only be called from an isr or with the system lock taken (see sys\_lock()).

#### int  $\tt timer\_stop$  (struct *timer*  $t * self$   $p$ )

Stop given timer object. This has no effect on a timer that already expired or was never started.

**Return** true(1) if the timer was stopped, false(0) if the timer already expired or was never started, and otherwise negative error code.

#### Parameters

• self\_p: Timer object to stop.

```
int \tt timer\_stop\_isr (struct timer_t *self_p)
     See timer_stop() for description.
```
This function may only be called from an isr or with the system lock taken (see sys\_lock()).

#### <span id="page-204-0"></span>struct **timer\_t**

### **Public Members**

```
struct timer_t *next_p
sys_tick_t delta
sys_tick_t timeout
int flags
timer_callback_t callback
```
void \***arg\_p**

### **types — Common types**

Source code: [src/kernel/types.h](https://github.com/eerimoq/simba/blob/15.0.0/src/kernel/types.h)

### **Defines**

```
UNUSED(v) (void)(v)
STRINGIFY(x) STRINGIFY2(x)
     Create a string of an identifier using the pre-processor.
STRINGIFY2(x) #x
     Used internally by STRINGIFY().
TOKENPASTE(x, y) TOKENPASTE2(x, y)
     Concatenate two tokens.
TOKENPASTE2(x, y) x ## yUsed internally by TOKENPASTE().
UNIQUE(x) TOKENPASTE(x, TOKENPASTE(___, __LINE__))
     Create a unique token.
PRINT_FILE_LINE std_printf(OSTR("%s:%d:\r\n"), __FILE__, __LINE__);
     Debug print of file and line.
STD_PRINTF_DEBUG(...)
membersof(a) ((ssize_t)(sizeof(a) / sizeof((a)[0])))
     Get the number of elements in an array.
     As an example, the code below outputs number of members in foo = 10.
     int foo[10];
     std_printf(FSTR("number of members in foo = %d\\r\\n"),
```

```
membersof(foo));
```
- **container\_of** (ptr, type, member) ( $\{\ \ \text{const}$  typeof(  $((type * )0)$ ->member )  $*$  \_mptr = (ptr);  $\ \ \ \ \text{(type *)}$ (char \*)\_\_mptr - offsetof(type,member) );})
- **DIV\_CEIL** $(n, d)$  $(((n) + (d) 1) / d)$ Integer division that rounds the result up.
- **DIV\_ROUND**  $(n, d)$   $(((n) + (d / 2)) / d)$ Integer division that rounds the result to the closest integer.
- **MIN** (a, b)  $(((a) < (b))$  ? (a) : (b)) Get the minimum value of the two.
- **MAX** (a, b)  $(((a) > (b))$  ? (a) : (b)) Get the maximum value of the two.
- **BIT** (pos)  $(1 \ll (pos))$
- **BITFIELD\_SET**(name, value) (((value) << name ## \_POS) & name ## \_MASK)
- **BITFIELD\_GET** (name, value)  $(((value) \& name \# # \_\text{MASK}) \gg name \# # \_\text{POS})$

**OSTR**(string) FSTR(string)

**CSTR**(string) FSTR(string)

## **Typedefs**

typedef uint8\_t **u8\_t** typedef int8\_t **s8\_t** typedef uint16\_t **u16\_t** typedef int16\_t **s16\_t** typedef uint32\_t **u32\_t** typedef int32\_t **s32\_t** struct **thrd\_prio\_list\_elem\_t**

### <span id="page-205-1"></span>**Public Members**

<span id="page-205-0"></span>struct *[thrd\\_prio\\_list\\_elem\\_t](#page-205-1)* \***next\_p** struct *[thrd\\_t](#page-200-0)* \***thrd\_p** struct **thrd\_prio\_list\_t**

### **Public Members**

struct *[thrd\\_prio\\_list\\_elem\\_t](#page-205-1)* \***head\_p**

# **sync**

Thread synchronization refers to the idea that multiple threads are to join up or handshake at a certain point, in order to reach an agreement or commit to a certain sequence of action.

The sync package on [Github.](https://github.com/eerimoq/simba/tree/15.0.0/src/sync)

#### **bus — Message bus**

A message bus provides a software-bus abstraction that gathers all the communications between a group of threads over a single shared virtual channel. Messages are transferred on the bus from a sender to one or more attached listeners. The concept is analogous to the bus concept found in computer hardware architecture.

#### **Example**

In this example there is a bus with three listeners attached; listerner *0*, *1* and *2*. Listener *0* and *1* are attached to the bus listening for message id *7*, and listener *2* for message id *9*.

Any thread can write a message to the bus by calling  $bus\_write()$ . If a message with id *7* is written to the bus, both listerner *0* and *1* will receive the message. Listener *2* will receive messages with id *9*.

Messages are read from the listener channel by the thread that owns the listener.

```
+--------------+ +--------------+
    | listener 0 | | | | listener 2 |
   | id:7, chan:0 | | | id:9, chan:2 |
   +-------+------+ +-------+------+
          | |
BUS ========+==============+==============+=======
                    |
               +-------+------+
               | listener 1 |
               | id:7, chan:1 |
               +--------------+
```
Source code: [src/sync/bus.h,](https://github.com/eerimoq/simba/blob/15.0.0/src/sync/bus.h) [src/sync/bus.c](https://github.com/eerimoq/simba/blob/15.0.0/src/sync/bus.c) Test code: [tst/sync/bus/main.c](https://github.com/eerimoq/simba/blob/15.0.0/tst/sync/bus/main.c)

Test coverage: [src/sync/bus.c](https://codecov.io/gh/eerimoq/simba/src/15.0.0/src/sync/bus.c)

### **Functions**

```
int bus_module_init(void)
```
Initialize the bus module. This function must be called before calling any other function in this module.

The module will only be initialized once even if this function is called multiple times.

Return zero(0) or negative error code

```
int bus_init(struct bus_t *self_p)
      Initialize given bus.
```
Return zero(0) or negative error code.

#### Parameters

• self\_p: Bus to initialize.

#### int **bus\_listener\_init**(struct *[bus\\_listener\\_t](#page-208-0)* \**self\_p*, int *id*, void \**chan\_p*)

Initialize given listener to receive messages with given id, after the listener is attached to the bus. A listener can only receive messages of a single id, though, the same channel may be used in multiple listeners with different ids (if the channel supports it).

Return zero(0) or negative error code.

#### Parameters

- self\_p: Listener to initialize.
- id: Message id to receive.
- chan  $p$ : Channel to receive messages on.

#### int **bus\_attach**(struct *[bus\\_t](#page-207-0)* \**self\_p*, struct *[bus\\_listener\\_t](#page-208-0)* \**listener\_p*)

Attach given listener to given bus. Messages written to the bus will be written to all listeners initialized with the written message id.

Return zero(0) or negative error code.

#### Parameters

- self\_p: Bus to attach the listener to.
- listener\_p: Listener to attach to the bus.

#### int **bus\_detatch**(struct *[bus\\_t](#page-207-0)* \**self\_p*, struct *[bus\\_listener\\_t](#page-208-0)* \**listener\_p*)

Detatch given listener from given bus. A detached listener will not receive any messages from the bus.

Return zero(0) or negative error code.

#### Parameters

- self\_p: Bus to detach listener from.
- listener\_p: Listener to detach from the bus.

### int **bus\_write**(struct *[bus\\_t](#page-207-0)* \**self\_p*, int *id*, const void \**buf\_p*, size\_t *size*)

Write given message to given bus. All attached listeners to given bus will receive the message.

Return Number of listeners that received the message, or negative error code.

#### Parameters

- self\_p: Bus to write the message to.
- id: Message identity.
- buf\_p: Buffer to write to the bus. All listeners with given message id will receive this data.
- size: Number of bytes to write.

#### <span id="page-207-0"></span>struct **bus\_t**

*#include <bus.h>*

### **Public Members**

struct *[rwlock\\_t](#page-221-0)* **rwlock**

struct *[binary\\_tree\\_t](#page-393-0)* **listeners**

<span id="page-208-0"></span>struct **bus\_listener\_t**

### **Public Members**

struct *[binary\\_tree\\_node\\_t](#page-393-1)* **base** int **id** void \***chan\_p** struct *[bus\\_listener\\_t](#page-208-0)* \***next\_p**

### **chan — Abstract channel communication**

Threads often communicate over channels. The producer thread or isr writes data to a channel and the consumer reads it. The may be multiple producers writing to a single channel, but only one consumer is allowed.

In the first example, thread 0 and thread 1 communicates over a channel. thread 0 writes data to the channel and thread 1 read the written data.

```
+------------+ +------------+
| thread 0 | channel 0 | thread 1 |
| +=============+ |
| producer | | consumer |
+------------+ +------------+
```
In the socond example, isr 0 and thread 2 communicates over a channel. isr 0 writes data to the channel and thread 2 read the written data.

```
+------------+ +------------+
| isr 0 \mid channel 1 \mid thread 2 \mid| +=============+ |
| producer | | consumer |
 +------------+ +------------+
```
Source code: [src/sync/chan.h,](https://github.com/eerimoq/simba/blob/15.0.0/src/sync/chan.h) [src/sync/chan.c](https://github.com/eerimoq/simba/blob/15.0.0/src/sync/chan.c)

Test coverage: [src/sync/chan.c](https://codecov.io/gh/eerimoq/simba/src/15.0.0/src/sync/chan.c)

### **Defines**

#### **CHAN\_CONTROL\_LOG\_BEGIN** 1

**CHAN\_CONTROL\_LOG\_END** 2 End of a log entry.

```
CHAN_CONTROL_PRINTF_BEGIN 3
     Beginning of printf output.
```
#### **CHAN\_CONTROL\_PRINTF\_END** 4

End of printf output.

## **Typedefs**

<span id="page-209-0"></span>typedef ssize\_t (\***chan\_read\_fn\_t**)(void \*self\_p, void \*buf\_p, size\_t size) Channel read function callback type.

Return Number of read bytes or negative error code.

#### Parameters

- self\_p: Channel to read from.
- buf\_p: Buffer to read into.
- size: Number of bytes to read.

<span id="page-209-1"></span>typedef ssize\_t (\***chan\_write\_fn\_t**)(void \*self\_p, const void \*buf\_p, size\_t size) Channel write function callback type.

Return Number of written bytes or negative error code.

### Parameters

- self p: Channel to write to.
- buf\_p: Buffer to write.
- size: Number of bytes to write.

<span id="page-209-4"></span>typedef int (\***chan\_control\_fn\_t**)(void \*self\_p, int operation) Channel control function callback type.

Return Operation specific.

#### Parameters

- self p: Channel to read from.
- operation: Control operation.
- <span id="page-209-3"></span>typedef int (\***chan\_write\_filter\_fn\_t**)(void \*self\_p, const void \*buf\_p, size\_t size) Channel write filter function callback type.

**Return** true(1) if the buffer shall be written to the channel, otherwise false(0).

#### Parameters

- self\_p: Channel to write to.
- buf\_p: Buffer to write.
- size: Number of bytes in buffer.

<span id="page-209-2"></span>typedef size\_t (\***chan\_size\_fn\_t**)(void \*self\_p) Channel size function callback type.

Return Number of bytes available.

Parameters

• self p: Channel to get the size of.

## **Functions**

#### int **chan\_module\_init**(void)

Initialize the channel module. This function must be called before calling any other function in this module.

The module will only be initialized once even if this function is called multiple times.

Return zero(0) or negative error code.

int **chan\_init**(struct *[chan\\_t](#page-214-0)* \**self\_p*, *[chan\\_read\\_fn\\_t](#page-209-0) read*, *[chan\\_write\\_fn\\_t](#page-209-1) write*, *[chan\\_size\\_fn\\_t](#page-209-2) size*) Initialize given channel with given callbacks. A channel must be initialized before it can be used.

Return zero(0) or negative error code.

### Parameters

- self p: Channel to initialize.
- read: Read function callback. This function must implement the channel read functionality, and will be called when the user reads data from the channel.
- write: Write function callback. This function must implement the channel write functionality, and will be called when the user writes data to the channel.
- size: Size function callback. This function must return the size of the channel. It should return  $zero(0)$  if there is no data available in the channel, and otherwise a positive integer.

#### int **chan\_set\_write\_isr\_cb**(struct *[chan\\_t](#page-214-0)* \**self\_p*, *[chan\\_write\\_fn\\_t](#page-209-1) write\_isr\_cb*)

Set the write isr function callback.

Return zero(0) or negative error code.

#### Parameters

- self p: Initialized driver object.
- filter: Write isr function to set.

#### int **chan\_set\_write\_filter\_cb**(struct *[chan\\_t](#page-214-0)* \**self\_p*, *[chan\\_write\\_filter\\_fn\\_t](#page-209-3) write\_filter\_cb*)

Set the write filter callback function. The write filter function is called when data is written to the channel, and its return value determines if the data shall be written to the underlying channel implementation, or discarded.

Return zero(0) or negative error code.

#### Parameters

- self\_p: Initialized driver object.
- write\_filter\_cb: filter Write filter function to set.

#### int **chan\_set\_write\_filter\_isr\_cb**(struct *[chan\\_t](#page-214-0)* \**self\_p*, *[chan\\_write\\_filter\\_fn\\_t](#page-209-3) write\_filter\_isr\_cb*)

Set the write isr filter callback function. The write filter function is called when data is written to the channel, and its return value determines is the data shall be written to the underlying channel implementation, or discarded.

Return zero(0) or negative error code.

Parameters

- self p: Initialized driver object.
- write\_filter\_isr\_cb: filter Write filter function to set.

int **chan\_set\_control\_cb**(struct *[chan\\_t](#page-214-0)* \**self\_p*, *[chan\\_control\\_fn\\_t](#page-209-4) control\_cb*) Set control function callback.

Return zero(0) or negative error code.

#### Parameters

- self\_p: Initialized driver object.
- control: Control function to set.

#### ssize\_t **chan\_read**(void \**self\_p*, void \**buf\_p*, size\_t *size*)

Read data from given channel. The behaviour of this function depends on the channel implementation. Often, the calling thread will be blocked until all data has been read or an error occurs.

Return Number of read bytes or negative error code.

#### Parameters

- self\_p: Channel to read from.
- buf\_p: Buffer to read into.
- size: Number of bytes to read.

#### ssize\_t **chan\_write**(void \**self\_p*, const void \**buf\_p*, size\_t *size*)

Write data to given channel. The behaviour of this function depends on the channel implementation. Some channel implementations blocks until the receiver has read the data, and some returns immediately.

Return Number of written bytes or negative error code.

#### **Parameters**

- self\_p: Channel to write to.
- buf\_p: Buffer to write.
- size: Number of bytes to write.

#### size\_t **chan\_size**(void \**self\_p*)

Get the number of bytes available to read from given channel.

Return Number of bytes available.

#### Parameters

• self\_p: Channel to get the size of.

```
int chan_control(void *self_p, int operation)
     Control given channel.
```
Return Operation specific.

### ssize\_t **chan\_write\_isr**(void \**self\_p*, const void \**buf\_p*, size\_t *size*)

Write data to given channel from interrupt context or with the system lock taken. The behaviour of this function depends on the channel implementation. Some channel implementations blocks until the receiver has read the data, and some returns immediately.

Return Number of written bytes or negative error code.

#### Parameters

- self p: Channel to write to.
- buf\_p: Buffer to write.
- size: Number of bytes to write.

#### int **chan\_is\_polled\_isr**(struct *[chan\\_t](#page-214-0)* \**self\_p*)

Check if a channel is polled. May only be called from isr or with the system lock taken (see sys\_lock()).

**Return** true(1) or false(0).

#### Parameters

• self\_p: Channel to check.

int **chan\_list\_init**(struct *[chan\\_list\\_t](#page-213-0)* \**list\_p*, void \**workspace\_p*, size\_t *size*)

Initialize an empty list of channels. A list is used to wait for data on multiple channel at the same time. When there is data on at least one channel, the poll function returns and the application can read from the channel with data.

Return zero(0) or negative error code.

#### Parameters

- list\_p: List to initialize.
- workspace\_p: Workspace for internal use.
- size: Size of the workspace in bytes.

```
int chan_list_destroy(struct chan_list_t *list_p)
```
Destroy an initialized list of channels.

Return zero(0) or negative error code.

#### Parameters

- list\_p: List to destroy.
- int **chan\_list\_add**(struct *[chan\\_list\\_t](#page-213-0)* \**list\_p*, void \**chan\_p*) Add given channel to list of channels.

**Return** zero(0) or negative error code.

#### Parameters

- list\_p: List of channels.
- chan\_p: Channel to add.

int **chan\_list\_remove**(struct *[chan\\_list\\_t](#page-213-0)* \**list\_p*, void \**chan\_p*) Remove given channel from list of channels.

Return zero(0) or negative error code.

#### Parameters

• list\_p: List of channels.

• chan p: Channel to remove.

#### void \***chan\_list\_poll**(struct *[chan\\_list\\_t](#page-213-0)* \**list\_p*, const struct *[time\\_t](#page-201-0)* \**timeout\_p*)

Poll given list of channels for events. Blocks until at least one of the channels in the list has data ready to be read or an timeout occurs.

Return Channel with data or NULL on timeout.

#### Parameters

- list\_p: List of channels to poll.
- timeout\_p: Time to wait for data on any channel before a timeout occurs. Set to NULL to wait forever.

#### void \***chan\_poll**(void \**chan\_p*, const struct *[time\\_t](#page-201-0)* \**timeout\_p*)

Poll given channel for events. Blocks until the channel has data ready to be read or an timeout occurs.

Return The channel or NULL on timeout.

#### Parameters

- chan\_p: Channel to poll.
- timeout\_p: Time to wait for data on the channel before a timeout occurs. Set to NULL to wait forever.

#### void \***chan\_null**(void)

Get a reference to the null channel. This channel will ignore all written data but return that it was successfully written.

Return The null channel.

```
ssize_t chan_read_null(void *self_p, void *buf_p, size_t size)
```
Null channel read function callback. Pass to chan init () if no read function callback is needed for the channel.

Return Always returns -1.

#### ssize\_t **chan\_write\_null**(void \**self\_p*, const void \**buf\_p*, size\_t *size*)

Null channel write function callback. Pass to chan\_init() if no write function callback is needed for the channel.

Return Always returns size.

#### size\_t **chan\_size\_null**(void \**self\_p*)

Null channel size function callback. Pass to chan\_init() if no size function callback is needed for the channel.

Return Always returns zero(0).

#### int **chan\_control\_null**(void \**self\_p*, int *operation*)

Null channel control function callback. Will silently ignore the control request.

Return Always returns zero(0).

<span id="page-213-0"></span>struct **chan\_list\_t**

# **Public Members**

struct *[chan\\_t](#page-214-0)* \*\***chans\_pp**

size\_t **max**

size\_t **len**

int **flags**

<span id="page-214-0"></span>struct **chan\_t**

*#include <chan.h>* Channel datastructure.

## **Public Members**

*[chan\\_read\\_fn\\_t](#page-209-0)* **read** *[chan\\_write\\_fn\\_t](#page-209-1)* **write** *[chan\\_size\\_fn\\_t](#page-209-2)* **size** *[chan\\_control\\_fn\\_t](#page-209-4)* **control** *[chan\\_write\\_filter\\_fn\\_t](#page-209-3)* **write\_filter\_cb** *[chan\\_write\\_fn\\_t](#page-209-1)* **write\_isr** *[chan\\_write\\_filter\\_fn\\_t](#page-209-3)* **write\_filter\_isr\_cb** struct *[thrd\\_t](#page-200-0)* \***reader\_p** struct *[chan\\_list\\_t](#page-213-0)* \***list\_p**

### **event — Event channel**

An event channel consists of a 32 bits bitmap, where each bit corresponds to an event state. If the bit is set, the event is active. Since an event only has two states, active and inactive, signalling the same event multiple times will just result in the event to be active. There is no internal counter of how "active" an event is, it's simply active or inactive.

Source code: [src/sync/event.h,](https://github.com/eerimoq/simba/blob/15.0.0/src/sync/event.h) [src/sync/event.c](https://github.com/eerimoq/simba/blob/15.0.0/src/sync/event.c)

Test code: [tst/sync/event/main.c](https://github.com/eerimoq/simba/blob/15.0.0/tst/sync/event/main.c)

Test coverage: [src/sync/event.c](https://codecov.io/gh/eerimoq/simba/src/15.0.0/src/sync/event.c)

# **Functions**

int **event\_init**(struct *[event\\_t](#page-215-0)* \**self\_p*) Initialize given event channel.

Return zero(0) or negative error code

#### Parameters

• self\_p: Event channel to initialize.

#### ssize\_t **event\_read**(struct *[event\\_t](#page-215-0)* \**self\_p*, void \**buf\_p*, size\_t *size*)

Wait for an event to occur in given event mask. This function blocks until at least one of the events in the event mask has been set. When the function returns, given event mask has been overwritten with the events that actually occured.

Return sizeof(mask) or negative error code.

#### Parameters

- self\_p: Event channel object.
- buf\_p: The mask of events to wait for. When the function returns the mask contains the events that have occured.
- size: Size to read (always sizeof(mask)).

ssize\_t **event\_write**(struct *[event\\_t](#page-215-0)* \**self\_p*, const void \**buf\_p*, size\_t *size*) Write given event(s) to given event channel.

Return sizeof(mask) or negative error code.

#### Parameters

- self\_p: Event channel object.
- buf\_p: The mask of events to write.
- size: Must always be sizeof(mask).

```
ssize_t event_write_isr(struct event_t *self_p, const void *buf_p, size_t size)
```
Write given events to the event channel from isr or with the system lock taken (see sys\_lock()).

Return sizeof(mask) or negative error code.

#### Parameters

- self\_p: Event channel object.
- buf\_p: The mask of events to write.
- size: Must always be sizeof(mask).

#### ssize  $t$  **event**  $size(struct event  $t * self \, p)$$

Checks if there are events active on the event channel.

**Return** one(1) is at least one event is active, otherwise zero(0).

#### Parameters

• self\_p: Event channel object.

#### <span id="page-215-0"></span>struct **event\_t**

*#include <event.h>*

#### **Public Members**

struct *[chan\\_t](#page-214-0)* **base** uint32\_t **mask**

uint32\_t **reader\_mask**
### **queue — Queue channel**

The most common channel is the queue. It can be either synchronous or semi-asynchronous. In the synchronous version the writing thread will block until all written data has been read by the reader. In the semi-asynchronous version the writer writes to a buffer within the queue, and only blocks all data does not fit in the buffer. The buffer size is selected by the application when initializing the queue.

The diagram below shows how two threads communicates using a queue. The writer thread writes from its source buffer to the queue. The reader thread reads from the queue to its destination buffer.

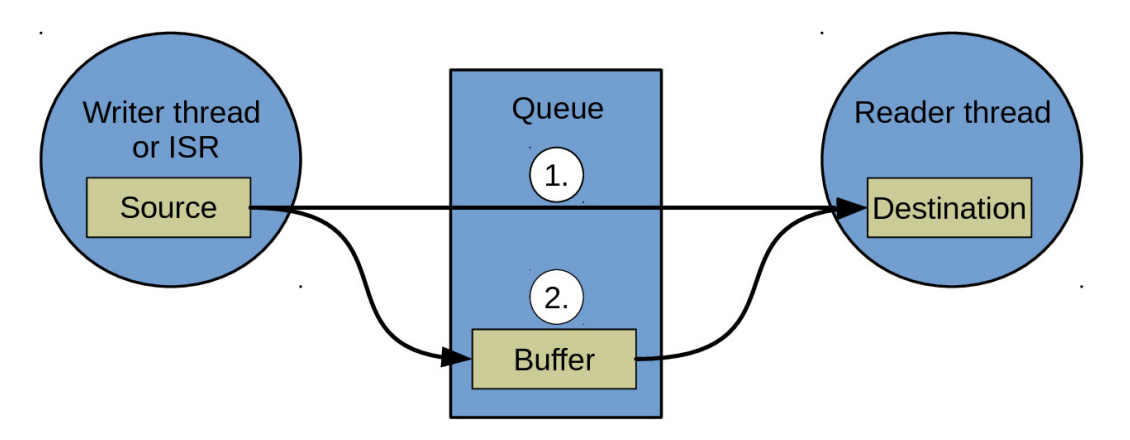

The data is

either copied directly from the source to the destination buffer (1. in the figure), or via the internal queue buffer (2. in the figure).

- 1. The reader thread is waiting for data. The writer writes from its source buffer directly to the readers' destination buffer.
- 2. The reader thread is *not* waiting for data. The writer writes from its source buffer into the queue buffer. Later, the reader reads data from the queue buffer to its destination buffer.

Source code: [src/sync/queue.h,](https://github.com/eerimoq/simba/blob/15.0.0/src/sync/queue.h) [src/sync/queue.c](https://github.com/eerimoq/simba/blob/15.0.0/src/sync/queue.c)

Test code: [tst/sync/queue/main.c](https://github.com/eerimoq/simba/blob/15.0.0/tst/sync/queue/main.c)

Test coverage: [src/sync/queue.c](https://codecov.io/gh/eerimoq/simba/src/15.0.0/src/sync/queue.c)

Example code: [examples/queue/main.c](https://github.com/eerimoq/simba/blob/15.0.0/examples/queue/main.c)

#### **Defines**

**QUEUE\_INIT\_DECL**(\_name, \_buf, \_size) struct *[queue\\_t](#page-219-0)* \_name = { \ .base = { \ .read =  $(char\_read_fn_t)$ queue\_read, \ .write =  $(char\_write_fn_t)$ queue\_write, \ .size =  $(char\_size_fn_t)queue\_size, \ \ .control = chan\_control-null, \ \ .reader_p = NULL, \ \ .$ .list\_p = NULL \ }, \ .writers = { \ .head\_p = NULL, \ }, \ .writer\_p = NULL, \ .buffer =  $\{\ \setminus \,\text{begin}\ p = \_\text{buf}, \ \setminus \,\text{read}\_p = \_\text{buf}, \ \setminus \,\text{write}\_p = \_\text{buf}, \ \setminus \,\text{end}\_p = \&\_\text{buf}\_size\}, \ \setminus \,\text{size}$  $=$  \_size \ }, \ .state = QUEUE\_STATE\_INITIALIZED, \ .reader = { \ .buf\_p = NULL, \  $size = 0, \setminus left = 0 \setminus \setminus \setminus$ 

# **Enums**

<span id="page-217-0"></span>enum **queue\_state\_t** *Values:*

**QUEUE STATE INITIALIZED** =  $0$ Queue initialized state.

**QUEUE\_STATE\_RUNNING** Queue running state.

**QUEUE\_STATE\_STOPPED** Queue stopped state.

# **Functions**

int **queue\_init**(struct *[queue\\_t](#page-219-0)* \**self\_p*, void \**buf\_p*, size\_t *size*) Initialize given queue.

Return zero(0) or negative error code

## Parameters

- self\_p: Queue to initialize.
- buf\_p: Buffer.
- size: Size of buffer.

## int **queue\_start**(struct *[queue\\_t](#page-219-0)* \**self\_p*)

Start given queue. It is not required to start a queue unless it has been stopped.

Return zero(0) or negative error code.

## Parameters

• self\_p: Queue to start.

## int **queue\_stop**(struct *[queue\\_t](#page-219-0)* \**self\_p*)

Stop given queue. Any ongoing read and write operations will return with the currently read/written number of bytes. Any read and write operations on a stopped queue will return zero(0).

**Return** true(1) if a thread was resumed, false(0) if no thread was resumed, or negative error code.

# Parameters

• self\_p: Queue to stop.

## int **queue\_stop\_isr**(struct *[queue\\_t](#page-219-0)* \**self\_p*)

Same as queue\_stop() but from isr or with the system lock taken (see sys\_lock()).

# ssize\_t **queue\_read**(struct *[queue\\_t](#page-219-0)* \**self\_p*, void \**buf\_p*, size\_t *size*) Read from given queue. Blocks until size bytes has been read.

Return Number of read bytes or negative error code.

## Parameters

• self\_p: Queue to read from.

- buf p: Buffer to read to.
- size: Size to read.

ssize\_t **queue\_write**(struct *[queue\\_t](#page-219-0)* \**self\_p*, const void \**buf\_p*, size\_t *size*) Write bytes to given queue. Blocks until size bytes has been written.

Return Number of written bytes or negative error code.

### Parameters

- self\_p: Queue to write to.
- buf\_p: Buffer to write from.
- size: Number of bytes to write.

## ssize\_t **queue\_write\_isr**(struct *[queue\\_t](#page-219-0)* \**self\_p*, const void \**buf\_p*, size\_t *size*)

Write bytes to given queue from isr or with the system lock taken (see  $sys\_lock($ )). May write less than size bytes.

Return Number of written bytes or negative error code.

### Parameters

- self\_p: Queue to write to.
- buf p: Buffer to write from.
- size: Number of bytes to write.
- ssize\_t **queue\_size**(struct *[queue\\_t](#page-219-0)* \**self\_p*)

Get the number of bytes currently stored in the queue. May return less bytes than number of bytes stored in the channel.

Return Number of bytes in queue.

### Parameters

• self\_p: Queue.

## ssize\_t **queue\_unused\_size**(struct *[queue\\_t](#page-219-0)* \**self\_p*)

Get the number of unused bytes in the queue.

Return Number of bytes unused in the queue.

#### Parameters

• self p: Queue.

## ssize\_t **queue\_unused\_size\_isr**(struct *[queue\\_t](#page-219-0)* \**self\_p*)

Get the number of unused bytes in the queue from isr or with the system lock taken (see sys\_lock()).

Return Number of bytes unused in the queue.

#### Parameters

• self\_p: Queue.

## <span id="page-218-0"></span>struct **queue\_buffer\_t**

# **Public Members**

char \***begin\_p**

char \***read\_p**

char \***write\_p**

char \***end\_p**

size\_t **size**

<span id="page-219-1"></span>struct **queue\_writer\_elem\_t**

# **Public Members**

struct *[thrd\\_prio\\_list\\_elem\\_t](#page-205-0)* **base**

void \***buf\_p**

size\_t **size**

size\_t **left**

# <span id="page-219-0"></span>struct **queue\_t**

# **Public Members**

struct *[chan\\_t](#page-214-0)* **base** struct *[thrd\\_prio\\_list\\_t](#page-205-1)* **writers** struct *[queue\\_writer\\_elem\\_t](#page-219-1)* \***writer\_p** char \***buf\_p** size\_t **size** size\_t **left struct queue\_t::@103 queue\_t::reader** struct *[queue\\_buffer\\_t](#page-218-0)* **buffer** *[queue\\_state\\_t](#page-217-0)* **state**

## **rwlock — Reader-writer lock**

An RW lock allows concurrent access for read-only operations, while write operations require exclusive access. This means that multiple threads can read the data in parallel but an exclusive lock is needed for writing or modifying data. When a writer is writing the data, all other writers or readers will be blocked until the writer is finished writing. A common use might be to control access to a data structure in memory that cannot be updated atomically and is invalid (and should not be read by another thread) until the update is complete.

Source code: [src/sync/rwlock.h,](https://github.com/eerimoq/simba/blob/15.0.0/src/sync/rwlock.h) [src/sync/rwlock.c](https://github.com/eerimoq/simba/blob/15.0.0/src/sync/rwlock.c)

Test code: [tst/sync/rwlock/main.c](https://github.com/eerimoq/simba/blob/15.0.0/tst/sync/rwlock/main.c)

Test coverage: [src/sync/rwlock.c](https://codecov.io/gh/eerimoq/simba/src/15.0.0/src/sync/rwlock.c)

# **Functions**

```
int rwlock_module_init(void)
```
Initialize the reader-writer lock module. This function must be called before calling any other function in this module.

The module will only be initialized once even if this function is called multiple times.

Return zero(0) or negative error code

```
int rwlock_init(struct rwlock_t *self_p)
```
Initialize given reader-writer lock object.

Return zero(0) or negative error code.

### Parameters

• self\_p: Reader-writer lock to initialize.

```
int rwlock_reader_take(struct rwlock_t *self_p)
```
Take given reader-writer lock. Multiple threads can have the reader lock at the same time.

Return zero(0) or negative error code.

## Parameters

• self p: Reader-writer lock to take.

```
int rwlock_reader_give(struct rwlock_t *self_p)
```
Give given reader-writer lock.

**Return** zero(0) or negative error code.

#### **Parameters**

• self\_p: Reader-writer lock give.

```
int rwlock_reader_give_isr(struct rwlock_t *self_p)
```
Give given reader-writer lock from isr or with the system lock taken.

Return zero(0) or negative error code.

# Parameters

• self p: Reader-writer lock to give.

```
int rwlock_writer_take(struct rwlock_t *self_p)
```
Take given reader-writer lock as a writer. Only one thread can have the lock at a time, including both readers and writers.

**Return** zero(0) or negative error code.

### **Parameters**

• self\_p: Reader-writer lock to take.

```
int rwlock_writer_give(struct rwlock_t *self_p)
     Give given reader-writer lock.
```
Return zero(0) or negative error code.

## Parameters

• self p: Reader-writer lock to give.

```
int rwlock_writer_give_isr(struct rwlock_t *self_p)
     Give given reader-writer lock from isr or with the system lock taken.
```
**Return** zero(0) or negative error code.

### Parameters

• self\_p: Reader-writer lock to give.

<span id="page-221-0"></span>struct **rwlock\_t**

*#include <rwlock.h>*

# **Public Members**

int **number\_of\_readers**

int **number\_of\_writers**

volatile struct rwlock\_elem\_t \***readers\_p**

volatile struct rwlock\_elem\_t \***writers\_p**

## **sem — Counting semaphores**

The semaphore is a synchronization primitive used to protect a shared resource. A semaphore counts the number of resources taken, and suspends threads when the maximum number of resources are taken. When a resource becomes available, a suspended thread is resumed.

A semaphore initialized with *count\_max* one(1) is called a binary semaphore. A binary semaphore can only be taken by one thread at a time and can be used to signal that an event has occured. That is, *sem\_give()* may be called multiple times and the semaphore resource count will remain at zero(0) until *sem\_take()* is called.

Source code: [src/sync/sem.h,](https://github.com/eerimoq/simba/blob/15.0.0/src/sync/sem.h) [src/sync/sem.c](https://github.com/eerimoq/simba/blob/15.0.0/src/sync/sem.c)

Test code: [tst/sync/sem/main.c](https://github.com/eerimoq/simba/blob/15.0.0/tst/sync/sem/main.c)

Test coverage: [src/sync/sem.c](https://codecov.io/gh/eerimoq/simba/src/15.0.0/src/sync/sem.c)

# **Defines**

**SEM\_INIT\_DECL** (name, \_count, \_count\_max) struct  $sem_t$  name = { .count = \_count, \ .count\_max =  $_count\_max$ , \ .head\_p = NULL }

# **Functions**

## int **sem\_module\_init**(void)

Initialize the semaphore module. This function must be called before calling any other function in this module.

The module will only be initialized once even if this function is called multiple times.

Return zero(0) or negative error code

## int **sem\_init**(struct *[sem\\_t](#page-223-0)* \**self\_p*, int *count*, int *count\_max*)

Initialize given semaphore object. Maximum count is the number of resources that can be taken at any given moment.

Return zero(0) or negative error code.

## Parameters

- self\_p: Semaphore to initialize.
- count: Initial taken resource count. Set the initial count to the same value as count\_max to initialize the semaphore with all resources taken.
- count\_max: Maximum number of resources that can be taken at any given moment.

## int **sem\_take**(struct *[sem\\_t](#page-223-0)* \**self\_p*, struct *[time\\_t](#page-201-0)* \**timeout\_p*)

Take given semaphore. If the semaphore count is zero the calling thread will be suspended until count is incremented by sem\_give().

**Return** zero(0) or negative error code.

## **Parameters**

- self\_p: Semaphore to take.
- timeout\_p: Timeout.

## int **sem\_give**(struct *[sem\\_t](#page-223-0)* \**self\_p*, int *count*)

Give given count to given semaphore. Any suspended thread waiting for this semaphore, in sem\_take(), is resumed. This continues until the semaphore count becomes zero or there are no threads in the suspended list.

Giving a count greater than the currently taken count is allowed and results in all resources available. This is especially useful for binary semaphores where  $sem\_give$  () if often called more often than sem\_take().

Return zero(0) or negative error code.

## Parameters

- self\_p: Semaphore to give count to.
- count: Count to give.

## int **sem\_give\_isr**(struct *[sem\\_t](#page-223-0)* \**self\_p*, int *count*)

Give given count to given semaphore from isr or with the system lock taken.

**Return** zero(0) or negative error code.

- self\_p: Semaphore to give count to.
- count: Count to give.

#### <span id="page-223-0"></span>struct **sem\_t**

# **Public Members**

int **count** Number of used resources.

int **count\_max** Maximum number of resources.

struct *[thrd\\_prio\\_list\\_t](#page-205-1)* **waiters** Wait list.

# **drivers**

The drivers package on [Github.](https://github.com/eerimoq/simba/tree/15.0.0/src/drivers) Modules:

## **adc — Analog to digital convertion**

Source code: [src/drivers/adc.h,](https://github.com/eerimoq/simba/blob/15.0.0/src/drivers/adc.h) [src/drivers/adc.c](https://github.com/eerimoq/simba/blob/15.0.0/src/drivers/adc.c) Test code: [tst/drivers/adc/main.c](https://github.com/eerimoq/simba/blob/15.0.0/tst/drivers/adc/main.c)

# **Defines**

**ADC\_REFERENCE\_VCC** ADC\_PORT\_REFERENCE\_VCC

# **Functions**

int **adc\_module\_init**(void)

Initialize the ADC driver module. This function must be called before calling any other function in this module.

The module will only be initialized once even if this function is called multiple times.

Return zero(0) or negative error code.

int **adc\_init**(struct adc\_driver\_t \**self\_p*, struct adc\_device\_t \**dev\_p*, struct pin\_device\_t \**pin\_dev\_p*, int *reference*, long *sampling\_rate*) Initialize given driver object from given configuration.

Return zero(0) or negative error code.

- self\_p: Driver object to be initialized.
- dev\_p: ADC device to use.
- pin\_dev\_p: Pin device to use.
- reference: Voltage reference. Only ADC\_REFERENCE\_VCC is supported.

• sampling rate: Sampling rate in Hz. The lowest allowed value is one and the highest value depends on the architechture. The sampling rate is not used in single sample convertions, ie. calls to adc\_async\_convert() and adc\_convert() with length one; or calls to adc\_convert\_isr().

# int **adc\_async\_convert**(struct adc\_driver\_t \**self\_p*, uint16\_t \**samples\_p*, size\_t *length*)

Start an asynchronous convertion of analog signal to digital samples. Call adc\_async\_wait() to wait for the convertion to complete.

Return zero(0) or negative error code.

### Parameters

- self\_p: Driver object.
- samples p: Converted samples.
- length: Length of samples array.

## int **adc\_async\_wait**(struct adc\_driver\_t \**self\_p*)

Wait for an asynchronous convertion to complete.

Return zero(0) or negative error code.

### Parameters

• self p: Driver object.

int **adc\_convert**(struct adc\_driver\_t \**self\_p*, uint16\_t \**samples\_p*, size\_t *length*)

Start a synchronous convertion of an analog signal to digital samples. This is equivalent to adc\_async\_convert() + adc\_async\_wait(), but in a single function call.

Return zero(0) or negative error code.

#### Parameters

- self\_p: Driver object.
- samples\_p: Converted samples.
- length: Length of samples array.

## int **adc\_convert\_isr**(struct adc\_driver\_t \**self\_p*, uint16\_t \**sample\_p*)

Start a synchronous convertion of analog signal to digital samples from isr or with the system lock taken. This function will poll the ADC hardware until the sample has been coverted.

Return zero(0) or negative error code.

### **Parameters**

- self\_p: Driver object.
- sample\_p: Converted sample.

# int **adc\_is\_valid\_device**(struct adc\_device\_t \**dev\_p*)

Check if given ADC device is valid.

**Return** true(1) if the pin device is valid, otherwise false(0).

• dev p: ADC device to validate.

# **Variables**

struct adc\_device\_t **adc\_device**[ADC\_DEVICE\_MAX]

# **analog\_input\_pin — Analog input pin**

Source code: [src/drivers/analog\\_input\\_pin.h,](https://github.com/eerimoq/simba/blob/15.0.0/src/drivers/analog_input_pin.h) [src/drivers/analog\\_input\\_pin.c](https://github.com/eerimoq/simba/blob/15.0.0/src/drivers/analog_input_pin.c)

Test code: [tst/drivers/analog\\_input\\_pin/main.c](https://github.com/eerimoq/simba/blob/15.0.0/tst/drivers/analog_input_pin/main.c)

# **Functions**

## int **analog\_input\_pin\_module\_init**(void)

Initialize the analog input pin module. This function must be called before calling any other function in this module.

The module will only be initialized once even if this function is called multiple times.

Return zero(0) or negative error code.

int **analog\_input\_pin\_init**(struct *[analog\\_input\\_pin\\_t](#page-225-0)* \**self\_p*, struct pin\_device\_t \**dev\_p*) Initialize given driver object with given device and mode.

Return zero(0) or negative error code.

## Parameters

- self\_p: Driver object to be initialized.
- dev p: Device to use.

int **analog\_input\_pin\_read**(struct *[analog\\_input\\_pin\\_t](#page-225-0)* \**self\_p*)

Read the current value of given pin.

Return Analog pin value, otherwise negative error code.

## Parameters

• self\_p: Driver object.

```
int analog_input_pin_read_isr(struct analog_input_pin_t *self_p)
```
Read the current value of given pin from an isr or with the system lock taken.

Return Analog pin value, otherwise negative error code.

## Parameters

• self\_p: Driver object.

# <span id="page-225-0"></span>struct **analog\_input\_pin\_t**

*#include <analog\_input\_pin.h>*

# **Public Members**

struct adc\_driver\_t **adc**

## **analog\_output\_pin — Analog output pin**

Source code: [src/drivers/analog\\_output\\_pin.h,](https://github.com/eerimoq/simba/blob/15.0.0/src/drivers/analog_output_pin.h) [src/drivers/analog\\_output\\_pin.c](https://github.com/eerimoq/simba/blob/15.0.0/src/drivers/analog_output_pin.c)

Test code: [tst/drivers/analog\\_output\\_pin/main.c](https://github.com/eerimoq/simba/blob/15.0.0/tst/drivers/analog_output_pin/main.c)

# **Functions**

### int **analog\_output\_pin\_module\_init**(void)

Initialize the analog output pin module. This function must be called before calling any other function in this module.

The module will only be initialized once even if this function is called multiple times.

Return zero(0) or negative error code.

```
int analog_output_pin_init(struct analog_output_pin_t *self_p, struct pin_device_t *dev_p)
     Initialize given driver object with given device and mode.
```
Return zero(0) or negative error code.

# Parameters

- self p: Driver object to be initialized.
- dev\_p: Device to use.

int **analog\_output\_pin\_write**(struct *[analog\\_output\\_pin\\_t](#page-226-0)* \**self\_p*, int *value*) Write given value to the analog pin.

Return zero(0) or negative error code.

#### Parameters

- self\_p: Driver object.
- value: The value to write to the pin. A number in the range 0 to 1023, where 0 is lowest output and 1023 is highest output.

# int **analog\_output\_pin\_read**(struct *[analog\\_output\\_pin\\_t](#page-226-0)* \**self\_p*)

Read the value that is currently written to given analog output pin.

Return Value in the range 0 to 1023, or negative error code.

#### Parameters

• self\_p: Driver object.

# <span id="page-226-0"></span>struct **analog\_output\_pin\_t**

*#include <analog\_output\_pin.h>*

# **Public Members**

struct pwm\_driver\_t **pwm** 

## **can — Controller Area Network**

A Controller Area Network (CAN bus) is a vehicle bus standard designed to allow microcontrollers and devices to communicate with each other in applications without a host computer. It is a message-based protocol, designed originally for multiplex electrical wiring within automobiles, but is also used in many other contexts.

Below is a short example of how to use this module. The error handling is left out for readability.

```
struct can_frame_t can_rx_buf[8];
struct can frame t frame;
/* Initialize and start the CAN conroller. */
can_init(&can,
         &can_device[0],
         CAN_SPEED_500KBPS,
         can_rx_buf,
         sizeof(can_rx_buf)) == 0;can_start(&can);
/* Read a frame from the bus. */
can_read(&can, &frame, sizeof(frame));
/* Stop the CAN controller. */
can_stop(&can);
```
Source code: [src/drivers/can.h,](https://github.com/eerimoq/simba/blob/15.0.0/src/drivers/can.h) [src/drivers/can.c](https://github.com/eerimoq/simba/blob/15.0.0/src/drivers/can.c)

Test code: [tst/drivers/can/main.c](https://github.com/eerimoq/simba/blob/15.0.0/tst/drivers/can/main.c)

# **Defines**

**CAN\_SPEED\_1000KBPS** CAN\_PORT\_SPEED\_1000KBPS **CAN\_SPEED\_500KBPS** CAN\_PORT\_SPEED\_500KBPS **CAN\_SPEED\_250KBPS** CAN\_PORT\_SPEED\_250KBPS

# **Functions**

int **can\_module\_init**(void)

Initialize CAN module. This function must be called before calling any other function in this module.

The module will only be initialized once even if this function is called multiple times.

Return zero(0) or negative error code.

int **can\_init**(struct can\_driver\_t \**self\_p*, struct can\_device\_t \**dev\_p*, uint32\_t *speed*, void \**rxbuf\_p*, size\_t *size*) Initialize given driver object from given configuration.

Return zero(0) or negative error code.

### Parameters

- self\_p: Driver object to initialize.
- dev\_p: CAN device to use.
- speed: Can bus speed. One of the defines with the prefixCAN\_SPEED\_.
- rxbuf p: CAN frame reception buffer.
- size: Size of the reception buffer in bytes.

#### int **can\_start**(struct can\_driver\_t \**self\_p*)

Starts the CAN device using configuration in given driver object.

Return zero(0) or negative error code.

## Parameters

• self p: Initialized driver object.

int **can** stop (struct can driver  $t * self$ *p*) Stops the CAN device referenced by given driver object.

Return zero(0) or negative error code.

#### Parameters

- self\_p: Initialized driver object.
- ssize\_t **can\_read**(struct can\_driver\_t \**self\_p*, struct *[can\\_frame\\_t](#page-229-0)* \**frame\_p*, size\_t *size*) Read one or more CAN frames from the CAN bus. Blocks until the frame(s) are received.

Return Number of bytes read or negative error code.

#### Parameters

- self\_p: Initialized driver object.
- frame\_p: Array of read frames.
- size: Size of frames buffer in bytes. Must be a multiple of sizeof(struct can\_frame\_t).

```
ssize_t can_write(struct can_driver_t *self_p, const struct can_frame_t *frame_p, size_t size)
     Write one or more CAN frames to the CAN bus. Blocks until the frame(s) have been transmitted.
```
Return Number of bytes written or negative error code.

- self\_p: Initialized driver object.
- frame\_p: Array of frames to write.
- size: Size of frames buffer in bytes. Must be a multiple of sizeof (struct can\_frame\_t).

# **Variables**

<span id="page-229-0"></span>struct can\_device\_t **can\_device**[CAN\_DEVICE\_MAX] struct **can\_frame\_t**

# **Public Members**

uint32\_t **id** uint8\_t **extended\_frame** uint8\_t **rtr** uint8\_t **size struct can\_frame\_t::@0 can\_frame\_t::@1** uint8\_t **u8**[8] uint32\_t **u32**[2] **union can\_frame\_t::@2 can\_frame\_t::data**

# **chipid — Chip identity**

Source code: [src/drivers/chipid.h,](https://github.com/eerimoq/simba/blob/15.0.0/src/drivers/chipid.h) [src/drivers/chipid.c](https://github.com/eerimoq/simba/blob/15.0.0/src/drivers/chipid.c) Test code: [tst/drivers/chipid/main.c](https://github.com/eerimoq/simba/blob/15.0.0/tst/drivers/chipid/main.c)

# **Functions**

int **chipid\_read**(struct chipid\_t \**id\_p*)

## **dac — Digital to analog convertion**

Source code: [src/drivers/dac.h,](https://github.com/eerimoq/simba/blob/15.0.0/src/drivers/dac.h) [src/drivers/dac.c](https://github.com/eerimoq/simba/blob/15.0.0/src/drivers/dac.c) Test code: [tst/drivers/dac/main.c](https://github.com/eerimoq/simba/blob/15.0.0/tst/drivers/dac/main.c)

# **Functions**

int **dac\_module\_init**(void)

Initialize DAC driver module. This function must be called before calling any other function in this module.

The module will only be initialized once even if this function is called multiple times.

Return zero(0) or negative error code.

```
int dac_init(struct dac_driver_t *self_p, struct dac_device_t *dev_p, struct pin_device_t *pin0_dev_p,
                struct pin_device_t *pin1_dev_p, int sampling_rate)
     Initialize given driver object from given configuration.
```
Return zero(0) or negative error code.

### Parameters

- self\_p: Driver object to be initialized.
- dev\_p: Device to use.
- pin0\_dev\_p: Pin used for mono or first stereo channel.
- pin1\_dev\_p: Second stereo pin.
- sampling\_rate: Sampling rate in Hz.
- int **dac\_async\_convert**(struct dac\_driver\_t \**self\_p*, void \**samples\_p*, size\_t *length*) Start an asynchronous convertion of samples to an analog signal.

Return zero(0) or negative error code.

## Parameters

- self p: Driver object.
- samples: Samples to convert to an analog signal.
- length: Length of samples array.

## int **dac\_async\_wait**(struct dac\_driver\_t \**self\_p*)

Wait for ongoing asynchronous convertion to finish.

Return zero(0) or negative error code.

#### Parameters

- self\_p: Driver object.
- int **dac\_convert**(struct dac\_driver\_t \**self\_p*, void \**samples\_p*, size\_t *length*) Start synchronous convertion of samples to an analog signal.

Return zero(0) or negative error code.

#### Parameters

- self\_p: Driver object.
- samples: Converted samlpes.
- length: Length of samples array.

## **Variables**

struct dac\_device\_t **dac\_device**[DAC\_DEVICE\_MAX]

#### **ds18b20 — One-wire temperature sensor**

Source code: [src/drivers/ds18b20.h,](https://github.com/eerimoq/simba/blob/15.0.0/src/drivers/ds18b20.h) [src/drivers/ds18b20.c](https://github.com/eerimoq/simba/blob/15.0.0/src/drivers/ds18b20.c)

Test code: [tst/drivers/ds18b20/main.c](https://github.com/eerimoq/simba/blob/15.0.0/tst/drivers/ds18b20/main.c)

# **Defines**

## **DS18B20\_FAMILY\_CODE** 0x28

# **Functions**

### int **ds18b20\_module\_init**(void)

Initialize the DS18B20 driver module. This function must be called before calling any other function in this module.

The module will only be initialized once even if this function is called multiple times.

Return zero(0) or negative error code.

```
int ds18b20_init(struct ds18b20_driver_t *self_p, struct owi_driver_t *owi_p)
```
Initialize given driver object. The driver object will communicate with all DS18B20 devices on given OWI bus.

Return zero(0) or negative error code.

### **Parameters**

- self\_p: Driver object to be initialized.
- $owi\_p$ : One-Wire (OWI) driver.

### int **ds18b20\_convert**(struct *[ds18b20\\_driver\\_t](#page-232-0)* \**self\_p*)

Start temperature convertion on all sensors.

Return zero(0) or negative error code.

### Parameters

• self\_p: Driver object to be initialized.

int **ds18b20\_get\_temperature**(struct *[ds18b20\\_driver\\_t](#page-232-0)* \**self\_p*, const uint8\_t \**id\_p*, int \**temp\_p*) Get the temperature for given device identity.

Return zero(0) or negative error code.

#### Parameters

- self\_p: Driver object to be initialized.
- id\_p: Device identity.
- temp\_p: Measured temperature in Q4.4 to Q8.4 depending on resolution.

```
char *ds18b20_get_temperature_str(struct ds18b20_driver_t *self_p, const uint8_t *id_p, char
```

```
*temp_p)
```
Get temperature for given device identity formatted as a string.

Return temp\_p on success, NULL otherwise.

- self p: Driver object to be initialized.
- id\_p: Device identity.
- temp\_p: Measured formatted temperature.

## <span id="page-232-0"></span>struct **ds18b20\_driver\_t**

# **Public Members**

struct *[owi\\_driver\\_t](#page-255-0)* \***owi\_p** struct *[ds18b20\\_driver\\_t](#page-232-0)* \***next\_p**

# **ds3231 — RTC clock**

Source code: [src/drivers/ds3231.h,](https://github.com/eerimoq/simba/blob/15.0.0/src/drivers/ds3231.h) [src/drivers/ds3231.c](https://github.com/eerimoq/simba/blob/15.0.0/src/drivers/ds3231.c)

Test code: [tst/drivers/ds3231/main.c](https://github.com/eerimoq/simba/blob/15.0.0/tst/drivers/ds3231/main.c)

# **Functions**

```
int ds3231_init(struct ds3231_driver_t *self_p, struct i2c_driver_t *i2c_p)
      Initialize given driver object.
```
Return zero(0) or negative error code.

## Parameters

- self\_p: Driver object to be initialized.
- i2c\_p: I2C driver to use.
- int **ds3231\_set\_date**(struct *[ds3231\\_driver\\_t](#page-232-1)* \**self\_p*, struct *[date\\_t](#page-202-0)* \**date\_p*) Set date in the DS3231 device.

Return zero(0) or negative error code.

## **Parameters**

- self p: Driver object.
- date\_p: Date to set in the device.

```
int ds3231_get_date(struct ds3231_driver_t *self_p, struct date_t *date_p)
     Get date from the DS3231 device.
```
Return zero(0) or negative error code.

# Parameters

- self\_p: Driver object.
- date\_p: Date read from the device.

<span id="page-232-1"></span>struct **ds3231\_driver\_t** *#include <ds3231.h>*

# **Public Members**

struct i2c\_driver\_t \***i2c\_p**

# **eeprom\_soft — Software EEPROM**

Source code: [src/drivers/eeprom\\_soft.h,](https://github.com/eerimoq/simba/blob/15.0.0/src/drivers/eeprom_soft.h) [src/drivers/eeprom\\_soft.c](https://github.com/eerimoq/simba/blob/15.0.0/src/drivers/eeprom_soft.c)

Test code: [tst/drivers/eeprom\\_soft/main.c](https://github.com/eerimoq/simba/blob/15.0.0/tst/drivers/eeprom_soft/main.c)

# **Functions**

### int **eeprom\_soft\_module\_init**(void)

Initialize software EEPROM module. This function must be called before calling any other function in this module.

The module will only be initialized once even if this function is called multiple times.

Return zero(0) or negative error code.

int **eeprom\_soft\_init**(struct *[eeprom\\_soft\\_driver\\_t](#page-234-0)* \**self\_p*, struct flash\_driver\_t \**flash\_p*, const struct *[eeprom\\_soft\\_block\\_t](#page-234-1)* \**blocks\_p*, int *number\_of\_blocks*, size\_t *chunk\_size*) Initialize given driver object.

**Return** zero(0) or negative error code.

#### Parameters

- self\_p: Driver object to initialize.
- flash\_p: Flash driver.
- blocks p: Flash memory blocks to use.
- number\_of\_blocks: Number of blocks.
- chunk\_size: Chunk size in bytes. This is the size of the EEPROM. Eight bytes of the chunk will be used to store metadata, so only chunk\_size - 8 bytes are available to the user.

```
int eeprom_soft_mount(struct eeprom_soft_driver_t *self_p)
     Mount given software EEPROM.
```
Return zero(0) or negative error code.

## Parameters

• self\_p: Driver object to mount.

```
int eeprom_soft_format(struct eeprom_soft_driver_t *self_p)
     Format given software EEPROM.
```
Return zero(0) or negative error code.

#### Parameters

• self\_p: Driver object to format.

ssize\_t **eeprom\_soft\_read**(struct *[eeprom\\_soft\\_driver\\_t](#page-234-0)* \**self\_p*, void \**dst\_p*, uintptr\_t *src*, size\_t *size*) Read into given buffer from given address.

Return Number of bytes read or negative error code.

## Parameters

- self p: Initialized driver object.
- dst\_p: Buffer to read into.
- src: Software EEPROM address to read from. Addressing starts at zero(0).
- size: Number of bytes to read.

ssize\_t **eeprom\_soft\_write**(struct *[eeprom\\_soft\\_driver\\_t](#page-234-0)* \**self\_p*, uintptr\_t *dst*, const void \**src\_p*, size\_t *size*)

Write given buffer to given address.

Return Number of bytes written or negative error code.

## Parameters

- self\_p: Initialized driver object.
- dst: Software EEPROM address to write to. Addressing starts at zero(0).
- src\_p: Buffer to write.
- size: Number of bytes to write.

### <span id="page-234-1"></span>struct **eeprom\_soft\_block\_t**

*#include <eeprom\_soft.h>*

# **Public Members**

uintptr\_t **address**

size\_t **size**

<span id="page-234-0"></span>struct **eeprom\_soft\_driver\_t**

## **Public Members**

struct flash\_driver\_t \***flash\_p** const struct *[eeprom\\_soft\\_block\\_t](#page-234-1)* \***blocks\_p** int **number\_of\_blocks** size\_t **chunk\_size** size\_t **eeprom\_size** const struct *[eeprom\\_soft\\_block\\_t](#page-234-1)* \***block\_p** uintptr\_t **chunk\_address** uint16\_t **revision struct eeprom\_soft\_driver\_t::@3 eeprom\_soft\_driver\_t::current**

## **esp\_wifi — Espressif WiFi**

This module is a wrapper for the Espressif WiFi interface.

Configure the WiFi as a Station and an Access Point at the same time. The application tries to connect to a Wifi with SSID *ssid* and will accept connections to the SSID *Simba*.

```
esp_wifi_set_op_mode(esp_wifi_op_mode_station_softap_t);
esp_wifi_softap_init("Simba", NULL);
esp_wifi_station_init("ssid", "password", NULL, NULL);
```
Configure the WiFi as an Access Point. The application will accept connections to the SSID *Simba*.

```
esp_wifi_set_op_mode(esp_wifi_op_mode_softap_t);
esp_wifi_softap_init("Simba", NULL);
```
Configure the WiFi as a Station. The application tries to connect to a Wifi with SSID *ssid*.

```
esp_wifi_set_op_mode(esp_wifi_op_mode_station_t);
esp_wifi_station_init("ssid", "password", NULL, NULL);
```
Configure the WiFi as a Station specifying the MAC address of the access point. The application tries to connect to a Wifi with a MAC of *c8:d7:19:0f:04:66* and SSID *ssid*.

```
esp_wifi_set_op_mode(esp_wifi_op_mode_station_t);
esp_wifi_station_init("ssid",
                      "password",
                       (uint8_t[]){0xc8, 0xd7, 0x19, 0x0f, 0x04, 0x66},
                      NULL);
```
Submodules:

## **esp\_wifi\_softap — Espressif WiFi SoftAP**

This module is a wrapper for the Espressif WiFi SoftAP interface.

Source code: [src/drivers/esp\\_wifi/softap.h,](https://github.com/eerimoq/simba/blob/15.0.0/src/drivers/esp_wifi/softap.h) [src/drivers/esp\\_wifi/softap.c](https://github.com/eerimoq/simba/blob/15.0.0/src/drivers/esp_wifi/softap.c)

Test code: [tst/drivers/esp\\_wifi/softap/main.c](https://github.com/eerimoq/simba/blob/15.0.0/tst/drivers/esp_wifi/softap/main.c)

# **Functions**

int **esp\_wifi\_softap\_init**(const char \**ssid\_p*, const char \**password\_p*) Initialize the WiFi SoftAP interface.

Return zero(0) or negative error code.

- ssid\_p: SSID of the SoftAP.
- password\_p: Password of SoftAP.

int **esp** wifi\_softap\_set\_ip\_info (const struct *[inet\\_if\\_ip\\_info\\_t](#page-341-0)* \**info\_p*) Set the ip address, netmask and gateway of the WiFi SoftAP.

Return zero(0) or negative error code.

int **esp\_wifi\_softap\_get\_ip\_info**(struct *[inet\\_if\\_ip\\_info\\_t](#page-341-0)* \**info\_p*) Get the SoftAP ip address, netmask and gateway.

Return zero(0) or negative error code.

#### Parameters

- info\_p: Read ip information.
- int **esp\_wifi\_softap\_get\_number\_of\_connected\_stations**(void) Get the number of stations connected to the SoftAP.

Return Number of conencted stations.

int **esp\_wifi\_softap\_get\_station\_info**(struct *[esp\\_wifi\\_softap\\_station\\_info\\_t](#page-236-0)* \**info\_p*, int *length*) Get the information of stations connected to the SoftAP, including MAC and IP addresses.

Return Number of valid station information entries or negative error code.

#### Parameters

- info\_p: An array to write the station information to.
- length: Length of the info array.

# int **esp\_wifi\_softap\_dhcp\_server\_start**(void)

Enable the SoftAP DHCP server.

Return zero(0) or negative error code.

int **esp\_wifi\_softap\_dhcp\_server\_stop**(void) Disable the SoftAP DHCP server. The DHCP server is enabled by default.

Return zero(0) or negative error code.

enum *[esp\\_wifi\\_dhcp\\_status\\_t](#page-239-0)* **esp\_wifi\_softap\_dhcp\_server\_status**(void) Get the SoftAP DHCP server status.

Return DHCP server status.

<span id="page-236-0"></span>struct **esp\_wifi\_softap\_station\_info\_t** *#include <softap.h>*

## **Public Members**

uint8 t **bssid**[6]

struct *[inet\\_ip\\_addr\\_t](#page-341-1)* **ip\_address**

### **esp\_wifi\_station — Espressif WiFi Station**

This module is a wrapper for the Espressif WiFi station interface.

Source code: [src/drivers/esp\\_wifi/station.h,](https://github.com/eerimoq/simba/blob/15.0.0/src/drivers/esp_wifi/station.h) [src/drivers/esp\\_wifi/station.c](https://github.com/eerimoq/simba/blob/15.0.0/src/drivers/esp_wifi/station.c) Test code: [tst/drivers/esp\\_wifi/station/main.c](https://github.com/eerimoq/simba/blob/15.0.0/tst/drivers/esp_wifi/station/main.c)

#### **Enums**

```
enum esp_wifi_station_status_t
    Values:
    esp_wifi_station_status_idle_t = 0
    esp_wifi_station_status_connecting_t
    esp_wifi_station_status_auth_failure_t
    esp_wifi_station_status_no_ap_found_t
    esp_wifi_station_status_connect_fail_t
    esp_wifi_station_status_got_ip_t
    esp_wifi_station_status_connected_t
```
# **Functions**

```
int esp_wifi_station_init(const char *ssid_p, const char *password_p, const uint8_t *bssid_p, const
                                  struct inet_if_ip_info_t *info_p)
     Initialize the WiFi station.
```
Return zero(0) or negative error code.

# Parameters

- ssid\_p: WiFi SSID to connect to.
- password\_p: WiFi password.
- bssid\_p: WiFi station MAC (BSSID) or NULL to ignore.
- info\_p: Static ip configration or NULL to use DHCP.

# int **esp\_wifi\_station\_connect**(void)

Connect the WiFi station to the Access Point (AP).

Return zero(0) or negative error code.

```
int esp_wifi_station_disconnect(void)
     Disconnect the WiFi station from the AP.
```
Return zero(0) or negative error code.

int **esp\_wifi\_station\_set\_ip\_info**(const struct *[inet\\_if\\_ip\\_info\\_t](#page-341-0)* \**info\_p*) Set the ip address, netmask and gateway of the WiFi station.

Return zero(0) or negative error code.

int **esp\_wifi\_station\_get\_ip\_info**(struct *[inet\\_if\\_ip\\_info\\_t](#page-341-0)* \**info\_p*) Get the station ip address, netmask and gateway.

**Return** zero(0) or negative error code.

int **esp\_wifi\_station\_set\_reconnect\_policy**(int *policy*) Set whether the station will reconnect to the AP after disconnection. It will do so by default.

**Return** zero(0) or negative error code.

### **Parameters**

- policy: If it's true, it will enable reconnection; if it's false, it will disable reconnection.
- int **esp\_wifi\_station\_get\_reconnect\_policy**(void) Check whether the station will reconnect to the AP after disconnection.

**Return** true(1) or false(0).

enum *[esp\\_wifi\\_station\\_status\\_t](#page-237-0)* **esp\_wifi\_station\_get\_status**(void)

Get the connection status of the WiFi station.

Return The connection status.

#### int **esp\_wifi\_station\_dhcp\_client\_start**(void) Enable the station DHCP client.

Return zero(0) or negative error code.

### int **esp\_wifi\_station\_dhcp\_client\_stop**(void) Disable the station DHCP client.

Return zero(0) or negative error code.

enum *[esp\\_wifi\\_dhcp\\_status\\_t](#page-239-0)* **esp\_wifi\_station\_dhcp\_client\_status**(void) Get the station DHCP client status.

Return Station DHCP client status.

const char \***esp\_wifi\_station\_status\_as\_string**(enum *[esp\\_wifi\\_station\\_status\\_t](#page-237-0) status*) Convert given status code to a string.

Return Status code as a string.

Source code: [src/drivers/esp\\_wifi.h,](https://github.com/eerimoq/simba/blob/15.0.0/src/drivers/esp_wifi.h) [src/drivers/esp\\_wifi.c](https://github.com/eerimoq/simba/blob/15.0.0/src/drivers/esp_wifi.c)

Test code: [tst/drivers/esp\\_wifi/main.c](https://github.com/eerimoq/simba/blob/15.0.0/tst/drivers/esp_wifi/main.c)

## **Enums**

```
enum esp_wifi_op_mode_t
    Values:
    \texttt{esp\_wifi\_op\_mode\_null\_t} = 0esp_wifi_op_mode_station_t
    esp_wifi_op_mode_softap_t
    esp_wifi_op_mode_station_softap_t
    esp_wifi_op_mode_max_t
enum esp_wifi_phy_mode_t
    Physical WiFi mode.
    Values:
    esp_wifi_phy_mode_11b_t = 1
    esp_wifi_phy_mode_11g_t
    esp_wifi_phy_mode_11n_t
enum esp_wifi_dhcp_status_t
    DHCP status.
    Values:
    esp_wifi_dhcp_status_stopped_t = 0
    esp_wifi_dhcp_status_running_t
```
# <span id="page-239-0"></span>**Functions**

```
int esp_wifi_module_init(void)
```
Initialize the Espressif WiFi module. This function must be called before calling any other function in this module.

The module will only be initialized once even if this function is called multiple times.

Return zero(0) or negative error code.

```
int esp_wifi_set_op_mode(enum esp_wifi_op_mode_t mode)
     Set the WiFi operating mode to None, Station, SoftAP or Station + SoftAP. The default mode is SoftAP.
```
Return zero(0) or negative error code.

## Parameters

• mode: Operating mode to set.

```
enum esp_wifi_op_mode_t esp_wifi_get_op_mode(void)
```
Get the current WiFi operating mode. The operating mode can be None, Station, SoftAP, or Station + SoftAP.

Return Current operating mode.

int **esp** wifi\_set\_phy\_mode (enum *[esp\\_wifi\\_phy\\_mode\\_t](#page-239-2)\_mode*) Set the WiFi physical mode (802.11b/g/n).

The SoftAP only supports b/g.

Return zero(0) or negative error code.

#### Parameters

• mode: Physical mode.

```
enum esp_wifi_phy_mode_t esp_wifi_get_phy_mode(void)
     Get the physical mode (802.11b/g/n).
```
Return WiFi physical mode.

```
void esp_wifi_print(void *chout_p)
     Print information about the WiFi.
```
## **exti — External interrupts**

Source code: [src/drivers/exti.h,](https://github.com/eerimoq/simba/blob/15.0.0/src/drivers/exti.h) [src/drivers/exti.c](https://github.com/eerimoq/simba/blob/15.0.0/src/drivers/exti.c)

Test code: [tst/drivers/exti/main.c](https://github.com/eerimoq/simba/blob/15.0.0/tst/drivers/exti/main.c)

## **Defines**

```
EXTI_TRIGGER_BOTH_EDGES EXTI_PORT_TRIGGER_BOTH_EDGES
     Trigger an interrupt on both rising and falling edges.
```
- **EXTI\_TRIGGER\_FALLING\_EDGE** EXTI\_PORT\_TRIGGER\_FALLING\_EDGE Trigger an interrupt on falling edges.
- **EXTI\_TRIGGER\_RISING\_EDGE** EXTI\_PORT\_TRIGGER\_RISING\_EDGE Trigger an interrupt on both rising edges.

# **Functions**

```
int exti_module_init(void)
```
Initialize the external interrupt (EXTI) module. This function must be called before calling any other function in this module.

The module will only be initialized once even if this function is called multiple times.

Return zero(0) or negative error code.

int **exti\_init**(struct exti\_driver\_t \**self\_p*, struct exti\_device\_t \**dev\_p*, int *trigger*, void (\**on\_interrupt*)) void \*arg\_p , void \**arg\_p*Initialize given driver object.

Return zero(0) or negative error code.

- self\_p: Driver object to be initialized.
- dev\_p: Device to use.
- trigger: One of EXTI\_TRIGGER\_BOTH\_EDGES, EXTI\_TRIGGER\_FALLING\_EDGE or EXTI\_TRIGGER\_RISING\_EDGE.
- on interrupt: Function callback called when an interrupt occurs.
- arg\_p: Fucntion callback argument.

### int **exti\_start**(struct exti\_driver\_t \**self\_p*)

Starts the EXTI device using given driver object.

Return zero(0) or negative error code.

### Parameters

• self\_p: Driver object.

```
int exti_stop(struct exti_driver_t *self_p)
     Stops the EXTI device referenced by given driver object.
```
Return zero(0) or negative error code.

# Parameters

• self p: Driver object.

```
int exti_clear(struct exti_driver_t *self_p)
      Clear the interrupt flag.
```
**Return** zero(0) or negative error code.

#### Parameters

• self\_p: Driver object.

## **Variables**

struct exti\_device\_t **exti\_device**[EXTI\_DEVICE\_MAX]

## **flash — Flash memory**

Source code: [src/drivers/flash.h,](https://github.com/eerimoq/simba/blob/15.0.0/src/drivers/flash.h) [src/drivers/flash.c](https://github.com/eerimoq/simba/blob/15.0.0/src/drivers/flash.c)

Test code: [tst/drivers/flash/main.c](https://github.com/eerimoq/simba/blob/15.0.0/tst/drivers/flash/main.c)

# **Functions**

### int **flash\_module\_init**(void)

Initialize the flash module. This function must be called before calling any other function in this module.

The module will only be initialized once even if this function is called multiple times.

Return zero(0) or negative error code.

```
int flash_init(struct flash_driver_t *self_p, struct flash_device_t *dev_p)
      Initialize given driver object.
```
Return zero(0) or negative error code.

## Parameters

- self\_p: Driver object to initialize.
- dev\_p: Device to use.
- ssize\_t **flash\_read**(struct flash\_driver\_t \**self\_p*, void \**dst\_p*, uintptr\_t *src*, size\_t *size*) Read data from given flash memory.

Return Number of read bytes or negative error code.

### Parameters

- self\_p: Initialized driver object.
- dst\_p: Buffer to read into.
- src: Address in flash memory to read from.
- size: Number of bytes to receive.
- ssize\_t **flash\_write**(struct flash\_driver\_t \**self\_p*, uintptr\_t *dst*, const void \**src\_p*, size\_t *size*) Write data to given flash memory.

Return Number of written bytes or negative error code.

### Parameters

- self\_p: Initialized driver object.
- dst: Address in flash memory to write to.
- src\_p: Buffer to write.
- size: Number of bytes to write.

int **flash\_erase**(struct flash\_driver\_t \**self\_p*, uintptr\_t *addr*, size\_t *size*) Erase all sectors part of given memory range.

Return zero(0) or negative error code.

## Parameters

- self\_p: Initialized driver object.
- dst: Address in flash memory to erase from.
- size: Number of bytes to erase.

## **Variables**

struct flash\_device\_t **flash\_device**[FLASH\_DEVICE\_MAX]

# <span id="page-243-0"></span>**i2c — I2C**

I2C is a data transfer bus. Normally one master and one or more slaves are connected to the bus. The master addresses one slave at a time to transfer data between the devices.

The master is normally fairly easy to implement since it controls the bus clock and no race conditions can occur. The slave, on the other hand, can be implemented in various ways depending on the application requirements. In this implementation the slave will always send an acknowledgement when addressed by the master, and lock the bus by pulling SCL low until it is ready for the transmission.

This driver is for systems with hardware I2C support. For systems without hardware I2C support the *[i2c\\_soft —](#page-245-0) [Software I2C](#page-245-0)* driver can be used.

Source code: [src/drivers/i2c.h,](https://github.com/eerimoq/simba/blob/15.0.0/src/drivers/i2c.h) [src/drivers/i2c.c](https://github.com/eerimoq/simba/blob/15.0.0/src/drivers/i2c.c)

Test code: [tst/drivers/i2c/master/main.c](https://github.com/eerimoq/simba/blob/15.0.0/tst/drivers/i2c/master/main.c)

## **Defines**

**I2C\_BAUDRATE\_3\_2MBPS** I2C\_PORT\_BAUDRATE\_3\_2MBPS

**I2C\_BAUDRATE\_1MBPS** I2C\_PORT\_BAUDRATE\_1MBPS

**I2C\_BAUDRATE\_400KBPS** I2C\_PORT\_BAUDRATE\_400KBPS

**I2C\_BAUDRATE\_100KBPS** I2C\_PORT\_BAUDRATE\_100KBPS

## **Functions**

### int **i2c\_module\_init**()

Initialize the i2c module. This function must be called before calling any other function in this module.

The module will only be initialized once even if this function is called multiple times.

**Return** zero(0) or negative error code.

int **i2c\_init**(struct i2c\_driver\_t \**self\_p*, struct i2c\_device\_t \**dev\_p*, int *baudrate*, int *address*) Initialize given driver object. The same driver object is used for both master and slave modes. Use  $i2c$ \_start() to start the device as a master, and  $i2c$ \_slave\_start() to start it as a slave.

Return zero(0) or negative error code.

### Parameters

- self\_p: Driver object to initialize.
- dev\_p: I2C device to use.
- baudrates: Bus baudrate when in master mode. Unused in slave mode.
- address: Slave address when in slave mode. Unused in master mode.

## int **i2c\_start**(struct i2c\_driver\_t \**self\_p*)

Start given driver object in master mode. Enables data reception and transmission, but does not start any transmission. Use i2c\_read() and i2c\_write() to exchange data with the peer.

Return zero(0) or negative error code.

# Parameters

• self\_p: Driver object to initialize.

```
int i2c_stop(struct i2c_driver_t *self_p)
```
Stop given driver object. Disables data reception and transmission in master mode.

Return zero(0) or negative error code.

## Parameters

• self\_p: Driver object to initialize.

ssize\_t **i2c\_read**(struct i2c\_driver\_t \**self\_p*, int *address*, void \**buf\_p*, size\_t *size*) Read given number of bytes into given buffer from given slave.

Return Number of bytes read or negative error code.

## Parameters

- self p: Driver object.
- address: Slave address to read from.
- buf\_p: Buffer to read into.
- size: Number of bytes to read.
- ssize\_t **i2c\_write**(struct i2c\_driver\_t \**self\_p*, int *address*, const void \**buf\_p*, size\_t *size*) Write given number of bytes from given buffer to given slave.

Return Number of bytes written or negative error code.

## Parameters

- self\_p: Driver object.
- address: Slave address to write to.
- buf p: Buffer to write.
- size: Number of bytes to write.

# int **i2c\_scan**(struct i2c\_driver\_t \**self\_p*, int *address*)

Scan the i2c bus for a slave with given address.

**Return** true(1) if a slave responded to given address, otherwise false(0) or negative error code.

## **Parameters**

- self\_p: Driver object.
- address: Address of the slave to scan for.

## int **i2c\_slave\_start**(struct i2c\_driver\_t \**self\_p*)

Start given driver object in slave mode. Enables data reception and transmission, but does not start any transmission. Data transfers are started by calling the i2c\_slave\_read() and i2c\_slave\_write().

**Return** zero(0) or negative error code.

• self\_p: Driver object to initialize.

## int **i2c\_slave\_stop**(struct i2c\_driver\_t \**self\_p*)

Stop given driver object. Disables data reception and transmission in slave mode.

Return zero(0) or negative error code.

## Parameters

- self\_p: Driver object to initialize.
- ssize\_t **i2c\_slave\_read**(struct i2c\_driver\_t \**self\_p*, void \**buf\_p*, size\_t *size*) Read into given buffer from the next master that addresses this slave.

Return Number of bytes read or negative error code.

## Parameters

- self\_p: Driver object.
- buf p: Buffer to read into.
- size: Number of bytes to read.
- ssize\_t **i2c\_slave\_write**(struct i2c\_driver\_t \**self\_p*, const void \**buf\_p*, size\_t *size*) Write given buffer to the next master that addresses this slave.

Return Number of bytes written or negative error code.

## Parameters

- self\_p: Driver object.
- buf\_p: Buffer to write.
- size: Number of bytes to write.

# **Variables**

struct i2c\_device\_t **i2c\_device**[I2C\_DEVICE\_MAX]

# <span id="page-245-0"></span>**i2c\_soft — Software I2C**

I2C is a data transfer bus. Normally one master and one or more slaves are connected to the bus. The master addresses one slave at a time to transfer data between the devices.

This driver implements I2C in software for MCUs without I2C hardware support. For systems with hardware I2C support, the  $i2c - I2C$  driver will probably be preferable.

Source code: [src/drivers/i2c\\_soft.h,](https://github.com/eerimoq/simba/blob/15.0.0/src/drivers/i2c_soft.h) [src/drivers/i2c\\_soft.c](https://github.com/eerimoq/simba/blob/15.0.0/src/drivers/i2c_soft.c)

Test code: [tst/drivers/i2c/master\\_soft/main.c](https://github.com/eerimoq/simba/blob/15.0.0/tst/drivers/i2c/master_soft/main.c)

# **Functions**

## int **i2c\_soft\_module\_init**(void)

Initialize the i2c soft module. This function must be called before calling any other function in this module.

The module will only be initialized once even if this function is called multiple times.

Return zero(0) or negative error code.

int **i2c\_soft\_init**(struct *[i2c\\_soft\\_driver\\_t](#page-247-0)* \**self\_p*, struct pin\_device\_t \**scl\_dev\_p*, struct pin\_device\_t \**sda\_dev\_p*, long *baudrate*, long *max\_clock\_stretching\_us*, long *clock\_stretching\_sleep\_us*) Initialize given driver object.

Return zero(0) or negative error code.

# Parameters

- self\_p: Driver object to initialize.
- scl\_dev\_p: The I2C clock pin (SCL).
- sda\_dev\_p: The I2C data pin (SDA).
- baudrate: Bus baudrate.
- max\_clock\_stretching\_us: Maximum number of microseconds to wait for the clock stretching to end.
- clock\_stretching\_sleep\_us: SCL poll interval in number of microseconds waiting for clock stretching to end.

## int **i2c\_soft\_start**(struct *[i2c\\_soft\\_driver\\_t](#page-247-0)* \**self\_p*)

Start given driver object. Enables data reception and transmission, but does not start any transmission. Data tarnsfers are started by calling the i2c\_soft\_read() and i2c\_soft\_write().

**Return** zero(0) or negative error code.

## **Parameters**

• self\_p: Driver object to initialize.

# int **i2c\_soft\_stop**(struct *[i2c\\_soft\\_driver\\_t](#page-247-0)* \**self\_p*)

Stop given driver object. Disables data reception and transmission.

Return zero(0) or negative error code.

## Parameters

- self\_p: Driver object to initialize.
- ssize\_t **i2c\_soft\_read**(struct *[i2c\\_soft\\_driver\\_t](#page-247-0)* \**self\_p*, int *address*, void \**buf\_p*, size\_t *size*) Read given number of bytes into given buffer from given slave.

Return Number of bytes read or negative error code.

- self\_p: Driver object.
- address: Slave address to read from.
- buf p: Buffer to read into.
- size: Number of bytes to read.

ssize\_t **i2c\_soft\_write**(struct *[i2c\\_soft\\_driver\\_t](#page-247-0)* \**self\_p*, int *address*, const void \**buf\_p*, size\_t *size*) Write given number of bytes from given buffer to given slave.

Return Number of bytes written or negative error code.

## Parameters

- self\_p: Driver object.
- address: Slave address to write to.
- buf\_p: Buffer to write.
- size: Number of bytes to write.

int **i2c\_soft\_scan**(struct *[i2c\\_soft\\_driver\\_t](#page-247-0)* \**self\_p*, int *address*)

Scan the i2c bus for a slave with given address.

**Return** true(1) if a slave responded to given address, otherwise false(0) or negative error code.

## Parameters

- self\_p: Driver object.
- address: Address of the slave to scan for.

## <span id="page-247-0"></span>struct **i2c\_soft\_driver\_t**

*#include <i2c\_soft.h>*

# **Public Members**

struct pin\_device\_t \***scl\_p** struct pin\_device\_t \***sda\_p** long **baudrate** long **baudrate\_us** long **max\_clock\_stretching\_us** long **clock\_stretching\_sleep\_us**

# **led\_7seg\_ht16k33 — LED 7-Segment HT16K33**

This is a driver for 'Adafruit 0.56" 4-Digit 7-Segment Display w/I2C Backpack' or compatible devices which uses the Holtek HT16K33 chip.

At this time the driver only supports using the *[i2c\\_soft — Software I2C](#page-245-0)* driver to communicate with the HT16K33, not the *[i2c — I2C](#page-243-0)* driver.

Source code: [src/drivers/led\\_7seg\\_ht16k33.h,](https://github.com/eerimoq/simba/blob/15.0.0/src/drivers/led_7seg_ht16k33.h) [src/drivers/led\\_7seg\\_ht16k33.c](https://github.com/eerimoq/simba/blob/15.0.0/src/drivers/led_7seg_ht16k33.c)

# **Defines**

- LED 7SEG HT16K33 BRIGHTNESS MIN 0 Minimum brightness.
- **LED\_7SEG\_HT16K33\_BRIGHTNESS\_MAX** 0xf Maximum brightness.
- LED 7SEG HT16K33 DEFAULT I2C ADDR  $0x70$ Default I2C address for HT16K33.

# **Functions**

int **led\_7seg\_ht16k33\_module\_init**(void)

Initialize the driver module. This function must be called before calling any other function in this module.

The module will only be initialized once even if this function is called multiple times.

Return zero(0) or negative error code.

int **led\_7seg\_ht16k33\_init**(struct *[led\\_7seg\\_ht16k33\\_driver\\_t](#page-249-0)* \**self\_p*, struct *[i2c\\_soft\\_driver\\_t](#page-247-0)* \**i2c\_p*, int *i2c\_addr*)

Initialize driver object. The driver object will be used for a single display.

Return zero(0) or negative error code.

## Parameters

- self\_p: Driver object to be initialize.
- i2c p: The I2C driver pointer.
- i2c addr: The address of the HT16K33 controller. Probably LED\_7SEG\_HT16K33\_DEFAULT\_I2C\_ADDR.

int **led\_7seg\_ht16k33\_start**(struct *[led\\_7seg\\_ht16k33\\_driver\\_t](#page-249-0)* \**self\_p*) Start driver.

Return zero(0) or negative error code.

## Parameters

- self\_p: Driver object.
- int **led\_7seg\_ht16k33\_display**(struct *[led\\_7seg\\_ht16k33\\_driver\\_t](#page-249-0)* \**self\_p*) Send content of display buffer to the display.

Return zero(0) or negative error code.

#### Parameters

- self\_p: Driver object.
- int **led\_7seg\_ht16k33\_clear**(struct *[led\\_7seg\\_ht16k33\\_driver\\_t](#page-249-0)* \**self\_p*)

Clear content of display buffer.

**Return** zero(0) or negative error code.

- self p: Driver object.
- int **led\_7seg\_ht16k33\_brightness**(struct *[led\\_7seg\\_ht16k33\\_driver\\_t](#page-249-0)* \**self\_p*, int *brightness*) Set display brightness.

Return zero(0) or negative error code.

### Parameters

- self\_p: Driver object.
- brightness: Brightness from LED\_7SEG\_HT16K33\_BRIGHTNESS\_MIN to LED\_7SEG\_HT16K33\_BRIGHTNESS\_MAX.
- int **led\_7seg\_ht16k33\_set\_num**(struct *[led\\_7seg\\_ht16k33\\_driver\\_t](#page-249-0)* \**self\_p*, int *num*, int *base*) Set a number in the display buffer.

Number cannot be more than 4 digits AKA base^4 - 1.

Return zero(0) or negative error code.

#### Parameters

- self\_p: Driver object.
- num: Number to set.
- base: Base of *num*.
- int **led\_7seg\_ht16k33\_show\_colon**(struct *[led\\_7seg\\_ht16k33\\_driver\\_t](#page-249-0)* \**self\_p*, int *show\_colon*) Set show/hide of colon in the display buffer.

**Return** zero(0) or negative error code.

#### Parameters

- self\_p: Driver object.
- show\_colon: If true light colon, otherwise turn off.

```
int led_7seg_ht16k33_show_dot(struct led_7seg_ht16k33_driver_t *self_p, int position, int
                                  show_colon)
```
Set show/hide of dot in the display buffer.

Return zero(0) or negative error code.

#### Parameters

- self\_p: Driver object.
- position: The position to light colon or not. Range: 0 to 3.
- show\_dot: If true light dot, otherwise turn off.

# <span id="page-249-0"></span>struct **led\_7seg\_ht16k33\_driver\_t**

*#include <led\_7seg\_ht16k33.h>*

# **Public Members**

struct *[i2c\\_soft\\_driver\\_t](#page-247-0)* \***i2c\_p** int **i2c\_addr** uint8\_t **buf**[5]

# **mcp2515 — CAN BUS chipset**

Source code: [src/drivers/mcp2515.h,](https://github.com/eerimoq/simba/blob/15.0.0/src/drivers/mcp2515.h) [src/drivers/mcp2515.c](https://github.com/eerimoq/simba/blob/15.0.0/src/drivers/mcp2515.c)

Test code: [tst/drivers/mcp2515/main.c](https://github.com/eerimoq/simba/blob/15.0.0/tst/drivers/mcp2515/main.c)

# **Defines**

**MCP2515\_SPEED\_1000KBPS** 1000

**MCP2515\_SPEED\_500KBPS** 500

**MCP2515\_MODE\_NORMAL** 0x00

**MCP2515\_MODE\_LOOPBACK** 0x40

# **Functions**

int **mcp2515\_init**(struct *[mcp2515\\_driver\\_t](#page-251-0)* \**self\_p*, struct spi\_device\_t \**spi\_p*, struct pin\_device\_t \**cs\_p*, struct exti\_device\_t \**exti\_p*, void \**chin\_p*, int *mode*, int *speed*) Initialize given driver object.

Return zero(0) or negative error code.

## Parameters

- self\_p: Driver object to initialize.
- spi\_p: SPI driver to use.
- cs\_p: SPI chip select pin.
- exti\_p: External interrupt tp use.
- chin\_p: Frames received from the hardware are written to this channel.
- mode: Device mode.
- speed: CAN bus speed in kbps.

int **mcp2515\_start**(struct *[mcp2515\\_driver\\_t](#page-251-0)* \**self\_p*) Starts the CAN device using given driver object.

Return zero(0) or negative error code.

## Parameters

• self\_p: Initialized driver object.

## int **mcp2515\_stop**(struct *[mcp2515\\_driver\\_t](#page-251-0)* \**self\_p*) Stops the CAN device referenced by driver object.

Return zero(0) or negative error code.

## Parameters

- self p: Initialized driver object.
- ssize\_t **mcp2515\_read**(struct *[mcp2515\\_driver\\_t](#page-251-0)* \**self\_p*, struct *[mcp2515\\_frame\\_t](#page-251-1)* \**frame\_p*) Read a CAN frame.

Return zero(0) or negative error code.

### Parameters

- self\_p: Initialized driver object.
- frame\_p: Read frame.

```
ssize_t mcp2515_write(struct mcp2515_driver_t *self_p, const struct mcp2515_frame_t *frame_p)
     Write a CAN frame.
```
Return zero(0) or negative error code.

## Parameters

- self\_p: Initialized driver object.
- frame\_p: Frame to write.

# <span id="page-251-1"></span>struct **mcp2515\_frame\_t**

# **Public Members**

uint32\_t **id**

int **size**

int **rtr**

uint32\_t **timestamp**

uint8\_t **data**[8]

<span id="page-251-0"></span>struct **mcp2515\_driver\_t**

## **Public Functions**

**mcp2515\_driver\_t::THRD\_STACK(stack, 1024)**

## **Public Members**

struct spi\_driver\_t **spi** struct exti\_driver\_t **exti** int **mode**
#### int **speed**

struct *[chan\\_t](#page-214-0)* **chout** struct *[chan\\_t](#page-214-0)* \***chin\_p** struct *[sem\\_t](#page-223-0)* **isr\_sem** struct *[sem\\_t](#page-223-0)* **tx\_sem**

# **nrf24l01 — Wireless communication**

Source code: [src/drivers/nrf24l01.h,](https://github.com/eerimoq/simba/blob/15.0.0/src/drivers/nrf24l01.h) [src/drivers/nrf24l01.c](https://github.com/eerimoq/simba/blob/15.0.0/src/drivers/nrf24l01.c)

# **Functions**

#### int **nrf24l01\_module\_init**(void)

Initialize NRF24L01 module. This function must be called before calling any other function in this module.

The module will only be initialized once even if this function is called multiple times.

**Return** zero(0) or negative error code.

int **nrf24l01\_init**(struct *[nrf24l01\\_driver\\_t](#page-253-0)* \**self\_p*, struct spi\_device\_t \**spi\_p*, struct pin\_device\_t \**cs\_p*, struct pin\_device\_t \**ce\_p*, struct exti\_device\_t \**exti\_p*, uint32\_t *address*) Initialize given driver object from given configuration.

Return zero(0) or negative error code.

### Parameters

- self\_p: Driver object to be initialized.
- spi\_p: SPI device.
- cs\_p: Chip select pin device.
- ce p: CE pin device.
- exti\_p: External interrupt flagdevice.
- address: 4 MSB:s of RX pipes. LSB is set to 0 through 5 for the 6 pipes.

# int **nrf24l01\_start**(struct *[nrf24l01\\_driver\\_t](#page-253-0)* \**self\_p*)

Starts the NRF24L01 device using given driver object.

Return zero(0) or negative error code.

# Parameters

• self\_p: Initialized driver object.

# int **nrf24l01\_stop**(struct *[nrf24l01\\_driver\\_t](#page-253-0)* \**self\_p*)

Stops the NRF24L01 device referenced by driver object.

Return zero(0) or negative error code.

- self\_p: Initialized driver object.
- ssize\_t **nrf24l01\_read**(struct *[nrf24l01\\_driver\\_t](#page-253-0)* \**self\_p*, void \**buf\_p*, size\_t *size*) Read data from the NRF24L01 device.

Return Number of received bytes or negative error code.

### Parameters

- self\_p: Initialized driver object.
- buf\_p: Buffer to read into.
- size: Number of bytes to read (must be 32).

ssize\_t **nrf24l01\_write**(struct *[nrf24l01\\_driver\\_t](#page-253-0)* \**self\_p*, uint32\_t *address*, uint8\_t *pipe*, const void \**buf\_p*, size\_t *size*)

Write data to the NRF24L01 device.

Return number of sent bytes or negative error code.

#### Parameters

- self\_p: Initialized driver object.
- address: 4 MSB:s of TX address.
- pipe: LSB of TX address.
- buf p: Buffer to write.
- size: Number of bytes to write (must be 32).

### <span id="page-253-0"></span>struct **nrf24l01\_driver\_t**

*#include <nrf24l01.h>*

# **Public Members**

struct spi\_driver\_t **spi** struct exti\_driver\_t **exti** struct pin\_driver\_t **ce** struct *[queue\\_t](#page-219-0)* **irqchan** struct *[queue\\_t](#page-219-0)* **chin** struct *[thrd\\_t](#page-200-0)* \***thrd\_p** uint32\_t **address** char **irqbuf**[8] char **chinbuf**[32] char **stack**[256]

# **owi — One-Wire Interface**

Source code: [src/drivers/owi.h,](https://github.com/eerimoq/simba/blob/15.0.0/src/drivers/owi.h) [src/drivers/owi.c](https://github.com/eerimoq/simba/blob/15.0.0/src/drivers/owi.c) Test code: [tst/drivers/owi/main.c](https://github.com/eerimoq/simba/blob/15.0.0/tst/drivers/owi/main.c)

# **Defines**

**OWI\_SEARCH\_ROM** 0xf0

**OWI\_READ\_ROM** 0x33

**OWI\_MATCH\_ROM** 0x55

**OWI\_SKIP\_ROM** 0xcc

**OWI\_ALARM\_SEARCH** 0xec

# **Functions**

```
int owi_init(struct owi_driver_t *self_p, struct pin_device_t *dev_p, struct owi_device_t *devices_p,
               size_t nmemb)
     Initialize driver object.
```
Return zero(0) or negative error code.

### Parameters

- self\_p: Driver object to be initialized.
- dev\_p: Pin device to use.
- devices\_p: Storage for devices found when searching.
- nmemb: Number of members in devices.

#### int **owi\_reset**(struct *[owi\\_driver\\_t](#page-255-0)* \**self\_p*)

Send reset on one wire bus.

**Return** true(1) if one or more devices are connected to the bus, false(0) if no devices were found, otherwise negative error code.

# Parameters

• self\_p: Driver object.

```
int owi_search(struct owi_driver_t *self_p)
```
Search for devices on given one wire bus. The device id of all found devices are stored in the devices array passed to owi\_init().

Return Number of devices found or negative error code.

# Parameters

• self\_p: Driver object.

```
ssize_t owi_read(struct owi_driver_t *self_p, void *buf_p, size_t size)
      Read into buffer from one wire bus.
```
Return Number of bits read or negative error code.

# Parameters

- self\_p: Driver object.
- buf\_p: Buffer to read into.
- size: Number of bits to read.

```
ssize_t owi_write(struct owi_driver_t *self_p, const void *buf_p, size_t size)
      Write buffer to given one wire bus.
```
Return Number of bits written or negative error code.

#### Parameters

- self\_p: Driver object.
- buf\_p: Buffer to write.
- size: Number of bits to write.

#### <span id="page-255-1"></span>struct **owi\_device\_t**

# **Public Members**

uint8\_t **id**[8]

### <span id="page-255-0"></span>struct **owi\_driver\_t**

# **Public Members**

struct pin\_driver\_t **pin** struct *[owi\\_device\\_t](#page-255-1)* \***devices\_p** size\_t **nmemb** size\_t **len**

# **pin — Digital pins**

# **Debug file system commands**

Three debug file system commands are available, all located in the directory drivers/pin/. These commands directly access the pin device registers, without using the pin driver object.

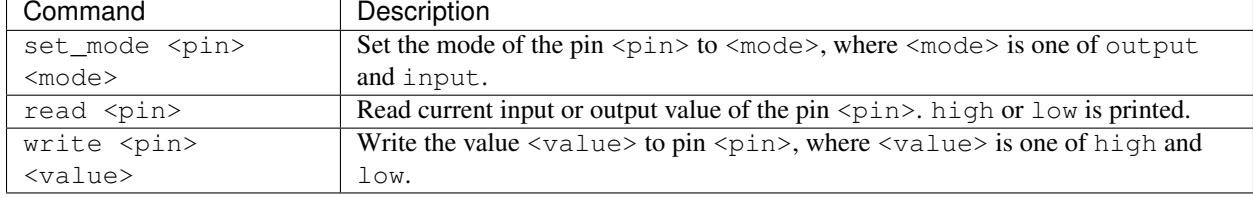

Example output from the shell:

```
$ drivers/pin/set_mode d2 output
$ drivers/pin/read d2
low
$ drivers/pin/write d2 high
$ drivers/pin/read d2
high
$ drivers/pin/set_mode d3 input
$ drivers/pin/read d3
low
```
# Source code: [src/drivers/pin.h,](https://github.com/eerimoq/simba/blob/15.0.0/src/drivers/pin.h) [src/drivers/pin.c](https://github.com/eerimoq/simba/blob/15.0.0/src/drivers/pin.c)

Test code: [tst/drivers/pin/main.c](https://github.com/eerimoq/simba/blob/15.0.0/tst/drivers/pin/main.c)

# **Defines**

#### **PIN\_OUTPUT** 0

**PIN\_INPUT** 1 Configure the pin as an input pin.

# **Functions**

#### int **pin\_module\_init**(void)

Initialize the pin module. This function must be called before calling any other function in this module.

The module will only be initialized once even if this function is called multiple times.

Return zero(0) or negative error code.

int **pin\_init**(struct pin\_driver\_t \**self\_p*, struct pin\_device\_t \**dev\_p*, int *mode*) Initialize given driver object with given device and mode.

Return zero(0) or negative error code.

#### Parameters

- self\_p: Driver object to be initialized.
- dev\_p: Device to use.
- mode: Pin mode. One of PIN\_INPUT or PIN\_OUTPUT.

int **pin\_write**(struct pin\_driver\_t \**self\_p*, int *value*)

Write given value to given pin.

Return zero(0) or negative error code.

- self\_p: Driver object.
- value: 1 for high and 0 for low output.

# int **pin\_read**(struct pin\_driver\_t \**self\_p*) Read the current value of given pin.

Return 1 for high and 0 for low input, otherwise negative error code.

# Parameters

• self p: Driver object.

# int **pin\_toggle**(struct pin\_driver\_t \**self\_p*) Toggle the pin output value (high/low).

**Return** zero(0) or negative error code.

# Parameters

• self\_p: Driver object.

```
int pin_set_mode(struct pin_driver_t *self_p, int mode)
     Set the pin mode of given pin.
```
Return zero(0) or negative error code.

# Parameters

- self\_p: Driver object.
- mode: New pin mode.
- static int **pin\_device\_set\_mode**(const struct pin\_device\_t \**dev\_p*, int *mode*) Pin device mode to set. One of PIN\_INPUT or PIN\_OUTPUT.

**Return** zero(0) or negative error code.

#### Parameters

- self\_p: Pin device.
- mode: New pin mode.

# static int **pin\_device\_read**(const struct pin\_device\_t \**dev\_p*)

Read the value of given pin device.

Return 1 for high and 0 for low input, otherwise negative error code.

#### Parameters

- self\_p: Pin device.
- static int **pin\_device\_write\_high**(const struct pin\_device\_t \**dev\_p*) Write high to given pin device.

Return zero(0) or negative error code.

#### **Parameters**

• self\_p: Pin device.

```
static int pin_device_write_low(const struct pin_device_t *dev_p)
     Write low to given pin device.
```
Return zero(0) or negative error code.

# Parameters

• self\_p: Pin device.

```
int pin_is_valid_device(struct pin_device_t *dev_p)
     Check if given pin device is valid.
```
**Return** true(1) if the pin device is valid, otherwise false(0).

#### Parameters

• dev\_p: Pin device to validate.

# **Variables**

struct pin\_device\_t **pin\_device**[PIN\_DEVICE\_MAX]

# <span id="page-258-0"></span>**pwm — Pulse width modulation**

Source code: [src/drivers/pwm.h,](https://github.com/eerimoq/simba/blob/15.0.0/src/drivers/pwm.h) [src/drivers/pwm.c](https://github.com/eerimoq/simba/blob/15.0.0/src/drivers/pwm.c)

# **Functions**

### int **pwm\_module\_init**(void)

Initialize the pwm module. This function must be called before calling any other function in this module.

The module will only be initialized once even if this function is called multiple times.

Return zero(0) or negative error code.

```
int pwm_init(struct pwm_driver_t *self_p, struct pwm_device_t *dev_p, long frequency, long duty_cycle)
     Initialize given PWM driver object.
```
Return zero(0) or negative error code.

#### Parameters

- self\_p: Driver object to be initialized.
- dev\_p: PWM device to use.
- frequency: Frequency.
- duty cycle: Duty cycle.

# int **pwm\_start**(struct pwm\_driver\_t \**self\_p*) Start given PWM driver object.

Return zero(0) or negative error code.

#### Parameters

• self\_p: Driver object to start.

# int **pwm\_stop**(struct pwm\_driver\_t \**self\_p*) Stop given PWM driver object.

Return zero(0) or negative error code.

# Parameters

- self p: Driver object to stop.
- int **pwm\_set\_frequency**(struct pwm\_driver\_t \**self\_p*, long *value*) Set the frequency of the PWM signal.

**Return** zero(0) or negative error code.

### Parameters

- self\_p: Driver object.
- value: Frequency. Use pwm\_frequency() to convert a frequency in Hertz to a value expected by this function.

```
long pwm_get_frequency(struct pwm_driver_t *self_p)
```
Get current frequency.

# Return Current frequency.

#### Parameters

• self p: Driver object.

# int **pwm\_set\_duty\_cycle**(struct pwm\_driver\_t \**self\_p*, long *value*)

Set the duty cycle of the signal.

Return zero(0) or negative error code.

#### Parameters

- self\_p: Driver object.
- value: Duty cycle. Use pwm\_duty\_cycle() to convert a duty cycle percentage to a value expected by this function.

# long **pwm\_get\_duty\_cycle**(struct pwm\_driver\_t \**self\_p*)

Get current duty cycle.

#### Return Current duty cycle.

#### Parameters

• self\_p: Driver object.

# long **pwm\_frequency**(int *hertz*)

Convert a duty cycle percentage to a value for pwm\_set\_frequency().

# Return Frequency.

# Parameters

• hertz: Frequency in Hertz.

### int **pwm\_frequency\_as\_hertz**(long *value*)

Convert a frequency value returned by pwm\_get\_frequency() to Hertz.

Return Frequency in Hertz.

# Parameters

• value: Frequency.

# long **pwm\_duty\_cycle**(int *percentage*)

Convert a duty cycle percentage to a value for pwm\_set\_duty\_cycle().

#### Return Duty cycle.

# Parameters

• percentage: Duty cycle percentage.

# int **pwm\_duty\_cycle\_as\_percent**(long *value*)

Convert a duty cycle value returned by pwm\_qet\_duty\_cycle() to a percentage.

Return Duty cycle percentage.

# Parameters

• value: Duty cycle.

struct pwm\_device\_t \***pwm\_pin\_to\_device**(struct pin\_device\_t \**pin\_p*) Get the PWM device for given pin.

Return PWM device, or NULL on error.

#### Parameters

• pin\_p: The pin device to get the PWM device for.

# **Variables**

struct pwm\_device\_t **pwm\_device**[PWM\_DEVICE\_MAX]

# **pwm\_soft — Software pulse width modulation**

This module implements software PWM on all digital pins. In general, software PWM outputs an inaccurate, low frequency signal. Keep that in mind designing your application.

If an accurate and/or high frequency PWM signal is required, a *[hardware PWM](#page-258-0)* should be used instead.

Here is a short example of how to use this module. A software PWM driver is initialized for digital pin 3 (D3). A software PWM signal with duty cycle 10% is outputted on D3 after the calling *pwm\_soft\_start()*.

```
struct pwm_soft_driver_t pwm_soft;
pwm_soft_module_init(500);
pwm_soft_init(&pwm_soft, &pin_d3_dev, pwm_soft_duty_cycle(10));
pwm_soft_start(&pwm_soft);
```
Change the duty cycle to 85% by calling *pwm\_soft\_set\_duty\_cycle()*.

pwm\_soft\_set\_duty\_cycle(&pwm\_soft, pwm\_soft\_duty\_cycle(85));

Stop outputting the software PWM signal to D3 by calling *pwm\_soft\_stop()*.

pwm\_soft\_stop(&pwm\_soft);

Source code: [src/drivers/pwm\\_soft.h,](https://github.com/eerimoq/simba/blob/15.0.0/src/drivers/pwm_soft.h) [src/drivers/pwm\\_soft.c](https://github.com/eerimoq/simba/blob/15.0.0/src/drivers/pwm_soft.c)

Test code: [tst/drivers/pwm\\_soft/main.c](https://github.com/eerimoq/simba/blob/15.0.0/tst/drivers/pwm_soft/main.c)

# **Functions**

#### int **pwm\_soft\_module\_init**(long *frequency*)

Initialize the software PWM module. This function must be called before calling any other function in this module.

The module will only be initialized once even if this function is called multiple times.

Return zero(0) or negative error code.

#### Parameters

• frequency: PWM module frequency in Hertz. All software PWM:s will run at this frequency. The frequency can later be changed by calling pwm\_soft\_set\_frequency().

#### int **pwm\_soft\_set\_frequency**(long *value*)

Set the frequency. The frequency is the same for all software PWM:s. All software PWM:s must be stopped before calling this function, otherwize a negative error code will be returned.

Return zero(0) or negative error code.

#### Parameters

• value: Frequency to set in Hertz. All software PWM:s will run at this frequency.

#### long **pwm\_soft\_get\_frequency**(void)

Get current frequency.

Return Current frequency in Hertz.

int **pwm\_soft\_init**(struct *[pwm\\_soft\\_driver\\_t](#page-262-0)* \**self\_p*, struct pin\_device\_t \**pin\_dev\_p*, long *duty\_cycle*) Initialize given software PWM driver object.

Return zero(0) or negative error code.

#### Parameters

- self\_p: Driver object to be initialized.
- pin\_dev\_p: Pin device to use.
- duty\_cycle: Initial duty cycle.

#### int **pwm\_soft\_start**(struct *[pwm\\_soft\\_driver\\_t](#page-262-0)* \**self\_p*)

Start outputting the PWM signal on the pin given to pwm\_soft\_init().

Return zero(0) or negative error code.

### Parameters

• self\_p: Driver object to start.

# int **pwm\_soft\_stop**(struct *[pwm\\_soft\\_driver\\_t](#page-262-0)* \**self\_p*)

Stop outputting the PWM signal on the pin given to pwm soft init().

Return zero(0) or negative error code.

#### Parameters

• self\_p: Driver object to stop.

#### int **pwm\_soft\_set\_duty\_cycle**(struct *[pwm\\_soft\\_driver\\_t](#page-262-0)* \**self\_p*, long *value*)

Set the duty cycle. Calls pwm\_soft\_stop() and pwm\_soft\_start() to restart outputting the PWM signal with the new duty cycle.

Return zero(0) or negative error code.

#### **Parameters**

- self\_p: Driver object.
- value: Duty cycle. Use pwm\_soft\_duty\_cycle() to convert a duty cycle percentage to a value expected by this function.

# unsigned int **pwm\_soft\_get\_duty\_cycle**(struct *[pwm\\_soft\\_driver\\_t](#page-262-0)* \**self\_p*)

Get current duty cycle. Use pwm\_soft\_duty\_cycle\_as\_percent() to convert a duty cycle to a percentage.

#### Return Current duty cycle.

### Parameters

• self\_p: Driver object.

# long **pwm\_soft\_duty\_cycle**(int *percentage*)

Convert a duty cycle percentage to a value for pwm\_soft\_init() and pwm\_soft\_set\_duty\_cycle().

#### Return Duty cycle.

# Parameters

• percentage: Duty cycle percentage.

#### int **pwm\_soft\_duty\_cycle\_as\_percent**(long *value*)

Convert a duty cycle value for pwm\_soft\_init() and pwm\_soft\_set\_duty\_cycle() to a percentage.

Return Duty cycle percentage.

# Parameters

• value: Duty cycle.

### <span id="page-262-0"></span>struct **pwm\_soft\_driver\_t**

*#include <pwm\_soft.h>*

# **Public Members**

struct pin\_device\_t \***pin\_dev\_p** long **frequency** long **duty\_cycle** unsigned int **delta** struct *[thrd\\_t](#page-200-0)* \***thrd\_p** struct *[pwm\\_soft\\_driver\\_t](#page-262-0)* \***next\_p**

# **random — Random numbers.**

Source code: [src/drivers/random.h,](https://github.com/eerimoq/simba/blob/15.0.0/src/drivers/random.h) [src/drivers/random.c](https://github.com/eerimoq/simba/blob/15.0.0/src/drivers/random.c)

Test code: [tst/drivers/random/main.c](https://github.com/eerimoq/simba/blob/15.0.0/tst/drivers/random/main.c)

# **Functions**

int **random\_module\_init**(void)

uint32\_t **random\_read**(void) Read a random number from the hardware.

Return Read random number.

# **sd — Secure Digital memory**

Source code: [src/drivers/sd.h,](https://github.com/eerimoq/simba/blob/15.0.0/src/drivers/sd.h) [src/drivers/sd.c](https://github.com/eerimoq/simba/blob/15.0.0/src/drivers/sd.c) Test code: [tst/drivers/sd/main.c](https://github.com/eerimoq/simba/blob/15.0.0/tst/drivers/sd/main.c)

# **Defines**

**SD\_ERR\_NORESPONSE\_WAIT\_FOR\_DATA\_START\_BLOCK** 5001 **SD\_ERR\_GO\_IDLE\_STATE** 5002 **SD\_ERR\_CRC\_ON\_OFF** 5003 **SD\_ERR\_SEND\_IF\_COND** 5004 **SD\_ERR\_CHECK\_PATTERN** 5005 **SD\_ERR\_SD\_SEND\_OP\_COND** 5006 **SD\_ERR\_READ\_OCR** 5007 **SD\_ERR\_READ\_COMMAND** 5008 **SD\_ERR\_READ\_DATA\_START\_BLOCK** 5009

**SD\_ERR\_READ\_WRONG\_DATA\_CRC** 5010

**SD\_ERR\_WRITE\_BLOCK** 5011

**SD\_ERR\_WRITE\_BLOCK\_TOKEN\_DATA\_RES\_ACCEPTED** 5012

**SD\_ERR\_WRITE\_BLOCK\_WAIT\_NOT\_BUSY** 5013

**SD\_ERR\_WRITE\_BLOCK\_SEND\_STATUS** 5014

**SD\_BLOCK\_SIZE** 512

**SD\_CCC**(csd\_p) (((uint16\_t)(csd\_p)->ccc\_high << 4) \  $\lceil$  ((uint16\_t)(csd\_p)->ccc\_low << 0))

**SD\_C\_SIZE** (csd\_p) (((uint16\_t)(csd\_p)->c\_size\_high << 10) \ | ((uint16\_t)(csd\_p)->c\_size\_mid << 2) \ |  $((uint16_t)(csd_p) > c_size_low << 0))$ 

**SD C\_SIZE\_MULT** (csd\_p) (((csd\_p)->c\_size\_mult\_high << 1) \  $|$  ((csd\_p)->c\_size\_mult\_low << 0))

**SD\_SECTOR\_SIZE**(csd\_p) (((csd\_p)->sector\_size\_high << 1) \ | ((csd\_p)->sector\_size\_low << 0))

**SD\_WRITE\_BL\_LEN**(csd\_p)  $(((\text{csd}_p)-\text{write\_bl\_len\_high} << 2) \setminus ((\text{csd}_p)-\text{write\_bl\_len\_low} << 0))$ 

**SD\_CSD\_STRUCTURE\_V1** 0

**SD\_CSD\_STRUCTURE\_V2** 1

# **Functions**

int **sd\_init**(struct *[sd\\_driver\\_t](#page-268-0)* \**self\_p*, struct spi\_driver\_t \**spi\_p*) Initialize given driver object.

Return zero(0) or negative error code.

# Parameters

• self\_p: Driver object to initialize.

# int **sd\_start**(struct *[sd\\_driver\\_t](#page-268-0)* \**self\_p*)

Start given SD card driver. This resets the SD card and performs the initialization sequence.

Return zero(0) or negative error code.

# Parameters

• self p: Initialized driver object.

int **sd\_stop**(struct *[sd\\_driver\\_t](#page-268-0)* \**self\_p*) Stop given SD card driver.

Return zero(0) or negative error code.

### Parameters

• self\_p: Initialized driver object.

# ssize\_t **sd\_read\_cid**(struct *[sd\\_driver\\_t](#page-268-0)* \**self\_p*, struct *[sd\\_cid\\_t](#page-265-0)* \**cid\_p*)

Read card CID register. The CID contains card identification information such as Manufacturer ID, Product name, Product serial number and Manufacturing date.

Return zero(0) or negative error code.

- self\_p: Initialized driver object.
- cid: pointer to cid data store.

ssize\_t **sd\_read\_csd**(struct *[sd\\_driver\\_t](#page-268-0)* \**self\_p*, union *[sd\\_csd\\_t](#page-268-1)* \**csd\_p*)

Read card CSD register. The CSD contains that provides information regarding access to the card's contents.

Return zero(0) or negative error code.

#### Parameters

- self\_p: Initialized driver object.
- csd: pointer to csd data store.

ssize\_t **sd\_read\_block**(struct *[sd\\_driver\\_t](#page-268-0)* \**self\_p*, void \**dst\_p*, uint32\_t *src\_block*) Read given block from SD card.

Return Number of read bytes or negative error code.

#### Parameters

- self\_p: Initialized driver object.
- buf\_p: Buffer to read into.
- src\_block: Block to read from.

ssize\_t **sd\_write\_block**(struct *[sd\\_driver\\_t](#page-268-0)* \**self\_p*, uint32\_t *dst\_block*, const void \**src\_p*) Write data to the SD card.

Return Number of written bytes or negative error code.

#### Parameters

- self\_p: Initialized driver object.
- dst\_block: Block to write to.
- src\_p: Buffer to write.

# **Variables**

struct *[sd\\_csd\\_v2\\_t](#page-267-0)* **PACKED**

<span id="page-265-0"></span>struct **sd\_cid\_t**

# **Public Members**

- uint8\_t **mid**
- char **oid**[2]
- char **pnm**[5]
- uint8\_t **prv**

uint32\_t **psn**

uint16\_t **mdt**

uint8\_t **crc**

<span id="page-266-0"></span>struct **sd\_csd\_v1\_t**

# **Public Members**

uint8\_t **reserved1** uint8\_t **csd\_structure** uint8\_t **taac** uint8\_t **nsac** uint8\_t **tran\_speed** uint8\_t **ccc\_high** uint8\_t **read\_bl\_len** uint8\_t **ccc\_low** uint8\_t **c\_size\_high** uint8\_t **reserved2** uint8\_t **dsr\_imp** uint8\_t **read\_blk\_misalign** uint8\_t **write\_blk\_misalign** uint8\_t **read\_bl\_partial** uint8\_t **c\_size\_mid** uint8\_t **vdd\_r\_curr\_max** uint8\_t **vdd\_r\_curr\_min** uint8\_t **c\_size\_low** uint8\_t **c\_size\_mult\_high** uint8\_t **vdd\_w\_curr\_max** uint8\_t **vdd\_w\_curr\_min** uint8\_t **sector\_size\_high** uint8\_t **erase\_blk\_en** uint8\_t **c\_size\_mult\_low** uint8\_t **wp\_grp\_size** uint8\_t **sector\_size\_low** uint8\_t **write\_bl\_len\_high** uint8\_t **r2w\_factor** uint8\_t **reserved3** uint8\_t **wp\_grp\_enable** uint8\_t **reserved4** uint8\_t **write\_bl\_partial**

uint8\_t **write\_bl\_len\_low** uint8\_t **reserved5** uint8\_t **file\_format** uint8\_t **tmp\_write\_protect** uint8\_t **perm\_write\_protect** uint8\_t **copy** uint8\_t **file\_format\_grp** uint8\_t **crc** struct **sd\_csd\_v2\_t**

# <span id="page-267-0"></span>**Public Members**

uint8\_t **reserved1** uint8\_t **csd\_structure** uint8\_t **taac** uint8\_t **nsac** uint8\_t **tran\_speed** uint8\_t **ccc\_high** uint8\_t **read\_bl\_len** uint8\_t **ccc\_low** uint8\_t **reserved2** uint8\_t **dsr\_imp** uint8\_t **read\_blk\_misalign** uint8\_t **write\_blk\_misalign** uint8\_t **read\_bl\_partial** uint8\_t **c\_size\_high** uint8\_t **reserved3** uint8\_t **c\_size\_mid** uint8\_t **c\_size\_low** uint8\_t **sector\_size\_high** uint8\_t **erase\_blk\_en** uint8\_t **reserved4** uint8\_t **wp\_grp\_size** uint8\_t **sector\_size\_low** uint8\_t **write\_bl\_len\_high** uint8\_t **r2w\_factor** uint8\_t **reserved5**

uint8\_t **wp\_grp\_enable**

uint8\_t **reserved6**

uint8\_t **write\_bl\_partial**

uint8\_t **write\_bl\_len\_low**

uint8\_t **reserved7**

uint8\_t **file\_format**

uint8\_t **tmp\_write\_protect**

uint8\_t **perm\_write\_protect**

uint8\_t **copy**

uint8\_t **file\_format\_grp**

uint8\_t **crc**

<span id="page-268-1"></span>union **sd\_csd\_t**

# **Public Members**

struct *[sd\\_csd\\_v1\\_t](#page-266-0)* **v1**

struct *[sd\\_csd\\_v2\\_t](#page-267-0)* **v2**

# <span id="page-268-0"></span>struct **sd\_driver\_t**

# **Public Members**

struct spi\_driver\_t \***spi\_p** int **type**

# **sht3xd — SHT3x-D Humidity and Temperature Sensor**

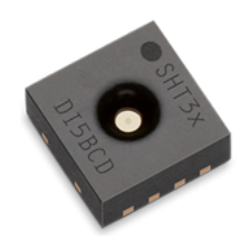

The [Sensirion SHT3x-D](https://www.sensirion.com/environmental-sensors/humidity-sensors/digital-humidity-sensors-for-various-applications/) is a series of digital of Humidity

and Temperature Sensors. This driver supports the SHT30-D, SHT31-D, and SHT35-D using an I2C interface. The analog SHT3x-A, such as SHT30-A and SHT31-A are not supported.

The SHT3x-D sensors supports I2C speed of up to 1MHz.

Current limitations of this driver:

• Only supports using the *[i2c\\_soft — Software I2C](#page-245-0)* driver to communicate with the SHT3x sensor, not the *[i2c —](#page-243-0) [I2C](#page-243-0)* driver.

- Only supports basic functionality and high repeatability mode.
- Does not perform check CRC of sensor result.

Datasheet: [Datasheet SHT3x-DIS](https://www.sensirion.com/fileadmin/user_upload/customers/sensirion/Dokumente/2_Humidity_Sensors/Sensirion_Humidity_Sensors_SHT3x_Datasheet_digital.pdf)

Source code: [src/drivers/sht3xd.h,](https://github.com/eerimoq/simba/blob/15.0.0/src/drivers/sht3xd.h) [src/drivers/sht3xd.c](https://github.com/eerimoq/simba/blob/15.0.0/src/drivers/sht3xd.c)

# **Defines**

**SHT3X\_DIS\_I2C\_ADDR\_A** 0x44 SHT3x-DIS default I2C address.

**SHT3X\_DIS\_I2C\_ADDR\_B** 0x45 SHT3x-DIS alternate I2C address.

# **MEASUREMENT\_DURATION\_HIGH\_MS** 15

Max measurement time for high repeatability.

# **Functions**

#### int **sht3xd\_module\_init**(void)

Initialize the driver module. This function must be called before calling any other function in this module.

The module will only be initialized once even if this function is called multiple times.

Return zero(0) or negative error code.

```
int sht3xd_init(struct sht3xd_driver_t *self_p, struct i2c_soft_driver_t *i2c_p, int i2c_addr)
      Initialize driver object. The driver object will be used for a single sensor.
```
Return zero(0) or negative error code.

#### Parameters

- self\_p: Driver object to be initialize.
- i2c\_p: The I2C driver pointer.
- i2c\_addr: The address of the SHT3x-D. Probably SHT3X\_DIS\_I2C\_ADDR\_A.

# int **sht3xd\_start**(struct *[sht3xd\\_driver\\_t](#page-270-0)* \**self\_p*)

Start the driver.

This verify the sensor is present.

Return zero(0) or negative error code.

#### Parameters

• self p: Driver object.

```
int sht3xd_get_temp_humid(struct sht3xd_driver_t *self_p, float *temp_p, float *humid_p)
     Get measurements and return it from the SHD3x-DIS chip.
```
This is a "high level" function which will block for the time it takes the sensor to perform the measurement.

Return zero(0) or negative error code.

# Parameters

- self\_p: Driver object.
- temp\_p: Tempererature in Celsius, or NULL.
- humid\_p: Relative Humidity, or NULL.

int **sht3xd\_get\_serial**(struct *[sht3xd\\_driver\\_t](#page-270-0)* \**self\_p*, uint32\_t \**serial\_p*) Get the serial number from the SHD3x-D.

Return zero(0) or negative error code.

#### Parameters

- self\_p: Driver object.
- serial\_p: Serial number of the SHT3x-D sensor.

<span id="page-270-0"></span>struct **sht3xd\_driver\_t**

*#include <sht3xd.h>*

# **Public Members**

struct *[i2c\\_soft\\_driver\\_t](#page-247-0)* \***i2c\_p**

int **i2c\_addr**

uint32\_t **serial**

# **spi — Serial Peripheral Interface**

Source code: [src/drivers/spi.h,](https://github.com/eerimoq/simba/blob/15.0.0/src/drivers/spi.h) [src/drivers/spi.c](https://github.com/eerimoq/simba/blob/15.0.0/src/drivers/spi.c)

# **Defines**

**SPI\_MODE\_SLAVE** 0

**SPI\_MODE\_MASTER** 1

**SPI\_SPEED\_8MBPS** SPI\_PORT\_SPEED\_8MBPS

**SPI\_SPEED\_4MBPS** SPI\_PORT\_SPEED\_4MBPS

**SPI\_SPEED\_2MBPS** SPI\_PORT\_SPEED\_2MBPS

**SPI\_SPEED\_1MBPS** SPI\_PORT\_SPEED\_1MBPS

**SPI\_SPEED\_500KBPS** SPI\_PORT\_SPEED\_500KBPS

**SPI\_SPEED\_250KBPS** SPI\_PORT\_SPEED\_250KBPS

**SPI\_SPEED\_125KBPS** SPI\_PORT\_SPEED\_125KBPS

# **Functions**

# int **spi\_module\_init**(void)

Initialize SPI module. This function must be called before calling any other function in this module.

The module will only be initialized once even if this function is called multiple times.

Return zero(0) or negative error code.

int **spi\_init**(struct spi\_driver\_t \**self\_p*, struct spi\_device\_t \**dev\_p*, struct pin\_device\_t \**ss\_pin\_p*, int *mode*, int *speed*, int *polarity*, int *phase*) Initialize driver object.

Return zero(0) or negative error code.

# Parameters

- self\_p: Driver object to initialize.
- dev\_p: Device to use.
- ss\_pin\_p: Slave select pin device.
- mode: Master or slave mode.
- speed: Speed in kbps.
- polarity: Set to 0 or 1.
- phase: Set to 0 or 1.

# int **spi\_start** (struct spi\_driver\_t \**self\_p*)

Start given SPI driver. Configures the SPI hardware.

Return zero(0) or negative error code.

# Parameters

• self p: Initialized driver object.

# int **spi\_stop**(struct spi\_driver\_t \**self\_p*)

Stop given SPI driver. Deconfigures the SPI hardware if given driver currently ownes the bus.

Return zero(0) or negative error code.

# Parameters

• self\_p: Initialized driver object.

# int **spi\_take\_bus**(struct spi\_driver\_t \**self\_p*)

In multi master application the driver must take ownership of the SPI bus before performing data transfers. Will re-configure the SPI hardware if configured by another driver.

Return zero(0) or negative error code.

# Parameters

• self\_p: Initialized driver object.

# int **spi\_give\_bus**(struct spi\_driver\_t \**self\_p*)

In multi master application the driver must give ownership of the SPI bus to let other masters take it.

Return zero(0) or negative error code.

### Parameters

• self\_p: Initialized driver object.

int **spi\_select**(struct spi\_driver\_t \**self\_p*)

Select the slave by asserting the slave select pin.

Return zero(0) or negative error code.

#### Parameters

- self\_p: Initialized driver object.
- int **spi\_deselect**(struct spi\_driver\_t \**self\_p*) Deselect the slave by de-asserting the slave select pin.

Return zero(0) or negative error code.

#### Parameters

- self p: Initialized driver object.
- ssize\_t **spi\_transfer**(struct spi\_driver\_t \**self\_p*, void \**rxbuf\_p*, const void \**txbuf\_p*, size\_t *size*) Simultaniuos read/write operation over the SPI bus.

Return Number of transferred bytes or negative error code.

#### Parameters

- self\_p: Initialized driver object.
- rxbuf\_p: Buffer to read into.
- txbuf\_p: Buffer to write.
- size: Number of bytes to transfer.

ssize\_t **spi\_read**(struct spi\_driver\_t \**self\_p*, void \**buf\_p*, size\_t *size*) Read data from the SPI bus.

Return Number of read bytes or negative error code.

### Parameters

- self p: Initialized driver object.
- buf\_p: Buffer to read into.
- size: Number of bytes to receive.
- ssize\_t **spi\_write**(struct spi\_driver\_t \**self\_p*, const void \**buf\_p*, size\_t *size*) Write data to the SPI bus.

Return Number of written bytes or negative error code.

- self\_p: Initialized driver object.
- buf\_p: Buffer to write.

• size: Number of bytes to write.

ssize\_t **spi\_get**(struct spi\_driver\_t \**self\_p*, uint8\_t \**data\_p*) Get one byte of data from the SPI bus.

Return Number of read bytes or negative error code.

### Parameters

- self\_p: Initialized driver object.
- data\_p: Read data.

ssize\_t **spi\_put**(struct spi\_driver\_t \**self\_p*, uint8\_t *data*) Put one byte of data to the SPI bus.

Return Number of written bytes or negative error code.

# Parameters

- self\_p: Initialized driver object.
- data: data to write.

# **Variables**

struct spi\_device\_t **spi\_device**[SPI\_DEVICE\_MAX]

# **uart — Universal Asynchronous Receiver/Transmitter**

Source code: [src/drivers/uart.h,](https://github.com/eerimoq/simba/blob/15.0.0/src/drivers/uart.h) [src/drivers/uart.c](https://github.com/eerimoq/simba/blob/15.0.0/src/drivers/uart.c)

Test code: [tst/drivers/uart/main.c](https://github.com/eerimoq/simba/blob/15.0.0/tst/drivers/uart/main.c)

# **Defines**

**uart\_read**(self\_p, buf\_p, size) queue\_read(&(self\_p)->chin, buf\_p, size) Read data from the UART.

Return Number of received bytes or negative error code.

# Parameters

- self\_p: Initialized driver object.
- buf\_p: Buffer to read into.
- size: Number of bytes to receive.

```
uart_write(self_p, buf_p, size) (self_p)->chout.write(&(self_p)->chout, buf_p, size)
      Write data to the UART.
```
Return Number of written bytes or negative error code.

- self\_p: Initialized driver object.
- buf\_p: Buffer to write.
- size: Number of bytes to write.

# **Typedefs**

<span id="page-274-0"></span>typedef int (\***uart\_rx\_filter\_cb\_t**)(char c)

# **Functions**

int **uart\_module\_init**(void)

Initialize UART module. This function must be called before calling any other function in this module.

The module will only be initialized once even if this function is called multiple times.

**Return** zero(0) or negative error code.

int **uart\_init**(struct uart\_driver\_t \**self\_p*, struct uart\_device\_t \**dev\_p*, long *baudrate*, void \**rxbuf\_p*, size\_t *size*) Initialize driver object from given configuration.

Return zero(0) or negative error code.

#### Parameters

- self\_p: Driver object to be initialized.
- dev\_p: Device to use.
- baudrate: Baudrate.
- rxbuf\_p: Reception buffer.
- size: Reception buffer size.

int **uart\_set\_rx\_filter\_cb**(struct uart\_driver\_t \**self\_p*, *[uart\\_rx\\_filter\\_cb\\_t](#page-274-0) rx\_filter\_cb*) Set the reception filter callback function.

Return zero(0) or negative error code.

# Parameters

- self\_p: Initialized driver object.
- rx\_filter\_cb: Callback to set.

int **uart\_start**(struct uart\_driver\_t \**self\_p*) Starts the UART device using given driver object.

Return zero(0) or negative error code.

# Parameters

• self\_p: Initialized driver object.

```
int uart_stop(struct uart_driver_t *self_p)
     Stops the UART device referenced by driver object.
```
Return zero(0) or negative error code.

# Parameters

• self\_p: Initialized driver object.

# int **uart\_device\_start**(struct uart\_device\_t \**dev\_p*, long *baudrate*)

Starts the UART device using given configration. The UART device group of functions does not use interrupts, but instead polls the hardware for events. The driver and device functions may not be used for the same UART device.

Return zero(0) or negative error code.

# Parameters

- dev\_p: UART device to start.
- baudrate: Baudrate.

```
int uart_device_stop(struct uart_device_t *dev_p)
```
Stops given UART device.

Return zero(0) or negative error code.

# Parameters

• dev p: UART device to stop.

# ssize\_t **uart\_device\_read**(struct uart\_device\_t \**dev\_p*, void \**buf\_p*, size\_t *size*)

Read data from the UART. This function does not wait for interrupts, but instead busy-waits for data by polling UART registers.

Return Number of received bytes or negative error code.

# **Parameters**

- dev\_p: UART device to read from.
- buf\_p: Buffer to read into.
- size: Number of bytes to receive.

# ssize\_t **uart\_device\_write**(struct uart\_device\_t \**dev\_p*, const void \**buf\_p*, size\_t *size*)

Write data to the UART. This function does not wait for interrupts, but instead busy-waits for data by polling UART registers.

Return Number of written bytes or negative error code.

# Parameters

- dev\_p: UART device to write to.
- buf\_p: Buffer to write.
- size: Number of bytes to write.

# **Variables**

struct uart\_device\_t uart\_device[UART\_DEVICE\_MAX]

# **uart\_soft — Software Universal Asynchronous Receiver/Transmitter**

Source code: [src/drivers/uart\\_soft.h,](https://github.com/eerimoq/simba/blob/15.0.0/src/drivers/uart_soft.h) [src/drivers/uart\\_soft.c](https://github.com/eerimoq/simba/blob/15.0.0/src/drivers/uart_soft.c)

# **Defines**

**uart\_soft\_read**(self\_p, buf\_p, size) queue\_read(&(self\_p)->chin, buf\_p, size) Read data from the UART.

Return Number of received bytes or negative error code.

#### Parameters

- self p: Initialized driver object.
- buf p: Buffer to read into.
- size: Number of bytes to receive.
- **uart\_soft\_write**(self\_p, buf\_p, size) (self\_p)->chout.write(&(self\_p)->chout, buf\_p, size) Write data to the UART.

Return number of sent bytes or negative error code.

# Parameters

- self\_p: Initialized driver object.
- buf p: Buffer to write.
- size: Number of bytes to write.

# **Functions**

int **uart\_soft\_init**(struct *[uart\\_soft\\_driver\\_t](#page-276-0)* \**self\_p*, struct pin\_device\_t \**tx\_dev\_p*, struct pin\_device\_t \**rx\_dev\_p*, struct exti\_device\_t \**rx\_exti\_dev\_p*, int *baudrate*, void \**rxbuf\_p*, size\_t *size*)

Initialize driver object from given configuration.

Return zero(0) or negative error code.

### Parameters

- self\_p: Driver object to be initialized.
- tx\_dev\_p: TX pin device.
- rx\_dev\_p: RX pin device.
- rx\_exti\_dev\_p: RX pin external interrupt device.
- baudrate: Baudrate.
- rxbuf\_p: Reception buffer.
- size: Reception buffer size.

# <span id="page-276-0"></span>struct **uart\_soft\_driver\_t**

*#include <uart\_soft.h>*

# **Public Members**

struct pin\_driver\_t **tx\_pin** struct pin\_driver\_t **rx\_pin** struct exti\_driver\_t **rx\_exti** struct *[chan\\_t](#page-214-0)* **chout** struct *[queue\\_t](#page-219-0)* **chin** int **sample\_time** int **baudrate**

# **usb — Universal Serial Bus**

Source code: [src/drivers/usb.h,](https://github.com/eerimoq/simba/blob/15.0.0/src/drivers/usb.h) [src/drivers/usb.c](https://github.com/eerimoq/simba/blob/15.0.0/src/drivers/usb.c)

# **Defines**

**REQUEST\_TYPE\_DATA\_MASK** (0x80)

**REQUEST\_TYPE\_DATA\_DIRECTION\_HOST\_TO\_DEVICE** (0x00)

**REQUEST\_TYPE\_DATA\_DIRECTION\_DEVICE\_TO\_HOST** (0x80)

**REQUEST\_TYPE\_TYPE\_MASK** (0x60)

- **REQUEST\_TYPE\_TYPE\_STANDARD** (0x00)
- **REQUEST\_TYPE\_TYPE\_CLASS** (0x20)
- **REQUEST\_TYPE\_TYPE\_VENDOR** (0x40)
- **REQUEST\_TYPE\_RECIPIENT\_MASK** (0x0f)
- **REQUEST\_TYPE\_RECIPIENT\_DEVICE** (0x00)
- **REQUEST\_TYPE\_RECIPIENT\_INTERFACE** (0x01)
- **REQUEST\_TYPE\_RECIPIENT\_ENDPOINT** (0x02)
- **REQUEST\_TYPE\_RECIPIENT\_OTHER** (0x03)
- **REQUEST\_GET\_STATUS** 0
- **REQUEST\_SET\_ADDRESS** 5
- **REQUEST\_GET\_DESCRIPTOR** 6
- **REQUEST\_SET\_CONFIGURATION** 9
- **DESCRIPTOR\_TYPE\_DEVICE** 1
- **DESCRIPTOR\_TYPE\_CONFIGURATION** 2
- **DESCRIPTOR\_TYPE\_STRING** 3
- **DESCRIPTOR\_TYPE\_INTERFACE** 4
- **DESCRIPTOR\_TYPE\_ENDPOINT** 5
- **DESCRIPTOR\_TYPE\_INTERFACE\_ASSOCIATION** 11
- **DESCRIPTOR\_TYPE\_RPIPE** 34
- **DESCRIPTOR\_TYPE\_CDC** 36
- **USB CLASS USE INTERFACE** 0x00 /\* Device. \*/
- **USB CLASS AUDIO** 0x01 /\* Interface. \*/
- **USB\_CLASS\_CDC\_CONTROL** 0x02 /\* Both. \*/
- **USB\_CLASS\_HID** 0x03 /\* Interface. \*/
- **USB\_CLASS\_PHYSICAL** 0x05 /\* Interface. \*/
- **USB\_CLASS\_IMAGE** 0x06 /\* Interface. \*/
- **USB\_CLASS\_PRINTER** 0x07 /\* Interface. \*/
- **USB\_CLASS\_MASS\_STORAGE** 0x08 /\* Interface. \*/
- **USB\_CLASS\_HUB** 0x09 /\* Device. \*/
- **USB\_CLASS\_CDC\_DATA** 0x0a /\* Interface. \*/
- **USB\_CLASS\_SMART\_CARD** 0x0b /\* Interface. \*/
- **USB\_CLASS\_CONTENT\_SECURITY** 0x0d /\* Interface. \*/
- **USB\_CLASS\_VIDEO** 0x0e /\* Interface. \*/
- **USB\_CLASS\_PERSONAL\_HEALTHCARE** 0x0f /\* Interface. \*/
- **USB CLASS AUDIO VIDEO DEVICES** 0x10 /\* Interface. \*/
- **USB\_CLASS\_BILLBOARD\_DEVICE\_CLASS** 0x11 /\* Device. \*/
- **USB\_CLASS\_DIAGNOSTIC\_DEVICE** 0xdc /\* Both. \*/
- **USB\_CLASS\_WIRELESS\_CONTROLLER** 0xe0 /\* Interface. \*/
- **USB\_CLASS\_MISCELLANEOUS** 0xef /\* Both. \*/
- **USB\_CLASS\_APPLICATION\_SPECIFIC** 0xfe /\* Interface. \*/
- **USB CLASS VENDOR SPECIFIC 0xff /\* Both. \*/**
- **ENDPOINT\_ENDPOINT\_ADDRESS\_DIRECTION**(address) (((address) >> 7)  $\&$  0x1)
- **ENDPOINT\_ENDPOINT\_ADDRESS\_NUMBER**(address) (((address) >> 0) & 0xf)
- **ENDPOINT\_ATTRIBUTES\_USAGE\_TYPE** (attributes)  $(((\text{attributes}) \gg 4) \& 0x3)$
- **ENDPOINT ATTRIBUTES SYNCHRONISATION TYPE** (attributes) ((((attributes) >> 2)  $\&$  0x3)
- **ENDPOINT ATTRIBUTES TRANSFER TYPE** (attributes)  $(((\text{attributes}) >> 0) \& 0x3)$
- **ENDPOINT\_ATTRIBUTES\_TRANSFER\_TYPE\_CONTROL** 0
- **ENDPOINT\_ATTRIBUTES\_TRANSFER\_TYPE\_ISOCHRONOUS** 1
- **ENDPOINT\_ATTRIBUTES\_TRANSFER\_TYPE\_BULK** 2
- **ENDPOINT\_ATTRIBUTES\_TRANSFER\_TYPE\_INTERRUPT** 3
- **CONFIGURATION\_ATTRIBUTES\_BUS\_POWERED** 0x80
- **USB\_CDC\_LINE\_CODING** 0x20
- **USB\_CDC\_CONTROL\_LINE\_STATE** 0x22

**USB\_CDC\_SEND\_BREAK** 0x23 **USB\_MESSAGE\_TYPE\_ADD** 0

**USB\_MESSAGE\_TYPE\_REMOVE** 1

# **Functions**

```
int usb_format_descriptors(void *out_p, uint8_t *buf_p, size_t size)
     Format the descriptors and write them to given channel.
```
**Return** zero(0) or negative error code.

#### Parameters

- out\_p: Output channel.
- buf p: Pointer to the descriptors to format.

Get the configuration descriptor for given configuration index.

• size: Number of bytes in the descriptors buffer.

```
struct usb_descriptor_configuration_t *usb_desc_get_configuration(uint8_t *desc_p, size_t size,
```
int *configuration*)

Return Configuration or NULL on failure.

### Parameters

- buf p: Pointer to the descriptors.
- size: Number of bytes in the descriptors buffer.
- configuration: Configuration to find.

# struct *[usb\\_descriptor\\_interface\\_t](#page-282-0)* \***usb\_desc\_get\_interface**(uint8\_t \**desc\_p*, size\_t *size*, int *configu-*

*ration*, int *interface*)

Get the interface descriptor for given configuration and interface index.

Return Interface or NULL on failure.

# Parameters

- buf\_p: Pointer to the descriptors.
- size: Number of bytes in the descriptors buffer.
- configuration: Configuration to find.
- interface: Interface to find.

struct *[usb\\_descriptor\\_endpoint\\_t](#page-282-1)* \***usb\_desc\_get\_endpoint**(uint8\_t \**desc\_p*, size\_t *size*, int *configuration*, int *interface*, int *endpoint*)

Get the endpoint descriptor for given configuration, interface and endpoint index.

Return Endpoint or NULL on failure.

- buf\_p: Pointer to the descriptors.
- size: Number of bytes in the descriptors buffer.
- configuration: Configuration to find.
- interface: Interface to find.
- endpoint: Endpoint to find.

int **usb\_desc\_get\_class**(uint8\_t \**buf\_p*, size\_t *size*, int *configuration*, int *interface*) Get the interface class.

#### Return

### Parameters

- buf\_p: Pointer to the descriptors.
- size: Number of bytes in the descriptors buffer.
- configuration: Configuration to find.
- interface: Interface to find.

### **Variables**

struct usb\_device\_t **usb\_device**[USB\_DEVICE\_MAX]

struct **usb\_setup\_t**

# **Public Members**

```
uint8_t request_type
uint8_t request
uint16_t feature_selector
uint16_t zero_interface_endpoint
struct usb_setup_t::@20::@21 usb_setup_t::clear_feature
uint16_t zero0
uint16_t zero1
struct usb_setup_t::@20::@22 usb_setup_t::get_configuration
uint8_t descriptor_index
uint8_t descriptor_type
uint16_t language_id
struct usb_setup_t::@20::@23 usb_setup_t::get_descriptor
uint16_t device_address
uint16_t zero
struct usb_setup_t::@20::@24 usb_setup_t::set_address
uint16_t configuration_value
struct usb_setup_t::@20::@25 usb_setup_t::set_configuration
uint16_t value
```
uint16\_t **index struct usb\_setup\_t::@20::@26 usb\_setup\_t::base union usb\_setup\_t::@20 usb\_setup\_t::u** uint16\_t **length** struct **usb\_descriptor\_header\_t**

# <span id="page-281-1"></span>**Public Members**

<span id="page-281-2"></span>uint8\_t **length** uint8\_t **descriptor\_type** struct **usb\_descriptor\_device\_t**

# **Public Members**

uint8\_t **length**

uint8\_t **descriptor\_type**

uint16\_t **bcd\_usb**

uint8\_t **device\_class**

uint8\_t **device\_subclass**

uint8\_t **device\_protocol**

uint8\_t **max\_packet\_size\_0**

uint16\_t **id\_vendor**

uint16\_t **id\_product**

uint16\_t **bcd\_device**

uint8\_t **manufacturer**

uint8\_t **product**

uint8\_t **serial\_number**

uint8\_t **num\_configurations**

<span id="page-281-0"></span>struct **usb\_descriptor\_configuration\_t**

# **Public Members**

uint8\_t **length** uint8\_t **descriptor\_type** uint16\_t **total\_length** uint8\_t **num\_interfaces** uint8\_t **configuration\_value** uint8\_t **configuration**

<span id="page-282-0"></span>uint8\_t **configuration\_attributes** uint8\_t **max\_power** struct **usb\_descriptor\_interface\_t**

# **Public Members**

uint8\_t **length** uint8\_t **descriptor\_type** uint8\_t **interface\_number** uint8\_t **alternate\_setting** uint8\_t **num\_endpoints** uint8\_t **interface\_class** uint8\_t **interface\_subclass** uint8\_t **interface\_protocol** uint8\_t **interface** struct **usb\_descriptor\_endpoint\_t**

# <span id="page-282-1"></span>**Public Members**

uint8\_t **length**

uint8\_t **descriptor\_type** uint8\_t **endpoint\_address** uint8\_t **attributes** uint16\_t **max\_packet\_size** uint8\_t **interval**

<span id="page-282-2"></span>struct **usb\_descriptor\_string\_t**

# **Public Members**

uint8\_t **length**

uint8\_t **descriptor\_type**

uint8\_t **string**[256]

# struct **usb\_descriptor\_interface\_association\_t**

# **Public Members**

uint8\_t **length** uint8\_t **descriptor\_type** uint8\_t **first\_interface**

uint8\_t **interface\_count** uint8\_t **function\_class** uint8\_t **function\_subclass** uint8\_t **function\_protocol** uint8\_t **function** struct **usb\_descriptor\_cdc\_header\_t**

# **Public Members**

uint8\_t **length** uint8\_t **descriptor\_type** uint8\_t **sub\_type** uint16\_t **bcd**

struct **usb\_descriptor\_cdc\_acm\_t**

# **Public Members**

uint8\_t **length** uint8\_t **descriptor\_type** uint8\_t **sub\_type** uint8\_t **capabilities** struct **usb\_descriptor\_cdc\_union\_t**

# **Public Members**

uint8\_t **length** uint8\_t **descriptor\_type** uint8\_t **sub\_type** uint8\_t **master\_interface** uint8\_t **slave\_interface**

struct **usb\_descriptor\_cdc\_call\_management\_t**

# **Public Members**

uint8\_t **length** uint8\_t **descriptor\_type** uint8\_t **sub\_type** uint8\_t **capabilities** uint8\_t **data\_interface**

### union **usb\_descriptor\_t**

# **Public Members**

struct *[usb\\_descriptor\\_header\\_t](#page-281-1)* **header** struct *[usb\\_descriptor\\_device\\_t](#page-281-2)* **device** struct *[usb\\_descriptor\\_configuration\\_t](#page-281-0)* **configuration** struct *[usb\\_descriptor\\_interface\\_t](#page-282-0)* **interface** struct *[usb\\_descriptor\\_endpoint\\_t](#page-282-1)* **endpoint** struct *[usb\\_descriptor\\_string\\_t](#page-282-2)* **string** struct **usb\_cdc\_line\_info\_t**

# <span id="page-284-2"></span>**Public Members**

uint32\_t **dte\_rate** uint8\_t **char\_format** uint8\_t **parity\_type**

uint8\_t **data\_bits**

<span id="page-284-0"></span>struct **usb\_message\_header\_t**

# **Public Members**

int **type**

<span id="page-284-1"></span>struct **usb\_message\_add\_t**

# **Public Members**

struct *[usb\\_message\\_header\\_t](#page-284-0)* **header**

int **device**

union **usb\_message\_t**

# **Public Members**

struct *[usb\\_message\\_header\\_t](#page-284-0)* **header** struct *[usb\\_message\\_add\\_t](#page-284-1)* **add**

# **usb\_device — Universal Serial Bus - Device**

A USB device is powered and enumerated by a USB host.

The implementation of this module aims to be simple, but yet flexible. It's possible to change the USB configuration descriptors at runtime by stopping the current driver, initialize a new driver and start the new driver. For simple devices only a single configuration is normally needed.

Using the USB device module is fairly easy. First write the USB descriptors, then initialize the class drivers, then initialize the USB device driver and then start it.

See the test code below for an example usage.

Class driver modules:

# **usb\_device\_class\_cdc — CDC ACM (serial port over USB)**

USB CDC (Communications Device Class) ACM (Abstract Control Model) is a vendor-independent publicly documented protocol that can be used for emulating serial ports over USB.

More information on [Wikipedia.](https://en.wikipedia.org/wiki/USB_communications_device_class)

Source code: [src/drivers/usb/device/class/cdc.h,](https://github.com/eerimoq/simba/blob/15.0.0/src/drivers/usb/device/class/cdc.h) [src/drivers/usb/device/class/cdc.c](https://github.com/eerimoq/simba/blob/15.0.0/src/drivers/usb/device/class/cdc.c)

Test code: [tst/drivers/usb\\_device/main.c](https://github.com/eerimoq/simba/blob/15.0.0/tst/drivers/usb_device/main.c)

# **Defines**

**usb\_device\_class\_cdc\_read**(self\_p, buf\_p, size) queue\_read(&(self\_p)->chin, buf\_p, size) Read data from the CDC driver.

Return Number of bytes read or negative error code.

#### Parameters

- self\_p: Initialized driver object.
- buf\_p: Buffer to read into.
- size: Number of bytes to read.
- **usb\_device\_class\_cdc\_write**(self\_p, buf\_p, size) (self\_p)->chout.write(&(self\_p)->chout, buf\_p, size)

Write data to the CDC driver.

Return Number of bytes written or negative error code.

- self\_p: Initialized driver object.
- buf p: Buffer to write.
- size: Number of bytes to write.

# **Functions**

```
int usb_device_class_cdc_module_init(void)
     Initialize the CDC module.
```
Return zero(0) or negative error code.

int **usb\_device\_class\_cdc\_init**(struct *[usb\\_device\\_class\\_cdc\\_driver\\_t](#page-286-0)* \**self\_p*, int *control\_interface*, int *endpoint\_in*, int *endpoint\_out*, void \**rxbuf\_p*, size\_t *size*) Initialize driver object from given configuration.

Return zero(0) or negative error code.

# Parameters

- self\_p: Driver object to be initialized.
- rxbuf p: Reception buffer.
- size: Reception buffer size.

```
int usb_device_class_cdc_input_isr(struct usb_device_class_cdc_driver_t *self_p)
```
Called by the USB device driver periodically to let the CDC driver read received data from the hardware.

Return zero(0) or negative error code.

# Parameters

• self\_p: Initialized driver object.

```
int usb_device_class_cdc_is_connected(struct usb_device_class_cdc_driver_t *self_p)
     Check if the CDC is connected to the remote endpoint.
```
Return true(1) if connected, false(0) if disconnected, otherwise negative error code.

# Parameters

• self\_p: Initialized driver object.

# <span id="page-286-0"></span>struct **usb\_device\_class\_cdc\_driver\_t**

*#include <cdc.h>*

# **Public Members**

struct usb\_device\_driver\_base\_t **base**

struct usb\_device\_driver\_t \***drv\_p**

int **control\_interface**

int **endpoint\_in**

int **endpoint\_out**

int **line\_state**

struct *[usb\\_cdc\\_line\\_info\\_t](#page-284-2)* **line\_info**

struct *[chan\\_t](#page-214-0)* **chout**

struct *[queue\\_t](#page-219-0)* **chin**

Source code: [src/drivers/usb\\_device.h,](https://github.com/eerimoq/simba/blob/15.0.0/src/drivers/usb_device.h) [src/drivers/usb\\_device.c](https://github.com/eerimoq/simba/blob/15.0.0/src/drivers/usb_device.c)

Test code: [tst/drivers/usb\\_device/main.c](https://github.com/eerimoq/simba/blob/15.0.0/tst/drivers/usb_device/main.c)

# **Functions**

int **usb\_device\_module\_init**(void)

int usb\_device\_init(struct usb\_device\_driver\_t \* self\_p, struct usb\_device\_t \* dev\_p, Initialize the USB device driver object from given configuration.

Return zero(0) or negative error code.

# Parameters

- self\_p: Driver object to be initialized.
- dev\_p: USB device to use.
- drivers\_pp: An array of initialized drivers.
- drivers\_max: Length of the drivers array.
- descriptors\_pp: A NULL terminated array of USB descriptors.

# int **usb\_device\_start**(struct usb\_device\_driver\_t \**self\_p*)

Start the USB device device using given driver object.

Return zero(0) or negative error code.

#### Parameters

• self\_p: Initialized driver object.

int **usb\_device\_stop**(struct usb\_device\_driver\_t \**self\_p*) Stop the USB device device referenced by driver object.

**Return** zero(0) or negative error code.

#### Parameters

• self\_p: Initialized driver object.

ssize\_t **usb\_device\_write**(struct usb\_device\_driver\_t \**self\_p*, int *endpoint*, const void \**buf\_p*, size\_t

*size*) Write data to given endpoint.

Return Number of bytes written or negative error code.

- self\_p: Initialized driver object.
- endpoint: Endpoint to write to.
- buf\_p: Buffer to write.
- size: Number of bytes to write.
ssize\_t **usb\_device\_read\_isr**(struct usb\_device\_driver\_t \**self\_p*, int *endpoint*, void \**buf\_p*, size\_t *size*) Read data from given endpoint from an isr or with the system lock taken.

Return Number of bytes read or negative error code.

# Parameters

- self p: Initialized driver object.
- endpoint: Endpoint to read data from.
- buf\_p: Buffer to read into.
- size: Number of bytes to read.

ssize\_t **usb\_device\_write\_isr**(struct usb\_device\_driver\_t \**self\_p*, int *endpoint*, const void \**buf\_p*, size\_t *size*)

Write data to given endpoint from an isr or with the system lock taken.

Return Number of bytes written or negative error code.

#### Parameters

- self\_p: Initialized driver object.
- endpoint: Endpoint to write to.
- buf\_p: Buffer to write.
- size: Number of bytes to write.

#### **usb\_host — Universal Serial Bus - Host**

A USB host powers the bus and enumerates connected USB devices.

Class driver modules:

## **usb\_host\_class\_hid — Human Interface Device (HID)**

In computing, the USB human interface device class (USB HID class) is a part of the USB specification for computer peripherals: it specifies a device class (a type of computer hardware) for human interface devices such as keyboards, mice, game controllers and alphanumeric display devices.

More information on [Wikipedia.](https://en.wikipedia.org/wiki/USB_human_interface_device_class)

Source code: [src/drivers/usb/host/class/hid.h,](https://github.com/eerimoq/simba/blob/15.0.0/src/drivers/usb/host/class/hid.h) [src/drivers/usb/host/class/hid.c](https://github.com/eerimoq/simba/blob/15.0.0/src/drivers/usb/host/class/hid.c)

# **Defines**

**USB\_CLASS\_HID\_SUBCLASS\_NONE** 0 **USB\_CLASS\_HID\_SUBCLASS\_BOOT\_INTERFACE** 1 **USB\_CLASS\_HID\_PROTOCOL\_NONE** 0 **USB\_CLASS\_HID\_PROTOCOL\_KEYBOARD** 1 **USB\_CLASS\_HID\_PROTOCOL\_MOUSE** 2

# **Functions**

int **usb\_host\_class\_hid\_init**(struct *[usb\\_host\\_class\\_hid\\_driver\\_t](#page-289-0)* \**self\_p*, struct usb\_host\_driver\_t \**usb\_p*, struct *[usb\\_host\\_class\\_hid\\_device\\_t](#page-289-1)* \**devices\_p*, size\_t *length*) Initialize driver object from given configuration.

Return zero(0) or negative error code.

## Parameters

- self\_p: Driver object to be initialized.
- usb p: USB driver to use.
- devices\_p: Array of devices. One entry in this array is allocated for each HID device that is connected to the host.
- length: Length of the devices array.

```
int usb_host_class_hid_start(struct usb_host_class_hid_driver_t *self_p)
     Starts the HID driver.
```
Return zero(0) or negative error code.

#### Parameters

- self\_p: Initialized driver object to start.
- int **usb\_host\_class\_hid\_stop**(struct *[usb\\_host\\_class\\_hid\\_driver\\_t](#page-289-0)* \**self\_p*) Stops the HID driver.

Return zero(0) or negative error code.

#### Parameters

• self\_p: Initialized to stop.

# <span id="page-289-1"></span>struct **usb\_host\_class\_hid\_device\_t**

# **Public Members**

uint8\_t **buf**[1]

#### <span id="page-289-0"></span>struct **usb\_host\_class\_hid\_driver\_t**

struct usb\_host\_driver\_t \***usb\_p** struct *[usb\\_host\\_class\\_hid\\_device\\_t](#page-289-1)* \***devices\_p** size\_t **length** size\_t **size struct usb\_host\_class\_hid\_driver\_t::@18 usb\_host\_class\_hid\_driver\_t::report** struct *[usb\\_host\\_device\\_driver\\_t](#page-294-0)* **device\_driver**

#### **usb\_host\_class\_mass\_storage — Mass Storage**

The USB mass storage device class (also known as USB MSC or UMS) is a set of computing communications protocols defined by the USB Implementers Forum that makes a USB device accessible to a host computing device and enables file transfers between the host and the USB device. To a host, the USB device acts as an external hard drive; the protocol set interfaces with a number of storage devices.

More information on [Wikipedia.](https://en.wikipedia.org/wiki/USB_mass_storage_device_class)

Source code: [src/drivers/usb/host/class/mass\\_storage.h,](https://github.com/eerimoq/simba/blob/15.0.0/src/drivers/usb/host/class/mass_storage.h) [src/drivers/usb/host/class/mass\\_storage.c](https://github.com/eerimoq/simba/blob/15.0.0/src/drivers/usb/host/class/mass_storage.c)

# **Functions**

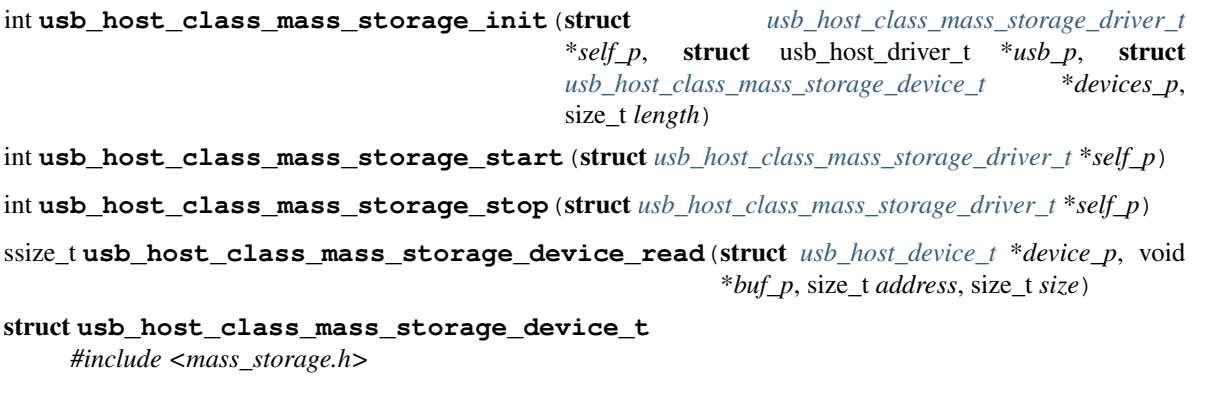

# <span id="page-290-1"></span>**Public Members**

uint8\_t **buf**[1]

#### <span id="page-290-0"></span>struct **usb\_host\_class\_mass\_storage\_driver\_t**

struct usb\_host\_driver\_t \***usb\_p** struct *[usb\\_host\\_class\\_mass\\_storage\\_device\\_t](#page-290-1)* \***devices\_p** size\_t **length** size\_t **size struct usb\_host\_class\_mass\_storage\_driver\_t::@19 usb\_host\_class\_mass\_storage\_driver\_t::report** struct *[usb\\_host\\_device\\_driver\\_t](#page-294-0)* **device\_driver**

Source code: [src/drivers/usb\\_host.h,](https://github.com/eerimoq/simba/blob/15.0.0/src/drivers/usb_host.h) [src/drivers/usb\\_host.c](https://github.com/eerimoq/simba/blob/15.0.0/src/drivers/usb_host.c)

#### **Defines**

USB\_HOST\_DEVICE\_STATE\_NONE 0 **USB\_HOST\_DEVICE\_STATE\_ATTACHED** 1 **USB\_PIPE\_TYPE\_CONTROL** 0 **USB\_PIPE\_TYPE\_INTERRUPT** 1 **USB\_PIPE\_TYPE\_ISOCHRONOUS** 2 **USB\_PIPE\_TYPE\_BULK** 3

# **Functions**

int **usb\_host\_module\_init**(void)

Initialize the USB host module. This function must be called before calling any other function in this module.

The module will only be initialized once even if this function is called multiple times.

**Return** zero(0) or negative error code.

int **usb\_host\_init**(struct usb\_host\_driver\_t \**self\_p*, struct usb\_device\_t \**dev\_p*, struct *[usb\\_host\\_device\\_t](#page-294-1)* \**devices\_p*, size\_t *length*) Initialize the USB host driver object from given configuration.

Return zero(0) or negative error code.

- self\_p: Driver object to be initialized.
- dev\_p: USB device to use.
- devices\_p: An array of devices. One entry in this array is allocated for each USB device that is connected to the host.
- length: Length of the devices array.

int **usb\_host\_start** (struct usb\_host\_driver\_t \**self\_p*) Start the USB host device using given driver object.

Return zero(0) or negative error code.

# Parameters

• self p: Initialized driver object.

```
int usb_host_stop(struct usb_host_driver_t *self_p)
     Stop the USB host device referenced by driver object.
```
**Return** zero(0) or negative error code.

# Parameters

• self p: Initialized driver object.

int **usb\_host\_driver\_add**(struct usb\_host\_driver\_t \**self\_p*, struct *[usb\\_host\\_device\\_driver\\_t](#page-294-0)* \**driver\_p*,

void \**arg\_p*) Add given class/vendor driver to the  $\overrightarrow{U}$ SB host driver.

When a USB device is plugged in, its class and vendor information is read by the host. Those values are used to find the device driver for this particular device. If there is no driver, the device cannot be configured and will not work.

Return zero(0) or negative error code.

# Parameters

- self p: Initialized driver object.
- driver\_p: USB device driver to add.

```
int usb_host_driver_remove(struct usb_host_driver_t *self_p, struct usb_host_device_driver_t
                                *driver_p)
```
Remove given class/vendor driver from the USB host driver.

Return zero(0) or negative error code.

# **Parameters**

- self\_p: Initialized driver object.
- driver p: USB device driver to remove.

#### struct *[usb\\_host\\_device\\_t](#page-294-1)* \***usb\_host\_device\_open**(struct usb\_host\_driver\_t \**self\_p*, int *device*)

Open given device in given driver. Open a device before reading and writing data to it with usb\_host\_device\_read() or usb\_host\_device\_write().

Return Opened device or NULL on failure.

# Parameters

- self\_p: Initialized driver.
- device: Device to open.

```
int usb_host_device_close(struct usb_host_driver_t *self_p, int device)
```
Close given device in given driver.

Return zero(0) or negative error code.

#### Parameters

- self p: Initialized driver.
- device: Device to close.

ssize\_t **usb\_host\_device\_read**(struct *[usb\\_host\\_device\\_t](#page-294-1)* \**device\_p*, int *endpoint*, void \**buf\_p*, size\_t *size*)

Read data from given endpoint for given device.

Return Number of bytes read or negative error code.

#### Parameters

- device\_p: Device to read from.
- endpoint: Endpoint to read data from.
- buf\_p: Buffer to read into.
- size: Number of bytes to read.

ssize\_t **usb\_host\_device\_write**(struct *[usb\\_host\\_device\\_t](#page-294-1)* \**device\_p*, int *endpoint*, const void \**buf\_p*,

size t size) Write data to given endpoint for given device.

Return Number of bytes written or negative error code.

#### Parameters

- device\_p: Device to write to.
- endpoint: Endpoint to write to.
- buf p: Buffer to write.
- size: Number of bytes to write.

```
ssize_t usb_host_device_control_transfer(struct usb_host_device_t *device_p, struct
                                               usb_setup_t *setup_p, void *buf_p, size_t size)
```
Perform a control transfer on endpoint zero(0).

A control transfer can have up to three stages. First the setup stage, then an optional data stage, and at last a status stage.

Return Number of bytes read/written or negative error code.

#### Parameters

- device\_p: Device to write to.
- setup\_p: Setup packet to write.
- buf\_p: Buffer to read/write. May be NULL if no data shall be transferred.
- size: Number of bytes to read/write.

int **usb\_host\_device\_set\_configuration**(struct *[usb\\_host\\_device\\_t](#page-294-1)* \**device\_p*, uint8\_t *configuration*)

Set configuration for given device.

**Return** zero(0) or negative error code.

#### Parameters

- device\_p: Device to use.
- configuration: Configuration to set.

#### <span id="page-294-1"></span>struct **usb\_host\_device\_t**

*#include <usb\_host.h>* An USB device as seen by the host.

# **Public Members**

int **id**

int **state**

int **address**

int **vid**

int **pid**

char \***description\_p**

size\_t **max\_packet\_size**

uint8\_t **configuration**

struct *[usb\\_descriptor\\_device\\_t](#page-281-0)* \***dev\_p**

struct *[usb\\_descriptor\\_configuration\\_t](#page-281-1)* \***conf\_p**

**struct usb\_host\_device\_t::@27::@29 usb\_host\_device\_t::descriptor**

**struct usb\_host\_device\_t::@27 usb\_host\_device\_t::current**

struct usb\_host\_driver\_t \***self\_p**

struct usb\_pipe\_t \***pipes**[32]

size\_t **size**

uint8\_t **buf**[128]

**struct usb\_host\_device\_t::@28 usb\_host\_device\_t::descriptors**

#### <span id="page-294-0"></span>struct **usb\_host\_device\_driver\_t**

*#include <usb\_host.h>* Used to find a device driver.

# **Public Members**

int (\***supports**)(struct *[usb\\_host\\_device\\_t](#page-294-1)* \*)

int (\***enumerate**)(struct *[usb\\_host\\_device\\_t](#page-294-1)* \*)

struct *[usb\\_host\\_device\\_driver\\_t](#page-294-0)* \***next\_p**

#### **watchdog — Hardware watchdog**

Source code: [src/drivers/watchdog.h,](https://github.com/eerimoq/simba/blob/15.0.0/src/drivers/watchdog.h) [src/drivers/watchdog.c](https://github.com/eerimoq/simba/blob/15.0.0/src/drivers/watchdog.c)

# **Typedefs**

<span id="page-295-0"></span>typedef void (\***watchdog\_isr\_fn\_t**)(void)

# **Functions**

# int **watchdog\_module\_init**(void)

Initialize the watchdog driver module. This function must be called before calling any other function in this module.

The module will only be initialized once even if this function is called multiple times.

**Return** zero(0) or negative error code.

# int **watchdog\_start\_ms**(int *timeout*, *[watchdog\\_isr\\_fn\\_t](#page-295-0) on\_interrupt*)

Start the watchdog with given timeout. Use watchdog\_kick() to periodically restart the timer.

Return zero(0) or negative error code.

# Parameters

- timeout: Watchdog timeout in milliseconds.
- on\_interrupt: Function callback called when a watchdog interrupt occurs. Not all MCU:s supports this feature.

#### int **watchdog\_stop**(void)

Stop the watchdog.

Return zero(0) or negative error code.

#### int **watchdog\_kick**(void)

Kick the watchdog. Restarts the watchdog timer with its original timeout given to watchdog\_start\_ms(). The board will be reset if this function is not called before the watchdog timer expires.

Return zero(0) or negative error code.

# **ws2812 — NeoPixels**

Source code: [src/drivers/ws2812.h,](https://github.com/eerimoq/simba/blob/15.0.0/src/drivers/ws2812.h) [src/drivers/ws2812.c](https://github.com/eerimoq/simba/blob/15.0.0/src/drivers/ws2812.c)

# **Defines**

**WS2812\_PIN\_DEVICES\_MAX** 8

# **Functions**

#### int **ws2812\_module\_init**(void)

Initialize the WS2812 driver module. This function must be called before calling any other function in this module.

The module will only be initialized once even if this function is called multiple times.

Return zero(0) or negative error code.

int **ws2812\_init**(struct *[ws2812\\_driver\\_t](#page-296-0)* \**self\_p*, struct pin\_device\_t \*\**pin\_devices\_pp*, int *number\_of\_pin\_devices*)

Initialize given driver object from given configuration.

Return zero(0) or negative error code.

## Parameters

- self\_p: Driver object to be initialized.
- pin\_devices\_pp: An array of pin device(s) to use. The maximum length of the array is defined as WS2812\_PIN\_DEVICES\_MAX.
- number\_of\_pin\_devices: Number of pin devices in the pin devices array.

int **ws2812\_write**(struct *[ws2812\\_driver\\_t](#page-296-0)* \**self\_p*, const uint8\_t \**colors\_p*, int *number\_of\_pixles*)

Write given RGB colors to the NeoPixels.

CAUTION: Interrupts are disabled during the write to meet the strict timing requirements on the pulse train. It takes  $\sim$ 30 us to write to one pixel, that is, interrupts are disabled for  $\sim$ 30 \* number\_of\_pixles us. Long pixel chains may cause the rest of the system to misbehave.

**Return** zero(0) or negative error code.

## Parameters

- self p: Driver object.
- colors\_p: An array of GRB colors to write to the NeoPixels. All pin devices green component first, then all red, and last all blue, repeated for all NeoPixels. For example, when a single pin device is configured the array is G0, R0, B0, G1, R1, B1, ...
- number\_of\_pixles: Number of GRB colors per pin device in colors\_p.

## <span id="page-296-0"></span>struct **ws2812\_driver\_t**

## **Public Members**

struct pin\_device\_t \*\***pins\_pp** int **number\_of\_pins** uint32\_t **mask**

# **filesystems**

File systems and file system like frameworks.

The filesystems package on [Github.](https://github.com/eerimoq/simba/tree/15.0.0/src/filesystems)

#### **fat16 — FAT16 filesystem**

File Allocation Table (FAT) is a computer file system architecture and a family of industry-standard file systems utilizing it. The FAT file system is a legacy file system which is simple and robust. It offers good performance even in light-weight implementations, but cannot deliver the same performance, reliability and scalability as some modern file systems. It is, however, supported for compatibility reasons by nearly all currently developed operating systems for personal computers and many mobile devices and embedded systems, and thus is a well-suited format for data exchange between computers and devices of almost any type and age from 1981 up to the present.

#### **Example**

Here is the pseudo-code for mounting a file system, performing file operations and unmounting the file system.

All function arguments are omitted in this example.

```
/* Mount the file system. This is normally done once when the
   application starts. */
fat16 init();
fat16_mount();
/* Perform file operations. */
fat16_file_open();
fat16_file_read();
fat16_file_close();
fat16_file_open();
fat16_file_write();
fat16_file_close();
/* Unmount the file system when it is no long needed. Normally when
   the application stops. */
fat16_unmount();
```
Source code: [src/filesystems/fat16.h,](https://github.com/eerimoq/simba/blob/15.0.0/src/filesystems/fat16.h) [src/filesystems/fat16.c](https://github.com/eerimoq/simba/blob/15.0.0/src/filesystems/fat16.c)

Test code: [tst/filesystems/fat16/main.c](https://github.com/eerimoq/simba/blob/15.0.0/tst/filesystems/fat16/main.c)

Test coverage: [src/filesystems/fat16.c](https://codecov.io/gh/eerimoq/simba/src/15.0.0/src/filesystems/fat16.c)

Example code: [examples/fat16/main.c](https://github.com/eerimoq/simba/blob/15.0.0/examples/fat16/main.c)

# **Defines**

#### **FAT16\_SEEK\_SET** 0

#### **FAT16\_SEEK\_CUR** 1

The offset is relative to the current position indicator.

# **FAT16\_SEEK\_END** 2

The offset is relative to the end of the file.

#### **FAT16\_EOF** -1

End of file indicator.

# **O\_READ** 0x01

Open for reading.

# **O\_RDONLY** O\_READ

Same as O\_READ.

# **O\_WRITE** 0x02

Open for write.

#### **O\_WRONLY** O\_WRITE Same as O\_WRITE.

# **O\_RDWR** (O\_READ | O\_WRITE)

Open for reading and writing.

# **O\_APPEND** 0x04

The file position indicator shall be set to the end of the file prior to each write.

#### **O\_SYNC** 0x08

Synchronous writes.

## **O\_CREAT** 0x10

Create the file if non-existent.

# **O\_EXCL** 0x20

If O\_CREAT and O\_EXCL are set, file open shall fail if the file exists.

# **O\_TRUNC** 0x40

Truncate the file to zero length.

#### DIR ATTR READ ONLY  $0x01$

File is read-only.

## **DIR\_ATTR\_HIDDEN** 0x02 File should hidden in directory listings.

# **DIR\_ATTR\_SYSTEM** 0x04

Entry is for a system file.

- **DIR\_ATTR\_VOLUME\_ID** 0x08 Directory entry contains the volume label.
- **DIR\_ATTR\_DIRECTORY** 0x10 Entry is for a directory.

# **DIR\_ATTR\_ARCHIVE** 0x20 Old DOS archive bit for backup support.

# **Typedefs**

- <span id="page-298-0"></span>typedef ssize\_t (\***fat16\_read\_t**)(void \*arg\_p, void \*dst\_p, uint32\_t src\_block) Block read function callback.
- <span id="page-298-2"></span><span id="page-298-1"></span>typedef ssize\_t (\***fat16\_write\_t**)(void \*arg\_p, uint32\_t dst\_block, const void \*src\_p) Block write function callback.

## typedef uint16\_t **fat\_t** A FAT entry.

# **Functions**

int **fat16\_init**(struct *[fat16\\_t](#page-307-0)* \**self\_p*, *[fat16\\_read\\_t](#page-298-0) read*, *[fat16\\_write\\_t](#page-298-1) write*, void \**arg\_p*, unsigned int *partition*) Initialize a FAT16 volume.

Return zero(0) or negative error code.

#### Parameters

- self\_p: FAT16 object to initialize.
- read: Callback function used to read blocks of data.
- write: Callback function used to write blocks of data.
- arg\_p: Argument passed as the first arguemtn to read() and write().
- partition: Partition to be used. Legal values for a partition are 1-4 to use the corresponding partition on a device formatted with a MBR, Master Boot Record, or zero if the device is formatted as a super floppy with the FAT boot sector in block zero.

# int **fat16\_mount**(struct *[fat16\\_t](#page-307-0)* \**self\_p*) Mount given FAT16 volume.

**Return** zero(0) or negative error code.

#### Parameters

• self\_p: FAT16 object.

int **fat16\_unmount**(struct *[fat16\\_t](#page-307-0)* \**self\_p*) Unmount given FAT16 volume.

Return zero(0) or negative error code.

#### Parameters

- self\_p: FAT16 object.
- int **fat16\_format**(struct *[fat16\\_t](#page-307-0)* \**self\_p*)

Create an empty FAT16 file system on the device.

# Parameters

• self p: FAT16 object.

int **fat16\_print**(struct *[fat16\\_t](#page-307-0)* \**self\_p*, void \**chan\_p*) Print volume information to given channel.

Return zero(0) or negative error code.

- self\_p: FAT16 object.
- chan\_p: Output channel.

int **fat16\_file\_open**(struct *[fat16\\_t](#page-307-0)* \**self\_p*, struct *[fat16\\_file\\_t](#page-307-1)* \**file\_p*, const char \**path\_p*, int *oflag*) Open a file by file path and mode flags.

Return zero(0) or negative error code.

## Parameters

- self p: FAT16 object.
- file p: File object to be initialized.
- path\_p: A valid 8.3 DOS name for a file path.
- oflag: mode of file open (create, read, write, etc).

#### int **fat16\_file\_close**(struct *[fat16\\_file\\_t](#page-307-1)* \**file\_p*)

Close a file and force cached data and directory information to be written to the media.

Return zero(0) or negative error code.

#### Parameters

• file\_p: File object.

```
ssize_t fat16_file_read(struct fat16_file_t *file_p, void *buf_p, size_t size)
      Read data to given buffer with given size from the file.
```
Return Number of bytes read or EOF(-1).

#### Parameters

- file\_p: File object.
- buf\_p: Buffer to read into.
- size: number of bytes to read.
- ssize\_t **fat16\_file\_write**(struct *[fat16\\_file\\_t](#page-307-1)* \**file\_p*, const void \**buf\_p*, size\_t *size*) Write data from buffer with given size to the file.

Return Number of bytes written or EOF(-1).

#### Parameters

- file\_p: File object.
- buf\_p: Buffer to write.
- size: number of bytes to write.

int **fat16\_file\_seek**(struct *[fat16\\_file\\_t](#page-307-1)* \**file\_p*, int *pos*, int *whence*) Sets the file's read/write position relative to mode.

**Return** zero(0) or negative error code.

- file\_p: File object.
- pos: New position in bytes from given mode.
- whence: Absolute, relative or from end.

```
ssize_t fat16_file_tell(struct fat16_file_t *file_p)
      Return current position in the file.
```
Return Current position or negative error code.

#### Parameters

• file p: File object.

```
int fat16_file_truncate(struct fat16_file_t *file_p, size_t size)
```
Truncate given file to a size of precisly size bytes.

If the file previously was larger than this size, the extra data is lost. If the file previously was shorter, it is extended, and the extended part reads as null bytes ('\0').

Return zero(0) or negative error code.

#### Parameters

- file\_p: File object.
- size: New size of the file in bytes.

```
ssize_t fat16_file_size(struct fat16_file_t *file_p)
     Return number of bytes in the file.
```
Return File size in bytes or negative error code.

#### Parameters

• file\_p: File object.

#### int **fat16\_file\_sync**(struct *[fat16\\_file\\_t](#page-307-1)* \**file\_p*)

Causes all modified data and directory fields to be written to the storage device.

Return zero(0) or negative error code.

#### Parameters

- file p: File object.
- int **fat16\_dir\_open**(struct *[fat16\\_t](#page-307-0)* \**self\_p*, struct *[fat16\\_dir\\_t](#page-307-2)* \**dir\_p*, const char \**path\_p*, int *oflag*) Open a directory by directory path and mode flags.

Return zero(0) or negative error code.

#### Parameters

- self\_p: FAT16 object.
- dir\_p: Directory object to be initialized.
- path\_p: A valid 8.3 DOS name for a directory path.
- oflag: mode of the directory to open (create, read, etc).

# int **fat16\_dir\_close**(struct *[fat16\\_dir\\_t](#page-307-2)* \**dir\_p*)

Close given directory.

**Return** zero(0) or negative error code.

• dir p: Directory object.

int **fat16\_dir\_read**(struct *[fat16\\_dir\\_t](#page-307-2)* \**dir\_p*, struct *[fat16\\_dir\\_entry\\_t](#page-308-0)* \**entry\_p*) Read the next file or directory within the opened directory.

**Return** true(1) if an entry was read or false(0) if no entry could be read, otherwise negative error code.

#### Parameters

- dir\_p: Directory object.
- entry\_p: Read entry.

int **fat16\_stat**(struct *[fat16\\_t](#page-307-0)* \**self\_p*, const char \**path\_p*, struct *[fat16\\_stat\\_t](#page-308-1)* \**stat\_p*) Gets file status by path.

Return zero(0) or negative error code.

#### Parameters

- self p: The file system struct.
- path p: The path of the file to stat.
- stat\_p: The stat struct to populate.

#### **Variables**

#### struct *[dir\\_t](#page-305-0)* **PACKED**

#### union **fat16\_time\_t**

*#include <fat16.h>* FAT Time Format. A FAT directory entry time stamp is a 16-bit field that has a granularity of 2 seconds. Here is the format (bit 0 is the LSB of the 16-bit word, bit 15 is the MSB of the 16-bit word).

Bits 0-4: 2-second count, valid value range 0-29 inclusive (0-58 seconds). Bits 5-10: Minutes, valid value range 0-59 inclusive. Bits 11-15: Hours, valid value range 0-23 inclusive.

The valid time range is from Midnight 00:00:00 to 23:59:58.

#### **Public Members**

uint16\_t **as\_uint16**

uint16\_t **seconds**

uint16\_t **minutes**

uint16\_t **hours**

**struct fat16\_time\_t::@30 fat16\_time\_t::bits**

#### union **fat16\_date\_t**

*#include <fat16.h>* FAT date representation support Date Format. A FAT directory entry date stamp is a 16-bit field that is basically a date relative to the MS-DOS epoch of 01/01/1980. Here is the format (bit 0 is the LSB of the 16-bit word, bit 15 is the MSB of the 16-bit word):

Bits 0-4: Day of month, valid value range 1-31 inclusive. Bits 5-8: Month of year, 1 = January, valid value range 1-12 inclusive. Bits 9-15: Count of years from 1980, valid value range 0-127 inclusive (1980-2107).

uint16\_t **as\_uint16**

uint16\_t **day**

uint16\_t **month**

uint16\_t **year**

#### **struct fat16\_date\_t::@31 fat16\_date\_t::bits**

#### <span id="page-303-1"></span>struct **part\_t**

*#include <fat16.h>* MBR partition table entry. A partition table entry for a MBR formatted storage device. The MBR partition table has four entries.

# **Public Members**

#### uint8\_t **boot**

Boot Indicator. Indicates whether the volume is the active partition. Legal values include: 0x00. Do not use for booting. 0x80 Active partition.

#### uint8\_t **begin\_head**

Head part of Cylinder-head-sector address of the first block in the partition. Legal values are 0-255. Only used in old PC BIOS.

#### unsigned **begin\_sector**

Sector part of Cylinder-head-sector address of the first block in the partition. Legal values are 1-63. Only used in old PC BIOS.

#### unsigned **begin\_cylinder\_high**

High bits cylinder for first block in partition.

#### uint8\_t **begin\_cylinder\_low**

Combine beginCylinderLow with beginCylinderHigh. Legal values are 0-1023. Only used in old PC BIOS.

## uint8\_t **type**

Partition type. See defines that begin with PART\_TYPE\_ for some Microsoft partition types.

#### uint8\_t **end\_head**

head part of cylinder-head-sector address of the last sector in the partition. Legal values are 0-255. Only used in old PC BIOS.

# unsigned **end\_sector**

Sector part of cylinder-head-sector address of the last sector in the partition. Legal values are 1-63. Only used in old PC BIOS.

unsigned **end\_cylinder\_high** High bits of end cylinder

uint8\_t **end\_cylinder\_low**

Combine endCylinderLow with endCylinderHigh. Legal values are 0-1023. Only used in old PC BIOS.

#### uint32\_t **first\_sector**

Logical block address of the first block in the partition.

# <span id="page-303-0"></span>uint32\_t **total\_sectors**

Length of the partition, in blocks.

#### struct **bpb\_t**

*#include <fat16.h>* BIOS parameter block; The BIOS parameter block describes the physical layout of a FAT volume.

# **Public Members**

#### uint16\_t **bytes\_per\_sector**

Count of bytes per sector. This value may take on only the following values: 512, 1024, 2048 or 4096

#### uint8\_t **sectors\_per\_cluster**

Number of sectors per allocation unit. This value must be a power of 2 that is greater than 0. The legal values are 1, 2, 4, 8, 16, 32, 64, and 128.

#### uint16\_t **reserved\_sector\_count**

Number of sectors before the first FAT. This value must not be zero.

#### uint8\_t **fat\_count**

The count of FAT data structures on the volume. This field should always contain the value 2 for any FAT volume of any type.

#### uint16\_t **root\_dir\_entry\_count**

For FAT12 and FAT16 volumes, this field contains the count of 32-byte directory entries in the root directory. For FAT32 volumes, this field must be set to 0. For FAT12 and FAT16 volumes, this value should always specify a count that when multiplied by 32 results in a multiple of bytesPerSector. FAT16 volumes should use the value 512.

#### uint16\_t **total\_sectors\_small**

This field is the old 16-bit total count of sectors on the volume. This count includes the count of all sectors in all four regions of the volume. This field can be 0; if it is 0, then totalSectors32 must be non-zero. For FAT32 volumes, this field must be 0. For FAT12 and FAT16 volumes, this field contains the sector count, and totalSectors32 is 0 if the total sector count fits (is less than 0x10000).

#### uint8\_t **media\_type**

This dates back to the old MS-DOS 1.x media determination and is no longer usually used for anything. 0xf8 is the standard value for fixed (non-removable) media. For removable media, 0xf0 is frequently used. Legal values are 0xf0 or 0xf8-0xff.

#### uint16\_t **sectors\_per\_fat**

Count of sectors occupied by one FAT on FAT12/FAT16 volumes. On FAT32 volumes this field must be 0, and sectorsPerFat32 contains the FAT size count.

#### uint16\_t **sectors\_per\_track**

Sectors per track for interrupt 0x13. Not used otherwise.

#### uint16\_t **head\_count**

Number of heads for interrupt 0x13. Not used otherwise.

#### uint32\_t **hiddden\_sectors**

Count of hidden sectors preceding the partition that contains this FAT volume. This field is generally only relevant for media visible on interrupt 0x13.

#### uint32\_t **total\_sectors\_large**

This field is the new 32-bit total count of sectors on the volume. This count includes the count of all sectors in all four regions of the volume. This field can be 0; if it is 0, then totalSectors16 must be non-zero.

## <span id="page-304-0"></span>struct **fbs\_t**

*#include <fat16.h>* Boot sector for a FAT16 or FAT32 volume.

```
uint8_t jmp_to_boot_code[3]
    X86 jmp to boot program
char oem_name[8]
    Informational only - don't depend on it
```
struct *[bpb\\_t](#page-303-0)* **bpb** BIOS Parameter Block

uint8\_t **drive\_number** For int0x13 use value 0x80 for hard drive

```
uint8_t reserved1
     Used by Windows NT - should be zero for FAT
```
uint8\_t **boot\_signature** 0x29 if next three fields are valid

```
uint32_t volume_serial_number
    Usually generated by combining date and time
```
char **volume\_label**[11] Should match volume label in root dir

- char **file\_system\_type**[8] Informational only - don't depend on it
- uint8\_t **boot\_code**[448] X86 boot code
- uint16\_t **boot\_sector\_sig** Must be 0x55AA

#### <span id="page-305-1"></span>struct **mbr\_t**

*#include <fat16.h>* Master Boot Record. The first block of a storage device that is formatted with a MBR.

# **Public Members**

- uint8\_t **codeArea**[440] Code Area for master boot program.
- uint32\_t **diskSignature**

Optional WindowsNT disk signature. May contain more boot code.

#### uint16\_t **usuallyZero**

Usually zero but may be more boot code.

```
struct part_t part[4]
```
Partition tables.

# uint16\_t **mbr\_sig**

First MBR signature byte. Must be 0x55

#### <span id="page-305-0"></span>struct **dir\_t**

*#include <fat16.h>* FAT short directory entry. Short means short 8.3 name, not the entry size.

#### uint8\_t **name**[11]

Short 8.3 name. The first eight bytes contain the file name with blank fill. The last three bytes contain the file extension with blank fill.

## uint8\_t **attributes**

Entry attributes. The upper two bits of the attribute byte are reserved and should always be set to 0 when a file is created and never modified or looked at after that. See defines that begin with DIR\_ATT\_.

#### uint8\_t **reserved1**

Reserved for use by Windows NT. Set value to 0 when a file is created and never modify or look at it after that.

#### uint8\_t **creation\_time\_tenths**

The granularity of the seconds part of creationTime is 2 seconds so this field is a count of tenths of a second and its valid value range is 0-199 inclusive. (WHG note - seems to be hundredths)

## uint16\_t **creation\_time**

Time file was created.

#### uint16\_t **creation\_date**

Date file was created.

## uint16\_t **last\_access\_date**

Last access date. Note that there is no last access time, only a date. This is the date of last read or write. In the case of a write, this should be set to the same date as lastWriteDate.

## uint16\_t **first\_cluster\_high**

High word of this entry's first cluster number (always 0 for a FAT12 or FAT16 volume).

#### uint16\_t **last\_write\_time**

Time of last write. File creation is considered a write.

#### uint16\_t **last\_write\_date**

Date of last write. File creation is considered a write.

#### uint16\_t **first\_cluster\_low**

Low word of this entry's first cluster number.

#### uint32\_t **file\_size**

32-bit unsigned holding this file's size in bytes.

#### <span id="page-306-0"></span>union **fat16\_cache16\_t**

#### **Public Members**

```
uint8_t data[512]
```

```
fat_t fat[256]
```
struct *[dir\\_t](#page-305-0)* **dir**[16]

struct *[mbr\\_t](#page-305-1)* **mbr**

struct *[fbs\\_t](#page-304-0)* **fbs**

<span id="page-306-1"></span>struct **fat16\_cache\_t**

uint32\_t **block\_number** uint8\_t **dirty** uint32\_t **mirror\_block** union *[fat16\\_cache16\\_t](#page-306-0)* **buffer** struct **fat16\_t**

# <span id="page-307-0"></span>**Public Members**

*[fat16\\_read\\_t](#page-298-0)* **read** *[fat16\\_write\\_t](#page-298-1)* **write** void \***arg\_p** unsigned int **partition** uint8\_t **fat\_count** uint8\_t **blocks\_per\_cluster** uint16\_t **root\_dir\_entry\_count** *[fat\\_t](#page-298-2)* **blocks\_per\_fat** *[fat\\_t](#page-298-2)* **cluster\_count** uint32\_t **volume\_start\_block** uint32\_t **fat\_start\_block** uint32\_t **root\_dir\_start\_block** uint32\_t **data\_start\_block** struct *[fat16\\_cache\\_t](#page-306-1)* **cache** struct **fat16\_file\_t**

# <span id="page-307-1"></span>**Public Members**

<span id="page-307-2"></span>struct *[fat16\\_t](#page-307-0)* \***fat16\_p** uint8\_t **flags** int16\_t **dir\_entry\_block** int16\_t **dir\_entry\_index** *[fat\\_t](#page-298-2)* **first\_cluster** size\_t **file\_size** *[fat\\_t](#page-298-2)* **cur\_cluster** size\_t **cur\_position** struct **fat16\_dir\_t**

int16\_t **root\_index**

struct *[fat16\\_file\\_t](#page-307-1)* **file**

<span id="page-308-0"></span>struct **fat16\_dir\_entry\_t**

# **Public Members**

char **name**[256] int **is\_dir** size t size struct *[date\\_t](#page-202-0)* **latest\_mod\_date** struct **fat16\_stat\_t**

# <span id="page-308-1"></span>**Public Members**

size\_t **size**

int **is\_dir**

# **fs — Debug file system**

The debug file system is not really a file system, but rather a file system like tree of commands, counters, parameters, and "real" file systems.

- A command is a file path mapped to a function callback. The callback is invoked when its path is passed to the fs\_call() function. Commands are registered into the debug file system by a call to fs\_command\_register().
- A counter is a file path mapped to a 64 bit value. The value can be incremented and read by the application. Counters are registered into the debug file system by a call to  $fs\_counter\_register()$ .
- A parameter is file path mapped to a value stored in ram that can be easily read and modified by the user from a shell. Parameters are registered into the debug file system by a call to  $fs\_parameter\_register()$ .
- A "real" file system is a file path, or mount point, mapped to a file system instance. The debug file system has a file access interface. The purpose of this interface is to have a common file access interface, independent of the underlying file systems interface. File systems are registered into the debug file system by a call to fs\_filesystem\_register().

# **Debug file system commands**

The debug file system module itself registers seven commands, all located in the directory filesystems/fs/.

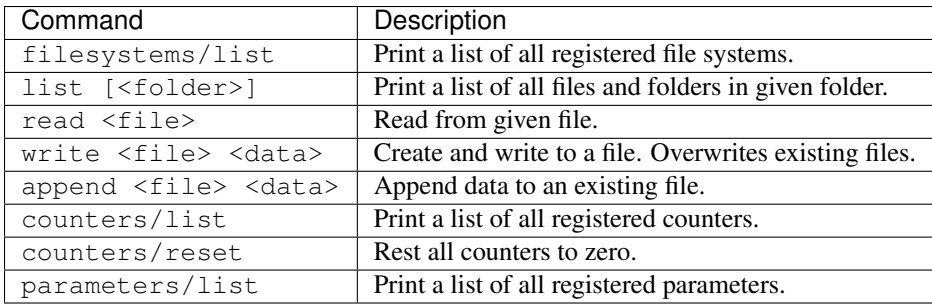

Example output from the shell:

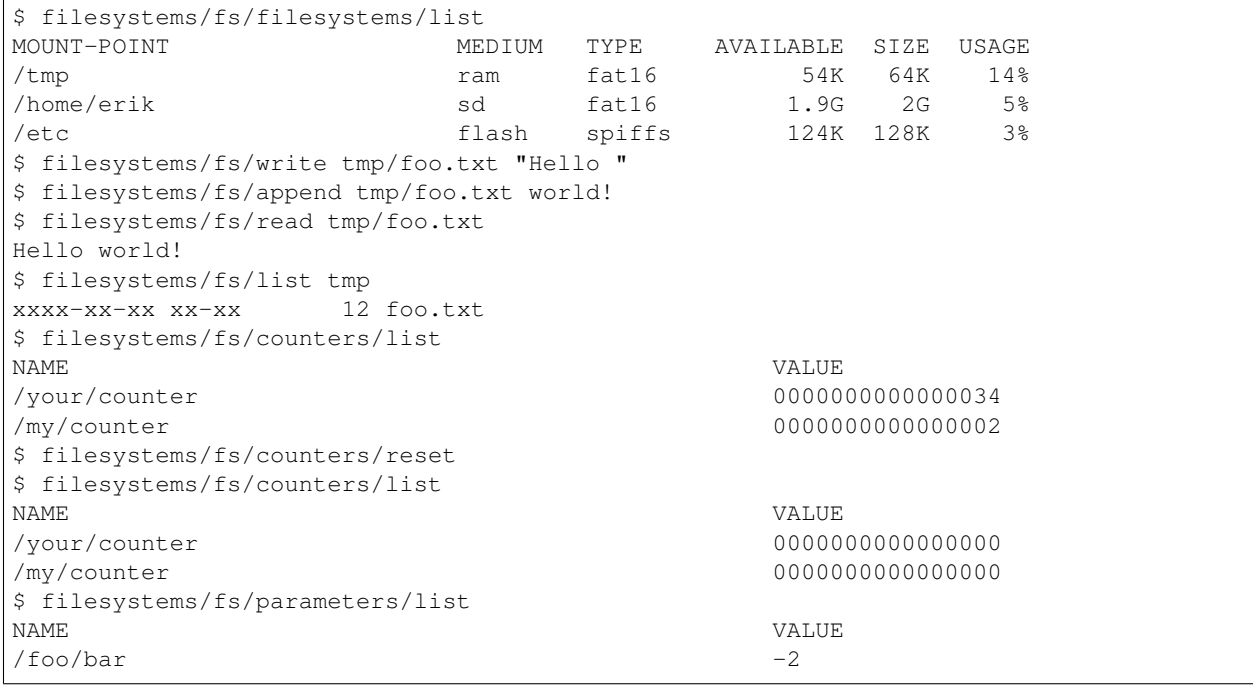

# Source code: [src/filesystems/fs.h,](https://github.com/eerimoq/simba/blob/15.0.0/src/filesystems/fs.h) [src/filesystems/fs.c](https://github.com/eerimoq/simba/blob/15.0.0/src/filesystems/fs.c)

Test code: [tst/filesystems/fs/main.c](https://github.com/eerimoq/simba/blob/15.0.0/tst/filesystems/fs/main.c)

Test coverage: [src/filesystems/fs.c](https://codecov.io/gh/eerimoq/simba/src/15.0.0/src/filesystems/fs.c)

# **Defines**

# **FS\_SEEK\_SET** 0

# **FS\_SEEK\_CUR** 1

The offset is relative to the current position indicator.

# **FS\_SEEK\_END** 2

The offset is relative to the end of the file.

## **FS\_READ** 0x01

Open for reading.

# **FS\_WRITE** 0x02

Open for write.

# **FS\_RDWR** (FS\_READ | FS\_WRITE)

Open for reading and writing.

# **FS\_APPEND** 0x04

The file position indicator shall be set to the end of the file prior to each write.

## **FS\_SYNC** 0x08

Synchronous writes.

# **FS\_CREAT** 0x10

Create the file if non-existent.

# **FS\_EXCL** 0x20 If FS\_CREAT and FS\_EXCL are set, file open shall fail if the file exists.

**FS\_TRUNC** 0x40

Truncate the file to zero length.

# **FS\_TYPE\_FILE** 1

# **FS\_TYPE\_DIR** 2

**FS\_TYPE\_HARD\_LINK** 3

# **FS\_TYPE\_SOFT\_LINK** 4

# **Typedefs**

<span id="page-310-0"></span>typedef int (\***fs\_callback\_t**)(int argc, const char \*argv[], void \*out\_p, void \*in\_p, void \*arg\_p, void \*call\_arg\_p)

Command callback prototype.

Return zero(0) or negative error code.

#### **Parameters**

- argc: Number of arguements in argv.
- argv: An array of agruments.
- out\_p: Output channel.
- in\_p: Input channel.
- arg\_p: Argument passed to the init function of given command.
- call\_arg\_p: Argument passed to the fs\_call function.

# <span id="page-310-1"></span>typedef int (\***fs\_parameter\_set\_callback\_t**)(void \*value\_p, const char \*src\_p) Parameter setter callback prototype.

Return zero(0) or negative error code.

- value\_p: Buffer the new value should be written to.
- <span id="page-310-2"></span>• src\_p: Value to set as a string.

typedef int (\***fs\_parameter\_print\_callback\_t**)(void \*chout\_p, void \*value\_p) Parameter printer callback prototype.

Return zero(0) or negative error code.

## Parameters

- chout p: Channel to write the formatted value to.
- value p: Value to format and print to the output channel.

## **Enums**

<span id="page-311-0"></span>enum **fs\_type\_t**

*Values:*

fs\_type\_fat16\_t =  $0$ 

**fs\_type\_spiffs\_t**

**fs\_type\_generic\_t**

# **Functions**

#### int **fs\_module\_init**(void)

Initialize the file system module. This function must be called before calling any other function in this module.

The module will only be initialized once even if this function is called multiple times.

Return zero(0) or negative error code.

int **fs\_call**(char \**command\_p*, void \**chin\_p*, void \**chout\_p*, void \**arg\_p*)

Call given file system command with given input and output channels. Quote an argument if it contains spaces, otherwise it is parsed as multiple arguments. Any quotation mark in an argument string must be escaped with a backslash  $(\cdot)$ , otherwise it is interpreted as a string quotation mask.

Return zero(0) or negative error code.

#### Parameters

- command\_p: Command string to call. The command string will be modified by this function, so don't use it after this function returns.
- chin p: Input channel.
- chout p: Output channel.
- arg\_p: User argument passed to the command callback function as call\_arg\_p.

## int **fs\_open**(struct *[fs\\_file\\_t](#page-318-0)* \**self\_p*, const char \**path\_p*, int *flags*)

Open a file by file path and mode flags. File operations are permitted after the file has been opened.

The path can be either absolute or relative. It's an absolute path if it starts with a forward slash /, and relative otherwise. Relative paths are are relative to the current working directory, given by the thread environment variable CWD.

**Return** zero(0) or negative error code.

- self p: File object to be initialized.
- path\_p: Path of the file to open. The path can be absolute or relative.
- flags: Mode of file open. A combination of FS\_READ, FS\_RDONLY, FS\_WRITE, FS\_WRONLY, FS\_RDWR, FS\_APPEND, FS\_SYNC, FS\_CREAT, FS\_EXCL and FS\_TRUNC.

int  $f$ s  $\text{close}$  (struct *fs file*  $t$  \**self*  $p$ )

Close given file. No file operations are permitted on a closed file.

Return zero(0) or negative error code.

#### Parameters

• self\_p: Initialized file object.

ssize\_t **fs\_read**(struct *[fs\\_file\\_t](#page-318-0)* \**self\_p*, void \**dst\_p*, size\_t *size*) Read from given file into given buffer.

Return Number of bytes read or negative error code.

#### Parameters

- self\_p: Initialized file object.
- dst\_p: Buffer to read data into.
- size: Number of bytes to read.

ssize\_t **fs\_read\_line**(struct *[fs\\_file\\_t](#page-318-0)* \**self\_p*, void \**dst\_p*, size\_t *size*)

Read one line from given file into given buffer. The function reads one character at a time from given file until the destination buffer is full, a newline  $\ln$  is found or end of file is reached.

Return If a line was found the number of bytes read not including the null-termination is returned. If the destination buffer becomes full before a newline character, the destination buffer size is returned. Otherwise a negative error code is returned.

#### Parameters

- self p: Initialized file object.
- dst\_p: Buffer to read data into. Should fit the whole line and null-termination.
- size: Size of the destination buffer.

```
ssize_t fs_write(struct fs_file_t *self_p, const void *src_p, size_t size)
      Write from given buffer into given file.
```
Return Number of bytes written or negative error code.

#### Parameters

- self\_p: Initialized file object.
- dst\_p: Buffer to write.
- size: Number of bytes to write.

int **fs\_seek**(struct *[fs\\_file\\_t](#page-318-0)* \**self\_p*, int *offset*, int *whence*) Sets the file's read/write position relative to whence.

Return zero(0) or negative error code.

## Parameters

- self\_p: Initialized file object.
- offset: New position in bytes from given whence.
- whence: Absolute (FS\_SEEK\_SET), relative (FS\_SEEK\_CUR) or from end (FS\_SEEK\_END).

# ssize\_t **fs\_tell**(struct *[fs\\_file\\_t](#page-318-0)* \**self\_p*)

Return current position in the file.

Return Current position or negative error code.

# Parameters

• self\_p: Initialized file object.

int **fs\_dir\_open**(struct *[fs\\_dir\\_t](#page-319-0)* \**dir\_p*, const char \**path\_p*, int *oflag*) Open a directory by directory path and mode flags.

Return zero(0) or negative error code.

#### Parameters

- dir\_p: Directory object to be initialized.
- path\_p: A valid path name for a directory path.
- oflag: mode of the directory to open (create, read, etc).

# int **fs\_dir\_close**(struct *[fs\\_dir\\_t](#page-319-0)* \**dir\_p*)

Close given directory.

**Return** zero(0) or negative error code.

#### Parameters

• dir\_p: Directory object.

int **fs\_dir\_read**(struct *[fs\\_dir\\_t](#page-319-0)* \**dir\_p*, struct *[fs\\_dir\\_entry\\_t](#page-319-1)* \**entry\_p*) Read the next file or directory within the opened directory.

**Return** true(1) if an entry was read or false(0) if no entry could be read, otherwise negative error code.

## Parameters

- dir p: Directory object.
- entry\_p: Read entry.

# int **fs\_remove**(const char \**path\_p*) Remove file by given path.

Return zero(0) or negative error code.

- path\_p: The path of the file to remove.
- int **fs\_stat**(const char \**path\_p*, struct *[fs\\_stat\\_t](#page-318-1)* \**stat\_p*) Gets file status by path.

Return zero(0) or negative error code.

#### Parameters

- path\_p: The path of the file to stat.
- stat\_p: The stat struct to populate.

```
int fs_mkdir(const char *path_p)
```
Craete a directory with given path.

Return zero(0) or negative error code.

#### Parameters

• path\_p: The path of the directoy to create.

# int **fs\_format**(const char \**path\_p*)

Format file system at given path.

Return zero(0) or negative error code.

#### Parameters

• path\_p: The path to the root of the file system to format. All data in the file system will be deleted.

int **fs ls** (const char \**path\_p*, const char \**filter\_p*, void \**chout\_p*) List files and folders in given path. Optionally with given filter. The list is written to the output channel.

Return zero(0) or negative error code.

#### Parameters

- path\_p: Directory to list.
- filter\_p: Filter out files and folders.
- chout\_p: Output chan.

int **fs\_list**(const char \**path\_p*, const char \**filter\_p*, void \**chout\_p*)

List files (callbacks) and directories in given path. Optionally with given filter. The list is written to the output channel.

Return zero(0) or negative error code.

# Parameters

- path\_p: Directory to list.
- filter\_p: Filter out files and folders.
- chout\_p: Output chan.
- int **fs\_auto\_complete**(char \**path\_p*)

Auto-complete given path.

Return >=1 if completion happened. Number of autocompleted characters added to the path. 0 if no completion happend, or negative error code.

#### Parameters

• path\_p: Absolute or relative path to auto-complete.

Return zero(0) or negative error code.

## Parameters

- buf p: Buffer to split.
- path\_pp: Path or NULL if no path was found.
- cmd\_pp: Command or empty string.

```
void fs_merge(char *path_p, char *cmd_p)
```
Merge path and command previously split using  $fs\_split$  ().

Return zero(0) or negative error code.

#### Parameters

- path\_p: Path from spilt.
- cmd\_p: Command from split.

```
int fs_filesystem_init_generic(struct fs_filesystem_t *self_p, const char *name_p, struct
                                    fs_filesystem_operations_t *ops_p)
```
Initialize given generic file system.

Return zero(0) or negative error code.

#### Parameters

- self\_p: File system to initialize.
- name\_p: Path to register.
- ops\_p: File system function callbacks.

```
int fs_filesystem_register(struct fs_filesystem_t *self_p)
```
Register given file system. Use the functions  $fs\_open()$ ,  $fs\_read()$ ,  $fs\_write()$ ,  $fs\_close()$ , fs\_seek(), fs\_tell() and fs\_read\_line() to access files in a registerd file system.

Return zero(0) or negative error code.

#### Parameters

• self\_p: File system to register.

```
int fs_filesystem_deregister(struct fs_filesystem_t *self_p)
     Deregister given file system.
```
Return zero(0) or negative error code.

#### Parameters

- self\_p: File system to deregister.
- int fs\_command\_init(struct fs\_command\_t \* self\_p, const FAR char \* path\_p, fs\_callback\_t Initialize given command.

Return zero(0) or negative error code.

void **fs\_split**(char \**buf\_p*, char \*\**path\_pp*, char \*\**cmd\_pp*) Split buffer into path and command inplace.

- self p: Command to initialize.
- path\_p: Path to register.
- callback: Command callback function.
- arg\_p: Callback argument.

#### int **fs\_command\_register**(struct *[fs\\_command\\_t](#page-318-2)* \**command\_p*)

Register given command. Registered commands are called by the function  $fs\_call()$ .

Return zero(0) or negative error code.

#### Parameters

• command\_p: Command to register.

#### int **fs\_command\_deregister**(struct *[fs\\_command\\_t](#page-318-2)* \**command\_p*)

Deregister given command.

Return zero(0) or negative error code.

#### Parameters

- command\_p: Command to deregister.
- **int fs\_counter\_init(struct fs\_counter\_t \* self\_p, const FAR char \* path\_p, uint64\_t value)** Initialize given counter.

Return zero(0) or negative error code.

#### Parameters

- self\_p: Counter to initialize.
- path\_p: Path to register.
- value: Initial value of the counter.

int **fs\_counter\_increment**(struct *[fs\\_counter\\_t](#page-318-3)* \**self\_p*, uint64\_t *value*) Increment given counter.

**Return** zero(0) or negative error code.

# Parameters

- self\_p: Command to initialize.
- value: Increment value.
- int **fs\_counter\_register**(struct *[fs\\_counter\\_t](#page-318-3)* \**counter\_p*) Register given counter.

**Return** zero(0) or negative error code.

- counter\_p: Counter to register.
- int **fs\_counter\_deregister**(struct *[fs\\_counter\\_t](#page-318-3)* \**counter\_p*) Deregister given counter.

Return zero(0) or negative error code.

#### Parameters

- counter\_p: Counter to deregister.
- **int fs\_parameter\_init(struct fs\_parameter\_t \* self\_p, const FAR char \* path\_p, fs\_parameter\_set\_callback\_t set\_cb, fs\_parameter\_print\_callback\_t print\_cb, void \* value\_p)** Initialize given parameter.

Return zero(0) or negative error code.

#### Parameters

- self\_p: Parameter to initialize.
- path\_p: Path to register.
- set\_cb: Callback function set set the parameter value.
- print\_cb: Callback function set print the parameter value.
- value\_p: Value storage area.

```
int fs_parameter_register(struct fs_parameter_t *parameter_p)
```
Register given parameter.

Return zero(0) or negative error code.

#### Parameters

- parameter\_p: Parameter to register.
- int **fs\_parameter\_deregister**(struct *[fs\\_parameter\\_t](#page-318-4)* \**parameter\_p*)

Deregister given parameter.

Return zero(0) or negative error code.

#### Parameters

- parameter\_p: Parameter to deregister.
- int **fs\_parameter\_int\_set**(void \**value\_p*, const char \**src\_p*) Integer parameter setter function callback

Return zero(0) or negative error code.

## Parameters

- value\_p: Buffer the new value should be written to.
- src\_p: Value to set as a string.

```
int fs_parameter_int_print(void *chout_p, void *value_p)
     Integer parameter printer function callback
```
Return zero(0) or negative error code.

- chout\_p: Channel to write the formatted value to.
- <span id="page-317-0"></span>• value p: Value to format and print to the output channel.

#### struct **fs\_filesystem\_t**

# **Public Members**

const char \***name\_p**

*[fs\\_type\\_t](#page-311-0)* **type**

struct *[fs\\_filesystem\\_operations\\_t](#page-319-2)* \***ops\_p**

**struct fs\_filesystem\_t::@32::@34 fs\_filesystem\_t::generic**

**union fs\_filesystem\_t::@32 fs\_filesystem\_t::fs**

**union fs\_filesystem\_t::@33 fs\_filesystem\_t::config**

struct *[fs\\_filesystem\\_t](#page-317-0)* \***next\_p**

# <span id="page-318-0"></span>struct **fs\_file\_t**

## **Public Members**

struct *[fs\\_filesystem\\_t](#page-317-0)* \***filesystem\_p**

**union fs\_file\_t::@35 fs\_file\_t::u**

#### <span id="page-318-1"></span>struct **fs\_stat\_t**

*#include <fs.h>* Path stats.

# **Public Members**

uint32\_t **size**

uint8\_t **type**

## <span id="page-318-2"></span>struct **fs\_command\_t**

# **Public Members**

**const FAR char\* fs\_command\_t::path\_p**

*[fs\\_callback\\_t](#page-310-0)* **callback**

void \***arg\_p**

struct *[fs\\_command\\_t](#page-318-2)* \***next\_p**

#### <span id="page-318-3"></span>struct **fs\_counter\_t**

# **Public Members**

struct *[fs\\_command\\_t](#page-318-2)* **command long long unsigned int fs\_counter\_t::value** struct *[fs\\_counter\\_t](#page-318-3)* \***next\_p**

<span id="page-318-4"></span>struct **fs\_parameter\_t**

struct *[fs\\_command\\_t](#page-318-2)* **command** *[fs\\_parameter\\_set\\_callback\\_t](#page-310-1)* **set\_cb** *[fs\\_parameter\\_print\\_callback\\_t](#page-310-2)* **print\_cb** void \***value\_p** struct *[fs\\_parameter\\_t](#page-318-4)* \***next\_p**

# <span id="page-319-0"></span>struct **fs\_dir\_t**

# **Public Members**

struct *[fs\\_filesystem\\_t](#page-317-0)* \***filesystem\_p union fs\_dir\_t::@36 fs\_dir\_t::u**

# <span id="page-319-1"></span>struct **fs\_dir\_entry\_t**

## **Public Members**

char **name**[256] int **type**

size t size

struct *[date\\_t](#page-202-0)* **latest\_mod\_date**

<span id="page-319-2"></span>struct **fs\_filesystem\_operations\_t**

# **Public Members**

int (\***file\_open**)(struct *[fs\\_filesystem\\_t](#page-317-0)* \*filesystem\_p, struct *[fs\\_file\\_t](#page-318-0)* \*self\_p, const char \*path\_p, int flags)

int (\***file\_close**)(struct *[fs\\_file\\_t](#page-318-0)* \*self\_p)

ssize\_t (\***file\_read**)(struct *[fs\\_file\\_t](#page-318-0)* \*self\_p, void \*dst\_p, size\_t size)

ssize\_t (\***file\_write**)(struct *[fs\\_file\\_t](#page-318-0)* \*self\_p, const void \*src\_p, size\_t size)

int (\***file\_seek**)(struct *[fs\\_file\\_t](#page-318-0)* \*self\_p, int offset, int whence)

ssize\_t (\***file\_tell**)(struct *[fs\\_file\\_t](#page-318-0)* \*self\_p)

# **spiffs — SPI Flash File System**

The source code of this module is based on [https://github.com/pellepl/spiffs.](https://github.com/pellepl/spiffs)

# **About**

Spiffs is a file system intended for SPI NOR flash devices on embedded targets.

Spiffs is designed with following characteristics in mind:

- Small (embedded) targets, sparse RAM without heap.
- Only big areas of data (blocks) can be erased.
- An erase will reset all bits in block to ones.
- Writing pulls one to zeroes.
- Zeroes can only be pulled to ones by erase.
- Wear leveling.

Source code: [src/filesystems/spiffs.h,](https://github.com/eerimoq/simba/blob/15.0.0/src/filesystems/spiffs.h) [src/filesystems/spiffs.c](https://github.com/eerimoq/simba/blob/15.0.0/src/filesystems/spiffs.c) Test code: [tst/filesystems/spiffs/main.c](https://github.com/eerimoq/simba/blob/15.0.0/tst/filesystems/spiffs/main.c)

#### **Defines**

- **SPIFFS\_OK** 0
- **SPIFFS\_ERR\_NOT\_MOUNTED** -10000
- **SPIFFS\_ERR\_FULL** -10001
- **SPIFFS\_ERR\_NOT\_FOUND** -10002
- **SPIFFS\_ERR\_END\_OF\_OBJECT** -10003
- **SPIFFS\_ERR\_DELETED** -10004
- **SPIFFS\_ERR\_NOT\_FINALIZED** -10005
- **SPIFFS\_ERR\_NOT\_INDEX** -10006
- **SPIFFS\_ERR\_OUT\_OF\_FILE\_DESCS** -10007
- **SPIFFS\_ERR\_FILE\_CLOSED** -10008
- **SPIFFS\_ERR\_FILE\_DELETED** -10009
- **SPIFFS\_ERR\_BAD\_DESCRIPTOR** -10010
- **SPIFFS\_ERR\_IS\_INDEX** -10011
- **SPIFFS\_ERR\_IS\_FREE** -10012
- **SPIFFS\_ERR\_INDEX\_SPAN\_MISMATCH** -10013
- **SPIFFS\_ERR\_DATA\_SPAN\_MISMATCH** -10014
- **SPIFFS\_ERR\_INDEX\_REF\_FREE** -10015
- **SPIFFS\_ERR\_INDEX\_REF\_LU** -10016
- **SPIFFS\_ERR\_INDEX\_REF\_INVALID** -10017
- **SPIFFS\_ERR\_INDEX\_FREE** -10018
- **SPIFFS\_ERR\_INDEX\_LU** -10019
- **SPIFFS\_ERR\_INDEX\_INVALID** -10020
- **SPIFFS\_ERR\_NOT\_WRITABLE** -10021
- **SPIFFS\_ERR\_NOT\_READABLE** -10022
- **SPIFFS\_ERR\_CONFLICTING\_NAME** -10023
- **SPIFFS\_ERR\_NOT\_CONFIGURED** -10024
- **SPIFFS\_ERR\_NOT\_A\_FS** -10025
- **SPIFFS\_ERR\_MOUNTED** -10026
- **SPIFFS\_ERR\_ERASE\_FAIL** -10027
- **SPIFFS\_ERR\_MAGIC\_NOT\_POSSIBLE** -10028
- **SPIFFS\_ERR\_NO\_DELETED\_BLOCKS** -10029
- **SPIFFS\_ERR\_FILE\_EXISTS** -10030
- **SPIFFS\_ERR\_NOT\_A\_FILE** -10031
- **SPIFFS\_ERR\_RO\_NOT\_IMPL** -10032
- **SPIFFS\_ERR\_RO\_ABORTED\_OPERATION** -10033
- **SPIFFS\_ERR\_PROBE\_TOO\_FEW\_BLOCKS** -10034
- **SPIFFS\_ERR\_PROBE\_NOT\_A\_FS** -10035
- **SPIFFS\_ERR\_NAME\_TOO\_LONG** -10036
- **SPIFFS\_ERR\_INTERNAL** -10050
- **SPIFFS\_ERR\_TEST** -10100
- **SPIFFS\_DBG**(...) print(\_\_VA\_ARGS\_\_)
- **SPIFFS\_GC\_DBG**(...) printf(\_\_VA\_ARGS\_\_)
- **SPIFFS\_CACHE\_DBG**(...) printf(\_\_VA\_ARGS\_\_)
- **SPIFFS\_CHECK\_DBG**(...) printf(\_\_VA\_ARGS\_\_)
- **SPIFFS\_APPEND** 0x04

Any write to the filehandle is appended to end of the file.

#### **SPIFFS\_O\_APPEND** SPIFFS\_APPEND

**SPIFFS\_TRUNC** 0x40

If the opened file exists, it will be truncated to zero length before opened.

#### **SPIFFS\_O\_TRUNC** SPIFFS\_TRUNC

#### **SPIFFS\_CREAT** 0x10

If the opened file does not exist, it will be created before opened.

#### **SPIFFS\_O\_CREAT** SPIFFS\_CREAT

#### **SPIFFS\_RDONLY** 0x01

The opened file may only be read.

## **SPIFFS\_O\_RDONLY** SPIFFS\_RDONLY

#### **SPIFFS\_WRONLY** 0x02

The opened file may only be written.

#### **SPIFFS\_O\_WRONLY** SPIFFS\_WRONLY

**SPIFFS\_RDWR** (SPIFFS\_RDONLY | SPIFFS\_WRONLY)

The opened file may be both read and written.

**SPIFFS\_O\_RDWR** SPIFFS\_RDWR

**SPIFFS\_DIRECT** 0x08

Any writes to the filehandle will never be cached but flushed directly.

**SPIFFS\_O\_DIRECT** SPIFFS\_DIRECT

#### **SPIFFS\_EXCL** 0x20

If SPIFFS\_O\_CREAT and SPIFFS\_O\_EXCL are set, SPIFFS\_open() shall fail if the file exists.

**SPIFFS\_O\_EXCL** SPIFFS\_EXCL

- **SPIFFS\_SEEK\_SET** (0)
- **SPIFFS\_SEEK\_CUR** (1)
- **SPIFFS\_SEEK\_END** (2)
- **SPIFFS\_TYPE\_FILE** (1)
- **SPIFFS\_TYPE\_DIR** (2)
- **SPIFFS\_TYPE\_HARD\_LINK** (3)

**SPIFFS\_TYPE\_SOFT\_LINK** (4)

**SPIFFS\_LOCK**(fs)

**SPIFFS\_UNLOCK**(fs)

# **Typedefs**

<span id="page-322-0"></span>typedef int16\_t **spiffs\_file\_t** Spiffs file descriptor index type. must be signed.

```
typedef uint16_t spiffs_flags_t
     Spiffs file descriptor flags.
```
- <span id="page-322-3"></span>typedef uint16\_t **spiffs\_mode\_t** Spiffs file mode.
- <span id="page-322-2"></span>typedef uint8\_t **spiffs\_obj\_type\_t** Object type.
- typedef int32\_t (\***spiffs\_read\_cb\_t**)(uint32\_t addr, uint32\_t size, uint8\_t \*dst\_p) Spi read call function type.
- typedef int32\_t (\***spiffs\_write\_cb\_t**)(uint32\_t addr, uint32\_t size, uint8\_t \*src\_p) Spi write call function type.
- typedef int32\_t (\***spiffs\_erase\_cb\_t**)(uint32\_t addr, uint32\_t size) Spi erase call function type.

<span id="page-322-4"></span>typedef void (\***spiffs\_check\_callback\_t**)(enum *[spiffs\\_check\\_type\\_t](#page-323-0)* type, enum *[spiffs\\_check\\_report\\_t](#page-323-1)* report, uint32\_t arg1, uint32\_t arg2)

<span id="page-322-5"></span>File system check callback function.

typedef void (\***spiffs\_file\_callback\_t**)(struct *[spiffs\\_t](#page-331-0)* \*fs\_p, enum *[spiffs\\_fileop\\_type\\_t](#page-323-2)* op, spiffs\_obj\_id\_t obj\_id, spiffs\_page\_ix\_t pix) File system listener callback function. typedef spiffs\_block\_ix\_t **spiffs\_block\_ix** typedef spiffs\_page\_ix\_t **spiffs\_page\_ix** typedef spiffs\_obj\_id\_t **spiffs\_obj\_id** typedef spiffs\_span\_ix\_t **spiffs\_span\_ix** typedef struct *[spiffs\\_t](#page-331-0)* **spiffs** typedef *[spiffs\\_file\\_t](#page-322-0)* **spiffs\_file** typedef *[spiffs\\_flags\\_t](#page-322-1)* **spiffs\_flags** typedef *[spiffs\\_obj\\_type\\_t](#page-322-2)* **spiffs\_obj\_type** typedef *[spiffs\\_mode\\_t](#page-322-3)* **spiffs\_mode** typedef enum *[spiffs\\_fileop\\_type\\_t](#page-323-2)* **spiffs\_fileop\_type** typedef struct *[spiffs\\_config\\_t](#page-330-0)* **spiffs\_config** typedef *[spiffs\\_check\\_callback\\_t](#page-322-4)* **spiffs\_check\_callback** typedef struct *[spiffs\\_dirent\\_t](#page-332-0)* **spiffs\_dirent** typedef struct *[spiffs\\_dir\\_t](#page-332-1)* **spiffs\_DIR** typedef *[spiffs\\_file\\_callback\\_t](#page-322-5)* **spiffs\_file\_callback**

# **Enums**

<span id="page-323-2"></span><span id="page-323-1"></span><span id="page-323-0"></span>enum **spiffs\_check\_type\_t** File system check callback report operation. *Values:* **SPIFFS\_CHECK\_LOOKUP** = 0 **SPIFFS\_CHECK\_INDEX SPIFFS\_CHECK\_PAGE** enum **spiffs\_check\_report\_t** File system check callback report type. *Values:* **SPIFFS\_CHECK\_PROGRESS** = 0 **SPIFFS\_CHECK\_ERROR SPIFFS\_CHECK\_FIX\_INDEX SPIFFS\_CHECK\_FIX\_LOOKUP SPIFFS\_CHECK\_DELETE\_ORPHANED\_INDEX SPIFFS\_CHECK\_DELETE\_PAGE SPIFFS\_CHECK\_DELETE\_BAD\_FILE**
### enum **spiffs\_fileop\_type\_t**

File system listener callback operation.

*Values:*

# **SPIFFS CB CREATED** =  $0$

The file has been created.

## **SPIFFS\_CB\_UPDATED**

The file has been updated or moved to another page.

### **SPIFFS\_CB\_DELETED**

The file has been deleted.

### **Functions**

int32\_t **spiffs\_mount**(struct *[spiffs\\_t](#page-331-0)* \**self\_p*, struct *[spiffs\\_config\\_t](#page-330-0)* \**config\_p*, uint8\_t \**work\_p*, uint8\_t \**fd\_space\_p*, uint32\_t *fd\_space\_size*, void \**cache\_p*, uint32\_t *cache\_size*, *[spiffs\\_check\\_callback\\_t](#page-322-0) check\_cb*)

Initializes the file system dynamic parameters and mounts the filesystem. If SPIFFS\_USE\_MAGIC is enabled the mounting may fail with SPIFFS\_ERR\_NOT\_A\_FS if the flash does not contain a recognizable file system. In this case, SPIFFS format must be called prior to remounting.

Return zero(0) or negative error code.

### Parameters

- self p: The file system struct.
- config\_p: The physical and logical configuration of the file system.
- work\_p: A memory work buffer comprising 2\*config->log\_page\_size bytes used throughout all file system operations
- fd\_space\_p: Memory for file descriptors.
- fd space size: Memory size of file descriptors.
- cache\_p: Memory for cache, may be NULL.
- cache\_size: Memory size of cache.
- check cb: Callback function for reporting during consistency checks.

### void **spiffs\_unmount**(struct *[spiffs\\_t](#page-331-0)* \**self\_p*)

Unmounts the file system. All file handles will be flushed of any cached writes and closed.

### Return void.

#### Parameters

- self\_p: The file system struct.
- int32\_t **spiffs\_creat**(struct *[spiffs\\_t](#page-331-0)* \**self\_p*, const char \**path\_p*, *[spiffs\\_mode\\_t](#page-322-1) mode*) Creates a new file.

Return zero(0) or negative error code.

### Parameters

• self\_p: The file system struct.

- path p: The path of the new file.
- mode: Ignored, for posix compliance.

### *[spiffs\\_file\\_t](#page-322-2)* **spiffs\_open**(struct *[spiffs\\_t](#page-331-0)* \**self\_p*, const char \**path\_p*, *[spiffs\\_flags\\_t](#page-322-3) flags*, *[spiffs\\_mode\\_t](#page-322-1) mode*)

Opens/creates a file.

### Parameters

- self\_p: The file system struct.
- path\_p: The path of the new file.
- flags: The flags for the open command, can be combinations of SPIFFS\_O\_APPEND, SPIFFS\_O\_TRUNC, SPIFFS\_O\_CREAT, SPIFFS\_O\_RDONLY, SPIFFS\_O\_WRONLY, SPIFFS\_O\_TRUNC, SPIFFS\_O\_CREAT, SPIFFS\_O\_RDONLY, SPIFFS\_O\_RDWR, SPIFFS\_O\_DIRECT, SPIFFS\_O\_EXCL.
- mode: Ignored, for posix compliance.

# *[spiffs\\_file\\_t](#page-322-2)* **spiffs\_open\_by\_dirent**(struct *[spiffs\\_t](#page-331-0)* \**self\_p*, struct *[spiffs\\_dirent\\_t](#page-332-0)* \**ent\_p*, *[spiffs\\_flags\\_t](#page-322-3)*

*flags*, *[spiffs\\_mode\\_t](#page-322-1) mode*)

Opens a file by given dir entry.

Optimization purposes, when traversing a file system with SPIFFS\_readdir a normal SPIFFS\_open would need to traverse the filesystem again to find the file, whilst SPIFFS open by dirent already knows where the file resides.

### Parameters

- self\_p: The file system struct.
- $e\_p$ : The dir entry to the file.
- flags: The flags for the open command, can be combinations of SPIFFS\_APPEND, SPIFFS TRUNC, SPIFFS CREAT, SPIFFS RD ONLY, SPIFFS WR ONLY, SPIFFS RDWR, SPIFFS\_DIRECT. SPIFFS\_CREAT will have no effect in this case.
- mode: Ignored, for posix compliance.

# *[spiffs\\_file\\_t](#page-322-2)* **spiffs\_open\_by\_page**(struct *[spiffs\\_t](#page-331-0)* \**self\_p*, spiffs\_page\_ix\_t *page\_ix*, *[spiffs\\_flags\\_t](#page-322-3) flags*,

*[spiffs\\_mode\\_t](#page-322-1) mode*) Opens a file by given page index.

Optimization purposes, opens a file by directly pointing to the page index in the spi flash. If the page index does not point to a file header SPIFFS\_ERR\_NOT\_A\_FILE is returned.

- self p: The file system struct.
- page\_ix: The page index.
- flags: The flags for the open command, can be combinations of SPIFFS\_APPEND, SPIFFS\_TRUNC, SPIFFS\_CREAT, SPIFFS\_RD\_ONLY, SPIFFS\_WR\_ONLY, SPIFFS\_RDWR, SPIFFS\_DIRECT. SPIFFS\_CREAT will have no effect in this case.
- mode: Ignored, for posix compliance.

```
int32_t spiffs_read(struct spiffs_t *self_p, spiffs_file_t fh, void *buf_p, int32_t len)
      Reads from given filehandle.
```
Return Number of bytes read or negative error code.

#### Parameters

- self\_p: The file system struct.
- fh: The filehandle.
- buf p: Where to put read data.
- len: How much to read.

```
int32_t spiffs_write(struct spiffs_t *self_p, spiffs_file_t fh, void *buf_p, int32_t len)
      Writes to given filehandle.
```
Return Number of bytes written, or negative error code.

#### Parameters

- self\_p: The file system struct.
- fh: The filehandle.
- buf\_p: The data to write.
- len: How much to write.

```
int32_t spiffs_lseek(struct spiffs_t *self_p, spiffs_file_t fh, int32_t offs, int whence)
      Moves the read/write file offset. Resulting offset is returned or negative if error.
```
lseek(fs, fd, 0, SPIFFS\_SEEK\_CUR) will thus return current offset.

If SPIFFS\_SEEK\_CUR, the file offset shall be set to its current location plus offset.

# Parameters

- self\_p: The file system struct.
- fh: The filehandle.
- offs: How much/where to move the offset.
- whence: If SPIFFS\_SEEK\_SET, the file offset shall be set to offset bytes.

If SPIFFS\_SEEK\_END, the file offset shall be set to the size of the file plus offse, which should be negative.

Return zero(0) or negative error code.

```
int32_t spiffs_remove(struct spiffs_t *self_p, const char *path_p)
     Removes a file by path.
```
Return zero(0) or negative error code.

#### Parameters

- self\_p: The file system struct.
- path\_p: The path of the file to remove.

```
int32_t spiffs_fremove(struct spiffs_t *self_p, spiffs_file_t fh)
      Removes a file by filehandle.
```
**Return** zero(0) or negative error code.

- self p: The file system struct.
- fh: The filehandle of the file to remove.
- int32\_t **spiffs\_stat**(struct *[spiffs\\_t](#page-331-0)* \**self\_p*, const char \**path\_p*, struct *[spiffs\\_stat\\_t](#page-332-1)* \**stat\_p*) Gets file status by path.

Return zero(0) or negative error code.

### Parameters

- self\_p: The file system struct.
- path\_p: The path of the file to stat.
- stat\_p: The stat struct to populate.

int32\_t **spiffs\_fstat**(struct *[spiffs\\_t](#page-331-0)* \**self\_p*, *[spiffs\\_file\\_t](#page-322-2) fh*, struct *[spiffs\\_stat\\_t](#page-332-1)* \**stat\_p*) Gets file status by filehandle.

Return zero(0) or negative error code.

#### Parameters

- self\_p: The file system struct.
- fh: The filehandle of the file to stat.
- stat p: The stat struct to populate.

# int32\_t **spiffs\_fflush**(struct *[spiffs\\_t](#page-331-0)* \**self\_p*, *[spiffs\\_file\\_t](#page-322-2) fh*)

Flushes all pending write operations from cache for given file.

**Return** zero(0) or negative error code.

#### Parameters

- self\_p: The file system struct.
- fh: The filehandle of the file to flush.

### int32\_t **spiffs\_close**(struct *[spiffs\\_t](#page-331-0)* \**self\_p*, *[spiffs\\_file\\_t](#page-322-2) fh*)

Closes a filehandle. If there are pending write operations, these are finalized before closing.

Return zero(0) or negative error code.

#### Parameters

- self p: The file system struct.
- fh: The filehandle of the file to close.
- int32\_t **spiffs\_rename**(struct *[spiffs\\_t](#page-331-0)* \**self\_p*, const char \**old\_path\_p*, const char \**new\_path\_p*) Renames a file.

Return zero(0) or negative error code.

- self\_p: The file system struct.
- old\_path\_p: Path of file to rename.

• new path p: New path of file.

 $int32$  t **spiffs** errno (struct *spiffs*  $t$  \**self*  $p$ )

Returns last error of last file operation.

Return zero(0) or negative error code.

#### Parameters

• self\_p: The file system struct.

```
void spiffs_clearerr(struct spiffs_t *self_p)
     Clears last error.
```
Return void.

#### Parameters

• self\_p: The file system struct.

#### struct *[spiffs\\_dir\\_t](#page-332-2)* \***spiffs\_opendir**(struct *[spiffs\\_t](#page-331-0)* \**self\_p*, const char \**name\_p*, struct *[spiffs\\_dir\\_t](#page-332-2)* \**dir\_p*)

Opens a directory stream corresponding to the given name. The stream is positioned at the first entry in the directory. On hydrogen builds the name argument is ignored as hydrogen builds always correspond to a flat file structure - no directories.

### Parameters

- self\_p: The file system struct.
- name\_p: The name of the directory.
- dir\_p: Pointer the directory stream to be populated.

```
int32_t spiffs_closedir(struct spiffs_dir_t *dir_p)
```
Closes a directory stream

Return zero(0) or negative error code.

### Parameters

• dir p: The directory stream to close.

```
struct spiffs_dirent_t *spiffs_readdir(struct spiffs_dir_t *dir_p, struct spiffs_dirent_t *ent_p)
      Reads a directory into given spifs_dirent struct.
```
Return NULL if error or end of stream, else given dirent is returned.

### Parameters

- dir\_p: Pointer to the directory stream.
- ent\_p: The dirent struct to be populated.

```
int32_t spiffs_check(struct spiffs_t *self_p)
```
Runs a consistency check on given filesystem.

Return zero(0) or negative error code.

• self p: The file system struct.

### $int32$  **t spiffs info**(struct *spiffs*  $t$  \**self*  $p$ , uint32  $t$  \**total*  $p$ , uint32  $t$  \**used*  $p$ )

Returns number of total bytes available and number of used bytes. This is an estimation, and depends on if there a many files with little data or few files with much data.

NB: If used number of bytes exceeds total bytes, a SPIFFS check should run. This indicates a power loss in midst of things. In worst case (repeated powerlosses in mending or gc) you might have to delete some files.

Return zero(0) or negative error code.

# Parameters

- self\_p: The file system struct.
- total\_p: Total number of bytes in filesystem.
- used\_p: Used number of bytes in filesystem.

### int32\_t **spiffs\_format**(struct *[spiffs\\_t](#page-331-0)* \**self\_p*)

Formats the entire file system. All data will be lost. The filesystem must not be mounted when calling this.

NB: formatting is awkward. Due to backwards compatibility, SPIFFS\_mount MUST be called prior to formatting in order to configure the filesystem. If SPIFFS\_mount succeeds, SPIFFS\_unmount must be called before calling SPIFFS\_format. If SPIFFS\_mount fails, SPIFFS\_format can be called directly without calling SPIFFS\_unmount first.

Return zero(0) or negative error code.

#### Parameters

- self\_p: The file system struct.
- uint8\_t **spiffs\_mounted**(struct *[spiffs\\_t](#page-331-0)* \**self\_p*)

Returns nonzero if spiffs is mounted, or zero if unmounted.

### Parameters

• self\_p: The file system struct.

#### int32\_t **spiffs\_gc\_quick**(struct *[spiffs\\_t](#page-331-0)* \**self\_p*, uint16\_t *max\_free\_pages*)

Tries to find a block where most or all pages are deleted, and erase that block if found. Does not care for wear levelling. Will not move pages around.

If parameter max\_free\_pages are set to 0, only blocks with only deleted pages will be selected.

NB: the garbage collector is automatically called when spiffs needs free pages. The reason for this function is to give possibility to do background tidying when user knows the system is idle.

Use with care.

Setting max\_free\_pages to anything larger than zero will eventually wear flash more as a block containing free pages can be erased.

Will set err\_no to SPIFFS\_OK if a block was found and erased, SPIFFS\_ERR\_NO\_DELETED\_BLOCK if no matching block was found, or other error.

Return zero(0) or negative error code.

### Parameters

• self p: The file system struct.

• max free pages: maximum number allowed free pages in block.

# int32\_t **spiffs\_gc**(struct *[spiffs\\_t](#page-331-0)* \**self\_p*, uint32\_t *size*)

Will try to make room for given amount of bytes in the filesystem by moving pages and erasing blocks. If it is physically impossible, err\_no will be set to SPIFFS\_ERR\_FULL. If there already is this amount (or more) of free space, SPIFFS\_gc will silently return. It is recommended to call SPIFFS\_info before invoking this method in order to determine what amount of bytes to give.

NB: the garbage collector is automatically called when spiffs needs free pages. The reason for this function is to give possibility to do background tidying when user knows the system is idle.

Use with care.

Return zero(0) or negative error code.

### **Parameters**

- self\_p: The file system struct.
- size: Amount of bytes that should be freed.

```
int32_t spiffs_eof(struct spiffs_t *self_p, spiffs_file_t fh)
```
Check if EOF reached.

Return zero(0) or negative error code.

### Parameters

- self p: The file system struct.
- fh: The filehandle of the file to check.

# int32\_t **spiffs\_tell**(struct *[spiffs\\_t](#page-331-0)* \**self\_p*, *[spiffs\\_file\\_t](#page-322-2) fh*)

Get position in file.

Return zero(0) or negative error code.

# Parameters

- self p: The file system struct.
- fh: The filehandle of the file to check.

### int32\_t **spiffs\_set\_file\_callback\_func**(struct *[spiffs\\_t](#page-331-0)* \**self\_p*, *[spiffs\\_file\\_callback\\_t](#page-322-4) cb\_func*)

Registers a callback function that keeps track on operations on file headers. Do note, that this callback is called from within internal spiffs mechanisms. Any operations on the actual file system being callbacked from in this callback will mess things up for sure - do not do this. This can be used to track where files are and move around during garbage collection, which in turn can be used to build location tables in ram. Used in conjuction with SPIFFS\_open\_by\_page this may improve performance when opening a lot of files. Must be invoked after mount.

**Return** zero(0) or negative error code.

# Parameters

- self\_p: The file system struct.
- cb\_func: The callback on file operations.

# <span id="page-330-0"></span>struct **spiffs\_config\_t**

*#include <spiffs.h>* Spiffs spi configuration struct.

# **Public Members**

### *[spiffs\\_read\\_cb\\_t](#page-322-5)* **hal\_read\_f** Physical read function.

*[spiffs\\_write\\_cb\\_t](#page-322-6)* **hal\_write\_f** Physical write function.

# *[spiffs\\_erase\\_cb\\_t](#page-322-7)* **hal\_erase\_f**

Physical erase function.

### uint32\_t **phys\_size** Physical size of the spi flash.

### uint32\_t **phys\_addr**

Physical offset in spi flash used for spiffs, must be on block boundary.

### uint32\_t **phys\_erase\_block**

Physical size when erasing a block.

# uint32\_t **log\_block\_size**

Logical size of a block, must be on physical block size boundary and must never be less than a physical block.

# uint32\_t **log\_page\_size**

Logical size of a page, must be at least log\_block\_size /

### 1.

# <span id="page-331-0"></span>struct **spiffs\_t**

# **Public Members**

struct *[spiffs\\_config\\_t](#page-330-0)* **cfg** File system configuration.

### uint32\_t **block\_count** Number of logical blocks.

- spiffs\_block\_ix\_t **free\_cursor\_block\_ix** Cursor for free blocks, block index.
- int **free\_cursor\_obj\_lu\_entry** Cursor for free blocks, entry index.
- spiffs\_block\_ix\_t **cursor\_block\_ix** Cursor when searching, block index.

### int **cursor\_obj\_lu\_entry** Cursor when searching, entry index.

# uint8\_t \***lu\_work**

Primary work buffer, size of a logical page.

# uint8\_t \***work**

Secondary work buffer, size of a logical page.

### uint8\_t \***fd\_space** File descriptor memory area.

# uint32\_t **fd\_count**

Available file descriptors.

int32\_t **err\_code** Last error.

uint32\_t **free\_blocks** Current number of free blocks.

uint32\_t **stats\_p\_allocated** Current number of busy pages.

uint32\_t **stats\_p\_deleted** Current number of deleted pages.

uint8\_t **cleaning** Flag indicating that garbage collector is cleaning.

spiffs\_obj\_id\_t **max\_erase\_count** Max erase count amongst all blocks.

*[spiffs\\_check\\_callback\\_t](#page-322-0)* **check\_cb\_f** Check callback function.

*[spiffs\\_file\\_callback\\_t](#page-322-4)* **file\_cb\_f** File callback function.

uint8\_t **mounted** Mounted flag.

void \***user\_data** User data.

uint32\_t **config\_magic** Config magic.

# <span id="page-332-1"></span>struct **spiffs\_stat\_t**

*#include <spiffs.h>* Spiffs file status struct.

# **Public Members**

spiffs\_obj\_id\_t **obj\_id**

uint32\_t **size**

*[spiffs\\_obj\\_type\\_t](#page-322-8)* **type**

spiffs\_page\_ix\_t **pix**

uint8\_t **name**[SPIFFS\_OBJ\_NAME\_LEN]

# <span id="page-332-0"></span>struct **spiffs\_dirent\_t**

### **Public Members**

spiffs\_obj\_id\_t **obj\_id** uint8\_t **name**[SPIFFS\_OBJ\_NAME\_LEN] *[spiffs\\_obj\\_type\\_t](#page-322-8)* **type** uint32\_t **size** spiffs\_page\_ix\_t **pix**

<span id="page-332-2"></span>struct **spiffs\_dir\_t**

# **Public Members**

struct *[spiffs\\_t](#page-331-0)* \***fs** spiffs\_block\_ix\_t **block** int **entry**

# **inet**

The inet package on [Github.](https://github.com/eerimoq/simba/tree/15.0.0/src/inet) Modules:

### **http\_server — HTTP server**

A HTTP server serves HTTP client requests, typically from a web browser.

A HTTP server can be wrapped in SSL, a secutiry layer, to create a HTTPS server.

Source code: [src/inet/http\\_server.h,](https://github.com/eerimoq/simba/blob/15.0.0/src/inet/http_server.h) [src/inet/http\\_server.c](https://github.com/eerimoq/simba/blob/15.0.0/src/inet/http_server.c)

Test code: [tst/inet/http\\_server/main.c](https://github.com/eerimoq/simba/blob/15.0.0/tst/inet/http_server/main.c)

Test coverage: [src/inet/http\\_server.c](https://codecov.io/gh/eerimoq/simba/src/15.0.0/src/inet/http_server.c)

Example code: [examples/http\\_server/main.c,](https://github.com/eerimoq/simba/blob/15.0.0/examples/http_server/main.c) [examples/https\\_server/main.c](https://github.com/eerimoq/simba/blob/15.0.0/examples/https_server/main.c)

# **Typedefs**

<span id="page-333-0"></span>typedef int (\***http\_server\_route\_callback\_t**)(struct *[http\\_server\\_connection\\_t](#page-336-0)* \*connection\_p, struct *[http\\_server\\_request\\_t](#page-335-0)* \*request\_p)

# **Enums**

<span id="page-333-1"></span>enum **http\_server\_request\_action\_t** *Values:*

**http\_server\_request\_action\_get\_t** = 0

**http\_server\_request\_action\_post\_t** = 1

enum **http\_server\_content\_type\_t**

Content type.

*Values:*

**http\_server\_content\_type\_text\_plain\_t** = 0

**http\_server\_content\_type\_text\_html\_t** = 1

<span id="page-333-2"></span>enum **http\_server\_response\_code\_t**

Response codes.

*Values:*

**http\_server\_response\_code\_200\_ok\_t** = 200 **http\_server\_response\_code\_400\_bad\_request\_t** = 400 **http\_server\_response\_code\_401\_unauthorized\_t** = 401 **http\_server\_response\_code\_404\_not\_found\_t** = 404 enum **http\_server\_connection\_state\_t** Connection state.

<span id="page-334-0"></span>*Values:*

**http\_server\_connection\_state\_free\_t** = 0

**http\_server\_connection\_state\_allocated\_t**

# **Functions**

int **http\_server\_init**(struct *[http\\_server\\_t](#page-337-0)* \**self\_p*, struct *[http\\_server\\_listener\\_t](#page-336-1)* \**listener\_p*, struct *[http\\_server\\_connection\\_t](#page-336-0)* \**connections\_p*, const char \**root\_path\_p*, const struct *[http\\_server\\_route\\_t](#page-336-2)* \**routes\_p*, *[http\\_server\\_route\\_callback\\_t](#page-333-0) on\_no\_route*) Initialize given http server with given root path and maximum number of clients.

Return zero(0) or negative error code.

### Parameters

- self p: Http server to initialize.
- listener p: Listener.
- connections\_p: A NULL terminated list of connections.
- root\_path\_p: Working directory for the connection threads.
- routes\_p: An array of routes.
- on no route: Callback called for all requests without a matching route in route p.

int **http\_server\_wrap\_ssl**(struct *[http\\_server\\_t](#page-337-0)* \**self\_p*, struct *[ssl\\_context\\_t](#page-364-0)* \**context\_p*)

Wrap given HTTP server in SSL, to make it secure.

This function must be called after http\_server\_init() and before http\_server\_start().

Return zero(0) or negative error code.

#### Parameters

- self\_p: Http server to wrap in SSL.
- context p: SSL context to wrap the server in.

int **http\_server\_start**(struct *[http\\_server\\_t](#page-337-0)* \**self\_p*)

Start given HTTP server.

Spawn the threads and start listening for connections.

Return zero(0) or negative error code.

#### Parameters

• self\_p: Http server.

# int **http\_server\_stop**(struct *[http\\_server\\_t](#page-337-0)* \**self\_p*)

Stop given HTTP server.

Closes the listener and all open connections, and then kills the threads.

Return zero(0) or negative error code.

### Parameters

• self p: Http server.

```
int http_server_response_write(struct http_server_connection_t *connection_p, struct
                                    http_server_request_t *request_p, struct http_server_response_t
```

```
*response_p)
```
Write given HTTP response to given connected client. This function should only be called from the route callbacks to respond to given request.

Return zero(0) or negative error code.

### Parameters

- connection\_p: Current connection.
- request\_p: Current request.
- response\_p: Current response. If  $\text{buf}_{\mathbb{Z}}$  in the response to NULL this function will only write the HTTP header, including the size, to the socket. After this function returns write the payload by calling socket\_write().

#### <span id="page-335-0"></span>struct **http\_server\_request\_t**

*#include <http\_server.h>* HTTP request.

### **Public Members**

### *[http\\_server\\_request\\_action\\_t](#page-333-1)* **action**

```
char path[64]
```
int **present**

char **value**[20]

```
struct http_server_request_t::@38::@39 http_server_request_t::sec_websocket_key
struct http_server_request_t::@38::@40 http_server_request_t::content_type
long value
struct http_server_request_t::@38::@41 http_server_request_t::content_length
struct http_server_request_t::@38::@42 http_server_request_t::authorization
struct http_server_request_t::@38::@43 http_server_request_t::expect
struct http_server_request_t::@38 http_server_request_t::headers
```
#### <span id="page-335-1"></span>struct **http\_server\_response\_t**

*#include <http\_server.h>* HTTP response.

# **Public Members**

#### int **type**

*[http\\_server\\_response\\_code\\_t](#page-333-2)* **code**

const char \***buf\_p**

size\_t **size**

```
struct http_server_response_t::@44 http_server_response_t::content
```
<span id="page-336-1"></span>struct **http\_server\_listener\_t**

# **Public Members**

const char \***address\_p**

```
int port
```
const char \***name\_p**

void \***buf\_p**

size\_t **size**

**struct http\_server\_listener\_t::@45::@46 http\_server\_listener\_t::stack**

struct *[thrd\\_t](#page-200-0)* \***id\_p**

**struct http\_server\_listener\_t::@45 http\_server\_listener\_t::thrd**

struct *[socket\\_t](#page-359-0)* **socket**

```
struct http_server_connection_t
```
# **Public Members**

### *[http\\_server\\_connection\\_state\\_t](#page-334-0)* **state**

const char \***name\_p**

void \***buf\_p**

```
size_t size
```

```
struct http_server_connection_t::@47::@48 http_server_connection_t::stack
struct thrd_t *id_p
```
**struct http\_server\_connection\_t::@47 http\_server\_connection\_t::thrd**

struct *[http\\_server\\_t](#page-337-0)* \***self\_p**

struct *[socket\\_t](#page-359-0)* **socket**

void \***chan\_p**

struct *[event\\_t](#page-215-0)* **events**

### <span id="page-336-2"></span>struct **http\_server\_route\_t**

*#include <http\_server.h>* Call given callback for given path.

# **Public Members**

<span id="page-337-0"></span>const char \***path\_p** *[http\\_server\\_route\\_callback\\_t](#page-333-0)* **callback** struct **http\_server\_t**

# **Public Members**

const char \***root\_path\_p** const struct *[http\\_server\\_route\\_t](#page-336-2)* \***routes\_p** *[http\\_server\\_route\\_callback\\_t](#page-333-0)* **on\_no\_route** struct *[http\\_server\\_listener\\_t](#page-336-1)* \***listener\_p** struct *[http\\_server\\_connection\\_t](#page-336-0)* \***connections\_p** struct *[ssl\\_context\\_t](#page-364-0)* \***ssl\_context\_p** struct *[event\\_t](#page-215-0)* **events**

# **http\_websocket\_client — HTTP websocket client**

Source code: [src/inet/http\\_websocket\\_client.h,](https://github.com/eerimoq/simba/blob/15.0.0/src/inet/http_websocket_client.h) [src/inet/http\\_websocket\\_client.c](https://github.com/eerimoq/simba/blob/15.0.0/src/inet/http_websocket_client.c)

Test code: [tst/inet/http\\_websocket\\_client/main.c](https://github.com/eerimoq/simba/blob/15.0.0/tst/inet/http_websocket_client/main.c)

Test coverage: [src/inet/http\\_websocket\\_client.c](https://codecov.io/gh/eerimoq/simba/src/15.0.0/src/inet/http_websocket_client.c)

# **Functions**

int **http\_websocket\_client\_init**(struct *[http\\_websocket\\_client\\_t](#page-338-0)* \**self\_p*, const char \**server\_p*, int *port*, const char \**path\_p*)

Initialize given http.

Return zero(0) or negative error code.

#### Parameters

- self\_p: Http to initialize.
- server\_p: Server hostname to connect to.
- port: Port to connect to.
- path\_p: Path.

```
int http_websocket_client_connect(struct http_websocket_client_t *self_p)
     Connect given http to the server.
```
Return zero(0) or negative error code.

#### Parameters

• self\_p: Http to connect.

```
int http_websocket_client_disconnect(struct http_websocket_client_t *self_p)
     Disconnect given http from the server.
```
Return zero(0) or negative error code.

### Parameters

• self p: Http to connect.

```
ssize_t http_websocket_client_read(struct http_websocket_client_t *self_p, void *buf_p, size_t
                                         size)
```
Read from given http.

Return Number of bytes read or negative error code.

#### Parameters

- self\_p: Http to read from.
- buf\_p: Buffer to read into.
- size: Number of bytes to read..

```
ssize_t http_websocket_client_write(struct http_websocket_client_t *self_p, int type, const void
                                            *buf_p, uint32_t size)
```
Write given data to given http.

Return Number of bytes written or negative error code.

### Parameters

- self\_p: Http to write to.
- buf\_p: Buffer to write.
- size: Number of bytes to write.

#### <span id="page-338-0"></span>struct **http\_websocket\_client\_t**

*#include <http\_websocket\_client.h>*

### **Public Members**

struct *[socket\\_t](#page-359-0)* **socket**

const char \***host\_p**

int **port**

```
struct http_websocket_client_t::@49 http_websocket_client_t::server
```
size\_t **left**

```
struct http_websocket_client_t::@50 http_websocket_client_t::frame
const char *path_p
```
#### **http\_websocket\_server — HTTP websocket server**

Source code: [src/inet/http\\_websocket\\_server.h,](https://github.com/eerimoq/simba/blob/15.0.0/src/inet/http_websocket_server.h) [src/inet/http\\_websocket\\_server.c](https://github.com/eerimoq/simba/blob/15.0.0/src/inet/http_websocket_server.c)

Test code: [tst/inet/http\\_websocket\\_server/main.c](https://github.com/eerimoq/simba/blob/15.0.0/tst/inet/http_websocket_server/main.c)

Test coverage: [src/inet/http\\_websocket\\_server.c](https://codecov.io/gh/eerimoq/simba/src/15.0.0/src/inet/http_websocket_server.c)

### **Functions**

int **http\_websocket\_server\_init**(struct *[http\\_websocket\\_server\\_t](#page-340-0)* \**self\_p*, struct *[socket\\_t](#page-359-0)* \**socket\_p*) Initialize given websocket server. The server uses the http module interface to communicate with the client.

Return zero(0) or negative error code.

### Parameters

- self p: Http to initialize.
- socket\_p: Connected socket.

int **http\_websocket\_server\_handshake**(struct *[http\\_websocket\\_server\\_t](#page-340-0)* \**self\_p*, struct *[http\\_server\\_request\\_t](#page-335-0)* \**request\_p*)

Read the handshake request from the client and send the handshake response.

Return zero(0) or negative error code.

#### Parameters

- self\_p: Websocket server.
- request\_p: Read handshake request.

```
ssize_t http_websocket_server_read(struct http_websocket_server_t *self_p, int *type_p, void
                                         *buf_p, size_t size)
```
Read a message from given websocket.

Return Number of bytes read or negative error code.

#### Parameters

- self\_p: Websocket to read from.
- type\_p: Read message type.
- buf\_p: Buffer to read into.
- size: Number of bytes to read. Longer messages will be truncated and the leftover data dropped.

ssize\_t **http\_websocket\_server\_write**(struct *[http\\_websocket\\_server\\_t](#page-340-0)* \**self\_p*, int *type*, const void

\**buf\_p*, uint32\_t *size*)

Write given message to given websocket.

Return Number of bytes written or negative error code.

- self\_p: Websocket to write to.
- type: One of HTTP\_TYPE\_TEXT and HTTP\_TYPE\_BINARY.
- buf p: Buffer to write.
- size: Number of bytes to write.

### <span id="page-340-0"></span>struct **http\_websocket\_server\_t**

*#include <http\_websocket\_server.h>*

# **Public Members**

struct *[socket\\_t](#page-359-0)* \***socket\_p**

### **inet — Internet utilities**

Source code: [src/inet/inet.h,](https://github.com/eerimoq/simba/blob/15.0.0/src/inet/inet.h) [src/inet/inet.c](https://github.com/eerimoq/simba/blob/15.0.0/src/inet/inet.c)

Test code: [tst/inet/inet/inet.c](https://github.com/eerimoq/simba/blob/15.0.0/tst/inet/inet/inet.c)

Test coverage: [src/inet/inet.c](https://codecov.io/gh/eerimoq/simba/src/15.0.0/src/inet/inet.c)

# **Functions**

### int **inet\_module\_init**(void)

Initialize the inet module. This function must be called before calling any other function in this module.

The module will only be initialized once even if this function is called multiple times.

Return zero(0) or negative error code.

### int **inet\_aton**(const char \**src\_p*, struct *[inet\\_ip\\_addr\\_t](#page-341-0)* \**dst\_p*)

Convert the Internet host address src\_p from the IPv4 numbers-and-dots notation into binary form (in network byte order) and stores it in the structure that dst\_p points to.

The address supplied in src\_p can have one of the following forms:

•a.b.c.d Each of the four numeric parts specifies a byte of the address; the bytes are assigned in left-to-right order to produce the binary address.

**Return** zero(0) or negative error code.

### Parameters

- src\_p: Address a.b.c.d to convert into a number.
- dst\_p: Converted address.

### char \***inet\_ntoa**(const struct *[inet\\_ip\\_addr\\_t](#page-341-0)* \**src\_p*, char \**dst\_p*)

Convert the Internet host src\_p from the IPv4 binary form (in network byte order) to numbers-and-dots notation and stores it in the structure that dst\_p points to.

Return Converted address pointer or NULL on failure.

### Parameters

• src\_p: Address to convert into a string.

• dst\_p: Converted address as a string.

uint16\_t **inet\_checksum**(void \**buf\_p*, size\_t *size*) Calculate the internet checksum of given buffer.

Return Calculated checksum.

### Parameters

- buf\_p: Buffer to calculate the chechsum of.
- size: Size of the buffer.

### <span id="page-341-0"></span>struct **inet\_ip\_addr\_t**

*#include <inet.h>*

# **Public Members**

uint32\_t **number** IPv4 address.

<span id="page-341-2"></span>struct **inet\_addr\_t**

# **Public Members**

struct *[inet\\_ip\\_addr\\_t](#page-341-0)* **ip** IPv4 address.

uint16\_t **port** Port.

<span id="page-341-1"></span>struct **inet\_if\_ip\_info\_t** *#include <inet.h>* Interface IP information.

# **Public Members**

struct *[inet\\_ip\\_addr\\_t](#page-341-0)* **address**

struct *[inet\\_ip\\_addr\\_t](#page-341-0)* **netmask**

struct *[inet\\_ip\\_addr\\_t](#page-341-0)* **gateway**

### **isotp — ISO-TP**

Source code: [src/inet/isotp.h,](https://github.com/eerimoq/simba/blob/15.0.0/src/inet/isotp.h) [src/inet/isotp.c](https://github.com/eerimoq/simba/blob/15.0.0/src/inet/isotp.c) Test code: [tst/inet/isotp/main.c](https://github.com/eerimoq/simba/blob/15.0.0/tst/inet/isotp/main.c)

# **Defines**

**ISOTP\_FLAGS\_NO\_FLOW\_CONTROL** (1 << 0)

# **Functions**

int **isotp\_init**(struct *[isotp\\_t](#page-342-0)* \**self\_p*, uint8\_t \**message\_p*, size\_t *size*, int *flags*)

Initialize given ISO-TP object. An object can *either* be used to transmit or receive an ISO-TP message. Once isotp\_input() or isotp\_output() returns a positive value the message transmission is completed.

An object can only be used to transmit one message. Initialize a new object to transmit another message.

Return zero(0) or negative error code.

### Parameters

- self\_p: Driver object to initialize.
- message\_p: ISO-TP message to transmit, or a reception buffer for an incoming message.
- size: Size of the message buffer in bytes.
- flags: Configuration flags.

#### ssize\_t **isotp\_input**(struct *[isotp\\_t](#page-342-0)* \**self\_p*, const uint8\_t \**buf\_p*, size\_t *size*)

Input a CAN frame into given ISO-TP object. Always call isotp\_output() after this function returns zero(0) to check if there are frames to transmit.

For an ISO-TP object that transmits a message this function always returns zero(0) or negative error code.

Return Once a complete ISO-TP message has been received the size of the message is returned. Meanwhile, zero(0) is returned if the frame was expected. A negative error code is returned if the frame was unexpected or invalid.

#### **Parameters**

- self\_p: Initialized ISO-TP object.
- buf\_p: Input data.
- size: Data buffer length is bytes.

ssize\_t **isotp\_output**(struct *[isotp\\_t](#page-342-0)* \**self\_p*, uint8\_t \**buf\_p*, size\_t \**size\_p*)

Check if there is data to be transmitted. The caller must transmit all frames this function creates.

For an ISO-TP object that receives a message this function always returns zero(0) or negative error code.

Return Once a complete ISO-TP message has been transmitted the size of the message is returned. Meanwhile, zero(0) or negative error code is returned.

### **Parameters**

- self\_p: Initialized ISO-TP object.
- buf\_p: Output data to be transmitted to the peer. The size of this buffer must be at least eight bytes.
- size p: Number of bytes to be transmitted.

### <span id="page-342-0"></span>struct **isotp\_t**

# **Public Members**

```
uint8_t *message_p
size_t size
int state
```
int **flags** size\_t **offset** int **next\_index struct isotp\_t::@51 isotp\_t::message**

## **mqtt\_client — MQTT client**

MQTT is a publish-subscribe-based lightweight messaging protocol.

Note: This driver only implements the MQTT protocol, not the transport layer (normally TCP). That has to be set up using channels.

The driver works by running the processing code in a thread which communicate with the MQTT broker on one side using channels, and the application on the other side using queues.

This means the application has to set up appropriate channels, which is already ready to communicate with the MQTT server, e.g. using TCP, and the thread running the MQTT client.

Basic example of initializing MQTT over TCP (error checking left out for brevity).

```
static size_t on_publish(struct mqtt_client_t *client_p,
                         const char *topic_p,
                         void *chin_p,
                         size_t size)
{
   uint8_t buf[32];
   chan_read(chin_p, buf, size);
   buf[size] = '\0;
   std_printf(OSTR("on_publish: %s\r\n"), &buf[0]);
    return (0);
}
```
**struct** inet\_addr\_t remote\_host\_address;

```
inet_aton("127.0.0.1", &remote_host_address.ip);
remote_host_address.port = 1883;
socket_open_tcp(&server_sock);
socket_connect(&server_sock, &remote_host_address);
mqtt_client_init(&client,
                 "mqtt_client",
                 NULL,
                 &server_sock,
                 &server_sock,
                 on_publish,
                 NULL);
thrd_spawn(mqtt_client_main,
           &client,
           0.stack,
           sizeof(stack));
```
mqtt\_client\_connect(&client);

Source code: [src/inet/mqtt\\_client.h,](https://github.com/eerimoq/simba/blob/15.0.0/src/inet/mqtt_client.h) [src/inet/mqtt\\_client.c](https://github.com/eerimoq/simba/blob/15.0.0/src/inet/mqtt_client.c)

Test code: [tst/inet/mqtt\\_client/main.c](https://github.com/eerimoq/simba/blob/15.0.0/tst/inet/mqtt_client/main.c)

Test coverage: [src/inet/mqtt\\_client.c](https://codecov.io/gh/eerimoq/simba/src/15.0.0/src/inet/mqtt_client.c)

Example code: [examples/mqtt\\_client/main.c](https://github.com/eerimoq/simba/blob/15.0.0/examples/mqtt_client/main.c)

# **Typedefs**

<span id="page-344-0"></span>typedef size\_t (\***mqtt\_on\_publish\_t**)(struct *[mqtt\\_client\\_t](#page-346-0)* \*client\_p, const char \*topic\_p, void \*chin\_p, size\_t size) Prototype of the on-publish callback function.

Return Number of bytes read from the input channel.

#### Parameters

- client\_p: The client.
- topic\_p: The received topic.
- chin\_p: The channel to read the value from.
- size: Number of bytes of the value to read from chin\_p.

<span id="page-344-1"></span>typedef int (\***mqtt\_on\_error\_t**)(struct *[mqtt\\_client\\_t](#page-346-0)* \*client\_p, int error) Prototype of the on-error callback function.

Return zero(0) or nagative error code.

## Parameters

- client p: The client.
- error: The number of error that occured.

# **Enums**

```
enum mqtt_client_state_t
    Values:
    mqtt_client_state_disconnected_t
    mqtt_client_state_connected_t
    mqtt_client_state_connecting_t
enum mqtt_qos_t
    Quality of Service.
    Values:
    mqttqos_0_t = 0mqtt_qos_1_t = 1
```
 $m$ **qtt** qos 2 t = 2

# **Functions**

int **mqtt\_client\_init**(struct *[mqtt\\_client\\_t](#page-346-0)* \**self\_p*, const char \**name\_p*, struct *[log\\_object\\_t](#page-392-0)* \**log\_object\_p*, void \**chout\_p*, void \**chin\_p*, *[mqtt\\_on\\_publish\\_t](#page-344-0) on\_publish*, *[mqtt\\_on\\_error\\_t](#page-344-1) on\_error*) Initialize given MQTT client.

Return zero(0) or negative error code.

### Parameters

- self\_p: MQTT client.
- name\_p: Name of the thread.
- log\_object\_p: Log object.
- chout\_p: Output channel for client to server packets.
- chin p: Input channel for server to client packets.
- on\_publish: On-publish callback function. Called when the server publishes a message.
- on\_error: On-error callback function. Called when an error occurs. If NULL, a default handler is used.

# void \***mqtt\_client\_main**(void \**arg\_p*)

MQTT client thread.

Return Never returns.

## Parameters

• arg\_p: MQTT client.

int **mqtt\_client\_connect**(struct *[mqtt\\_client\\_t](#page-346-0)* \**self\_p*) Establish a connection to the server.

Return zero(0) or negative error code.

### Parameters

- self\_p: MQTT client.
- int **mqtt\_client\_disconnect**(struct *[mqtt\\_client\\_t](#page-346-0)* \**self\_p*)

Disconnect from the server.

Return zero(0) or negative error code.

### Parameters

• self\_p: MQTT client.

### $int \textbf{m}$ **qtt** client  $\textbf{p}$  ing (struct *mgtt* client  $t$  \**self*  $p$ )

Send a ping request to the server (broker) and wait for the ping response.

Return zero(0) or negative error code.

• self p: MOTT client.

int **mqtt\_client\_publish**(struct *[mqtt\\_client\\_t](#page-346-0)* \**self\_p*, struct *[mqtt\\_application\\_message\\_t](#page-347-0)* \**message\_p*)

Publish given topic.

Return zero(0) or negative error code.

### Parameters

- self p: MQTT client.
- topic\_p: Topic.
- payload\_p: Payload to publish. May be NULL.
- payload\_size: Number of bytes in the payload.

int **mqtt\_client\_subscribe**(struct *[mqtt\\_client\\_t](#page-346-0)* \**self\_p*, struct *[mqtt\\_application\\_message\\_t](#page-347-0)* \**mes-*

*sage\_p*) Subscribe to given message.

Return zero(0) or negative error code.

### Parameters

- self p: MQTT client.
- message\_p: The message to subscribe to. The payload part of the message is not used. The topic may use wildcards, given that the server supports it.

int **mqtt\_client\_unsubscribe**(struct *[mqtt\\_client\\_t](#page-346-0)* \**self\_p*, struct *[mqtt\\_application\\_message\\_t](#page-347-0)* \**mes-*

*sage\_p*) Unsubscribe from given message.

Return zero(0) or negative error code.

# Parameters

- self\_p: MQTT client.
- message p: The message to unsubscribe from. Only the topic in the message is used.

### <span id="page-346-0"></span>struct **mqtt\_client\_t**

*#include <mqtt\_client.h>* MQTT client.

# **Public Members**

const char \***name\_p** struct *[log\\_object\\_t](#page-392-0)* \***log\_object\_p** int **state** int **type** void \***data\_p struct mqtt\_client\_t::@52 mqtt\_client\_t::message** void \***out\_p**

# void \***in\_p**

**struct mqtt\_client\_t::@53 mqtt\_client\_t::transport**

struct *[queue\\_t](#page-219-0)* **out**

struct *[queue\\_t](#page-219-0)* **in**

**struct mqtt\_client\_t::@54 mqtt\_client\_t::control**

*[mqtt\\_on\\_publish\\_t](#page-344-0)* **on\_publish**

*[mqtt\\_on\\_error\\_t](#page-344-1)* **on\_error**

# <span id="page-347-0"></span>struct **mqtt\_application\_message\_t** *#include <mqtt\_client.h>* MQTT application message.

# **Public Members**

const char \***buf\_p** size\_t **size struct mqtt\_application\_message\_t::@55 mqtt\_application\_message\_t::topic** const void \***buf\_p struct mqtt\_application\_message\_t::@56 mqtt\_application\_message\_t::payload** *[mqtt\\_qos\\_t](#page-344-2)* **qos**

# **network\_interface — Network interface**

The network interface module has a list of all network interfaces and their states.

Network interface modules:

### **network\_interface\_slip — Serial Link Internet Protocol**

Serial Line Internet Protocol (SLIP) is a link layer internet protocol used to transfer TCP/IP packets over a point-topoint serial line.

It is documented in RFC 1055.

Source code: [src/inet/network\\_interface/slip.h](https://github.com/eerimoq/simba/blob/15.0.0/src/inet/network_interface/slip.h)

Example code: [examples/inet/slip/main.c](https://github.com/eerimoq/simba/blob/15.0.0/examples/inet/slip/main.c)

# **Defines**

**NETWORK\_INTERFACE\_SLIP\_FRAME\_SIZE\_MAX** 1500

# **Enums**

```
enum network_interface_slip_state_t
    Values:
    NETWORK_INTERFACE_SLIP_STATE_NORMAL = 0
```
**NETWORK\_INTERFACE\_SLIP\_STATE\_ESCAPE**

# **Functions**

int **network\_interface\_slip\_module\_init**(void) Initialize the slip module.

**Return** zero(0) or negative error code.

int **network\_interface\_slip\_init**(struct *[network\\_interface\\_slip\\_t](#page-348-0)* \**self\_p*, struct *[inet\\_ip\\_addr\\_t](#page-341-0)* \**ipaddr\_p*, struct *[inet\\_ip\\_addr\\_t](#page-341-0)* \**netmask\_p*, struct *[inet\\_ip\\_addr\\_t](#page-341-0)* \**gateway\_p*, void \**chout\_p*) Initialize given slip network interface with given configuration and output channel.

Return zero(0) or negative error code.

## Parameters

- self\_p: Slip to initialize.
- ipaddr\_p: Network interface IP address.
- netmask p: Network interface netmask.
- gateway\_p: Network interface gateway.
- chout\_p: Output channel.

### int **network\_interface\_slip\_input**(struct *[network\\_interface\\_slip\\_t](#page-348-0)* \**self\_p*, uint8\_t *data*)

Input a byte into the SLIP IP stack. Normally a user thread reads one byte at a time from the UART and calls this functions with the read byte as argument.

Return Number of bytes written to the input frame or negative error code.

## Parameters

- self\_p: Slip to initialize.
- data: Byte to input into the stack.

### <span id="page-348-0"></span>struct **network\_interface\_slip\_t**

# **Public Members**

### *[network\\_interface\\_slip\\_state\\_t](#page-348-1)* **state**

struct pbuf \***pbuf\_p** uint8\_t \***buf\_p** size\_t **size**

**struct network\_interface\_slip\_t::@57 network\_interface\_slip\_t::frame**

void \***chout\_p**

struct *[network\\_interface\\_t](#page-353-0)* **network\_interface**

**network\_interface\_wifi — WiFi network interface**

WiFi network interface driver modules:

**network\_interface\_driver\_esp — ESP WiFi network interface driver**

Source code: [src/inet/network\\_interface/driver/esp.h,](https://github.com/eerimoq/simba/blob/15.0.0/src/inet/network_interface/driver/esp.h) [src/inet/network\\_interface/driver/esp.c](https://github.com/eerimoq/simba/blob/15.0.0/src/inet/network_interface/driver/esp.c)

Test code: [tst/inet/network\\_interface/wifi\\_esp/main.c](https://github.com/eerimoq/simba/blob/15.0.0/tst/inet/network_interface/wifi_esp/main.c)

### **Variables**

struct *[network\\_interface\\_wifi\\_driver\\_t](#page-351-0)* **network\_interface\_wifi\_driver\_esp\_station**

struct *[network\\_interface\\_wifi\\_driver\\_t](#page-351-0)* **network\_interface\_wifi\_driver\_esp\_softap** Esressif WiFi SoftAP driver callbacks. To be used as driver in the wifi network interface.

Source code: [src/inet/network\\_interface/wifi.h,](https://github.com/eerimoq/simba/blob/15.0.0/src/inet/network_interface/wifi.h) [src/inet/network\\_interface/wifi.c](https://github.com/eerimoq/simba/blob/15.0.0/src/inet/network_interface/wifi.c) Test code: [tst/inet/network\\_interface/wifi\\_esp/main.c](https://github.com/eerimoq/simba/blob/15.0.0/tst/inet/network_interface/wifi_esp/main.c)

### **Functions**

```
int network interface wifi module init (void)
     Initialize the WiFi network interface module.
```
Return zero(0) or negative error code.

int **network\_interface\_wifi\_init**(struct *[network\\_interface\\_wifi\\_t](#page-350-0)* \**self\_p*, const char \**name\_p*, struct *[network\\_interface\\_wifi\\_driver\\_t](#page-351-0)* \**driver\_p*, void \**arg\_p*, const char \**ssid\_p*, const char \**password\_p*)

Initialize given WiFi network interface with given configuration.

Return zero(0) or negative error code.

- self\_p: The WiFi network interface to initialize.
- name\_p: Name to assign the to interface.
- driver\_p: Driver virtualization callbacks to use.
- arg p: Argument passed to the driver callbacks. In case of ESP chips and WiFi station mode compound literal of uint8\_t[6] specifying the access point MAC.
- ssid\_p: Access Point SSID.
- password\_p: Access Point password.

int **network\_interface\_wifi\_start**(struct *[network\\_interface\\_wifi\\_t](#page-350-0)* \**self\_p*)

Start given WiFi network interface.

Return zero(0) or negative error code.

#### Parameters

• self\_p: WiFi network interface to start.

int **network\_interface\_wifi\_stop**(struct *[network\\_interface\\_wifi\\_t](#page-350-0)* \**self\_p*) Stop given WiFi network interface.

Return zero(0) or negative error code.

#### Parameters

• self\_p: WiFi network interface to stop.

```
int network_interface_wifi_is_up(struct network_interface_wifi_t *self_p)
     Get the connection status of given network interface.
```
**Return** true(1) if the network interface is up, false(0) is it is down, and otherwise negative error code.

#### Parameters

• self p: Network interface to get the connection status of.

int **network\_interface\_wifi\_set\_ip\_info**(struct *[network\\_interface\\_wifi\\_t](#page-350-0)* \**self\_p*, const struct *inet if ip info*  $t$  *\*info p*)

Set the ip address, netmask and gateway of given network interface.

Return zero(0) if the interface has valid IP information, otherwise negative error code.

### Parameters

- self p: Network interface.
- info\_p: Interface IP information to set.

```
int network_interface_wifi_get_ip_info(struct network_interface_wifi_t *self_p, struct
```
*[inet\\_if\\_ip\\_info\\_t](#page-341-1)* \**info\_p*) Get the ip address, netmask and gateway of given network interface.

Return zero(0) if the interface has valid IP information, otherwise negative error code.

### Parameters

- self\_p: Network interface.
- info\_p: Interface IP information. Only valid if this function returns zero(0).

### <span id="page-350-0"></span>struct **network\_interface\_wifi\_t**

*#include <wifi.h>*

# **Public Members**

struct *[network\\_interface\\_t](#page-353-0)* **network\_interface**

struct *[network\\_interface\\_wifi\\_driver\\_t](#page-351-0)* \***driver\_p**

void \***arg\_p**

const char \***ssid\_p**

const char \***password\_p**

const struct *[inet\\_if\\_ip\\_info\\_t](#page-341-1)* \***info\_p**

### <span id="page-351-0"></span>struct **network\_interface\_wifi\_driver\_t**

*#include <wifi.h>* Driver virtualization callbacks. See the driver/ subfolder for available drivers.

# **Public Members**

- int (\***init**)(void \*arg\_p)
- int (\***start**)(void \*arg\_p, const char \*ssid\_p, const char \*password\_p, const struct *[inet\\_if\\_ip\\_info\\_t](#page-341-1)* \*info\_p)
- int (\***stop**)(void \*arg\_p)
- int (\***is\_up**)(void \*arg\_p)
- int (\***set\_ip\_info**)(void \*arg\_p, const struct *[inet\\_if\\_ip\\_info\\_t](#page-341-1)* \*info\_p)
- int (\***get\_ip\_info**)(void \*arg\_p, struct *[inet\\_if\\_ip\\_info\\_t](#page-341-1)* \*info\_p)

# **Debug file system commands**

One debug file system command is available, located in the directory inet/network\_interface/.

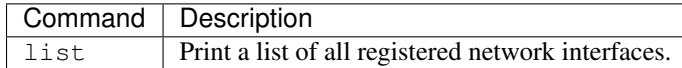

Example output from the shell:

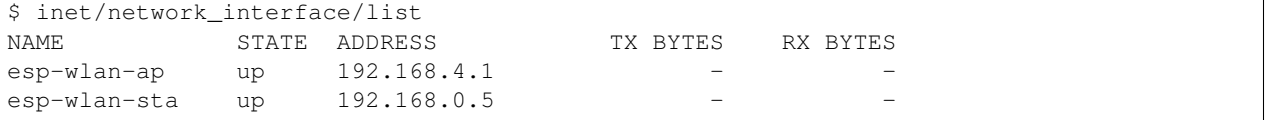

Source code: [src/inet/network\\_interface.h,](https://github.com/eerimoq/simba/blob/15.0.0/src/inet/network_interface.h) [src/inet/network\\_interface.c](https://github.com/eerimoq/simba/blob/15.0.0/src/inet/network_interface.c)

Test coverage: [src/inet/network\\_interface.c](https://codecov.io/gh/eerimoq/simba/src/15.0.0/src/inet/network_interface.c)

# **Typedefs**

<span id="page-352-3"></span><span id="page-352-2"></span><span id="page-352-1"></span><span id="page-352-0"></span>typedef int (\***network\_interface\_start\_t**)(struct *[network\\_interface\\_t](#page-353-0)* \*netif\_p) typedef int (\***network\_interface\_stop\_t**)(struct *[network\\_interface\\_t](#page-353-0)* \*netif\_p) typedef int (\***network\_interface\_is\_up\_t**)(struct *[network\\_interface\\_t](#page-353-0)* \*netif\_p) typedef int (\***network\_interface\_set\_ip\_info\_t**)(struct *[network\\_interface\\_t](#page-353-0)* \*netif\_p, const struct *[inet\\_if\\_ip\\_info\\_t](#page-341-1)* \*info\_p) typedef int (\***network\_interface\_get\_ip\_info\_t**)(struct *[network\\_interface\\_t](#page-353-0)* \*netif\_p, struct *inet if ip info t* \*info p)

# <span id="page-352-4"></span>**Functions**

#### int **network\_interface\_module\_init**(void)

Initialize the network interface module. This function must be called before calling any other function in this module.

The module will only be initialized once even if this function is called multiple times.

Return zero(0) or negative error code.

#### int **network\_interface\_add**(struct *[network\\_interface\\_t](#page-353-0)* \**netif\_p*)

Add given network interface to the global list of network interfaces. Call network interface start() to enable the interface.

Return zero(0) or negative error code.

#### **Parameters**

• netif\_p: Network interface to register.

### int **network\_interface\_start**(struct *[network\\_interface\\_t](#page-353-0)* \**netif\_p*)

Start given network interface. Enables the interface in the IP stack to allow packets to be sent and received. If the interface is a WiFi station interface it will try initiate the connection to its configured access point. Use network\_interface\_is\_up() to check if the interface is connected to its access point.

Return zero(0) or negative error code.

# Parameters

• netif p: Network interface to start.

#### int **network\_interface\_stop**(struct *[network\\_interface\\_t](#page-353-0)* \**netif\_p*)

Stop given network interface. Disconnects from any WiFi access points and disables the interface in the IP stack. No packets can be sent or received on this interface after this function is called.

**Return** zero(0) or negative error code.

# Parameters

• netif\_p: Network interface to stop.

### int **network\_interface\_is\_up**(struct *[network\\_interface\\_t](#page-353-0)* \**netif\_p*)

Get the connection status of given network interface. PAckets can only be sent and received when the interface in up.

**Return** true(1) if the network interface is up, false(0) is it is down, and otherwise negative error code.

### Parameters

• netif\_p: Network interface to get the connection status of.

```
struct network_interface_t *network_interface_get_by_name(const char *name_p)
     Search the global list of network interfaces for an interface with given name and return it.
```
Return Found network interface or NULL if it was not found.

#### Parameters

• name\_p: Name of the network interface to find.

int **network\_interface\_set\_ip\_info**(struct *[network\\_interface\\_t](#page-353-0)* \**netif\_p*, const struct *[inet\\_if\\_ip\\_info\\_t](#page-341-1)* \**info\_p*) Set the IP information of given network interface.

Return zero(0) or negative error code.

#### Parameters

- netif\_p: Network interface to get the IP information of.
- info\_p: IP information to set.

int **network\_interface\_get\_ip\_info**(struct *[network\\_interface\\_t](#page-353-0)* \**netif\_p*, struct *[inet\\_if\\_ip\\_info\\_t](#page-341-1)*

\**info\_p*)

Get the IP information of given network interface.

Return zero(0) or negative error code.

#### Parameters

- netif\_p: Network interface to get the IP information of.
- info\_p: Read IP information.

### <span id="page-353-0"></span>struct **network\_interface\_t**

# **Public Members**

#### const char \***name\_p**

struct *[inet\\_if\\_ip\\_info\\_t](#page-341-1)* **info** *[network\\_interface\\_start\\_t](#page-352-0)* **start** *[network\\_interface\\_stop\\_t](#page-352-1)* **stop** *[network\\_interface\\_is\\_up\\_t](#page-352-2)* **is\_up** *[network\\_interface\\_set\\_ip\\_info\\_t](#page-352-3)* **set\_ip\_info** *[network\\_interface\\_get\\_ip\\_info\\_t](#page-352-4)* **get\_ip\_info** void \***netif\_p** struct *[network\\_interface\\_t](#page-353-0)* \***next\_p**

# **ping — Ping**

# **Debug file system commands**

One debug file system command is available, located in the directory inet/ping/.

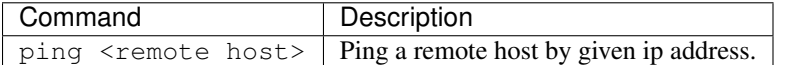

Example output from the shell:

```
$ inet/ping/ping 192.168.1.100
Successfully pinged '192.168.1.100' in 10 ms.
$
```
Source code: [src/inet/ping.h,](https://github.com/eerimoq/simba/blob/15.0.0/src/inet/ping.h) [src/inet/ping.c](https://github.com/eerimoq/simba/blob/15.0.0/src/inet/ping.c)

Test code: [tst/inet/ping/main.c](https://github.com/eerimoq/simba/blob/15.0.0/tst/inet/ping/main.c)

Test coverage: [src/inet/ping.c](https://codecov.io/gh/eerimoq/simba/src/15.0.0/src/inet/ping.c)

# **Functions**

int **ping\_module\_init**(void)

int **ping\_host\_by\_ip\_address**(struct *[inet\\_ip\\_addr\\_t](#page-341-0)* \**address\_p*, struct *[time\\_t](#page-201-0)* \**timeout\_p*, struct *[time\\_t](#page-201-0)* \**round\_trip\_time\_p*)

Ping host by given ip address. Send an echo request packet to given host and wait for the echo reply packet. No extra payload data is transmitted, only the ICMP header.

Return zero(0) or negative error code.

### Parameters

- address\_p: IP address of the host to ping.
- timeout\_p: Number of seconds to wait for the echo reply packet.
- round\_trip\_time\_p: The time it took from sending the echo request packet to receiving the echo reply packet. Only valid if this functions returns zero(0).

### **socket — Internet communication**

Sockets are used to communicate over IP networks. TCP and UDP are the most common transport protocols.

No more than one thread may read from a socket at any given moment. The same applies when writing to a socket. The reader and writer may be different threads, though. The behaviour is undefined if more threads use the same socket simultaneously. The application will likely crash. Add a semaphore to protect the socket if more threads need access to a socket.

Below is a TCP client example that connects to a server and sends data.

```
uint8_t buf[16];
struct socket_t tcp;
struct inet_addr_t local_addr, remote_addr;
/* Set the local and remote addresses. */
inet_aton("192.168.1.103", &local_addr.ip);
local\_addr.port = 6000;inet_aton("192.168.1.106", &remote_addr.ip);
remote_addr.port = 5000;
/* Initialize the socket and connect to the server. */socket_open_tcp(&tcp);
socket_bind(&tcp, &local_addr);
socket_connect(&tcp, &remote_addr);
/* Send the data. */memset(buf, 0, sizeof(buf));
socket_write(&tcp, buf, sizeof(buf));
```

```
/* Close the connection. */
socket_close(&tcp);
```
And below is the same scenario for UDP.

```
uint8_t buf[16];
struct socket_t udp;
struct socket_addr_t local_addr, remote_addr;
/* Set the local and remote addresses. */
inet_aton("192.168.1.103", &local_addr.ip);
local_addr.port = 6000;
inet_aton("192.168.1.106", &remote_addr.ip);
remote_addr.port = 5000;
/* Initialize the socket and connect to the server. */socket_open_udp(&udp);
socket_bind(&udp, &local_addr);
socket_connect(&udp, &remote_addr);
/* Send the data. */
memset(buf, 0, sizeof(buf));
socket_send(&udp, buf, sizeof(buf));
/* Close the connection. */
socket_close(&udp);
```
Source code: [src/inet/socket.h,](https://github.com/eerimoq/simba/blob/15.0.0/src/inet/socket.h) [src/inet/socket.c](https://github.com/eerimoq/simba/blob/15.0.0/src/inet/socket.c)

### **Defines**

#### **SOCKET\_DOMAIN\_INET** 0

**SOCKET\_TYPE\_STREAM** 1 TCP socket type.

**SOCKET\_TYPE\_DGRAM** 2 UDP socket type.

**SOCKET\_TYPE\_RAW** 3 RAW socket type.

**SOCKET\_PROTO\_ICMP** 0

# **Functions**

#### int **socket\_module\_init**(void)

Initialize the socket module. This function will start the lwIP TCP/IP stack. This function must be called before calling any other function in this module.

The module will only be initialized once even if this function is called multiple times.

Return zero(0) or negative error code.

```
int socket_open_tcp(struct socket_t *self_p)
     Initialize given TCP socket.
```
Return zero(0) or negative error code.

### Parameters

• self\_p: Socket to initialize.

int **socket\_open\_udp**(struct *[socket\\_t](#page-359-0)* \**self\_p*) Initialize given UDP socket.

Return zero(0) or negative error code.

#### Parameters

• self\_p: Socket to initialize.

int **socket\_open\_raw**(struct *[socket\\_t](#page-359-0)* \**self\_p*) Initialize given RAW socket.

Return zero(0) or negative error code.

### Parameters

- self p: Socket to initialize.
- int **socket\_open**(struct *[socket\\_t](#page-359-0)* \**self\_p*, int *domain*, int *type*, int *protocol*) Initialize given socket.

Return zero(0) or negative error code.

- self p: Socket to initialize.
- domain: Socket domain.
- type: Socket type.
- protocol: Socket protocol.

### int **socket\_close**(struct *[socket\\_t](#page-359-0)* \**self\_p*)

Close given socket. No data transfers are allowed on after the socket has been closed.

Return zero(0) or negative error code.

### Parameters

• self p: Socket to close.

int **socket\_bind**(struct *[socket\\_t](#page-359-0)* \**self\_p*, const struct *[inet\\_addr\\_t](#page-341-2)* \**local\_addr\_p*) Bind given local address to given socket.

**Return** zero(0) or negative error code.

### Parameters

- self\_p: Socket.
- local\_addr\_p: Local address.

#### int **socket\_listen**(struct *[socket\\_t](#page-359-0)* \**self\_p*, int *backlog*)

Listen for connections from remote clients. Only applicable for TCP sockets.

Return zero(0) or negative error code.

### **Parameters**

- self\_p: Socket to listen on.
- backlog: Unused.

### int **socket\_connect**(struct *[socket\\_t](#page-359-0)* \**self\_p*, const struct *[inet\\_addr\\_t](#page-341-2)* \**remote\_addr\_p*)

Connect to given remote address. Connecting a UDP socket sets the default remote address for outgoing datagrams. For TCP a three-way handshake with the remote peer is initiated.

Return zero(0) or negative error code.

### Parameters

- self p: Socket.
- remote\_addr\_p: Remote address.

int **socket\_connect\_by\_hostname**(struct *[socket\\_t](#page-359-0)* \**self\_p*, const char \**hostname\_p*, uint16\_t *port*)

Connect to the remote device with given hostname.

In computer networking, a hostname (archaically nodename) is a label that is assigned to a device connected to a computer network and that is used to identify the device in various forms of electronic communication, such as the World Wide Web.

Return zero(0) or negative error code.

- self p: Socket.
- hostname\_p: The hostname of the remote device to connect to.
- port: Remote device port to connect to.

int **socket\_accept**(struct *[socket\\_t](#page-359-0)* \**self\_p*, struct *[socket\\_t](#page-359-0)* \**accepted\_p*, struct *[inet\\_addr\\_t](#page-341-2)* \**remote\_addr\_p*)

Accept a client connect attempt. Only applicable for TCP sockets that are listening for connections.

Return zero(0) or negative error code.

### Parameters

- self\_p: TCP socket.
- accepted\_p: New client socket of the accepted client.
- remote\_addr\_p: Address of the client.

ssize\_t **socket\_sendto**(struct *[socket\\_t](#page-359-0)* \**self\_p*, const void \**buf\_p*, size\_t *size*, int *flags*, const struct *[inet\\_addr\\_t](#page-341-2)* \**remote\_addr\_p*)

Write data to given socket. Only used by UDP sockets.

Return Number of sent bytes or negative error code.

#### **Parameters**

- self\_p: Socket to send data on.
- buf\_p: Buffer to send.
- size: Size of buffer to send.
- flags: Unused.
- remote\_addr\_p: Remote address to send the data to.

ssize\_t **socket\_recvfrom**(struct *[socket\\_t](#page-359-0)* \**self\_p*, void \**buf\_p*, size\_t *size*, int *flags*, struct *[inet\\_addr\\_t](#page-341-2)*

\**remote\_addr\_p*) Read data from given socket. Only used by UDP sockets.

Return Number of received bytes or negative error code.

#### Parameters

- self\_p: Socket to receive data on.
- buf p: Buffer to read into.
- size: Size of buffer to read.
- flags: Unused.
- remote\_addr\_p: Remote address to receive data from.

ssize\_t **socket\_write**(struct *[socket\\_t](#page-359-0)* \**self\_p*, const void \**buf\_p*, size\_t *size*)

Write data to given TCP or UDP socket. For UDP sockets, socket\_connect() must have been called prior to calling this function.

Return Number of written bytes or negative error code.

- self\_p: Socket.
- buf\_p: Buffer to send.
- size: Numer of bytes to send.

ssize\_t **socket\_read**(struct *[socket\\_t](#page-359-0)* \**self\_p*, void \**buf\_p*, size\_t *size*) Read data from given socket.

Return Number of read bytes or negative error code.

### Parameters

- self p: Socket.
- buf\_p: Buffer to read into.
- size: Number of bytes to read.

#### ssize\_t **socket\_size**(struct *[socket\\_t](#page-359-0)* \**self\_p*)

Get the number of input bytes currently stored in the socket. May return less bytes than number of bytes stored in the channel.

Return Number of input bytes in the socket.

### Parameters

• self\_p: Socket.

### <span id="page-359-0"></span>struct **socket\_t**

### **Public Members**

struct *[chan\\_t](#page-214-0)* **base**

```
int type
ssize_t left
struct socket_t::@59::@61::@63 socket_t::common
struct pbuf *pbuf_p
struct inet_addr_t remote_addr
int closed
struct socket_t::@59::@61::@64 socket_t::recvfrom
struct tcp_pcb *pcb_p
struct socket_t::@59::@61::@65 socket_t::accept
union socket_t::@59::@61 socket_t::u
int state
void *args_p
struct thrd_t *thrd_p
struct socket_t::@59::@62 socket_t::cb
struct socket_t::@59 socket_t::input
struct socket_t::@60::@66 socket_t::cb
struct socket_t::@60 socket_t::output
void *pcb_p
```
## **ssl — Secure socket layer**

SSL/TLS based on mbedTLS. Server side sockets works, but not client side.

Warning: This module may lead to a false sense of security, as it is implemented by a TLS/SSL novice, me. Use with care!

Simplified server and client side examples to illustrate how to use the module. All error checking is left out to make the example easier to understand. There are links to the full examples further down in this document.

Server side:

```
/* Create the SSL context. */
ssl_context_init(&context, ssl_protocol_tls_v1_0);
ssl_context_load_cert_chain(&context, &certificate[0], &key[0]);
/* Create the TCP listener socket. */
socket_open_tcp(&listener_sock);
socket_bind(&listener_sock, &addr);
socket_listen(&listener_sock, 5);
/* Accept a client.*/
socket_accept(&listener_sock, &sock, &addr);
ssl_socket_open(&ssl_sock,
                &context,
                &sock,
                SSL_SOCKET_SERVER_SIDE,
                NULL);
/* Communicate with the client. */
ssl_socket_read(&ssl_sock, &buf[0], 6);
ssl_socket_write(&ssl_sock, "Goodbye!", 8);
ssl_socket_close(&ssl_sock);
socket_close(&sock);
```
Client side:

```
/* Create the SSL context. */ssl_context_init(&context, ssl_protocol_tls_v1_0);
ssl_context_load_verify_location(&context, &certificate[0]);
/* Create the TCP socket and connect to the server. */socket_open_tcp(&sock);
socket_connect(&sock, &addr);
ssl_socket_open(&ssl_sock,
               &context,
                &sock,
                0,"foobar.org");
/* Communicate with the client. */
ssl_socket_write(&ssl_sock, "Hello!", 6);
ssl_socket_read(&ssl_sock, &buf[0], 8);
ssl_socket_close(&ssl_sock);
socket_close(&ssl_sock);
```
Source code: [src/inet/ssl.h,](https://github.com/eerimoq/simba/blob/15.0.0/src/inet/ssl.h) [src/inet/ssl.c](https://github.com/eerimoq/simba/blob/15.0.0/src/inet/ssl.c)

Test code: [tst/inet/ssl/main.c,](https://github.com/eerimoq/simba/blob/15.0.0/tst/inet/ssl/main.c)

Test coverage: [src/inet/ssl.c](https://codecov.io/gh/eerimoq/simba/src/15.0.0/src/inet/ssl.c)

Example code: [examples/ssl\\_client/main.c,](https://github.com/eerimoq/simba/blob/15.0.0/examples/ssl_client/main.c) [examples/ssl\\_server/main.c](https://github.com/eerimoq/simba/blob/15.0.0/examples/ssl_server/main.c)

## **Defines**

**SSL\_SOCKET\_SERVER\_SIDE** 0x1

# **Enums**

```
enum ssl_protocol_t
    Values:
    ssl_protocol_tls_v1_0
```
<span id="page-361-1"></span>enum **ssl\_verify\_mode\_t** *Values:*

**ssl\_verify\_mode\_cert\_none\_t** = 0

**ssl\_verify\_mode\_cert\_required\_t** = 2

# **Functions**

```
int ssl_module_init(void)
```
Initialize the SSL module. This function must be called before calling any other function in this module.

The module will only be initialized once even if this function is called multiple times.

Return zero(0) or negative error code.

```
int ssl_context_init(struct ssl_context_t *self_p, enum ssl_protocol_t protocol)
      Initialize given SSL context. A SSL context contains settings that lives longer than a socket.
```
Return zero(0) or negative error code.

### Parameters

- self\_p: SSL context to initialize.
- protocol: SSL protocol to use.

## int **ssl\_context\_destroy**(struct *[ssl\\_context\\_t](#page-364-0)* \**self\_p*)

Destroy given SSL context. The context may not be used after it has been destroyed.

Return zero(0) or negative error code.

### Parameters

• self\_p: SSL context to destroy.

```
int ssl_context_load_cert_chain(struct ssl_context_t *self_p, const char *cert_p, const char
```
\**key\_p*)

Load given certificate chain into given context.

**Return** zero(0) or negative error code.

## Parameters

- self\_p: SSL context.
- self p: Certificate to load.
- self\_p: Optional key to load. May be NULL.

## int **ssl\_context\_load\_verify\_location**(struct *[ssl\\_context\\_t](#page-364-0)* \**self\_p*, const char \**ca\_certs\_p*)

Load a set of "certification authority" (CA) certificates used to validate other peers' certificates when verify\_mode is other than ssl\_verify\_mode\_cert\_none\_t.

Return zero(0) or negative error code.

## Parameters

- self p: SSL context.
- ca\_certs\_p: CA certificates.

int **ssl\_context\_set\_verify\_mode**(struct *[ssl\\_context\\_t](#page-364-0)* \**self\_p*, enum *[ssl\\_verify\\_mode\\_t](#page-361-1) mode*) Whether to try to verify other peers' certificates.

Load CA certificates with ssl\_context\_load\_verify\_location().

Return zero(0) or negative error code.

## Parameters

- self\_p: SSL context.
- mode: Mode to set.

int **ssl\_socket\_open**(struct *[ssl\\_socket\\_t](#page-364-1)* \**self\_p*, struct *[ssl\\_context\\_t](#page-364-0)* \**context\_p*, void \**socket\_p*, int *flags*, const char \**server\_hostname\_p*)

Initialize given SSL socket with given socket and SSL context. Performs the SSL handshake.

Return zero(0) or negative error code.

## Parameters

- self\_p: SSL socket to initialize.
- context\_p: SSL context to execute in.
- socket\_p: Socket to wrap in the SSL socket.
- flags: Give as SSL\_SOCKET\_SERVER\_SIDE for server side sockets. Otherwise 0.
- server\_hostname\_p: The server hostname used by client side sockets to verify the server. Give as NULL to skip the verification. Must be NULL for server side sockets.

```
int ssl_socket_close(struct ssl_socket_t *self_p)
```
Close given SSL socket.

Return zero(0) or negative error code.

### Parameters

- self\_p: SSL socket to close.
- ssize\_t **ssl\_socket\_write**(struct *[ssl\\_socket\\_t](#page-364-1)* \**self\_p*, const void \**buf\_p*, size\_t *size*) Write data to given SSL socket.

Return Number of written bytes or negative error code.

## Parameters

- self\_p: SSL socket.
- buf\_p: Buffer to send.
- size: Numer of bytes to send.

ssize\_t **ssl\_socket\_read**(struct *[ssl\\_socket\\_t](#page-364-1)* \**self\_p*, void \**buf\_p*, size\_t *size*) Read data from given SSL socket.

Return Number of read bytes or negative error code.

### Parameters

- self\_p: SSL socket.
- buf\_p: Buffer to read into.
- size: Number of bytes to read.

## ssize\_t **ssl\_socket\_size**(struct *[ssl\\_socket\\_t](#page-364-1)* \**self\_p*)

Get the number of input bytes currently stored in the SSL socket.

Return Number of input bytes in the SSL socket.

### Parameters

- self\_p: SSL socket.
- const char \***ssl\_socket\_get\_server\_hostname**(struct *[ssl\\_socket\\_t](#page-364-1)* \**self\_p*) Get the hostname of the server.

Return Server hostname or NULL.

## Parameters

• self\_p: SSL socket.

```
int ssl_socket_get_cipher(struct ssl_socket_t *self_p, const char **cipher_pp, const char **proto-
                                col_pp, int *number_of_secret_bits_p)
```
Get the cipher information.

Return zero(0) or negative error code.

- self\_p: SSL socket.
- cipher\_pp: Connection cipher.
- protocol\_pp: Connection protocol.
- number\_of\_secret\_bits\_p: Number of secret bits.

### <span id="page-364-0"></span>struct **ssl\_context\_t**

# **Public Members**

*[ssl\\_protocol\\_t](#page-361-0)* **protocol**

void \***conf\_p**

int **server\_side**

int **verify\_mode**

<span id="page-364-1"></span>struct **ssl\_socket\_t**

# **Public Members**

struct *[chan\\_t](#page-214-0)* **base** void \***ssl\_p** void \***socket\_p**

## **tftp\_server — TFTP server**

TFTP is a simple file transfer protocol. Only binary mode is supported.

Source code: [src/inet/tftp\\_server.h,](https://github.com/eerimoq/simba/blob/15.0.0/src/inet/tftp_server.h) [src/inet/tftp\\_server.c](https://github.com/eerimoq/simba/blob/15.0.0/src/inet/tftp_server.c) Test code: [tst/inet/tftp\\_server/main.c](https://github.com/eerimoq/simba/blob/15.0.0/tst/inet/tftp_server/main.c) Test coverage: [src/inet/tftp\\_server.c](https://codecov.io/gh/eerimoq/simba/src/15.0.0/src/inet/tftp_server.c) Example code: [examples/tftp\\_server/main.c](https://github.com/eerimoq/simba/blob/15.0.0/examples/tftp_server/main.c)

# **Functions**

int **tftp\_server\_init**(struct *[tftp\\_server\\_t](#page-365-0)* \**self\_p*, struct *[inet\\_addr\\_t](#page-341-0)* \**addr\_p*, int *timeout\_ms*, const char \**name\_p*, const char \**root\_p*, void \**stack\_p*, size\_t *stack\_size*) Initialize given TFTP server.

Return zero(0) or negative error code.

- self\_p: TFTP server to initialize.
- addr\_p: Ip address and port of the server.
- timeout\_ms: Packet reception timeout.
- name\_p: Name of the server thread.
- root\_p: File system root path.
- stack\_p: Server thread stack.
- stack\_size: Server thread stack size.

int **tftp\_server\_start**(struct *[tftp\\_server\\_t](#page-365-0)* \**self\_p*) Start given TFTP server.

Return zero(0) or negative error code.

### Parameters

• self\_p: TFTP server to start.

<span id="page-365-0"></span>struct **tftp\_server\_t** *#include <tftp\_server.h>*

## **Public Members**

struct *[inet\\_addr\\_t](#page-341-0)* **addr** struct *[socket\\_t](#page-359-0)* **listener** int **timeout\_ms** const char \***name\_p** const char \***root\_p** void \***stack\_p** size\_t **stack\_size** struct *[thrd\\_t](#page-200-0)* \***thrd\_p**

## **oam**

Operations and maintenence of an application is essential to configure, debug and monitor its operation.

The oam package on [Github.](https://github.com/eerimoq/simba/tree/15.0.0/src/oam)

## **console — System console**

The system console is the default communication channel to an application. The console input and output channels are often terminated by a shell to enable the user to control and debug the application.

Configure the console by changing the *[configuration variables](#page-12-0)* called CONFIG\_START\_CONSOLE\*.

Source code: [src/oam/console.h,](https://github.com/eerimoq/simba/blob/15.0.0/src/oam/console.h) [src/oam/console.c](https://github.com/eerimoq/simba/blob/15.0.0/src/oam/console.c)

Test coverage: [src/oam/console.c](https://codecov.io/gh/eerimoq/simba/src/15.0.0/src/oam/console.c)

# **Functions**

### int **console\_module\_init**(void)

int **console\_init**(void) Initialize the console.

Return zero(0) or negative error code.

```
int console_start(void)
     Start the console.
```
Return zero(0) or negative error code.

int **console\_stop**(void) Stop the console.

**Return** zero(0) or negative error code.

```
int console_set_input_channel(void *chan_p)
     Set the pointer to the input channel.
```
Return zero(0) or negative error code.

```
void *console_get_input_channel(void)
     Get the pointer to the input channel.
```
Return Input channel or NULL.

```
void *console_set_output_channel(void *chan_p)
     Set the pointer to the output channel.
```
Return zero(0) or negative error code.

```
void *console_get_output_channel(void)
     Get the pointer to the output channel.
```
Return Output channel or NULL.

### **nvm — Non-volatile memory**

A non-volatile memory is typically used for long-term persistent storage.

This module implements a singleton non-volatile memory, often on top of an EEPROM or software emulated EEP-ROM.

Source code: [src/oam/nvm.h,](https://github.com/eerimoq/simba/blob/15.0.0/src/oam/nvm.h) [src/oam/nvm.c](https://github.com/eerimoq/simba/blob/15.0.0/src/oam/nvm.c)

Test coverage: [src/oam/nvm.c](https://codecov.io/gh/eerimoq/simba/src/15.0.0/src/oam/nvm.c)

# **Functions**

### int **nvm\_module\_init**(void)

int **nvm\_mount**(void) Mount the non-volatile memory.

Return zero(0) if the memory was successfully mounted, otherwise negative error code.

### int **nvm\_format**(void)

Format the non-volatile memory, writing 0xff/erasing to the whole memory. A formatted NVM can always be mounted with nvm\_mount().

Return zero(0) or negative error code.

```
ssize_t nvm_read(void *dst_p, uint32_t src, size_t size)
     Read into given buffer from given NVM address.
```
Return Number of bytes read or negative error code.

## Parameters

- dst\_p: Buffer to read into.
- src: Address in NVM to read from. Addressing starts at zero(0).
- size: Number of bytes to read.

## ssize t nvm write (uint32 t *dst*, const void \**src p*, size t *size*) Write given buffer to given NVM address.

Return Number of bytes written or negative error code.

# Parameters

- dst: Address in NVM to write to. Addressing starts at zero(0).
- src\_p: Buffer to write.
- size: Number of bytes to write.

# **service — Services**

A service is as a background task. A service is either running or stopped.

# **Debug file system commands**

Three debug file system commands is available, all located in the directory oam/service/.

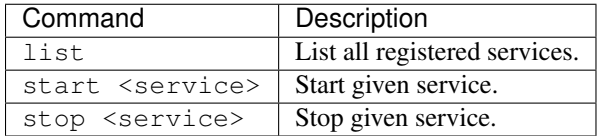

Example output from the shell:

```
$ oam/service/list
NAME STATUS
http_server running
ftp_server stopped
network_manager running
$ oam/service/start ftp_server
$ oam/service/stop http_server
$ oam/service/list
NAME STATE
http_server stopped
ftp_server running
network_manager running
```
Source code: [src/oam/service.h,](https://github.com/eerimoq/simba/blob/15.0.0/src/oam/service.h) [src/oam/service.c](https://github.com/eerimoq/simba/blob/15.0.0/src/oam/service.c)

Test code: [tst/oam/service/main.c](https://github.com/eerimoq/simba/blob/15.0.0/tst/oam/service/main.c)

Test coverage: [src/oam/service.c](https://codecov.io/gh/eerimoq/simba/src/15.0.0/src/oam/service.c)

## **Defines**

**SERVICE\_CONTROL\_EVENT\_START** 0x1

**SERVICE\_CONTROL\_EVENT\_STOP** 0x2 Serviece stop event.

# **Typedefs**

<span id="page-368-1"></span>typedef enum *[service\\_status\\_t](#page-368-0)* (\***service\_get\_status\_cb\_t**)(struct *[service\\_t](#page-369-0)* \*self\_p)

### **Enums**

```
enum service_status_t
    Values:
    service status running t = 0service_status_stopped_t = 1
```
## **Functions**

int **service\_module\_init**(void)

Initialize the service module. This function must be called before calling any other function in this module.

The module will only be initialized once even if this function is called multiple times.

Return zero(0) or negative error code.

```
int service_init(struct service_t *self_p, const char *name_p, service_get_status_cb_t status_cb)
      Initialize a service with given name and status callback.
```
Return zero(0) or negative error code.

## Parameters

- self\_p: Service to initialize.
- name\_p: Name of the service.
- status callback: Callback function returning the service status.

### int **service\_start**(struct *[service\\_t](#page-369-0)* \**self\_p*)

Start given service.

The event SERVICE\_CONTROL\_EVENT\_START will be written to the control channel of given service and it's up to the service to act on this event. All services should act on all control events.

### Return zero(0) or negative error code.

### Parameters

• self\_p: Service to start.

### int **service\_stop**(struct *[service\\_t](#page-369-0)* \**self\_p*)

Stop given service.

The event SERVICE\_CONTROL\_EVENT\_STOP will be written to the control channel of given service and it's up to the service to act on this event. All services should act on all control events.

Return zero(0) or negative error code.

### Parameters

• self\_p: Service to stop.

# int **service\_register**(struct *[service\\_t](#page-369-0)* \**service\_p*)

Register given service to the global list of services.

Return zero(0) or negative error code.

### Parameters

• service\_p: Service to register.

## int **service\_deregister**(struct *[service\\_t](#page-369-0)* \**service\_p*) Deregister given service from the global list of services.

Return zero(0) or negative error code.

### Parameters

• service\_p: Service to deregister.

### <span id="page-369-0"></span>struct **service\_t**

*#include <service.h>* A service with name and control event channel.

# **Public Members**

### const char \***name\_p**

### struct *[event\\_t](#page-215-0)* **control**

*[service\\_get\\_status\\_cb\\_t](#page-368-1)* **status\_cb**

struct *[service\\_t](#page-369-0)* \***next\_p**

## **settings — Persistent application settings**

Settings are stored in a non-volatile memory (NVM). In other words, settings are perserved after a board reset or power cycle.

Application settings are defined in an ini-file that is used to generate the c source code. A setting has a type, a size, an address and a default value, all defined in the ini-file.

Supported types are:

- int 32\_t A 32 bits signed integer.
- string An ASCII string.
- blob A chunk of data.

The size is the number of bytes of the value. For the standard integer types the size must be the value returned by *sizeof()*. For strings it is the length of the string, including null termination.

The address for each setting is defined by the user, starting at address 0 and increasing from there.

The build system variable SETTINGS\_INI contains the path to the ini-file used by the build system.

# **Debug file system commands**

Four debug file system commands are available, all located in the directory oam/settings/.

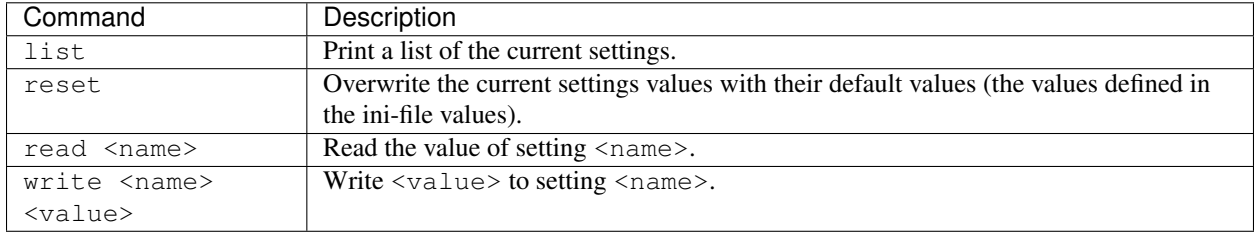

Example output from the shell:

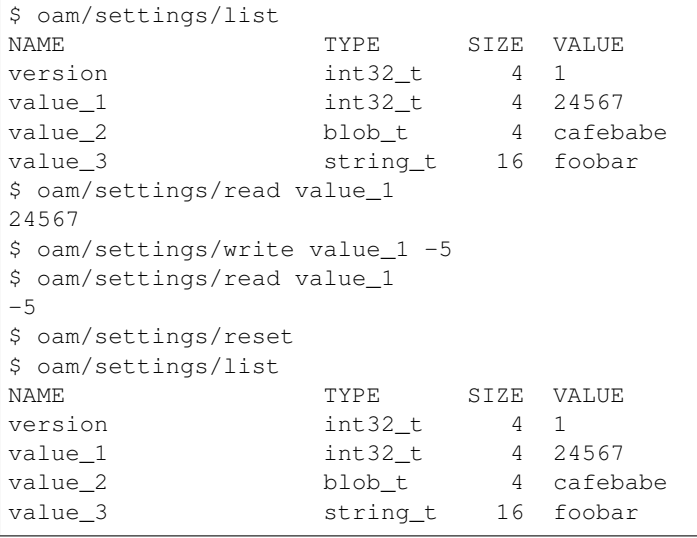

## **Example**

In this example the ini-file has one setting defined,  $f \circ \circ$ . The type is  $int 32_t$ , the address is  $0 \times 00$ , the size is 4 and the default value is  $-4$ .

```
[values]
foo = -4[types]
foo = int32_t[addresses]
foo = 0x00[sizes]
foo = 4
```
The settings can be read and written with the functions *settings\_read()* and *settings\_write()*. Give the generated defines SETTING\_FOO\_ADDR and SETTING\_FOO\_SIZE as arguments to those functions.

```
int my_read_write_foo()
{
   int32_t foo;
    /* Read the foo setting. */
   if (settings_read(&foo,
                     SETTING_FOO_ADDR,
                      SETTING_FOO_SIZE) != 0) {
        return (-1);
    }
   foo - 1;
    /* Write the foo setting. */
    if (settings_write(SETTING_FOO_ADDR,
                       &foo,
                       SETTING FOO SIZE) != 0) {
        return (-1);
    }
    return (0);
}
```
Source code: [src/oam/settings.h,](https://github.com/eerimoq/simba/blob/15.0.0/src/oam/settings.h) [src/oam/settings.c](https://github.com/eerimoq/simba/blob/15.0.0/src/oam/settings.c)

Test code: [tst/oam/settings/main.c](https://github.com/eerimoq/simba/blob/15.0.0/tst/oam/settings/main.c)

Test coverage: [src/oam/settings.c](https://codecov.io/gh/eerimoq/simba/src/15.0.0/src/oam/settings.c)

## **Defines**

**SETTINGS\_AREA\_CRC\_OFFSET** (CONFIG\_SETTINGS\_AREA\_SIZE - 4)

# **Enums**

### <span id="page-372-0"></span>enum **setting\_type\_t**

Settings types. Each setting must have be one of these types.

*Values:*

**setting\_type\_int32\_t** = 0

**setting\_type\_string\_t**

**setting\_type\_blob\_t**

# **Functions**

int **settings\_module\_init**(void)

Initialize the settings module. This function must be called before calling any other function in this module.

The module will only be initialized once even if this function is called multiple times.

Return zero(0) or negative error code.

```
ssize_t settings_read(void *dst_p, size_t src, size_t size)
      Read the value of given setting by address.
```
Return Number of words read or negative error code.

### Parameters

- dst\_p: The read value.
- src: Setting source address.
- size: Number of words to read.

ssize\_t **settings\_write**(size\_t *dst*, const void \**src\_p*, size\_t *size*) Write given value to given setting by address.

Return Number of words written or negative error code.

## Parameters

- dst: Destination setting address.
- src\_p: Value to write.
- size: Number of bytes to write.
- ssize\_t **settings\_read\_by\_name**(const char \**name\_p*, void \**dst\_p*, size\_t *size*) Read the value of given setting by name.

Return Number of words read or negative error code.

- name\_p: Setting name.
- dst\_p: The read value.
- size: Size of the destination buffer.

ssize\_t **settings\_write\_by\_name**(const char \**name\_p*, const void \**src\_p*, size\_t *size*) Write given value to given setting by name.

Return Number of words read or negative error code.

## Parameters

- name\_p: Setting name.
- src\_p: Value to write.
- size: Number of bytes to write.

### int **settings\_reset**(void)

Overwrite all settings with their default values.

Return zero(0) or negative error code.

struct **setting\_t**

### **Public Members**

**FAR const char\* setting\_t::name\_p**

*[setting\\_type\\_t](#page-372-0)* **type**

uint32\_t **address**

size\_t **size**

# **shell — Debug shell**

The shell is a command line interface where the user can execute various commands to control, debug and monitor its

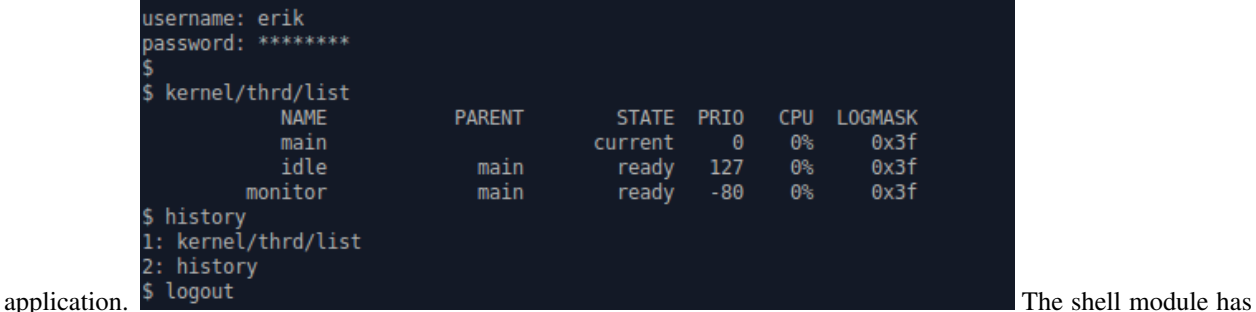

a few configuration variables that can be used to tailor the shell to the application requirements. Most noticeably is the configuration variable CONFIG\_SHELL\_MINIMAL. If set to 0 all the shell functionality is built; including tab completion, cursor movement, line editing and command history. If set to 1 only the minimal functionality is built; only including tab completion and line editing at the end of the line.

See *[Configuration](#page-12-0)* for a list of all configuration variables.

Source code: [src/oam/shell.h,](https://github.com/eerimoq/simba/blob/15.0.0/src/oam/shell.h) [src/oam/shell.c](https://github.com/eerimoq/simba/blob/15.0.0/src/oam/shell.c)

Test code: [tst/oam/shell/main.c](https://github.com/eerimoq/simba/blob/15.0.0/tst/oam/shell/main.c)

Test coverage: [src/oam/shell.c](https://codecov.io/gh/eerimoq/simba/src/15.0.0/src/oam/shell.c)

Example code: [examples/shell/main.c](https://github.com/eerimoq/simba/blob/15.0.0/examples/shell/main.c)

# **Functions**

## int **shell\_module\_init**(void)

Initialize the shell module. This function must be called before calling any other function in this module.

The module will only be initialized once even if this function is called multiple times.

Return zero(0) or negative error code.

int **shell\_init**(struct*[shell\\_t](#page-375-0)* \**self\_p*, void \**chin\_p*, void \**chout\_p*, void \**arg\_p*, const char \**name\_p*, const char \**username\_p*, const char \**password\_p*) Initialize a shell with given parameters.

#### Parameters

- chin\_p: The shell input channel. The shell waits for commands on this channel.
- chout p: The shell output channel. The shell writes responses on this channel.
- arg\_p: User supplied argument passed to all commands.
- name\_p: The shell thread name.
- username\_p: Shell login username, or NULL if no username is required to use the shell.
- password\_p: Shell login password. This field is unused if username\_p is NULL.

### void \***shell\_main**(void \**arg\_p*)

The shell main function that listens for commands on the input channel and send response on the output channel. All received commands are passed to the debug file system function  $fs\_call()$  for execution.

Here is an example of using the shell to list and execute debug file system commands.

```
$ <tab>
drivers/
kernel/
$ kernel/ <tab>
fs/
sys/
thrd/
$ kernel/thrd/list
         NAME STATE PRIO CPU LOGMASK
         main current 0 0% 0x0f
         idle ready 127 0% 0x0f
      monitor ready -80 0% 0x0f
$
```
## Return Never returns.

## Parameters

• arg\_p: Pointer to the shell arguemnt struct struct [shell\\_t](#page-375-0). See the struct definition for a description of it's content.

### <span id="page-374-0"></span>struct **shell\_history\_elem\_t**

*#include <shell.h>*

# **Public Members**

<span id="page-375-1"></span>struct *[shell\\_history\\_elem\\_t](#page-374-0)* \***next\_p** struct *[shell\\_history\\_elem\\_t](#page-374-0)* \***prev\_p** char **buf**[1] struct **shell\_line\_t**

# **Public Members**

char **buf**[CONFIG\_SHELL\_COMMAND\_MAX]

int **length**

int **cursor**

<span id="page-375-0"></span>struct **shell\_t**

# **Public Members**

```
void *chin_p
void *chout_p
void *arg_p
const char *name_p
const char *username_p
const char *password_p
struct shell_line_t line
struct shell_line_t prev_line
int carriage_return_received
int newline_received
int authorized
struct shell_history_elem_t *head_p
struct shell_history_elem_t *tail_p
struct shell_history_elem_t *current_p
struct shell_line_t pattern
struct shell_line_t match
int line_valid
struct circular_heap_t heap
uint8_t buf[CONFIG_SHELL_HISTORY_SIZE]
struct shell_t::@99::@100 shell_t::heap
struct shell_t::@99 shell_t::history
```
# **soam — Simba OAM**

Simba Operation And Maintenence (SOAM) is a framed debug protocol with enumerated format strings and file system commands. This both saves memory and makes the communication more reliable.

Two macros are defined; OSTR() and CSTR(), both required by the SOAM build system. It is considered good practice to always use these macros, even if SOAM is not used.

• The OSTR() macro.

An output format string.

```
/* Log object. */log_object_print(NULL, LOG_INFO, OSTR("Hello %s!\r\n"), "Erik");
/* File system command output. */static int cmd_foo_cb(...)
{
   std_fprintf(chout_p, OSTR("Foo %d!\r\n"), 1);
   return (0);
}
/* Regular printf. */
std printf(OSTR("Hello 0x%x!\r\n"), 0xbabe);
```
• The CSTR() macro.

A file system command string.

```
fs_command_init(&cmd_foo, CSTR("/foo"), cmd_foo_cb, NULL);
```
### **Usage**

Enable SOAM by adding SOAM=yes to the application makefile.

Connect to the board with soam.py instead of a serial terminal program. The only required argument is the string database file.

Here is an example usage of the script. *Ctrl-D* is pressed to exit the script.

```
> soam.py --port /dev/arduino --baudrate 115200 \
    build/arduino_due/soam.soamdb
Welcome to the SOAM shell.
Type help or ? to list commands.
$ kernel/sys/info
app: soam-master built 2017-03-05 21:26 CET by erik.
board: Arduino Due
mcu: Atmel SAM3X8E Cortex-M3 @ 84MHz, 96k sram, 512k flash
OK
$ kernel/thrd/list
         NAME STATE PRIO CPU SCHEDULED MAX-STACK-USAGE LOGMASK
         soam current 30 0% 112 748/ 1542 0x0f
       monitor suspended -80 0% 22 176/ 518 0x0f
        idle ready 127 99% 594 276/ 390 0x0f
         main suspended 0 0% 305 540/ 88898 0x00
```

```
OK
$ kernel/thrd/set_log_mask foo 0
ERROR(-3)$ <Ctrl-D>
Bye!
>
```
OK is printed by the shell if the file system command returned *zero(0)*, otherwise ERROR(error code) is printed.

Source code: [src/oam/soam.h,](https://github.com/eerimoq/simba/blob/15.0.0/src/oam/soam.h) [src/oam/soam.c](https://github.com/eerimoq/simba/blob/15.0.0/src/oam/soam.c)

Test code: [tst/oam/soam/main.c](https://github.com/eerimoq/simba/blob/15.0.0/tst/oam/soam/main.c)

Test coverage: [src/oam/soam.c](https://codecov.io/gh/eerimoq/simba/src/15.0.0/src/oam/soam.c)

Example code: [examples/soam/main.c](https://github.com/eerimoq/simba/blob/15.0.0/examples/soam/main.c)

## **Functions**

### int **soam\_module\_init**(void)

Initialize the soam module. This function must be called before calling any other function in this module.

The module will only be initialized once even if this function is called multiple times.

Return zero(0) or negative error code.

```
int soam_init(struct soam_t *self_p, void *buf_p, size_t size, void *chout_p)
      Initialize given soam object.
```
Return zero(0) or negative error code.

### Parameters

- self\_p: Object to initialize.
- buf\_p: Transmission buffer.
- size: Transmission buffer size.
- chout\_p: Soam packets are written to this channel.

int **soam\_input**(struct *[soam\\_t](#page-379-0)* \**self\_p*, uint8\_t \**buf\_p*, size\_t *size*) Process given soam packet.

Return zero(0) or negative error code.

## Parameters

- self\_p: Soam object.
- buf\_p: Buffer to input.
- size: Size to input in bytes.

```
ssize t soam write begin (struct soam t *self p, int type)
```
Start outputting a soam packet of given type.

Return zero(0) or negative error code.

### Parameters

- self\_p: Soam object.
- type: Packet type.

```
ssize_t soam_write_chunk(struct soam_t *self_p, const void *buf_p, size_t size)
     Add given chunk of data to current packet.
```
Return zero(0) or negative error code.

### Parameters

- self\_p: Soam object.
- buf\_p: Buffer to output.
- size: Size to output in bytes.

```
ssize_t soam_write_end(struct soam_t *self_p)
```
Finalize current packet and transmit it.

Return zero(0) or negative error code.

## Parameters

- self\_p: Soam object.
- ssize\_t **soam\_write**(struct *[soam\\_t](#page-379-0)* \**self\_p*, int *type*, const void \**buf\_p*, size\_t *size*) Create and transmit a soam packet of given type and data.

**Return** zero(0) or negative error code.

### Parameters

- self\_p: Soam object.
- type: Packet type.
- buf p: Buffer to output.
- size: Size to output in bytes.

### void \***soam\_get\_log\_input\_channel**(struct *[soam\\_t](#page-379-0)* \**self\_p*)

Get the log input channel. This channel can be set as output channel of the log module with log\_set\_default\_handler\_output\_channel().

Return Log input channel.

### Parameters

• self\_p: Soam object.

### void \***soam\_get\_stdout\_input\_channel**(struct *[soam\\_t](#page-379-0)* \**self\_p*)

Get the standard output input channel. This channel can be set as standard output channel of the sys module with sys\_set\_stdout().

Return Standard output input channel.

```
• self_p: Soam object.
```
### <span id="page-379-0"></span>struct **soam\_t**

*#include <soam.h>*

# **Public Members**

int **is\_printf** uint8\_t **transaction\_id** uint8\_t \***buf\_p** size\_t **size** ssize\_t **pos** struct *[sem\\_t](#page-223-0)* **sem** void \***chout\_p** uint8\_t **packet\_index struct soam\_t::@101 soam\_t::tx** struct *[chan\\_t](#page-214-0)* **stdout\_chan** struct *[chan\\_t](#page-214-0)* **log\_chan** struct *[chan\\_t](#page-214-0)* **command\_chan**

# **upgrade — Software upgrade**

Upgrade/upload an application over the air (OTA) or using a cable. HTTP, TFTP, Kermit and UDS protocols are supported.

The flash memory is partitioned into two partitions; the bootloader partition and the application partition. The software in the bootloader partition can perform a software upgrade of the application partition by using the erase and write commands.

Warning: The WiFi connection is often lost during the erase operation on ESP32. Troubleshooting ongoing...

# **Debug file system commands**

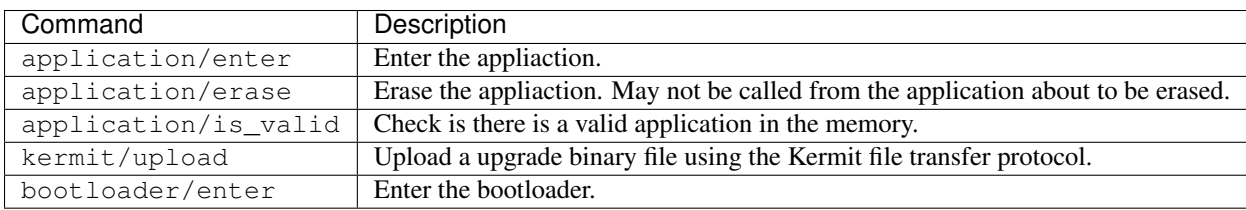

Five debug file system commands are available, all located in the directory oam/upgrade/.

Example output from the shell:

```
$ oam/upgrade/application/is_valid
yes
```
## **HTTP requests**

Five HTTP requests are available. Form the URL by prefixing them with http://<hostname>/oam/upgrade/ , ie. http://<hostname>/oam/upgrade/application/is\_valid.

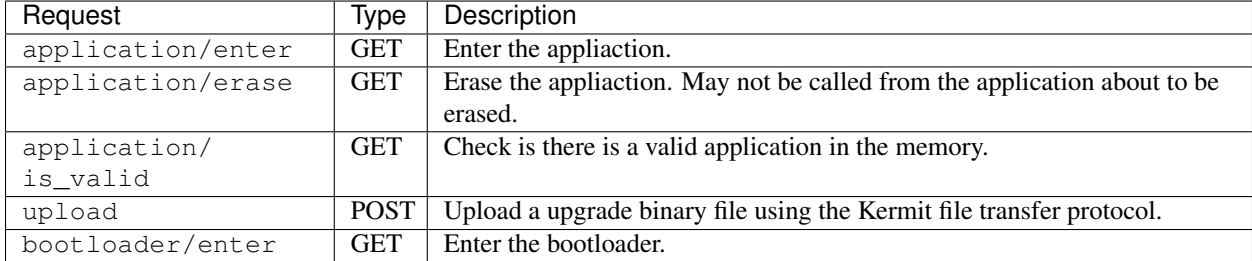

# **TFTP file transfer**

Only upload, aka "put", in binary mode is supported.

### **Examples**

Here are a few examples of how to upgrade the application using the different supported protocols.

# **HTTP**

Build and upload the bootloader to the board over the serial port.

> make -C bootloader -s BOARD=nano32 run

Build the test application and use curl to upload it to the Nano32 over HTTP.

```
> make -C application -s BOARD=nano32
> cd application/build/nano32
> curl http://192.168.0.7/oam/upgrade/application/is_valid
no
> curl --header "Content-Type: application/octet-stream" \
       --data-binary @application.ubin \
       http://192.168.0.7/oam/upgrade/upload
> curl http://192.168.0.7/oam/upgrade/application/is_valid
yes
```
Then start it using HTTP.

```
> curl http://192.168.0.7/oam/upgrade/application/enter
Welcome to the test application!
```
# **TFTP**

Build and upload the bootloader to the board over the serial port.

```
> make -C bootloader -s BOARD=nano32 run
```
Build the test application and use tftp to upload it to the Nano32 over TFTP.

```
> make -C application -s BOARD=nano32
> cd application/build/nano32
> tftp 192.168.0.7
tftp> mode binary
tftp> put application.ubin
5460544 bytes
tftp> q
```
Then start it using the serial port.

```
> kermit
C-Kermit>connect
$ oam/upgrade/application/is_valid
yes
$ oam/upgrade/application/enter
Welcome to the test application!
```
# **Kermit**

Build and upload the bootloader to the board over the serial port.

> make -s -C bootloader BOARD=arduino\_due run

Build the test application and use Kermit to upload it to the Arduino Due over the serial port.

```
> make -s -C application BOARD=arduino_due
> cd application/build/arduino_due
> kermit
C-Kermit>connect
$ oam/upgrade/application/is_valid
no
$ oam/upgrade/application/erase
$ oam/upgrade/kermit/upload # Type '\+c' to return to kermit.
C-Kermit> send application.ubin
```
Then start it using the serial port.

```
C-Kermit> connect
$ oam/upgrade/application/is_valid
yes
$ oam/upgrade/application/enter
Welcome to the test application!
```
Source code: [src/oam/upgrade.h,](https://github.com/eerimoq/simba/blob/15.0.0/src/oam/upgrade.h) [src/oam/upgrade.c,](https://github.com/eerimoq/simba/blob/15.0.0/src/oam/upgrade.c) [src/oam/upgrade](https://github.com/eerimoq/simba/tree/15.0.0/src/oam/upgrade)

Test code: [tst/oam/upgrade/main.c,](https://github.com/eerimoq/simba/blob/15.0.0/tst/oam/upgrade/main.c) [tst/oam/upgrade/kermit/main.c,](https://github.com/eerimoq/simba/blob/15.0.0/tst/oam/upgrade/kermit/main.c) [tst/oam/upgrade/uds/main.c](https://github.com/eerimoq/simba/blob/15.0.0/tst/oam/upgrade/uds/main.c)

Test coverage: [src/oam/upgrade.c,](https://codecov.io/gh/eerimoq/simba/src/15.0.0/src/oam/upgrade.c) [src/oam/upgrade](https://codecov.io/gh/eerimoq/simba/tree/15.0.0/src/oam/upgrade)

Example code: [examples/upgrade/bootloader/main.c,](https://github.com/eerimoq/simba/blob/15.0.0/examples/upgrade/bootloader/main.c) [examples/upgrade/application/main.c](https://github.com/eerimoq/simba/blob/15.0.0/examples/upgrade/application/main.c)

# **Functions**

### int **upgrade\_module\_init**(void)

### int **upgrade\_bootloader\_enter**(void)

Enter the bootloader. This function does not return if all preconditions for entering the bootloader are met.

Return zero(0) or negative error code.

### int **upgrade\_bootloader\_stay\_set**(void)

Stay in the bootloader after next system reboot.

Return zero(0) or negative error code.

### int **upgrade\_bootloader\_stay\_clear**(void)

Do not stay in the bootloader after next system reboot.

Return zero(0) or negative error code.

# int **upgrade\_bootloader\_stay\_get**(void)

Check if the bootlaoder is forced to enter its main loop instead of calling any valid application.

**Return** true(1) if the bootloder shall not call the application, otherwise false(0).

### int **upgrade\_application\_enter**(void)

Enter the application. This function does not return if all preconditions for entering the application are met.

**Return** zero(0) or negative error code.

### int **upgrade\_application\_erase**(void)

Erase the application area.

Return zero(0) or negative error code.

### int **upgrade\_application\_is\_valid**(int *quick*)

Returns true $(1)$  if there is a valid application in the application area.

**Return** true(1) if a valid application exists in the memory region, otherwise false(0).

### **Parameters**

• quick: Perform a quick validation. The quick validation is port specific, while the non-quick validation always calculates a checksum of the application and compares it to the expected checksum.

### int **upgrade\_binary\_upload\_begin**(void)

Begin an upload transaction of a .ubin file.

Return zero(0) or negative error code.

## int **upgrade\_binary\_upload**(const void \**buf\_p*, size\_t *size*) Add data to current upload transaction.

Return zero(0) or negative error code.

- buf p: Buffer to write.
- size: Size of the buffer.

```
int upgrade_binary_upload_end(void)
```
End current upload transaction.

Return zero(0) or negative error code.

# **debug**

The debug package on [Github.](https://github.com/eerimoq/simba/tree/15.0.0/src/debug)

# **harness — Test harness**

In software testing, a test harness or automated test framework is a collection of software and test data configured to test a program unit by running it under varying conditions and monitoring its behavior and outputs. It has two main parts: the test execution engine and the test script repository.

This module implements the test execution engine.

The test scripts are part of the build system.

## **Stubs**

Symbols can be stubbed per C-file using the STUB() macro and STUB make variable. The STUB make variable is a list of source files and the symbols to stub within given file.

For example, stub functions  $f \circ o$  bar() and  $f \circ o$  fie() in fum.c by defining stub functions STUB(foo bar)() and STUB(foo fie)(), and set the make variable STUB to fum.c:foo bar, foo fie.

Prototypes for foo\_bar() and foo\_fie() in foo.h:

```
int foo_bar();
int foo_fie();
```
foo\_bar() and foo\_fie() called in fum.c. Both function calls will call the stubbed version on the respective function.

```
int fum_init()
{
   foo_bar();
   foo_fie();
}
```
The stubbed implementations, often defined in the test suite file main.c:

```
int STUB(foo_bar)()
{
    return (0);
}
int STUB(foo_fie)()
{
    return (0);
}
```
And last, add the stubbed symbol to the test suite makefile Makefile:

STUB = fum.c:foo\_bar,foo\_fie

## **Example test suite**

Below is an example of a test suite using the harness. It has three test cases; test\_passed, test\_failed and test\_skipped.

The test macro BTASSERT(condition) should be used to validate conditions.

```
#include "simba.h"
static int test_passed(struct harness_t *harness_p)
{
    /* Return zero(0) when a test case passes. */return (0);
}
static int test_failed(struct harness_t *harness_p)
{
    /* Return a negative integer when a test case fails. BTASSERT
       will return -1 when the condition is false. */BTASSERT(0);
    return (0);
}
static int test_skipped(struct harness_t *harness_p)
{
    /* Return a positive integer when a test case is skipped. */
    return (1);
}
int main()
{
    /* Test harness and NULL terminated list of test cases.*/
    struct harness_t harness;
    struct harness_testcase_t harness_testcases[] = {
        { test_passed, "test_passed" },
        { test_failed, "test_failed" },
        { test_skipped, "test_skipped" },
        { NULL, NULL }
    };
    sys_start();
    harness_init(&harness);
    harness_run(&harness, harness_testcases);
    return (0);
}
```
The output from the test suite is:

app: test\_suite-7.0.0 built 2016-07-25 17:38 CEST by erik. board: Linux

```
mcu: Linux
enter: test_passed
exit: test_passed: PASSED
enter: test_failed
exit: test_failed: FAILED
enter: test_skipped
exit: test_skipped: SKIPPED
          NAME STATE PRIO CPU LOGMASK
          main current 0 0% 0x0f
                     ready 127 0% 0x0f
harness report: total(3), passed(1), failed(1), skipped(1)
```
There are plenty of test suites in the [tst](https://github.com/eerimoq/simba/tree/15.0.0/tst) folder on Github.

Source code: [src/debug/harness.h,](https://github.com/eerimoq/simba/blob/15.0.0/src/debug/harness.h) [src/debug/harness.c](https://github.com/eerimoq/simba/blob/15.0.0/src/debug/harness.c)

### **Defines**

**\_ASSERTFMT**(fmt, ...) std\_printf(FSTR(fmt "\n"), ##\_\_VA\_ARGS\_\_);

- **\_ASSERTHEX**(actual\_str, actual, expected\_str, expected, size) std\_printf(FSTR(":: \r\n" \ "Memory buffer '" actual\_str "'\r\n")); \ std\_hexdump(sys\_get\_stdout(), actual, size); \ std\_printf(FSTR("is not equal to memory buffer "' expected\_str "'\r\n")); \ std\_hexdump(sys\_get\_stdout(), expected, size);
- **BTASSERTRM** (cond, cond str, res, msg) if  $(|(cond)| \} \setminus$  std printf(FSTR( FILE ":"  $STRINGIFY(\_LINE\)$  ": BTASSERT: " \cond\_str " ")); \ msg; \ return (res); \ } Assert given condition. Print an error message and return given value res on error.
- **BTASSERTR**(cond, cond\_str, res, ...) BTASSERTRM(cond, cond\_str, res, \_ASSERTFMT(\_\_VA\_ARGS\_\_)); Assert given condition. Print an error message and return given value res on error.
- **BTASSERTN** (cond, ...) BTASSERTR(cond, #cond, NULL, VA ARGS ) Assert given condition. Print an error message and return given value on error.
- **BTASSERT**(cond, ...) BTASSERTR(cond, #cond, -1, \_\_VA\_ARGS\_\_) Assert given condition. Print an error message and return.
- **BTASSERTI** (actual, operator, expected) do { \ int UNIQUE(\_actual); \ int UNIQUE(\_expected); \ UNIQUE(\_actual) = (actual); \ UNIQUE(\_expected) = (expected); \ BTASSERTR(UNIQUE(\_actual) operator UNIQUE(\_expected), \ #actual " " #operator " " #expected, \-1, \":: Condition '%d " #operator " %d' ('0x%x " \ #operator "  $0x\%x$ ) is not true.", \ UNIQUE(\_actual), \ UNIQUE(\_expected), \ UNIQUE(\_actual), \ UNIQUE(\_expected));  $\setminus$  } while (0)

Compare two integers actual and expected with given operator operator. Print an error message if the condition is not true and return.

**BTASSERTM** (actual, expected, size) do { \ const void \*UNIQUE(\_actual); \ const void \*UNIQUE( expected);  $\Upsilon$  UNIQUE( actual) = (actual);  $\Upsilon$  UNIQUE( expected) = (expected);  $\Upsilon$ BTASSERTRM(memcmp(UNIQUE(\_actual), UNIQUE(\_expected), size) == 0, \ "memcmp(" #actual ", " #expected ", " #size ") == 0",  $\ \cdot \ -1$ ,  $\ \_\$ ASSERTHEX(#actual, UNIQUE(\_actual), \ #expected, UNIQUE(\_expected), \ size)); \ } while (0)

Comapre two memory positions actual and expected. Print an error message if they are not equal and return.

```
BTASSERTV (cond, ...) if (!(cond)) { \ std_printf(FSTR(__FILE_ ":" STRINGIFY(__LINE_) ":
             BTASSERT: "#cond " ")); \ _ASSERTFMT(__VA_ARGS__); \ return; \ }
     Assert given condition in a testcase. Print an error message and return -1 on error.
```
### **STUB** (function) \_\_stub\_## function

Stub given function. Used with the make variable STUB to preprocess object file(s).

## **Typedefs**

```
typedef int (*harness_testcase_cb_t)(struct harness_t *harness_p)
```
The testcase function callback.

Return zero(0) if the testcase passed, a negative error code if the testcase failed, and a positive value if the testcase was skipped.

## Parameters

 $\bullet$  harness  $t$ : The harness object.

## **Functions**

int **harness\_init**(struct *[harness\\_t](#page-387-0)* \**self\_p*)

Initialize given test harness.

Return zero(0) or negative error code.

#### Parameters

• self\_p: Test harness to initialize.

int **harness\_run**(struct *[harness\\_t](#page-387-0)* \**self\_p*, struct *[harness\\_testcase\\_t](#page-387-1)* \**testcases\_p*) Run given testcases in given test harness.

Return zero(0) or negative error code.

## Parameters

- self p: Test harness.
- testcases\_p: An array of testcases to run. The last element in the array must have callback and name\_p set to NULL.

int **harness\_expect**(void \**chan\_p*, const char \**pattern\_p*, const struct *[time\\_t](#page-201-0)* \**timeout\_p*)

Continiously read from the channel and return when given pattern has been read, or when a timeout occurs.

Return Number of bytes read from the channel when match occured, or negative error code.

- chan p: Channel to read from.
- pattern\_p: Pattern to wait for.
- timeout\_p: Timeout, or NULL to wait forever.

ssize **tharness** mock write (const char \**id\_p*, const void \**buf\_p*, size t *size*) Write given data buffer to a mock entry with given id.

Return Number of written words or negative error code.

## Parameters

- id p: Mock id string to write.
- buf p: Data for given mock id.
- size: Buffer size in words.

ssize\_t **harness\_mock\_read**(const char \**id\_p*, void \**buf\_p*, size\_t *size*) Read data from mock entry with given id.

Return Number of read words or negative error code.

### Parameters

- id p: Mock id string to read.
- buf\_p: Buffer to read into.
- size: Buffer size in words.

### <span id="page-387-1"></span>struct **harness\_testcase\_t**

### **Public Members**

*[harness\\_testcase\\_cb\\_t](#page-386-0)* **callback**

const char \***name\_p**

<span id="page-387-0"></span>struct **harness\_t**

# **Public Members**

struct uart\_driver\_t **uart**

### **log — Logging**

The logging module consists of log objects and log handlers. A log object filters log entries and a log handler writes log entries to an output channel.

A log object called "log" and a log handler writing to standard output are created during the log module initialization. The log handler can be replaced by calling *log\_set\_default\_handler\_output\_channel()*.

Normally one log object is created for each subsystem in an application. This gives the user the power to control which parts of the system to debug and/or monitor at runtime.

It's also possible to print log entries without using log objects, but instead use the current threads' log mask to filter log entries. Just give NULL as the first arguement to log\_object\_print(), and the threads' log mask will be used. See *[thrd — Threads](#page-193-0)* details on how to change the threads' log mask.

Sometimes it's useful to write log entries to multiple channels. This is possible by creating and adding another log handler to the log module.

# **Log levels**

There are five log levels defined; fatal, error, warning, info and debug. The log levels are defined as LOG\_<upper case level> in the log module header file.

### **Log entry format**

A log entry consists of a timestamp, log level, thread name, log object name and the message. The timestamp is the log entry creation time and the log level is one of fatal, error, warning, info and debug. The thread name is the name of the thread that created the log entry and the log object name is the name of the log object the entry was printed on. The message is a user defined string.

<timestamp>:<log level>:<thread name>:<log object name>: <message>

## **Debug file system commands**

Three debug file system commands are available, all located in the directory  $\text{delay}/\text{log}/$ .

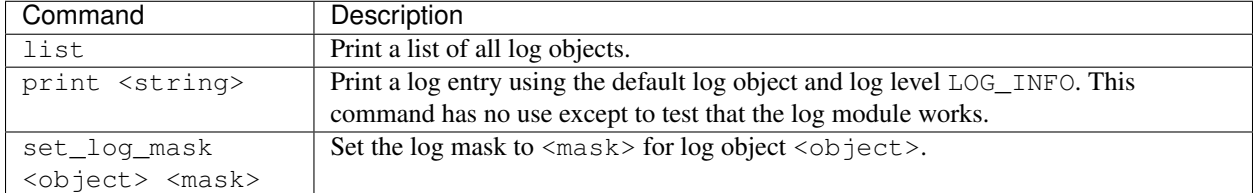

Example output from the shell:

```
$ debug/log/list
    OBJECT NAME MASK
        default 0x0f
$ debug/log/print "Hello World!"
$ debug/log/set_log_mask default 0x1f
$ debug/log/list
    OBJECT NAME MASK
        default 0x1f
$ debug/log/print "Hello World!!!"
56:info:main:default: Hello World!!!
```
# **Example**

Here is an example of how to create two log objects; *foo* and *bar*, and then use them and the default log object *default*.

The source code:

```
/* Initialize the log objects foo and bar. */struct log_object_t foo;
struct log_object_t bar;
log_object_init(&foo, "foo", LOG_UPTO(INFO));
log_object_init(&bar, "bar", LOG_UPTO(DEBUG));
/* Print four log entries. */
log_object_print(&foo, LOG_INFO, OSTR("A foo info message."));
```
log\_object\_print(&bar, LOG\_INFO, OSTR("A bar info message.")); log\_object\_print(&bar, LOG\_DEBUG, OSTR("A bar debug message.")); log\_object\_print(NULL, LOG\_ERROR, OSTR("A default error message."));

All logs are printed from the main thread as can be seen in the third field in the entries in the output below.

```
23.0:info:main:foo: A foo info message.
24.0:info:main:bar: A bar info message.
37.0:debug:main:bar: A bar debug message.
56.0:error:main:default: A default error message.
```
Source code: [src/debug/log.h,](https://github.com/eerimoq/simba/blob/15.0.0/src/debug/log.h) [src/debug/log.c](https://github.com/eerimoq/simba/blob/15.0.0/src/debug/log.c)

Test code: [tst/debug/log/main.c](https://github.com/eerimoq/simba/blob/15.0.0/tst/debug/log/main.c)

Test coverage: [src/debug/log.c](https://codecov.io/gh/eerimoq/simba/src/15.0.0/src/debug/log.c)

### **Defines**

### **LOG\_FATAL** 0

# **LOG\_ERROR** 1

A handable error conditions.

# **LOG\_WARNING** 2

A warning.

**LOG\_INFO** 3 Generic (useful) information about system operation.

### **LOG\_DEBUG** 4

Developer debugging messages.

- **LOG** MASK (level)  $(1 \ll (LOG \#H level))$ Craete a log mask with given level set.
- **LOG\_UPTO** (level)  $((1 \ll (LOG_{#} \# level + 1)) 1)$ Set all levels up to and including given level.
- **LOG\_ALL** LOG\_UPTO(DEBUG) Set all levels.

### **LOG\_NONE** 0x00 Clear all levels.

# **Functions**

### int **log\_module\_init**(void)

Initialize the logging module. This function must be called before calling any other function in this module.

The module will only be initialized once even if this function is called multiple times.

Return zero(0) or negative error code.

int **log\_object\_init**(struct *[log\\_object\\_t](#page-392-0)* \**self\_p*, const char \**name\_p*, char *mask*) Initialize given log object with given name and mask.

Return zero(0) or negative error code.

## Parameters

- self p: Log object to initialize.
- name p: Log object name.
- mask: Log object mask.

```
int log_object_set_log_mask(struct log_object_t *self_p, char mask)
     Set given log mask for given log object.
```
Return zero(0) or negative error code.

## Parameters

- self p: Log object.
- mask: Log object mask.

```
char log_object_get_log_mask(struct log_object_t *self_p)
     Get the log mask of given log object.
```
### Return Log mask.

### Parameters

• self\_p: Log object.

```
int log_object_is_enabled_for(struct log_object_t *self_p, int level)
```
Check if given log level is enabled in given log object.

**Return** true(1) if given log level is enabled, false(0) if given log level is disabled, otherwise negative error code.

## Parameters

- self p: Log object, or NULL to check the level in the thread log mask.
- level: Log level to check.

int **log\_object\_print**(struct *[log\\_object\\_t](#page-392-0)* \**self\_p*, int *level*, const char \**fmt\_p*, ...)

Check if given log level is set in the log object mask. If so, format a log entry and write it to all log handlers.

self\_p may be NULL, and in that case the current thread's log mask is used instead of the log object mask.

Return zero(0) or negative error code.

- self\_p: Log object, or NULL to use the thread's log mask.
- level: Log level.
- fmt\_p: Log format string.
- ...: Variable argument list.

```
int log_handler_init(struct log_handler_t *self_p, void *chout_p)
     Initialize given log handler with given output channel.
```
Return zero(0) or negative error code.

## Parameters

- self\_p: Log handler to initialize.
- chout\_p: Output handler.

## int **log\_add\_handler**(struct *[log\\_handler\\_t](#page-391-0)* \**handler\_p*)

Add given log handler to the list of log handlers. Log entries will be written to all log handlers in the list.

Return zero(0) or negative error code.

## Parameters

• handler\_p: Log handler to add.

# int **log\_remove\_handler**(struct *[log\\_handler\\_t](#page-391-0)* \**handler\_p*)

Remove given log handler from the list of log handlers.

Return zero(0) or negative error code.

## Parameters

• handler\_p: Log handler to remove.

## int **log\_add\_object**(struct *[log\\_object\\_t](#page-392-0)* \**object\_p*)

Add given log object to the list of log objects. There are file system commands to list all log objects in the list and also modify their log mask.

Return zero(0) or negative error code.

### Parameters

• object\_p: Log object to add.

# int **log\_remove\_object**(struct *[log\\_object\\_t](#page-392-0)* \**object\_p*)

Remove given log object from the list of log objects.

Return zero(0) or negative error code.

# Parameters

- object\_p: Object to remove.
- int log\_set\_default\_handler\_output\_channel (void \**chout\_p*) Set the output channel of the default log handler.

Return zero(0) or negative error code.

## Parameters

• chout\_p: Channel to set as the default output channel. May be NULL if no output should be written.

# <span id="page-391-0"></span>struct **log\_handler\_t**

# **Public Members**

void \***chout\_p**

struct *[log\\_handler\\_t](#page-391-0)* \***next\_p**

<span id="page-392-0"></span>struct **log\_object\_t**

# **Public Members**

const char \***name\_p**

char **mask**

struct *[log\\_object\\_t](#page-392-0)* \***next\_p**

# **collections**

In computer science, a data structure is a particular way of organizing data in a computer so that it can be used efficiently.

The collections package on [Github.](https://github.com/eerimoq/simba/tree/15.0.0/src/collections)

# **binary\_tree — Binary tree**

A binary search tree consists of nodes, where each node has zero, one or two siblings. The left sibling has a lower value and the right sibling has a higher value than the parent.

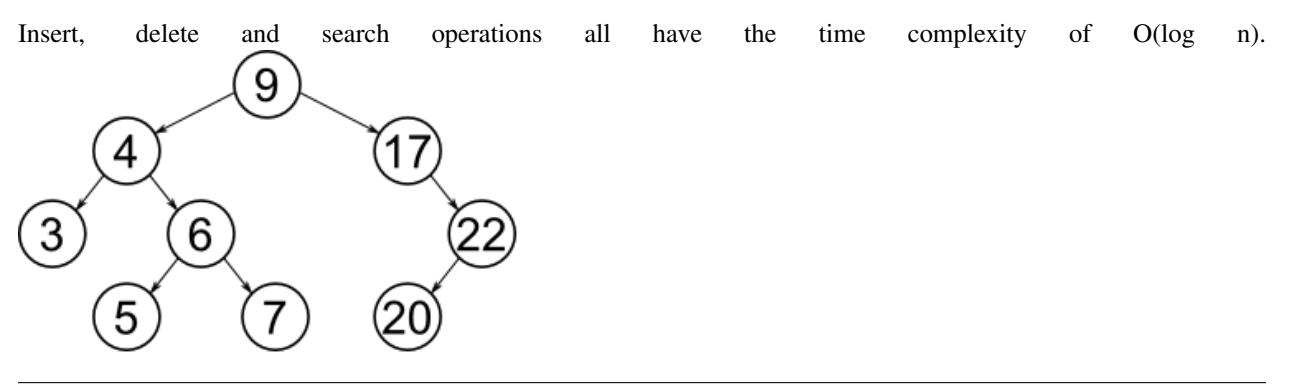

Source code: [src/collections/binary\\_tree.h,](https://github.com/eerimoq/simba/blob/15.0.0/src/collections/binary_tree.h) [src/collections/binary\\_tree.c](https://github.com/eerimoq/simba/blob/15.0.0/src/collections/binary_tree.c)

Test code: [tst/collections/binary\\_tree/main.c](https://github.com/eerimoq/simba/blob/15.0.0/tst/collections/binary_tree/main.c)

Test coverage: [src/collections/binary\\_tree.c](https://codecov.io/gh/eerimoq/simba/src/15.0.0/src/collections/binary_tree.c)

# **Functions**

```
int binary_tree_init(struct binary_tree_t *self_p)
     Initialize given binary tree.
```
Return zero(0) or negative error code.

### Parameters

- self\_p: Binary tree.
- int **binary\_tree\_insert**(struct *[binary\\_tree\\_t](#page-393-0)* \**self\_p*, struct *[binary\\_tree\\_node\\_t](#page-393-1)* \**node\_p*)

Insert given node into given binary tree.

There can not be two or more nodes in the tree with the same key. This function returns -1 if a node with the same key is already in the binary tree.

Return zero(0) on success, -1 if a node with the same key is already in the binary tree, otherwise negative error code.

### Parameters

- self\_p: Binary tree to insert the node into.
- node\_p: Node to insert.

```
int binary_tree_delete(struct binary_tree_t *self_p, int key)
```
Delete given node from given binary tree.

Return zero(0) on success, -1 if the node was not found, otherwise negative error code.

## Parameters

- self p: Binary tree to delete the node from.
- key: Key of the node to delete.

```
struct binary_tree_node_t *binary_tree_search(struct binary_tree_t *self_p, int key)
     Search the binary tree for the node with given key.
```
Return Pointer to found node or NULL if a node with given key was not found in the tree.

### **Parameters**

- self\_p: Binary tree to search in.
- key: Key of the binary tree node to search for.

### void **binary\_tree\_print**(struct *[binary\\_tree\\_t](#page-393-0)* \**self\_p*)

Print given binary tree.

## Parameters

• self p: Binary tree to print.

<span id="page-393-1"></span>struct **binary\_tree\_node\_t**

*#include <binary\_tree.h>*

## **Public Members**

int **key**

int **height**

struct *[binary\\_tree\\_node\\_t](#page-393-1)* \***left\_p**

<span id="page-393-0"></span>struct *[binary\\_tree\\_node\\_t](#page-393-1)* \***right\_p**

### struct **binary\_tree\_t**

# **Public Members**

struct *[binary\\_tree\\_node\\_t](#page-393-1)* \***root\_p**

## **bits — Bitwise operations**

Source code: [src/collections/bits.h](https://github.com/eerimoq/simba/blob/15.0.0/src/collections/bits.h) Test code: [tst/collections/bits/main.c](https://github.com/eerimoq/simba/blob/15.0.0/tst/collections/bits/main.c)

# **Functions**

static uint32\_t **bits\_insert\_32**(uint32\_t *dst*, int *position*, int *size*, uint32\_t *src*)

## **circular\_buffer — Circular buffer**

Source code: [src/collections/circular\\_buffer.h,](https://github.com/eerimoq/simba/blob/15.0.0/src/collections/circular_buffer.h) [src/collections/circular\\_buffer.c](https://github.com/eerimoq/simba/blob/15.0.0/src/collections/circular_buffer.c)

Test code: [tst/collections/circular\\_buffer/main.c](https://github.com/eerimoq/simba/blob/15.0.0/tst/collections/circular_buffer/main.c)

Test coverage: [src/collections/circular\\_buffer.c](https://codecov.io/gh/eerimoq/simba/src/15.0.0/src/collections/circular_buffer.c)

# **Functions**

int **circular\_buffer\_init**(struct *[circular\\_buffer\\_t](#page-396-0)* \**self\_p*, void \**buf\_p*, size\_t *size*) Initialize given circular buffer.

Return zero(0) or negative error code.

### Parameters

- self\_p: Circular buffer to initialize.
- buf\_p: Memory buffer.
- size: Size of the memory buffer.

ssize\_t **circular\_buffer\_write**(struct *[circular\\_buffer\\_t](#page-396-0)* \**self\_p*, const void \**buf\_p*, size\_t *size*) Write data to given circular buffer.

Return Number of bytes written or negative error code.

- self\_p: Circular buffer.
- buf\_p: Memory buffer to write.
- size: Size of the memory buffer.

```
ssize_t circular_buffer_read(struct circular_buffer_t *self_p, void *buf_p, size_t size)
     Read data from given circular buffer.
```
Return Number of bytes read or negative error code. The buffer is empty if zero(0) is returned.

## Parameters

- self p: Circular buffer to free to.
- buf p: Memory buffer to read into.
- size: Size of the memory buffer.

```
ssize_t circular_buffer_used_size(struct circular_buffer_t *self_p)
     Returns the number of used bytes in given circular buffer.
```
Return Number of used bytes.

### Parameters

• self p: Circular buffer.

```
ssize_t circular_buffer_unused_size(struct circular_buffer_t *self_p)
     Returns the number of unused bytes in given circular buffer.
```
Return Number of unused bytes.

### Parameters

- self\_p: Circular buffer.
- ssize\_t **circular\_buffer\_skip\_front**(struct *[circular\\_buffer\\_t](#page-396-0)* \**self\_p*, size\_t *size*) Skip given number of written bytes at the front of the buffer.

Return Number of skipped bytes or negative error code.

### Parameters

- self\_p: Circular buffer.
- size: Number of bytes to skip.
- ssize\_t **circular\_buffer\_reverse\_skip\_back**(struct *[circular\\_buffer\\_t](#page-396-0)* \**self\_p*, size\_t *size*)

Skip given number of written bytes at the back of the buffer.

Return Number of skipped bytes or negative error code.

### Parameters

- self\_p: Circular buffer.
- size: Number of bytes to skip.
- ssize\_t **circular\_buffer\_array\_one**(struct *[circular\\_buffer\\_t](#page-396-0)* \**self\_p*, void \*\**buf\_pp*, size\_t *size*) Get a pointer to the next byte to read from the buffer. Use circular\_buffer\_array\_two() to get the

second array, if there is a wrap around.

Return Number of bytes in array or negative error code.

### Parameters

• self p: Circular buffer.
- buf\_pp: A poitner to the start of the array. Only valid if the return value is greater than zero(0).
- size: Number of bytes asked for.

ssize\_t **circular\_buffer\_array\_two**(struct *[circular\\_buffer\\_t](#page-396-0)* \**self\_p*, void \*\**buf\_pp*, size\_t *size*) Get a pointer to the next byte to read from the buffer, following a wrap around.

Return Number of bytes in array or negative error code.

#### Parameters

- self\_p: Circular buffer.
- buf\_pp: A poitner to the start of the array. Only valid if the return value is greater than zero(0).
- size: Number of bytes asked for.

#### <span id="page-396-0"></span>struct **circular\_buffer\_t**

*#include <circular\_buffer.h>*

### **Public Members**

char \***buf\_p**

size\_t **size**

size\_t **writepos**

size\_t **readpos**

## **fifo — First In First Out queuing**

Source code: [src/collections/fifo.h](https://github.com/eerimoq/simba/blob/15.0.0/src/collections/fifo.h)

Test code: [tst/collections/fifo/main.c](https://github.com/eerimoq/simba/blob/15.0.0/tst/collections/fifo/main.c)

## **Defines**

#### **FIFO\_DEFINE\_TEMPLATE**(type)

Define the fifo structure and functions for a given type.

```
FIFO_DEFINE_TEMPLATE(int);
int foo()
{
    struct fifo_int_t fifo;
    int buf[4];
    int value;
    fifo_init_int(&fifo, buf, membersof(buf));
    // Put a value into the fifo.
    value = 10:
    fifo_put_int(&fifo, &value);
```

```
// Get the value from the fifo.
fifo_get_int(&fifo, &value);
// Prints 'value = 10'.std_printf(FSTR("value= %d\r\n", value));
```
### Parameters

• type: Type of the elements in the defined fifo.

# **Functions**

}

```
static int fifo_init(struct fifo_t *self_p, int max)
      Initialize given fifo.
```
Return zero(0) or negative error code.

#### Parameters

- self\_p: Fifo to initialize.
- max: Maximum number of elements in the fifo.

# static int **fifo\_put**(struct *[fifo\\_t](#page-397-0)* \**self\_p*)

Put an element in the fifo.

Return Added element index in fifo, or -1 if there are no free positions.

#### Parameters

• self\_p: Initialized fifo.

## static int **fifo\_get**(struct *[fifo\\_t](#page-397-0)* \**self\_p*)

Get the next element from the fifo.

Return The fetched element index in fifo , or -1 if the fifo is empty.

### Parameters

• self\_p: Initialized fifo.

# <span id="page-397-0"></span>struct **fifo\_t**

*#include <fifo.h>*

# **Public Members**

int **rdpos**

int **wrpos**

void \***buf\_p**

int **max**

# **hash\_map — Hash map**

Source code: [src/collections/hash\\_map.h,](https://github.com/eerimoq/simba/blob/15.0.0/src/collections/hash_map.h) [src/collections/hash\\_map.c](https://github.com/eerimoq/simba/blob/15.0.0/src/collections/hash_map.c)

Test code: [tst/collections/hash\\_map/main.c](https://github.com/eerimoq/simba/blob/15.0.0/tst/collections/hash_map/main.c)

Test coverage: [src/collections/hash\\_map.c](https://codecov.io/gh/eerimoq/simba/src/15.0.0/src/collections/hash_map.c)

## **Typedefs**

<span id="page-398-0"></span>typedef int (\***hash\_function\_t**)(long key)

## **Functions**

int **hash\_map\_init**(struct *[hash\\_map\\_t](#page-399-0)* \**self\_p*, struct *[hash\\_map\\_bucket\\_t](#page-399-1)* \**buckets\_p*, size\_t *buckets\_max*, struct *[hash\\_map\\_entry\\_t](#page-399-2)* \**entries\_p*, size\_t *entries\_max*, *[hash\\_function\\_t](#page-398-0) hash*) Initialize hash map with given parameters.

Return zero(0) or negative error code.

#### Parameters

- self\_p: Initialized hash map.
- buckets\_p: Array of buckets.
- buckets\_max: Number of entries in buckets\_p.
- entries\_p: Array of empty entries.
- entries\_max: Number of entries in entries\_p.
- hash: Hash function.

int **hash\_map\_add**(struct *[hash\\_map\\_t](#page-399-0)* \**self\_p*, long *key*, void \**value\_p*)

Add given key-value pair into hash map. Overwrites old value if the key is already present in map.

Return zero(0) or negative error code.

#### Parameters

- self\_p: Initialized hash map.
- key: Key to hash.
- value\_p: Value to insert for key.

# int **hash\_map\_remove**(struct *[hash\\_map\\_t](#page-399-0)* \**self\_p*, long *key*)

Remove given key from hash map.

Return zero(0) or negative error code.

- self\_p: Initialized hash map.
- key: Key to hash.

void \***hash\_map\_get**(struct *[hash\\_map\\_t](#page-399-0)* \**self\_p*, long *key*) Get value for given key.

Return Value for key or NULL if key was not found in the map.

## Parameters

- self\_p: Initialized hash map.
- key: Key to hash.

## <span id="page-399-2"></span>struct **hash\_map\_entry\_t**

## **Public Members**

struct *[hash\\_map\\_entry\\_t](#page-399-2)* \***next\_p**

long **key**

void \***value\_p**

# <span id="page-399-1"></span>struct **hash\_map\_bucket\_t**

### **Public Members**

struct *[hash\\_map\\_entry\\_t](#page-399-2)* \***list\_p**

## <span id="page-399-0"></span>struct **hash\_map\_t**

## **Public Members**

struct *[hash\\_map\\_bucket\\_t](#page-399-1)* \***buckets\_p** size\_t **buckets\_max** struct *[hash\\_map\\_entry\\_t](#page-399-2)* \***entries\_p** *[hash\\_function\\_t](#page-398-0)* **hash**

# **list — Abstract lists**

Source code: [src/collections/list.h](https://github.com/eerimoq/simba/blob/15.0.0/src/collections/list.h)

## **Defines**

**LIST\_SL\_INIT**(list\_p) do { \(list\_p)->head\_p = NULL; \(list\_p)->tail\_p = NULL; \} while (0); Initialize given singly linked list object.

### Parameters

• list\_p: List object to initialize.

**LIST\_SL\_INIT\_STRUCT** { .head\_p = NULL, .tail\_p = NULL }

**LIST SL PEEK HEAD** (list p, element pp) do {  $\forall$  (element pp) = (list p)->head p;  $\forall$  while (0); Peek at the first element in the list.

## Parameters

- list\_p: List object.
- element pp: First element of the list.

**LIST\_SL\_ADD\_HEAD** (list\_p, element\_p) do { \ (element\_p)->next\_p = (list\_p)->head\_p; \ (list\_p)->head\_p = element\_p; \ if ((list\_p)->tail\_p == NULL) { \ (list\_p)->tail\_p = (element\_p); \ } \ } while  $(0)$ ;

Add given element to the beginning of given list.

### Parameters

- list p: List object.
- element\_p: Element to add.
- **LIST\_SL\_ADD\_TAIL** (list\_p, element\_p) do { \ (element\_p)->next\_p = NULL; \ if ((list\_p)->tail\_p != NULL)  $\{\ \ ($ (struct *list next*  $t^*$ )((list p)- $>$ tail p))- $>$ next p = element p;  $\ \}$  else if ((list p)->head  $p = NULL$ ) { \ (list p)->head  $p = (element\ p)$ ; \ } \ (list p)->tail p  $=$  element  $p$ ;  $\}$  while (0);

Add given element to the end of given list.

#### Parameters

- list\_p: List object.
- element\_p: Element to add.

```
LIST_SL_REMOVE_HEAD (list_p, element_pp) do { \ *(element_pp) = (list_p)->head_p; \ if (*(ele-
                            ment_pp) != NULL) { \ (list_p)->head_p = (void *)(*(element_pp))->next_p; \
                            (*(element_pp))->next_p = NULL; \ if ((list_p)->tail_p == *(element_pp)) { \
                            (list p)->tail p = NULL; \{\ \} \ \} while (0)
     Get the first element of given list and then remove it from given list.
```
#### Parameters

- list p: List object.
- element\_pp: First element of the list.
- **LIST\_SL\_ITERATOR\_INIT** (iterator\_p, list\_p) do { \ (iterator\_p)->next\_p = (list\_p)->head\_p; \ } while (0) Initialize given iterator object.

### Parameters

- iterator p: Iterator to initialize.
- list\_p: List object to iterate over.

**LIST\_SL\_ITERATOR\_NEXT** (iterator\_p, element\_pp) do {  $\setminus$  \*(element\_pp) = (iterator\_p)->next\_p;  $\setminus$ if ((iterator\_p)->next\_p != NULL) { \ (iterator\_p)->next\_p = \ ((struct

*[list\\_sl\\_iterator\\_t](#page-401-1)* \*)(iterator\_p)->next\_p)->next\_p; \ \ \ \ while (0)

Get the next element from given iterator object.

- iterator p: Iterator object.
- element\_pp: Next element of the list.

```
LIST_SL_REMOVE_ELEM(list_p, iterator_p, element_p, iterator_element_p, previous_element_p)
                               LIST_SL_ITERATOR_INIT((iterator_p), (list_p)); \ (previous_element_p)
                               = NULL; \setminus while (1) \setminus LIST SL ITERATOR NEXT((iterator p), &(iter-
                               ator_element_p)); \setminus if ((iterator_element_p) == NULL) { \setminus /* Element not
                               found.*/ \ break; \ \ else if ((iterator element p) == (element p)) { \ /*
                               Element found. Remove it. */ \setminus if ((previous_element_p) != NULL) { \
                               (\text{previous\_element\_p})->next_p = (\text{element\_p})->next_p; \ } else { \ (list\_p)-
                               \text{thead}_p = (\text{void }*)((\text{element}_p) - \text{next}_p); \ \{ \} \text{ if } ((\text{element}_p) - \text{next}_p ==NULL) \{\ \{ \ (list_p)-\gt{tail}\ =\ NULL; \ \}\ \ \ break; \ \}\ \ (previous_element_p) =(iterator_element_p); \{\}
```
Remove given element from given list.

## Parameters

- list\_p: List object.
- iterator\_p: Used internally.
- element\_p: Element to remove.
- iterator\_element\_p: Used internally.
- previous\_element\_p: Used internally.

### <span id="page-401-0"></span>struct **list\_next\_t**

*#include <list.h>*

# **Public Members**

void \***next\_p**

struct **list\_singly\_linked\_t**

### **Public Members**

void \***head\_p**

void \***tail\_p**

<span id="page-401-1"></span>struct **list\_sl\_iterator\_t**

# **Public Members**

void \***next\_p**

# **alloc**

Memory management is the act of managing computer memory. The essential requirement of memory management is to provide ways to dynamically allocate portions of memory to programs at their request, and free it for reuse when no longer needed.

The alloc package on [Github.](https://github.com/eerimoq/simba/tree/15.0.0/src/alloc)

#### **circular\_heap — Circular heap**

The circular heap is a dynamic memory allocator allocating buffers in a circular buffer. This puts a restriction on the user to free allocated buffers in the same order as they were allocated. This allocator is useful if you know the allocation order and need a low memory overhead on each allocated buffer and no memory fragmentation.

Below is an example of the internal state of a circular heap when buffers are allocated and freed.

1. After initialization *begin*, *alloc* and *free* have the same value. All memory is available for allocation.

```
begin
alloc
free end
 |-----------------------------------------------------|
```
2. Allocating a buffer increments *alloc*.

```
begin
 free alloc and and and allocated and \alpha and \alpha|=========================|---------------------------|
```
3. Allocating another buffer increments *alloc* once again.

```
begin
free alloc end
 |==========================================|----------|
```
4. Freeing the first buffer increments *free* to the position of the first *alloc*.

```
begin and tree alloc end
 |-------------------------|================|----------|
```
5. Allocating a buffer that is bigger than the available space between *alloc* and *end* results in a buffer starting at *begin*. The memory between the old *alloc* and *end* will be unused.

```
begin alloc free end
 |==================|------|================|oooooooooo|
```
6. Freeing the second buffer increments *free* to the position of the second *alloc*.

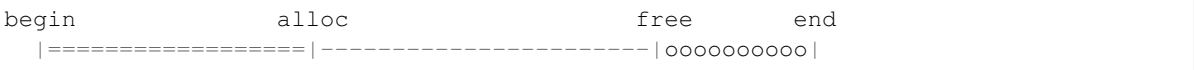

7. Freeing the third buffer sets *free* to *alloc*. All memory is available for allocation once again.

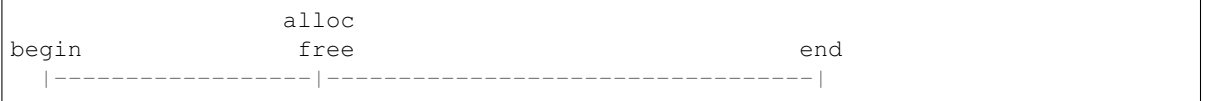

8. Done!

Source code: [src/alloc/circular\\_heap.h,](https://github.com/eerimoq/simba/blob/15.0.0/src/alloc/circular_heap.h) [src/alloc/circular\\_heap.c](https://github.com/eerimoq/simba/blob/15.0.0/src/alloc/circular_heap.c)

Test code: [tst/alloc/circular\\_heap/main.c](https://github.com/eerimoq/simba/blob/15.0.0/tst/alloc/circular_heap/main.c)

Test coverage: [src/alloc/circular\\_heap.c](https://codecov.io/gh/eerimoq/simba/src/15.0.0/src/alloc/circular_heap.c)

# **Functions**

```
int circular_heap_init(struct circular_heap_t *self_p, void *buf_p, size_t size)
     Initialize given circular_heap.
```
Return zero(0) or negative error code.

## Parameters

- self\_p: Circular heap to initialize.
- buf\_p: Memory buffer.
- size: Size of the memory buffer.

```
void *circular_heap_alloc(struct circular_heap_t *self_p, size_t size)
     Allocate a buffer of given size from given circular heap.
```
Return Pointer to allocated buffer, or NULL on failure.

# Parameters

- self\_p: Circular heap to allocate from.
- size: Number of bytes to allocate.

```
int circular_heap_free(struct circular_heap_t *self_p, void *buf_p)
     Free the oldest allocated buffer.
```
Return zero(0) or negative error code.

#### Parameters

- self\_p: Circular heap to free to.
- buf p: Buffer to free. Must be the oldest allocated buffer.

## <span id="page-403-0"></span>struct **circular\_heap\_t**

*#include <circular\_heap.h>*

# **Public Members**

void \***begin\_p** void \***end\_p** void \***alloc\_p** void \***free\_p**

## **heap — Heap**

Source code: [src/alloc/heap.h,](https://github.com/eerimoq/simba/blob/15.0.0/src/alloc/heap.h) [src/alloc/heap.c](https://github.com/eerimoq/simba/blob/15.0.0/src/alloc/heap.c) Test code: [tst/alloc/heap/main.c](https://github.com/eerimoq/simba/blob/15.0.0/tst/alloc/heap/main.c)

Test coverage: [src/alloc/heap.c](https://codecov.io/gh/eerimoq/simba/src/15.0.0/src/alloc/heap.c)

# **Defines**

## **HEAP\_FIXED\_SIZES\_MAX** 8

# **Functions**

int **heap\_init**(struct *[heap\\_t](#page-405-0)* \**self\_p*, void \**buf\_p*, size\_t *size*, size\_t *sizes*[HEAP\_FIXED\_SIZES\_MAX]) Initialize given heap.

Return zero(0) or negative error code.

#### Parameters

- self p: Heap to initialize.
- buf\_p: Heap memory buffer.
- size: Size of the heap memory buffer.

# void \***heap\_alloc**(struct *[heap\\_t](#page-405-0)* \**self\_p*, size\_t *size*)

Allocate a buffer of given size from given heap.

Return Pointer to allocated buffer, or NULL on failure.

### Parameters

- self\_p: Heap to allocate from.
- size: Number of bytes to allocate.

## int **heap\_free**(struct *[heap\\_t](#page-405-0)* \**self\_p*, void \**buf\_p*)

Decrement the share count by once and free the buffer if the count becomes zero(0).

Return Share count after the free, or negative error code.

### Parameters

- self\_p: Heap of given buffer.
- buf\_p: Memory buffer to free.

## int **heap\_share**(struct *[heap\\_t](#page-405-0)* \**self\_p*, const void \**buf\_p*, int *count*) Share given buffer count times.

Return zero(0) or negative error code.

### Parameters

• self\_p: Heap of given buffer.

- buf\_p: Buffer to share.
- count: Share count.

# <span id="page-405-1"></span>struct **heap\_fixed\_t**

# **Public Members**

void \***free\_p**

size\_t **size**

<span id="page-405-2"></span>struct **heap\_dynamic\_t**

# **Public Members**

void \***free\_p**

# <span id="page-405-0"></span>struct **heap\_t**

# **Public Members**

void \***buf\_p**

size\_t **size**

void \***next\_p**

struct *[heap\\_fixed\\_t](#page-405-1)* **fixed**[HEAP\_FIXED\_SIZES\_MAX]

struct *[heap\\_dynamic\\_t](#page-405-2)* **dynamic**

# **text**

Text parsing, editing and colorization. The text package on [Github.](https://github.com/eerimoq/simba/tree/15.0.0/src/text)

**color — ANSI colors**

Source code: [src/text/color.h](https://github.com/eerimoq/simba/blob/15.0.0/src/text/color.h)

# **Defines**

**COLOR\_RESET** "0" **COLOR\_BOLD\_ON** "1" **COLOR\_ITALICS\_ON** "3" **COLOR\_UNDERLINE\_ON** "4" **COLOR\_INVERSE\_ON** "7"

- **COLOR\_STRIKETHROUGH\_ON** "9"
- **COLOR\_BOLD\_OFF** "22"
- **COLOR\_ITALICS\_OFF** "23"
- **COLOR\_UNDERLINE\_OFF** "24"
- **COLOR\_INVERSE\_OFF** "27"
- **COLOR\_STRIKETHROUGH\_OFF** "29"
- **COLOR\_FOREGROUND\_BLACK** "30"
- **COLOR\_FOREGROUND\_RED** "31"
- **COLOR\_FOREGROUND\_GREEN** "32"
- **COLOR\_FOREGROUND\_YELLOW** "33"
- **COLOR\_FOREGROUND\_BLUE** "34"
- **COLOR\_FOREGROUND\_MAGENTA** "35"
- **COLOR\_FOREGROUND\_CYAN** "36"
- **COLOR\_FOREGROUND\_WHITE** "37"
- **COLOR\_FOREGROUND\_DEFAULT** "39"
- **COLOR\_BACKGROUND\_BLACK** "40"
- **COLOR\_BACKGROUND\_RED** "41"
- **COLOR\_BACKGROUND\_GREEN** "42"
- **COLOR\_BACKGROUND\_YELLOW** "43"
- **COLOR\_BACKGROUND\_BLUE** "44"
- **COLOR\_BACKGROUND\_MAGENTA** "45"
- **COLOR\_BACKGROUND\_CYAN** "46"
- **COLOR\_BACKGROUND\_WHITE** "47"
- **COLOR\_BACKGROUND\_DEFAULT** "49"
- **COLOR**(...) "\x1b[" \_\_VA\_ARGS\_\_ "m"

#### **configfile — Configuration file (INI-file)**

The INI file format is an informal standard for configuration files for some platforms or software. INI files are simple text files with a basic structure composed of sections, properties, and values.

More information on [Wikipedia.](https://en.wikipedia.org/wiki/INI_file)

## **File format description**

- Line terminators: \n, \r\n or \n\r.
- Opening bracket ([) at the beginning of a line indicates a section. The section name is all characters until a closing bracket (]).
- A property line starts with its name, then a colon  $(:)$  or equal sign  $(=)$ , and then the value.

• Semicolon  $(j)$  or number sign  $(\#)$  at the beginning of a line indicate a comment.

# **Example file**

```
; last modified 1 April 2001 by John Doe
[owner]
name = John Doe
organization = Acme Widgets Inc.
[database]
; use IP address in case network name resolution is not working
server = 192.0.2.62
port = 143
file = "payroll.dat"
```
Source code: [src/text/configfile.h,](https://github.com/eerimoq/simba/blob/15.0.0/src/text/configfile.h) [src/text/configfile.c](https://github.com/eerimoq/simba/blob/15.0.0/src/text/configfile.c) Test code: [tst/text/configfile/main.c](https://github.com/eerimoq/simba/blob/15.0.0/tst/text/configfile/main.c) Test coverage: [src/text/configfile.c](https://codecov.io/gh/eerimoq/simba/src/15.0.0/src/text/configfile.c)

# **Functions**

int **configfile\_init**(struct *[configfile\\_t](#page-408-0)* \**self\_p*, char \**buf\_p*, size\_t *size*) Initialize given configuration file object.

Return zero(0) or negative error code.

### Parameters

- self\_p: Object to initialize.
- buf\_p: Configuration file contents as a NULL terminated string.
- size: Size of the configuration file contents.

int **configfile\_set**(struct *[configfile\\_t](#page-408-0)* \**self\_p*, const char \**section\_p*, const char \**property\_p*, const char \**value\_p*)

Set the value of given property in given section.

Return zero(0) or negative error code.

#### Parameters

- self\_p: Initialized parser.
- section\_p: Section to set the property from.
- property\_p: Property to set the value for.
- value\_p: NULL terminated value to set.

char \***configfile\_get**(struct *[configfile\\_t](#page-408-0)* \**self\_p*, const char \**section\_p*, const char \**property\_p*, char

\**value\_p*, int *length*) Get the value of given property in given section. Return Value pointer or NULL on failure.

#### Parameters

- self\_p: Initialized parser.
- section\_p: Section to get the property from.
- property p: Property to get the value for.
- value\_p: Value of given property in given section.
- size: Size of the value buffer.

int **configfile\_get\_long**(struct *[configfile\\_t](#page-408-0)* \**self\_p*, const char \**section\_p*, const char \**property\_p*, long \**value\_p*)

Get the value of given property in given section, converted to an integer.

Return zero(0) or negative error code.

#### Parameters

- self\_p: Initialized parser.
- section\_p: Section to get the property from.
- property\_p: Property to get the value for.
- value\_p: Value of given property in given section.

int **configfile\_get\_float**(struct *[configfile\\_t](#page-408-0)* \**self\_p*, const char \**section\_p*, const char \**property\_p*,

float \**value\_p*)

Get the value of given property in given section, converted to a float.

Return zero(0) or negative error code.

#### Parameters

- self\_p: Initialized parser.
- section\_p: Section to get the property from.
- property\_p: Property to get the value for.
- value\_p: Value of given property in given section.

#### <span id="page-408-0"></span>struct **configfile\_t**

*#include <configfile.h>*

# **Public Members**

char \***buf\_p**

size t size

## **emacs — Emacs text editor**

Emacs is a text editor originally written by Richard Stallman and Guy L. Steele, Jr. in 1976. This module contains a minimal functional Emacs called Atto.

Help and key bindings: <https://github.com/eerimoq/atto#atto-key-bindings>

Atto Emacs project on GitHub: <https://github.com/hughbarney/atto>

Source code: [src/text/emacs.h,](https://github.com/eerimoq/simba/blob/15.0.0/src/text/emacs.h) [src/text/emacs.c](https://github.com/eerimoq/simba/blob/15.0.0/src/text/emacs.c)

#### **Functions**

int **emacs**(const char \**path\_p*, void \**chin\_p*, void \**chout\_p*)

### **re — Regular expressions**

Source code: [src/text/re.h,](https://github.com/eerimoq/simba/blob/15.0.0/src/text/re.h) [src/text/re.c](https://github.com/eerimoq/simba/blob/15.0.0/src/text/re.c) Test code: [tst/text/re/main.c](https://github.com/eerimoq/simba/blob/15.0.0/tst/text/re/main.c)

Test coverage: [src/text/re.c](https://codecov.io/gh/eerimoq/simba/src/15.0.0/src/text/re.c)

# **Defines**

#### **RE\_IGNORECASE** 0x01

#### **RE\_DOTALL** 0x02

Make the '.' special character match any character at all, including a newline; without this flag, '.' will match anything except a newline.

#### **RE\_MULTILINE** 0x04

When specified, the pattern character '<sup>^</sup>' matches at the beginning of the string and at the beginning of each line (immediately following each newline); and the pattern character '  $\frac{1}{5}$  matches at the end of the string and at the end of each line (immediately preceding each newline). By default, '^' matches only at the beginning of the string, and '\$' only at the end of the string and immediately before the newline (if any) at the end of the string.

# **Functions**

char \***re\_compile**(char \**compiled\_p*, const char \**pattern\_p*, char *flags*, size\_t *size*) Compile given pattern.

Pattern syntax:

- •'.' Any character.
- •'<sup>^</sup>' Beginning of the string (not yet supported).
- •'\$' End of the string (not yet supported).
- •'?' Zero or one repetitions (greedy).
- $\bullet$ '  $\star$ ' Zero or more repetitions (greedy).
- •'+' One or more repetitions (greedy).
- •'??' Zero or one repetitions (non-greedy).
- $\rightarrow$  ? Zero or more repetitions (non-greedy).
- •+? One or more repetitions (non-greedy).
- •{m} Exactly m repetitions.
- •\\ Escape character.
- •[] Set of characters.
- •' | ' Alternatives (not yet supported).
- •(...) Groups (not yet supported).
- $\cdot \setminus d$  Decimal digits  $[0-9]$ .
- • $\wedge \wedge w$  Alphanumerical characters  $[a-ZA-Z0-9]$ .
- •\\s Whitespace characters [ \t\r\n\f\v].

#### Return Compiled patten, or NULL if the compilation failed.

## Parameters

- compiled p: Compiled regular expression pattern.
- pattern\_p: Regular expression pattern.
- flags: A combination of the flags RE\_IGNORECASE, RE\_DOTALL and RE\_MULTILINE (RE\_MULTILINE is not yet supported).
- size: Size of the compiled buffer.

ssize\_t **re\_match**(const char \**compiled\_p*, const char \**buf\_p*, size\_t *size*, struct *[re\\_group\\_t](#page-410-0)* \**groups\_p*, size\_t \**number\_of\_groups\_p*) Apply given regular expression to the beginning of given string.

Return Number of matched bytes or negative error code.

#### Parameters

- compiled\_p: Compiled regular expression pattern. Compile a pattern with re\_compile().
- buf\_p: Buffer to apply the compiled pattern to.
- size: Number of bytes in the buffer.
- groups\_p: Read groups or NULL.
- number\_of\_groups\_p: Number of read groups or NULL.

## <span id="page-410-0"></span>struct **re\_group\_t**

## **Public Members**

const char \***buf\_p**

ssize\_t **size**

## **std — Standard functions**

Source code: [src/text/std.h,](https://github.com/eerimoq/simba/blob/15.0.0/src/text/std.h) [src/text/std.c](https://github.com/eerimoq/simba/blob/15.0.0/src/text/std.c)

Test code: [tst/text/std/main.c](https://github.com/eerimoq/simba/blob/15.0.0/tst/text/std/main.c)

Test coverage: [src/text/std.c](https://codecov.io/gh/eerimoq/simba/src/15.0.0/src/text/std.c)

# **Functions**

#### int **std\_module\_init**(void)

#### **ssize\_t std\_sprintf(char \* dst\_p, FAR const char \* fmt\_p, ...)**

Format and write data to destination buffer. The buffer must be big enough to fit the formatted string. The output is null terminated.

- A format specifier has this format:
- %[flags][width][length]specifier

where

```
\bullet flags: 0 or -
```
•width: 0..127

•length:  $1$  for long or nothing

•specifier: c, s, d, i, u, x or f

Return Length of the string written to the destination buffer, not inclusing the null termination, or negative error code.

#### Parameters

- dst\_p: Destination buffer. The formatted string is written to this buffer.
- fmt\_p: Format string.
- ...: Variable arguments list.

```
ssize_t std_snprintf(char * dst_p, size_t size, FAR const char * fmt_p, ...)
    Format and write data to given buffer. The output is null terminated.
```
Return Length of the string written to the destination buffer, not inclusing the null termination, or negative error code.

- dst\_p: Destination buffer. The formatted string is written to this buffer.
- size: Size of the destination buffer.
- fmt\_p: Format string.
- ...: Variable arguments list.

```
ssize_t std_vsprintf(char * dst_p, FAR const char * fmt_p, va_list * ap_p)
    Format and write data to given buffer. The output is null terminated.
```
Return Length of the string written to the destination buffer, not inclusing the null termination, or negative error code.

#### Parameters

- dst\_p: Destination buffer. The formatted string is written to this buffer.
- fmt p: Format string.
- ap\_p: Variable arguments list.
- **ssize\_t std\_vsnprintf(char \* dst\_p, size\_t size, FAR const char \* fmt\_p, va\_list \* ap\_p)** Format and write data to given buffer. The output is null terminated.

Return Length of the string written to the destination buffer, not inclusing the null termination, or negative error code.

#### Parameters

- dst\_p: Destination buffer. The formatted string is written to this buffer.
- size: Size of the destination buffer.
- fmt\_p: Format string.
- ap\_p: Variable arguments list.

#### ssize\_t **std\_printf**(far\_string\_t *fmt\_p*, ...)

Format and print data to standard output. The output is not null terminated.

See std\_sprintf() for the the format string specification.

Return Number of characters written to standard output, or negative error code.

## Parameters

- fmt\_p: Format string.
- ...: Variable arguemnts list.

**ssize\_t std\_vprintf(FAR const char \* fmt\_p, va\_list \* ap\_p)** Format and print data to standard output. The output is not null terminated.

See std\_sprintf() for the the format string specification.

Return Number of characters written to standard output, or negative error code.

## Parameters

- fmt p: Format string.
- ap p: Variable arguemnts list.
- **ssize\_t std\_fprintf(void \* chan\_p, FAR const char \* fmt\_p, ...)** Format and print data to channel. The output is not null terminated.

See std\_sprintf() for the the format string specification.

Return Number of characters written to given channel, or negative error code.

- chan\_p: Output channel.
- fmt\_p: Format string.
- ...: Variable arguemnts list.
- **ssize\_t std\_vfprintf(void \* chan\_p, FAR const char \* fmt\_p, va\_list \* ap\_p)** Format and print data to channel. The output is not null terminated.

See std\_sprintf() for the the format string specification.

Return Number of characters written to given channel, or negative error code.

#### Parameters

- chan\_p: Output channel.
- fmt\_p: Format string.
- ...: Variable arguemnts list.

const char \***std\_strtol**(const char \**str\_p*, long \**value\_p*) Convert string to integer.

Return Pointer to the next byte or NULL on failure.

#### Parameters

- str\_p: Integer string.
- value\_p: Integer value.

```
const char *std_strtod(const char *str_p, double *value_p)
     Convert string to double.
```
Return Pointer to the next byte or NULL on failure.

#### Parameters

- str\_p: Double string.
- value p: Double value.
- **int std\_strcpy(char \* dst\_p, FAR const char \* src\_p)** Copy string from far memory to memory.

Return String length or negative error code.

#### Parameters

- dst\_p: Normal memory string.
- src\_p: Far memory string.
- **int std\_strcmp(const char \* str\_p, FAR const char \* fstr\_p)** Compare a string with a far string.

Return zero(0) if match, otherwise the difference of the mismatched characters

- str\_p: Normal memory string.
- fstr\_p: Far memory string.
- **int std\_strcmp\_f(FAR const char \* fstr0\_p, FAR const char \* fstr1\_p)** Compare two far strings.

Return zero(0) if match, otherwise the difference of the mismatched characters.

#### Parameters

- fstr0\_p: Far memory string.
- fstr1\_p: Far memory string.
- **int std\_strncmp(FAR const char \* fstr\_p, const char \* str\_p, size\_t size)** Compare at most size bytes of one far string and one string.

Return zero(0) if match, otherwise the difference of the mismatched characters.

#### Parameters

- fstr\_p: Far memory string.
- str\_p: String.
- size: Compare at most size number of bytes.
- **int std\_strncmp\_f(FAR const char \* fstr0\_p, FAR const char \* fstr1\_p, size\_t size)** Compare at most size bytes of two far strings.

Return zero(0) if match, otherwise the difference of the mismatched characters.

#### Parameters

- fstr0 p: Far memory string.
- fstr1\_p: Far memory string.
- size: Compare at most size number of bytes.

## **int std\_strlen(FAR const char \* fstr\_p)**

Get the length in bytes of given far string, not including null termination.

Return String length in number of bytes (not including the null termination).

#### Parameters

• fstr\_p: Far memory string.

#### char \***std\_strip**(char \**str\_p*, const char \**strip\_p*)

Strip leading and trailing characters from a string. The characters to strip are given by  $\text{strip}$  p.

Return Pointer to the stripped string.

#### Parameters

- str\_p: String to strip characters from.
- strip\_p: Characters to strip or NULL for whitespace characters. Must be null-terminated.

### ssize\_t **std\_hexdump**(void \**chan\_p*, const void \**buf\_p*, size\_t *size*)

Write a hex dump of given data to given channel.

Return Number of characters written to given channel, or negative error code.

- chan\_p: Channel to write the hexdump to.
- buf p: Buffer to dump.

• size: Size of buffer.

# **encode**

In computing, a character encoding is used to represent a repertoire of characters by some kind of an encoding system. The encode package on [Github.](https://github.com/eerimoq/simba/tree/15.0.0/src/encode)

## **base64 — Base64 encoding and decoding.**

Source code: [src/encode/base64.h,](https://github.com/eerimoq/simba/blob/15.0.0/src/encode/base64.h) [src/encode/base64.c](https://github.com/eerimoq/simba/blob/15.0.0/src/encode/base64.c) Test code: [tst/encode/base64/main.c](https://github.com/eerimoq/simba/blob/15.0.0/tst/encode/base64/main.c) Test coverage: [src/encode/base64.c](https://codecov.io/gh/eerimoq/simba/src/15.0.0/src/encode/base64.c)

# **Functions**

int **base64\_encode**(char \**dst\_p*, const void \**src\_p*, size\_t *size*)

```
int base64_decode(void *dst_p, const char *src_p, size_t size)
```
Decode given base64 encoded buffer. The decoded data will be ~25% smaller than the destination data. Choose the destination buffer size accordingly.

Return zero(0) or negative error code.

# Parameters

- dst\_p: Output data.
- src\_p: Encoded input data.
- size: Number of bytes in the encoded input data.

## **json — JSON encoding and decoding**

Source code: [src/encode/json.h,](https://github.com/eerimoq/simba/blob/15.0.0/src/encode/json.h) [src/encode/json.c](https://github.com/eerimoq/simba/blob/15.0.0/src/encode/json.c) Test code: [tst/encode/json/main.c](https://github.com/eerimoq/simba/blob/15.0.0/tst/encode/json/main.c) Test coverage: [src/encode/json.c](https://codecov.io/gh/eerimoq/simba/src/15.0.0/src/encode/json.c)

# **Enums**

```
enum json_type_t
    Values:
```

```
JSON_UNDEFINED = 0
    Undefined type.
```
**JSON\_OBJECT** = 1 Object, { }.

# **JSON\_ARRAY** = 2

Array, [].

## **JSON STRING** = 3

String,  $\forall$ "... $\forall$ ".

# **JSON PRIMITIVE** = 4

Other primitive: number, boolean (true/false) or null.

## enum **json\_err\_t**

*Values:*

- **JSON\_ERROR\_NOMEM** = -1 Not enough tokens were provided.
- **JSON\_ERROR\_INVAL** = -2 Invalid character inside JSON string.

## **JSON ERROR PART** = -3

The string is not a full JSON packet, more bytes expected.

# **Functions**

```
int json_init(struct json_t *self_p, struct json_tok_t *tokens_p, int num_tokens)
```
Initialize given JSON object. The JSON object must be initialized before it can be used to parse and dump JSON data.

Return zero(0) or negative error code.

## Parameters

- self\_p: JSON object to initialize.
- tokens\_p: Array of tokens. The tokens are either filled by the parsing function json\_parse(), or already filled by the user when calling this function. The latter can be used to dump the tokens as a string by calling json\_dump() or json\_dumps().
- num\_tokens: Number of tokens in the array.

int **json\_parse**(struct *[json\\_t](#page-419-0)* \**self\_p*, const char \**js\_p*, size\_t *len*)

Parse given JSON data string into and array of tokens, each describing a single JSON object.

Return Number of decoded tokens or negative error code.

### Parameters

- self\_p: JSON object.
- js\_p: JSON string to parse.
- len: JSON string length in bytes.

```
ssize_t json_dumps(struct json_t *self_p, struct json_tok_t *tokens_p, char *js_p)
     Format and write given JSON tokens into a string.
```
Return Dumped string length (not including termination) or negative error code.

### Parameters

• self\_p: JSON object.

- tokens\_p: Root token to dump. Set to NULL to dump the whole object.
- js\_p: Dumped null terminated JSON string.

ssize\_t **json\_dump**(struct *[json\\_t](#page-419-0)* \**self\_p*, struct *[json\\_tok\\_t](#page-419-1)* \**tokens\_p*, void \**out\_p*) Format and write given JSON tokens to given channel.

Return Dumped string length (not including termination) or negative error code.

#### Parameters

- self\_p: JSON object.
- tokens\_p: Root token to dump. Set to NULL to dump the whole object.
- out\_p: Channel to dump the null terminated JSON string to.

```
struct json_tok_t *json_root(struct json_t *self_p)
```
Get the root token.

Return The root token or NULL on failure.

#### Parameters

• self\_p: JSON object.

```
struct json_tok_t *json_object_get(struct json_t *self_p, const char *key_p, struct json_tok_t *ob-
                                      ject_p)
```
Get the value the string token with given key.

Return Token or NULL on error.

## Parameters

- self\_p: JSON object.
- key\_p: Key of the value to get.
- object p: The object to get the value from.

```
struct json_tok_t *json_object_get_primitive(struct json_t *self_p, const char *key_p, struct
                                                    json_tok_t *object_p)
     Get the value of the primitive token with given key.
```
Return Token or NULL on error.

## Parameters

- self\_p: JSON object.
- key\_p: Key of the value to get.
- object p: The object to get the value from.

```
struct json_tok_t *json_array_get(struct json_t *self_p, int index, struct json_tok_t *array_p)
     Get the token of given array index.
```
Return Token or NULL on error.

#### Parameters

• self p: JSON object.

- index: Index to get.
- array\_p: The array to get the element from.

void **json\_token\_object**(struct *[json\\_tok\\_t](#page-419-1)* \**token\_p*, int *num\_keys*) Initialize a JSON object token.

## Parameters

- token\_p: Initialized token.
- num\_keys: Number of keys in the object.

void **json\_token\_array**(struct *[json\\_tok\\_t](#page-419-1)* \**token\_p*, int *num\_elements*) Initialize a JSON array token.

#### **Parameters**

- token\_p: Initialized token.
- num\_elements: Number of array elements.

```
void json_token_true(struct json_tok_t *token_p)
     Initialize a JSON boolean true token.
```
#### Parameters

- token\_p: Initialized token.
- void **json\_token\_false**(struct *[json\\_tok\\_t](#page-419-1)* \**token\_p*) Initialize a JSON boolean false token.

#### Parameters

- token\_p: Initialized token.
- void **json\_token\_null**(struct *[json\\_tok\\_t](#page-419-1)* \**token\_p*) Initialize a JSON null token.

#### Parameters

- token\_p: Initialized token.
- void **json\_token\_number**(struct *[json\\_tok\\_t](#page-419-1)* \**token\_p*, const char \**buf\_p*, size\_t *size*) Initialize a JSON number (integer/float) token.

#### Parameters

- token\_p: Initialized token.
- buf\_p: Number as a string.
- size: String length.
- void **json\_token\_string**(struct *[json\\_tok\\_t](#page-419-1)* \**token\_p*, const char \**buf\_p*, size\_t *size*) Initialize a JSON string token.

#### Parameters

• token\_p: Initialized token.

- buf\_p: String.
- size: String length.

## <span id="page-419-1"></span>struct **json\_tok\_t**

# **Public Members**

*[json\\_type\\_t](#page-415-0)* **type**

const char \***buf\_p**

size\_t **size**

int **num\_tokens**

# <span id="page-419-0"></span>struct **json\_t**

# **Public Members**

unsigned int **pos** Offset in the JSON string.

unsigned int **toknext** Next token to allocate.

## int **toksuper** Superior token node, e.g parent object or array.

struct *[json\\_tok\\_t](#page-419-1)* \***tokens\_p** Array of tokens.

int **num\_tokens** Number of tokens in the tokens array.

# **hash**

A hash function is any function that can be used to map data of arbitrary size to data of fixed size.

The hash package on [Github.](https://github.com/eerimoq/simba/tree/15.0.0/src/hash)

# **crc — Cyclic Redundancy Checks**

Source code: [src/hash/crc.h,](https://github.com/eerimoq/simba/blob/15.0.0/src/hash/crc.h) [src/hash/crc.c](https://github.com/eerimoq/simba/blob/15.0.0/src/hash/crc.c) Test code: [tst/hash/crc/main.c](https://github.com/eerimoq/simba/blob/15.0.0/tst/hash/crc/main.c) Test coverage: [src/hash/crc.c](https://codecov.io/gh/eerimoq/simba/src/15.0.0/src/hash/crc.c)

# **Defines**

**CRC\_8\_POLYNOMIAL\_8\_5\_4\_0** 0x8c

# **Functions**

uint32\_t **crc\_32**(uint32\_t *crc*, const void \**buf\_p*, size\_t *size*)

```
Calculate a 32 bits crc using the polynomial x^32+x^26+x^23+x^22+x^216+x^16+x^11+x^11+x^10+x^8+x^7+x^5+x^4+x^8
```
Return Calculated crc.

## Parameters

- crc: Initial crc. Often 0x00000000.
- buf\_p: Buffer to calculate crc of.
- size: Size of the buffer.

# uint16\_t **crc\_ccitt**(uint16\_t *crc*, const void \**buf\_p*, size\_t *size*)

Calculate a 16 bits crc using the CCITT algorithm (polynomial  $x^16+x^12+x^5+x^1$ ).

## Return Calculated crc.

## Parameters

- crc: Initial crc. Should be 0xffff for CCITT.
- buf p: Buffer to calculate crc of.
- size: Size of the buffer.

# uint16 t **crc** xmodem (uint16 t *crc*, const void \**buf p*, size t *size*)

Calculate a 16 bits crc using the XModem algorithm (polynomial  $x^16+x^12+x^5+x^1$ ).

## Return Calculated crc.

## Parameters

- crc: Initial crc. Should be 0x0000 for XModem.
- buf\_p: Buffer to calculate crc of.
- size: Size of the buffer.

### uint8\_t **crc\_7**(const void \**buf\_p*, size\_t *size*)

Calculate a 8 bits crc using the CRC-7 algorithm (polynomial  $x^2 + x^3 + 1$ ).

# Return Calculated crc.

## Parameters

- buf\_p: Buffer to calculate crc of.
- size: Size of the buffer.
- uint8\_t **crc\_8**(uint8\_t *crc*, uint8\_t *polynomial*, const void \**buf\_p*, size\_t *size*) Calculate a 8 bits crc using given polynomial.

## Return Calculated crc.

- crc: Initial crc. Must be 0x00 on first call.
- polynimial: CRC polynomial.
- buf\_p: Buffer to calculate crc of.
- size: Size of the buffer.

## **sha1 — SHA1**

Source code: [src/hash/sha1.h,](https://github.com/eerimoq/simba/blob/15.0.0/src/hash/sha1.h) [src/hash/sha1.c](https://github.com/eerimoq/simba/blob/15.0.0/src/hash/sha1.c)

Test code: [tst/hash/main.c](https://github.com/eerimoq/simba/blob/15.0.0/tst/hash/main.c)

Test coverage: [src/hash/sha1.c](https://codecov.io/gh/eerimoq/simba/src/15.0.0/src/hash/sha1.c)

# **Functions**

```
int sha1_init(struct sha1_t *self_p)
     Initialize given SHA1 object.
```
Return zero(0) or negative error code.

# Parameters

• self\_p: SHA1 object.

# int **sha1\_update**(struct *[sha1\\_t](#page-421-0)* \**self\_p*, void \**buf\_p*, size\_t *size*)

Update the sha object with the given buffer. Repeated calls are equivalent to a single call with the concatenation of all the arguments.

Return zero(0) or negative error code.

### Parameters

- self\_p: SHA1 object.
- buf\_p: Buffer to update the sha object with.
- size: Size of the buffer.

# int **sha1\_digest**(struct *[sha1\\_t](#page-421-0)* \**self\_p*, uint8\_t \**hash\_p*)

Return the digest of the strings passed to the sha1\_update() method so far. This is a 20-byte value which may contain non-ASCII characters, including null bytes.

Return zero(0) or negative error code.

## Parameters

- self\_p: SHA1 object.
- hash\_p: Hash sum.

#### <span id="page-421-0"></span>struct **sha1\_t**

*#include <sha1.h>*

# **Public Members**

uint8\_t **buf**[64] uint32\_t **size struct sha1\_t::@37 sha1\_t::block** uint32\_t **h**[5] uint64\_t **size**

# **multimedia**

The multimedia package on [Github.](https://github.com/eerimoq/simba/tree/15.0.0/src/multimedia)

## **midi — Musical Instrument Digital Interface**

Source code: [src/multimedia/midi.h,](https://github.com/eerimoq/simba/blob/15.0.0/src/multimedia/midi.h) [src/multimedia/midi.c](https://github.com/eerimoq/simba/blob/15.0.0/src/multimedia/midi.c) Test code: [tst/multimedia/midi/main.c](https://github.com/eerimoq/simba/blob/15.0.0/tst/multimedia/midi/main.c) Test coverage: [src/multimedia/midi.c](https://codecov.io/gh/eerimoq/simba/src/15.0.0/src/multimedia/midi.c)

# **Defines**

**MIDI\_BAUDRATE** 31250 **MIDI\_NOTE\_OFF** 0x80 **MIDI\_NOTE\_ON** 0x90 **MIDI\_POLYPHONIC\_KEY\_PRESSURE** 0xa0 **MIDI\_CONTROL\_CHANGE** 0xb0 **MIDI\_PROGRAM\_CHANGE** 0xc0 **MIDI\_CHANNEL\_PRESSURE** 0xd0 **MIDI\_PITCH\_BEND\_CHANGE** 0xe0 **MIDI\_SET\_INTRUMENT** 0xc0 **MIDI\_PERC** 0x99 **MIDI\_NOTE\_MAX** 128 **MIDI\_NOTE\_A0** 21 **MIDI\_NOTE\_B0** 23 **MIDI\_NOTE\_C1** 24 **MIDI\_NOTE\_D1** 26 **MIDI\_NOTE\_E1** 28 **MIDI\_NOTE\_F1** 29 **MIDI\_NOTE\_G1** 31

**MIDI\_NOTE\_A1** 33 **MIDI\_NOTE\_B1** 35 **MIDI\_NOTE\_C2** 36 **MIDI\_NOTE\_D2** 38 **MIDI\_NOTE\_E2** 40 **MIDI\_NOTE\_F2** 41 **MIDI\_NOTE\_G2** 43 **MIDI\_NOTE\_A2** 45 **MIDI\_NOTE\_B2** 47 **MIDI\_NOTE\_C3** 48 **MIDI\_NOTE\_D3** 50 **MIDI\_NOTE\_E3** 52 **MIDI\_NOTE\_F3** 53 **MIDI\_NOTE\_G3** 55 **MIDI\_NOTE\_A3** 57 **MIDI\_NOTE\_B3** 59 **MIDI\_NOTE\_C4** 60 **MIDI\_NOTE\_D4** 62 **MIDI\_NOTE\_E4** 64 **MIDI\_NOTE\_F4** 65 **MIDI\_NOTE\_G4** 67 **MIDI\_NOTE\_A4** 69 **MIDI\_NOTE\_B4** 71 **MIDI\_NOTE\_C5** 72 **MIDI\_NOTE\_D5** 74 **MIDI\_NOTE\_E5** 76 **MIDI\_NOTE\_F5** 77 **MIDI\_NOTE\_G5** 79 **MIDI\_NOTE\_A5** 81 **MIDI\_NOTE\_B5** 83 **MIDI\_NOTE\_C6** 84 **MIDI\_NOTE\_D6** 86 **MIDI\_NOTE\_E6** 88 **MIDI\_NOTE\_F6** 89 **MIDI\_NOTE\_G6** 91 **MIDI\_NOTE\_A6** 93

- **MIDI\_NOTE\_B6** 95
- **MIDI\_NOTE\_C7** 96
- **MIDI\_NOTE\_D7** 98
- **MIDI\_NOTE\_E7** 100
- **MIDI\_NOTE\_F7** 101
- **MIDI\_NOTE\_G7** 103
- **MIDI\_NOTE\_A7** 105
- **MIDI\_NOTE\_B7** 107
- **MIDI\_NOTE\_C8** 108
- **MIDI\_PERC\_ACOUSTIC\_BASS\_DRUM** 35
- **MIDI\_PERC\_BASS\_DRUM\_1** 36
- **MIDI\_PERC\_SIDE\_STICK** 37
- **MIDI\_PERC\_ACOUSTIC\_SNARE** 38
- **MIDI\_PERC\_HAND\_CLAP** 39
- **MIDI\_PERC\_ELECTRIC\_SNARE** 40
- **MIDI\_PERC\_LOW\_FLOOR\_TOM** 41
- **MIDI\_PERC\_CLOSED\_HI\_HAT** 42
- **MIDI\_PERC\_HIGH\_FLOOR\_TOM** 43
- **MIDI\_PERC\_PEDAL\_HI\_HAT** 44
- **MIDI\_PERC\_LOW\_TOM** 45
- **MIDI\_PERC\_OPEN\_HI\_HAT** 46
- **MIDI\_PERC\_LOW\_MID\_TOM** 47
- **MIDI\_PERC\_HI\_MID\_TOM** 48
- **MIDI\_PERC\_CRASH\_CYMBAL\_1** 49
- **MIDI\_PERC\_HIGH\_TOM** 50
- **MIDI\_PERC\_RIDE\_CYMBAL\_1** 51
- **MIDI\_PERC\_CHINESE\_CYMBAL** 52
- **MIDI\_PERC\_RIDE\_BELL** 53
- **MIDI\_PERC\_TAMBOURINE** 54
- **MIDI\_PERC\_SPLASH\_CYMBAL** 55
- **MIDI\_PERC\_COWBELL** 56
- **MIDI\_PERC\_CRASH\_CYMBAL\_2** 57
- **MIDI\_PERC\_VIBRASLAP** 58
- **MIDI\_PERC\_RIDE\_CYMBAL\_2** 59
- **MIDI\_PERC\_HI\_BONGO** 60
- **MIDI\_PERC\_LOW\_BONGO** 61

**MIDI\_PERC\_MUTE\_HI\_CONGA** 62

**MIDI\_PERC\_OPEN\_HI\_CONGA** 63

**MIDI\_PERC\_LOW\_CONGA** 64

**MIDI\_PERC\_HIGH\_TIMBALE** 65

**MIDI\_PERC\_LOW\_TIMBALE** 66

**MIDI\_PERC\_HIGH\_AGOGO** 67

**MIDI\_PERC\_LOW\_AGOGO** 68

**MIDI\_PERC\_CABASA** 69

**MIDI\_PERC\_MARACAS** 70

**MIDI\_PERC\_SHORT\_WHISTLE** 71

**MIDI\_PERC\_LONG\_WHISTLE** 72

**MIDI\_PERC\_SHORT\_GUIRO** 73

**MIDI\_PERC\_LONG\_GUIRO** 74

**MIDI\_PERC\_CLAVES** 75

**MIDI\_PERC\_HI\_WOOD\_BLOCK** 76

**MIDI\_PERC\_LOW\_WOOD\_BLOCK** 77

**MIDI\_PERC\_MUTE\_CUICA** 78

**MIDI\_PERC\_OPEN\_CUICA** 79

**MIDI\_PERC\_MUTE\_TRIANGLE** 80

**MIDI\_PERC\_OPEN\_TRIANGLE** 81

# **Functions**

float **midi\_note\_to\_frequency**(int *note*) Get the frequency for given note.

Return Note frequency.

#### Parameters

• note: MIDI note.

# **boards**

The boards supported by *Simba*. The boards on [Github.](https://github.com/eerimoq/simba/tree/15.0.0/src/boards)

## **arduino\_due — Arduino Due**

Source code: [src/boards/arduino\\_due/board.h,](https://github.com/eerimoq/simba/blob/15.0.0/src/boards/arduino_due/board.h) [src/boards/arduino\\_due/board.c](https://github.com/eerimoq/simba/blob/15.0.0/src/boards/arduino_due/board.c)

Hardware reference: *[Arduino Due](#page-43-0)*

# **Defines**

**pin\_d0\_dev** pin\_device[SAM\_PA+8] **pin\_d1\_dev** pin\_device[SAM\_PA+9] **pin\_d2\_dev** pin\_device[SAM\_PB+25] **pin\_d3\_dev** pin\_device[SAM\_PC+28] **pin\_d4\_dev** pin\_device[SAM\_PC+26] **pin\_d5\_dev** pin\_device[SAM\_PC+25] **pin\_d6\_dev** pin\_device[SAM\_PC+24] **pin\_d7\_dev** pin\_device[SAM\_PC+23] **pin\_d8\_dev** pin\_device[SAM\_PC+22] **pin\_d9\_dev** pin\_device[SAM\_PC+21] **pin\_d10\_dev** pin\_device[SAM\_PA+28] **pin\_d11\_dev** pin\_device[SAM\_PD+7] **pin\_d12\_dev** pin\_device[SAM\_PD+8] **pin\_d13\_dev** pin\_device[SAM\_PB+27] **pin\_d14\_dev** pin\_device[SAM\_PD+4] **pin\_d15\_dev** pin\_device[SAM\_PD+5] **pin\_d16\_dev** pin\_device[SAM\_PA+13] **pin\_d17\_dev** pin\_device[SAM\_PA+12] **pin\_d18\_dev** pin\_device[SAM\_PA+11] **pin\_d19\_dev** pin\_device[SAM\_PA+10] **pin\_d20\_dev** pin\_device[SAM\_PB+12] **pin\_d21\_dev** pin\_device[SAM\_PB+13] **pin\_d22\_dev** pin\_device[SAM\_PB+26] **pin\_d23\_dev** pin\_device[SAM\_PA+14] **pin\_d24\_dev** pin\_device[SAM\_PA+15] **pin\_d25\_dev** pin\_device[SAM\_PD+0] **pin\_d26\_dev** pin\_device[SAM\_PD+1] **pin\_d27\_dev** pin\_device[SAM\_PD+2] **pin\_d28\_dev** pin\_device[SAM\_PD+3] **pin\_d29\_dev** pin\_device[SAM\_PD+6] **pin\_d30\_dev** pin\_device[SAM\_PD+9] **pin\_d31\_dev** pin\_device[SAM\_PA+7] **pin\_d32\_dev** pin\_device[SAM\_PD+10] **pin\_d33\_dev** pin\_device[SAM\_PC+1] **pin\_d34\_dev** pin\_device[SAM\_PC+2]

**pin\_d35\_dev** pin\_device[SAM\_PC+3] **pin\_d36\_dev** pin\_device[SAM\_PC+4] **pin\_d37\_dev** pin\_device[SAM\_PC+5] **pin\_d38\_dev** pin\_device[SAM\_PC+6] **pin\_d39\_dev** pin\_device[SAM\_PC+7] **pin\_d40\_dev** pin\_device[SAM\_PC+8] **pin\_d41\_dev** pin\_device[SAM\_PC+9] **pin\_d42\_dev** pin\_device[SAM\_PA+19] **pin\_d43\_dev** pin\_device[SAM\_PA+20] **pin\_d44\_dev** pin\_device[SAM\_PC+19] **pin\_d45\_dev** pin\_device[SAM\_PC+18] **pin\_d46\_dev** pin\_device[SAM\_PC+17] **pin\_d47\_dev** pin\_device[SAM\_PC+16] **pin\_d48\_dev** pin\_device[SAM\_PC+15] **pin\_d49\_dev** pin\_device[SAM\_PC+14] **pin** d50 dev pin device[SAM PC+13] **pin\_d51\_dev** pin\_device[SAM\_PC+12] **pin\_d52\_dev** pin\_device[SAM\_PB+21] **pin\_d53\_dev** pin\_device[SAM\_PB+14] **pin\_a0\_dev** pin\_device[SAM\_PA+16] **pin\_a1\_dev** pin\_device[SAM\_PA+24] **pin\_a2\_dev** pin\_device[SAM\_PA+23] **pin\_a3\_dev** pin\_device[SAM\_PA+22] **pin\_a4\_dev** pin\_device[SAM\_PA+6] **pin\_a5\_dev** pin\_device[SAM\_PA+4] **pin\_a6\_dev** pin\_device[SAM\_PA+3] **pin\_a7\_dev** pin\_device[SAM\_PA+2] **pin\_a8\_dev** pin\_device[SAM\_PB+17] **pin\_a9\_dev** pin\_device[SAM\_PB+18] **pin\_a10\_dev** pin\_device[SAM\_PB+19] **pin\_a11\_dev** pin\_device[SAM\_PB+20] **pin\_led\_dev** pin\_d13\_dev **pin\_dac0\_dev** pin\_device[SAM\_PB+15] **pin\_dac1\_dev** pin\_device[SAM\_PB+16] **exti\_d0\_dev** exti\_device[SAM\_PA+8] **exti\_d1\_dev** exti\_device[SAM\_PA+9]

- **exti\_d2\_dev** exti\_device[SAM\_PB+25]
- **exti\_d3\_dev** exti\_device[SAM\_PC+28]
- **exti\_d4\_dev** exti\_device[SAM\_PC+26]
- **exti\_d5\_dev** exti\_device[SAM\_PC+25]
- **exti\_d6\_dev** exti\_device[SAM\_PC+24] **exti\_d7\_dev** exti\_device[SAM\_PC+23]
- **exti\_d8\_dev** exti\_device[SAM\_PC+22]
- **exti\_d9\_dev** exti\_device[SAM\_PC+21]
- **exti\_d10\_dev** exti\_device[SAM\_PA+28]
- **exti\_d11\_dev** exti\_device[SAM\_PD+7]
- **exti\_d12\_dev** exti\_device[SAM\_PD+8]
- **exti\_d13\_dev** exti\_device[SAM\_PB+27]
- **exti\_d14\_dev** exti\_device[SAM\_PD+4] **exti\_d15\_dev** exti\_device[SAM\_PD+5]
- **exti\_d16\_dev** exti\_device[SAM\_PA+13]
- **exti\_d17\_dev** exti\_device[SAM\_PA+12]
- **exti\_d18\_dev** exti\_device[SAM\_PA+11]
- **exti\_d19\_dev** exti\_device[SAM\_PA+10]
- **exti\_d20\_dev** exti\_device[SAM\_PB+12]
- **exti\_d21\_dev** exti\_device[SAM\_PB+13]
- **exti\_d22\_dev** exti\_device[SAM\_PB+26]
- **exti\_d23\_dev** exti\_device[SAM\_PA+14] **exti\_d24\_dev** exti\_device[SAM\_PA+15]
- **exti\_d25\_dev** exti\_device[SAM\_PD+0]
- **exti\_d26\_dev** exti\_device[SAM\_PD+1]
- **exti\_d27\_dev** exti\_device[SAM\_PD+2]
- **exti\_d28\_dev** exti\_device[SAM\_PD+3]
- **exti\_d29\_dev** exti\_device[SAM\_PD+6]
- **exti\_d30\_dev** exti\_device[SAM\_PD+9]
- **exti\_d31\_dev** exti\_device[SAM\_PA+7]
- **exti\_d32\_dev** exti\_device[SAM\_PD+10]
- **exti\_d33\_dev** exti\_device[SAM\_PC+1]
- **exti\_d34\_dev** exti\_device[SAM\_PC+2]
- **exti\_d35\_dev** exti\_device[SAM\_PC+3]
- **exti\_d36\_dev** exti\_device[SAM\_PC+4]
- **exti\_d37\_dev** exti\_device[SAM\_PC+5]
- **exti\_d38\_dev** exti\_device[SAM\_PC+6]
- **exti\_d39\_dev** exti\_device[SAM\_PC+7]
- **exti\_d40\_dev** exti\_device[SAM\_PC+8]
- **exti\_d41\_dev** exti\_device[SAM\_PC+9] **exti\_d42\_dev** exti\_device[SAM\_PA+19]
- **exti\_d43\_dev** exti\_device[SAM\_PA+20]
- **exti\_d44\_dev** exti\_device[SAM\_PC+19]
- **exti\_d45\_dev** exti\_device[SAM\_PC+18]
- **exti\_d46\_dev** exti\_device[SAM\_PC+17]
- **exti\_d47\_dev** exti\_device[SAM\_PC+16]
- **exti\_d48\_dev** exti\_device[SAM\_PC+15]
- **exti\_d49\_dev** exti\_device[SAM\_PC+14] **exti\_d50\_dev** exti\_device[SAM\_PC+13]
- **exti\_d51\_dev** exti\_device[SAM\_PC+12]
- **exti\_d52\_dev** exti\_device[SAM\_PB+21]
- **exti\_d53\_dev** exti\_device[SAM\_PB+14]
- **exti\_a0\_dev** exti\_device[SAM\_PA+16]
- **exti\_a1\_dev** exti\_device[SAM\_PA+24]
- **exti\_a2\_dev** exti\_device[SAM\_PA+23]
- **exti\_a3\_dev** exti\_device[SAM\_PA+22]
- **exti\_a4\_dev** exti\_device[SAM\_PA+6]
- **exti\_a5\_dev** exti\_device[SAM\_PA+4]
- **exti\_a6\_dev** exti\_device[SAM\_PA+3]
- **exti\_a7\_dev** exti\_device[SAM\_PA+2]
- **exti\_a8\_dev** exti\_device[SAM\_PB+17]
- **exti\_a9\_dev** exti\_device[SAM\_PB+18]
- **exti\_a10\_dev** exti\_device[SAM\_PB+19]
- **exti\_a11\_dev** exti\_device[SAM\_PB+20]
- **exti\_led\_dev** exti\_d13\_dev
- **exti\_dac0\_dev** exti\_device[SAM\_PB+15]
- **exti\_dac1\_dev** exti\_device[SAM\_PB+16]
- **pwm\_d2\_dev** pwm\_device[0]
- **pwm\_d3\_dev** pwm\_device[1]
- **pwm\_d5\_dev** pwm\_device[2]
- **pwm\_d6\_dev** pwm\_device[3]
- **pwm\_d7\_dev** pwm\_device[4]

**pwm\_d8\_dev** pwm\_device[5]

**pwm\_d9\_dev** pwm\_device[6]

**pwm\_d10\_dev** pwm\_device[7]

**pwm\_d11\_dev** pwm\_device[8]

**pwm\_d12\_dev** pwm\_device[9]

**adc\_0\_dev** adc\_device[0]

**dac\_0\_dev** dac\_device[0]

**flash\_0\_dev** flash\_device[0]

# **Functions**

int **board\_pin\_string\_to\_device\_index**(const char \**str\_p*) Convert given pin string to the pin number.

Return Pin number or negative error code.

#### Parameters

• str\_p: Pin as a string.

#### **arduino\_mega — Arduino Mega**

Source code: [src/boards/arduino\\_mega/board.h,](https://github.com/eerimoq/simba/blob/15.0.0/src/boards/arduino_mega/board.h) [src/boards/arduino\\_mega/board.c](https://github.com/eerimoq/simba/blob/15.0.0/src/boards/arduino_mega/board.c) Hardware reference: *[Arduino Mega](#page-49-0)*

## **Defines**

- **pin\_d0\_dev** pin\_device[0]
- **pin\_d1\_dev** pin\_device[1]
- **pin\_d2\_dev** pin\_device[2]
- **pin\_d3\_dev** pin\_device[3]
- **pin\_d4\_dev** pin\_device[4]
- **pin\_d5\_dev** pin\_device[5]
- **pin\_d6\_dev** pin\_device[6]
- **pin\_d7\_dev** pin\_device[7]
- **pin\_d8\_dev** pin\_device[8]
- **pin\_d9\_dev** pin\_device[9]
- **pin\_d10\_dev** pin\_device[10]
- **pin\_d11\_dev** pin\_device[11]
- **pin\_d12\_dev** pin\_device[12]

**pin\_d13\_dev** pin\_device[13] **pin\_d14\_dev** pin\_device[14] **pin\_d15\_dev** pin\_device[15] **pin\_d16\_dev** pin\_device[16] **pin\_d17\_dev** pin\_device[17] **pin\_d18\_dev** pin\_device[18] **pin\_d19\_dev** pin\_device[19] **pin\_d20\_dev** pin\_device[20] **pin\_d21\_dev** pin\_device[21] **pin\_d22\_dev** pin\_device[22] **pin\_d23\_dev** pin\_device[23] **pin\_d24\_dev** pin\_device[24] **pin\_d25\_dev** pin\_device[25] **pin\_d26\_dev** pin\_device[26] **pin\_d27\_dev** pin\_device[27] **pin\_d28\_dev** pin\_device[28] **pin\_d29\_dev** pin\_device[29] **pin\_d30\_dev** pin\_device[30] **pin\_d31\_dev** pin\_device[31] **pin\_d32\_dev** pin\_device[32] **pin\_d33\_dev** pin\_device[33] **pin\_d34\_dev** pin\_device[34] **pin\_d35\_dev** pin\_device[35] **pin\_d36\_dev** pin\_device[36] **pin\_d37\_dev** pin\_device[37] **pin\_d38\_dev** pin\_device[38] **pin\_d39\_dev** pin\_device[39] **pin\_d40\_dev** pin\_device[40] **pin\_d41\_dev** pin\_device[41] **pin\_d42\_dev** pin\_device[42] **pin\_d43\_dev** pin\_device[43] **pin\_d44\_dev** pin\_device[44] **pin\_d45\_dev** pin\_device[45] **pin\_d46\_dev** pin\_device[46] **pin\_d47\_dev** pin\_device[47] **pin\_d48\_dev** pin\_device[48]
- **pin\_d49\_dev** pin\_device[49]
- **pin\_d50\_dev** pin\_device[50]
- **pin\_d51\_dev** pin\_device[51]
- **pin\_d52\_dev** pin\_device[52]
- **pin\_d53\_dev** pin\_device[53]
- **pin\_a0\_dev** pin\_device[54]
- **pin\_a1\_dev** pin\_device[55]
- **pin\_a2\_dev** pin\_device[56]
- **pin\_a3\_dev** pin\_device[57]
- **pin\_a4\_dev** pin\_device[58]
- **pin\_a5\_dev** pin\_device[59] **pin\_a6\_dev** pin\_device[60]
- **pin\_a7\_dev** pin\_device[61]
- 
- **pin\_a8\_dev** pin\_device[62]
- **pin\_a9\_dev** pin\_device[63]
- **pin\_a10\_dev** pin\_device[64]
- **pin\_a11\_dev** pin\_device[65]
- **pin\_a12\_dev** pin\_device[66] **pin\_a13\_dev** pin\_device[67]
- **pin\_a14\_dev** pin\_device[68]
- **pin\_a15\_dev** pin\_device[69]
- **pin\_led\_dev** pin\_d13\_dev
- **exti\_d2\_dev** exti\_device[4]
- **exti\_d3\_dev** exti\_device[5]
- **exti\_d18\_dev** exti\_device[3]
- **exti\_d19\_dev** exti\_device[2]
- **exti\_d20\_dev** exti\_device[1]
- **exti\_d21\_dev** exti\_device[0]
- **pwm\_d2\_dev** pwm\_device[0]
- **pwm\_d3\_dev** pwm\_device[1]
- **pwm\_d5\_dev** pwm\_device[2]
- **pwm\_d6\_dev** pwm\_device[3]
- **pwm\_d7\_dev** pwm\_device[4]
- **pwm\_d8\_dev** pwm\_device[5]
- **pwm\_d9\_dev** pwm\_device[6]
- **pwm\_d10\_dev** pwm\_device[7]

**pwm\_d11\_dev** pwm\_device[8]

**pwm\_d12\_dev** pwm\_device[9]

**adc\_0\_dev** adc\_device[0]

**i2c\_0\_dev** i2c\_device[0]

#### **Functions**

int **board\_pin\_string\_to\_device\_index**(const char \**str\_p*) Convert given pin string to the pin number.

Return Pin number or negative error code.

#### Parameters

• str\_p: Pin as a string.

#### **arduino\_nano — Arduino Nano**

Source code: [src/boards/arduino\\_nano/board.h,](https://github.com/eerimoq/simba/blob/15.0.0/src/boards/arduino_nano/board.h) [src/boards/arduino\\_nano/board.c](https://github.com/eerimoq/simba/blob/15.0.0/src/boards/arduino_nano/board.c)

Hardware reference: *[Arduino Nano](#page-56-0)*

#### **Defines**

**pin\_d2\_dev** pin\_device[2] **pin\_d3\_dev** pin\_device[3] **pin\_d4\_dev** pin\_device[4] **pin\_d5\_dev** pin\_device[5] **pin\_d6\_dev** pin\_device[6] **pin\_d7\_dev** pin\_device[7] **pin\_d8\_dev** pin\_device[8] **pin\_d9\_dev** pin\_device[9] **pin\_d10\_dev** pin\_device[10] **pin\_d11\_dev** pin\_device[11] **pin\_d12\_dev** pin\_device[12] **pin\_d13\_dev** pin\_device[13] **pin\_a0\_dev** pin\_device[14] **pin\_a1\_dev** pin\_device[15] **pin\_a2\_dev** pin\_device[16] **pin\_a3\_dev** pin\_device[17] **pin\_a4\_dev** pin\_device[18]

**pin\_a5\_dev** pin\_device[19] **pin\_led\_dev** pin\_d13\_dev **exti\_d2\_dev** exti\_device[0] **exti\_d3\_dev** exti\_device[1] **pwm\_d3\_dev** pwm\_device[3] **pwm\_d9\_dev** pwm\_device[0] **pwm\_d10\_dev** pwm\_device[1] **pwm\_d11\_dev** pwm\_device[2] **adc\_0\_dev** adc\_device[0] **i2c\_0\_dev** i2c\_device[0]

#### **Functions**

int **board\_pin\_string\_to\_device\_index**(const char \**str\_p*) Convert given pin string to the pin number.

Return Pin number or negative error code.

#### Parameters

• str\_p: Pin as a string.

#### **arduino\_pro\_micro — Arduino Pro Micro**

Source code: [src/boards/arduino\\_pro\\_micro/board.h,](https://github.com/eerimoq/simba/blob/15.0.0/src/boards/arduino_pro_micro/board.h) [src/boards/arduino\\_pro\\_micro/board.c](https://github.com/eerimoq/simba/blob/15.0.0/src/boards/arduino_pro_micro/board.c)

Hardware reference: *[Arduino Pro Micro](#page-62-0)*

#### **Defines**

- **pin\_d2\_dev** pin\_device[11]
- **pin\_d3\_dev** pin\_device[10]
- **pin\_d4\_dev** pin\_device[14]
- **pin\_d5\_dev** pin\_device[8]
- **pin\_d6\_dev** pin\_device[17]
- **pin\_d7\_dev** pin\_device[18]
- **pin\_d8\_dev** pin\_device[4]
- **pin\_d9\_dev** pin\_device[5]
- **pin\_d10\_dev** pin\_device[6]
- **pin\_d14\_dev** pin\_device[3]
- **pin\_d15\_dev** pin\_device[1]

**pin\_d16\_dev** pin\_device[2]

**pin\_a0\_dev** pin\_device[24]

**pin\_a1\_dev** pin\_device[23]

**pin\_a2\_dev** pin\_device[22]

**pin\_a3\_dev** pin\_device[21]

**pin\_led\_dev** pin\_device[0]

**exti\_d2\_dev** exti\_device[0]

**exti\_d3\_dev** exti\_device[1]

**pwm\_d3\_dev** pwm\_device[3]

**pwm\_d9\_dev** pwm\_device[0]

**pwm\_d10\_dev** pwm\_device[1]

**pwm\_d11\_dev** pwm\_device[2]

**adc\_0\_dev** adc\_device[0]

**i2c\_0\_dev** i2c\_device[0]

#### **Functions**

```
int board_pin_string_to_device_index(const char *str_p)
     Convert given pin string to the pin number.
```
Return Pin number or negative error code.

#### Parameters

• str\_p: Pin as a string.

#### **arduino\_uno — Arduino Uno**

Source code: [src/boards/arduino\\_uno/board.h,](https://github.com/eerimoq/simba/blob/15.0.0/src/boards/arduino_uno/board.h) [src/boards/arduino\\_uno/board.c](https://github.com/eerimoq/simba/blob/15.0.0/src/boards/arduino_uno/board.c)

Hardware reference: *[Arduino Uno](#page-68-0)*

#### **Defines**

**pin\_d2\_dev** pin\_device[2] **pin\_d3\_dev** pin\_device[3] **pin\_d4\_dev** pin\_device[4] **pin\_d5\_dev** pin\_device[5] **pin\_d6\_dev** pin\_device[6] **pin\_d7\_dev** pin\_device[7] **pin\_d8\_dev** pin\_device[8]

- **pin\_d9\_dev** pin\_device[9]
- **pin\_d10\_dev** pin\_device[10]
- **pin\_d11\_dev** pin\_device[11]
- **pin\_d12\_dev** pin\_device[12]
- **pin\_d13\_dev** pin\_device[13]
- **pin\_a0\_dev** pin\_device[14]
- **pin\_a1\_dev** pin\_device[15]
- **pin\_a2\_dev** pin\_device[16]
- **pin\_a3\_dev** pin\_device[17]
- **pin\_a4\_dev** pin\_device[18] **pin\_a5\_dev** pin\_device[19]
- **pin\_led\_dev** pin\_d13\_dev
- **exti\_d2\_dev** exti\_device[0]
- **exti\_d3\_dev** exti\_device[1]
- **pwm\_d3\_dev** pwm\_device[3]
- **pwm\_d9\_dev** pwm\_device[0]
- **pwm\_d10\_dev** pwm\_device[1]
- **pwm\_d11\_dev** pwm\_device[2]
- **adc\_0\_dev** adc\_device[0]
- **i2c\_0\_dev** i2c\_device[0]

#### **Functions**

```
int board_pin_string_to_device_index(const char *str_p)
     Convert given pin string to the pin number.
```
Return Pin number or negative error code.

#### Parameters

• str\_p: Pin as a string.

#### **esp01 — ESP8266 Development Board**

Source code: [src/boards/esp01/board.h,](https://github.com/eerimoq/simba/blob/15.0.0/src/boards/esp01/board.h) [src/boards/esp01/board.c](https://github.com/eerimoq/simba/blob/15.0.0/src/boards/esp01/board.c) Hardware reference: *[ESP-01](#page-75-0)*

#### **Defines**

**pin\_gpio0\_dev** pin\_device[0] **pin\_gpio1\_dev** pin\_device[1] **pin\_gpio2\_dev** pin\_device[2] **pin\_d0\_dev** pin\_device[0] **pin\_d1\_dev** pin\_device[1] **pin\_d2\_dev** pin\_device[2] **pin\_led\_dev** pin\_device[1]

**flash\_0\_dev** flash\_device[0]

#### **Functions**

int **board\_pin\_string\_to\_device\_index**(const char \**str\_p*) Convert given pin string to the pin number.

Return Pin number or negative error code.

#### Parameters

• str\_p: Pin as a string.

#### **esp12e — ESP8266 Development Board**

Source code: [src/boards/esp12e/board.h,](https://github.com/eerimoq/simba/blob/15.0.0/src/boards/esp12e/board.h) [src/boards/esp12e/board.c](https://github.com/eerimoq/simba/blob/15.0.0/src/boards/esp12e/board.c) Hardware reference: *[ESP-12E Development Board](#page-81-0)*

#### **Defines**

- **pin\_gpio0\_dev** pin\_device[0]
- **pin\_gpio2\_dev** pin\_device[2]
- **pin\_gpio4\_dev** pin\_device[5]
- **pin\_gpio5\_dev** pin\_device[4]
- **pin\_gpio12\_dev** pin\_device[12]
- **pin\_gpio13\_dev** pin\_device[13]
- **pin\_gpio14\_dev** pin\_device[14]
- **pin\_gpio15\_dev** pin\_device[15]
- **pin\_gpio16\_dev** pin\_device[16]
- **pin\_d0\_dev** pin\_device[0]
- **pin\_d2\_dev** pin\_device[2]
- **pin\_d4\_dev** pin\_device[5]

**pin\_d5\_dev** pin\_device[4]

- **pin\_d12\_dev** pin\_device[12]
- **pin\_d13\_dev** pin\_device[13]
- **pin\_d14\_dev** pin\_device[14]
- **pin\_d15\_dev** pin\_device[15]
- **pin\_d16\_dev** pin\_device[16]
- **pin\_led\_dev** pin\_d2\_dev
- **pin\_a0\_dev** pin\_device[0]
- **adc\_0\_dev** adc\_device[0]
- **flash\_0\_dev** flash\_device[0]
- **ADC\_PINS\_MAX** 1

#### **Functions**

int **board\_pin\_string\_to\_device\_index**(const char \**str\_p*) Convert given pin string to the pin number.

Return Pin number or negative error code.

#### Parameters

• str\_p: Pin as a string.

#### **esp32\_devkitc — ESP32-DevKitC**

Source code: [src/boards/esp32\\_devkitc/board.h,](https://github.com/eerimoq/simba/blob/15.0.0/src/boards/esp32_devkitc/board.h) [src/boards/esp32\\_devkitc/board.c](https://github.com/eerimoq/simba/blob/15.0.0/src/boards/esp32_devkitc/board.c) Hardware reference: *[ESP32-DevKitC](#page-89-0)*

#### **Defines**

**pin\_gpio00\_dev** pin\_device[0] **pin\_gpio01\_dev** pin\_device[1] **pin\_gpio02\_dev** pin\_device[2] **pin\_gpio03\_dev** pin\_device[3] **pin\_gpio04\_dev** pin\_device[4] **pin\_gpio05\_dev** pin\_device[5] **pin\_gpio06\_dev** pin\_device[6] **pin\_gpio07\_dev** pin\_device[7] **pin\_gpio08\_dev** pin\_device[8] **pin\_gpio09\_dev** pin\_device[9]

**pin\_gpio10\_dev** pin\_device[10] **pin\_gpio11\_dev** pin\_device[11] **pin\_gpio12\_dev** pin\_device[12] **pin\_gpio13\_dev** pin\_device[13] **pin\_gpio14\_dev** pin\_device[14] **pin\_gpio15\_dev** pin\_device[15] **pin\_gpio16\_dev** pin\_device[16] **pin\_gpio17\_dev** pin\_device[17] **pin\_gpio18\_dev** pin\_device[18] **pin\_gpio19\_dev** pin\_device[19] **pin\_gpio21\_dev** pin\_device[21] **pin\_gpio22\_dev** pin\_device[22] **pin\_gpio23\_dev** pin\_device[23] **pin\_gpio25\_dev** pin\_device[25] **pin\_gpio26\_dev** pin\_device[26] **pin\_gpio27\_dev** pin\_device[27] **pin\_gpio32\_dev** pin\_device[28] **pin\_gpio33\_dev** pin\_device[29] **pin\_gpio34\_dev** pin\_device[30] **pin\_gpio35\_dev** pin\_device[31] **pin\_gpio36\_dev** pin\_device[32] **pin\_gpio39\_dev** pin\_device[35] **pin\_led\_dev** pin\_gpio16\_dev **pin\_dac1\_dev** pin\_gpio25\_dev **pin\_dac2\_dev** pin\_gpio26\_dev **pin\_a0\_dev** pin\_gpio36\_dev **pin\_a3\_dev** pin\_gpio39\_dev **pin\_a4\_dev** pin\_gpio32\_dev **pin\_a5\_dev** pin\_gpio33\_dev **pin\_a6\_dev** pin\_gpio34\_dev **pin\_a7\_dev** pin\_gpio35\_dev **i2c\_dev** i2c\_device[0] **spi\_h\_dev** spi\_device[1] **spi\_v\_dev** spi\_device[2] **adc\_0\_dev** adc\_device[0] **adc\_1\_dev** adc\_device[1]

**flash 0 dev** flash device[0] **dac\_0\_dev** dac\_device[0] **ADC\_PINS\_MAX** 16

#### **Functions**

```
int board_pin_string_to_device_index(const char *str_p)
     Convert given pin string to the pin number.
```
Return Pin number or negative error code.

#### Parameters

• str\_p: Pin as a string.

#### **huzzah — Huzzah**

Source code: [src/boards/huzzah/board.h,](https://github.com/eerimoq/simba/blob/15.0.0/src/boards/huzzah/board.h) [src/boards/huzzah/board.c](https://github.com/eerimoq/simba/blob/15.0.0/src/boards/huzzah/board.c) Hardware reference: *[Adafruit HUZZAH ESP8266 breakout](#page-95-0)*

#### **Defines**

**pin\_gpio0\_dev** pin\_device[0] **pin\_gpio2\_dev** pin\_device[2] **pin\_gpio4\_dev** pin\_device[5] **pin\_gpio5\_dev** pin\_device[4] **pin\_gpio12\_dev** pin\_device[12] **pin\_gpio13\_dev** pin\_device[13] **pin\_gpio14\_dev** pin\_device[14] **pin\_gpio15\_dev** pin\_device[15] **pin\_gpio16\_dev** pin\_device[16] **pin\_d0\_dev** pin\_device[0] **pin\_d2\_dev** pin\_device[2] **pin\_d4\_dev** pin\_device[5] **pin\_d5\_dev** pin\_device[4] **pin\_d12\_dev** pin\_device[12] **pin\_d13\_dev** pin\_device[13] **pin\_d14\_dev** pin\_device[14] **pin\_d15\_dev** pin\_device[15] **pin\_d16\_dev** pin\_device[16]

**pin\_led\_dev** pin\_d2\_dev **pin\_a0\_dev** pin\_device[0] **adc\_0\_dev** adc\_device[0] **flash\_0\_dev** flash\_device[0] **ADC\_PINS\_MAX** 1

#### **Functions**

int **board\_pin\_string\_to\_device\_index**(const char \**str\_p*) Convert given pin string to the pin number.

Return Pin number or negative error code.

#### Parameters

• str p: Pin as a string.

#### **linux — Linux**

Source code: [src/boards/linux/board.h,](https://github.com/eerimoq/simba/blob/15.0.0/src/boards/linux/board.h) [src/boards/linux/board.c](https://github.com/eerimoq/simba/blob/15.0.0/src/boards/linux/board.c)

#### **Defines**

#### **PIN\_DEVICE\_BASE** 2

**pin\_d2\_dev** pin\_device[2 - PIN\_DEVICE\_BASE] **pin\_d3\_dev** pin\_device[3 - PIN\_DEVICE\_BASE] **pin\_d4\_dev** pin\_device[4 - PIN\_DEVICE\_BASE] **pin\_d5\_dev** pin\_device[5 - PIN\_DEVICE\_BASE] **pin\_d6\_dev** pin\_device[6 - PIN\_DEVICE\_BASE] **pin\_d7\_dev** pin\_device[7 - PIN\_DEVICE\_BASE] **pin\_d8\_dev** pin\_device[8 - PIN\_DEVICE\_BASE] **pin\_d9\_dev** pin\_device[9 - PIN\_DEVICE\_BASE] **pin\_d10\_dev** pin\_device[10 - PIN\_DEVICE\_BASE] **pin\_d11\_dev** pin\_device[11 - PIN\_DEVICE\_BASE] **pin\_d12\_dev** pin\_device[12 - PIN\_DEVICE\_BASE] **pin\_d13\_dev** pin\_device[13 - PIN\_DEVICE\_BASE] **pin\_a0\_dev** pin\_device[14 - PIN\_DEVICE\_BASE] **pin\_a1\_dev** pin\_device[15 - PIN\_DEVICE\_BASE] **pin\_a2\_dev** pin\_device[16 - PIN\_DEVICE\_BASE] **pin\_a3\_dev** pin\_device[17 - PIN\_DEVICE\_BASE]

- **pin\_a4\_dev** pin\_device[18 PIN\_DEVICE\_BASE]
- **pin\_a5\_dev** pin\_device[19 PIN\_DEVICE\_BASE]
- **pin\_a6\_dev** pin\_device[20 PIN\_DEVICE\_BASE]
- **pin\_a7\_dev** pin\_device[21 PIN\_DEVICE\_BASE]
- **pin\_led\_dev** pin\_d13\_dev
- **pwm\_d3\_dev** pwm\_device[3]
- **pwm\_d9\_dev** pwm\_device[0]
- **pwm\_d10\_dev** pwm\_device[1]
- **pwm\_d11\_dev** pwm\_device[2]
- **adc\_0\_dev** adc\_device[0]
- **pin\_dac0\_dev** pin\_device[10]
- **pin\_dac1\_dev** pin\_device[11]

#### **Functions**

```
int board_pin_string_to_device_index(const char *str_p)
     Convert given pin string to the pin number.
```
Return Pin number or negative error code.

#### Parameters

• str\_p: Pin as a string.

#### **maple\_esp32 — Maple Esp32**

Source code: [src/boards/maple\\_esp32/board.h,](https://github.com/eerimoq/simba/blob/15.0.0/src/boards/maple_esp32/board.h) [src/boards/maple\\_esp32/board.c](https://github.com/eerimoq/simba/blob/15.0.0/src/boards/maple_esp32/board.c)

Hardware reference: *[Maple-ESP32](#page-108-0)*

#### **Defines**

**pin\_gpio00\_dev** pin\_device[0] **pin\_gpio01\_dev** pin\_device[1] **pin\_gpio02\_dev** pin\_device[2] **pin\_gpio03\_dev** pin\_device[3] **pin\_gpio04\_dev** pin\_device[4] **pin\_gpio05\_dev** pin\_device[5] **pin\_gpio06\_dev** pin\_device[6] **pin\_gpio07\_dev** pin\_device[7] **pin\_gpio08\_dev** pin\_device[8]

**pin\_gpio09\_dev** pin\_device[9] **pin\_gpio10\_dev** pin\_device[10] **pin\_gpio11\_dev** pin\_device[11] **pin\_gpio12\_dev** pin\_device[12] **pin\_gpio13\_dev** pin\_device[13] **pin\_gpio14\_dev** pin\_device[14] **pin\_gpio15\_dev** pin\_device[15] **pin\_gpio16\_dev** pin\_device[16] **pin\_gpio17\_dev** pin\_device[17] **pin\_gpio18\_dev** pin\_device[18] **pin\_gpio19\_dev** pin\_device[19] **pin\_gpio21\_dev** pin\_device[21] **pin\_gpio22\_dev** pin\_device[22] **pin\_gpio23\_dev** pin\_device[23] **pin\_gpio25\_dev** pin\_device[25] **pin\_gpio26\_dev** pin\_device[26] **pin\_gpio27\_dev** pin\_device[27] **pin\_gpio32\_dev** pin\_device[28] **pin\_gpio33\_dev** pin\_device[29] **pin\_gpio34\_dev** pin\_device[30] **pin\_gpio35\_dev** pin\_device[31] **pin\_gpio36\_dev** pin\_device[32] **pin\_gpio39\_dev** pin\_device[35] **pin\_led\_dev** pin\_gpio16\_dev **pin\_dac1\_dev** pin\_gpio25\_dev **pin\_dac2\_dev** pin\_gpio26\_dev **pin\_a0\_dev** pin\_gpio36\_dev **pin\_a3\_dev** pin\_gpio39\_dev **pin\_a4\_dev** pin\_gpio32\_dev **pin\_a5\_dev** pin\_gpio33\_dev **pin\_a6\_dev** pin\_gpio34\_dev **pin\_a7\_dev** pin\_gpio35\_dev **i2c\_dev** i2c\_device[0] **spi\_h\_dev** spi\_device[1] **spi\_v\_dev** spi\_device[2] **adc\_0\_dev** adc\_device[0]

**adc\_1\_dev** adc\_device[1] **flash\_0\_dev** flash\_device[0] **dac\_0\_dev** dac\_device[0] **ADC\_PINS\_MAX** 16

#### **Functions**

int **board\_pin\_string\_to\_device\_index**(const char \**str\_p*) Convert given pin string to the pin number.

Return Pin number or negative error code.

#### Parameters

• str\_p: Pin as a string.

#### **nano32 — Nano32**

Source code: [src/boards/nano32/board.h,](https://github.com/eerimoq/simba/blob/15.0.0/src/boards/nano32/board.h) [src/boards/nano32/board.c](https://github.com/eerimoq/simba/blob/15.0.0/src/boards/nano32/board.c)

Hardware reference: *[Nano32](#page-114-0)*

#### **Defines**

```
pin_gpio00_dev pin_device[0]
pin_gpio01_dev pin_device[1]
pin_gpio02_dev pin_device[2]
pin_gpio03_dev pin_device[3]
pin_gpio04_dev pin_device[4]
pin_gpio05_dev pin_device[5]
pin_gpio06_dev pin_device[6]
pin_gpio07_dev pin_device[7]
pin_gpio08_dev pin_device[8]
pin_gpio09_dev pin_device[9]
pin_gpio10_dev pin_device[10]
pin_gpio11_dev pin_device[11]
pin_gpio12_dev pin_device[12]
pin_gpio13_dev pin_device[13]
pin_gpio14_dev pin_device[14]
pin_gpio15_dev pin_device[15]
pin_gpio16_dev pin_device[16]
```
**pin\_gpio17\_dev** pin\_device[17] **pin\_gpio18\_dev** pin\_device[18] **pin\_gpio19\_dev** pin\_device[19] **pin\_gpio21\_dev** pin\_device[21] **pin\_gpio22\_dev** pin\_device[22] **pin\_gpio23\_dev** pin\_device[23] **pin\_gpio25\_dev** pin\_device[25] **pin\_gpio26\_dev** pin\_device[26] **pin\_gpio27\_dev** pin\_device[27] **pin\_gpio32\_dev** pin\_device[28] **pin\_gpio33\_dev** pin\_device[29] **pin\_gpio34\_dev** pin\_device[30] **pin\_gpio35\_dev** pin\_device[31] **pin\_gpio36\_dev** pin\_device[32] **pin\_gpio39\_dev** pin\_device[35] **pin\_led\_dev** pin\_gpio16\_dev **pin\_dac1\_dev** pin\_gpio25\_dev **pin\_dac2\_dev** pin\_gpio26\_dev **pin\_a0\_dev** pin\_gpio36\_dev **pin\_a3\_dev** pin\_gpio39\_dev **pin\_a4\_dev** pin\_gpio32\_dev **pin\_a5\_dev** pin\_gpio33\_dev **pin\_a6\_dev** pin\_gpio34\_dev **pin\_a7\_dev** pin\_gpio35\_dev **i2c\_dev** i2c\_device[0] **spi\_h\_dev** spi\_device[1] **spi\_v\_dev** spi\_device[2] **adc\_0\_dev** adc\_device[0] **adc\_1\_dev** adc\_device[1] **flash\_0\_dev** flash\_device[0] **dac\_0\_dev** dac\_device[0] **ADC\_PINS\_MAX** 16

#### **Functions**

```
int board_pin_string_to_device_index(const char *str_p)
     Convert given pin string to the pin number.
```
Return Pin number or negative error code.

#### Parameters

• str\_p: Pin as a string.

#### **nodemcu — NodeMCU**

Source code: [src/boards/nodemcu/board.h,](https://github.com/eerimoq/simba/blob/15.0.0/src/boards/nodemcu/board.h) [src/boards/nodemcu/board.c](https://github.com/eerimoq/simba/blob/15.0.0/src/boards/nodemcu/board.c)

Hardware reference: *[NodeMCU](#page-120-0)*

#### **Defines**

- **pin\_d0\_dev** pin\_device[16]
- **pin\_d1\_dev** pin\_device[5]
- **pin\_d2\_dev** pin\_device[4]
- **pin\_d3\_dev** pin\_device[0]
- **pin\_d4\_dev** pin\_device[2]
- **pin\_d5\_dev** pin\_device[14]
- **pin\_d6\_dev** pin\_device[12]
- **pin\_d7\_dev** pin\_device[13]
- **pin\_d8\_dev** pin\_device[15]
- **pin\_d9\_dev** pin\_device[3]
- **pin\_d10\_dev** pin\_device[1]
- **pin\_led\_dev** pin\_d4\_dev
- **pin\_a0\_dev** pin\_device[0]
- **adc\_0\_dev** adc\_device[0]
- **flash\_0\_dev** flash\_device[0]

#### **Functions**

```
int board_pin_string_to_device_index(const char *str_p)
     Convert given pin string to the pin number.
```
Return Pin number or negative error code.

#### Parameters

• str\_p: Pin as a string.

#### **photon — Photon**

Source code: [src/boards/photon/board.h,](https://github.com/eerimoq/simba/blob/15.0.0/src/boards/photon/board.h) [src/boards/photon/board.c](https://github.com/eerimoq/simba/blob/15.0.0/src/boards/photon/board.c) Hardware reference: *[Photon](#page-127-0)*

#### **Defines**

- **pin\_d0\_dev** pin\_device[23]
- **pin\_d1\_dev** pin\_device[22]
- **pin\_d2\_dev** pin\_device[21]
- **pin\_d3\_dev** pin\_device[20]
- **pin\_d4\_dev** pin\_device[19]
- **pin\_d5\_dev** pin\_device[15] **pin\_d6\_dev** pin\_device[14]
- **pin\_d7\_dev** pin\_device[13]
- **pin\_a0\_dev** pin\_device[37]
- **pin\_a1\_dev** pin\_device[35]
- **pin\_a2\_dev** pin\_device[34]
- **pin\_a3\_dev** pin\_device[5]
- **pin\_a4\_dev** pin\_device[6]
- **pin\_a5\_dev** pin\_device[7]
- **pin\_led\_dev** pin\_d7\_dev
- **pin\_dac0\_dev** pin\_device[4]
- **pin\_dac1\_dev** pin\_device[5]
- **pwm\_d0\_dev** pwm\_device[0]
- **pwm\_d1\_dev** pwm\_device[1]
- **pwm\_d2\_dev** pwm\_device[2]
- **pwm\_d3\_dev** pwm\_device[3]
- **pwm\_a4\_dev** pwm\_device[4]
- **pwm\_a5\_dev** pwm\_device[5]
- **flash\_0\_dev** flash\_device[0]

#### **Functions**

int **board\_pin\_string\_to\_device\_index**(const char \**str\_p*) Convert given pin string to the pin number.

Return Pin number or negative error code.

#### Parameters

• str\_p: Pin as a string.

#### **spc56ddiscovery — SPC56D-Discovery**

Source code: [src/boards/spc56ddiscovery/board.h,](https://github.com/eerimoq/simba/blob/15.0.0/src/boards/spc56ddiscovery/board.h) [src/boards/spc56ddiscovery/board.c](https://github.com/eerimoq/simba/blob/15.0.0/src/boards/spc56ddiscovery/board.c) Hardware reference: *[SPC56D Discovery](#page-135-0)*

#### **Defines**

**pin\_pa0\_dev** pin\_device[0] **pin\_pa1\_dev** pin\_device[1] **pin\_pa2\_dev** pin\_device[2] **pin\_pa3\_dev** pin\_device[3] **pin\_pa4\_dev** pin\_device[4] **pin\_pa5\_dev** pin\_device[5] **pin\_pa6\_dev** pin\_device[6] **pin\_pa7\_dev** pin\_device[7] **pin\_pa8\_dev** pin\_device[8] **pin\_pa9\_dev** pin\_device[9] **pin\_pa10\_dev** pin\_device[10] **pin\_pa11\_dev** pin\_device[11] **pin\_pa12\_dev** pin\_device[12] **pin\_pa13\_dev** pin\_device[13] **pin\_pa14\_dev** pin\_device[14] **pin\_pa15\_dev** pin\_device[15] **pin\_pb0\_dev** pin\_device[16] **pin\_pb1\_dev** pin\_device[17] **pin\_pb2\_dev** pin\_device[18] **pin\_pb3\_dev** pin\_device[19] **pin\_pb4\_dev** pin\_device[20] **pin\_pb5\_dev** pin\_device[21] **pin\_pb6\_dev** pin\_device[22] **pin\_pb7\_dev** pin\_device[23] **pin\_pb8\_dev** pin\_device[24] **pin\_pb9\_dev** pin\_device[25]

- **pin\_pb10\_dev** pin\_device[26]
- **pin\_pb11\_dev** pin\_device[27]
- **pin\_pb12\_dev** pin\_device[28]
- **pin\_pb13\_dev** pin\_device[29]
- **pin\_pb14\_dev** pin\_device[30] **pin\_pb15\_dev** pin\_device[31]
- **pin\_pc0\_dev** pin\_device[32]
- **pin\_pc1\_dev** pin\_device[33]
- **pin\_pc2\_dev** pin\_device[34]
- **pin\_pc3\_dev** pin\_device[35]
- **pin\_pc4\_dev** pin\_device[36]
- **pin\_pc5\_dev** pin\_device[37]
- **pin\_pc6\_dev** pin\_device[38]
- **pin\_pc7\_dev** pin\_device[39]
- **pin\_pc8\_dev** pin\_device[40]
- **pin\_pc9\_dev** pin\_device[41]
- **pin\_pc10\_dev** pin\_device[42]
- **pin\_led\_dev** pin\_pc2\_dev

#### **Functions**

int **board\_pin\_string\_to\_device\_index**(const char \**str\_p*) Convert given pin string to the pin number.

Return Pin number or negative error code.

#### Parameters

• str\_p: Pin as a string.

#### **stm32f3discovery — STM32F3DISCOVERY**

Source code: [src/boards/stm32f3discovery/board.h,](https://github.com/eerimoq/simba/blob/15.0.0/src/boards/stm32f3discovery/board.h) [src/boards/stm32f3discovery/board.c](https://github.com/eerimoq/simba/blob/15.0.0/src/boards/stm32f3discovery/board.c)

Hardware reference: *[STM32F3DISCOVERY](#page-141-0)*

#### **Defines**

**pin\_pa0\_dev** pin\_device[] **pin\_pa1\_dev** pin\_device[] **pin\_pa2\_dev** pin\_device[]

**pin\_pa3\_dev** pin\_device[] **pin\_pa4\_dev** pin\_device[] **pin\_pa5\_dev** pin\_device[] **pin\_pa6\_dev** pin\_device[] **pin\_pa7\_dev** pin\_device[] **pin\_pa8\_dev** pin\_device[] **pin\_pa9\_dev** pin\_device[] **pin\_pa10\_dev** pin\_device[] **pin\_pa11\_dev** pin\_device[] **pin\_pa12\_dev** pin\_device[] **pin\_pa13\_dev** pin\_device[] **pin\_pa14\_dev** pin\_device[] **pin\_pa15\_dev** pin\_device[] **pin\_pb0\_dev** pin\_device[] **pin\_pb1\_dev** pin\_device[] **pin\_pb2\_dev** pin\_device[] **pin\_pb3\_dev** pin\_device[] **pin\_pb4\_dev** pin\_device[] **pin\_pb5\_dev** pin\_device[] **pin\_pb6\_dev** pin\_device[] **pin\_pb7\_dev** pin\_device[] **pin\_pb8\_dev** pin\_device[] **pin\_pb9\_dev** pin\_device[] **pin\_pb10\_dev** pin\_device[] **pin\_pb11\_dev** pin\_device[] **pin\_pb12\_dev** pin\_device[] **pin\_pb13\_dev** pin\_device[] **pin\_pb14\_dev** pin\_device[] **pin\_pb15\_dev** pin\_device[] **pin\_pc0\_dev** pin\_device[] **pin\_pc1\_dev** pin\_device[] **pin\_pc2\_dev** pin\_device[] **pin\_pc3\_dev** pin\_device[] **pin\_pc4\_dev** pin\_device[] **pin\_pc5\_dev** pin\_device[] **pin\_pc6\_dev** pin\_device[]

**pin\_pc7\_dev** pin\_device[] **pin\_pc8\_dev** pin\_device[] **pin\_pc9\_dev** pin\_device[] **pin\_pc10\_dev** pin\_device[] **pin\_pc11\_dev** pin\_device[] **pin\_pc12\_dev** pin\_device[] **pin\_pc13\_dev** pin\_device[] **pin\_pc14\_dev** pin\_device[] **pin\_pc15\_dev** pin\_device[] **pin\_pd0\_dev** pin\_device[] **pin\_pd1\_dev** pin\_device[] **pin\_pd2\_dev** pin\_device[] **pin\_pd3\_dev** pin\_device[] **pin\_pd4\_dev** pin\_device[] **pin\_pd5\_dev** pin\_device[] **pin\_pd6\_dev** pin\_device[] **pin\_pd7\_dev** pin\_device[] **pin\_pd8\_dev** pin\_device[] **pin\_pd9\_dev** pin\_device[] **pin\_pd10\_dev** pin\_device[] **pin\_pd11\_dev** pin\_device[] **pin\_pd12\_dev** pin\_device[] **pin\_pd13\_dev** pin\_device[] **pin\_pd14\_dev** pin\_device[] **pin\_pd15\_dev** pin\_device[] **pin\_pe0\_dev** pin\_device[] **pin\_pe1\_dev** pin\_device[] **pin\_pe2\_dev** pin\_device[] **pin\_pe3\_dev** pin\_device[] **pin\_pe4\_dev** pin\_device[] **pin\_pe5\_dev** pin\_device[] **pin\_pe6\_dev** pin\_device[] **pin\_pe7\_dev** pin\_device[] **pin\_pe8\_dev** pin\_device[] **pin\_pe9\_dev** pin\_device[] **pin\_pe10\_dev** pin\_device[]

**pin\_pe11\_dev** pin\_device[]

**pin\_pe12\_dev** pin\_device[]

**pin\_pe13\_dev** pin\_device[]

**pin\_pe14\_dev** pin\_device[]

**pin\_pe15\_dev** pin\_device[]

**uart\_0\_dev** uart\_device[0]

**uart\_1\_dev** uart\_device[1]

**uart\_2\_dev** uart\_device[2]

**spi\_0\_dev** spi\_device[0]

**spi\_1\_dev** spi\_device[1]

**spi\_2\_dev** spi\_device[2]

**i2c\_0\_dev** i2c\_device[0]

**i2c\_1\_dev** i2c\_device[1]

**can\_0\_dev** can\_device[0]

**flash\_0\_dev** flash\_device[0]

#### **Functions**

int **board\_pin\_string\_to\_device\_index**(const char \**str\_p*) Convert given pin string to the pin number.

Return Pin number or negative error code.

#### Parameters

• str\_p: Pin as a string.

#### **stm32vldiscovery — STM32VLDISCOVERY**

Source code: [src/boards/stm32vldiscovery/board.h,](https://github.com/eerimoq/simba/blob/15.0.0/src/boards/stm32vldiscovery/board.h) [src/boards/stm32vldiscovery/board.c](https://github.com/eerimoq/simba/blob/15.0.0/src/boards/stm32vldiscovery/board.c)

Hardware reference: *[STM32VLDISCOVERY](#page-148-0)*

#### **Defines**

**pin\_pa0\_dev** pin\_device[0] **pin\_pa1\_dev** pin\_device[1] **pin\_pa2\_dev** pin\_device[2] **pin\_pa3\_dev** pin\_device[3]

**pin\_pa4\_dev** pin\_device[4]

**pin\_pa5\_dev** pin\_device[5]

- **pin\_pa6\_dev** pin\_device[6]
- **pin\_pa7\_dev** pin\_device[7]
- **pin\_pa8\_dev** pin\_device[8]
- **pin\_pa9\_dev** pin\_device[9]
- **pin\_pa10\_dev** pin\_device[10]
- **pin\_pa11\_dev** pin\_device[11]
- **pin\_pa12\_dev** pin\_device[12]
- **pin\_pa13\_dev** pin\_device[13]
- **pin\_pa14\_dev** pin\_device[14]
- **pin\_pa15\_dev** pin\_device[15]
- **pin\_pb0\_dev** pin\_device[16]
- **pin\_pb1\_dev** pin\_device[17]
- **pin\_pb2\_dev** pin\_device[18]
- **pin\_pb3\_dev** pin\_device[19]
- **pin\_pb4\_dev** pin\_device[20]
- **pin\_pb5\_dev** pin\_device[21]
- **pin\_pb6\_dev** pin\_device[22]
- **pin\_pb7\_dev** pin\_device[23]
- **pin\_pb8\_dev** pin\_device[24]
- **pin\_pb9\_dev** pin\_device[25] **pin\_pb10\_dev** pin\_device[26]
- **pin\_pb11\_dev** pin\_device[27]
- **pin\_pb12\_dev** pin\_device[28]
- **pin\_pb13\_dev** pin\_device[29]
- **pin\_pb14\_dev** pin\_device[30]
- **pin\_pb15\_dev** pin\_device[31]
- **pin\_pc0\_dev** pin\_device[32]
- **pin\_pc1\_dev** pin\_device[33]
- **pin\_pc2\_dev** pin\_device[34]
- **pin\_pc3\_dev** pin\_device[35] **pin\_pc4\_dev** pin\_device[36]
- **pin\_pc5\_dev** pin\_device[37]
- **pin\_pc6\_dev** pin\_device[38]
- **pin\_pc7\_dev** pin\_device[39]
- **pin\_pc8\_dev** pin\_device[40]
- **pin\_pc9\_dev** pin\_device[41]
- **pin\_pc10\_dev** pin\_device[42]
- **pin\_pc11\_dev** pin\_device[43]
- **pin\_pc12\_dev** pin\_device[44]
- **pin\_pc13\_dev** pin\_device[45]
- **pin\_pc14\_dev** pin\_device[46]
- **pin\_pc15\_dev** pin\_device[47]
- **pin\_pd0\_dev** pin\_device[48]
- **pin\_pd1\_dev** pin\_device[49]
- **pin\_pd2\_dev** pin\_device[50]
- **pin\_led\_dev** pin\_pc9\_dev
- **pin\_ld3\_dev** pin\_led\_dev
- **pin\_ld4\_dev** pin\_pc8\_dev
- **uart\_0\_dev** uart\_device[0]
- **uart\_1\_dev** uart\_device[1]
- **uart\_2\_dev** uart\_device[2]
- **spi\_0\_dev** spi\_device[0]
- **spi\_1\_dev** spi\_device[1]
- **spi\_2\_dev** spi\_device[2]
- **i2c\_0\_dev** i2c\_device[0]
- **i2c\_1\_dev** i2c\_device[1]
- **flash\_0\_dev** flash\_device[0]

#### **Functions**

int **board\_pin\_string\_to\_device\_index**(const char \**str\_p*) Convert given pin string to the pin number.

Return Pin number or negative error code.

#### Parameters

• str\_p: Pin as a string.

#### **wemos\_d1\_mini — WEMOS D1 Mini**

Source code: [src/boards/wemos\\_d1\\_mini/board.h,](https://github.com/eerimoq/simba/blob/15.0.0/src/boards/wemos_d1_mini/board.h) [src/boards/wemos\\_d1\\_mini/board.c](https://github.com/eerimoq/simba/blob/15.0.0/src/boards/wemos_d1_mini/board.c)

Hardware reference: *[WEMOS D1 mini](#page-155-0)*

#### **Defines**

- **pin\_gpio0\_dev** pin\_device[0]
- **pin\_gpio2\_dev** pin\_device[2]
- **pin\_gpio4\_dev** pin\_device[4]
- **pin\_gpio5\_dev** pin\_device[5]
- **pin\_gpio12\_dev** pin\_device[12]
- **pin\_gpio13\_dev** pin\_device[13]
- **pin\_gpio14\_dev** pin\_device[14]
- **pin\_gpio15\_dev** pin\_device[15]
- **pin\_gpio16\_dev** pin\_device[16]
- **pin\_d0\_dev** pin\_device[16]
- **pin\_d1\_dev** pin\_device[5]
- **pin\_d2\_dev** pin\_device[4]
- **pin\_d3\_dev** pin\_device[0]
- **pin\_d4\_dev** pin\_device[2]
- **pin\_d5\_dev** pin\_device[14]
- **pin\_d6\_dev** pin\_device[12]
- **pin\_d7\_dev** pin\_device[13]
- **pin\_d8\_dev** pin\_device[15]
- **pin\_led\_dev** pin\_d4\_dev
- **pin\_a0\_dev** pin\_device[0]
- **adc\_0\_dev** adc\_device[0]
- **flash\_0\_dev** flash\_device[0]
- **ADC\_PINS\_MAX** 1

#### **Functions**

```
int board_pin_string_to_device_index(const char *str_p)
     Convert given pin string to the pin number.
```
Return Pin number or negative error code.

#### Parameters

• str\_p: Pin as a string.

#### **mcus**

The Micro Controller Units (MCU:s) supported by *Simba*.

The MCU:s on [Github.](https://github.com/eerimoq/simba/tree/15.0.0/src/mcus)

#### **atmega2560 — ATMega2560**

Source code: [src/mcus/atmega2560/mcu.h](https://github.com/eerimoq/simba/blob/15.0.0/src/mcus/atmega2560/mcu.h)

#### **Defines**

**PIN\_DEVICE\_MAX** 70 **EXTI\_DEVICE\_MAX** 6 **SPI\_DEVICE\_MAX** 1 **UART\_DEVICE\_MAX** 4 **PWM\_DEVICE\_MAX** 10 **ADC\_DEVICE\_MAX** 1 **I2C\_DEVICE\_MAX** 1

#### **atmega328p — ATMega328p**

Source code: [src/mcus/atmega328p/mcu.h](https://github.com/eerimoq/simba/blob/15.0.0/src/mcus/atmega328p/mcu.h)

#### **Defines**

**PIN\_DEVICE\_MAX** 20 **EXTI\_DEVICE\_MAX** 2 **SPI\_DEVICE\_MAX** 1 **UART\_DEVICE\_MAX** 1 **PWM\_DEVICE\_MAX** 4 **ADC\_DEVICE\_MAX** 1 **I2C\_DEVICE\_MAX** 1 **USART0\_TX\_vect** USART\_TX\_vect **USART0\_RX\_vect** USART\_RX\_vect **USART0\_UDRE\_vect** USART\_UDRE\_vect

#### **atmega32u4 — ATMega32u4**

Source code: [src/mcus/atmega32u4/mcu.h](https://github.com/eerimoq/simba/blob/15.0.0/src/mcus/atmega32u4/mcu.h)

#### **Defines**

**PIN\_DEVICE\_MAX** 25 **EXTI\_DEVICE\_MAX** 2 **SPI\_DEVICE\_MAX** 1 **UART\_DEVICE\_MAX** 1 **PWM\_DEVICE\_MAX** 4 **ADC\_DEVICE\_MAX** 1 **I2C\_DEVICE\_MAX** 1 **USB\_DEVICE\_MAX** 1 **USART0\_TX\_vect** USART1\_TX\_vect **USART0\_RX\_vect** USART1\_RX\_vect **USART0\_UDRE\_vect** USART1\_UDRE\_vect **UCSZ00** UCSZ10 **UCSZ01** UCSZ11 **UCSZ02** UCSZ12 **UPM00** UPM10 **UPM01** UPM11 **USBS0** USBS1 **U2X0** U2X1 **UPE0** UPE1 **DOR0** DOR1 **FE0** FE1 **TXC0** TXC1 **RXCIE0** RXCIE1 **RXEN0** RXEN1 **TXEN0** TXEN1 **UDRE0** UDRE1 **UDRIE0** UDRIE1 **TXCIE0** TXCIE1

#### **esp32 — Esp32**

Hardware reference: <https://github.com/eerimoq/hardware-reference/tree/master/esp32> Source code: [src/mcus/esp32/mcu.h](https://github.com/eerimoq/simba/blob/15.0.0/src/mcus/esp32/mcu.h)

#### **Defines**

**PIN\_DEVICE\_MAX** 36 **EXTI\_DEVICE\_MAX** 1 **SPI\_DEVICE\_MAX** 3 **UART\_DEVICE\_MAX** 3 **ADC\_DEVICE\_MAX** 2 **I2C\_DEVICE\_MAX** 1 **FLASH\_DEVICE\_MAX** 1 **CAN\_DEVICE\_MAX** 1 **DAC\_DEVICE\_MAX** 1

#### **esp8266 — Esp8266**

Hardware reference: <https://github.com/eerimoq/hardware-reference/tree/master/esp8266> Source code: [src/mcus/esp8266/mcu.h](https://github.com/eerimoq/simba/blob/15.0.0/src/mcus/esp8266/mcu.h)

#### **Defines**

**PIN\_DEVICE\_MAX** 17 **EXTI\_DEVICE\_MAX** 16 **SPI\_DEVICE\_MAX** 1 **UART\_DEVICE\_MAX** 2 **ADC\_DEVICE\_MAX** 1 **FLASH\_DEVICE\_MAX** 1 **I2C\_DEVICE\_MAX** 2

**linux — Linux**

Source code: [src/mcus/linux/mcu.h](https://github.com/eerimoq/simba/blob/15.0.0/src/mcus/linux/mcu.h)

#### **Defines**

**PIN\_DEVICE\_MAX** 128 **EXTI\_DEVICE\_MAX** 32 **SPI\_DEVICE\_MAX** 16 **UART\_DEVICE\_MAX** 16

**CAN\_DEVICE\_MAX** 16 **PWM\_DEVICE\_MAX** 128 **ADC\_DEVICE\_MAX** 16 **FLASH\_DEVICE\_MAX** 16 **DAC\_DEVICE\_MAX** 16

**I2C\_DEVICE\_MAX** 16

#### **sam3x8e — SAM3X8E**

Source code: [src/mcus/sam/mcu.h](https://github.com/eerimoq/simba/blob/15.0.0/src/mcus/sam/mcu.h)

#### **Defines**

**SAM\_PA** 0 **SAM\_PB** 30 **SAM\_PC** 62

**SAM\_PD** 93

### **spc56d40l1 — SPC56D40L1**

Source code: [src/mcus/spc56d40l1/mcu.h](https://github.com/eerimoq/simba/blob/15.0.0/src/mcus/spc56d40l1/mcu.h)

#### **Defines**

**PIN\_DEVICE\_MAX** 45 **UART\_DEVICE\_MAX** 3 **FLASH\_DEVICE\_MAX** 2 **CAN\_DEVICE\_MAX** 1 **I2C\_DEVICE\_MAX** 1

#### **stm32f100rb — STM32F100RB**

Source code: [src/mcus/stm32f100rb/mcu.h](https://github.com/eerimoq/simba/blob/15.0.0/src/mcus/stm32f100rb/mcu.h)

#### **Defines**

**PIN\_DEVICE\_MAX** 51 **UART\_DEVICE\_MAX** 3 **SPI\_DEVICE\_MAX** 3 **I2C\_DEVICE\_MAX** 2 **CAN\_DEVICE\_MAX** 1 **FLASH\_DEVICE\_MAX** 1

#### **stm32f205rg — STM32F205RG**

Source code: [src/mcus/stm32f205rg/mcu.h](https://github.com/eerimoq/simba/blob/15.0.0/src/mcus/stm32f205rg/mcu.h)

#### **Defines**

**PIN\_DEVICE\_MAX** 51 **UART\_DEVICE\_MAX** 3 **SPI\_DEVICE\_MAX** 3 **I2C\_DEVICE\_MAX** 2 **CAN\_DEVICE\_MAX** 1 **FLASH\_DEVICE\_MAX** 1

#### **stm32f303vc — STM32F303VC**

Source code: [src/mcus/stm32f303vc/mcu.h](https://github.com/eerimoq/simba/blob/15.0.0/src/mcus/stm32f303vc/mcu.h)

#### **Defines**

**PIN\_DEVICE\_MAX** 70 **UART\_DEVICE\_MAX** 3 **SPI\_DEVICE\_MAX** 3 **I2C\_DEVICE\_MAX** 2 **CAN\_DEVICE\_MAX** 1 **FLASH\_DEVICE\_MAX** 1

# **License**

The Simba project as a whole is licensed under the following MIT license:

The MIT License (MIT)

Copyright (c) 2014-2017, Erik Moqvist

Permission is hereby granted, free of charge, to any person obtaining a copy of this software and associated documentation files (the "Software"), to deal in the Software without restriction, including without limitation the rights to use, copy, modify, merge, publish, distribute, sublicense, and/or sell copies of the Software, and to permit persons to whom the Software is furnished to do so, subject to the following conditions:

The above copyright notice and this permission notice shall be included in all copies or substantial portions of the Software.

THE SOFTWARE IS PROVIDED "AS IS", WITHOUT WARRANTY OF ANY KIND, EXPRESS OR IMPLIED, INCLUDING BUT NOT LIMITED TO THE WARRANTIES OF MERCHANTABILITY, FITNESS FOR A PAR-TICULAR PURPOSE AND NONINFRINGEMENT. IN NO EVENT SHALL THE AUTHORS OR COPYRIGHT HOLDERS BE LIABLE FOR ANY CLAIM, DAMAGES OR OTHER LIABILITY, WHETHER IN AN ACTION OF CONTRACT, TORT OR OTHERWISE, ARISING FROM, OUT OF OR IN CONNECTION WITH THE SOFT-WARE OR THE USE OR OTHER DEALINGS IN THE SOFTWARE.

The following files are subjected to other licenses:

- 3pp/\*: Various licenses.
- src/filesystems/fat16.\*: GNU LGPL License

# **Videos**

## **#6 Simba: CAN client-server test suite on Nano32 (ESP32) and Arduino Due.**

Transmit CAN frames between a Nano32 and an Arduino Due.

## **#5 Simba: Room temperature (DS18B20).**

Read and print the room temperature measured with a DS18B20 sensor.

### **#4 Simba: Hello world.**

This application prints "Hello world!" to standard output.

## **#3 Simba: Analog read.**

Read the value of an analog pin periodically once every second and print the read value to standard output.

## **#2 Simba: Blink example.**

This video demonstrates the classic blink application. It's run on a Arduino Due that has a SAM2X8E ARM MCU.

# **#1 Simba: Gource of the Simba repository.**

Gource visualizes the Simba Git repository file tree over time. In this project the source, test and documentation was written simultaneously, a perfect school book example of software development.

# **Links**

This page contains links to external websites that are related to Simba. Feel free to add your project to the list by submitting a pull request of [this page](https://github.com/eerimoq/simba/blob/master/doc/links.rst) on Github.

# **Pumbaa - MicroPython on Simba**

Python on microcontrollers thanks to MicroPython (and in this case Simba).

Documentation: <http://pumbaa.readthedocs.io>

Github: <https://github.com/eerimoq/pumbaa>

MicroPython: <http://www.micropython.org>

# **Wingfence**

A BWF for a home made robot mower. Github: <https://github.com/wingstar74/wingfence>

# CHAPTER 2

# Features

- *[Threads](#page-193-0)* scheduled by a priority based cooperative or preemptive scheduler.
- Channels for inter-thread communication (*[Queue](#page-216-0)*, *[Event](#page-214-0)*).
- *[Timers](#page-202-0)*.
- *[Counting semaphores](#page-221-0)*.
- Device drivers (*[SPI](#page-270-0)*, *[UART](#page-273-0)*, ...)
- A simple *[shell](#page-373-0)*.
- *[Logging](#page-387-0)*.
- Internet protocols (*[TCP](#page-354-0)*, *[UDP](#page-354-0)*, *[HTTP](#page-333-0)*, ...).
- *[Debug file system](#page-308-0)*.
- File systems (*[FAT16](#page-297-0)*, *[SPIFFS](#page-319-0)*).

See the *[Library Reference](#page-181-0)* for a full list of features.

# CHAPTER 3

**Testing** 

To ensure high code quility each module is tested extensively by many test suites. See *[Testing](#page-32-0)* for details.
# CHAPTER 4

# Design goals

- Rapid development.
- Clean interfaces.
- Small memory footprint.
- No dynamic memory allocation.
- Portability.

# CHAPTER 5

Indices and tables

- genindex
- modindex
- search

## Python Module Index

#### a

adc, [220](#page-223-0) analog\_input\_pin, [222](#page-225-0) analog\_output\_pin, [223](#page-226-0) arduino\_due, [422](#page-425-0) arduino\_mega, [427](#page-430-0) arduino\_nano, [430](#page-433-0) arduino\_pro\_micro, [431](#page-434-0) arduino\_uno, [432](#page-435-0) assert, [178](#page-181-0) atmega2560, [453](#page-456-0) atmega328p, [453](#page-456-1) atmega32u4, [453](#page-456-2)

## b

base64, [412](#page-415-0) binary\_tree, [389](#page-392-0) bits, [391](#page-394-0) bus, [203](#page-206-0)

#### c

can, [224](#page-227-0) chan, [205](#page-208-0) chipid, [226](#page-229-0) circular\_buffer, [391](#page-394-1) circular\_heap, [399](#page-402-0) color, [402](#page-405-0) configfile, [403](#page-406-0) console, [362](#page-365-0) crc, [416](#page-419-0)

### d

dac, [226](#page-229-1) ds18b20, [227](#page-230-0) ds3231, [229](#page-232-0)

#### e

eeprom\_soft, [230](#page-233-0) emacs, [405](#page-408-0)

errno, [179](#page-182-0) esp01, [433](#page-436-0) esp12e, [434](#page-437-0) esp32, [454](#page-457-0) esp32\_devkitc, [435](#page-438-0) esp8266, [455](#page-458-0) esp\_wifi, [232](#page-235-0) esp\_wifi\_softap, [232](#page-235-1) esp\_wifi\_station, [234](#page-237-0) event, [211](#page-214-0) exti, [237](#page-240-0)

#### f

fat16, [294](#page-297-0) fifo, [393](#page-396-0) flash, [238](#page-241-0) fs, [305](#page-308-0)

#### h

harness, [380](#page-383-0) hash\_map, [395](#page-398-0) heap, [401](#page-404-0) http\_server, [330](#page-333-0) http\_websocket\_client, [334](#page-337-0) http\_websocket\_server, [336](#page-339-0) huzzah, [437](#page-440-0)

#### i

```
i2c, 240
i2c_soft, 242
inet, 337
isotp, 338
j
json, 412
l
led_7seg_ht16k33, 244
linux, 455
```
list, [396](#page-399-0) log, [384](#page-387-0)

#### m

maple\_esp32, [439](#page-442-0) mcp2515, [247](#page-250-0) midi, [419](#page-422-0) mqtt\_client, [340](#page-343-0)

#### n

```
nano32, 441
network_interface, 344
network_interface_driver_esp, 346
network_interface_slip, 344
network_interface_wifi, 346
nodemcu, 443
nrf24l01, 249
nvm, 363
```
#### o

owi, [251](#page-254-0)

## p

photon, [444](#page-447-0) pin, [252](#page-255-0) ping, [351](#page-354-0) pwm, [255](#page-258-0) pwm\_soft, [257](#page-260-0)

## q

queue, [213](#page-216-0)

#### r

random, [260](#page-263-0) re, [406](#page-409-0) rwlock, [216](#page-219-0)

#### s

sam3x8e, [456](#page-459-0) sd, [260](#page-263-1) sem, [218](#page-221-0) service, [364](#page-367-0) settings, [367](#page-370-0) sha1, [418](#page-421-0) shell, [370](#page-373-0) sht3xd, [265](#page-268-0) soam, [373](#page-376-0) socket, [351](#page-354-1) spc56d40l1, [456](#page-459-1) spc56ddiscovery, [445](#page-448-0) spi, [267](#page-270-0) spiffs, [316](#page-319-0) ssl, [357](#page-360-0) std, [408](#page-411-0)

stm32f100rb, [456](#page-459-2) stm32f205rg, [457](#page-460-0) stm32f303vc, [457](#page-460-1) stm32f3discovery, [446](#page-449-0) stm32vldiscovery, [449](#page-452-0) sys, [186](#page-189-0)

#### t

```
tftp_server, 361
thrd, 190
time, 197
timer, 199
types, 201
```
#### u

uart, [270](#page-273-0) uart\_soft, [273](#page-276-0) upgrade, [376](#page-379-0) usb, [274](#page-277-0) usb\_device, [282](#page-285-0) usb\_device\_class\_cdc, [282](#page-285-1) usb\_host, [285](#page-288-0) usb\_host\_class\_hid, [285](#page-288-1) usb\_host\_class\_mass\_storage, [287](#page-290-0)

#### w

watchdog, [291](#page-294-0) wemos\_d1\_mini, [451](#page-454-0) ws2812, [292](#page-295-0)

#### Index

#### Symbols

\_ASSERTFMT (C macro), [382](#page-385-0) \_ASSERTHEX (C macro), [382](#page-385-0)

#### A

adc (module), [220](#page-223-1) adc\_0\_dev (C macro), [427,](#page-430-1) [430](#page-433-1)[–433,](#page-436-1) [435,](#page-438-1) [436,](#page-439-0) [438–](#page-441-0)[440,](#page-443-0) [442,](#page-445-0) [443,](#page-446-1) [452](#page-455-0) adc\_1\_dev (C macro), [436,](#page-439-0) [440,](#page-443-0) [442](#page-445-0) adc\_async\_convert (C++ function), [221](#page-224-0) adc\_async\_wait (C++ function), [221](#page-224-0) adc\_convert (C++ function), [221](#page-224-0) adc convert isr  $(C++$  function), [221](#page-224-0) adc\_device (C++ member), [222](#page-225-1) ADC\_DEVICE\_MAX (C macro), 453-[456](#page-459-3) adc\_init (C++ function), [220](#page-223-1) adc is valid device  $(C++$  function), [221](#page-224-0) adc module init  $(C++$  function), [220](#page-223-1) ADC\_PINS\_MAX (C macro), [435,](#page-438-1) [437,](#page-440-1) [438,](#page-441-0) [441,](#page-444-1) [442,](#page-445-0) [452](#page-455-0) ADC\_REFERENCE\_VCC (C macro), [220](#page-223-1) analog\_input\_pin (module), [222](#page-225-1) analog\_input\_pin\_init (C++ function), [222](#page-225-1) analog input pin module init  $(C++$  function), [222](#page-225-1) analog\_input\_pin\_read (C++ function), [222](#page-225-1) analog\_input\_pin\_read\_isr (C++ function), [222](#page-225-1) analog\_input\_pin\_t (C++ class), [222](#page-225-1) analog\_input\_pin\_t::adc (C++ member), [223](#page-226-1) analog\_output\_pin (module), [223](#page-226-1) analog output pin init  $(C++$  function), [223](#page-226-1) analog\_output\_pin\_module\_init (C++ function), [223](#page-226-1) analog output pin read  $(C++$  function), [223](#page-226-1) analog\_output\_pin\_t (C++ class), [223](#page-226-1) analog\_output\_pin\_t::pwm (C++ member), [224](#page-227-1) analog output pin write  $(C++$  function), [223](#page-226-1) arduino\_due (module), [422](#page-425-1) arduino\_mega (module), [427](#page-430-1) arduino\_nano (module), [430](#page-433-1) arduino\_pro\_micro (module), [431](#page-434-1)

arduino\_uno (module), [432](#page-435-1) ASSERT (C macro), [178](#page-181-1) assert (module), [178](#page-181-1) ASSERTN (C macro), [178](#page-181-1) ASSERTNR (C macro), [178](#page-181-1) ASSERTNRN (C macro), [179](#page-182-1) ASSERTNRV (C macro), [179](#page-182-1) ASSERTRN (C macro), [178](#page-181-1) ASSERTRV (C macro), [178](#page-181-1) atmega2560 (module), [453](#page-456-3) atmega328p (module), [453](#page-456-3) atmega32u4 (module), [453](#page-456-3)

#### B

base64 (module), [412](#page-415-2) base64\_decode (C++ function), [412](#page-415-2) base64 encode (C++ function),  $412$ binary tree (module), [389](#page-392-1) binary\_tree\_delete (C++ function), [390](#page-393-0) binary tree init (C++ function),  $389$ binary\_tree\_insert (C++ function), [390](#page-393-0) binary tree node  $t$  (C++ class), [390](#page-393-0) binary tree node t::height  $(C++$  member), [390](#page-393-0) binary\_tree\_node\_t::key (C++ member), [390](#page-393-0) binary\_tree\_node\_t::left\_p (C++ member), [390](#page-393-0) binary\_tree\_node\_t::right\_p (C++ member), [390](#page-393-0) binary\_tree\_print (C++ function), [390](#page-393-0) binary\_tree\_search (C++ function), [390](#page-393-0) binary\_tree\_t (C++ class), [390](#page-393-0) binary\_tree\_t::root\_p (C++ member), [391](#page-394-2) BIT (C macro), [202](#page-205-0) BITFIELD\_GET (C macro), [202](#page-205-0) BITFIELD\_SET (C macro), [202](#page-205-0) bits (module), [391](#page-394-2) bits insert  $32$  (C++ function), [391](#page-394-2) board\_pin\_string\_to\_device\_index (C++ function), [427,](#page-430-1) [430–](#page-433-1)[435,](#page-438-1) [437–](#page-440-1)[439,](#page-442-1) [441,](#page-444-1) [443,](#page-446-1) [444,](#page-447-1) [446,](#page-449-1) [449,](#page-452-1) [451,](#page-454-1) [452](#page-455-0) bpb  $t$  (C++ class), [300](#page-303-0) bpb\_t::bytes\_per\_sector (C++ member), [301](#page-304-0)

bpb t::fat count  $(C++$  member), [301](#page-304-0) bpb\_t::head\_count (C++ member), [301](#page-304-0) bpb\_t::hiddden\_sectors (C++ member), [301](#page-304-0) bpb\_t::media\_type (C++ member), [301](#page-304-0) bpb\_t::reserved\_sector\_count (C++ member), [301](#page-304-0) bpb\_t::root\_dir\_entry\_count (C++ member), [301](#page-304-0) bpb\_t::sectors\_per\_cluster (C++ member), [301](#page-304-0) bpb\_t::sectors\_per\_fat (C++ member), [301](#page-304-0) bpb\_t::sectors\_per\_track (C++ member), [301](#page-304-0) bpb\_t::total\_sectors\_large (C++ member), [301](#page-304-0) bpb\_t::total\_sectors\_small (C++ member), [301](#page-304-0) BTASSERT (C macro), [382](#page-385-0) BTASSERTI (C macro), [382](#page-385-0) BTASSERTM (C macro), [382](#page-385-0) BTASSERTN (C macro), [382](#page-385-0) BTASSERTR (C macro), [382](#page-385-0) BTASSERTRM (C macro), [382](#page-385-0) BTASSERTV (C macro), [383](#page-386-0) bus (module), [203](#page-206-1) bus attach ( $C++$  function), [204](#page-207-0) bus\_detatch (C++ function), [204](#page-207-0) bus init (C++ function),  $203$ bus\_listener\_init (C++ function), [203](#page-206-1) bus listener  $t$  (C++ class), [205](#page-208-1) bus listener t::base (C++ member), [205](#page-208-1) bus listener t::chan  $p$  (C++ member), [205](#page-208-1) bus\_listener\_t::id (C++ member), [205](#page-208-1) bus\_listener\_t::next\_p (C++ member), [205](#page-208-1) bus\_module\_init (C++ function), [203](#page-206-1) bus  $t$  (C++ class), [204](#page-207-0) bus\_t::listeners (C++ member), [205](#page-208-1) bus\_t::rwlock (C++ member), [205](#page-208-1) bus\_write (C++ function), [204](#page-207-0)

# C

```
can (module), 224
can_0_dev (C macro), 449
can_device (C++ member), 226
455–457
can_frame_t (C++ class), 226
226
can_frame_t::id (C++ member), 226
can_frame_t::rtr (C++ member), 226
can_frame_t::size (C++ member), 226
can_frame_t::u32 (C++ member), 226
can_frame_t::u8 (C++ member), 226
can init (C++224
can_module_init (C++ function), 224
can_read (C++ function), 225224
224
224
can start (C++ function), 225can_stop (C++ function), 225
```
can write  $(C++$  function), [225](#page-228-0) chan (module), [205](#page-208-1) chan control ( $C++$  function), [208](#page-211-0) chan\_control\_fn\_t (C++ type), [206](#page-209-0) CHAN\_CONTROL\_LOG\_BEGIN (C macro), [205](#page-208-1) CHAN\_CONTROL\_LOG\_END (C macro), [205](#page-208-1) chan control null  $(C++$  function), [210](#page-213-0) CHAN\_CONTROL\_PRINTF\_BEGIN (C macro), [205](#page-208-1) CHAN\_CONTROL\_PRINTF\_END (C macro), [206](#page-209-0) chan\_init (C++ function), [207](#page-210-0) chan\_is\_polled\_isr (C++ function), [209](#page-212-0) chan\_list\_add (C++ function), [209](#page-212-0) chan\_list\_destroy (C++ function), [209](#page-212-0) chan\_list\_init (C++ function), [209](#page-212-0) chan\_list\_poll (C++ function), [210](#page-213-0) chan\_list\_remove (C++ function), [209](#page-212-0) chan\_list\_t (C++ class), [210](#page-213-0) chan list t::chans pp  $(C++$  member), [211](#page-214-1) chan\_list\_t::flags (C++ member), [211](#page-214-1) chan list t::len  $(C++$  member), [211](#page-214-1) chan\_list\_t::max (C++ member), [211](#page-214-1) chan module init (C++ function),  $207$ chan\_null (C++ function), [210](#page-213-0) chan\_poll (C++ function), [210](#page-213-0) chan read  $(C++$  function), [208](#page-211-0) chan read fn  $t$  (C++ type), [206](#page-209-0) chan\_read\_null (C++ function), [210](#page-213-0) chan\_set\_control\_cb (C++ function), [208](#page-211-0) chan\_set\_write\_filter\_cb (C++ function), [207](#page-210-0) chan\_set\_write\_filter\_isr\_cb (C++ function), [207](#page-210-0) chan\_set\_write\_isr\_cb (C++ function), [207](#page-210-0) chan\_size (C++ function), [208](#page-211-0) chan\_size\_fn\_t (C++ type),  $206$ chan\_size\_null (C++ function), [210](#page-213-0) chan  $t$  (C++ class), [211](#page-214-1) chan\_t::control (C++ member), [211](#page-214-1) chan t::list  $p$  (C++ member), [211](#page-214-1) chan\_t::read (C++ member), [211](#page-214-1) chan\_t::reader\_p (C++ member), [211](#page-214-1) chan\_t::size (C++ member), [211](#page-214-1) chan t::write  $(C++$  member), [211](#page-214-1) chan t::write filter cb (C++ member), [211](#page-214-1) chan t::write filter isr cb (C++ member), [211](#page-214-1) chan\_t::write\_isr (C++ member), [211](#page-214-1) chan\_write (C++ function), [208](#page-211-0) chan\_write\_filter\_fn\_t (C++ type), [206](#page-209-0) chan\_write\_fn\_t (C++ type), [206](#page-209-0) chan\_write\_isr (C++ function), [208](#page-211-0) chan\_write\_null (C++ function), [210](#page-213-0) chipid (module), [226](#page-229-2) chipid\_read (C++ function), [226](#page-229-2) circular\_buffer (module), [391](#page-394-2) circular buffer array one  $(C++$  function), [392](#page-395-0) circular buffer array two  $(C++$  function), [393](#page-396-1)

circular\_buffer\_init (C++ function), [391](#page-394-2) circular\_buffer\_read ( $C++$  function), [391](#page-394-2) circular\_buffer\_reverse\_skip\_back (C++ function), [392](#page-395-0) circular\_buffer\_skip\_front (C++ function), [392](#page-395-0) circular\_buffer\_t (C++ class), [393](#page-396-1) circular\_buffer\_t::buf\_p (C++ member), [393](#page-396-1) circular\_buffer\_t::readpos (C++ member), [393](#page-396-1) circular\_buffer\_t::size (C++ member), [393](#page-396-1) circular\_buffer\_t::writepos (C++ member), [393](#page-396-1) circular\_buffer\_unused\_size (C++ function), [392](#page-395-0) circular\_buffer\_used\_size (C++ function), [392](#page-395-0) circular\_buffer\_write (C++ function), [391](#page-394-2) circular\_heap (module), [399](#page-402-1) circular\_heap\_alloc (C++ function), [400](#page-403-0) circular heap free  $(C++$  function),  $400$ circular\_heap\_init (C++ function), [400](#page-403-0) circular\_heap\_t (C++ class), [400](#page-403-0) circular heap t::alloc  $p$  (C++ member), [400](#page-403-0) circular\_heap\_t::begin\_p (C++ member), [400](#page-403-0) circular heap t::end  $p$  (C++ member), [400](#page-403-0) circular\_heap\_t::free\_p (C++ member), [400](#page-403-0) COLOR (C macro), [403](#page-406-1) color (module), [402](#page-405-1) COLOR\_BACKGROUND\_BLACK (C macro), [403](#page-406-1) COLOR\_BACKGROUND\_BLUE (C macro), [403](#page-406-1) COLOR\_BACKGROUND\_CYAN (C macro), [403](#page-406-1) COLOR\_BACKGROUND\_DEFAULT (C macro), [403](#page-406-1) COLOR\_BACKGROUND\_GREEN (C macro), [403](#page-406-1) COLOR\_BACKGROUND\_MAGENTA (C macro), [403](#page-406-1) COLOR\_BACKGROUND\_RED (C macro), [403](#page-406-1) COLOR\_BACKGROUND\_WHITE (C macro), [403](#page-406-1) COLOR\_BACKGROUND\_YELLOW (C macro), [403](#page-406-1) COLOR\_BOLD\_OFF (C macro), [403](#page-406-1) COLOR\_BOLD\_ON (C macro), [402](#page-405-1) COLOR\_FOREGROUND\_BLACK (C macro), [403](#page-406-1) COLOR\_FOREGROUND\_BLUE (C macro), [403](#page-406-1) COLOR\_FOREGROUND\_CYAN (C macro), [403](#page-406-1) COLOR\_FOREGROUND\_DEFAULT (C macro), [403](#page-406-1) COLOR\_FOREGROUND\_GREEN (C macro), [403](#page-406-1) COLOR\_FOREGROUND\_MAGENTA (C macro), [403](#page-406-1) COLOR\_FOREGROUND\_RED (C macro), [403](#page-406-1) COLOR\_FOREGROUND\_WHITE (C macro), [403](#page-406-1) COLOR\_FOREGROUND\_YELLOW (C macro), [403](#page-406-1) COLOR\_INVERSE\_OFF (C macro), [403](#page-406-1) COLOR\_INVERSE\_ON (C macro), [402](#page-405-1) COLOR\_ITALICS\_OFF (C macro), [403](#page-406-1) COLOR\_ITALICS\_ON (C macro), [402](#page-405-1) COLOR\_RESET (C macro), [402](#page-405-1) COLOR\_STRIKETHROUGH\_OFF (C macro), [403](#page-406-1) COLOR\_STRIKETHROUGH\_ON (C macro), [402](#page-405-1) COLOR\_UNDERLINE\_OFF (C macro), [403](#page-406-1) COLOR\_UNDERLINE\_ON (C macro), [402](#page-405-1) CONFIG\_ADC (C macro), [11](#page-14-0) CONFIG\_ANALOG\_INPUT\_PIN (C macro), [11](#page-14-0)

CONFIG\_ANALOG\_OUTPUT\_PIN (C macro), [11](#page-14-0) CONFIG\_ASSERT (C macro), [10](#page-13-0) CONFIG\_ASSERT\_FORCE\_FATAL (C macro), [11](#page-14-0) CONFIG\_CAN (C macro), [11](#page-14-0) CONFIG\_CAN\_FRAME\_TIMESTAMP (C macro), [11](#page-14-0) CONFIG\_CHIPID (C macro), [11](#page-14-0) CONFIG\_CRC\_TABLE\_LOOKUP (C macro), [20](#page-23-0) CONFIG\_DAC (C macro), [11](#page-14-0) CONFIG\_DEBUG (C macro), [11](#page-14-0) CONFIG\_DS18B20 (C macro), [11](#page-14-0) CONFIG\_DS3231 (C macro), [11](#page-14-0) CONFIG\_EEPROM\_SOFT\_CRC (C macro), [20](#page-23-0) CONFIG\_EEPROM\_SOFT\_CRC\_32 (C macro), [20](#page-23-0) CONFIG\_EEPROM\_SOFT\_CRC\_CCITT (C macro), [20](#page-23-0) CONFIG\_EEPROM\_SOFT\_SEMAPHORE (C macro), [20](#page-23-0) CONFIG\_EMACS\_COLUMNS\_MAX (C macro), [19](#page-22-0) CONFIG\_EMACS\_HEAP\_SIZE (C macro), [19](#page-22-0) CONFIG\_EMACS\_ROWS\_MAX (C macro), [19](#page-22-0) CONFIG\_ESP\_WIFI (C macro), [11](#page-14-0) CONFIG\_EXTERNAL\_OSCILLATOR\_FREQUENCY\_HZ (C macro), [20](#page-23-0) CONFIG\_EXTI (C macro), [11](#page-14-0) CONFIG\_FAT16 (C macro), [17](#page-20-0) CONFIG\_FATAL\_ASSERT (C macro), [11](#page-14-0) CONFIG\_FILESYSTEM\_GENERIC (C macro), [17](#page-20-0) CONFIG\_FLASH (C macro), [11](#page-14-0) CONFIG\_FLASH\_DEVICE\_SEMAPHORE (C macro), [20](#page-23-0) CONFIG\_FLOAT (C macro), [19](#page-22-0) CONFIG\_FS\_CMD\_DS18B20\_LIST (C macro), [14](#page-17-0) CONFIG\_FS\_CMD\_ESP\_WIFI\_STATUS (C macro), [14](#page-17-0) CONFIG\_FS\_CMD\_FS\_APPEND (C macro), [14](#page-17-0) CONFIG\_FS\_CMD\_FS\_COUNTERS\_LIST (C macro), [14](#page-17-0) CONFIG\_FS\_CMD\_FS\_COUNTERS\_RESET (C macro), [15](#page-18-0) CONFIG\_FS\_CMD\_FS\_FILESYSTEMS\_LIST (C macro), [15](#page-18-0) CONFIG\_FS\_CMD\_FS\_FORMAT (C macro), [15](#page-18-0) CONFIG\_FS\_CMD\_FS\_LIST (C macro), [15](#page-18-0) CONFIG\_FS\_CMD\_FS\_PARAMETERS\_LIST (C macro), [15](#page-18-0) CONFIG\_FS\_CMD\_FS\_READ (C macro), [15](#page-18-0) CONFIG\_FS\_CMD\_FS\_REMOVE (C macro), [15](#page-18-0) CONFIG\_FS\_CMD\_FS\_WRITE (C macro), [15](#page-18-0) CONFIG\_FS\_CMD\_I2C\_READ (C macro), [15](#page-18-0) CONFIG\_FS\_CMD\_I2C\_WRITE (C macro), [15](#page-18-0) CONFIG\_FS\_CMD\_LOG\_LIST (C macro), [15](#page-18-0) CONFIG\_FS\_CMD\_LOG\_PRINT (C macro), [15](#page-18-0) CONFIG\_FS\_CMD\_LOG\_SET\_LOG\_MASK (C macro), [15](#page-18-0) CONFIG\_FS\_CMD\_NETWORK\_INTERFACE\_LIST (C macro), [15](#page-18-0)

CONFIG\_FS\_CMD\_NVM\_READ (C macro), [16](#page-19-0) CONFIG\_FS\_CMD\_NVM\_WRITE (C macro), [16](#page-19-0) CONFIG\_FS\_CMD\_PIN\_READ (C macro), [15](#page-18-0) CONFIG\_FS\_CMD\_PIN\_SET\_MODE (C macro), [15](#page-18-0) CONFIG\_FS\_CMD\_PIN\_WRITE (C macro), [15](#page-18-0) CONFIG\_FS\_CMD\_PING\_PING (C macro), [15](#page-18-0) CONFIG\_FS\_CMD\_SERVICE\_LIST (C macro), [15](#page-18-0) CONFIG\_FS\_CMD\_SERVICE\_START (C macro), [15](#page-18-0) CONFIG\_FS\_CMD\_SERVICE\_STOP (C macro), [15](#page-18-0) CONFIG\_FS\_CMD\_SETTINGS\_LIST (C macro), [16](#page-19-0) CONFIG\_FS\_CMD\_SETTINGS\_READ (C macro), [16](#page-19-0) CONFIG\_FS\_CMD\_SETTINGS\_RESET (C macro), [16](#page-19-0) CONFIG\_FS\_CMD\_SETTINGS\_WRITE (C macro), [16](#page-19-0) CONFIG\_FS\_CMD\_SYS\_BACKTRACE (C macro), [16](#page-19-0) CONFIG\_FS\_CMD\_SYS\_CONFIG (C macro), [16](#page-19-0) CONFIG\_FS\_CMD\_SYS\_INFO (C macro), [16](#page-19-0) CONFIG\_FS\_CMD\_SYS\_PANIC (C macro), [16](#page-19-0) CONFIG\_FS\_CMD\_SYS\_REBOOT (C macro), [16](#page-19-0) CONFIG\_FS\_CMD\_SYS\_RESET\_CAUSE (C\_macro), [16](#page-19-0) CONFIG\_FS\_CMD\_SYS\_UPTIME (C macro), [16](#page-19-0) CONFIG\_FS\_CMD\_THRD\_LIST (C macro), [16](#page-19-0) CONFIG\_FS\_CMD\_THRD\_SET\_LOG\_MASK macro), [16](#page-19-0) CONFIG\_FS\_CMD\_UPGRADE\_APPLICATION\_ENTERCONFIG\_MODULE\_INIT\_PWM (C macro), [14](#page-17-0) (C macro), [16](#page-19-0) CONFIG\_FS\_CMD\_UPGRADE\_APPLICATION\_ERASECONFIG\_MODULE\_INIT\_RANDOM (C macro), [13](#page-16-0) (C macro), [16](#page-19-0) CONFIG\_FS\_CMD\_UPGRADE\_APPLICATION\_IS\_VALID CONFIG\_MODULE\_INIT\_SD (C macro), [14](#page-17-0) (C macro), [16](#page-19-0) CONFIG\_FS\_CMD\_UPGRADE\_BOOTLOADER\_ENTERCONFIG\_MODULE\_INIT\_SETTINGS (C macro), [12](#page-15-0) (C macro), [16](#page-19-0) CONFIG\_FS\_CMD\_USB\_DEVICE\_LIST (C macro), [16](#page-19-0) CONFIG\_FS\_CMD\_USB\_HOST\_LIST (C macro), [16](#page-19-0) CONFIG\_FS\_PATH\_MAX (C macro), [17](#page-20-0) CONFIG\_HARNESS\_EXPECT\_BUFFER\_SIZE (C macro), [20](#page-23-0) CONFIG\_HARNESS\_HEAP\_MAX (C macro), [20](#page-23-0) CONFIG\_HARNESS\_MOCK\_VERBOSE (C macro), [20](#page-23-0) CONFIG\_HARNESS\_SLEEP\_MS (C macro), [20](#page-23-0) CONFIG\_HTTP\_SERVER\_REQUEST\_BUFFER\_SIZE (C macro), [20](#page-23-0) CONFIG\_HTTP\_SERVER\_SSL (C macro), [20](#page-23-0) CONFIG\_I2C (C macro), [11](#page-14-0) CONFIG\_I2C\_SOFT (C macro), [12](#page-15-0) CONFIG\_LED\_7SEG\_HT16K33 (C macro), [11](#page-14-0) CONFIG\_LINUX\_SOCKET\_DEVICE (C macro), [11](#page-14-0) CONFIG\_MCP2515 (C macro), [12](#page-15-0) CONFIG\_MODULE\_INIT\_ADC (C macro), [13](#page-16-0) CONFIG\_MODULE\_INIT\_ANALOG\_INPUT\_PIN (C macro), [13](#page-16-0) CONFIG\_MODULE\_INIT\_ANALOG\_OUTPUT\_PIN (C macro), [13](#page-16-0) CONFIG\_MODULE\_INIT\_BUS (C macro), [14](#page-17-0) CONFIG\_MODULE\_INIT\_CAN (C macro), [13](#page-16-0) CONFIG\_MODULE\_INIT\_CHAN (C macro), [13](#page-16-0) CONFIG\_MODULE\_INIT\_CHIPID (C macro), [13](#page-16-0) CONFIG\_MODULE\_INIT\_DAC (C macro), [13](#page-16-0) CONFIG\_MODULE\_INIT\_DS18B20 (C macro), [13](#page-16-0) CONFIG\_MODULE\_INIT\_DS3231 (C macro), [13](#page-16-0) CONFIG\_MODULE\_INIT\_ESP\_WIFI (C macro), [13](#page-16-0) CONFIG\_MODULE\_INIT\_EXTI (C macro), [13](#page-16-0) CONFIG\_MODULE\_INIT\_FLASH (C macro), [13](#page-16-0) CONFIG\_MODULE\_INIT\_FS (C macro), [12](#page-15-0) CONFIG\_MODULE\_INIT\_I2C (C macro), [13](#page-16-0) CONFIG\_MODULE\_INIT\_I2C\_SOFT (C macro), [13](#page-16-0) CONFIG\_MODULE\_INIT\_INET (C macro), [14](#page-17-0) CONFIG\_MODULE\_INIT\_LOG (C macro), [13](#page-16-0) CONFIG\_MODULE\_INIT\_MCP2515 (C macro), [13](#page-16-0) CONFIG\_MODULE\_INIT\_NETWORK\_INTERFACE (C macro), [14](#page-17-0) CONFIG\_MODULE\_INIT\_NRF24L01 (C macro), [13](#page-16-0) CONFIG\_MODULE\_INIT\_OWI (C macro), [13](#page-16-0) (C CONFIG\_MODULE\_INIT\_PIN (C macro), [13](#page-16-0) CONFIG\_MODULE\_INIT\_PING (C macro), [14](#page-17-0) CONFIG\_MODULE\_INIT\_PWM\_SOFT (C macro), [14](#page-17-0) CONFIG\_MODULE\_INIT\_RWLOCK (C macro), [12](#page-15-0) CONFIG\_MODULE\_INIT\_SEM (C macro), [12](#page-15-0) CONFIG\_MODULE\_INIT\_SOCKET (C macro), [14](#page-17-0) CONFIG\_MODULE\_INIT\_SPI (C macro), [14](#page-17-0) CONFIG\_MODULE\_INIT\_SSL (C macro), [14](#page-17-0) CONFIG\_MODULE\_INIT\_STD (C macro), [12](#page-15-0) CONFIG\_MODULE\_INIT\_THRD (C macro), [13](#page-16-0) CONFIG\_MODULE\_INIT\_TIMER (C macro), [12](#page-15-0) CONFIG\_MODULE\_INIT\_UART (C macro), [14](#page-17-0) CONFIG\_MODULE\_INIT\_UART\_SOFT (C macro), [14](#page-17-0) CONFIG\_MODULE\_INIT\_UPGRADE (C macro), [14](#page-17-0) CONFIG\_MODULE\_INIT\_USB (C macro), [14](#page-17-0) CONFIG\_MODULE\_INIT\_USB\_DEVICE (C\_macro), [14](#page-17-0) CONFIG\_MODULE\_INIT\_USB\_HOST (C macro), [14](#page-17-0) CONFIG\_MODULE\_INIT\_WATCHDOG (C macro), [14](#page-17-0) CONFIG\_MONITOR\_THREAD (C macro), [17](#page-20-0) CONFIG\_MONITOR\_THREAD\_PERIOD\_US (C macro), [17](#page-20-0) CONFIG\_NRF24L01 (C macro), [12](#page-15-0) CONFIG\_NVM\_EEPROM\_SOFT (C macro), [18](#page-21-0) CONFIG\_NVM\_EEPROM\_SOFT\_BLOCK\_0\_SIZE (C macro), [18](#page-21-0) CONFIG\_NVM\_EEPROM\_SOFT\_BLOCK\_1\_SIZE (C macro), [18](#page-21-0)

CONFIG\_NVM\_EEPROM\_SOFT\_CHUNK\_SIZE (C CONFIG\_START\_NVM (C macro), [18](#page-21-0) macro), [18](#page-21-0) CONFIG\_NVM\_EEPROM\_SOFT\_FLASH\_DEVICE\_INDEX CONFIG\_START\_SHELL\_PRIO (C macro), [18](#page-21-0) (C macro), [18](#page-21-0) CONFIG\_NVM\_SIZE (C macro), [18](#page-21-0) CONFIG\_OWI (C macro), [12](#page-15-0) CONFIG\_PANIC\_ASSERT (C macro), [11](#page-14-0) CONFIG\_PIN (C macro), [12](#page-15-0) CONFIG\_PREEMPTIVE\_SCHEDULER (C macro), [17](#page-20-0) CONFIG\_PROFILE\_STACK (C macro), [17](#page-20-0) CONFIG\_PWM (C macro), [12](#page-15-0) CONFIG\_PWM\_SOFT (C macro), [12](#page-15-0) CONFIG\_RANDOM (C macro), [11](#page-14-0) CONFIG\_SD (C macro), [12](#page-15-0) CONFIG\_SETTINGS\_AREA\_SIZE (C macro), [17](#page-20-0) CONFIG\_SETTINGS\_BLOB (C macro), [17](#page-20-0) CONFIG\_SHELL\_COMMAND\_MAX (C macro), [17](#page-20-0) CONFIG\_SHELL\_HISTORY\_SIZE (C macro), [17](#page-20-0) CONFIG\_SHELL\_MINIMAL (C macro), [17](#page-20-0) CONFIG\_SHELL\_PROMPT (C macro), [17](#page-20-0) CONFIG\_SHT3XD (C macro), [11](#page-14-0) CONFIG SOAM EMBEDDED DATABASE macro), [20](#page-23-0) CONFIG\_SOCKET\_RAW (C macro), [17](#page-20-0) CONFIG\_SPC5\_BOOT\_ENTRY\_RCHW (C macro), [20](#page-23-0) CONFIG\_SPC5\_RAM\_CLEAR\_ALL (C macro), [20](#page-23-0) CONFIG\_SPI (C macro), [12](#page-15-0) CONFIG\_SPIFFS (C macro), [17](#page-20-0) CONFIG\_START\_CONSOLE (C macro), [17](#page-20-0) CONFIG\_START\_CONSOLE\_DEVICE\_INDEX macro), [17](#page-20-0) CONFIG\_START\_CONSOLE\_UART\_BAUDRATE (C CONFIG\_THRD\_STACK\_HEAP\_SIZE (C macro), [19](#page-22-0) macro), [17](#page-20-0) CONFIG\_START\_CONSOLE\_UART\_RX\_BUFFER\_SIZE CONFIG\_TIME\_UNIX\_TIME\_TO\_DATE (C macro), (C macro), [17](#page-20-0) CONFIG\_START\_CONSOLE\_USB\_CDC\_CONTROL\_INT<del>ONFACE</del>UART (C macro), [12](#page-15-0) (C macro), [17](#page-20-0) CONFIG\_START\_CONSOLE\_USB\_CDC\_ENDPOINT\_IN CONFIG\_USB (C macro), [12](#page-15-0) (C macro), [17](#page-20-0) CONFIG\_START\_CONSOLE\_USB\_CDC\_ENDPOINT\_OCONFIG\_USB\_DEVICE\_PID (C macro), [19](#page-22-0) (C macro), [18](#page-21-0) CONFIG\_START\_CONSOLE\_USB\_CDC\_WAIT\_FOR\_CONNEILIONSB\_HOST (C macro), [12](#page-15-0) (C macro), [18](#page-21-0) CONFIG\_START\_FILESYSTEM (C macro), [18](#page-21-0) CONFIG\_START\_FILESYSTEM\_ADDRESS macro), [18](#page-21-0) CONFIG\_START\_FILESYSTEM\_SIZE (C macro), [18](#page-21-0) CONFIG\_START\_NETWORK (C macro), [18](#page-21-0) CONFIG\_START\_NETWORK\_INTERFACE\_WIFI\_CONNECTTIME QUAH function), [404](#page-407-0) (C macro), [18](#page-21-0) CONFIG\_START\_NETWORK\_INTERFACE\_WIFI\_PASSWORDEDIE\_t::buf\_p (C++ member), [405](#page-408-1) (C macro), [18](#page-21-0) CONFIG\_START\_NETWORK\_INTERFACE\_WIFI\_SSIDCONFIGURATION\_ATTRIBUTES\_BUS\_POWERED (C macro), [18](#page-21-0) CONFIG\_START\_SHELL (C macro), [18](#page-21-0) CONFIG\_START\_SHELL\_STACK\_SIZE (C macro), [18](#page-21-0) CONFIG\_START\_SOAM (C macro), [18](#page-21-0) CONFIG\_START\_SOAM\_PRIO (C macro), [18](#page-21-0) CONFIG\_START\_SOAM\_STACK\_SIZE (C macro), [19](#page-22-0) CONFIG\_STD\_OUTPUT\_BUFFER\_MAX (C\_macro), [19](#page-22-0) CONFIG\_SYS\_CONFIG\_STRING (C macro), [10](#page-13-0) CONFIG\_SYS\_LOG\_MASK (C macro), [20](#page-23-0) CONFIG\_SYS\_PANIC\_KICK\_WATCHDOG (C macro), [10](#page-13-0) CONFIG\_SYS\_RESET\_CAUSE (C macro), [10](#page-13-0) CONFIG\_SYS\_SIMBA\_MAIN\_STACK\_MAX (C macro), [10](#page-13-0) CONFIG\_SYSTEM\_INTERRUPT\_STACK\_SIZE (C macro), [19](#page-22-0) CONFIG\_SYSTEM\_INTERRUPTS (C macro), [19](#page-22-0) CONFIG\_SYSTEM\_TICK\_FREQUENCY (C macro), [19](#page-22-0) (C CONFIG SYSTEM TICK SOFTWARE (C macro), [19](#page-22-0) CONFIG\_THRD\_CPU\_USAGE (C macro), [19](#page-22-0) CONFIG\_THRD\_DEFAULT\_LOG\_MASK (C macro), [19](#page-22-0) CONFIG THRD ENV (C macro), [19](#page-22-0) CONFIG\_THRD\_IDLE\_STACK\_SIZE (C macro), [19](#page-22-0) CONFIG\_THRD\_MONITOR\_STACK\_SIZE (C macro), [19](#page-22-0) (C CONFIG THRD SCHEDULED (C macro), [19](#page-22-0) CONFIG\_THRD\_STACK\_HEAP (C macro), [19](#page-22-0) CONFIG\_THRD\_TERMINATE (C macro), [19](#page-22-0) [20](#page-23-0) CONFIG\_UART\_SOFT (C macro), [12](#page-15-0) CONFIG\_USB\_DEVICE (C macro), [12](#page-15-0) CONFIG\_USB\_DEVICE\_VID (C macro), [19](#page-22-0) CONFIG\_WATCHDOG (C macro), [12](#page-15-0) configfile (module), [403](#page-406-1)  $(C \t**configfile_set** (C++ function), 404$  $(C \t**configfile_set** (C++ function), 404$ configfile\_get\_float (C++ function), [405](#page-408-1) configfile\_get\_long (C++ function), [405](#page-408-1) configfile init  $(C++$  function),  $404$ configfile  $t$  (C++ class), [405](#page-408-1) configfile t::size (C++ member),  $405$ (C macro), [275](#page-278-0)

console (module), [362](#page-365-1) console get input channel  $(C++$  function), [363](#page-366-1) console get output channel  $(C++$  function), [363](#page-366-1) console\_init (C++ function), [363](#page-366-1) console module init  $(C++$  function), [363](#page-366-1) console set input channel (C++ function),  $363$ console set output channel (C++ function),  $363$ console start ( $C++$  function), [363](#page-366-1) console stop  $(C++$  function), [363](#page-366-1) container\_of (C macro), [201](#page-204-1) cpu\_usage\_t (C++ type), [186](#page-189-1) crc (module), [416](#page-419-1) crc\_32 (C++ function), [417](#page-420-0)  $\text{circ\_7 (C++ function)}$ , [417](#page-420-0)  $\text{crc}\_8$  (C++ function), [417](#page-420-0) CRC\_8\_POLYNOMIAL\_8\_5\_4\_0 (C macro), [416](#page-419-1) crc\_ccitt (C++ function), [417](#page-420-0) crc xmodem  $(C++$  function), [417](#page-420-0) CSTR (C macro), [202](#page-205-0)

## D

dac (module), [226](#page-229-2) dac\_0\_dev (C macro), [427,](#page-430-1) [437,](#page-440-1) [441,](#page-444-1) [442](#page-445-0) dac\_async\_convert (C++ function), [227](#page-230-1) dac\_async\_wait (C++ function), [227](#page-230-1) dac\_convert (C++ function), [227](#page-230-1) dac\_device (C++ member), [227](#page-230-1) DAC\_DEVICE\_MAX (C macro), [455,](#page-458-2) [456](#page-459-3) dac\_init (C++ function), [226](#page-229-2) dac module init  $(C++$  function), [226](#page-229-2) date\_t (C++ class), [199](#page-202-1) date t::date (C++ member), [199](#page-202-1) date  $t::day$  (C++ member), [199](#page-202-1) date t::hour (C++ member),  $199$ date t::minute (C++ member), [199](#page-202-1) date\_t::month (C++ member), [199](#page-202-1) date\_t::second (C++ member), [199](#page-202-1) date\_t::year (C++ member), [199](#page-202-1) DESCRIPTOR\_TYPE\_CDC (C macro), [275](#page-278-0) DESCRIPTOR\_TYPE\_CONFIGURATION (C macro), [274](#page-277-1) DESCRIPTOR\_TYPE\_DEVICE (C macro), [274](#page-277-1) DESCRIPTOR\_TYPE\_ENDPOINT (C macro), [274](#page-277-1) DESCRIPTOR\_TYPE\_INTERFACE (C macro), [274](#page-277-1) DESCRIPTOR\_TYPE\_INTERFACE\_ASSOCIATION (C macro), [274](#page-277-1) DESCRIPTOR\_TYPE\_RPIPE (C macro), [275](#page-278-0) DESCRIPTOR\_TYPE\_STRING (C macro), [274](#page-277-1) DIR\_ATTR\_ARCHIVE (C macro), [295](#page-298-0) DIR\_ATTR\_DIRECTORY (C macro), [295](#page-298-0) DIR ATTR HIDDEN (C macro), [295](#page-298-0) DIR ATTR READ ONLY (C macro), [295](#page-298-0) DIR\_ATTR\_SYSTEM (C macro), [295](#page-298-0) DIR\_ATTR\_VOLUME\_ID (C macro), [295](#page-298-0)

dir  $t$  (C++ class), [302](#page-305-0) dir\_t::attributes (C++ member), [303](#page-306-0) dir t::creation date  $(C++$  member), [303](#page-306-0) dir\_t::creation\_time (C++ member), [303](#page-306-0) dir t::creation time tenths (C++ member), [303](#page-306-0) dir t::file size (C++ member),  $303$ dir t::first cluster high (C++ member), [303](#page-306-0) dir t::first cluster low  $(C++$  member), [303](#page-306-0) dir\_t::last\_access\_date (C++ member), [303](#page-306-0) dir\_t::last\_write\_date (C++ member), [303](#page-306-0) dir\_t::last\_write\_time (C++ member), [303](#page-306-0) dir\_t::name (C++ member), [303](#page-306-0) dir\_t::reserved1 (C++ member), [303](#page-306-0) DIV\_CEIL (C macro), [202](#page-205-0) DIV\_ROUND (C macro), [202](#page-205-0) DOR0 (C macro), [454](#page-457-1) ds18b20 (module), [227](#page-230-1) ds18b20 convert (C++ function), [228](#page-231-0) ds18b20\_driver\_t (C++ class), [229](#page-232-1) ds18b20\_driver\_t::next\_p (C++ member), [229](#page-232-1) ds18b20\_driver\_t::owi\_p (C++ member), [229](#page-232-1) DS18B20\_FAMILY\_CODE (C macro), [228](#page-231-0) ds18b20\_get\_temperature (C++ function), [228](#page-231-0) ds18b20 get temperature str (C++ function), [228](#page-231-0) ds18b20 init (C++ function),  $228$ ds18b20 module init  $(C++$  function), [228](#page-231-0) ds3231 (module), [229](#page-232-1) ds3231\_driver\_t (C++ class), [229](#page-232-1) ds3231\_driver\_t::i2c\_p (C++ member), [230](#page-233-1) ds3231\_get\_date (C++ function), [229](#page-232-1) ds3231\_init (C++ function), [229](#page-232-1) ds3231\_set\_date (C++ function), [229](#page-232-1)

## E

E2BIG (C macro), [179](#page-182-1) EACCES (C macro), [180](#page-183-0) EADDRINUSE (C macro), [184](#page-187-0) EADDRNOTAVAIL (C macro), [184](#page-187-0) EADV (C macro), [182](#page-185-0) EAFNOSUPBOARD (C macro), [184](#page-187-0) EAGAIN (C macro), [180](#page-183-0) EALREADY (C macro), [185](#page-188-0) EASSERT (C macro), [185](#page-188-0) EBADE (C macro), [182](#page-185-0) EBADF (C macro), [180](#page-183-0) EBADFD (C macro), [183](#page-186-0) EBADMSG (C macro), [183](#page-186-0) EBADR (C macro), [182](#page-185-0) EBADRQC (C macro), [182](#page-185-0) EBADSLT (C macro), [182](#page-185-0) EBFONT (C macro), [182](#page-185-0) EBTASSERT (C macro), [185](#page-188-0) EBUSY (C macro), [180](#page-183-0) ECANCELED (C macro), [185](#page-188-0)

ECHILD (C macro), [180](#page-183-0) ECHRNG (C macro), [181](#page-184-0) ECOMM (C macro), [182](#page-185-0) ECONNABORTED (C macro), [184](#page-187-0) ECONNREFUSED (C macro), [184](#page-187-0) ECONNRESET (C macro), [184](#page-187-0) EDEADLK (C macro), [181](#page-184-0) EDEADLOCK (C macro), [182](#page-185-0) EDESTADDRREQ (C macro), [183](#page-186-0) EDOM (C macro), [181](#page-184-0) EDOTDOT (C macro), [183](#page-186-0) EDQUOT (C macro), [185](#page-188-0) eeprom\_soft (module), [230](#page-233-1) eeprom\_soft\_block\_t (C++ class), [231](#page-234-0) eeprom\_soft\_block\_t::address ( $C++$  member), [231](#page-234-0) eeprom\_soft\_block\_t::size (C++ member), [231](#page-234-0) eeprom\_soft\_driver\_t (C++ class), [231](#page-234-0) eeprom\_soft\_driver\_t::block\_p (C++ member), [231](#page-234-0) eeprom soft driver t::blocks  $p$  (C++ member), [231](#page-234-0) eeprom\_soft\_driver\_t::chunk\_address (C++ member), [231](#page-234-0) eeprom\_soft\_driver\_t::chunk\_size (C++ member), [231](#page-234-0) eeprom\_soft\_driver\_t::eeprom\_size (C++ member), [231](#page-234-0) eeprom\_soft\_driver\_t::flash\_p (C++ member), [231](#page-234-0) eeprom soft driver t::number of blocks (C++ member), [231](#page-234-0) eeprom\_soft\_driver\_t::revision (C++ member), [231](#page-234-0) eeprom\_soft\_format (C++ function), [230](#page-233-1) eeprom\_soft\_init (C++ function), [230](#page-233-1) eeprom soft module init  $(C++$  function), [230](#page-233-1) eeprom\_soft\_mount (C++ function), [230](#page-233-1) eeprom soft read  $(C++$  function), [230](#page-233-1) eeprom\_soft\_write (C++ function), [231](#page-234-0) EEXIST (C macro), [180](#page-183-0) EFAULT (C macro), [180](#page-183-0) EFBIG (C macro), [180](#page-183-0) EHOSTDOWN (C macro), [184](#page-187-0) EHOSTUNREACH (C macro), [184](#page-187-0) EIDRM (C macro), [181](#page-184-0) EILSEQ (C macro), [183](#page-186-0) EINPROGRESS (C macro), [185](#page-188-0) EINTR (C macro), [179](#page-182-1) EINVAL (C macro), [180](#page-183-0) EIO (C macro), [179](#page-182-1) EISCONN (C macro), [184](#page-187-0) EISDIR (C macro), [180](#page-183-0) EISNAM (C macro), [185](#page-188-0) EKEYEXPIRED (C macro), [185](#page-188-0) EKEYREJECTED (C macro), [185](#page-188-0) EKEYREVOKED (C macro), [185](#page-188-0) EL2HLT (C macro), [182](#page-185-0) EL2NSYNC (C macro), [181](#page-184-0) EL3HLT (C macro), [181](#page-184-0) EL3RST (C macro), [181](#page-184-0)

ELIBACC (C macro), [183](#page-186-0) ELIBBAD (C macro), [183](#page-186-0) ELIBEXEC (C macro), [183](#page-186-0) ELIBMAX (C macro), [183](#page-186-0) ELIBSCN (C macro), [183](#page-186-0) ELNRNG (C macro), [181](#page-184-0) ELOOP (C macro), [181](#page-184-0) emacs (C++ function), [406](#page-409-1) emacs (module), [405](#page-408-1) EMEDIUMTYPE (C macro), [185](#page-188-0) EMFILE (C macro), [180](#page-183-0) EMLINK (C macro), [181](#page-184-0) EMSGSIZE (C macro), [183](#page-186-0) EMULTIHOP (C macro), [183](#page-186-0) ENAMETOOLONG (C macro), [181](#page-184-0) ENAVAIL (C macro), [185](#page-188-0) ENDPOINT\_ATTRIBUTES\_SYNCHRONISATION\_TYPE (C macro), [275](#page-278-0) ENDPOINT\_ATTRIBUTES\_TRANSFER\_TYPE (C macro), [275](#page-278-0) ENDPOINT\_ATTRIBUTES\_TRANSFER\_TYPE\_BULK (C macro), [275](#page-278-0) ENDPOINT\_ATTRIBUTES\_TRANSFER\_TYPE\_CONTROL (C macro), [275](#page-278-0) ENDPOINT\_ATTRIBUTES\_TRANSFER\_TYPE\_INTERRUPT (C macro), [275](#page-278-0) ENDPOINT\_ATTRIBUTES\_TRANSFER\_TYPE\_ISOCHRONOUS (C macro), [275](#page-278-0) ENDPOINT\_ATTRIBUTES\_USAGE\_TYPE (C macro), [275](#page-278-0) ENDPOINT\_ENDPOINT\_ADDRESS\_DIRECTION (C macro), [275](#page-278-0) ENDPOINT\_ENDPOINT\_ADDRESS\_NUMBER (C macro), [275](#page-278-0) ENETDOWN (C macro), [184](#page-187-0) ENETRESET (C macro), [184](#page-187-0) ENETUNREACH (C macro), [184](#page-187-0) ENFILE (C macro), [180](#page-183-0) ENOANO (C macro), [182](#page-185-0) ENOBUFS (C macro), [184](#page-187-0) ENOCOMMAND (C macro), [185](#page-188-0) ENOCSI (C macro), [181](#page-184-0) ENODATA (C macro), [182](#page-185-0) ENODEV (C macro), [180](#page-183-0) ENOENT (C macro), [179](#page-182-1) ENOEXEC (C macro), [180](#page-183-0) ENOKEY (C macro), [185](#page-188-0) ENOLCK (C macro), [181](#page-184-0) ENOLINK (C macro), [182](#page-185-0) ENOMEDIUM (C macro), [185](#page-188-0) ENOMEM (C macro), [180](#page-183-0) ENOMSG (C macro), [181](#page-184-0) ENONET (C macro), [182](#page-185-0) ENOPKG (C macro), [182](#page-185-0)

ENOPROTOOPT (C macro), [183](#page-186-0) ENOSPC (C macro), [180](#page-183-0) ENOSR (C macro), [182](#page-185-0) ENOSTR (C macro), [182](#page-185-0) ENOSYS (C macro), [181](#page-184-0) ENOTBLK (C macro), [180](#page-183-0) ENOTCONN (C macro), [184](#page-187-0) ENOTDIR (C macro), [180](#page-183-0) ENOTEMPTY (C macro), [181](#page-184-0) ENOTNAM (C macro), [185](#page-188-0) ENOTSOCK (C macro), [183](#page-186-0) ENOTTY (C macro), [180](#page-183-0) ENOTUNIQ (C macro), [183](#page-186-0) ENXIO (C macro), [179](#page-182-1) EOPNOTSUPP (C macro), [184](#page-187-0) EOVERFLOW (C macro), [183](#page-186-0) EPERM (C macro), [179](#page-182-1) EPFNOSUPBOARD (C macro), [184](#page-187-0) EPIPE (C macro), [181](#page-184-0) EPROTO (C macro), [182](#page-185-0) EPROTONOSUPBOARD (C macro), [184](#page-187-0) EPROTOTYPE (C macro), [183](#page-186-0) ERANGE (C macro), [181](#page-184-0) EREMCHG (C macro), [183](#page-186-0) EREMOTE (C macro), [182](#page-185-0) EREMOTEIO (C macro), [185](#page-188-0) ERESTART (C macro), [183](#page-186-0) EROFS (C macro), [181](#page-184-0) errno (module), [179](#page-182-1) ESHUTDOWN (C macro), [184](#page-187-0) ESOCKTNOSUPBOARD (C macro), [184](#page-187-0) esp01 (module), [433](#page-436-1) esp12e (module), [434](#page-437-1) esp32 (module), [454](#page-457-1) esp32\_devkitc (module), [435](#page-438-1) esp8266 (module), [455](#page-458-2) esp\_wifi (module), [232](#page-235-2) esp\_wifi\_dhcp\_status\_running\_t (C++ class), [236](#page-239-0) esp wifi dhcp status stopped t (C++ class), [236](#page-239-0) esp\_wifi\_dhcp\_status\_t (C++ type), [236](#page-239-0) esp wifi\_get\_op\_mode ( $C++$  function), [236](#page-239-0) esp wifi\_get\_phy\_mode (C++ function), [237](#page-240-1) esp wifi module init  $(C++$  function), [236](#page-239-0) esp\_wifi\_op\_mode\_max\_t (C++ class), [236](#page-239-0) esp\_wifi\_op\_mode\_null\_t (C++ class), [236](#page-239-0) esp\_wifi\_op\_mode\_softap\_t (C++ class), [236](#page-239-0) esp\_wifi\_op\_mode\_station\_softap\_t (C++ class), [236](#page-239-0) esp\_wifi\_op\_mode\_station\_t (C++ class), [236](#page-239-0) esp\_wifi\_op\_mode\_t (C++ type), [236](#page-239-0) esp\_wifi\_phy\_mode\_11b\_t (C++ class), [236](#page-239-0) esp\_wifi\_phy\_mode\_11g\_t (C++ class), [236](#page-239-0) esp\_wifi\_phy\_mode\_11n\_t (C++ class), [236](#page-239-0) esp wifi phy mode  $t$  (C++ type), [236](#page-239-0) esp wifi print  $(C++$  function), [237](#page-240-1)

esp wifi set op mode (C++ function), [236](#page-239-0) esp wifi set phy mode  $(C++$  function), [236](#page-239-0) esp\_wifi\_softap (module), [232](#page-235-2) esp\_wifi\_softap\_dhcp\_server\_start (C++ function), [233](#page-236-0) esp wifi softap dhcp server status (C++ function), [233](#page-236-0) esp wifi softap dhcp server stop  $(C++$  function), [233](#page-236-0) esp wifi softap get ip info  $(C++$  function), [233](#page-236-0) esp\_wifi\_softap\_get\_number\_of\_connected\_stations  $(C++$  function), [233](#page-236-0) esp\_wifi\_softap\_get\_station\_info (C++ function), [233](#page-236-0) esp\_wifi\_softap\_init (C++ function), [232](#page-235-2) esp\_wifi\_softap\_set\_ip\_info (C++ function), [233](#page-236-0) esp\_wifi\_softap\_station\_info\_t (C++ class), [233](#page-236-0) esp\_wifi\_softap\_station\_info\_t::bssid (C++ member), [233](#page-236-0) esp\_wifi\_softap\_station\_info\_t::ip\_address (C++ member), [233](#page-236-0) esp wifi station (module), [234](#page-237-1) esp wifi station connect (C++ function), [234](#page-237-1) esp wifi station dhcp client start (C++ function), [235](#page-238-0) esp\_wifi\_station\_dhcp\_client\_status (C++ function), [235](#page-238-0) esp wifi station dhcp client stop  $(C++$  function), [235](#page-238-0) esp\_wifi\_station\_disconnect (C++ function), [234](#page-237-1) esp wifi station get ip info  $(C++$  function), [235](#page-238-0) esp wifi station get reconnect policy  $(C++$  function), [235](#page-238-0) esp\_wifi\_station\_get\_status (C++ function), [235](#page-238-0) esp\_wifi\_station\_init (C++ function), [234](#page-237-1) esp\_wifi\_station\_set\_ip\_info (C++ function), [234](#page-237-1) esp\_wifi\_station\_set\_reconnect\_policy (C++ function), [235](#page-238-0) esp wifi station status as string  $(C++$  function), [235](#page-238-0) esp\_wifi\_station\_status\_auth\_failure\_t (C++ class), [234](#page-237-1) esp\_wifi\_station\_status\_connect\_fail\_t (C++ class), [234](#page-237-1) esp wifi station status connected t (C++ class), [234](#page-237-1) esp wifi station status connecting  $t$  (C++ class), [234](#page-237-1) esp wifi station status got ip t (C++ class), [234](#page-237-1) esp\_wifi\_station\_status\_idle\_t (C++ class), [234](#page-237-1) esp wifi station status no ap found  $t$  (C++ class), [234](#page-237-1) esp\_wifi\_station\_status\_t (C++ type), [234](#page-237-1) ESPIPE (C macro), [180](#page-183-0) ESRCH (C macro), [179](#page-182-1) ESRMNT (C macro), [182](#page-185-0) ESTACK (C macro), [185](#page-188-0) ESTALE (C macro), [185](#page-188-0) ESTRPIPE (C macro), [183](#page-186-0) ETIME (C macro), [182](#page-185-0) ETIMEDOUT (C macro), [184](#page-187-0) ETOOMANYREFS (C macro), [184](#page-187-0) ETXTBSY (C macro), [180](#page-183-0) EUCLEAN (C macro), [185](#page-188-0) EUNATCH (C macro), [181](#page-184-0) EUSERS (C macro), [183](#page-186-0)

event (module), [211](#page-214-1)

event init (C++ function),  $211$ event\_read (C++ function), [211](#page-214-1) event size  $(C++$  function), [212](#page-215-0) event\_t (C++ class), [212](#page-215-0) event t::base (C++ member), [212](#page-215-0) event  $t::mask (C++ member)$ , [212](#page-215-0) event t::reader mask (C++ member), [212](#page-215-0) event write  $(C++$  function), [212](#page-215-0) event write isr  $(C++$  function), [212](#page-215-0) EWOULDBLOCK (C macro), [181](#page-184-0) EXDEV (C macro), [180](#page-183-0) EXFULL (C macro), [182](#page-185-0) exti (module), [237](#page-240-1) exti\_a0\_dev (C macro), [426](#page-429-0) exti\_a10\_dev (C macro), [426](#page-429-0) exti\_a11\_dev (C macro), [426](#page-429-0) exti\_a1\_dev (C macro), [426](#page-429-0) exti\_a2\_dev (C macro), [426](#page-429-0) exti\_a3\_dev (C macro), [426](#page-429-0) exti\_a4\_dev (C macro), [426](#page-429-0) exti\_a5\_dev (C macro), [426](#page-429-0) exti\_a6\_dev (C macro), [426](#page-429-0) exti\_a7\_dev (C macro), [426](#page-429-0) exti\_a8\_dev (C macro), [426](#page-429-0) exti\_a9\_dev (C macro), [426](#page-429-0) exti\_clear ( $C++$  function), [238](#page-241-1) exti\_d0\_dev (C macro), [424](#page-427-0) exti\_d10\_dev (C macro), [425](#page-428-0) exti\_d11\_dev (C macro), [425](#page-428-0) exti\_d12\_dev (C macro), [425](#page-428-0) exti\_d13\_dev (C macro), [425](#page-428-0) exti\_d14\_dev (C macro), [425](#page-428-0) exti\_d15\_dev (C macro), [425](#page-428-0) exti\_d16\_dev (C macro), [425](#page-428-0) exti\_d17\_dev (C macro), [425](#page-428-0) exti\_d18\_dev (C macro), [425,](#page-428-0) [429](#page-432-0) exti\_d19\_dev (C macro), [425,](#page-428-0) [429](#page-432-0) exti\_d1\_dev (C macro), [424](#page-427-0) exti\_d20\_dev (C macro), [425,](#page-428-0) [429](#page-432-0) exti\_d21\_dev (C macro), [425,](#page-428-0) [429](#page-432-0) exti\_d22\_dev (C macro), [425](#page-428-0) exti\_d23\_dev (C macro), [425](#page-428-0) exti\_d24\_dev (C macro), [425](#page-428-0) exti\_d25\_dev (C macro), [425](#page-428-0) exti\_d26\_dev (C macro), [425](#page-428-0) exti\_d27\_dev (C macro), [425](#page-428-0) exti\_d28\_dev (C macro), [425](#page-428-0) exti\_d29\_dev (C macro), [425](#page-428-0) exti\_d2\_dev (C macro), [424,](#page-427-0) [429,](#page-432-0) [431–](#page-434-1)[433](#page-436-1) exti\_d30\_dev (C macro), [425](#page-428-0) exti\_d31\_dev (C macro), [425](#page-428-0) exti\_d32\_dev (C macro), [425](#page-428-0) exti\_d33\_dev (C macro), [425](#page-428-0) exti\_d34\_dev (C macro), [425](#page-428-0)

exti\_d35\_dev (C macro), [425](#page-428-0) exti\_d36\_dev (C macro), [425](#page-428-0) exti\_d37\_dev (C macro), [425](#page-428-0) exti\_d38\_dev (C macro), [425](#page-428-0) exti\_d39\_dev (C macro), [426](#page-429-0) exti\_d3\_dev (C macro), [425,](#page-428-0) [429,](#page-432-0) [431–](#page-434-1)[433](#page-436-1) exti\_d40\_dev (C macro), [426](#page-429-0) exti\_d41\_dev (C macro), [426](#page-429-0) exti\_d42\_dev (C macro), [426](#page-429-0) exti\_d43\_dev (C macro), [426](#page-429-0) exti\_d44\_dev (C macro), [426](#page-429-0) exti\_d45\_dev (C macro), [426](#page-429-0) exti\_d46\_dev (C macro), [426](#page-429-0) exti\_d47\_dev (C macro), [426](#page-429-0) exti\_d48\_dev (C macro), [426](#page-429-0) exti\_d49\_dev (C macro), [426](#page-429-0) exti\_d4\_dev (C macro), [425](#page-428-0) exti\_d50\_dev (C macro), [426](#page-429-0) exti\_d51\_dev (C macro), [426](#page-429-0) exti\_d52\_dev (C macro), [426](#page-429-0) exti\_d53\_dev (C macro), [426](#page-429-0) exti\_d5\_dev (C macro), [425](#page-428-0) exti\_d6\_dev (C macro), [425](#page-428-0) exti\_d7\_dev (C macro), [425](#page-428-0) exti\_d8\_dev (C macro), [425](#page-428-0) exti\_d9\_dev (C macro), [425](#page-428-0) exti\_dac0\_dev (C macro), [426](#page-429-0) exti\_dac1\_dev (C macro), [426](#page-429-0) exti\_device (C++ member), [238](#page-241-1) EXTI\_DEVICE\_MAX (C macro), [453](#page-456-3)[–455](#page-458-2) exti\_init  $(C++$  function), [237](#page-240-1) exti\_led\_dev (C macro), [426](#page-429-0) exti\_module\_init (C++ function), [237](#page-240-1) exti\_start (C++ function), [238](#page-241-1) exti\_stop ( $C++$  function), [238](#page-241-1) EXTI\_TRIGGER\_BOTH\_EDGES (C macro), [237](#page-240-1) EXTI\_TRIGGER\_FALLING\_EDGE (C macro), [237](#page-240-1) EXTI\_TRIGGER\_RISING\_EDGE (C macro), [237](#page-240-1)

#### F

fat16 (module), [294](#page-297-1) fat16\_cache16\_t (C++ type),  $303$ fat16\_cache16\_t::data (C++ member), [303](#page-306-0) fat16\_cache16\_t::dir (C++ member), [303](#page-306-0) fat16 cache16 t::fat (C++ member), [303](#page-306-0) fat16\_cache16\_t::fbs  $(C++$  member), [303](#page-306-0) fat16 cache16 t::mbr (C++ member), [303](#page-306-0) fat16\_cache\_t (C++ class), [303](#page-306-0) fat16 cache t::block number (C++ member), [304](#page-307-0) fat16 cache t::buffer (C++ member), [304](#page-307-0) fat16 cache t::dirty (C++ member), [304](#page-307-0) fat16 cache t::mirror block (C++ member), [304](#page-307-0) fat16\_date\_t (C++ type), [299](#page-302-0) fat16\_date\_t::as\_uint16 ( $C++$  member), [300](#page-303-0)

fat16 date t::day (C++ member), [300](#page-303-0) fat16 date t::month (C++ member), [300](#page-303-0) fat16 date t::year (C++ member), [300](#page-303-0) fat16\_dir\_close (C++ function), [298](#page-301-0) fat16 dir entry  $t$  (C++ class), [305](#page-308-1) fat16 dir entry t::is dir (C++ member), [305](#page-308-1) fat16 dir entry t::latest mod date (C++ member), [305](#page-308-1) fat16 dir entry t::name (C++ member), [305](#page-308-1) fat16 dir entry t::size (C++ member), [305](#page-308-1) fat16\_dir\_open (C++ function), [298](#page-301-0) fat16\_dir\_read (C++ function), [299](#page-302-0) fat16\_dir\_t (C++ class),  $304$ fat16\_dir\_t::file (C++ member),  $305$ fat16\_dir\_t::root\_index (C++ member), [305](#page-308-1) FAT16\_EOF (C macro), [295](#page-298-0) fat16\_file\_close  $(C++$  function), [297](#page-300-0) fat16\_file\_open (C++ function), [297](#page-300-0) fat16 file read  $(C++$  function), [297](#page-300-0) fat16\_file\_seek (C++ function), [297](#page-300-0) fat16 file size  $(C++$  function), [298](#page-301-0) fat16\_file\_sync (C++ function), [298](#page-301-0) fat16 file  $t$  (C++ class), [304](#page-307-0) fat16\_file\_t::cur\_cluster (C++ member), [304](#page-307-0) fat16 file t::cur\_position (C++ member), [304](#page-307-0) fat16 file t::dir entry block  $(C++$  member), [304](#page-307-0) fat16 file t::dir entry index (C++ member), [304](#page-307-0) fat16\_file\_t::fat16\_p (C++ member), [304](#page-307-0) fat16\_file\_t::file\_size (C++ member), [304](#page-307-0) fat16\_file\_t::first\_cluster (C++ member), [304](#page-307-0) fat16\_file\_t::flags ( $C++$  member), [304](#page-307-0) fat16\_file\_tell  $(C++$  function), [297](#page-300-0) fat16\_file\_truncate (C++ function), [298](#page-301-0) fat16\_file\_write  $(C++$  function), [297](#page-300-0) fat16\_format (C++ function), [296](#page-299-0) fat16 init (C++ function), [296](#page-299-0) fat16 mount (C++ function), [296](#page-299-0) fat16 print  $(C++$  function), [296](#page-299-0) fat16\_read\_t (C++ type), [295](#page-298-0) FAT16\_SEEK\_CUR (C macro), [294](#page-297-1) FAT16\_SEEK\_END (C macro), [295](#page-298-0) FAT16\_SEEK\_SET (C macro), [294](#page-297-1) fat16 stat (C++ function), [299](#page-302-0) fat16 stat  $t$  (C++ class), [305](#page-308-1) fat16\_stat\_t::is\_dir (C++ member), [305](#page-308-1) fat16\_stat\_t::size (C++ member), [305](#page-308-1) fat16\_t (C++ class), [304](#page-307-0) fat16\_t:: $arg_p$  (C++ member), [304](#page-307-0) fat16\_t::blocks\_per\_cluster (C++ member), [304](#page-307-0) fat16\_t::blocks\_per\_fat (C++ member), [304](#page-307-0) fat16\_t::cache (C++ member), [304](#page-307-0) fat16\_t::cluster\_count (C++ member), [304](#page-307-0) fat16\_t::data\_start\_block (C++ member), [304](#page-307-0) fat16 t::fat count (C++ member), [304](#page-307-0) fat16 t::fat start block (C++ member), [304](#page-307-0)

fat16 t::partition (C++ member), [304](#page-307-0) fat16 $t::read (C++ member)$ , [304](#page-307-0) fat16 t::root dir entry count (C++ member), [304](#page-307-0) fat16\_t::root\_dir\_start\_block (C++ member), [304](#page-307-0) fat16 t::volume\_start\_block (C++ member), [304](#page-307-0) fat16 t::write (C++ member), [304](#page-307-0) fat16 time  $t$  (C++ type), [299](#page-302-0) fat16 time t::as uint16 (C++ member), [299](#page-302-0) fat16 time t::hours (C++ member), [299](#page-302-0) fat16\_time\_t::minutes (C++ member), [299](#page-302-0) fat16\_time\_t::seconds (C++ member), [299](#page-302-0) fat16\_unmount (C++ function), [296](#page-299-0) fat16\_write\_t (C++ type), [295](#page-298-0)  $fat_t (C++ type)$ , [295](#page-298-0) FATAL (C macro), [178](#page-181-1) FATAL\_ASSERT (C macro), [179](#page-182-1) FATAL\_ASSERTN (C macro), [179](#page-182-1) fbs  $t$  (C++ class), [301](#page-304-0) fbs\_t::boot\_code (C++ member), [302](#page-305-0) fbs t::boot sector sig (C++ member), [302](#page-305-0) fbs\_t::boot\_signature (C++ member), [302](#page-305-0) fbs  $t:$ :bpb (C++ member), [302](#page-305-0) fbs\_t::drive\_number (C++ member), [302](#page-305-0) fbs t::file system type  $(C++$  member), [302](#page-305-0) fbs t::jmp\_to\_boot\_code (C++ member),  $302$ fbs t::oem\_name (C++ member),  $302$ fbs\_t::reserved1 (C++ member), [302](#page-305-0) fbs\_t::volume\_label (C++ member), [302](#page-305-0) fbs\_t::volume\_serial\_number (C++ member), [302](#page-305-0) FE0 (C macro), [454](#page-457-1) fifo (module), [393](#page-396-1) FIFO\_DEFINE\_TEMPLATE (C macro), [393](#page-396-1) fifo\_get (C++ function), [394](#page-397-0) fifo\_init (C++ function), [394](#page-397-0) fifo put  $(C++$  function), [394](#page-397-0) fifo $t$  (C++ class), [394](#page-397-0) fifo t::buf  $p$  (C++ member), [394](#page-397-0) fifo\_t::max (C++ member), [394](#page-397-0) fifo $t::rdpos (C++ member)$ , [394](#page-397-0) fifo\_t::wrpos (C++ member), [394](#page-397-0) flash (module), [238](#page-241-1) flash\_0\_dev (C macro), [427,](#page-430-1) [434](#page-437-1)[–436,](#page-439-0) [438,](#page-441-0) [441–](#page-444-1)[444,](#page-447-1) [449,](#page-452-1) [451,](#page-454-1) [452](#page-455-0) flash\_device (C++ member), [239](#page-242-0) FLASH\_DEVICE\_MAX (C macro), [455](#page-458-2)[–457](#page-460-2) flash\_erase (C++ function), [239](#page-242-0) flash\_init (C++ function), [239](#page-242-0) flash\_module\_init (C++ function), [238](#page-241-1) flash\_read (C++ function), [239](#page-242-0) flash\_write (C++ function), [239](#page-242-0) fs (module), [305](#page-308-1) FS\_APPEND (C macro), [307](#page-310-0) fs auto complete  $(C++$  function), [311](#page-314-0) fs call  $(C++$  function), [308](#page-311-0)

fs\_callback\_t ( $C++$  type), [307](#page-310-0) fs\_close (C++ function), [309](#page-312-0) fs command deregister  $(C++$  function), [313](#page-316-0) fs\_command\_register (C++ function), [313](#page-316-0) fs command  $t$  (C++ class), [315](#page-318-0) fs command t::arg  $p$  (C++ member), [315](#page-318-0) fs command t::callback (C++ member),  $315$ fs command t::next  $p$  (C++ member), [315](#page-318-0) fs counter deregister  $(C++$  function), [313](#page-316-0) fs\_counter\_increment (C++ function), [313](#page-316-0) fs\_counter\_register (C++ function), [313](#page-316-0) fs\_counter\_t  $(C++$  class), [315](#page-318-0) fs\_counter\_t::command (C++ member), [315](#page-318-0) fs\_counter\_t::next\_p  $(C++$  member), [315](#page-318-0) FS\_CREAT (C macro), [307](#page-310-0) fs\_dir\_close (C++ function), [310](#page-313-0) fs\_dir\_entry\_t  $(C++$  class), [316](#page-319-1) fs dir entry t::latest mod date  $(C++$  member), [316](#page-319-1) fs\_dir\_entry\_t::name (C++ member), [316](#page-319-1) fs dir entry t::size  $(C++$  member), [316](#page-319-1) fs\_dir\_entry\_t::type (C++ member), [316](#page-319-1) fs dir open  $(C++$  function), [310](#page-313-0) fs\_dir\_read (C++ function), [310](#page-313-0) fs dir t (C++ class),  $316$ fs\_dir\_t::filesystem\_p (C++ member), [316](#page-319-1) FS\_EXCL (C macro), [307](#page-310-0) fs\_file\_t  $(C++$  class), [315](#page-318-0) fs\_file\_t::filesystem\_p (C++ member), [315](#page-318-0) fs\_filesystem\_deregister (C++ function), [312](#page-315-0) fs\_filesystem\_init\_generic (C++ function), [312](#page-315-0) fs\_filesystem\_operations\_t (C++ class), [316](#page-319-1) fs\_filesystem\_operations\_t::file\_close (C++ member), [316](#page-319-1) fs\_filesystem\_operations\_t::file\_open (C++ member), [316](#page-319-1) fs filesystem operations t::file read (C++ member), [316](#page-319-1) fs filesystem operations t::file seek (C++ member), [316](#page-319-1) fs\_filesystem\_operations\_t::file\_tell (C++ member), [316](#page-319-1) fs\_filesystem\_operations\_t::file\_write (C++ member), [316](#page-319-1) fs filesystem register  $(C++$  function), [312](#page-315-0) fs filesystem  $t$  (C++ class), [314](#page-317-0) fs filesystem t::name  $p$  (C++ member), [315](#page-318-0) fs\_filesystem\_t::next\_p (C++ member), [315](#page-318-0) fs\_filesystem\_t::ops\_p (C++ member), [315](#page-318-0) fs\_filesystem\_t::type (C++ member), [315](#page-318-0) fs format  $(C++$  function), [311](#page-314-0) fs list  $(C++$  function), [311](#page-314-0) fs\_ls ( $C++$  function), [311](#page-314-0) fs\_merge (C++ function), [312](#page-315-0) fs\_mkdir (C++ function), [311](#page-314-0) fs\_module\_init (C++ function), [308](#page-311-0) fs open  $(C++$  function), [308](#page-311-0)

fs parameter deregister (C++ function),  $314$ 

fs parameter int print  $(C++$  function), [314](#page-317-0) fs\_parameter\_int\_set (C++ function), [314](#page-317-0) fs parameter print callback  $t$  (C++ type), [307](#page-310-0) fs\_parameter\_register (C++ function), [314](#page-317-0) fs parameter set callback  $t$  (C++ type), [307](#page-310-0) fs parameter  $t$  (C++ class), [315](#page-318-0) fs parameter t::command (C++ member), [316](#page-319-1) fs parameter t::next  $p$  (C++ member), [316](#page-319-1) fs parameter t::print cb (C++ member), [316](#page-319-1) fs\_parameter\_t::set\_cb (C++ member), [316](#page-319-1) fs\_parameter\_t::value\_p (C++ member), [316](#page-319-1) FS\_RDWR (C macro), [307](#page-310-0) FS\_READ (C macro), [306](#page-309-0) fs\_read (C++ function), [309](#page-312-0) fs\_read\_line (C++ function), [309](#page-312-0) fs\_remove (C++ function), [310](#page-313-0) fs\_seek (C++ function), [309](#page-312-0) FS SEEK CUR (C macro), [306](#page-309-0) FS\_SEEK\_END (C macro), [306](#page-309-0) FS\_SEEK\_SET (C macro), [306](#page-309-0) fs\_split (C++ function), [311](#page-314-0) fs stat (C++ function),  $310$ fs\_stat\_t (C++ class), [315](#page-318-0) fs stat t::size  $(C++$  member), [315](#page-318-0) fs stat t::type  $(C++$  member), [315](#page-318-0) FS SYNC (C macro), [307](#page-310-0) fs\_tell  $(C++$  function), [310](#page-313-0) FS\_TRUNC (C macro), [307](#page-310-0) FS\_TYPE\_DIR (C macro), [307](#page-310-0) fs type fat16  $t$  (C++ class), [308](#page-311-0) FS\_TYPE\_FILE (C macro), [307](#page-310-0) fs\_type\_generic\_t (C++ class), [308](#page-311-0) FS\_TYPE\_HARD\_LINK (C macro), [307](#page-310-0) FS\_TYPE\_SOFT\_LINK (C macro), [307](#page-310-0) fs type spiffs  $t$  (C++ class), [308](#page-311-0) fs type  $t$  (C++ type), [308](#page-311-0) FS WRITE (C macro), [306](#page-309-0) fs\_write (C++ function), [309](#page-312-0)

#### H

harness (module), [380](#page-383-1) harness expect ( $C++$  function), [383](#page-386-0) harness\_init (C++ function), [383](#page-386-0) harness\_mock\_read (C++ function), [384](#page-387-1) harness mock write  $(C++$  function), [383](#page-386-0) harness run  $(C++$  function), [383](#page-386-0) harness  $t$  (C++ class), [384](#page-387-1) harness\_t::uart (C++ member), [384](#page-387-1) harness testcase cb  $t$  (C++ type), [383](#page-386-0) harness testcase  $t$  (C++ class), [384](#page-387-1) harness testcase t::callback (C++ member), [384](#page-387-1) harness\_testcase\_t::name\_p (C++ member), [384](#page-387-1) hash\_function\_t (C++ type), [395](#page-398-1) hash\_map (module), [395](#page-398-1)

hash map add ( $C++$  function), [395](#page-398-1) hash map bucket  $t$  (C++ class), [396](#page-399-1) hash map bucket t::list  $p$  (C++ member), [396](#page-399-1) hash\_map\_entry\_t (C++ class), [396](#page-399-1) hash map entry t::key (C++ member), [396](#page-399-1) hash map entry t::next  $p$  (C++ member), [396](#page-399-1) hash map entry t::value  $p$  (C++ member), [396](#page-399-1) hash map get  $(C++$  function), [395](#page-398-1) hash map init (C++ function),  $395$ hash\_map\_remove (C++ function), [395](#page-398-1) hash\_map\_t (C++ class), [396](#page-399-1) hash\_map\_t::buckets\_max (C++ member), [396](#page-399-1) hash\_map\_t::buckets\_p (C++ member), [396](#page-399-1) hash\_map\_t::entries\_p (C++ member), [396](#page-399-1) hash\_map\_t::hash (C++ member), [396](#page-399-1) heap (module), [401](#page-404-1) heap\_alloc (C++ function), [401](#page-404-1) heap dynamic  $t$  (C++ class), [402](#page-405-1) heap\_dynamic\_t::free\_p (C++ member), [402](#page-405-1) HEAP\_FIXED\_SIZES\_MAX (C macro), [401](#page-404-1) heap\_fixed\_t (C++ class), [402](#page-405-1) heap fixed t::free  $p$  (C++ member), [402](#page-405-1) heap\_fixed\_t::size (C++ member), [402](#page-405-1) heap free  $(C_{++}$  function), [401](#page-404-1) heap init (C++ function),  $401$ heap share  $(C++$  function), [401](#page-404-1) heap\_t (C++ class),  $402$ heap\_t::buf\_p (C++ member), [402](#page-405-1) heap\_t::dynamic (C++ member), [402](#page-405-1) heap t::fixed  $(C++$  member),  $402$ heap\_t::next\_p (C++ member), [402](#page-405-1) heap\_t::size (C++ member), [402](#page-405-1) http\_server (module), [330](#page-333-1) http\_server\_connection\_state\_allocated\_t (C++ class), [331](#page-334-0) http\_server\_connection\_state\_free\_t (C++ class), [331](#page-334-0) http\_server\_connection\_state\_t (C++ type), [331](#page-334-0) http\_server\_connection\_t (C++ class), [333](#page-336-0) http\_server\_connection\_t::buf\_p (C++ member), [333](#page-336-0) http\_server\_connection\_t::chan\_p (C++ member), [333](#page-336-0) http\_server\_connection\_t::events (C++ member), [333](#page-336-0) http\_server\_connection\_t::id\_p (C++ member), [333](#page-336-0) http\_server\_connection\_t::name\_p (C++ member), [333](#page-336-0) http\_server\_connection\_t::self\_p (C++ member), [333](#page-336-0) http\_server\_connection\_t::size (C++ member), [333](#page-336-0) http\_server\_connection\_t::socket (C++ member), [333](#page-336-0) http\_server\_connection\_t::state (C++ member), [333](#page-336-0) http\_server\_content\_type\_t (C++ type), [330](#page-333-1) http\_server\_content\_type\_text\_html\_t (C++ class), [330](#page-333-1) http\_server\_content\_type\_text\_plain\_t (C++ class), [330](#page-333-1) http\_server\_init (C++ function), [331](#page-334-0) http\_server\_listener\_t (C++ class), [333](#page-336-0) http\_server\_listener\_t::address\_p (C++ member), [333](#page-336-0) http\_server\_listener\_t::buf\_p (C++ member), [333](#page-336-0)

http\_server\_listener\_t::id\_p (C++ member), [333](#page-336-0) http\_server\_listener\_t::name\_p (C++ member), [333](#page-336-0) http\_server\_listener\_t::port (C++ member), [333](#page-336-0) http\_server\_listener\_t::size (C++ member), [333](#page-336-0) http\_server\_listener\_t::socket (C++ member), [333](#page-336-0) http\_server\_request\_action\_get\_t (C++ class), [330](#page-333-1) http\_server\_request\_action\_post\_t (C++ class), [330](#page-333-1) http\_server\_request\_action\_t (C++ type), [330](#page-333-1) http\_server\_request\_t (C++ class), [332](#page-335-0) http\_server\_request\_t::action (C++ member), [332](#page-335-0) http\_server\_request\_t::path (C++ member), [332](#page-335-0) http\_server\_request\_t::present (C++ member), [332](#page-335-0) http\_server\_request\_t::value (C++ member), [332](#page-335-0) http\_server\_response\_code\_200\_ok\_t (C++ class), [330](#page-333-1) http\_server\_response\_code\_400\_bad\_request\_t (C++ class), [331](#page-334-0) http\_server\_response\_code\_401\_unauthorized\_t (C++ class), [331](#page-334-0) http\_server\_response\_code\_404\_not\_found\_t (C++ class), [331](#page-334-0) http\_server\_response\_code\_t (C++ type), [330](#page-333-1) http\_server\_response\_t (C++ class), [332](#page-335-0) http\_server\_response\_t::buf\_p (C++ member), [333](#page-336-0) http\_server\_response\_t::code (C++ member), [333](#page-336-0) http\_server\_response\_t::size (C++ member), [333](#page-336-0) http\_server\_response\_t::type  $(C++$  member), [333](#page-336-0) http\_server\_response\_write (C++ function), [332](#page-335-0) http\_server\_route\_callback\_t (C++ type), [330](#page-333-1) http\_server\_route\_t (C++ class), [333](#page-336-0) http\_server\_route\_t::callback (C++ member), [334](#page-337-1) http\_server\_route\_t::path\_p (C++ member), [334](#page-337-1) http\_server\_start (C++ function), [331](#page-334-0) http\_server\_stop (C++ function), [331](#page-334-0) http\_server\_t (C++ class), [334](#page-337-1) http\_server\_t::connections\_p (C++ member), [334](#page-337-1) http\_server\_t::events (C++ member), [334](#page-337-1) http\_server\_t::listener\_p (C++ member), [334](#page-337-1) http\_server\_t::on\_no\_route (C++ member), [334](#page-337-1) http\_server\_t::root\_path\_p (C++ member), [334](#page-337-1) http\_server\_t::routes\_p (C++ member), [334](#page-337-1) http\_server\_t::ssl\_context\_p (C++ member), [334](#page-337-1) http\_server\_wrap\_ssl (C++ function), [331](#page-334-0) http\_websocket\_client (module), [334](#page-337-1) http\_websocket\_client\_connect (C++ function), [334](#page-337-1) http\_websocket\_client\_disconnect (C++ function), [335](#page-338-0) http\_websocket\_client\_init (C++ function), [334](#page-337-1) http\_websocket\_client\_read (C++ function),  $335$ http\_websocket\_client\_t (C++ class), [335](#page-338-0) http\_websocket\_client\_t::host\_p (C++ member), [335](#page-338-0) http\_websocket\_client\_t::left (C++ member), [335](#page-338-0) http\_websocket\_client\_t::path\_p (C++ member), [335](#page-338-0) http\_websocket\_client\_t::port (C++ member), [335](#page-338-0) http\_websocket\_client\_t::socket (C++ member), [335](#page-338-0) http\_websocket\_client\_write  $(C++$  function), [335](#page-338-0)

http\_websocket\_server (module), [336](#page-339-1) http\_websocket\_server\_handshake (C++ function), [336](#page-339-1) http\_websocket\_server\_init (C++ function), [336](#page-339-1) http\_websocket\_server\_read (C++ function), [336](#page-339-1) http\_websocket\_server\_t (C++ class), [337](#page-340-1) http\_websocket\_server\_t::socket\_p (C++ member), [337](#page-340-1) http\_websocket\_server\_write  $(C++$  function), [336](#page-339-1) huzzah (module), [437](#page-440-1)

#### I

i2c (module), [240](#page-243-1) i2c\_0\_dev (C macro), [430](#page-433-1)[–433,](#page-436-1) [449,](#page-452-1) [451](#page-454-1) i2c\_1\_dev (C macro), [449,](#page-452-1) [451](#page-454-1) I2C\_BAUDRATE\_100KBPS (C macro), [240](#page-243-1) I2C\_BAUDRATE\_1MBPS (C macro), [240](#page-243-1) I2C\_BAUDRATE\_3\_2MBPS (C macro), [240](#page-243-1) I2C\_BAUDRATE\_400KBPS (C macro), [240](#page-243-1) i2c\_dev (C macro), [436,](#page-439-0) [440,](#page-443-0) [442](#page-445-0) i2c\_device (C++ member), [242](#page-245-1) I2C\_DEVICE\_MAX (C macro), [453–](#page-456-3)[457](#page-460-2) i2c\_init (C++ function), [240](#page-243-1) i2c\_module\_init (C++ function), [240](#page-243-1) i2c\_read (C++ function), [241](#page-244-0) i2c\_scan (C++ function), [241](#page-244-0) i2c\_slave\_read (C++ function), [242](#page-245-1) i2c\_slave\_start (C++ function), [241](#page-244-0) i2c\_slave\_stop (C++ function), [242](#page-245-1) i2c slave write  $(C++$  function), [242](#page-245-1) i2c\_soft (module), [242](#page-245-1) i2c\_soft\_driver\_t (C++ class), [244](#page-247-1) i2c\_soft\_driver\_t::baudrate (C++ member), [244](#page-247-1) i2c soft driver t::baudrate us  $(C++$  member), [244](#page-247-1) i2c soft driver t::clock stretching sleep us  $(C++$  member), [244](#page-247-1) i2c\_soft\_driver\_t::max\_clock\_stretching\_us (C++ member), [244](#page-247-1) i2c\_soft\_driver\_t::scl\_p (C++ member), [244](#page-247-1) i2c\_soft\_driver\_t::sda\_p (C++ member), [244](#page-247-1) i2c\_soft\_init (C++ function), [243](#page-246-0) i2c\_soft\_module\_init (C++ function), [243](#page-246-0) i2c\_soft\_read (C++ function), [243](#page-246-0) i2c\_soft\_scan (C++ function), [244](#page-247-1) i2c\_soft\_start (C++ function), [243](#page-246-0) i2c\_soft\_stop (C++ function), [243](#page-246-0) i2c\_soft\_write  $(C++$  function), [244](#page-247-1) i2c start (C++ function),  $240$ i2c  $stop (C++ function), 241$  $stop (C++ function), 241$ i2c\_write (C++ function), [241](#page-244-0) inet (module), [337](#page-340-1) inet addr  $t$  (C++ class), [338](#page-341-1) inet addr t::ip (C++ member),  $338$ inet\_addr\_t::port (C++ member), [338](#page-341-1) inet\_aton (C++ function), [337](#page-340-1) inet\_checksum (C++ function), [338](#page-341-1)

inet if ip info  $t$  (C++ class), [338](#page-341-1) inet if ip info t::address (C++ member),  $338$ inet if ip info t::gateway (C++ member),  $338$ inet\_if\_ip\_info\_t::netmask (C++ member), [338](#page-341-1) inet ip addr t (C++ class),  $338$ inet ip addr t::number (C++ member),  $338$ inet module init (C++ function),  $337$ inet ntoa (C++ function),  $337$ IS FATAL (C macro), [178](#page-181-1) isotp (module), [338](#page-341-1) ISOTP\_FLAGS\_NO\_FLOW\_CONTROL (C macro), [338](#page-341-1) isotp\_init (C++ function), [339](#page-342-0) isotp\_input (C++ function), [339](#page-342-0) isotp\_output (C++ function), [339](#page-342-0) isotp\_t (C++ class), [339](#page-342-0) isotp\_t::flags (C++ member), [339](#page-342-0) isotp\_t::message\_p (C++ member), [339](#page-342-0) isotp t::next index  $(C++$  member), [340](#page-343-1) isotp\_t::offset (C++ member), [340](#page-343-1) isotp t::size  $(C++$  member), [339](#page-342-0) isotp\_t::state (C++ member), [339](#page-342-0)

#### J

json (module), [412](#page-415-2) JSON\_ARRAY (C++ class), [412](#page-415-2) json array get  $(C++$  function), [414](#page-417-0) json\_dump (C++ function), [414](#page-417-0) json\_dumps (C++ function), [413](#page-416-0)  $json_error_t (C++ type)$ , [413](#page-416-0) JSON\_ERROR\_INVAL (C++ class), [413](#page-416-0) JSON\_ERROR\_NOMEM (C++ class), [413](#page-416-0) JSON\_ERROR\_PART (C++ class), [413](#page-416-0) json\_init (C++ function), [413](#page-416-0) JSON\_OBJECT (C++ class), [412](#page-415-2) json\_object\_get (C++ function), [414](#page-417-0) json\_object\_get\_primitive (C++ function), [414](#page-417-0) json\_parse (C++ function), [413](#page-416-0) JSON\_PRIMITIVE (C++ class), [413](#page-416-0) json\_root ( $C++$  function), [414](#page-417-0) JSON\_STRING (C++ class), [413](#page-416-0) json  $t$  (C++ class), [416](#page-419-1) json\_t::num\_tokens (C++ member), [416](#page-419-1) json\_t::pos (C++ member), [416](#page-419-1) json\_t::tokens\_p (C++ member), [416](#page-419-1) json\_t::toknext (C++ member), [416](#page-419-1) json\_t::toksuper (C++ member), [416](#page-419-1)  $json\_tok_t (C++ class), 416$  $json\_tok_t (C++ class), 416$ json\_tok\_t::buf\_p (C++ member), [416](#page-419-1) json\_tok\_t::num\_tokens (C++ member), [416](#page-419-1) json\_tok\_t::size (C++ member),  $416$ json\_tok\_t::type  $(C++$  member), [416](#page-419-1) json\_token\_array (C++ function), [415](#page-418-0) json\_token\_false ( $C++$  function), [415](#page-418-0) json\_token\_null (C++ function), [415](#page-418-0)

ison token number (C++ function),  $415$ json\_token\_object (C++ function), [415](#page-418-0) json\_token\_string  $(C++$  function), [415](#page-418-0) json\_token\_true (C++ function), [415](#page-418-0) json\_type\_t (C++ type),  $412$ JSON\_UNDEFINED (C++ class), [412](#page-415-2)

#### L

led\_7seg\_ht16k33 (module), [244](#page-247-1) led\_7seg\_ht16k33\_brightness (C++ function), [246](#page-249-0) LED 7SEG HT16K33 BRIGHTNESS MAX (C macro), [245](#page-248-0) LED 7SEG HT16K33 BRIGHTNESS MIN (C macro), [245](#page-248-0) led\_7seg\_ht16k33\_clear (C++ function), [245](#page-248-0) LED\_7SEG\_HT16K33\_DEFAULT\_I2C\_ADDR macro), [245](#page-248-0) led\_7seg\_ht16k33\_display (C++ function), [245](#page-248-0) led\_7seg\_ht16k33\_driver\_t (C++ class), [246](#page-249-0) led\_7seg\_ht16k33\_driver\_t::buf (C++ member), [247](#page-250-1) led\_7seg\_ht16k33\_driver\_t::i2c\_addr (C++ member), [247](#page-250-1) led\_7seg\_ht16k33\_driver\_t::i2c\_p (C++ member), [247](#page-250-1) led\_7seg\_ht16k33\_init (C++ function), [245](#page-248-0) led\_7seg\_ht16k33\_module\_init (C++ function), [245](#page-248-0) led\_7seg\_ht16k33\_set\_num (C++ function), [246](#page-249-0) led  $7seg\ h16k33\ show\ colon (C++ function), 246$  $7seg\ h16k33\ show\ colon (C++ function), 246$ led  $7seg$  ht16k33 show dot (C++ function), [246](#page-249-0) led\_7seg\_ht16k33\_start (C++ function), [245](#page-248-0) linux (module), [438,](#page-441-0) [455](#page-458-2) list (module), [396](#page-399-1) list next  $t$  (C++ class), [398](#page-401-0) list next t::next  $p$  (C++ member), [398](#page-401-0) list singly linked  $t$  (C++ class), [398](#page-401-0) list\_singly\_linked\_t::head\_p (C++ member), [398](#page-401-0) list\_singly\_linked\_t::tail\_p (C++ member), [398](#page-401-0) LIST\_SL\_ADD\_HEAD (C macro), [397](#page-400-0) LIST\_SL\_ADD\_TAIL (C macro), [397](#page-400-0) LIST\_SL\_INIT (C macro), [396](#page-399-1) LIST\_SL\_INIT\_STRUCT (C macro), [396](#page-399-1) LIST\_SL\_ITERATOR\_INIT (C macro), [397](#page-400-0) LIST\_SL\_ITERATOR\_NEXT (C macro), [397](#page-400-0) list\_sl\_iterator\_t (C++ class), [398](#page-401-0) list\_sl\_iterator\_t::next\_p (C++ member), [398](#page-401-0) LIST\_SL\_PEEK\_HEAD (C macro), [396](#page-399-1) LIST\_SL\_REMOVE\_ELEM (C macro), [398](#page-401-0) LIST\_SL\_REMOVE\_HEAD (C macro), [397](#page-400-0) log (module), [384](#page-387-1) log\_add\_handler (C++ function), [388](#page-391-0) log\_add\_object  $(C++$  function), [388](#page-391-0) LOG ALL (C macro), [386](#page-389-0) LOG DEBUG (C macro), [386](#page-389-0) LOG\_ERROR (C macro), [386](#page-389-0) LOG\_FATAL (C macro), [386](#page-389-0)

log handler init  $(C++$  function), [387](#page-390-0) log\_handler\_t (C++ class), [388](#page-391-0) log\_handler\_t::chout\_p (C++ member), [389](#page-392-1) log\_handler\_t::next\_p (C++ member), [389](#page-392-1) LOG INFO (C macro), [386](#page-389-0) LOG MASK (C macro), [386](#page-389-0) log\_module\_init ( $C++$  function), [386](#page-389-0) LOG NONE (C macro), [386](#page-389-0) log\_object\_get\_log\_mask (C++ function), [387](#page-390-0) log\_object\_init (C++ function), [386](#page-389-0) log\_object\_is\_enabled\_for (C++ function), [387](#page-390-0) log\_object\_print (C++ function), [387](#page-390-0) log\_object\_set\_log\_mask (C++ function), [387](#page-390-0) log\_object\_t (C++ class), [389](#page-392-1) log\_object\_t::mask (C++ member), [389](#page-392-1) log\_object\_t::name\_p (C++ member), [389](#page-392-1) log\_object\_t::next\_p (C++ member), [389](#page-392-1) log\_remove\_handler (C++ function), [388](#page-391-0) log remove object  $(C++$  function), [388](#page-391-0) log\_set\_default\_handler\_output\_channel (C++ function), [388](#page-391-0) LOG UPTO (C macro), [386](#page-389-0)

LOG\_WARNING (C macro), [386](#page-389-0)

#### M

maple\_esp32 (module), [439](#page-442-1) MAX (C macro), [202](#page-205-0) mbr  $t$  (C++ class), [302](#page-305-0) mbr\_t::codeArea (C++ member), [302](#page-305-0) mbr\_t::diskSignature (C++ member), [302](#page-305-0) mbr\_t::mbr\_sig (C++ member), [302](#page-305-0) mbr\_t::part (C++ member), [302](#page-305-0) mbr\_t::usuallyZero (C++ member), [302](#page-305-0) mcp2515 (module), [247](#page-250-1) mcp2515\_driver\_t (C++ class), [248](#page-251-0) mcp2515\_driver\_t::chin\_p (C++ member), [249](#page-252-1) mcp2515\_driver\_t::chout (C++ member), [249](#page-252-1) mcp2515\_driver\_t::exti (C++ member), [248](#page-251-0) mcp2515\_driver\_t::isr\_sem (C++ member), [249](#page-252-1) mcp2515\_driver\_t::mode (C++ member), [248](#page-251-0) mcp2515\_driver\_t::speed (C++ member), [248](#page-251-0) mcp2515\_driver\_t::spi (C++ member), [248](#page-251-0) mcp2515\_driver\_t::tx\_sem (C++ member), [249](#page-252-1) mcp2515\_frame\_t (C++ class), [248](#page-251-0) mcp2515 frame t::data (C++ member), [248](#page-251-0) mcp2515\_frame\_t::id (C++ member), [248](#page-251-0) mcp2515 frame t::rtr (C++ member), [248](#page-251-0) mcp2515\_frame\_t::size (C++ member), [248](#page-251-0) mcp2515 frame t::timestamp (C++ member), [248](#page-251-0) mcp2515 init (C++ function), [247](#page-250-1) MCP2515\_MODE\_LOOPBACK (C macro), [247](#page-250-1) MCP2515\_MODE\_NORMAL (C macro), [247](#page-250-1) mcp2515\_read (C++ function), [248](#page-251-0) MCP2515\_SPEED\_1000KBPS (C macro), [247](#page-250-1)

MCP2515\_SPEED\_500KBPS (C macro), [247](#page-250-1) mcp2515\_start (C++ function),  $247$ mcp2515 stop (C++ function),  $247$ mcp2515\_write (C++ function), [248](#page-251-0) MEASUREMENT\_DURATION\_HIGH\_MS (C macro), [266](#page-269-0) membersof (C macro), [201](#page-204-1) midi (module), [419](#page-422-1) MIDI\_BAUDRATE (C macro), [419](#page-422-1) MIDI\_CHANNEL\_PRESSURE (C macro), [419](#page-422-1) MIDI\_CONTROL\_CHANGE (C macro), [419](#page-422-1) MIDI\_NOTE\_A0 (C macro), [419](#page-422-1) MIDI\_NOTE\_A1 (C macro), [419](#page-422-1) MIDI\_NOTE\_A2 (C macro), [420](#page-423-0) MIDI\_NOTE\_A3 (C macro), [420](#page-423-0) MIDI\_NOTE\_A4 (C macro), [420](#page-423-0) MIDI\_NOTE\_A5 (C macro), [420](#page-423-0) MIDI\_NOTE\_A6 (C macro), [420](#page-423-0) MIDI\_NOTE\_A7 (C macro), [421](#page-424-0) MIDI\_NOTE\_B0 (C macro), [419](#page-422-1) MIDI\_NOTE\_B1 (C macro), [420](#page-423-0) MIDI\_NOTE\_B2 (C macro), [420](#page-423-0) MIDI\_NOTE\_B3 (C macro), [420](#page-423-0) MIDI\_NOTE\_B4 (C macro), [420](#page-423-0) MIDI\_NOTE\_B5 (C macro), [420](#page-423-0) MIDI\_NOTE\_B6 (C macro), [420](#page-423-0) MIDI\_NOTE\_B7 (C macro), [421](#page-424-0) MIDI\_NOTE\_C1 (C macro), [419](#page-422-1) MIDI\_NOTE\_C2 (C macro), [420](#page-423-0) MIDI\_NOTE\_C3 (C macro), [420](#page-423-0) MIDI\_NOTE\_C4 (C macro), [420](#page-423-0) MIDI\_NOTE\_C5 (C macro), [420](#page-423-0) MIDI\_NOTE\_C6 (C macro), [420](#page-423-0) MIDI\_NOTE\_C7 (C macro), [421](#page-424-0) MIDI\_NOTE\_C8 (C macro), [421](#page-424-0) MIDI\_NOTE\_D1 (C macro), [419](#page-422-1) MIDI\_NOTE\_D2 (C macro), [420](#page-423-0) MIDI\_NOTE\_D3 (C macro), [420](#page-423-0) MIDI\_NOTE\_D4 (C macro), [420](#page-423-0) MIDI\_NOTE\_D5 (C macro), [420](#page-423-0) MIDI\_NOTE\_D6 (C macro), [420](#page-423-0) MIDI\_NOTE\_D7 (C macro), [421](#page-424-0) MIDI\_NOTE\_E1 (C macro), [419](#page-422-1) MIDI\_NOTE\_E2 (C macro), [420](#page-423-0) MIDI\_NOTE\_E3 (C macro), [420](#page-423-0) MIDI\_NOTE\_E4 (C macro), [420](#page-423-0) MIDI\_NOTE\_E5 (C macro), [420](#page-423-0) MIDI\_NOTE\_E6 (C macro), [420](#page-423-0) MIDI\_NOTE\_E7 (C macro), [421](#page-424-0) MIDI\_NOTE\_F1 (C macro), [419](#page-422-1) MIDI\_NOTE\_F2 (C macro), [420](#page-423-0) MIDI\_NOTE\_F3 (C macro), [420](#page-423-0) MIDI\_NOTE\_F4 (C macro), [420](#page-423-0) MIDI\_NOTE\_F5 (C macro), [420](#page-423-0)

MIDI\_NOTE\_F6 (C macro), [420](#page-423-0) MIDI\_NOTE\_F7 (C macro), [421](#page-424-0) MIDI\_NOTE\_G1 (C macro), [419](#page-422-1) MIDI\_NOTE\_G2 (C macro), [420](#page-423-0) MIDI\_NOTE\_G3 (C macro), [420](#page-423-0) MIDI\_NOTE\_G4 (C macro), [420](#page-423-0) MIDI\_NOTE\_G5 (C macro), [420](#page-423-0) MIDI\_NOTE\_G6 (C macro), [420](#page-423-0) MIDI\_NOTE\_G7 (C macro), [421](#page-424-0) MIDI\_NOTE\_MAX (C macro), [419](#page-422-1) MIDI\_NOTE\_OFF (C macro), [419](#page-422-1) MIDI\_NOTE\_ON (C macro), [419](#page-422-1) midi\_note\_to\_frequency (C++ function), [422](#page-425-1) MIDI\_PERC (C macro), [419](#page-422-1) MIDI\_PERC\_ACOUSTIC\_BASS\_DRUM (C macro), [421](#page-424-0) MIDI\_PERC\_ACOUSTIC\_SNARE (C macro), [421](#page-424-0) MIDI\_PERC\_BASS\_DRUM\_1 (C macro), [421](#page-424-0) MIDI\_PERC\_CABASA (C macro), [422](#page-425-1) MIDI\_PERC\_CHINESE\_CYMBAL (C macro), [421](#page-424-0) MIDI\_PERC\_CLAVES (C macro), [422](#page-425-1) MIDI PERC CLOSED HI\_HAT (C macro), [421](#page-424-0) MIDI\_PERC\_COWBELL (C macro), [421](#page-424-0) MIDI\_PERC\_CRASH\_CYMBAL\_1 (C macro), [421](#page-424-0) MIDI\_PERC\_CRASH\_CYMBAL\_2 (C macro), [421](#page-424-0) MIDI\_PERC\_ELECTRIC\_SNARE (C macro), [421](#page-424-0) MIDI\_PERC\_HAND\_CLAP (C macro), [421](#page-424-0) MIDI\_PERC\_HI\_BONGO (C macro), [421](#page-424-0) MIDI\_PERC\_HI\_MID\_TOM (C macro), [421](#page-424-0) MIDI\_PERC\_HI\_WOOD\_BLOCK (C macro), [422](#page-425-1) MIDI\_PERC\_HIGH\_AGOGO (C macro), [422](#page-425-1) MIDI\_PERC\_HIGH\_FLOOR\_TOM (C macro), [421](#page-424-0) MIDI\_PERC\_HIGH\_TIMBALE (C macro), [422](#page-425-1) MIDI\_PERC\_HIGH\_TOM (C macro), [421](#page-424-0) MIDI\_PERC\_LONG\_GUIRO (C macro), [422](#page-425-1) MIDI\_PERC\_LONG\_WHISTLE (C macro), [422](#page-425-1) MIDI\_PERC\_LOW\_AGOGO (C macro), [422](#page-425-1) MIDI\_PERC\_LOW\_BONGO (C macro), [421](#page-424-0) MIDI\_PERC\_LOW\_CONGA (C macro), [422](#page-425-1) MIDI\_PERC\_LOW\_FLOOR\_TOM (C macro), [421](#page-424-0) MIDI\_PERC\_LOW\_MID\_TOM (C macro), [421](#page-424-0) MIDI\_PERC\_LOW\_TIMBALE (C macro), [422](#page-425-1) MIDI\_PERC\_LOW\_TOM (C macro), [421](#page-424-0) MIDI\_PERC\_LOW\_WOOD\_BLOCK (C macro), [422](#page-425-1) MIDI\_PERC\_MARACAS (C macro), [422](#page-425-1) MIDI\_PERC\_MUTE\_CUICA (C macro), [422](#page-425-1) MIDI\_PERC\_MUTE\_HI\_CONGA (C macro), [421](#page-424-0) MIDI\_PERC\_MUTE\_TRIANGLE (C macro), [422](#page-425-1) MIDI\_PERC\_OPEN\_CUICA (C macro), [422](#page-425-1) MIDI\_PERC\_OPEN\_HI\_CONGA (C macro), [422](#page-425-1) MIDI\_PERC\_OPEN\_HI\_HAT (C macro), [421](#page-424-0) MIDI\_PERC\_OPEN\_TRIANGLE (C macro), [422](#page-425-1) MIDI\_PERC\_PEDAL\_HI\_HAT (C macro), [421](#page-424-0) MIDI\_PERC\_RIDE\_BELL (C macro), [421](#page-424-0)

MIDI\_PERC\_RIDE\_CYMBAL\_1 (C macro), [421](#page-424-0) MIDI\_PERC\_RIDE\_CYMBAL\_2 (C macro), [421](#page-424-0) MIDI\_PERC\_SHORT\_GUIRO (C macro), [422](#page-425-1) MIDI\_PERC\_SHORT\_WHISTLE (C macro), [422](#page-425-1) MIDI\_PERC\_SIDE\_STICK (C macro), [421](#page-424-0) MIDI\_PERC\_SPLASH\_CYMBAL (C macro), [421](#page-424-0) MIDI\_PERC\_TAMBOURINE (C macro), [421](#page-424-0) MIDI\_PERC\_VIBRASLAP (C macro), [421](#page-424-0) MIDI\_PITCH\_BEND\_CHANGE (C macro), [419](#page-422-1) MIDI\_POLYPHONIC\_KEY\_PRESSURE (C macro), [419](#page-422-1) MIDI\_PROGRAM\_CHANGE (C macro), [419](#page-422-1) MIDI\_SET\_INTRUMENT (C macro), [419](#page-422-1) MIN (C macro), [202](#page-205-0) mqtt\_application\_message\_t (C++ class), [344](#page-347-2) mqtt\_application\_message\_t::buf\_p (C++ member), [344](#page-347-2) mqtt\_application\_message\_t::qos (C++ member), [344](#page-347-2) mqtt application message t::size  $(C++$  member), [344](#page-347-2) mqtt\_client (module), [340](#page-343-1) mqtt client connect  $(C++$  function), [342](#page-345-0) mqtt\_client\_disconnect (C++ function), [342](#page-345-0) mqtt client init  $(C++$  function), [342](#page-345-0) mqtt\_client\_main (C++ function), [342](#page-345-0) mqtt client ping  $(C++$  function), [342](#page-345-0) mqtt client publish  $(C++$  function), [343](#page-346-0) mqtt client state connected  $t$  (C++ class), [341](#page-344-0) mqtt\_client\_state\_connecting\_t (C++ class), [341](#page-344-0) mqtt\_client\_state\_disconnected\_t (C++ class), [341](#page-344-0) mqtt\_client\_state\_t (C++ type), [341](#page-344-0) mqtt\_client\_subscribe (C++ function), [343](#page-346-0) mqtt\_client\_t (C++ class), [343](#page-346-0) mqtt\_client\_t::data\_p (C++ member), [343](#page-346-0) mqtt\_client\_t::in (C++ member), [344](#page-347-2) mqtt\_client\_t::in\_p (C++ member), [343](#page-346-0) mqtt client t::log\_object\_p (C++ member), [343](#page-346-0) mqtt\_client\_t::name\_p (C++ member), [343](#page-346-0) mqtt client t::on\_error (C++ member), [344](#page-347-2) mqtt\_client\_t::on\_publish (C++ member), [344](#page-347-2) mqtt client t::out (C++ member), [344](#page-347-2) mqtt\_client\_t::out\_p (C++ member), [343](#page-346-0) mqtt client t::state (C++ member), [343](#page-346-0) mqtt client t::type  $(C++$  member), [343](#page-346-0) mqtt client unsubscribe  $(C++$  function), [343](#page-346-0) mqtt\_on\_error\_t (C++ type), [341](#page-344-0) mqtt\_on\_publish\_t (C++ type), [341](#page-344-0) mqtt\_qos\_ $0_t$  (C++ class), [341](#page-344-0) mqtt\_qos\_ $1_t$  (C++ class), [341](#page-344-0) mqtt\_qos\_2\_t (C++ class),  $341$ mqtt\_qos\_t (C++ type), [341](#page-344-0)

#### N

nano32 (module), [441](#page-444-1) network\_interface (module), [344](#page-347-2) network\_interface\_add (C++ function), [349](#page-352-0) network interface driver esp (module), [346](#page-349-2) network\_interface\_get\_by\_name (C++ function), [350](#page-353-0) network interface get ip info  $(C++$  function), [350](#page-353-0) network\_interface\_get\_ip\_info\_t (C++ type), [349](#page-352-0) network interface is up  $(C++$  function), [349](#page-352-0) network interface is up  $t$  (C++ type), [349](#page-352-0) network interface module init (C++ function), [349](#page-352-0) network interface set ip info  $(C++$  function), [350](#page-353-0) network interface set ip info  $t$  (C++ type), [349](#page-352-0) network\_interface\_slip (module), [344](#page-347-2) NETWORK\_INTERFACE\_SLIP\_FRAME\_SIZE\_MAX (C macro), [344](#page-347-2) network\_interface\_slip\_init (C++ function), [345](#page-348-0) network\_interface\_slip\_input (C++ function), [345](#page-348-0) network\_interface\_slip\_module\_init (C++ function), [345](#page-348-0) NETWORK\_INTERFACE\_SLIP\_STATE\_ESCAPE (C++ class), [345](#page-348-0) NETWORK\_INTERFACE\_SLIP\_STATE\_NORMAL  $(C++ class)$ , [345](#page-348-0) network interface slip state  $t$  (C++ type), [345](#page-348-0) network\_interface\_slip\_t (C++ class), [345](#page-348-0) network interface slip t::buf  $p$  (C++ member), [345](#page-348-0) network\_interface\_slip\_t::chout\_p (C++ member), [346](#page-349-2) network interface slip t::network interface (C++ member), [346](#page-349-2) network\_interface\_slip\_t::pbuf\_p (C++ member), [345](#page-348-0) network\_interface\_slip\_t::size (C++ member), [345](#page-348-0) network\_interface\_slip\_t::state (C++ member), [345](#page-348-0) network\_interface\_start (C++ function), [349](#page-352-0) network\_interface\_start\_t (C++ type), [349](#page-352-0) network\_interface\_stop (C++ function), [349](#page-352-0) network\_interface\_stop\_t (C++ type), [349](#page-352-0) network\_interface\_t (C++ class), [350](#page-353-0) network\_interface\_t::get\_ip\_info (C++ member), [350](#page-353-0) network interface  $t::info (C++ member)$ , [350](#page-353-0) network\_interface\_t::is\_up (C++ member), [350](#page-353-0) network interface t::name  $p$  (C++ member), [350](#page-353-0) network\_interface\_t::netif\_p (C++ member), [350](#page-353-0) network interface t::next  $p$  (C++ member), [350](#page-353-0) network\_interface\_t::set\_ip\_info (C++ member), [350](#page-353-0) network interface t::start (C++ member), [350](#page-353-0) network interface t::stop (C++ member), [350](#page-353-0) network interface wifi (module), [346](#page-349-2) network\_interface\_wifi\_driver\_esp\_softap (C++ member), [346](#page-349-2) network\_interface\_wifi\_driver\_esp\_station (C++ member), [346](#page-349-2) network\_interface\_wifi\_driver\_t (C++ class), [348](#page-351-0) network\_interface\_wifi\_driver\_t::get\_ip\_info (C++ member), [348](#page-351-0) network\_interface\_wifi\_driver\_t::init (C++ member), [348](#page-351-0) network\_interface\_wifi\_driver\_t::is\_up (C++ member), [348](#page-351-0)

- network\_interface\_wifi\_driver\_t::set\_ip\_info (C++ mem-O\_READ (C macro), [295](#page-298-0) ber), [348](#page-351-0)
- network interface wifi driver t::start (C++ member), [348](#page-351-0)
- network interface wifi driver t::stop (C++ member), [348](#page-351-0)
- network interface wifi get ip info  $(C++$  function), [347](#page-350-0) network interface wifi init  $(C++$  function), [346](#page-349-2)
- network\_interface\_wifi\_is\_up (C++ function), [347](#page-350-0)
- network\_interface\_wifi\_module\_init (C++ function), [346](#page-349-2)
- network\_interface\_wifi\_set\_ip\_info (C++ function), [347](#page-350-0)
- network\_interface\_wifi\_start (C++ function), [347](#page-350-0)
- network\_interface\_wifi\_stop (C++ function), [347](#page-350-0)
- network\_interface\_wifi\_t (C++ class), [347](#page-350-0)
- network\_interface\_wifi\_t::arg\_p (C++ member), [348](#page-351-0)
- network\_interface\_wifi\_t::driver\_p (C++ member), [348](#page-351-0)
- network\_interface\_wifi\_t::info\_p (C++ member), [348](#page-351-0)
- network interface wifi t::network interface (C++ member), [348](#page-351-0)
- network interface wifi t::password  $p$  (C++ member), [348](#page-351-0)
- network\_interface\_wifi\_t::ssid\_p (C++ member), [348](#page-351-0)
- nodemcu (module), [443](#page-446-1)
- nrf24l01 (module), [249](#page-252-1)
- nrf24l01 driver  $t$  (C++ class), [250](#page-253-0)
- nrf24l01 driver t::address (C++ member),  $250$
- nrf24l01\_driver\_t::ce (C++ member), [250](#page-253-0)
- nrf24l01\_driver\_t::chin (C++ member), [250](#page-253-0)
- nrf24l01\_driver\_t::chinbuf (C++ member), [250](#page-253-0)
- nrf24l01\_driver\_t::exti (C++ member), [250](#page-253-0)
- nrf24l01\_driver\_t::irqbuf (C++ member), [250](#page-253-0)
- nrf24l01\_driver\_t::irqchan (C++ member), [250](#page-253-0)
- nrf24l01\_driver\_t::spi (C++ member), [250](#page-253-0)
- nrf24l01\_driver\_t::stack (C++ member), [250](#page-253-0)
- nrf24l01 driver t::thrd  $p$  (C++ member), [250](#page-253-0)
- nrf24l01 init (C++ function),  $249$
- nrf24l01 module init  $(C++$  function), [249](#page-252-1)
- nrf24l01\_read (C++ function), [250](#page-253-0)
- nrf24l01 start (C++ function), [249](#page-252-1)
- 
- nrf24l01\_stop (C++ function), [249](#page-252-1)
- nrf24l01 write  $(C++$  function), [250](#page-253-0)
- nvm (module), [363](#page-366-1)
- nvm format  $(C++$  function), [364](#page-367-1)
- nvm\_module\_init (C++ function), [364](#page-367-1)
- nvm\_mount (C++ function), [364](#page-367-1)
- nvm\_read (C++ function), [364](#page-367-1)
- nvm\_write (C++ function), [364](#page-367-1)

## O

O\_APPEND (C macro), [295](#page-298-0) O CREAT (C macro), [295](#page-298-0) O\_EXCL (C macro), [295](#page-298-0) O\_RDONLY (C macro), [295](#page-298-0) O\_RDWR (C macro), [295](#page-298-0)

O\_SYNC (C macro), [295](#page-298-0) O\_TRUNC (C macro), [295](#page-298-0) O\_WRITE (C macro), [295](#page-298-0) O\_WRONLY (C macro), [295](#page-298-0) OSTR (C macro), [202](#page-205-0) owi (module), [251](#page-254-1) OWI\_ALARM\_SEARCH (C macro), [251](#page-254-1) owi\_device\_t (C++ class),  $252$ owi\_device\_t::id (C++ member), [252](#page-255-1) owi\_driver\_t (C++ class), [252](#page-255-1) owi\_driver\_t::devices\_p (C++ member), [252](#page-255-1) owi\_driver\_t::len (C++ member), [252](#page-255-1) owi\_driver\_t::nmemb (C++ member), [252](#page-255-1) owi\_driver\_t::pin (C++ member), [252](#page-255-1) owi\_init (C++ function), [251](#page-254-1) OWI\_MATCH\_ROM (C macro), [251](#page-254-1) owi\_read (C++ function),  $251$ OWI\_READ\_ROM (C macro), [251](#page-254-1) owi\_reset (C++ function),  $251$ owi\_search (C++ function), [251](#page-254-1) OWI\_SEARCH\_ROM (C macro), [251](#page-254-1) OWI\_SKIP\_ROM (C macro), [251](#page-254-1) owi\_write  $(C++$  function), [252](#page-255-1)

#### P

PACKED (C++ member), [262,](#page-265-0) [299](#page-302-0) PANIC ASSERT (C macro), [179](#page-182-1) PANIC\_ASSERTN (C macro), [179](#page-182-1) part  $t$  (C++ class), [300](#page-303-0) part\_t::begin\_cylinder\_high (C++ member), [300](#page-303-0) part\_t::begin\_cylinder\_low (C++ member), [300](#page-303-0) part t::begin head (C++ member), [300](#page-303-0) part t::begin sector (C++ member), [300](#page-303-0) part  $t::boot$  (C++ member), [300](#page-303-0) part\_t::end\_cylinder\_high (C++ member), [300](#page-303-0) part\_t::end\_cylinder\_low (C++ member), [300](#page-303-0) part\_t::end\_head (C++ member), [300](#page-303-0) part\_t::end\_sector (C++ member), [300](#page-303-0) part\_t::first\_sector (C++ member), [300](#page-303-0) part\_t::total\_sectors (C++ member), [300](#page-303-0) part\_t::type (C++ member), [300](#page-303-0) photon (module), [444](#page-447-1) pin (module), [252](#page-255-1) pin\_a0\_dev (C macro), [424,](#page-427-0) [429,](#page-432-0) [430,](#page-433-1) [432,](#page-435-1) [433,](#page-436-1) [435,](#page-438-1) [436,](#page-439-0) [438,](#page-441-0) [440,](#page-443-0) [442–](#page-445-0)[444,](#page-447-1) [452](#page-455-0) pin\_a10\_dev (C macro), [424,](#page-427-0) [429](#page-432-0) pin\_a11\_dev (C macro), [424,](#page-427-0) [429](#page-432-0) pin\_a12\_dev (C macro), [429](#page-432-0) pin\_a13\_dev (C macro), [429](#page-432-0) pin\_a14\_dev (C macro), [429](#page-432-0) pin\_a15\_dev (C macro),  $429$ pin\_a1\_dev (C macro), [424,](#page-427-0) [429,](#page-432-0) [430,](#page-433-1) [432,](#page-435-1) [433,](#page-436-1) [438,](#page-441-0) [444](#page-447-1) pin\_a2\_dev (C macro), [424,](#page-427-0) [429,](#page-432-0) [430,](#page-433-1) [432,](#page-435-1) [433,](#page-436-1) [438,](#page-441-0) [444](#page-447-1) pin\_a3\_dev (C macro), [424,](#page-427-0) [429,](#page-432-0) [430,](#page-433-1) [432,](#page-435-1) [433,](#page-436-1) [436,](#page-439-0) [438,](#page-441-0) [440,](#page-443-0) [442,](#page-445-0) [444](#page-447-1) pin\_a4\_dev (C macro), [424,](#page-427-0) [429,](#page-432-0) [430,](#page-433-1) [433,](#page-436-1) [436,](#page-439-0) [438,](#page-441-0) [440,](#page-443-0) [442,](#page-445-0) [444](#page-447-1) pin\_a5\_dev (C macro), [424,](#page-427-0) [429,](#page-432-0) [430,](#page-433-1) [433,](#page-436-1) [436,](#page-439-0) [439,](#page-442-1) [440,](#page-443-0) [442,](#page-445-0) [444](#page-447-1) pin\_a6\_dev (C macro), [424,](#page-427-0) [429,](#page-432-0) [436,](#page-439-0) [439,](#page-442-1) [440,](#page-443-0) [442](#page-445-0) pin\_a7\_dev (C macro), [424,](#page-427-0) [429,](#page-432-0) [436,](#page-439-0) [439,](#page-442-1) [440,](#page-443-0) [442](#page-445-0) pin\_a8\_dev (C macro), [424,](#page-427-0) [429](#page-432-0) pin\_a9\_dev (C macro), [424,](#page-427-0) [429](#page-432-0) pin\_d0\_dev (C macro), [423,](#page-426-0) [427,](#page-430-1) [434,](#page-437-1) [437,](#page-440-1) [443,](#page-446-1) [444,](#page-447-1) [452](#page-455-0) pin\_d10\_dev (C macro), [423,](#page-426-0) [427,](#page-430-1) [430,](#page-433-1) [431,](#page-434-1) [433,](#page-436-1) [438,](#page-441-0) [443](#page-446-1) pin\_d11\_dev (C macro), [423,](#page-426-0) [427,](#page-430-1) [430,](#page-433-1) [433,](#page-436-1) [438](#page-441-0) pin\_d12\_dev (C macro), [423,](#page-426-0) [427,](#page-430-1) [430,](#page-433-1) [433,](#page-436-1) [435,](#page-438-1) [437,](#page-440-1) [438](#page-441-0) pin\_d13\_dev (C macro), [423,](#page-426-0) [427,](#page-430-1) [430,](#page-433-1) [433,](#page-436-1) [435,](#page-438-1) [437,](#page-440-1) [438](#page-441-0) pin\_d14\_dev (C macro), [423,](#page-426-0) [428,](#page-431-0) [431,](#page-434-1) [435,](#page-438-1) [437](#page-440-1) pin\_d15\_dev (C macro), [423,](#page-426-0) [428,](#page-431-0) [431,](#page-434-1) [435,](#page-438-1) [437](#page-440-1) pin\_d16\_dev (C macro), [423,](#page-426-0) [428,](#page-431-0) [431,](#page-434-1) [435,](#page-438-1) [437](#page-440-1) pin\_d17\_dev (C macro), [423,](#page-426-0) [428](#page-431-0) pin\_d18\_dev (C macro), [423,](#page-426-0) [428](#page-431-0) pin\_d19\_dev (C macro), [423,](#page-426-0) [428](#page-431-0) pin\_d1\_dev (C macro), [423,](#page-426-0) [427,](#page-430-1) [434,](#page-437-1) [443,](#page-446-1) [444,](#page-447-1) [452](#page-455-0) pin\_d20\_dev (C macro), [423,](#page-426-0) [428](#page-431-0) pin\_d21\_dev (C macro), [423,](#page-426-0) [428](#page-431-0) pin\_d22\_dev (C macro), [423,](#page-426-0) [428](#page-431-0) pin\_d23\_dev (C macro), [423,](#page-426-0) [428](#page-431-0) pin\_d24\_dev (C macro), [423,](#page-426-0) [428](#page-431-0) pin\_d25\_dev (C macro), [423,](#page-426-0) [428](#page-431-0) pin\_d26\_dev (C macro), [423,](#page-426-0) [428](#page-431-0) pin\_d27\_dev (C macro), [423,](#page-426-0) [428](#page-431-0) pin\_d28\_dev (C macro), [423,](#page-426-0) [428](#page-431-0) pin\_d29\_dev (C macro), [423,](#page-426-0) [428](#page-431-0) pin\_d2\_dev (C macro), [423,](#page-426-0) [427,](#page-430-1) [430–](#page-433-1)[432,](#page-435-1) [434,](#page-437-1) [437,](#page-440-1) [438,](#page-441-0) [443,](#page-446-1) [444,](#page-447-1) [452](#page-455-0) pin\_d30\_dev (C macro), [423,](#page-426-0) [428](#page-431-0) pin\_d31\_dev (C macro), [423,](#page-426-0) [428](#page-431-0) pin\_d32\_dev (C macro), [423,](#page-426-0) [428](#page-431-0) pin\_d33\_dev (C macro), [423,](#page-426-0) [428](#page-431-0) pin\_d34\_dev (C macro), [423,](#page-426-0) [428](#page-431-0) pin\_d35\_dev (C macro), [424,](#page-427-0) [428](#page-431-0) pin\_d36\_dev (C macro), [424,](#page-427-0) [428](#page-431-0) pin\_d37\_dev (C macro), [424,](#page-427-0) [428](#page-431-0) pin\_d38\_dev (C macro), [424,](#page-427-0) [428](#page-431-0) pin\_d39\_dev (C macro), [424,](#page-427-0) [428](#page-431-0) pin\_d3\_dev (C macro), [423,](#page-426-0) [427,](#page-430-1) [430–](#page-433-1)[432,](#page-435-1) [438,](#page-441-0) [443,](#page-446-1) [444,](#page-447-1) [452](#page-455-0) pin\_d40\_dev (C macro), [424,](#page-427-0) [428](#page-431-0) pin\_d41\_dev (C macro), [424,](#page-427-0) [428](#page-431-0) pin\_d42\_dev (C macro), [424,](#page-427-0) [428](#page-431-0) pin\_d43\_dev (C macro), [424,](#page-427-0) [428](#page-431-0) pin\_d44\_dev (C macro), [424,](#page-427-0) [428](#page-431-0) pin\_d45\_dev (C macro), [424,](#page-427-0) [428](#page-431-0) pin\_d46\_dev (C macro), [424,](#page-427-0) [428](#page-431-0)

pin\_d47\_dev (C macro), [424,](#page-427-0) [428](#page-431-0) pin\_d48\_dev (C macro), [424,](#page-427-0) [428](#page-431-0) pin\_d49\_dev (C macro), [424,](#page-427-0) [428](#page-431-0) pin\_d4\_dev (C macro), [423,](#page-426-0) [427,](#page-430-1) [430–](#page-433-1)[432,](#page-435-1) [434,](#page-437-1) [437,](#page-440-1) [438,](#page-441-0) [443,](#page-446-1) [444,](#page-447-1) [452](#page-455-0) pin\_d50\_dev (C macro), [424,](#page-427-0) [429](#page-432-0) pin\_d51\_dev (C macro), [424,](#page-427-0) [429](#page-432-0) pin\_d52\_dev (C macro), [424,](#page-427-0) [429](#page-432-0) pin\_d53\_dev (C macro), [424,](#page-427-0) [429](#page-432-0) pin\_d5\_dev (C macro), [423,](#page-426-0) [427,](#page-430-1) [430–](#page-433-1)[432,](#page-435-1) [435,](#page-438-1) [437,](#page-440-1) [438,](#page-441-0) [443,](#page-446-1) [444,](#page-447-1) [452](#page-455-0) pin\_d6\_dev (C macro), [423,](#page-426-0) [427,](#page-430-1) [430–](#page-433-1)[432,](#page-435-1) [438,](#page-441-0) [443,](#page-446-1) [444,](#page-447-1) [452](#page-455-0) pin\_d7\_dev (C macro), [423,](#page-426-0) [427,](#page-430-1) [430–](#page-433-1)[432,](#page-435-1) [438,](#page-441-0) [443,](#page-446-1) [444,](#page-447-1) [452](#page-455-0) pin\_d8\_dev (C macro), [423,](#page-426-0) [427,](#page-430-1) [430](#page-433-1)[–432,](#page-435-1) [438,](#page-441-0) [443,](#page-446-1) [452](#page-455-0) pin\_d9\_dev (C macro), [423,](#page-426-0) [427,](#page-430-1) [430–](#page-433-1)[432,](#page-435-1) [438,](#page-441-0) [443](#page-446-1) pin\_dac0\_dev (C macro), [424,](#page-427-0) [439,](#page-442-1) [444](#page-447-1) pin\_dac1\_dev (C macro), [424,](#page-427-0) [436,](#page-439-0) [439,](#page-442-1) [440,](#page-443-0) [442,](#page-445-0) [444](#page-447-1) pin\_dac2\_dev (C macro), [436,](#page-439-0) [440,](#page-443-0) [442](#page-445-0) pin\_device (C++ member), [255](#page-258-1) PIN\_DEVICE\_BASE (C macro), [438](#page-441-0) PIN\_DEVICE\_MAX (C macro), [453–](#page-456-3)[457](#page-460-2) pin device read  $(C++$  function), [254](#page-257-0) pin\_device\_set\_mode (C++ function), [254](#page-257-0) pin\_device\_write\_high (C++ function), [254](#page-257-0) pin\_device\_write\_low (C++ function), [254](#page-257-0) pin\_gpio00\_dev (C macro), [435,](#page-438-1) [439,](#page-442-1) [441](#page-444-1) pin\_gpio01\_dev (C macro), [435,](#page-438-1) [439,](#page-442-1) [441](#page-444-1) pin\_gpio02\_dev (C macro), [435,](#page-438-1) [439,](#page-442-1) [441](#page-444-1) pin\_gpio03\_dev (C macro), [435,](#page-438-1) [439,](#page-442-1) [441](#page-444-1) pin\_gpio04\_dev (C macro), [435,](#page-438-1) [439,](#page-442-1) [441](#page-444-1) pin\_gpio05\_dev (C macro), [435,](#page-438-1) [439,](#page-442-1) [441](#page-444-1) pin\_gpio06\_dev (C macro), [435,](#page-438-1) [439,](#page-442-1) [441](#page-444-1) pin\_gpio07\_dev (C macro), [435,](#page-438-1) [439,](#page-442-1) [441](#page-444-1) pin\_gpio08\_dev (C macro), [435,](#page-438-1) [439,](#page-442-1) [441](#page-444-1) pin\_gpio09\_dev (C macro), [435,](#page-438-1) [439,](#page-442-1) [441](#page-444-1) pin\_gpio0\_dev (C macro), [434,](#page-437-1) [437,](#page-440-1) [452](#page-455-0) pin\_gpio10\_dev (C macro), [435,](#page-438-1) [440,](#page-443-0) [441](#page-444-1) pin\_gpio11\_dev (C macro), [436,](#page-439-0) [440,](#page-443-0) [441](#page-444-1) pin\_gpio12\_dev (C macro), [434,](#page-437-1) [436,](#page-439-0) [437,](#page-440-1) [440,](#page-443-0) [441,](#page-444-1) [452](#page-455-0) pin\_gpio13\_dev (C macro), [434,](#page-437-1) [436,](#page-439-0) [437,](#page-440-1) [440,](#page-443-0) [441,](#page-444-1) [452](#page-455-0) pin\_gpio14\_dev (C macro), [434,](#page-437-1) [436,](#page-439-0) [437,](#page-440-1) [440,](#page-443-0) [441,](#page-444-1) [452](#page-455-0) pin\_gpio15\_dev (C macro), [434,](#page-437-1) [436,](#page-439-0) [437,](#page-440-1) [440,](#page-443-0) [441,](#page-444-1) [452](#page-455-0) pin\_gpio16\_dev (C macro), [434,](#page-437-1) [436,](#page-439-0) [437,](#page-440-1) [440,](#page-443-0) [441,](#page-444-1) [452](#page-455-0) pin\_gpio17\_dev (C macro), [436,](#page-439-0) [440,](#page-443-0) [441](#page-444-1) pin\_gpio18\_dev (C macro), [436,](#page-439-0) [440,](#page-443-0) [442](#page-445-0) pin\_gpio19\_dev (C macro), [436,](#page-439-0) [440,](#page-443-0) [442](#page-445-0) pin\_gpio1\_dev (C macro), [434](#page-437-1) pin\_gpio21\_dev (C macro), [436,](#page-439-0) [440,](#page-443-0) [442](#page-445-0) pin\_gpio22\_dev (C macro), [436,](#page-439-0) [440,](#page-443-0) [442](#page-445-0) pin\_gpio23\_dev (C macro), [436,](#page-439-0) [440,](#page-443-0) [442](#page-445-0)

pin\_gpio25\_dev (C macro), [436,](#page-439-0) [440,](#page-443-0) [442](#page-445-0) pin\_gpio26\_dev (C macro), [436,](#page-439-0) [440,](#page-443-0) [442](#page-445-0) pin\_gpio27\_dev (C macro), [436,](#page-439-0) [440,](#page-443-0) [442](#page-445-0) pin\_gpio2\_dev (C macro), [434,](#page-437-1) [437,](#page-440-1) [452](#page-455-0) pin\_gpio32\_dev (C macro), [436,](#page-439-0) [440,](#page-443-0) [442](#page-445-0) pin\_gpio33\_dev (C macro), [436,](#page-439-0) [440,](#page-443-0) [442](#page-445-0) pin\_gpio34\_dev (C macro), [436,](#page-439-0) [440,](#page-443-0) [442](#page-445-0) pin\_gpio35\_dev (C macro), [436,](#page-439-0) [440,](#page-443-0) [442](#page-445-0) pin\_gpio36\_dev (C macro), [436,](#page-439-0) [440,](#page-443-0) [442](#page-445-0) pin\_gpio39\_dev (C macro), [436,](#page-439-0) [440,](#page-443-0) [442](#page-445-0) pin\_gpio4\_dev (C macro), [434,](#page-437-1) [437,](#page-440-1) [452](#page-455-0) pin\_gpio5\_dev (C macro), [434,](#page-437-1) [437,](#page-440-1) [452](#page-455-0) pin\_init (C++ function), [253](#page-256-0) PIN\_INPUT (C macro), [253](#page-256-0) pin\_is\_valid\_device (C++ function), [255](#page-258-1) pin\_ld3\_dev (C macro), [451](#page-454-1) pin\_ld4\_dev (C macro), [451](#page-454-1) pin\_led\_dev (C macro), [424,](#page-427-0) [429,](#page-432-0) [431](#page-434-1)[–437,](#page-440-1) [439,](#page-442-1) [440,](#page-443-0) [442–](#page-445-0)[444,](#page-447-1) [446,](#page-449-1) [451,](#page-454-1) [452](#page-455-0) pin module init  $(C++$  function), [253](#page-256-0) PIN\_OUTPUT (C macro), [253](#page-256-0) pin\_pa0\_dev (C macro), [445,](#page-448-1) [446,](#page-449-1) [449](#page-452-1) pin\_pa10\_dev (C macro), [445,](#page-448-1) [447,](#page-450-0) [450](#page-453-0) pin\_pa11\_dev (C macro), [445,](#page-448-1) [447,](#page-450-0) [450](#page-453-0) pin\_pa12\_dev (C macro), [445,](#page-448-1) [447,](#page-450-0) [450](#page-453-0) pin\_pa13\_dev (C macro), [445,](#page-448-1) [447,](#page-450-0) [450](#page-453-0) pin\_pa14\_dev (C macro), [445,](#page-448-1) [447,](#page-450-0) [450](#page-453-0) pin\_pa15\_dev (C macro), [445,](#page-448-1) [447,](#page-450-0) [450](#page-453-0) pin\_pa1\_dev (C macro), [445,](#page-448-1) [446,](#page-449-1) [449](#page-452-1) pin\_pa2\_dev (C macro), [445,](#page-448-1) [446,](#page-449-1) [449](#page-452-1) pin\_pa3\_dev (C macro), [445,](#page-448-1) [446,](#page-449-1) [449](#page-452-1) pin\_pa4\_dev (C macro), [445,](#page-448-1) [447,](#page-450-0) [449](#page-452-1) pin\_pa5\_dev (C macro), [445,](#page-448-1) [447,](#page-450-0) [449](#page-452-1) pin\_pa6\_dev (C macro), [445,](#page-448-1) [447,](#page-450-0) [449](#page-452-1) pin\_pa7\_dev (C macro), [445,](#page-448-1) [447,](#page-450-0) [450](#page-453-0) pin\_pa8\_dev (C macro), [445,](#page-448-1) [447,](#page-450-0) [450](#page-453-0) pin\_pa9\_dev (C macro), [445,](#page-448-1) [447,](#page-450-0) [450](#page-453-0) pin\_pb0\_dev (C macro), [445,](#page-448-1) [447,](#page-450-0) [450](#page-453-0) pin\_pb10\_dev (C macro), [445,](#page-448-1) [447,](#page-450-0) [450](#page-453-0) pin\_pb11\_dev (C macro), [446,](#page-449-1) [447,](#page-450-0) [450](#page-453-0) pin\_pb12\_dev (C macro), [446,](#page-449-1) [447,](#page-450-0) [450](#page-453-0) pin\_pb13\_dev (C macro), [446,](#page-449-1) [447,](#page-450-0) [450](#page-453-0) pin\_pb14\_dev (C macro), [446,](#page-449-1) [447,](#page-450-0) [450](#page-453-0) pin\_pb15\_dev (C macro), [446,](#page-449-1) [447,](#page-450-0) [450](#page-453-0) pin\_pb1\_dev (C macro), [445,](#page-448-1) [447,](#page-450-0) [450](#page-453-0) pin\_pb2\_dev (C macro), [445,](#page-448-1) [447,](#page-450-0) [450](#page-453-0) pin\_pb3\_dev (C macro), [445,](#page-448-1) [447,](#page-450-0) [450](#page-453-0) pin\_pb4\_dev (C macro), [445,](#page-448-1) [447,](#page-450-0) [450](#page-453-0) pin\_pb5\_dev (C macro), [445,](#page-448-1) [447,](#page-450-0) [450](#page-453-0) pin\_pb6\_dev (C macro), [445,](#page-448-1) [447,](#page-450-0) [450](#page-453-0) pin\_pb7\_dev (C macro), [445,](#page-448-1) [447,](#page-450-0) [450](#page-453-0) pin\_pb8\_dev (C macro), [445,](#page-448-1) [447,](#page-450-0) [450](#page-453-0) pin\_pb9\_dev (C macro), [445,](#page-448-1) [447,](#page-450-0) [450](#page-453-0) pin\_pc0\_dev (C macro), [446,](#page-449-1) [447,](#page-450-0) [450](#page-453-0)

pin\_pc10\_dev (C macro), [446,](#page-449-1) [448,](#page-451-0) [450](#page-453-0) pin\_pc11\_dev (C macro), [448,](#page-451-0) [451](#page-454-1) pin\_pc12\_dev (C macro), [448,](#page-451-0) [451](#page-454-1) pin\_pc13\_dev (C macro), [448,](#page-451-0) [451](#page-454-1) pin\_pc14\_dev (C macro), [448,](#page-451-0) [451](#page-454-1) pin\_pc15\_dev (C macro), [448,](#page-451-0) [451](#page-454-1) pin\_pc1\_dev (C macro), [446,](#page-449-1) [447,](#page-450-0) [450](#page-453-0) pin\_pc2\_dev (C macro), [446,](#page-449-1) [447,](#page-450-0) [450](#page-453-0) pin\_pc3\_dev (C macro), [446,](#page-449-1) [447,](#page-450-0) [450](#page-453-0) pin\_pc4\_dev (C macro), [446,](#page-449-1) [447,](#page-450-0) [450](#page-453-0) pin\_pc5\_dev (C macro), [446,](#page-449-1) [447,](#page-450-0) [450](#page-453-0) pin\_pc6\_dev (C macro), [446,](#page-449-1) [447,](#page-450-0) [450](#page-453-0) pin\_pc7\_dev (C macro), [446,](#page-449-1) [447,](#page-450-0) [450](#page-453-0) pin\_pc8\_dev (C macro), [446,](#page-449-1) [448,](#page-451-0) [450](#page-453-0) pin\_pc9\_dev (C macro), [446,](#page-449-1) [448,](#page-451-0) [450](#page-453-0) pin\_pd0\_dev (C macro), [448,](#page-451-0) [451](#page-454-1) pin\_pd10\_dev (C macro), [448](#page-451-0) pin\_pd11\_dev (C macro), [448](#page-451-0) pin\_pd12\_dev (C macro), [448](#page-451-0) pin\_pd13\_dev (C macro), [448](#page-451-0) pin\_pd14\_dev (C macro), [448](#page-451-0) pin\_pd15\_dev (C macro), [448](#page-451-0) pin\_pd1\_dev (C macro), [448,](#page-451-0) [451](#page-454-1) pin\_pd2\_dev (C macro),  $448, 451$  $448, 451$  $448, 451$ pin\_pd3\_dev (C macro), [448](#page-451-0) pin\_pd4\_dev (C macro), [448](#page-451-0) pin\_pd5\_dev (C macro), [448](#page-451-0) pin\_pd6\_dev (C macro), [448](#page-451-0) pin\_pd7\_dev (C macro), [448](#page-451-0) pin\_pd8\_dev (C macro), [448](#page-451-0) pin\_pd9\_dev (C macro), [448](#page-451-0) pin\_pe0\_dev (C macro), [448](#page-451-0) pin\_pe10\_dev (C macro), [448](#page-451-0) pin\_pe11\_dev (C macro), [448](#page-451-0) pin\_pe12\_dev (C macro), [449](#page-452-1) pin\_pe13\_dev (C macro), [449](#page-452-1) pin\_pe14\_dev (C macro), [449](#page-452-1) pin\_pe15\_dev (C macro), [449](#page-452-1) pin\_pe1\_dev (C macro), [448](#page-451-0) pin\_pe2\_dev (C macro), [448](#page-451-0) pin\_pe3\_dev (C macro), [448](#page-451-0) pin\_pe4\_dev (C macro), [448](#page-451-0) pin\_pe5\_dev (C macro), [448](#page-451-0) pin\_pe6\_dev (C macro), [448](#page-451-0) pin\_pe7\_dev (C macro), [448](#page-451-0) pin\_pe8\_dev (C macro), [448](#page-451-0) pin\_pe9\_dev (C macro), [448](#page-451-0) pin\_read (C++ function), [253](#page-256-0) pin\_set\_mode (C++ function), [254](#page-257-0) pin\_toggle (C++ function), [254](#page-257-0) pin\_write (C++ function), [253](#page-256-0) ping (module), [351](#page-354-2) ping\_host\_by\_ip\_address (C++ function), [351](#page-354-2) ping module init  $(C++$  function), [351](#page-354-2)

PRINT\_FILE\_LINE (C macro), [201](#page-204-1) pwm (module), [255](#page-258-1) pwm\_a4\_dev (C macro), [444](#page-447-1) pwm\_a5\_dev (C macro), [444](#page-447-1) pwm\_d0\_dev (C macro), [444](#page-447-1) pwm\_d10\_dev (C macro), [427,](#page-430-1) [429,](#page-432-0) [431–](#page-434-1)[433,](#page-436-1) [439](#page-442-1) pwm\_d11\_dev (C macro), [427,](#page-430-1) [429,](#page-432-0) [431–](#page-434-1)[433,](#page-436-1) [439](#page-442-1) pwm\_d12\_dev (C macro), [427,](#page-430-1) [430](#page-433-1) pwm\_d1\_dev (C macro), [444](#page-447-1) pwm\_d2\_dev (C macro), [426,](#page-429-0) [429,](#page-432-0) [444](#page-447-1) pwm\_d3\_dev (C macro), [426,](#page-429-0) [429,](#page-432-0) [431–](#page-434-1)[433,](#page-436-1) [439,](#page-442-1) [444](#page-447-1) pwm\_d5\_dev (C macro), [426,](#page-429-0) [429](#page-432-0) pwm\_d6\_dev (C macro), [426,](#page-429-0) [429](#page-432-0) pwm\_d7\_dev (C macro), [426,](#page-429-0) [429](#page-432-0) pwm\_d8\_dev (C macro), [426,](#page-429-0) [429](#page-432-0) pwm\_d9\_dev (C macro), [427,](#page-430-1) [429,](#page-432-0) [431–](#page-434-1)[433,](#page-436-1) [439](#page-442-1) pwm\_device (C++ member), [257](#page-260-1) PWM\_DEVICE\_MAX (C macro), [453,](#page-456-3) [454,](#page-457-1) [456](#page-459-3) pwm\_duty\_cycle (C++ function), [257](#page-260-1) pwm\_duty\_cycle\_as\_percent  $(C++$  function), [257](#page-260-1) pwm\_frequency (C++ function), [256](#page-259-0) pwm\_frequency\_as\_hertz (C++ function),  $256$ pwm\_get\_duty\_cycle (C++ function), [256](#page-259-0) pwm\_get\_frequency  $(C++$  function), [256](#page-259-0) pwm\_init ( $C++$  function), [255](#page-258-1) pwm\_module\_init ( $C++$  function), [255](#page-258-1) pwm\_pin\_to\_device (C++ function), [257](#page-260-1) pwm\_set\_duty\_cycle (C++ function), [256](#page-259-0) pwm\_set\_frequency (C++ function), [256](#page-259-0) pwm\_soft (module), [257](#page-260-1) pwm\_soft\_driver\_t (C++ class), [259](#page-262-0) pwm\_soft\_driver\_t::delta (C++ member), [260](#page-263-2) pwm\_soft\_driver\_t::duty\_cycle (C++ member), [260](#page-263-2) pwm\_soft\_driver\_t::frequency (C++ member), [260](#page-263-2) pwm\_soft\_driver\_t::next\_p (C++ member), [260](#page-263-2) pwm\_soft\_driver\_t::pin\_dev\_p (C++ member), [260](#page-263-2) pwm\_soft\_driver\_t::thrd\_p (C++ member), [260](#page-263-2) pwm\_soft\_duty\_cycle (C++ function), [259](#page-262-0) pwm\_soft\_duty\_cycle\_as\_percent  $(C++$  function), [259](#page-262-0) pwm\_soft\_get\_duty\_cycle (C++ function), [259](#page-262-0) pwm\_soft\_get\_frequency (C++ function), [258](#page-261-0) pwm\_soft\_init ( $C++$  function), [258](#page-261-0) pwm\_soft\_module\_init (C++ function), [258](#page-261-0) pwm\_soft\_set\_duty\_cycle (C++ function), [259](#page-262-0) pwm\_soft\_set\_frequency (C++ function), [258](#page-261-0) pwm\_soft\_start (C++ function), [258](#page-261-0) pwm\_soft\_stop (C++ function), [259](#page-262-0) pwm\_start (C++ function), [255](#page-258-1) pwm\_stop (C++ function), [255](#page-258-1)

### $\Omega$

queue (module), [213](#page-216-1) queue\_buffer\_t (C++ class), [215](#page-218-0) queue\_buffer\_t::begin\_p (C++ member), [216](#page-219-1) queue buffer t::end  $p$  (C++ member), [216](#page-219-1) queue\_buffer\_t::read\_p (C++ member), [216](#page-219-1) queue buffer t::size (C++ member), [216](#page-219-1) queue\_buffer\_t::write\_p (C++ member), [216](#page-219-1) queue init (C++ function),  $214$ QUEUE\_INIT\_DECL (C macro), [213](#page-216-1) queue read  $(C++$  function), [214](#page-217-0) queue size ( $C++$  function), [215](#page-218-0) queue start (C++ function), [214](#page-217-0) QUEUE\_STATE\_INITIALIZED (C++ class), [214](#page-217-0) QUEUE\_STATE\_RUNNING (C++ class), [214](#page-217-0) QUEUE\_STATE\_STOPPED (C++ class), [214](#page-217-0) queue\_state\_t (C++ type), [214](#page-217-0) queue\_stop (C++ function), [214](#page-217-0) queue\_stop\_isr (C++ function), [214](#page-217-0) queue\_t (C++ class),  $216$ queue\_t::base (C++ member), [216](#page-219-1) queue t::buf  $p$  (C++ member), [216](#page-219-1) queue t::buffer (C++ member), [216](#page-219-1) queue t::left (C++ member), [216](#page-219-1) queue\_t::size (C++ member), [216](#page-219-1) queue t::state ( $C++$  member), [216](#page-219-1) queue\_t::writer\_p (C++ member), [216](#page-219-1) queue t::writers (C++ member), [216](#page-219-1) queue unused size  $(C++$  function), [215](#page-218-0) queue unused size isr  $(C++$  function), [215](#page-218-0) queue\_write (C++ function), [215](#page-218-0) queue\_write\_isr (C++ function), [215](#page-218-0) queue\_writer\_elem\_t (C++ class), [216](#page-219-1) queue\_writer\_elem\_t::base (C++ member), [216](#page-219-1) queue\_writer\_elem\_t::buf\_p (C++ member), [216](#page-219-1) queue\_writer\_elem\_t::left (C++ member), [216](#page-219-1) queue\_writer\_elem\_t::size (C++ member), [216](#page-219-1)

## R

random (module), [260](#page-263-2) random\_module\_init (C++ function), [260](#page-263-2) random\_read (C++ function), [260](#page-263-2) re (module), [406](#page-409-1) re\_compile (C++ function), [406](#page-409-1) RE\_DOTALL (C macro), [406](#page-409-1) re\_group\_t (C++ class), [407](#page-410-0) re group t::buf  $p$  (C++ member), [407](#page-410-0) re\_group\_t::size (C++ member), [407](#page-410-0) RE\_IGNORECASE (C macro), [406](#page-409-1) re\_match (C++ function), [407](#page-410-0) RE\_MULTILINE (C macro),  $406$ REQUEST\_GET\_DESCRIPTOR (C macro), [274](#page-277-1) REQUEST\_GET\_STATUS (C macro), [274](#page-277-1) REQUEST\_SET\_ADDRESS (C macro), [274](#page-277-1) REQUEST\_SET\_CONFIGURATION (C macro), [274](#page-277-1) REQUEST TYPE DATA DIRECTION DEVICE TO HOST (C macro), [274](#page-277-1)

REQUEST\_TYPE\_DATA\_DIRECTION\_HOST\_TO\_DEVICEcid\_t::psn (C++ member), [262](#page-265-0) (C macro), [274](#page-277-1) REQUEST\_TYPE\_DATA\_MASK (C macro), [274](#page-277-1) REQUEST\_TYPE\_RECIPIENT\_DEVICE (C macro), [274](#page-277-1) REQUEST\_TYPE\_RECIPIENT\_ENDPOINT (C macro), [274](#page-277-1) REQUEST TYPE RECIPIENT INTERFACE macro), [274](#page-277-1) REQUEST\_TYPE\_RECIPIENT\_MASK (C macro), [274](#page-277-1) REQUEST\_TYPE\_RECIPIENT\_OTHER (C macro), [274](#page-277-1) REQUEST\_TYPE\_TYPE\_CLASS (C macro), [274](#page-277-1) REQUEST\_TYPE\_TYPE\_MASK (C macro), [274](#page-277-1) REQUEST\_TYPE\_TYPE\_STANDARD (C macro), [274](#page-277-1) REQUEST\_TYPE\_TYPE\_VENDOR (C macro), [274](#page-277-1) rwlock (module), [216](#page-219-1) rwlock init  $(C++$  function), [217](#page-220-0) rwlock\_module\_init (C++ function), [217](#page-220-0) rwlock reader give  $(C++$  function), [217](#page-220-0) rwlock\_reader\_give\_isr (C++ function), [217](#page-220-0) rwlock reader take  $(C++$  function), [217](#page-220-0) rwlock\_t (C++ class), [218](#page-221-1) rwlock t::number\_of\_readers (C++ member), [218](#page-221-1) rwlock\_t::number\_of\_writers (C++ member), [218](#page-221-1) rwlock t::readers  $p$  (C++ member), [218](#page-221-1) rwlock\_t::writers\_p (C++ member), [218](#page-221-1) rwlock\_writer\_give (C++ function), [217](#page-220-0) rwlock\_writer\_give\_isr (C++ function), [218](#page-221-1) rwlock\_writer\_take (C++ function), [217](#page-220-0) RXCIE0 (C macro), [454](#page-457-1) RXEN0 (C macro), [454](#page-457-1)

## S

```
s16_t (C++ type), 202
s32_t (C++ type), 202
s8_t (C++ type), 202
sam3x8e (module), 456
456
SAM_PB (C macro), 456
456
SAM_PD (C macro), 456
sd (module), 260
SD_BLOCK_SIZE (C macro), 261
SD_C_SIZE (C macro), 261
SD_C_SIZE_MULT (C macro), 261
SD_CCC (C macro), 261
sd_cid_t (C++ class), 262
sd_cid_t::crc (C++ member), 262
sd cid t::mdt (C++ member), 262sd cid t::mid (C++ member), 262sd cid t::oid (C++ member), 262sd cid t::pnm (C++ member), 262sd_cid_t::prv (C++ member), 262
```
SD\_CSD\_STRUCTURE\_V1 (C macro), [261](#page-264-0) SD\_CSD\_STRUCTURE\_V2 (C macro), [261](#page-264-0) sd\_csd\_t (C++ type), [265](#page-268-1) sd\_csd\_t::v1 (C++ member), [265](#page-268-1) sd csd t::v2 (C++ member),  $265$ sd csd v1  $t$  (C++ class), [263](#page-266-0) sd\_csd\_v1\_t::c\_size\_high (C++ member), [263](#page-266-0) sd\_csd\_v1\_t::c\_size\_low (C++ member), [263](#page-266-0) sd\_csd\_v1\_t::c\_size\_mid (C++ member), [263](#page-266-0) sd\_csd\_v1\_t::c\_size\_mult\_high (C++ member), [263](#page-266-0) sd\_csd\_v1\_t::c\_size\_mult\_low (C++ member), [263](#page-266-0) sd\_csd\_v1\_t::ccc\_high (C++ member), [263](#page-266-0) sd\_csd\_v1\_t::ccc\_low  $(C++$  member), [263](#page-266-0) sd\_csd\_v1\_t::copy (C++ member), [264](#page-267-0) sd\_csd\_v1\_t::crc (C++ member), [264](#page-267-0) sd\_csd\_v1\_t::csd\_structure (C++ member), [263](#page-266-0) sd csd v1 t::dsr imp  $(C++$  member), [263](#page-266-0) sd\_csd\_v1\_t::erase\_blk\_en (C++ member), [263](#page-266-0) sd csd v1 t::file format  $(C++$  member), [264](#page-267-0) sd\_csd\_v1\_t::file\_format\_grp (C++ member), [264](#page-267-0) sd csd v1 t::nsac (C++ member),  $263$ sd\_csd\_v1\_t::perm\_write\_protect (C++ member), [264](#page-267-0) sd csd v1 t::r2w factor (C++ member), [263](#page-266-0) sd csd v1 t::read bl len  $(C++$  member), [263](#page-266-0) sd csd v1 t::read bl partial (C++ member), [263](#page-266-0) sd\_csd\_v1\_t::read\_blk\_misalign (C++ member), [263](#page-266-0) sd\_csd\_v1\_t::reserved1 (C++ member), [263](#page-266-0) sd\_csd\_v1\_t::reserved2 (C++ member), [263](#page-266-0) sd\_csd\_v1\_t::reserved3 (C++ member), [263](#page-266-0) sd\_csd\_v1\_t::reserved4 (C++ member), [263](#page-266-0) sd\_csd\_v1\_t::reserved5 (C++ member), [264](#page-267-0) sd\_csd\_v1\_t::sector\_size\_high (C++ member), [263](#page-266-0) sd\_csd\_v1\_t::sector\_size\_low (C++ member), [263](#page-266-0) sd csd v1 t::taac (C++ member), [263](#page-266-0) sd\_csd\_v1\_t::tmp\_write\_protect (C++ member), [264](#page-267-0) sd csd v1 t::tran speed  $(C++$  member), [263](#page-266-0) sd\_csd\_v1\_t::vdd\_r\_curr\_max (C++ member), [263](#page-266-0) sd\_csd\_v1\_t::vdd\_r\_curr\_min (C++ member), [263](#page-266-0) sd\_csd\_v1\_t::vdd\_w\_curr\_max (C++ member), [263](#page-266-0) sd\_csd\_v1\_t::vdd\_w\_curr\_min (C++ member), [263](#page-266-0) sd\_csd\_v1\_t::wp\_grp\_enable (C++ member), [263](#page-266-0) sd csd v1 t::wp grp size  $(C++$  member), [263](#page-266-0) sd\_csd\_v1\_t::write\_bl\_len\_high (C++ member), [263](#page-266-0) sd\_csd\_v1\_t::write\_bl\_len\_low (C++ member), [263](#page-266-0) sd\_csd\_v1\_t::write\_bl\_partial (C++ member), [263](#page-266-0) sd\_csd\_v1\_t::write\_blk\_misalign (C++ member), [263](#page-266-0) sd\_csd\_v2\_t (C++ class), [264](#page-267-0) sd\_csd\_v2\_t::c\_size\_high (C++ member), [264](#page-267-0) sd\_csd\_v2\_t::c\_size\_low (C++ member), [264](#page-267-0) sd\_csd\_v2\_t::c\_size\_mid (C++ member), [264](#page-267-0) sd\_csd\_v2\_t::ccc\_high (C++ member), [264](#page-267-0) sd csd v2 t::ccc low  $(C++$  member), [264](#page-267-0) sd csd v2 t::copy (C++ member), [265](#page-268-1)

sd csd v2 t::crc (C++ member),  $265$ sd\_csd\_v2\_t::csd\_structure (C++ member), [264](#page-267-0) sd csd v2 t::dsr imp (C++ member), [264](#page-267-0) sd\_csd\_v2\_t::erase\_blk\_en (C++ member), [264](#page-267-0) sd csd v2 t::file format (C++ member), [265](#page-268-1) sd\_csd\_v2\_t::file\_format\_grp (C++ member), [265](#page-268-1) sd csd v2 t::nsac (C++ member), [264](#page-267-0) sd\_csd\_v2\_t::perm\_write\_protect (C++ member), [265](#page-268-1) sd csd v2 t::r2w factor (C++ member), [264](#page-267-0) sd\_csd\_v2\_t::read\_bl\_len (C++ member), [264](#page-267-0) sd\_csd\_v2\_t::read\_bl\_partial (C++ member), [264](#page-267-0) sd\_csd\_v2\_t::read\_blk\_misalign (C++ member), [264](#page-267-0) sd\_csd\_v2\_t::reserved1 (C++ member), [264](#page-267-0) sd\_csd\_v2\_t::reserved2 (C++ member), [264](#page-267-0) sd\_csd\_v2\_t::reserved3 (C++ member), [264](#page-267-0) sd\_csd\_v2\_t::reserved4 (C++ member), [264](#page-267-0) sd\_csd\_v2\_t::reserved5 (C++ member), [264](#page-267-0) sd csd v2 t::reserved6 (C++ member),  $265$ sd\_csd\_v2\_t::reserved7 (C++ member), [265](#page-268-1) sd\_csd\_v2\_t::sector\_size\_high (C++ member), [264](#page-267-0) sd\_csd\_v2\_t::sector\_size\_low (C++ member), [264](#page-267-0) sd csd v2 t::taac (C++ member), [264](#page-267-0) sd\_csd\_v2\_t::tmp\_write\_protect (C++ member), [265](#page-268-1) sd\_csd\_v2\_t::tran\_speed (C++ member), [264](#page-267-0) sd\_csd\_v2\_t::wp\_grp\_enable (C++ member), [264](#page-267-0) sd\_csd\_v2\_t::wp\_grp\_size (C++ member), [264](#page-267-0) sd\_csd\_v2\_t::write\_bl\_len\_high (C++ member), [264](#page-267-0) sd\_csd\_v2\_t::write\_bl\_len\_low (C++ member), [265](#page-268-1) sd\_csd\_v2\_t::write\_bl\_partial (C++ member), [265](#page-268-1) sd\_csd\_v2\_t::write\_blk\_misalign (C++ member), [264](#page-267-0) sd\_driver\_t (C++ class), [265](#page-268-1) sd\_driver\_t::spi\_p (C++ member), [265](#page-268-1) sd driver\_t::type (C++ member), [265](#page-268-1) SD\_ERR\_CHECK\_PATTERN (C macro), [260](#page-263-2) SD\_ERR\_CRC\_ON\_OFF (C macro), [260](#page-263-2) SD\_ERR\_GO\_IDLE\_STATE (C macro), [260](#page-263-2) SD\_ERR\_NORESPONSE\_WAIT\_FOR\_DATA\_START\_B**k@Gił**g\_t (C++ class), [370](#page-373-1) (C macro), [260](#page-263-2) SD\_ERR\_READ\_COMMAND (C macro), [260](#page-263-2) SD\_ERR\_READ\_DATA\_START\_BLOCK (C macro), [260](#page-263-2) SD\_ERR\_READ\_OCR (C macro), [260](#page-263-2) SD\_ERR\_READ\_WRONG\_DATA\_CRC (C macro), [260](#page-263-2) SD\_ERR\_SD\_SEND\_OP\_COND (C macro), [260](#page-263-2) SD\_ERR\_SEND\_IF\_COND (C macro), [260](#page-263-2) SD\_ERR\_WRITE\_BLOCK (C macro), [261](#page-264-0) SD\_ERR\_WRITE\_BLOCK\_SEND\_STATUS (C macro), [261](#page-264-0) SD\_ERR\_WRITE\_BLOCK\_TOKEN\_DATA\_RES\_ACCEREHDgs\_read\_by\_name (C++ function), [369](#page-372-0) (C macro), [261](#page-264-0) SD\_ERR\_WRITE\_BLOCK\_WAIT\_NOT\_BUSY (C macro), [261](#page-264-0) sd init (C++ function),  $261$ sd read block (C++ function),  $262$ 

sd read cid (C++ function),  $261$ sd\_read\_csd (C++ function), [262](#page-265-0) SD\_SECTOR\_SIZE (C macro), [261](#page-264-0) sd\_start (C++ function), [261](#page-264-0) sd stop (C++ function),  $261$ SD\_WRITE\_BL\_LEN (C macro), [261](#page-264-0) sd write block (C++ function),  $262$ sem (module), [218](#page-221-1) sem\_give (C++ function), [219](#page-222-0) sem\_give\_isr (C++ function), [219](#page-222-0) sem\_init (C++ function), [219](#page-222-0) SEM\_INIT\_DECL (C macro), [218](#page-221-1) sem\_module\_init (C++ function), [219](#page-222-0) sem\_t (C++ class), [220](#page-223-1) sem\_t::count (C++ member), [220](#page-223-1) sem\_t::count\_max (C++ member), [220](#page-223-1) sem\_t::waiters (C++ member), [220](#page-223-1) sem\_take  $(C_{++}$  function), [219](#page-222-0) service (module), [364](#page-367-1) SERVICE\_CONTROL\_EVENT\_START (C macro), [365](#page-368-0) SERVICE\_CONTROL\_EVENT\_STOP (C macro), [365](#page-368-0) service deregister (C++ function),  $366$ service\_get\_status\_cb\_t (C++ type), [365](#page-368-0) service init  $(C++$  function), [365](#page-368-0) service module init  $(C++$  function), [365](#page-368-0) service register (C++ function),  $366$ service\_start (C++ function), [366](#page-369-0) service\_status\_running\_t (C++ class), [365](#page-368-0) service\_status\_stopped\_t (C++ class), [365](#page-368-0) service\_status\_t (C++ type), [365](#page-368-0) service\_stop (C++ function), [366](#page-369-0) service\_t (C++ class), [366](#page-369-0) service\_t::control (C++ member), [366](#page-369-0) service\_t::name\_p (C++ member), [366](#page-369-0) service t::next  $p$  (C++ member), [367](#page-370-1) service\_t::status\_cb (C++ member), [366](#page-369-0) setting\_t::address (C++ member), [370](#page-373-1) setting t::size ( $C++$  member), [370](#page-373-1) setting\_t::type (C++ member), [370](#page-373-1) setting type blob  $t$  (C++ class), [369](#page-372-0) setting type int32  $t$  (C++ class), [369](#page-372-0) setting\_type\_string\_t (C++ class), [369](#page-372-0) setting\_type\_t (C++ type), [369](#page-372-0) settings (module), [367](#page-370-1) SETTINGS\_AREA\_CRC\_OFFSET (C macro), [368](#page-371-0) settings\_module\_init (C++ function), [369](#page-372-0) settings\_read (C++ function), [369](#page-372-0) settings\_reset (C++ function), [370](#page-373-1) settings\_write (C++ function), [369](#page-372-0) settings\_write\_by\_name (C++ function), [369](#page-372-0) sha1 (module), [418](#page-421-1) shal\_digest  $(C++$  function), [418](#page-421-1)

sha1\_init ( $C++$  function), [418](#page-421-1) sha1  $t$  (C++ class), [418](#page-421-1) shal t::buf ( $C++$  member), [419](#page-422-1) sha1\_t::h (C++ member), [419](#page-422-1) sha1\_t::size  $(C++$  member), [419](#page-422-1) sha1\_update ( $C++$  function), [418](#page-421-1) shell (module), [370](#page-373-1) shell\_history\_elem\_t (C++ class), [371](#page-374-0) shell\_history\_elem\_t::buf (C++ member), [372](#page-375-0) shell\_history\_elem\_t::next\_p (C++ member), [372](#page-375-0) shell\_history\_elem\_t::prev\_p (C++ member), [372](#page-375-0) shell\_init (C++ function), [371](#page-374-0) shell\_line\_t (C++ class),  $372$ shell\_line\_t::buf (C++ member), [372](#page-375-0) shell\_line\_t::cursor (C++ member), [372](#page-375-0) shell\_line\_t::length (C++ member), [372](#page-375-0) shell\_main (C++ function), [371](#page-374-0) shell module init  $(C++$  function), [371](#page-374-0) shell  $t$  (C++ class), [372](#page-375-0) shell t::arg  $p$  (C++ member), [372](#page-375-0) shell\_t::authorized (C++ member), [372](#page-375-0) shell  $t::buf$  (C++ member), [372](#page-375-0) shell\_t::carriage\_return\_received (C++ member), [372](#page-375-0) shell t::chin  $p$  (C++ member), [372](#page-375-0) shell t::chout  $p$  (C++ member), [372](#page-375-0) shell t::current  $p$  (C++ member), [372](#page-375-0) shell\_t::head\_p (C++ member), [372](#page-375-0) shell\_t::heap (C++ member), [372](#page-375-0) shell\_t::line (C++ member), [372](#page-375-0) shell\_t::line\_valid (C++ member), [372](#page-375-0) shell\_t::match (C++ member), [372](#page-375-0) shell\_t::name\_p (C++ member), [372](#page-375-0) shell\_t::newline\_received (C++ member), [372](#page-375-0) shell\_t::password\_p (C++ member), [372](#page-375-0) shell t::pattern  $(C_{++}$  member), [372](#page-375-0) shell\_t::prev\_line (C++ member), [372](#page-375-0) shell t::tail  $p$  (C++ member), [372](#page-375-0) shell\_t::username\_p (C++ member), [372](#page-375-0) SHT3X\_DIS\_I2C\_ADDR\_A (C macro), [266](#page-269-0) SHT3X\_DIS\_I2C\_ADDR\_B (C macro), [266](#page-269-0) sht3xd (module), [265](#page-268-1) sht3xd driver  $t$  (C++ class), [267](#page-270-1) sht3xd driver t::i2c addr (C++ member), [267](#page-270-1) sht3xd\_driver\_t::i2c\_p (C++ member), [267](#page-270-1) sht3xd\_driver\_t::serial (C++ member), [267](#page-270-1) sht3xd\_get\_serial (C++ function), [267](#page-270-1) sht3xd\_get\_temp\_humid (C++ function), [266](#page-269-0) sht $3x$ d init (C++ function), [266](#page-269-0) sht3xd\_module\_init (C++ function), [266](#page-269-0) sht3xd\_start (C++ function), [266](#page-269-0) soam (module), [373](#page-376-1) soam\_get\_log\_input\_channel (C++ function), [375](#page-378-0) soam\_get\_stdout\_input\_channel (C++ function), [375](#page-378-0) soam init  $(C++$  function), [374](#page-377-0)

soam input  $(C++$  function), [374](#page-377-0) soam\_module\_init (C++ function),  $374$ soam  $t$  (C++ class), [376](#page-379-1) soam\_t::buf\_p (C++ member), [376](#page-379-1) soam\_t::chout\_p (C++ member),  $376$ soam\_t::command\_chan (C++ member), [376](#page-379-1) soam\_t::is\_printf (C++ member), [376](#page-379-1) soam t::log chan  $(C++$  member), [376](#page-379-1) soam\_t::packet\_index (C++ member), [376](#page-379-1) soam\_t::pos (C++ member), [376](#page-379-1) soam\_t::sem (C++ member), [376](#page-379-1) soam\_t::size (C++ member), [376](#page-379-1) soam\_t::stdout\_chan (C++ member), [376](#page-379-1) soam\_t::transaction\_id (C++ member), [376](#page-379-1) soam\_write (C++ function), [375](#page-378-0) soam\_write\_begin (C++ function), [374](#page-377-0) soam\_write\_chunk (C++ function), [375](#page-378-0) soam write end  $(C_{++}$  function), [375](#page-378-0) socket (module), [351](#page-354-2) socket accept  $(C++$  function), [354](#page-357-0) socket\_bind (C++ function), [354](#page-357-0) socket close  $(C++$  function), [353](#page-356-0) socket\_connect (C++ function), [354](#page-357-0) socket connect by hostname  $(C++$  function), [354](#page-357-0) SOCKET\_DOMAIN\_INET (C macro), [352](#page-355-0) socket listen (C++ function), [354](#page-357-0) socket\_module\_init (C++ function), [353](#page-356-0) socket\_open (C++ function), [353](#page-356-0) socket\_open\_raw (C++ function), [353](#page-356-0) socket\_open\_tcp (C++ function), [353](#page-356-0) socket\_open\_udp (C++ function), [353](#page-356-0) SOCKET\_PROTO\_ICMP (C macro), [353](#page-356-0) socket\_read (C++ function), [355](#page-358-0) socket\_recvfrom (C++ function), [355](#page-358-0) socket sendto ( $C++$  function), [355](#page-358-0) socket\_size (C++ function), [356](#page-359-0) socket t (C++ class),  $356$ socket\_t::args\_p (C++ member), [356](#page-359-0) socket t::base (C++ member), [356](#page-359-0) socket\_t::closed (C++ member), [356](#page-359-0) socket t::left (C++ member), [356](#page-359-0) socket t::pbuf  $p$  (C++ member), [356](#page-359-0) socket t::pcb  $p$  (C++ member), [356](#page-359-0) socket\_t::remote\_addr (C++ member), [356](#page-359-0) socket\_t::state (C++ member), [356](#page-359-0) socket\_t::thrd\_p (C++ member), [356](#page-359-0) socket\_t::type (C++ member), [356](#page-359-0) SOCKET\_TYPE\_DGRAM (C macro), [353](#page-356-0) SOCKET\_TYPE\_RAW (C macro), [353](#page-356-0) SOCKET\_TYPE\_STREAM (C macro), [352](#page-355-0) socket\_write (C++ function), [355](#page-358-0) spc56d40l1 (module), [456](#page-459-3) spc56ddiscovery (module), [445](#page-448-1) spi (module), [267](#page-270-1)

spi $\theta$  dev (C macro), [449,](#page-452-1) [451](#page-454-1) spi 1 dev (C macro), [449,](#page-452-1) [451](#page-454-1) spi\_2\_dev (C macro), [449,](#page-452-1) [451](#page-454-1) spi\_deselect (C++ function), [269](#page-272-0) spi\_device  $(C++$  member), [270](#page-273-1) SPI\_DEVICE\_MAX (C macro), [453](#page-456-3)-455, [457](#page-460-2) spi\_get  $(C++$  function), [270](#page-273-1) spi\_give\_bus ( $C++$  function), [268](#page-271-0) spi h dev (C macro), [436,](#page-439-0) [440,](#page-443-0) [442](#page-445-0) spi\_init (C++ function), [268](#page-271-0) SPI\_MODE\_MASTER (C macro), [267](#page-270-1) SPI\_MODE\_SLAVE (C macro), [267](#page-270-1) spi\_module\_init (C++ function), [268](#page-271-0) spi\_put (C++ function), [270](#page-273-1) spi\_read (C++ function), [269](#page-272-0) spi\_select (C++ function), [269](#page-272-0) SPI\_SPEED\_125KBPS (C macro), [267](#page-270-1) SPI\_SPEED\_1MBPS (C macro), [267](#page-270-1) SPI\_SPEED\_250KBPS (C macro), [267](#page-270-1) SPI\_SPEED\_2MBPS (C macro), [267](#page-270-1) SPI\_SPEED\_4MBPS (C macro), [267](#page-270-1) SPI\_SPEED\_500KBPS (C macro), [267](#page-270-1) SPI\_SPEED\_8MBPS (C macro), [267](#page-270-1) spi\_start ( $C++$  function), [268](#page-271-0) spi\_stop ( $C++$  function), [268](#page-271-0) spi\_take\_bus ( $C++$  function), [268](#page-271-0) spi\_transfer (C++ function), [269](#page-272-0) spi\_v\_dev (C macro), [436,](#page-439-0) [440,](#page-443-0) [442](#page-445-0) spi\_write (C++ function), [269](#page-272-0) spiffs ( $C++$  type), [320](#page-323-0) spiffs (module), [316](#page-319-1) SPIFFS\_APPEND (C macro), [318](#page-321-0) spiffs\_block\_ix (C++ type), [320](#page-323-0) SPIFFS\_CACHE\_DBG (C macro), [318](#page-321-0) SPIFFS CB CREATED (C++ class), [321](#page-324-0) SPIFFS CB DELETED (C++ class), [321](#page-324-0) SPIFFS CB UPDATED  $(C++$  class), [321](#page-324-0) spiffs\_check (C++ function), [325](#page-328-0) spiffs check callback  $(C++ type)$ , [320](#page-323-0) spiffs\_check\_callback\_t (C++ type), [319](#page-322-0) SPIFFS CHECK DBG (C macro), [318](#page-321-0) SPIFFS CHECK DELETE BAD FILE (C++ class), [320](#page-323-0) SPIFFS\_CHECK\_DELETE\_ORPHANED\_INDEX (C++ class), [320](#page-323-0) SPIFFS\_CHECK\_DELETE\_PAGE (C++ class), [320](#page-323-0) SPIFFS\_CHECK\_ERROR (C++ class), [320](#page-323-0) SPIFFS\_CHECK\_FIX\_INDEX (C++ class), [320](#page-323-0) SPIFFS\_CHECK\_FIX\_LOOKUP (C++ class), [320](#page-323-0) SPIFFS\_CHECK\_INDEX (C++ class), [320](#page-323-0) SPIFFS\_CHECK\_LOOKUP (C++ class), [320](#page-323-0) SPIFFS\_CHECK\_PAGE (C++ class), [320](#page-323-0) SPIFFS\_CHECK\_PROGRESS (C++ class), [320](#page-323-0) spiffs check report  $t$  (C++ type), [320](#page-323-0)

spiffs check type  $t$  (C++ type), [320](#page-323-0) spiffs\_clearerr (C++ function), [325](#page-328-0) spiffs close  $(C++$  function), [324](#page-327-0) spiffs\_closedir (C++ function), [325](#page-328-0) spiffs config (C++ type),  $320$ spiffs config  $t$  (C++ class), [327](#page-330-0) spiffs config t::hal erase  $f(C++$  member), [328](#page-331-0) spiffs config t::hal read  $f$  (C++ member), [328](#page-331-0) spiffs config t::hal write  $f$  (C++ member), [328](#page-331-0) spiffs\_config\_t::log\_block\_size (C++ member), [328](#page-331-0) spiffs\_config\_t::log\_page\_size (C++ member), [328](#page-331-0) spiffs\_config\_t::phys\_addr (C++ member), [328](#page-331-0) spiffs\_config\_t::phys\_erase\_block (C++ member), [328](#page-331-0) spiffs\_config\_t::phys\_size (C++ member), [328](#page-331-0) SPIFFS\_CREAT (C macro), [318](#page-321-0) spiffs\_creat (C++ function), [321](#page-324-0) SPIFFS\_DBG (C macro), [318](#page-321-0) spiffs DIR  $(C++$  type), [320](#page-323-0) spiffs\_dir\_t (C++ class), [329](#page-332-0) spiffs dir t::block  $(C++$  member), [330](#page-333-1) spiffs\_dir\_t::entry (C++ member), [330](#page-333-1) spiffs dir t::fs (C++ member),  $330$ SPIFFS\_DIRECT (C macro), [319](#page-322-0) spiffs dirent (C++ type),  $320$ spiffs dirent  $t$  (C++ class), [329](#page-332-0) spiffs dirent t::name (C++ member), [329](#page-332-0) spiffs\_dirent\_t::obj\_id (C++ member), [329](#page-332-0) spiffs\_dirent\_t::pix (C++ member), [329](#page-332-0) spiffs\_dirent\_t::size (C++ member), [329](#page-332-0) spiffs\_dirent\_t::type (C++ member), [329](#page-332-0) spiffs\_eof (C++ function), [327](#page-330-0) spiffs\_erase\_cb\_t (C++ type), [319](#page-322-0) SPIFFS\_ERR\_BAD\_DESCRIPTOR (C macro), [317](#page-320-0) SPIFFS\_ERR\_CONFLICTING\_NAME (C macro), [318](#page-321-0) SPIFFS\_ERR\_DATA\_SPAN\_MISMATCH (C macro), [317](#page-320-0) SPIFFS\_ERR\_DELETED (C macro), [317](#page-320-0) SPIFFS\_ERR\_END\_OF\_OBJECT (C macro), [317](#page-320-0) SPIFFS\_ERR\_ERASE\_FAIL (C macro), [318](#page-321-0) SPIFFS\_ERR\_FILE\_CLOSED (C macro), [317](#page-320-0) SPIFFS\_ERR\_FILE\_DELETED (C macro), [317](#page-320-0) SPIFFS\_ERR\_FILE\_EXISTS (C macro), [318](#page-321-0) SPIFFS\_ERR\_FULL (C macro), [317](#page-320-0) SPIFFS\_ERR\_INDEX\_FREE (C macro), [317](#page-320-0) SPIFFS\_ERR\_INDEX\_INVALID (C macro), [318](#page-321-0) SPIFFS\_ERR\_INDEX\_LU (C macro), [317](#page-320-0) SPIFFS\_ERR\_INDEX\_REF\_FREE (C macro), [317](#page-320-0) SPIFFS\_ERR\_INDEX\_REF\_INVALID (C macro), [317](#page-320-0) SPIFFS\_ERR\_INDEX\_REF\_LU (C macro), [317](#page-320-0) SPIFFS\_ERR\_INDEX\_SPAN\_MISMATCH (C macro), [317](#page-320-0) SPIFFS\_ERR\_INTERNAL (C macro), [318](#page-321-0) SPIFFS\_ERR\_IS\_FREE (C macro), [317](#page-320-0) SPIFFS\_ERR\_IS\_INDEX (C macro), [317](#page-320-0)

SPIFFS\_ERR\_MAGIC\_NOT\_POSSIBLE (C macro), SPIFFS\_O\_WRONLY (C macro), [318](#page-321-0) [318](#page-321-0) SPIFFS\_ERR\_MOUNTED (C macro), [318](#page-321-0) SPIFFS\_ERR\_NAME\_TOO\_LONG (C macro), [318](#page-321-0) SPIFFS\_ERR\_NO\_DELETED\_BLOCKS (C macro), [318](#page-321-0) SPIFFS\_ERR\_NOT\_A\_FILE (C macro), [318](#page-321-0) SPIFFS\_ERR\_NOT\_A\_FS (C macro), [318](#page-321-0) SPIFFS\_ERR\_NOT\_CONFIGURED (C macro), [318](#page-321-0) SPIFFS\_ERR\_NOT\_FINALIZED (C macro), [317](#page-320-0) SPIFFS\_ERR\_NOT\_FOUND (C macro), [317](#page-320-0) SPIFFS\_ERR\_NOT\_INDEX (C macro), [317](#page-320-0) SPIFFS\_ERR\_NOT\_MOUNTED (C macro), [317](#page-320-0) SPIFFS\_ERR\_NOT\_READABLE (C macro), [318](#page-321-0) SPIFFS\_ERR\_NOT\_WRITABLE (C macro), [318](#page-321-0) SPIFFS\_ERR\_OUT\_OF\_FILE\_DESCS (C macro), [317](#page-320-0) SPIFFS\_ERR\_PROBE\_NOT\_A\_FS (C macro), [318](#page-321-0) SPIFFS\_ERR\_PROBE\_TOO\_FEW\_BLOCKS (C macro), [318](#page-321-0) SPIFFS ERR\_RO\_ABORTED\_OPERATION (C macro), [318](#page-321-0) SPIFFS\_ERR\_RO\_NOT\_IMPL (C macro), [318](#page-321-0) SPIFFS\_ERR\_TEST (C macro), [318](#page-321-0) spiffs errno  $(C++$  function), [325](#page-328-0) SPIFFS\_EXCL (C macro), [319](#page-322-0) spiffs  $fflush (C++ function)$ , [324](#page-327-0) spiffs\_file (C++ type), [320](#page-323-0) spiffs\_file\_callback (C++ type), [320](#page-323-0) spiffs\_file\_callback\_t (C++ type), [319](#page-322-0) spiffs\_file\_t  $(C++$  type), [319](#page-322-0) spiffs\_fileop\_type (C++ type), [320](#page-323-0) spiffs\_fileop\_type\_t (C++ type), [320](#page-323-0) spiffs\_flags (C++ type), [320](#page-323-0) spiffs\_flags\_t (C++ type), [319](#page-322-0) spiffs format  $(C++$  function), [326](#page-329-0) spiffs fremove  $(C++$  function), [323](#page-326-0) spiffs  $fstat (C++ function)$ , [324](#page-327-0) spiffs\_gc (C++ function), [327](#page-330-0) SPIFFS GC\_DBG (C macro), [318](#page-321-0) spiffs\_gc\_quick (C++ function), [326](#page-329-0) spiffs info  $(C++$  function), [326](#page-329-0) SPIFFS LOCK (C macro), [319](#page-322-0) spiffs  $lseek (C++ function)$ , [323](#page-326-0) spiffs\_mode (C++ type), [320](#page-323-0) spiffs\_mode\_t (C++ type), [319](#page-322-0) spiffs\_mount (C++ function), [321](#page-324-0) spiffs mounted  $(C++$  function), [326](#page-329-0) SPIFFS O APPEND (C macro), [318](#page-321-0) SPIFFS O CREAT (C macro), [318](#page-321-0) SPIFFS\_O\_DIRECT (C macro), [319](#page-322-0) SPIFFS O EXCL (C macro), [319](#page-322-0) SPIFFS\_O\_RDONLY (C macro), [318](#page-321-0) SPIFFS O\_RDWR (C macro), [319](#page-322-0) SPIFFS O\_TRUNC (C macro), [318](#page-321-0)

spiffs  $obj$  id (C++ type), [320](#page-323-0) spiffs obj type  $(C++$  type), [320](#page-323-0) spiffs\_obj\_type\_t (C++ type), [319](#page-322-0) SPIFFS OK (C macro), [317](#page-320-0) spiffs open  $(C++$  function), [322](#page-325-0) spiffs open by dirent  $(C++$  function), [322](#page-325-0) spiffs open by page  $(C++$  function), [322](#page-325-0) spiffs opendir (C++ function),  $325$ spiffs\_page\_ix (C++ type), [320](#page-323-0) SPIFFS\_RDONLY (C macro), [318](#page-321-0) SPIFFS\_RDWR (C macro), [319](#page-322-0) spiffs\_read (C++ function), [322](#page-325-0) spiffs\_read\_cb\_t (C++ type), [319](#page-322-0) spiffs\_readdir (C++ function), [325](#page-328-0) spiffs\_remove (C++ function), [323](#page-326-0) spiffs\_rename (C++ function), [324](#page-327-0) SPIFFS\_SEEK\_CUR (C macro), [319](#page-322-0) SPIFFS\_SEEK\_END (C macro), [319](#page-322-0) SPIFFS\_SEEK\_SET (C macro), [319](#page-322-0) spiffs\_set\_file\_callback\_func (C++ function), [327](#page-330-0) spiffs span ix  $(C++$  type), [320](#page-323-0) spiffs\_stat (C++ function), [324](#page-327-0) spiffs stat  $t$  (C++ class), [329](#page-332-0) spiffs stat t::name (C++ member), [329](#page-332-0) spiffs stat t::obj id  $(C++$  member), [329](#page-332-0) spiffs\_stat\_t::pix (C++ member), [329](#page-332-0) spiffs\_stat\_t::size (C++ member), [329](#page-332-0) spiffs\_stat\_t::type (C++ member), [329](#page-332-0) spiffs\_t ( $C++$  class), [328](#page-331-0) spiffs\_t::block\_count (C++ member), [328](#page-331-0) spiffs\_t::cfg (C++ member), [328](#page-331-0) spiffs\_t::check\_cb\_f (C++ member), [329](#page-332-0) spiffs\_t::cleaning (C++ member), [329](#page-332-0) spiffs t::config\_magic (C++ member), [329](#page-332-0) spiffs t::cursor\_block\_ix (C++ member),  $328$ spiffs t::cursor\_obj\_lu\_entry (C++ member), [328](#page-331-0) spiffs\_t::err\_code (C++ member), [329](#page-332-0) spiffs t::fd count (C++ member),  $328$ spiffs\_t::fd\_space (C++ member), [328](#page-331-0) spiffs t::file cb  $f$  (C++ member), [329](#page-332-0) spiffs t::free blocks (C++ member), [329](#page-332-0) spiffs t::free cursor block ix  $(C++$  member), [328](#page-331-0) spiffs\_t::free\_cursor\_obj\_lu\_entry (C++ member), [328](#page-331-0) spiffs\_t::lu\_work (C++ member), [328](#page-331-0) spiffs\_t::max\_erase\_count (C++ member), [329](#page-332-0) spiffs\_t::mounted (C++ member), [329](#page-332-0) spiffs\_t::stats\_p\_allocated (C++ member), [329](#page-332-0) spiffs\_t::stats\_p\_deleted (C++ member), [329](#page-332-0) spiffs\_t::user\_data (C++ member), [329](#page-332-0) spiffs\_t::work (C++ member), [328](#page-331-0) spiffs\_tell (C++ function), [327](#page-330-0) SPIFFS\_TRUNC (C macro), [318](#page-321-0) SPIFFS\_TYPE\_DIR (C macro), [319](#page-322-0)

SPIFFS TYPE FILE (C macro), [319](#page-322-0) SPIFFS\_TYPE\_HARD\_LINK (C macro), [319](#page-322-0) SPIFFS\_TYPE\_SOFT\_LINK (C macro), [319](#page-322-0) SPIFFS\_UNLOCK (C macro), [319](#page-322-0) spiffs unmount ( $C++$  function), [321](#page-324-0) spiffs write  $(C++$  function), [323](#page-326-0) spiffs write cb  $t$  (C++ type), [319](#page-322-0) SPIFFS\_WRONLY (C macro), [318](#page-321-0) ssl (module), [357](#page-360-1) ssl\_context\_destroy (C++ function), [358](#page-361-0) ssl\_context\_init (C++ function), [358](#page-361-0) ssl\_context\_load\_cert\_chain (C++ function), [358](#page-361-0) ssl\_context\_load\_verify\_location (C++ function), [359](#page-362-0) ssl\_context\_set\_verify\_mode (C++ function), [359](#page-362-0) ssl\_context\_t (C++ class), [361](#page-364-1) ssl\_context\_t::conf\_p (C++ member), [361](#page-364-1) ssl\_context\_t::protocol (C++ member), [361](#page-364-1) ssl\_context\_t::server\_side (C++ member), [361](#page-364-1) ssl\_context\_t::verify\_mode (C++ member), [361](#page-364-1) ssl module init  $(C++$  function), [358](#page-361-0) ssl\_protocol\_t (C++ type), [358](#page-361-0) ssl\_protocol\_tls\_v1\_0 (C++ class),  $358$ ssl\_socket\_close (C++ function), [359](#page-362-0) ssl\_socket\_get\_cipher  $(C++$  function), [360](#page-363-0) ssl\_socket\_get\_server\_hostname  $(C++$  function), [360](#page-363-0) ssl\_socket\_open  $(C++$  function), [359](#page-362-0) ssl\_socket\_read (C++ function), [360](#page-363-0) SSL\_SOCKET\_SERVER\_SIDE (C macro), [358](#page-361-0) ssl\_socket\_size (C++ function), [360](#page-363-0) ssl\_socket\_t (C++ class), [361](#page-364-1) ssl\_socket\_t::base (C++ member), [361](#page-364-1) ssl\_socket\_t::socket\_p (C++ member), [361](#page-364-1) ssl\_socket\_t::ssl\_p (C++ member), [361](#page-364-1) ssl\_socket\_write (C++ function), [360](#page-363-0) ssl\_verify\_mode\_cert\_none\_t (C++ class),  $358$ ssl\_verify\_mode\_cert\_required\_t (C++ class), [358](#page-361-0) ssl\_verify\_mode\_t (C++ type),  $358$ st2t (C++ function), [186](#page-189-1) std (module), [408](#page-411-1) std\_hexdump (C++ function), [411](#page-414-0) std\_module\_init (C++ function),  $408$ std printf ( $C++$  function), [409](#page-412-0) STD\_PRINTF\_DEBUG (C macro), [201](#page-204-1) std\_strip (C++ function), [411](#page-414-0) std\_strtod (C++ function), [410](#page-413-0) std\_strtol (C++ function), [410](#page-413-0) stm32f100rb (module), [456](#page-459-3) stm32f205rg (module), [457](#page-460-2) stm32f303vc (module), [457](#page-460-2) stm32f3discovery (module), [446](#page-449-1) stm32vldiscovery (module), [449](#page-452-1) STRINGIFY (C macro), [201](#page-204-1) STRINGIFY2 (C macro), [201](#page-204-1) STUB (C macro), [383](#page-386-0)

sys (C++ member), [189](#page-192-0) sys (module), [186](#page-189-1) sys backtrace  $(C_{++}$  function), [187](#page-190-0) sys\_get\_config (C++ function), [189](#page-192-0) sys get info  $(C++$  function), [189](#page-192-0) sys get stdin  $(C++$  function), [188](#page-191-0) sys\_get\_stdout (C++ function), [188](#page-191-0) sys\_interrupt\_cpu\_usage\_get (C++ function), [189](#page-192-0) sys interrupt cpu usage reset  $(C++$  function), [189](#page-192-0) sys\_lock (C++ function), [188](#page-191-0) sys\_lock\_isr (C++ function), [189](#page-192-0) sys\_module\_init (C++ function), [186](#page-189-1) sys\_panic (C++ function), [187](#page-190-0) sys\_reboot (C++ function), [187](#page-190-0) sys\_reset\_cause (C++ function), [187](#page-190-0) sys\_reset\_cause\_external\_t (C++ class), [186](#page-189-1) sys\_reset\_cause\_jtag\_t (C++ class), [186](#page-189-1) sys reset cause max  $t$  (C++ class), [186](#page-189-1) sys\_reset\_cause\_power\_on\_t (C++ class), [186](#page-189-1) sys reset cause software  $t$  (C++ class), [186](#page-189-1) sys\_reset\_cause\_string\_map (C++ member), [189](#page-192-0) sys reset cause  $t$  (C++ type), [186](#page-189-1) sys\_reset\_cause\_unknown\_t (C++ class), [186](#page-189-1) sys reset cause watchdog timeout  $t$  (C++ class), [186](#page-189-1) sys set on fatal callback (C++ function),  $188$ sys set stdin  $(C++$  function), [188](#page-191-0) sys\_set\_stdout (C++ function), [188](#page-191-0) sys\_start (C++ function), [187](#page-190-0) sys\_stop (C++ function), [187](#page-190-0) sys\_t (C++ class), [189](#page-192-0) sys\_t::on\_fatal\_callback (C++ member), [190](#page-193-1) sys\_t::start (C++ member), [190](#page-193-1) sys\_t::stdin\_p (C++ member), [190](#page-193-1) sys\_t::stdout\_p (C++ member), [190](#page-193-1) sys t::time  $(C_{++}$  member), [190](#page-193-1) SYS TICK MAX (C macro), [186](#page-189-1) sys tick  $t$  (C++ type), [186](#page-189-1) sys\_unlock (C++ function), [189](#page-192-0) sys unlock isr  $(C++$  function), [189](#page-192-0) sys\_uptime (C++ function), [187](#page-190-0) sys uptime isr  $(C++$  function), [188](#page-191-0)

## T

t2st ( $C++$  function), [186](#page-189-1) tftp\_server (module), [361](#page-364-1) tftp\_server\_init  $(C++$  function), [361](#page-364-1) tftp\_server\_start (C++ function), [362](#page-365-1) tftp\_server\_t (C++ class),  $362$ tftp\_server\_t::addr (C++ member), [362](#page-365-1) tftp\_server\_t::listener (C++ member),  $362$ tftp\_server\_t::name\_p (C++ member),  $362$ tftp\_server\_t::root\_p (C++ member), [362](#page-365-1) tftp\_server\_t::stack\_p (C++ member), [362](#page-365-1) tftp\_server\_t::stack\_size (C++ member), [362](#page-365-1) tftp\_server\_t::thrd\_p (C++ member), [362](#page-365-1) tftp\_server\_t::timeout\_ms (C++ member),  $362$ thrd (module), [190](#page-193-1) THRD\_CONTEXT\_LOAD\_ISR (C macro), [191](#page-194-0) THRD\_CONTEXT\_STORE\_ISR (C macro), [191](#page-194-0) thrd\_environment\_t (C++ class),  $196$ thrd\_environment\_t::max\_number\_of\_variables  $(C++$ member), [197](#page-200-1) thrd\_environment\_t::number\_of\_variables (C++ member), [197](#page-200-1) thrd\_environment\_t::variables\_p (C++ member), [197](#page-200-1) thrd\_environment\_variable\_t (C++ class), [196](#page-199-0) thrd\_environment\_variable\_t::name\_p (C++ member), [196](#page-199-0) thrd\_environment\_variable\_t::value\_p (C++ member), [196](#page-199-0) thrd\_get\_bottom\_of\_stack (C++ function), [195](#page-198-0) thrd get by name  $(C++$  function), [193](#page-196-0) thrd get env  $(C++$  function), [195](#page-198-0) thrd get global env  $(C++$  function), [194](#page-197-0) thrd\_get\_log\_mask (C++ function), [193](#page-196-0) thrd\_get\_name  $(C++$  function), [193](#page-196-0) thrd\_get\_prio (C++ function), [194](#page-197-0) thrd\_get\_top\_of\_stack  $(C++$  function), [196](#page-199-0) thrd init env  $(C++$  function), [194](#page-197-0) thrd init global env  $(C++$  function), [194](#page-197-0) thrd\_join (C++ function), [192](#page-195-0) thrd\_module\_init (C++ function), [191](#page-194-0) thrd\_prio\_list\_elem\_t (C++ class), [202](#page-205-0) thrd\_prio\_list\_elem\_t::next\_p (C++ member), [202](#page-205-0) thrd\_prio\_list\_elem\_t::thrd\_p (C++ member), [202](#page-205-0) thrd\_prio\_list\_init (C++ function), [196](#page-199-0) thrd\_prio\_list\_pop\_isr (C++ function), [196](#page-199-0) thrd\_prio\_list\_push\_isr (C++ function), [196](#page-199-0) thrd prio list remove is  $(C++$  function), [196](#page-199-0) thrd prio list  $t$  (C++ class), [202](#page-205-0) thrd prio list t::head  $p$  (C++ member), [202](#page-205-0) THRD\_RESCHEDULE\_ISR (C macro), [191](#page-194-0) thrd resume  $(C++$  function), [192](#page-195-0) thrd\_resume\_isr (C++ function), [195](#page-198-0) thrd  $\text{self}$  (C++ function), [193](#page-196-0) thrd set env  $(C++$  function), [194](#page-197-0) thrd set global env  $(C++$  function), [194](#page-197-0) thrd\_set\_log\_mask (C++ function), [193](#page-196-0) thrd\_set\_name (C++ function), [193](#page-196-0) thrd\_set\_prio (C++ function), [193](#page-196-0) thrd\_sleep (C++ function), [192](#page-195-0) thrd\_sleep\_ms (C++ function), [192](#page-195-0) thrd\_sleep\_us (C++ function), [193](#page-196-0) thrd\_spawn (C++ function), [191](#page-194-0) THRD\_STACK (C macro), [191](#page-194-0) thrd\_stack\_alloc (C++ function), [195](#page-198-0) thrd stack free  $(C_{++}$  function), [195](#page-198-0) thrd suspend  $(C++$  function), [192](#page-195-0)

thrd\_suspend\_isr ( $C++$  function), [195](#page-198-0) thrd  $t$  (C++ class), [197](#page-200-1) thrd t::elem  $(C_{++}$  member), [197](#page-200-1) thrd\_t::err (C++ member), [197](#page-200-1) thrd t::log mask (C++ member),  $197$ thrd t::name  $p$  (C++ member), [197](#page-200-1) thrd t::next  $p$  (C++ member), [197](#page-200-1) thrd  $t::port (C++ member)$ , [197](#page-200-1) thrd t::prio ( $C++$  member), [197](#page-200-1) thrd\_t::stack\_size (C++ member), [197](#page-200-1) thrd\_t::state (C++ member), [197](#page-200-1) thrd\_t::timer\_p ( $C++$  member), [197](#page-200-1) thrd\_yield (C++ function), [192](#page-195-0) thrd\_yield\_isr (C++ function), [195](#page-198-0) time (module), [197](#page-200-1) time\_add (C++ function), [198](#page-201-0) time\_busy\_wait\_us (C++ function), [198](#page-201-0) time get  $(C++$  function), [197](#page-200-1) time\_set (C++ function),  $197$ time\_subtract ( $C++$  function), [198](#page-201-0) time  $t$  (C++ class), [198](#page-201-0) time t::nanoseconds (C++ member), [199](#page-202-1) time\_t::seconds (C++ member), [199](#page-202-1) time unix time to date  $(C++$  function), [198](#page-201-0) timer (module), [199](#page-202-1) timer\_callback\_t (C++ type), [200](#page-203-0) timer\_init (C++ function), [200](#page-203-0) timer\_module\_init (C++ function), [200](#page-203-0) TIMER\_PERIODIC (C macro), [199](#page-202-1) timer\_start (C++ function), [200](#page-203-0) timer\_start\_isr (C++ function), [200](#page-203-0) timer\_stop (C++ function), [200](#page-203-0) timer\_stop\_isr (C++ function), [200](#page-203-0) timer\_t (C++ class), [201](#page-204-1) timer\_t::arg\_p (C++ member), [201](#page-204-1) timer\_t::callback (C++ member), [201](#page-204-1) timer\_t::delta (C++ member), [201](#page-204-1) timer\_t::flags (C++ member), [201](#page-204-1) timer\_t::next\_p (C++ member), [201](#page-204-1) timer\_t::timeout (C++ member), [201](#page-204-1) TOKENPASTE (C macro), [201](#page-204-1) TOKENPASTE2 (C macro), [201](#page-204-1) TXC0 (C macro), [454](#page-457-1) TXCIE0 (C macro), [454](#page-457-1) TXEN0 (C macro), [454](#page-457-1) types (module), [201](#page-204-1)

## U

u16  $t$  (C++ type), [202](#page-205-0) U2X0 (C macro), [454](#page-457-1) u32  $t$  (C++ type), [202](#page-205-0) u8  $t$  (C++ type), [202](#page-205-0) uart (module), [270](#page-273-1) uart\_0\_dev (C macro), [449,](#page-452-1) [451](#page-454-1) uart  $1$  dev (C macro), [449,](#page-452-1) [451](#page-454-1) uart 2 dev (C macro), [449,](#page-452-1) [451](#page-454-1) uart device  $(C++$  member), [272](#page-275-0) UART\_DEVICE\_MAX (C macro), [453–](#page-456-3)[457](#page-460-2) uart device read (C++ function),  $272$ uart device start (C++ function),  $272$ uart device stop  $(C_{++}$  function), [272](#page-275-0) uart device write  $(C++$  function), [272](#page-275-0) uart init (C++ function),  $271$ uart\_module\_init (C++ function), [271](#page-274-0) uart\_read (C macro), [270](#page-273-1) uart\_rx\_filter\_cb\_t (C++ type),  $271$ uart\_set\_rx\_filter\_cb (C++ function), [271](#page-274-0) uart\_soft (module), [273](#page-276-1) uart\_soft\_driver\_t (C++ class), [273](#page-276-1) uart\_soft\_driver\_t::baudrate (C++ member), [274](#page-277-1) uart\_soft\_driver\_t::chin (C++ member), [274](#page-277-1) uart soft driver t::chout (C++ member),  $274$ uart soft driver t::rx exti (C++ member), [274](#page-277-1) uart soft driver t::rx pin  $(C++$  member), [274](#page-277-1) uart\_soft\_driver\_t::sample\_time (C++ member), [274](#page-277-1) uart soft driver t::tx pin (C++ member), [274](#page-277-1) uart\_soft\_init (C++ function), [273](#page-276-1) uart soft read (C macro),  $273$ uart soft write (C macro),  $273$ uart start (C++ function),  $271$ uart\_stop (C++ function), [271](#page-274-0) uart\_write (C macro), [270](#page-273-1) UCSZ00 (C macro), [454](#page-457-1) UCSZ01 (C macro), [454](#page-457-1) UCSZ02 (C macro), [454](#page-457-1) UDRE0 (C macro), [454](#page-457-1) UDRIE0 (C macro), [454](#page-457-1) UNIQUE (C macro), [201](#page-204-1) UNUSED (C macro), [201](#page-204-1) UPE0 (C macro), [454](#page-457-1) upgrade (module), [376](#page-379-1) upgrade\_application\_enter (C++ function), [379](#page-382-0) upgrade application erase  $(C++$  function), [379](#page-382-0) upgrade\_application\_is\_valid (C++ function), [379](#page-382-0) upgrade binary upload  $(C++$  function), [379](#page-382-0) upgrade binary upload begin  $(C++$  function), [379](#page-382-0) upgrade binary upload end  $(C++$  function), [380](#page-383-1) upgrade\_bootloader\_enter (C++ function), [379](#page-382-0) upgrade\_bootloader\_stay\_clear (C++ function), [379](#page-382-0) upgrade\_bootloader\_stay\_get (C++ function), [379](#page-382-0) upgrade\_bootloader\_stay\_set (C++ function), [379](#page-382-0) upgrade\_module\_init (C++ function), [379](#page-382-0) UPM00 (C macro), [454](#page-457-1) UPM01 (C macro), [454](#page-457-1) USART0\_RX\_vect (C macro), [453,](#page-456-3) [454](#page-457-1) USART0 TX vect (C macro), [453,](#page-456-3) [454](#page-457-1) USART0\_UDRE\_vect (C macro), [453,](#page-456-3) [454](#page-457-1) usb (module), [274](#page-277-1)

- USB\_CDC\_CONTROL\_LINE\_STATE (C macro), [275](#page-278-0)
- USB\_CDC\_LINE\_CODING (C macro), [275](#page-278-0)
- usb cdc line info  $t$  (C++ class), [281](#page-284-0)
- usb\_cdc\_line\_info\_t::char\_format (C++ member), [281](#page-284-0)
- usb cdc line info t::data bits  $(C++$  member), [281](#page-284-0)
- usb cdc line info t::dte rate  $(C++$  member), [281](#page-284-0)
- usb cdc line info t::parity type  $(C++$  member), [281](#page-284-0)
- USB\_CDC\_SEND\_BREAK (C macro), [275](#page-278-0)
- USB\_CLASS\_APPLICATION\_SPECIFIC (C macro), [275](#page-278-0)
- USB\_CLASS\_AUDIO (C macro), [275](#page-278-0)
- USB\_CLASS\_AUDIO\_VIDEO\_DEVICES (C macro), [275](#page-278-0)
- USB\_CLASS\_BILLBOARD\_DEVICE\_CLASS (C macro), [275](#page-278-0)
- USB\_CLASS\_CDC\_CONTROL (C macro), [275](#page-278-0)
- USB\_CLASS\_CDC\_DATA (C macro), [275](#page-278-0)
- USB\_CLASS\_CONTENT\_SECURITY (C macro), [275](#page-278-0)
- USB\_CLASS\_DIAGNOSTIC\_DEVICE (C macro), [275](#page-278-0)
- USB CLASS HID (C macro), [275](#page-278-0)
- USB\_CLASS\_HID\_PROTOCOL\_KEYBOARD (C macro), [286](#page-289-0)
- USB\_CLASS\_HID\_PROTOCOL\_MOUSE (C macro), [286](#page-289-0)
- USB\_CLASS\_HID\_PROTOCOL\_NONE (C macro), [286](#page-289-0)
- USB\_CLASS\_HID\_SUBCLASS\_BOOT\_INTERFACE (C macro), [286](#page-289-0)
- USB\_CLASS\_HID\_SUBCLASS\_NONE (C macro), [286](#page-289-0)
- USB\_CLASS\_HUB (C macro), [275](#page-278-0)
- USB CLASS IMAGE (C macro), [275](#page-278-0)
- USB\_CLASS\_MASS\_STORAGE (C macro), [275](#page-278-0)
- USB\_CLASS\_MISCELLANEOUS (C macro), [275](#page-278-0)
- USB\_CLASS\_PERSONAL\_HEALTHCARE (C macro), [275](#page-278-0)
- USB\_CLASS\_PHYSICAL (C macro), [275](#page-278-0)
- USB\_CLASS\_PRINTER (C macro), [275](#page-278-0)
- USB\_CLASS\_SMART\_CARD (C macro), [275](#page-278-0)
- USB\_CLASS\_USE\_INTERFACE (C macro), [275](#page-278-0)
- USB\_CLASS\_VENDOR\_SPECIFIC (C macro), [275](#page-278-0)
- USB\_CLASS\_VIDEO (C macro), [275](#page-278-0)
- USB\_CLASS\_WIRELESS\_CONTROLLER (C macro), [275](#page-278-0)
- usb desc get class  $(C++$  function), [277](#page-280-0)
- usb\_desc\_get\_configuration (C++ function), [276](#page-279-0)
- usb\_desc\_get\_endpoint (C++ function), [276](#page-279-0)
- usb\_desc\_get\_interface (C++ function), [276](#page-279-0)
- usb\_descriptor\_cdc\_acm\_t (C++ class), [280](#page-283-0)
- usb\_descriptor\_cdc\_acm\_t::capabilities (C++ member), [280](#page-283-0)
- usb\_descriptor\_cdc\_acm\_t::descriptor\_type (C++ member), [280](#page-283-0)
- usb\_descriptor\_cdc\_acm\_t::length (C++ member), [280](#page-283-0)
- usb descriptor cdc acm t::sub type  $(C++$  member), [280](#page-283-0)
- usb descriptor cdc call management  $t$  (C++ class), [280](#page-283-0)
- usb descriptor cdc call management t::capabilities (C++ member), [280](#page-283-0)
- usb descriptor cdc call management t::data interface (C++ member), [280](#page-283-0)
- usb\_descriptor\_cdc\_call\_management\_t::descriptor\_type (C++ member), [280](#page-283-0)
- usb descriptor cdc call management t::length  $(C++)$ member), [280](#page-283-0)
- usb descriptor cdc call management t::sub type  $(C++)$ member), [280](#page-283-0)
- usb\_descriptor\_cdc\_header\_t (C++ class), [280](#page-283-0)
- usb\_descriptor\_cdc\_header\_t::bcd (C++ member), [280](#page-283-0)
- usb\_descriptor\_cdc\_header\_t::descriptor\_type (C++ member), [280](#page-283-0)
- usb\_descriptor\_cdc\_header\_t::length (C++ member), [280](#page-283-0)
- usb\_descriptor\_cdc\_header\_t::sub\_type (C++ member), [280](#page-283-0)
- usb descriptor cdc union  $t$  (C++ class), [280](#page-283-0)
- usb descriptor cdc union t::descriptor type  $(C++$  member), [280](#page-283-0)
- usb\_descriptor\_cdc\_union\_t::length (C++ member), [280](#page-283-0)
- usb descriptor cdc union t::master interface (C++ member), [280](#page-283-0)
- usb descriptor cdc union t::slave interface (C++ member), [280](#page-283-0)
- usb\_descriptor\_cdc\_union\_t::sub\_type (C++ member), [280](#page-283-0)
- usb\_descriptor\_configuration\_t (C++ class), [278](#page-281-0)
- usb\_descriptor\_configuration\_t::configuration (C++ member), [278](#page-281-0)
- usb\_descriptor\_configuration\_t::configuration\_attributes (C++ member), [278](#page-281-0)
- usb\_descriptor\_configuration\_t::configuration\_value (C++ member), [278](#page-281-0)
- usb descriptor configuration t::descriptor type  $(C++)$ member), [278](#page-281-0)
- usb descriptor configuration t::length  $(C++$  member), [278](#page-281-0)
- usb descriptor configuration t::max power (C++ member), [279](#page-282-0)
- usb descriptor configuration t::num\_interfaces  $(C++)$ member), [278](#page-281-0)
- usb descriptor configuration t::total length  $(C++$  member), [278](#page-281-0)
- usb\_descriptor\_device\_t (C++ class), [278](#page-281-0)
- usb\_descriptor\_device\_t::bcd\_device (C++ member), [278](#page-281-0)
- usb\_descriptor\_device\_t::bcd\_usb (C++ member), [278](#page-281-0)
- usb\_descriptor\_device\_t::descriptor\_type (C++ member), [278](#page-281-0)
- usb\_descriptor\_device\_t::device\_class (C++ member), [278](#page-281-0)
- usb descriptor device t::device protocol (C++ member), [278](#page-281-0)
- usb\_descriptor\_device\_t::device\_subclass (C++ mem-usb\_descriptor\_interface\_t::interface\_number (C++

ber), [278](#page-281-0)

usb\_descriptor\_device\_t::id\_product (C++ member), [278](#page-281-0)

- usb descriptor device t::id\_vendor (C++ member), [278](#page-281-0)
- usb\_descriptor\_device\_t::length (C++ member), [278](#page-281-0)
- usb descriptor device t::manufacturer (C++ member), [278](#page-281-0)
- usb descriptor device t::max packet size  $0$  (C++ member), [278](#page-281-0)
- usb descriptor device t::num\_configurations  $(C++)$ member), [278](#page-281-0)
- usb\_descriptor\_device\_t::product (C++ member), [278](#page-281-0)
- usb\_descriptor\_device\_t::serial\_number (C++ member), [278](#page-281-0)
- usb\_descriptor\_endpoint\_t (C++ class), [279](#page-282-0)
- usb\_descriptor\_endpoint\_t::attributes (C++ member), [279](#page-282-0)
- usb\_descriptor\_endpoint\_t::descriptor\_type (C++ member), [279](#page-282-0)
- usb descriptor endpoint t::endpoint address  $(C++)$ member), [279](#page-282-0)
- usb\_descriptor\_endpoint\_t::interval (C++ member), [279](#page-282-0)
- usb descriptor endpoint t::length (C++ member), [279](#page-282-0)
- usb\_descriptor\_endpoint\_t::max\_packet\_size (C++ member), [279](#page-282-0)
- usb descriptor header  $t$  (C++ class), [278](#page-281-0)
- usb descriptor header t::descriptor type  $(C++$  member), [278](#page-281-0)
- usb\_descriptor\_header\_t::length (C++ member), [278](#page-281-0)
- usb\_descriptor\_interface\_association\_t (C++ class), [279](#page-282-0)
- usb\_descriptor\_interface\_association\_t::descriptor\_type (C++ member), [279](#page-282-0)
- usb\_descriptor\_interface\_association\_t::first\_interface (C++ member), [279](#page-282-0)
- usb\_descriptor\_interface\_association\_t::function (C++ member), [280](#page-283-0)
- usb descriptor interface association t::function class (C++ member), [280](#page-283-0)
- usb\_descriptor\_interface\_association\_t::function\_protocol (C++ member), [280](#page-283-0)
- usb\_descriptor\_interface\_association\_t::function\_subclass (C++ member), [280](#page-283-0)
- usb\_descriptor\_interface\_association\_t::interface\_count (C++ member), [279](#page-282-0)
- usb\_descriptor\_interface\_association\_t::length (C++ member), [279](#page-282-0)
- usb\_descriptor\_interface\_t (C++ class), [279](#page-282-0)
- usb\_descriptor\_interface\_t::alternate\_setting (C++ member), [279](#page-282-0)
- usb\_descriptor\_interface\_t::descriptor\_type (C++ member), [279](#page-282-0)
- usb descriptor interface t::interface (C++ member), [279](#page-282-0)
- usb descriptor interface t::interface class (C++ member), [279](#page-282-0)
- 

member), [279](#page-282-0)

- usb descriptor interface t::interface protocol  $(C++)$ member), [279](#page-282-0)
- usb\_descriptor\_interface\_t::interface\_subclass (C++ member), [279](#page-282-0)
- usb descriptor interface t::length (C++ member), [279](#page-282-0)
- usb descriptor interface t::num endpoints (C++ member), [279](#page-282-0)
- usb\_descriptor\_string\_t (C++ class), [279](#page-282-0)
- usb\_descriptor\_string\_t::descriptor\_type (C++ member), [279](#page-282-0)
- usb\_descriptor\_string\_t::length (C++ member), [279](#page-282-0)
- usb\_descriptor\_string\_t::string (C++ member), [279](#page-282-0)
- usb\_descriptor\_t (C++ type), [280](#page-283-0)
- usb\_descriptor\_t::configuration (C++ member), [281](#page-284-0)
- usb\_descriptor\_t::device (C++ member), [281](#page-284-0)
- usb\_descriptor\_t::endpoint (C++ member), [281](#page-284-0)
- usb descriptor t::header (C++ member),  $281$
- usb descriptor t::interface (C++ member), [281](#page-284-0)
- usb descriptor t::string  $(C++$  member), [281](#page-284-0)
- usb\_device (C++ member), [277](#page-280-0)
- usb device (module), [282](#page-285-2)
- usb\_device\_class\_cdc (module), [282](#page-285-2)
- usb device class cdc driver  $t$  (C++ class), [283](#page-286-0)
- usb device class cdc driver t::base (C++ member), [283](#page-286-0)
- usb device class cdc driver t::chin (C++ member), [283](#page-286-0)
- usb\_device\_class\_cdc\_driver\_t::chout (C++ member), [283](#page-286-0)
- usb\_device\_class\_cdc\_driver\_t::control\_interface (C++ member), [283](#page-286-0)
- usb\_device\_class\_cdc\_driver\_t::drv\_p (C++ member), [283](#page-286-0)
- usb\_device\_class\_cdc\_driver\_t::endpoint\_in (C++ member), [283](#page-286-0)
- usb device class cdc driver t::endpoint out  $(C++)$ member), [283](#page-286-0)
- usb device class cdc driver t::line info  $(C++$  member), [283](#page-286-0)
- usb\_device\_class\_cdc\_driver\_t::line\_state (C++ member), [283](#page-286-0)
- usb device class cdc init  $(C++$  function), [283](#page-286-0)
- usb device class cdc input isr  $(C++$  function), [283](#page-286-0)
- usb device class cdc is connected  $(C++$  function), [283](#page-286-0)
- usb\_device\_class\_cdc\_module\_init (C++ function), [283](#page-286-0)
- usb\_device\_class\_cdc\_read (C macro), [282](#page-285-2)
- usb\_device\_class\_cdc\_write (C macro), [282](#page-285-2)
- USB\_DEVICE\_MAX (C macro), [454](#page-457-1)
- usb\_device\_module\_init (C++ function), [284](#page-287-0)
- usb\_device\_read\_isr (C++ function), [285](#page-288-2)
- usb\_device\_start (C++ function), [284](#page-287-0)
- usb\_device\_stop (C++ function), [284](#page-287-0)
- usb\_device\_write (C++ function), [284](#page-287-0)
- usb device write isr  $(C++$  function), [285](#page-288-2)
- usb format descriptors  $(C++$  function), [276](#page-279-0)
- usb host (module), [285](#page-288-2)
- usb host class hid (module), [285](#page-288-2)
- usb host class hid device  $t$  (C++ class), [286](#page-289-0)
- usb\_host\_class\_hid\_device\_t::buf (C++ member), [286](#page-289-0)
- usb host class hid driver  $t$  (C++ class), [286](#page-289-0)
- usb host class hid driver t::device driver (C++ member), [287](#page-290-1)
- usb host class hid driver t::devices  $p$  (C++ member), [287](#page-290-1)
- usb\_host\_class\_hid\_driver\_t::length (C++ member), [287](#page-290-1)
- usb\_host\_class\_hid\_driver\_t::size (C++ member), [287](#page-290-1)
- usb\_host\_class\_hid\_driver\_t::usb\_p (C++ member), [287](#page-290-1)
- usb\_host\_class\_hid\_init (C++ function), [286](#page-289-0)
- usb\_host\_class\_hid\_start (C++ function), [286](#page-289-0)
- usb\_host\_class\_hid\_stop (C++ function), [286](#page-289-0)
- usb\_host\_class\_mass\_storage (module), [287](#page-290-1)
- usb\_host\_class\_mass\_storage\_device\_read (C++ function), [287](#page-290-1)
- usb host class mass storage device  $t$  (C++ class), [287](#page-290-1)
- usb host class mass storage device t::buf  $(C++$  member), [287](#page-290-1)
- usb host class mass storage driver  $t$  (C++ class), [287](#page-290-1)
- usb\_host\_class\_mass\_storage\_driver\_t::device\_driver (C++ member), [288](#page-291-0)
- usb\_host\_class\_mass\_storage\_driver\_t::devices\_p (C++ member), [288](#page-291-0)
- usb\_host\_class\_mass\_storage\_driver\_t::length (C++ member), [288](#page-291-0)
- usb\_host\_class\_mass\_storage\_driver\_t::size (C++ member), [288](#page-291-0)
- usb\_host\_class\_mass\_storage\_driver\_t::usb\_p (C++ member), [288](#page-291-0)
- usb\_host\_class\_mass\_storage\_init (C++ function), [287](#page-290-1)
- usb\_host\_class\_mass\_storage\_start (C++ function), [287](#page-290-1)
- usb host class mass storage stop  $(C++$  function), [287](#page-290-1)
- usb host device close  $(C++$  function), [289](#page-292-0)
- usb host device control transfer  $(C++$  function), [290](#page-293-0)
- usb\_host\_device\_driver\_t (C++ class), [291](#page-294-1)
- usb host device driver t::enumerate (C++ member), [291](#page-294-1)
- usb host device driver t::next  $p$  (C++ member), [291](#page-294-1)
- usb host device driver t::supports (C++ member), [291](#page-294-1)
- usb host device open  $(C++$  function), [289](#page-292-0)
- usb\_host\_device\_read (C++ function), [290](#page-293-0)
- usb\_host\_device\_set\_configuration (C++ function), [290](#page-293-0)
- USB\_HOST\_DEVICE\_STATE\_ATTACHED (C macro), [288](#page-291-0)
- USB\_HOST\_DEVICE\_STATE\_NONE (C macro), [288](#page-291-0)
- usb host device  $t$  (C++ class), [291](#page-294-1)
- usb\_host\_device\_t::address (C++ member), [291](#page-294-1)
- usb\_host\_device\_t::buf (C++ member), [291](#page-294-1)
- usb\_host\_device\_t::conf\_p (C++ member), [291](#page-294-1)
- usb host device t::configuration (C++ member), [291](#page-294-1)
- usb host device t::description  $p$  (C++ member), [291](#page-294-1)
usb host device t::dev  $p$  (C++ member), [291](#page-294-0) usb\_host\_device\_t::id (C++ member), [291](#page-294-0) usb host device t::max packet size  $(C++$  member), [291](#page-294-0) usb\_host\_device\_t::pid (C++ member), [291](#page-294-0) usb host device t::pipes  $(C++$  member), [291](#page-294-0) usb host device t::self  $p$  (C++ member), [291](#page-294-0) usb host device t::size  $(C++$  member), [291](#page-294-0) usb host device t::state  $(C_{++}$  member), [291](#page-294-0) usb host device  $t::vid$  (C++ member), [291](#page-294-0) usb\_host\_device\_write (C++ function), [290](#page-293-0) usb\_host\_driver\_add (C++ function), [289](#page-292-0) usb\_host\_driver\_remove (C++ function), [289](#page-292-0) usb\_host\_init (C++ function), [288](#page-291-0) usb\_host\_module\_init (C++ function), [288](#page-291-0) usb\_host\_start (C++ function), [288](#page-291-0) usb\_host\_stop (C++ function), [289](#page-292-0) usb\_message\_add\_t (C++ class), [281](#page-284-0) usb message add t::device  $(C_{++}$  member), [281](#page-284-0) usb\_message\_add\_t::header (C++ member), [281](#page-284-0) usb message header  $t$  (C++ class), [281](#page-284-0) usb\_message\_header\_t::type (C++ member), [281](#page-284-0) usb message  $t$  (C++ type), [281](#page-284-0) usb\_message\_t::add (C++ member), [281](#page-284-0) usb\_message\_t::header (C++ member), [281](#page-284-0) USB\_MESSAGE\_TYPE\_ADD (C macro), [276](#page-279-0) USB\_MESSAGE\_TYPE\_REMOVE (C macro), [276](#page-279-0) USB\_PIPE\_TYPE\_BULK (C macro), [288](#page-291-0) USB\_PIPE\_TYPE\_CONTROL (C macro), [288](#page-291-0) USB\_PIPE\_TYPE\_INTERRUPT (C macro), [288](#page-291-0) USB\_PIPE\_TYPE\_ISOCHRONOUS (C macro), [288](#page-291-0) usb\_setup\_t  $(C++$  class), [277](#page-280-0) usb\_setup\_t::configuration\_value (C++ member), [277](#page-280-0) usb\_setup\_t::descriptor\_index (C++ member), [277](#page-280-0) usb\_setup\_t::descriptor\_type (C++ member), [277](#page-280-0) usb setup t::device address  $(C++$  member), [277](#page-280-0) usb\_setup\_t::feature\_selector (C++ member), [277](#page-280-0) usb setup t::index  $(C++$  member), [277](#page-280-0) usb\_setup\_t::language\_id (C++ member), [277](#page-280-0) usb\_setup\_t::length (C++ member), [278](#page-281-0) usb\_setup\_t::request (C++ member), [277](#page-280-0) usb setup t::request type  $(C++$  member), [277](#page-280-0) usb setup t::value (C++ member),  $277$ usb setup t:: $zero (C++ member)$ , [277](#page-280-0) usb\_setup\_t::zero0 (C++ member), [277](#page-280-0) usb\_setup\_t::zero1 (C++ member), [277](#page-280-0) usb\_setup\_t::zero\_interface\_endpoint (C++ member), [277](#page-280-0) USBS0 (C macro), [454](#page-457-0)

## V

VERSION STR (C macro), [186](#page-189-0)

## W

watchdog (module), [291](#page-294-0)

watchdog\_kick (C++ function), [292](#page-295-0) watchdog module init  $(C++$  function), [292](#page-295-0) watchdog\_start\_ms (C++ function), [292](#page-295-0) watchdog stop  $(C++$  function), [292](#page-295-0) wemos d1 mini (module), [451](#page-454-0) ws2812 (module), [292](#page-295-0) ws2812 driver  $t$  (C++ class), [293](#page-296-0) ws2812\_driver\_t::mask (C++ member), [293](#page-296-0) ws2812\_driver\_t::number\_of\_pins (C++ member), [293](#page-296-0) ws2812\_driver\_t::pins\_pp (C++ member), [293](#page-296-0) ws2812\_init (C++ function), [293](#page-296-0) ws2812\_module\_init (C++ function), [293](#page-296-0) WS2812\_PIN\_DEVICES\_MAX (C macro), [292](#page-295-0) ws2812\_write (C++ function), [293](#page-296-0)

watchdog isr fn  $t$  (C++ type), [292](#page-295-0)